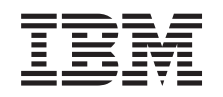

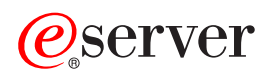

iSeries

APIs

*Version 5 Release 3*

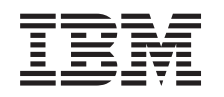

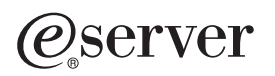

iSeries

APIs

*Version 5 Release 3*

#### **Note**

Before using this information and the product it supports, be sure to read the information in ["Notices,"](#page-568-0) on page 563.

#### **Sixth Edition (August 2005)**

This edition applies to version 5, release 3, modification 0 of Operating System/400 (product number 5722-SS1) and to all subsequent releases and modifications until otherwise indicated in new editions. This version does not run on all reduced instruction set computer (RISC) models nor does it run on CISC models.

**© Copyright International Business Machines Corporation 1998, 2005. All rights reserved.**

US Government Users Restricted Rights – Use, duplication or disclosure restricted by GSA ADP Schedule Contract with IBM Corp.

# **Contents**

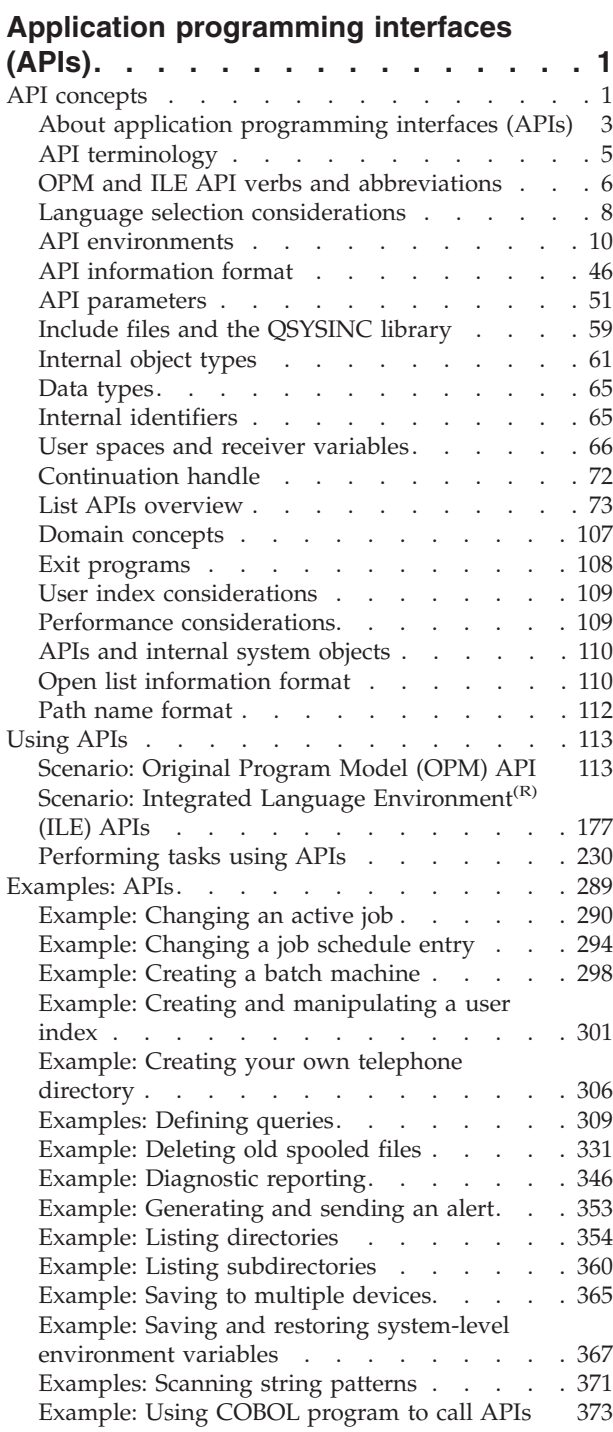

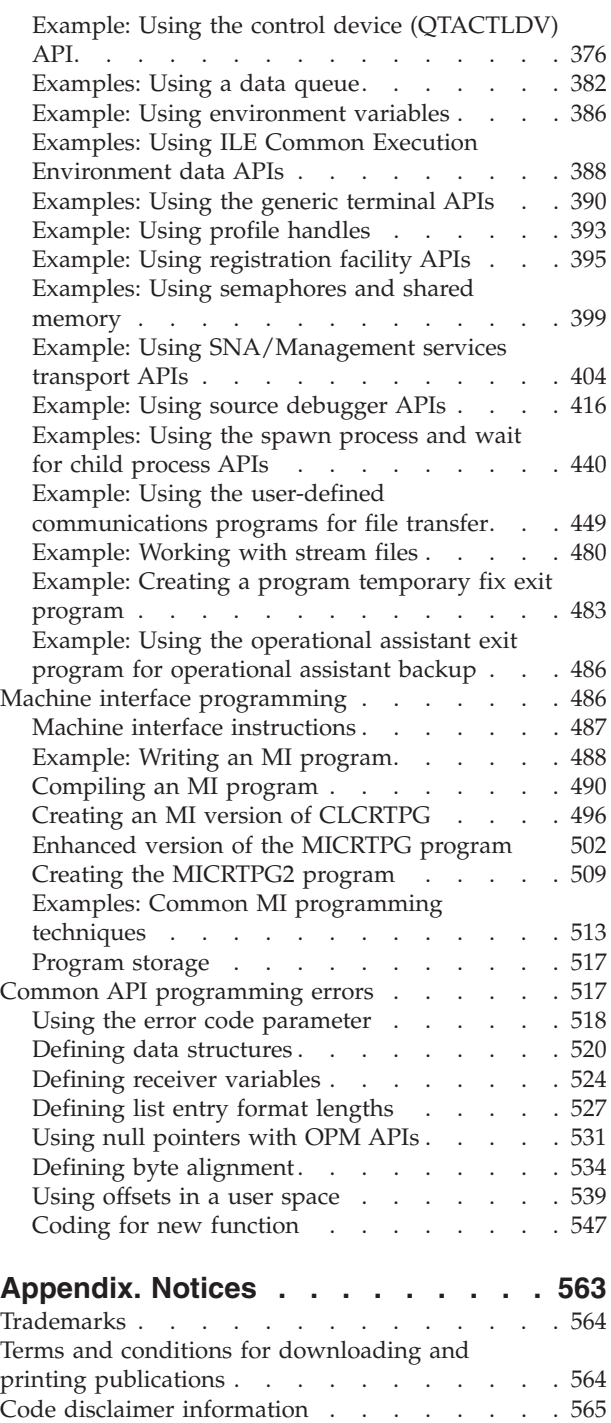

# <span id="page-6-0"></span>**Application programming interfaces (APIs)**

This topic provides experienced application programmers with the information needed to develop system-level and other  $OS/400^{(R)}$  applications using the application programming interfaces.

#### **[What's](new.htm) new for V5R3**

Select this link to find out about major API changes for V5R3.

#### **Print these [topics](apiprnt.htm)**

Select this link to print groups of APIs or concepts.

#### **API [finder](apifinder.htm)**

Select this link to access the API finder, a tool that allows you to search for APIs by name or by category. You can even display an alphabetic list of all APIs, all new APIs, all changed APIs, or all exit programs.

#### **APIs by [category](aplist.htm)**

Select this link to display a list of all API categories.

#### **[Alphabetic](apifinder30.htm) list of APIs**

Select this link to display an alphabetic list of all APIs by description.

#### **"API concepts"**

This topic describes the underlying concepts that you need to understand to work effectively with APIs. Among the concepts covered are basic concepts, programming considerations, and terminology.

#### $\mathbf{p}$

**["Using](#page-118-0) APIs" on page 113** This topic provides scenarios for and practical application of using APIs.

#### **["Examples:](#page-294-0) APIs" on page 289**

This topic provides API examples to help you get started quickly.

#### **"Common API [programming](#page-522-0) errors" on page 517**

This topic provides provides information about common programming errors, as well as examples of correct and incorrect coding.

#### **"Machine interface [programming"](#page-491-0) on page 486**

This topic provides information about creating machine interface (MI) programs.  $\langle \langle \rangle$ 

#### **API concepts**

An application programming interface (API) is defined as a functional interface supplied by the operating system or a separately orderable licensed program that allows an application program written in a high-level language to use specific data or functions of the operating system or the licensed program. Some APIs provide the same functions as control language (CL) commands and output file support. Some APIs provide functions that CL commands do not. Most APIs work more quickly and use less system overhead than the CL commands.

APIs allow you to:

- v Provide better performance when getting system information or when using system functions provided by control language (CL) commands or file support.
- v Use system information and functions that are not available through CL commands.
- Use calls from high-level languages to these interfaces.
- v Access to system functions at a lower level than what was initially provided on the system.

Finally, data is often easier to work with when returned to you by an API.

For information about using APIs, see the following:

- v "About application [programming](#page-8-0) interfaces (APIs)" on page 3
- "API [terminology"](#page-10-0) on page 5
- > [Generic](genericlibname.htm) library names

## 《

• > "OPM and ILE API verbs and [abbreviations"](#page-11-0) on page 6

#### ≪

v "Language selection [considerations"](#page-13-0) on page 8

## ≫

v

v

v

"API [environments"](#page-15-0) on page 10

# ≪

#### $\mathbf{\Sigma}$

"API [information](#page-51-0) format" on page 46

#### ≪

 $\mathbf{\mathcal{D}}$ 

"API [parameters"](#page-56-0) on page 51

## ≪

v

 $\mathbf{\mathcal{D}}$ "Include files and the [QSYSINC](#page-64-0) library" on page 59

## ≪

• > ["Internal](#page-66-0) object types" on page 61

#### ≪

• "Data [types"](#page-70-0) on page 65

# v

v

 $\mathbf{\Sigma}$ "Internal [identifiers"](#page-70-0) on page 65

# ≪

## <span id="page-8-0"></span> $\ddot{\mathbf{z}}$

"User spaces and receiver [variables"](#page-71-0) on page 66

## ≪

v

v

v

v

v

v

# $\ddot{\rm{}}$

["Continuation](#page-77-0) handle" on page 72

## ≪

# ≫

"List APIs [overview"](#page-78-0) on page 73

# ≪

# ≫

"Domain [concepts"](#page-112-0) on page 107

# ≪

# 》

"Exit [programs"](#page-113-0) on page 108

# ≪

# ≫

"User index [considerations"](#page-114-0) on page 109

# ≪

# $\mathbf{p}$

"Performance [considerations"](#page-114-0) on page 109

# ≪

•  $\triangleright$  "APIs and internal system [objects"](#page-115-0) on page 110

# ≪

- "Open list [information](#page-115-0) format" on page 110
- "Path name [format"](#page-117-0) on page 112

# **About application programming interfaces (APIs)**

This topic describes most of the iSeries application programming interfaces (APIs), as well as some APIs for related products that can be used on iSeries<sup> $(T\tilde{M})$ </sup> servers.

Before using APIs, you should be familiar with the API concepts discussed in this topic. On occasion, you may need to refer to other IBM<sup>(R)</sup> books or topics for more specific information about a particular topic. Information for specific APIs or categories of APIs often provide links to additional information that may be useful to you.  $\ll$ 

Following is additional general information about this topic:

- v "Who should use APIs"
- "How this information is organized"
- v "Code disclaimer information"
- v "Compatibility with future releases"
- v System APIs or CL commands—when to use each (page "System APIs or CL [commands—when](#page-10-0) to use [each"](#page-10-0) on page 5)
- v "Actions and system [functions](#page-10-0) of APIs" on page 5

#### **Who should use APIs**

The APIs are intended for experienced application programmers who are developing system-level and other  $OS/400^{(R)}$  applications. This topic provides reference information only; it is neither an introduction to the OS/400 licensed program nor a guide to writing OS/400 applications.

#### **How this information is organized**

In the API finder, you can search for APIs by category, by API name, by descriptive name, or by part of the name. You also can search for new APIs, changed APIs, and exit programs.

The API categories are major functional categories, such as backup and recovery, objects, and work management. Within the individual categories, the APIs are organized in alphabetical order as follows:

- v By the spelled-out name for the original program model (OPM), the Integrated Language Environment<sup> $(R)$ </sup> (ILE), and the ILE CEE APIs.
- By the function name for the  $UNIX^{(R)}$ -type APIs.

#### **Code disclaimer information**

This topic contains programming examples.

IBM grants you a nonexclusive copyright license to use all programming code examples from which you can generate similar functions tailored to your own specific needs.

All sample code is provided by IBM for illustrative purposes only. These examples have not been thoroughly tested under all conditions. IBM, therefore, cannot guarantee or imply reliability, serviceability, or function of these programs.

All programs contained herein are provided to you "AS IS" without any warranties of any kind. The implied warranties of non-infringement, merchantability, and fitness for a particular purpose are expressly disclaimed.

#### **Compatibility with future releases**

In future releases, IBM intends that one of the following will be true:

- v If additional input or output parameters are provided for any of the APIs, the new parameters will be placed after the current parameters and will be optional parameters. The existing APIs will continue to work without any changes.
- v If an additional data structure is provided, a new format (layout of that data structure) will be created.
- New information may be added to the end of an existing format.

It is IBM's intention that the APIs will continue to work as they originally worked and any existing applications that use the APIs will continue to work without changes. Significant architectural changes, <span id="page-10-0"></span>however, may necessitate incompatible changes.  $\gg$  Additionally, some API definitions, for example the UNIX type of API definitions, are established by industry standards organizations where the degree of compatibility is determined by the organizations.  $\mathcal{R}$ 

To ensure better compatibility with future releases, you should retrieve and use all of the following when you work with user spaces generated by list APIs:

- Offset values to the list data section
- Size of the list data section
- Number of list entries
- Size of each entry

#### **System APIs or CL commands—when to use each**

Before system APIs were offered on the system, you had to either code separate CL programs to perform the needed functions using the appropriate CL commands or code a call to the Execute Command (QCMDEXC) API in your program. Both methods made coding an application on the system more cumbersome (less straightforward and not as fast as possible).

CL commands will always be needed; they are ideal for the interactive user and for CL applications that are performing basic tasks. They provide a complete set of functions on the system.

APIs are not provided as a replacement for CL commands, although in many cases there may be both an API and a CL command that perform the same function. If a CL command and an API provide the same function, at times the API provides more flexibility and information. The CL command is intended to be entered either interactively or in a CL program, and the API is designed as a programming interface.

Some APIs have no equivalent CL command. These APIs have been provided in areas where customers and business partners have indicated that they need high-level language (HLL) access.

#### **Actions and system functions of APIs**

An API can be categorized by the type of action it performs and by the system function that it relates to.

Following are some of the types of APIs that perform actions; several examples of these APIs are discussed in more detail in later chapters of this book.

- v List APIs, which return lists of information about something on the system.
- Retrieve APIs, which return information to the application program.
- v Create, change, and delete APIs, which work with objects of a specified type on the system.
- Other APIs, which perform a variety of actions on the system.

While many APIs are used alone, some can be used together to perform a task or function. The following is a list of a few functions:

- Defining, creating, distributing, and maintaining your own software products.
- v Controlling systems and networks, which can include configuration, spooled files, network management, problem management, and so forth.
- Handling objects, which includes creating, changing, copying, deleting, moving, and renaming objects on the system.

# ≪

# **API terminology**

Before using the iSeries<sup>(TM)</sup> APIs, you should be familiar with several terms. These terms refer to  $OS/400$ objects. The system-recognized identifiers are shown in parentheses. Note that each term does not apply to every API.

<span id="page-11-0"></span>**binding directory (\*BNDDIR).** An object that contains a list of names of modules and service programs.

**data queue (\*DTAQ).** An object that is used to communicate and store data used by several programs in a job or between jobs.

**module (\*MODULE).** An object that is made up of the output of the compiler.

**program (\*PGM).** A sequence of instructions that a computer can interpret and run. A program can contain one or more modules.

**service program (\*SRVPGM).** An object that packages externally supported callable routines into a separate object.

**user index (\*USRIDX).** An object that provides a specific order for byte data according to the value of the data.

**user queue (\*USRQ).** An object consisting of a list of messages that communicate information to other application programs. Only programming languages that can use machine interface (MI) instructions can access \*USRQ objects.

**user space (\*USRSPC).** An object consisting of a collection of bytes used for storing any user-defined information.

## **OPM and ILE API verbs and abbreviations**

Except for APIs that are defined by formal standards organizations (for example, UNIX<sup>(R)</sup> type or Systems Application Architecture<sup>(R)</sup> (SAA<sup>(R)</sup>)), APIs start with the letter Q and are followed by two to three letters that make up an internal component identifier. The last part of the API name identifies the action or function of the API. Generally, the information after the component ID is an abbreviation of the verb that describes the function of the API. The following table contains all of the verbs that are either part of an API name or are implied verbs associated with an API name.

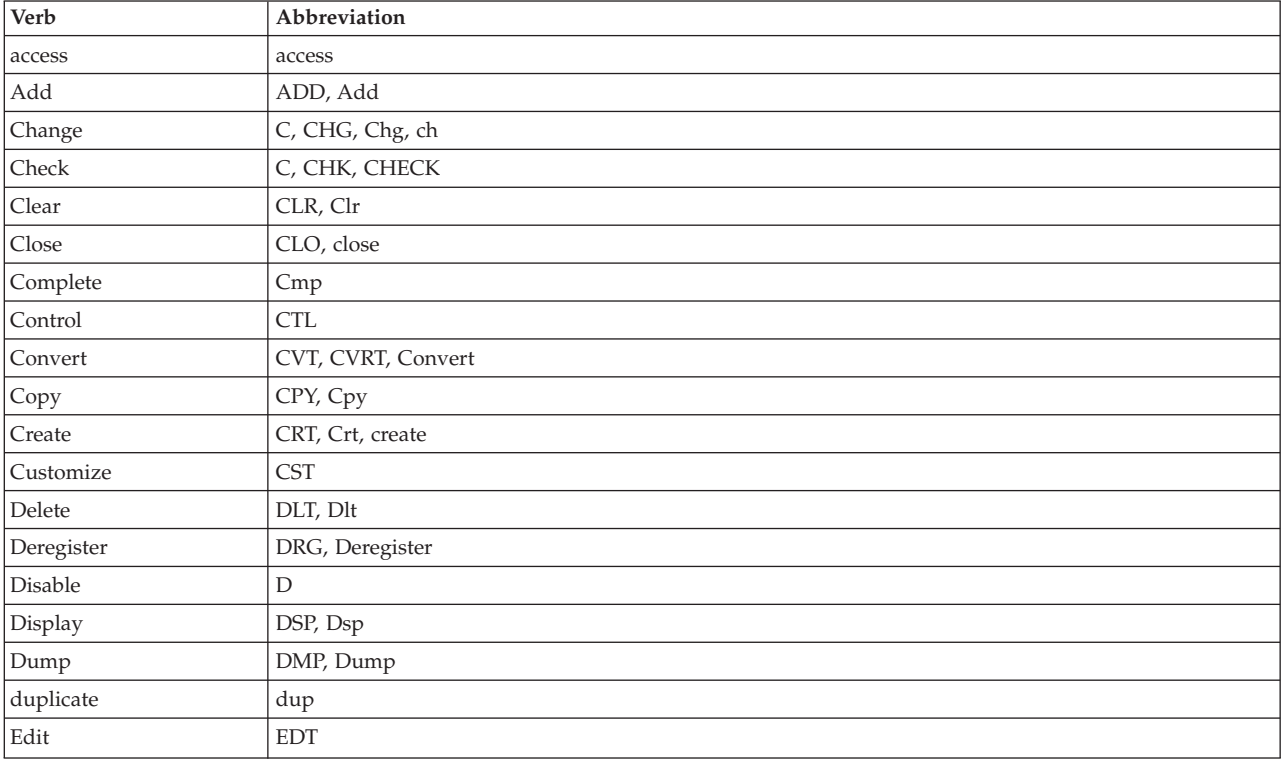

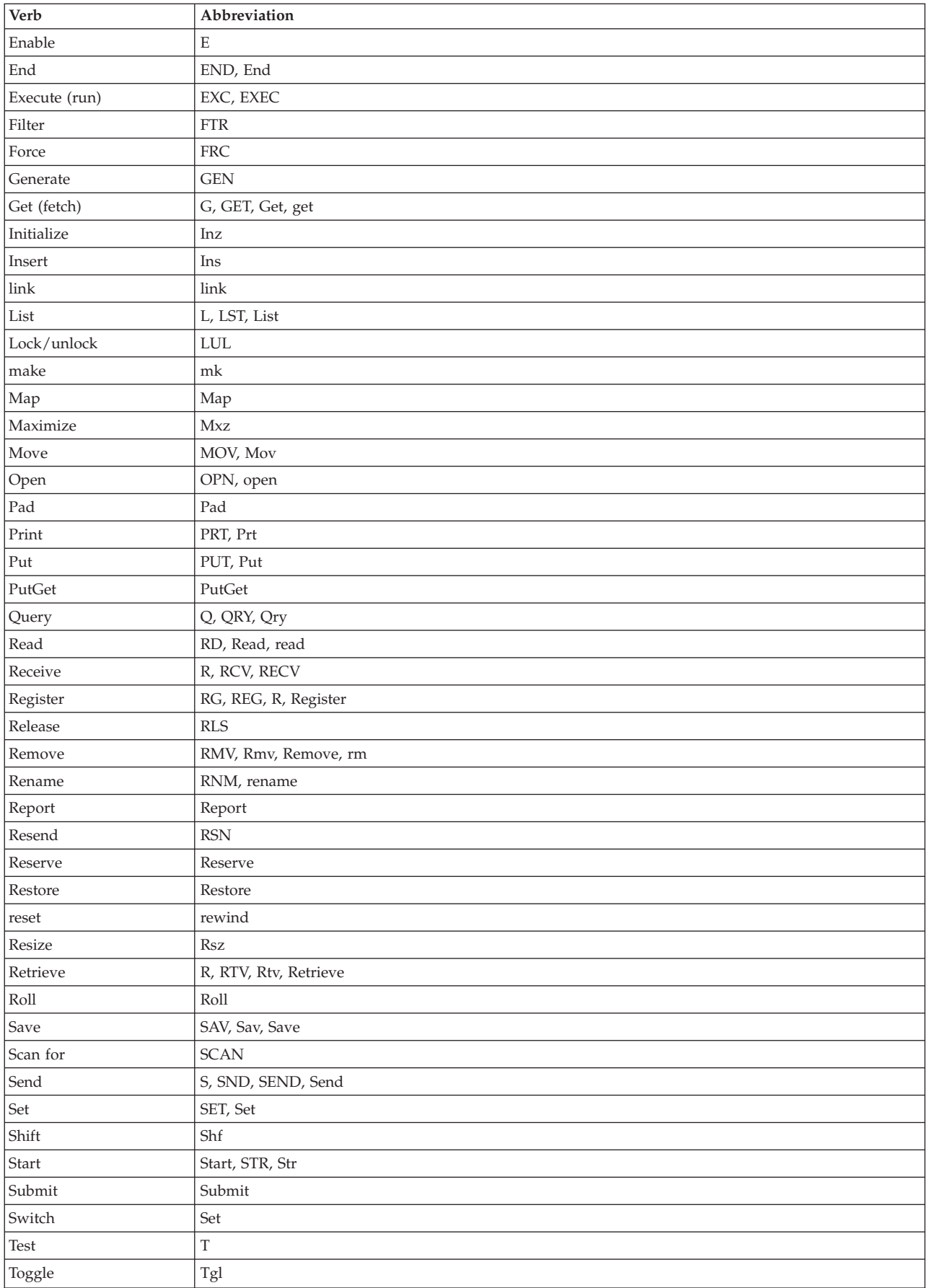

<span id="page-13-0"></span>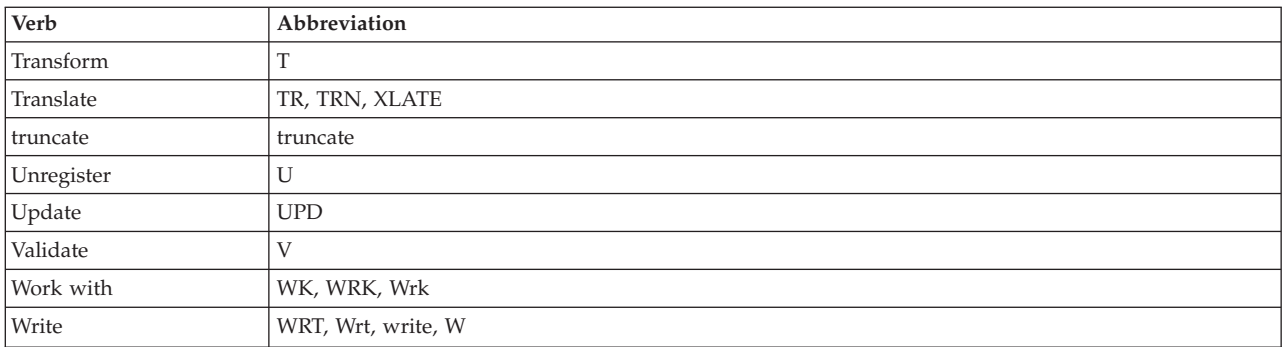

**Note:** Refer to "APIs for the ILE Common Execution [Environment"](#page-16-0) on page 11 for information about ILE CEE API names.

# ≪

## **Language selection considerations**

You can use APIs with all the languages available on iSeries<sup>(TM)</sup> business computing systems, except for the ILE APIs. ILE APIs that are implemented as service programs (\*SRVPGM) can be accessed only by ILE languages. In some cases, a program (\*PGM) interface is provided so that non-ILE languages can access the function.

Some APIs also require that particular data types and particular parameter passing conventions be used. The following table shows the languages available on the iSeries system and the data types that they provide.

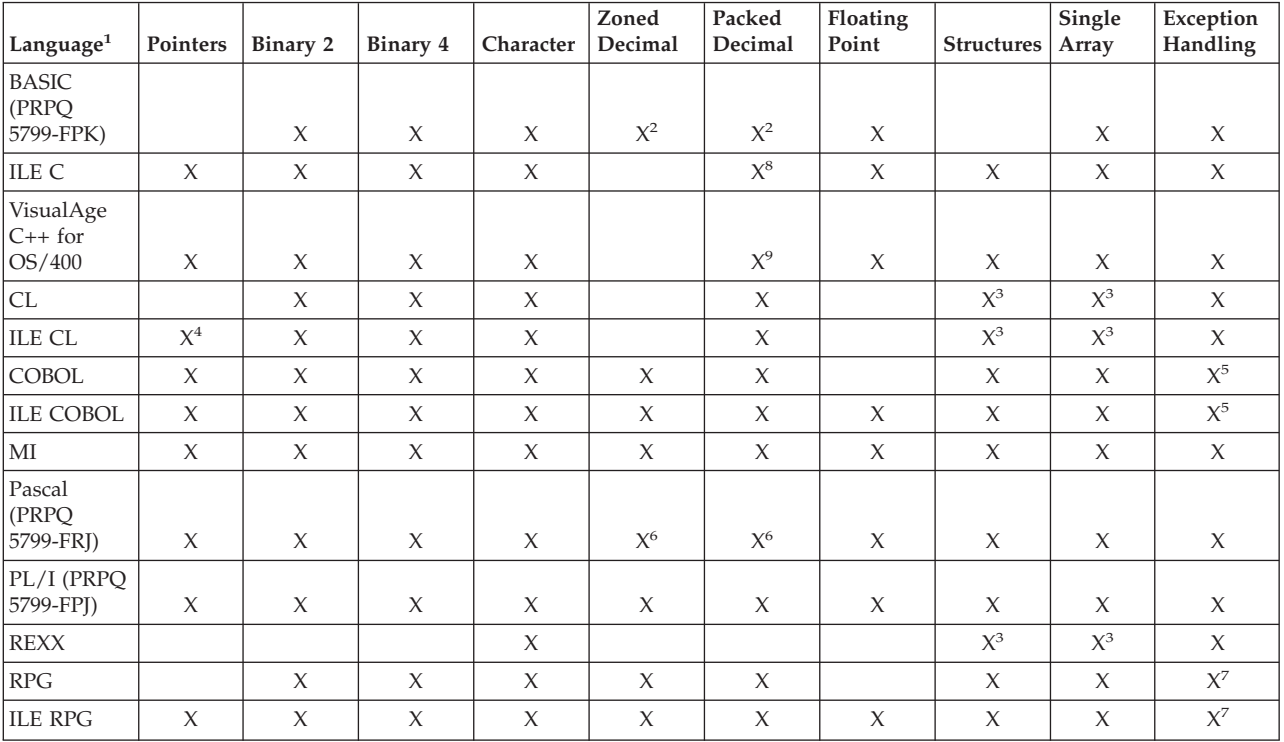

#### **Language selection considerations — data types**

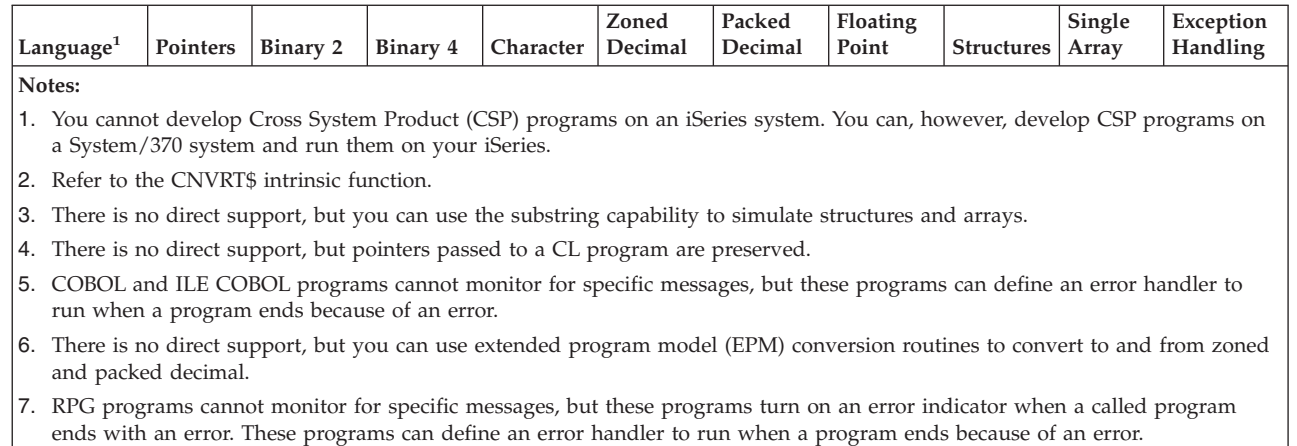

- 8. Packed decimal is implemented in ILE C with the decimal() data type.
- 9. Packed decimal is implemented in VisualAge C++ for OS/400 with the Binary Coded Decimal (BCD) class. The BCD class is the C++ implementation of the C-language's decimal(). The BCD object can be used in API calls because it is binary compatible with the decimal() data type.

The following table shows the languages available on the iSeries system and the parameter support that they provide. For more information, see the reference information for the specific programming language that you plan to use.

#### **Language selection considerations — call conventions**

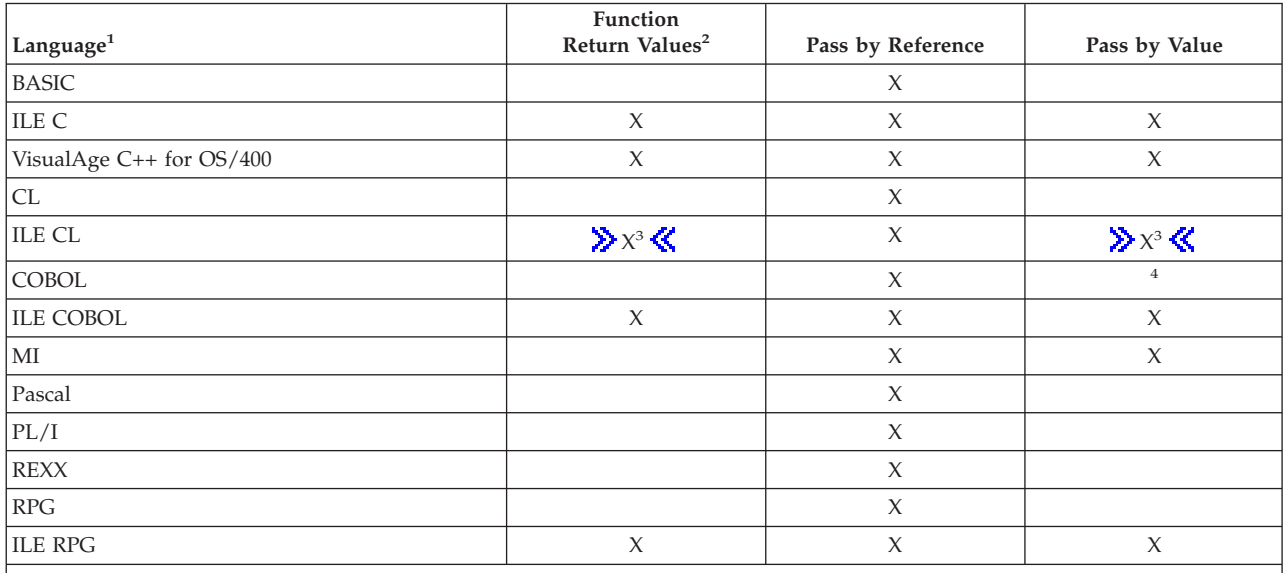

**Notes:**

1. You cannot develop Cross System Product (CSP) programs on an iSeries system. You can, however, develop CSP programs on a System/370(TM) and run them on your iSeries.

2. Return values are used by the UNIX<sup>(R)</sup>-type APIs and the Dynamic Screen Manager (DSM) APIs.

3.  $\gg$  This support is available only when using the CALLPRC (Call Bound Procedure) command. $\ll$ 

4. COBOL provides a by-content phrase, but it does not have the same semantics as ILE C pass-by-value.

# <span id="page-15-0"></span>**API environments**

 $OS/400^{(R)}$  APIs exist in several operating environments on a system. These environments are:

- Original Program Model (OPM)
- Integrated Language Environment<sup> $(R)$ </sup> (ILE)
- ILE Common Execution Environment (CEE)
- $UNIX<sup>(R)</sup>$ -type

See the following topics for information about APIs for these environments:

- "APIs for the Original Program Model environment"
- "APIs for the Integrated Language Environment"
- v "APIs for the ILE Common Execution [Environment"](#page-16-0) on page 11
- "OPM and ILE API [differences"](#page-17-0) on page 12
- "APIs for the UNIX-type [environment"](#page-40-0) on page 35

#### ≪

#### **APIs for the Original Program Model environment**

OPM APIs, the initial APIs on the system, use the following naming conventions:

- Start with the letter Q.
- Are followed by a 2- or 3-letter internal component identifier.
- Are limited to 8 characters.
- Must be uppercase.

For information about the format of OPM API information, see "API [information](#page-51-0) format" on page 46.

For a scenario of using OPM APIs, see ["Scenario:](#page-118-0) Original Program Model (OPM) API" on page 113.

# ≪

#### **APIs for the Integrated Language Environment**

The Integrated Language Environment<sup>(R)</sup> (ILE) model is a set of tools and associated system support designed to enhance program development on a system. Bindable ILE APIs are independent from the high-level languages. This can be useful when mixed languages are involved.

The ILE APIs provide functions such as:

- Dynamic screen management (DSM)
- National language support
- Mail server framework
- Problem management
- Programming and control language (CL)
- Registration facility
- Source debugger

ILE APIs use the following naming conventions:

- Start with the letter O.
- Are followed by a 2- or 3-character internal component identifier.
- Can be up to 30 characters.
- Are case sensitive.

<span id="page-16-0"></span>ILE service programs (\*SRVPGM) use the following naming conventions:

- Start with the letter Q.
- Are followed by a 2- or 3-character internal component identifier.
- Are limited to 8 characters.
- Are uppercase.

Integrated Language Environment (ILE) APIs are contained within service programs that the calling program binds to. In addition, some ILE APIs provide a program interface for the original program model (OPM) languages. You can usually distinguish between the \*SRVPGM interface and the \*PGM interface by the name of the API. For example, the registration facility APIs provide both a program and a service program entry point (procedure) interface. For the Register Exit Point API, the service program entry point interface is named QusRegisterExitPoint and the program interface is named QUSRGPT. A bindable procedure name can be up to 30 characters and mixed uppercase and lowercase. A program interface name can be up to 8 characters and is all uppercase.

A binding directory is used for ILE APIs that are contained in service programs. A *binding directory* is a list of names of modules and service programs that provides a reference by name and type. Service programs that contain ILE APIs are in the QUSAPIBD binding directory. This binding directory is implicitly used by ILE compilers to resolve the ILE API references; therefore, it is not necessary to explicitly name the service program or the API binding directory when creating programs that use ILE APIs. If you provide your own APIs with the same name, make sure that you also provide your own binding directory or service program.

Most APIs (ILE and non-ILE) have a header file supplied by OS/400<sup>(R)</sup>. These header files reside in the optionally installable library QSYSINC. The header files provide the prototypes for the API as well as define any structures that are used by the API. The QSYSINC library is used by the ILE C compiler to search for header files; therefore, it is not necessary to specify a library qualifier for any header files that reside in the QSYSINC library. When coding in ILE C, remember to enclose the header file name in less-than (<) and greater-than (>) symbols because this affects how the library list is processed in locating the header file.

It is typical for an API that is not retrieving information not to return any output to the caller other than the error code parameter. If an error did not occur when using APIs, the requested function completed successfully.

The presentation of the ILE APIs is similar to that of the OPM APIs. For a general discussion of the API formats, see "API [information](#page-51-0) format" on page 46.

For a scenario of using ILE APIs, see "Scenario: Integrated Language [Environment](#page-182-0)<sup>(R)</sup> (ILE) APIs" on page [177.](#page-182-0)

# ≪

#### **APIs for the ILE Common Execution Environment**

The ILE APIs with names beginning with CEE are based on the  $SAA^{(R)}$  language environment specifications. These APIs are intended to be consistent across the  $IBM^{(R)}$  systems. CEE APIs with names beginning with CEE4 or CEES4 are specific to business computing systems.

The ILE CEE APIs provide functions such as:

- Activation group and control flow management
- Condition management
- Date and time manipulation
- Math functions
- <span id="page-17-0"></span>• Message services
- Program or procedure call management and operational descriptor access
- Storage management

For more information about ILE CEE APIs, see ILE CEE [APIs](ile1a1.htm) in the APIs topic.

## $\propto$

#### **OPM and ILE API differences**

This following table contains an overview of how Original Program Model (OPM) APIs and Integrated Language Environment<sup>(R)</sup> (ILE) APIs differ from each other. The ILE APIs include the UNIX<sup>(R)</sup>-type APIs and the ILE CEE APIs, among others.

You must have the ILE language compiler on your system to develop applications that use any ILE APIs.

#### **Comparision of OPM and ILE APIs**

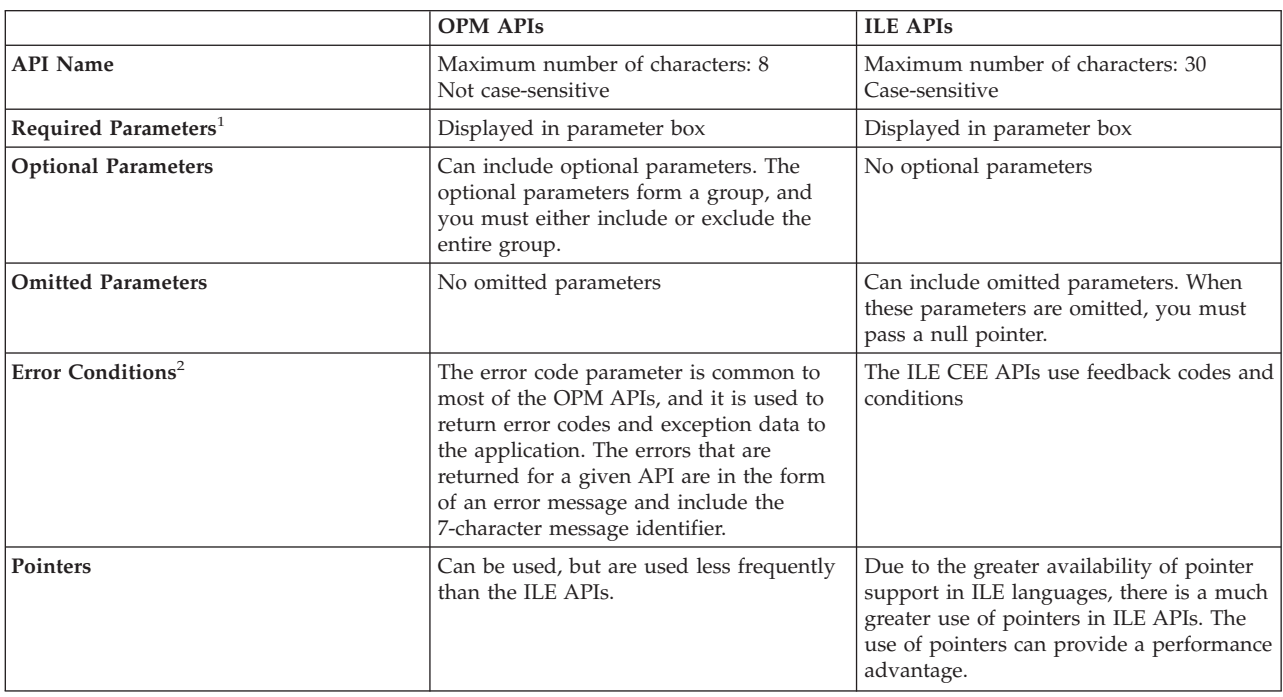

#### **Notes:**

- 1. Unix-type APIs include parameters in a Syntax box.
- 2. Error conditions
	- v The UNIX-type APIs use *errnos* and return values.
	- v The national language data conversion APIs use *errnos* and return values.
	- The Dynamic Screen Manager (DSM) supports returned values in addition to the error code parameter.

The *errnos* are provided as include files in the QSYSINC library.

The required and optional parameters are discussed in more detail in "API [parameters"](#page-56-0) on page 51.

<span id="page-18-0"></span>Following are examples of an OPM API and an ILE API that do similar functions (log or report software errors). The ILE API example makes use of pointers, whereas the OPM API does not. Both programs log software errors by using first-failure data capture (FFDC).

- "Example in ILE C: Logging software error (OPM API without pointers)"
- "Example in OPM COBOL: Logging software error (OPM API without pointers)" on page 17
- "Example in OPM RPG: Logging software error (OPM API without pointers)" on page 21
- "Example in ILE RPG: Logging software error (OPM API without pointers)" on page 23
- "Example in ILE C: Reporting software error (ILE API with pointers)" on page 25
- "Example in ILE COBOL: Reporting software error (ILE API with pointers)" on page 29
- "Example in ILE RPG: Reporting software error (ILE API with pointers)" on page 33

# ≪

**Example in ILE C: Logging software error (OPM API without pointers):** This program calls the Log Software Error (QPDLOGER) API to perform FFDC. The program does not make use of pointers. The OPM program physically moves the data that is pointed to, as shown at (1) (page 13), which slows down performance.

```
/\star\star//*Program Name: FFDCPGM1
                                \star//\star\star//*Program Language: ILE C
                                \star//*\star//*Description: This program illustrates how to use APIs to log
                                \star//* software errors using FFDC.
                                \star//\star\star//*\star//*Header Files Included: except
                                \star/1*
           stdio
                                \star/string
1*\star/\star//\starqmhchgem
/\starqpdloger
                                \star//*\star/qusec
1*\star//*APIs Used: 0PDLOGER
                                \star//\star\star//\starSystem Includes
                               \star/\star/\star/\star/Miscellaneous Includes
/*\star/#include <gmhchgem.h>
#include <qpdloger.h>
#include <qusec.h>
Structures
/\startypedef struct {
 void *parm1;
 void *parm2;
 char *pgm name;
 int pgm_name_size;
} ffdc info t;
```

```
/\starPrototypes
                                          \star/void UNEXPECTED_HDLR(_INTRPT_Hndlr_Parms_T *);
  FUNCTION NAME: main
/\star\star//*
                                          \star//\starFUNCTION: Generates exception and then passes control
                                          \star//\starto exception handler.
                                          \star//*
                                          \star//*
  INPUT:
            Two character strings.
                                          \star//\star\star//\starOUTPUT:
            NONE
                                          \star//\star\star//\starEXCEPTIONS:
            CPFxxxx - All unexpected CPF exceptions
                                          \star//*
            MCHxxxx - All unexpected MCH exceptions
                                          \star/1*\star/void main(int argc, char *argv[])
\left\{ \right./* NOTE: argv will contain the parameters passed in to this */
 /*function. In this case, two parameters are passed
                                          \star//*\star/in.
 /* The argy parameter contains the parameters that were passed as *//* character arrays. argv[0] contains the program name, and the */
                                          \star//* parameter(s) starts with argv[1].
 /* Pointer used to generate error */<br>/* Program name */
 char *nulptr;
 char pgm name[30];
 volatile ffdc_info_t ffdc_info; /* FFDC info for unexpected error */
 /* Set up FFDC information for unexpected error. *ffdc info.parm1 = argv[1];ffdc info.parm2 = argv[2];
 ffdc_info.pgm_name = pgm_name;
 memcpy(pgm name, argv[0], strlen(argv[0]));
 ffdc info.pgm name size = strlen(argv[0]);
 /* Enable the exception handler, and pass ffdc info into the \star/
 /* exception handler via the communications area so that data
                                          \star//* can be used for FFDC.
                                          \star/#pragma exception_handler (UNEXPECTED_HDLR, ffdc_info, 0, _C2_MH_ESCAPE)
 /* Set the pointer to null, then try to increment. This will *//* generate an MCH3601 error that will be trapped by the
                                          \star//* unexpected handler.
                                          \star/nulptr = NULL;nullptr++;#pragma disable_handler
\} /* main */
```

```
/*FUNCTION NAME: UNEXPECTED HDLR
                                                          \star//*\star/Handle unexpected exception. This exception
    FUNCTION:
/*
                                                          \star//*handler is used to log the software error via
                                                          \star//*
                 FFDC.
                                                          \star//*
                                                          \star//*INPUT:
                 Interrupt handler information
                                                          \star//*
                                                          \star//*
    OUTPUT:
                 NONE
                                                          \star//*\star//*EXCEPTIONS:
                 CPFxxxx - All unexpected CPF exceptions
                                                          \star//*
                 MCHxxxx - All unexpected MCH exceptions
                                                          \star//*
                                                          \star/void UNEXPECTED_HDLR(_INTRPT_Hndlr_Parms_T *errmsg)
 typedef struct {
       char obj name[30];
       char
            obj_lib[30];
       char obj_type[10];
 } obj info t;
 typedef struct {
       int
             data offset;
       int
             data_length;
 } data_info_t;
 char
              pqm suspected [10],
              msg_id[12],
              msg\_key[4],
              print_job_log,
              data[2*(sizeof(char *))],
             *data item,
              ile mod name[11];
 int
              point_of_failure,
              num_i\overline{t}ems,
              num objs;
 data info t
              data info[2];
 obj_info_t
             obj_info[1];
 ffd\bar{c} info_t
             *ffdc info;
 Qus EC t
             ErrorCode;
 ErrorCode.Bytes Provided = 0;
 /* Getting pointer in local storage to the Communications Area. */ffdc_info = (ffdc_info_t *) (ermsg->Com_Area);/* Need to notify message handler that we will handle the error. *//* Leave the message in the job log, just mark it handled.
                                                         \star//WHCHGEM(&(errmsg->Target), \begin{array}{ccc} \gamma * & \text{Invocation pointer} & * \wedge \\ 0. & \gamma * & \text{Call stack counter} & * \end{array}/* Call stack counter
          \theta.
                                                          \star/(char *)&errmsg->Msg_Ref_Key,/* Message key
                                                          \star/"*HANDLE ", \overline{\hspace{2cm}} /* Modification option
                                                          \star/\begin{array}{c} 0.0 \\ \bullet \end{array}/* Reply text
                                                          \star/\theta,
                                  /* Reply text length
                                                          \star/&ErrorCode);
                                   /* Error code
                                                          \star//* Set up the suspected program.
                                                          \star/memcpy(pgm_suspected, "*PRV", 10);
```

```
/* Set up the detection identifier.
                        \star/memset(msg_id, ' ', 12);
memcpy(msg_id, errmsg->Msg_Id, 7);
/* Set up the message key.
                              \star/memcpy(msg_key, (char *)&errmsg->Msg_Ref_Key, 4);
/* Set up point of failure. Since this example program is small *//* and we know where the error occurred, we will just put a dummy *//* value in. However, this can be very useful information in
                               \star//* larger programs.
                              \star/point of failure = 100;
/* Set up to print the job log.
                             \star/print job log = 'Y';/* Set up data items.
                              \star/
data item = data;/* Put in first parameter.
                              \star/
memcpy(data_item, (char *)ffdc_info->parm1, sizeof(char *));
                               (1)/* Add in the second parameter.
                              \star /
data item += sizeof(char *);
memcpy(data item, (char *)ffdc info->parm2, sizeof(char *));
/* Reset the data item pointer.
                              \star/data item -= sizeof(char \star);
/* Set up data item offset/length information. * /data info[0].data offset = 0;
data_info[0].data_length = sizeof(char *);data info[1].data offset = sizeof(char *);
data_info[1].data_length = sizeof(char *);/* Set up the number of data items. In this case we only have one.*/
num items = 2;
/* Set up the object name array. In this case, we have no objects *//* to dump, but we will put dummy values in to illustrate. \star/memcpy(obj_info[0].obj_name, "OBJUSRSPC<br>memcpy(obj_info[0].obj_lib, "QTEMP
                           ", 30);", 30);memcpy(obj_info[0].obj_type, "*USRSPC ", 10);
```

```
/* Set the number of objects in name array.
                                    \star/num objs = 0;
/* Set up the ILE module name.
                                   \star/memcpy(ile_mod_name, ffdc_info->pgm_name, ffdc info->pgm name size);
/* Call QPDLOGER to perform FFDC.
ErrorCode.Bytes Provided = sizeof(ErrorCode);
QPDLOGER(pgm_suspected,
    msg id,
    msg key,
    point of failure,
    &print job log,
    data item,
    data info,
    num items,
    obj info,
    num objs.
    &ErrorCode,
    ile mod name);
```

```
} /* UNEXPECTED_HDLR */
```
# ≪

Example in OPM COBOL: Logging software error (OPM API without pointers): Refer to "Example in ILE C: Logging software error (OPM API without pointers)" on page 13 for the original example. This example uses two programs: "CBLERR1 program" causes the error, and "ERRHDL1 program" on page 19 shows how to log the software error using the QPDLOGER API.

```
CBLERR1 program:
```

```
IDENTIFICATION DIVISION.
Register an OPM COBOL Error Handler
* Program:
\starCause a data decimal exception to demonstrate
            logging of software errors
* Language:
           COBOL
* Description: This program registers an OPM COBOL Error
           Handler. After the successful completion of
           the registration of the error handler, this
           program creates a data decimal error. This
           exception causes the error handler to be
           called which then logs the software error.
* APIs Used: QLRSETCE - Set COBOL Error Handler
PROGRAM-ID. CBLERR1.
ENVIRONMENT DIVISION.
CONFIGURATION SECTION.
  SOURCE-COMPUTER. IBM-AS400.
  OBJECT-COMPUTER. IBM-AS400.
INPUT-OUTPUT SECTION.
```

```
DATA DIVISION.
WORKING-STORAGE SECTION.
*
* Error Code parameter include. As this sample program
* uses COPY to include the error code structure, only the first
* 16 bytes of the error code structure are available. If the
* application program needs to access the variable length
* exception data for the error, the developer should physically
* copy the QSYSINC include and modify the copied include to
* define additional storage for the exception data.
*
COPY QUSEC OF QSYSINC-QLBLSRC.
*
* Miscellaneous elements
*
01 MISC.
    05 Y PIC S9(09) VALUE 0.
     05 ERROR-HANDLER PIC X(20) VALUE "ERRHDL1 *LIBL ".
     05 SCOPE PIC X(01) VALUE "C".
     05 ERROR-HANDLER-LIBRARY PIC X(10).
    05 PRIOR-ERROR-HANDLER PIC X(20).
01 NUMERIC-GROUP.
    05 X PIC 9(03).
*
* Beginning of mainline
*
PROCEDURE DIVISION.
MAIN-LINE.
*
* Register the COBOL Error Handler.
*
* Initialize the error code parameter. To signal exceptions to
* this program by the API, you need to set the bytes provided
* field of the error code to zero. Because this program has
* exceptions sent back through the error code parameter, it sets
* the bytes provided field to the number of bytes it gives the
* API for the parameter.
*
    MOVE 16 TO BYTES-PROVIDED.
*
*
* Call the API to register the exit point.
*
     CALL "QLRSETCE" USING ERROR-HANDLER OF MISC,
                          SCOPE OF MISC,
                          ERROR-HANDLER-LIBRARY OF MISC,
                          PRIOR-ERROR-HANDLER OF MISC,
                          QUS-EC.
*
* If an exception occurs, the API returns the exception in the
* error code parameter. The bytes available field is set to
* zero if no exception occurs and greater than zero if an
* exception does occur.
*
     IF BYTES-AVAILABLE OF QUS-EC > 0
                           DISPLAY "Error setting handler",
                           STOP RUN.
*
* If the call to register an error handler is successful, then
* cause a the data decimal error (X is initialized to blanks).
*
    ADD X TO Y.
*
* Should not get here due to data decimal error
*
```
STOP RUN.

<span id="page-24-0"></span>\* End of MAINLINE

```
ERRHDL1 program:
      IDENTIFICATION DIVISION.
     * Program:
                  Log a software error
                   COBOL
     * Language:
     * Description: This program receives control for exceptions
                    within a COBOL run unit. This program is used
                    in conjunction with CBLERR1.
                    Any exception causes this error handler to be
                    called which then logs the software error.
     * APIs Used:
                   QPDLOGER - Log Software Error
     PROGRAM-ID. ERRHDL1.
      ENVIRONMENT DIVISION.
      CONFIGURATION SECTION.
       SOURCE-COMPUTER. IBM-AS400.
       OBJECT-COMPUTER. IBM-AS400.
      INPUT-OUTPUT SECTION.
      DATA DIVISION.
      WORKING-STORAGE SECTION.
     * Error Code parameter include. As this sample program
     * uses COPY to include the error code structure, only the first
     * 16 bytes of the error code structure are available. If the
     * application program needs to access the variable length
     * exception data for the error, the developer should physically
     * copy the QSYSINC include and modify the copied include to
     * define additional storage for the exception data.
     COPY QUSEC OF QSYSINC-QLBLSRC.
     \star* Miscellaneous elements
      01 MISC.
         05 LOG-EXCEPTION-ID PIC X(12).
         05 MESSAGE-KEY PIC X(04).
         05 POINT-OF-FAILURE PIC S9(09) BINARY VALUE 1.
         05 PRINT-JOBLOG PIC X(01) VALUE "Y".
         05 NBR-OF-ENTRIES PIC S9(09) BINARY.
         05 NBR-OF-OBJECTS PIC S9(09) BINARY VALUE 1.
      01 MESSAGE-INFO.
         05 MSG-OFFSET PIC S9(09) BINARY.<br>05 MSG-LENGTH PIC S9(09) BINARY.
      01 OBJECT-LIST.
                          PIC X(30).<br>PIC X(30).<br>PIC X(10) VALUE "*PGM
         05 OBJECT-NAME
         05 COOLCT-WATE
         05 OBJECT-TYPE
                                                    \mathbf{H} .
      LINKAGE SECTION.
      01 CBL-EXCEPTION-ID
                           PIC X(07).
      01 VALID-RESPONSES
                           PIC X(06).
      01 PGM-IN-ERROR.
         05 PGM-NAME
                           PIC X(10).
         05 LIB-NAME
                           PIC X(10).
```

```
01 SYS-EXCEPTION-ID PIC X(07).<br>01 MESSAGE-TEXT PIC X(01).
 01 MESSAGE-TEXT PIC X(01).<br>01 MESSAGE-LENGTH PIC S9(09) BINARY.
01 MESSAGE-LENGTH PIC S9(09)<br>01 SYS-OPTION PIC X(01).
01 SYS-OPTION
*
* Beginning of mainline
*
 PROCEDURE DIVISION USING CBL-EXCEPTION-ID,
                           VALID-RESPONSES,
                           PGM-IN-ERROR,
                           SYS-EXCEPTION-ID,
                           MESSAGE-TEXT,
                           MESSAGE-LENGTH,
                           SYS-OPTION.
 MAIN-LINE.
*
* Initialize the error code parameter. To signal exceptions to
* this program by the API, you need to set the bytes provided
* field of the error code to zero. Because this program has
* exceptions sent back through the error code parameter, it sets
* the bytes provided field to the number of bytes it gives the
* API for the parameter.
*
     MOVE 16 TO BYTES-PROVIDED.
*
* Record the COBOL Exception id
*
     MOVE SYS-EXCEPTION-ID TO LOG-EXCEPTION-ID.
*
* Record the length of the message replacement data (if any)
*
     IF MESSAGE-LENGTH > 0
        MOVE 1 TO MSG-OFFSET,
        MOVE MESSAGE-LENGTH TO MSG-LENGTH,
        MOVE 1 TO NBR-OF-ENTRIES,
     ELSE
        MOVE 0 TO MSG-OFFSET,
        MOVE 0 TO MSG-LENGTH,
        MOVE 0 TO NBR-OF-ENTRIES.
*
* For illustration purposes, dump the program object
*
     MOVE PGM-NAME TO OBJECT-NAME. (1)
     MOVE LIB-NAME TO LIBRARY-NAME.
*
* Call the API to log the software error.
*
     CALL "QPDLOGER" USING PGM-NAME,
                            LOG-EXCEPTION-ID,
                            MESSAGE-KEY,
                            POINT-OF-FAILURE,
                            PRINT-JOBLOG,
                            MESSAGE-TEXT,
                            MESSAGE-INFO,
                            NBR-OF-ENTRIES,
                            OBJECT-LIST,
                            NBR-OF-OBJECTS,
                            QUS-EC.
*
* If an exception occurs, the API returns the exception in the
* error code parameter. The bytes available field is set to
* zero if no exception occurs and greater than zero if an
* exception does occur.
*
     IF BYTES-AVAILABLE OF QUS-EC > 0
                             DISPLAY "Cannot log erro".
*
```

```
* End the current run unit
     MOVE "C" TO SYS-OPTION.
     STOP RUN.
\starEnd of MAINLINE
```
## ≪

Example in OPM RPG: Logging software error (OPM API without pointers): Refer to "Example in ILE C: Logging software error (OPM API without pointers)" on page 13 for the original example.

```
F*
F* Program:
                  Demonstrate use of OPM-based Log Software Error
F*
F* Language:
                  OPM RPG
F*F* Description:
                  This program performs a divide-by-0 operation
F*
                  to cause an exception. This exception is
F\starcaught using RPG *PSSR support,
F*and the exception is then logged as a
F*
                  software error.
F*
F* APIs used:
                  OPDLOGER
FxF*E* Arrays used to extract source line number where error happened
E∗
ESRC
                               8 1
\mathsf{E}% _{0}\left( \mathsf{E}\right)TGT
                               8 1
I*I* Error Code parameter include. As this sample program uses
I* /COPY to include the error code structure, only the first
I* 16 bytes of the error code structure are available. If the
I* application program needs to access the variable length
I* exception data for the error, the developer should physically
I* copy the QSYSINC include and modify the copied include to
I* define additional storage for the exception data.
I*I/COPY QSYSINC/QRPGSRC,QUSEC
I*
I* Define Program Status Data Structure
I*IPSDS
           SDS
\rm I1 10 PGMNAM
\mathsf{T}11 150STATUS
                                      21 28 SRC
\rm I\mathbf I40 46 EXCPID
                                      81 90 LIBNAM
I
I*
I* Some miscellaneous fields
I*IMISC
            DS
I
                                      1 40FAILPT
                                   B
                                   B 5 80DATA#
\mathsf{L}\mathbf{I}\overline{B}9 1200BJS#
\rm I13 20 TGT
                                      13 200LIN#C
\mathsf{L}I*I* DATA represents the data items to report as part of problem
T*
IDATA
            DS
                                         4096
```
I\* I\* DATAPT defines (via offset and length values) how to read DATA I\* IDATAPT DS 256<br>I B 1 4 I B 1 40DTAOFF I B 5 80DTALEN I\* I\* OBJS represents the list of objects to spool as part of problem I\*<br>IOBJS IOBJS DS 2590 I 30 OBJ1N I 31 60 OBJ1L I 61 70 OBJ1T C\* C\* Prepare for divide-by-zero situation C\* C Z-ADD10 FACT1 50  $Z$ -ADD $0$ C\* C\* and divide by 0 C\* FACT1 DIV FACT2 RESULT 50  $C*$ C\* should not get here due to divide-by-0 exception C\*  $Move'1'$  \*INLR C<sub>RETRN</sub> RETRN C\* C\* Program exception subroutine: C∗<br>C C \*PSSR BEGSR C\* C\* Make sure we are not catching an exception due to the \*PSSR C\* subroutine itself C\* C<br>C SWITCH IFEQ ' '<br>MOVE '1' SWITCH 1 C\* C\* Set API error code to work in nonexception mode C\*<br>C Z-ADD16 QUSBNB  $\mathbb{C}^{\star}$  $C*$  Record the source listing line number that caused the failure C\*<br>C\* First, extract the numeric portion of the PSDS line number C\* C Z-ADD8 X 10 C  $Z$ –ADD8  $Y$  10<br>C  $Z$ –ADD0  $LN$ #C  $Z$ -ADD $0$ C<br>C<br>C<br>SUB 1 C SUB 1 X<br>C END C<br>C<br>X<br>DOW( C X DOWGTO<br>C MOVE SP C MOVE SRC,X TGT,Y SUB<sub>1</sub> X C SUB 1 Y C END  $C^*$ C\* Then record it: C\* C Z-ADDLIN#C FAILPT C\* C\* Record the status code for the failure C\* C<sub>N</sub> MOVELSTATUS DATA C\* C\* Record where to find the status data within DATA

<span id="page-28-0"></span> $C*$  $\mathbb C$ Z-ADD0 **DTAOFF**  $\mathsf C$  $Z$ -ADD5 **DTALEN**  $\mathbb C$ Z-ADD1 DATA#  $C*$  $C*$  For illustration purposes also dump the program object as C\* part of logging the software error  $C*$  $\mathbb C$ MOVELPGMNAM OBJ1N  $(1)$  $\mathbb C$ MOVELLIBNAM OBJ1L  $\mathbb C$ MOVEL'\*PGM' 0BJ1T  $\mathbb C$ Z-ADD1 OBJS#  $C*$ C\* Call the Log Software Error API C\*  $\mathbb C$ CALL 'QPDLOGER'  $\mathbb C$ PARM PGMNAM  $\mathsf C$ PARM EXCPID MSGID 12  $\mathsf C$ PARM MSGKEY 4  $\mathbb C$ **PARM** FAILPT PARM 'Y'  $\mathsf C$ JOBLOG<sub>1</sub>  $\mathsf C$ **PARM** DATA  $\mathsf C$ **PARM DATAPT**  $\mathbb C$ DATA# PARM  $\mathbb C$ **PARM** 0BJS  $\mathsf C$ **PARM** OBJS#  $\mathbb C$ **PARM** QUSBN  $C*$ C\* If an error on the API call, then indicate a terminal error  $\mathfrak{c}$ QUSBNC IFGT 0  $\mathbb C$  $\mathbb C$ 'TERM ERR'DSPLY  $\mathbb C$ END  $\mathbb C$ **ELSE**  $C*$ C\* If error within \*PSSR, then indicate \*PSSR error  $C*$ C '\*PSSR 'DSPLY  $\mathsf C$ END  $C*$ C\* No matter how the program got to the \*PPSR, end the program  $C*$  $\mathbb C$ MOVE '1'  $*$ INLR  $\mathbb C$ RETRN  $\mathsf C$ ENDSR

#### ≪

Example in ILE RPG: Logging software error (OPM API without pointers): Refer to "Example in ILE C: Logging software error (OPM API without pointers)" on page 13 for the original example.

```
F*
F* Program:
           Demonstrate use of OPM based Log Software Error
F*
F* Language:
           ILE RPG
F*F* Description: This program performs a divide by 0 operation to
F*cause an exception. This exception is caught using
F*RPG's *PSSR support, and the exception is then
F*logged as a software error.
F*OPDLOGER
F* APIs used:
F*D*
```
D\* Include Error Code Parameter D\* D/COPY QSYSINC/QRPGLESRC,QUSEC D\* D\* Misc. data elements D\* Dfactor1 5 5B 0 INZ(10)<br>Dfactor2 5 5B 0 INZ(0) Dfactor2 5<br>Dresult 5 5B 0 INZ(0) Dresult S 5B 0<br>Dline nbr S 9B 0  $Dline\_nbr$ Ddata DS 4096 Ddatapt DS D data off 9B 0  $D$  data $\frac{1}{\#}$  len  $\frac{1}{\#}$  9B 0<br>Ddata $\frac{4}{\#}$  9B 0  $Ddata#$ Dobjl DS 2590  $Dobj1#$  S 9B 0 D\* D\* Program status data structure D\* DPSDS SDS D pgm name 1 10 D status 11 15 0 D src line 21 28 D exception  $40$  46<br>D lib name  $81$  90 D lib\_name C\* C\* Attempt to divide by 0 C\* C factor1 div factor2 result C\* C\* Should not get here due to divide by 0 exception C\*  $C \longrightarrow \text{move}$   $'1' \longrightarrow \text{INLR}$ C return  $C*$ C\* Program exception subroutine: C\* C \*PSSR BEGSR C\* C\* Make sure we are not catching an exception due to the \*PSSR C\* subroutine itself C\* C switch ifeq ''<br>C move '1' C move '1' switch 1 C\* C\* Set API error code to work in non-exception mode C\* eval qusbprv =  $%$ size(qusec) C\* C\* Record line number where error happened C\* move src\_line line\_nbr C\* C\* Record the status code as data C\* C movel status data C\* C\* Record where status located in data C\* C eval data\_off = 1<br>C eval data<sup>1</sup>en = 5  $C$  eval data\_len = 5<br> $C$  eval data $\frac{1}{l}$  = 1 eval data $\overline{t}$  = 1 C\* C\* For illustration purposes, dump the program object C\* C eval %SUBST(objl:1:30) = pgm\_name **(1)** <span id="page-30-0"></span> $\mathbb C$ %SUBST(objl:31:30) = lib name eval  $\tilde{c}$ eval  $\frac{1}{2}$ SUBST(obj1:61:10) = '\*PGM'  $\rm{C}$ eval  $obj$  # = 1  $C*$ C\* Call the Report Software Error API  $C*$  $\mathbb C$ 'QPDLOGER' call  $\mathbb C$ parm pgm name  $\mathbb C$ parm 12 exception msgid  $\mathbb C$ parm msgkey  $\overline{4}$  $\mathbb C$ parm line nbr  $'Y'$  $\mathsf C$ parm joblog  $\mathbf{1}$  $\mathbb C$ data parm  $\mathsf C$ datapt parm  $\mathsf C$  $data#$ parm  $\mathsf C$ parm objl  $\mathbb C$ parm  $obj$  #  $\mathbb C$ qusec parm  $C*$ C\* If an error on the API call, then indicate a terminal error  $C*$  $\mathbb C$  $\Theta$ qusbavl ifgt  $\mathsf{C}$ 'Terminal err'dsply  $\mathbb C$ end  $\mathbb C$ else  $C*$ C\* If error within \*PSSR, then indicate \*PSSR error  $C*$  $\mathsf C$ '\*PSSR error' dsply  $\mathsf C$ end  $C*$ C\* No matter how the program got to the \*PSSR, end the program C\*  $11<sup>1</sup>$ C move  $*inlr$  $\mathbb C$ return  $\mathcal{C}$ endsr

# $\triangleleft$

Example in ILE C: Reporting software error (ILE API with pointers): This program calls the Report Software Error (QpdReportSoftwareError) API to perform FFDC, and uses pointers. The ILE program sets a pointer, as shown at (2) (page 25), to point to the same location as in the "Example in ILE C: Logging software error (OPM API without pointers)" on page 13 at (1).

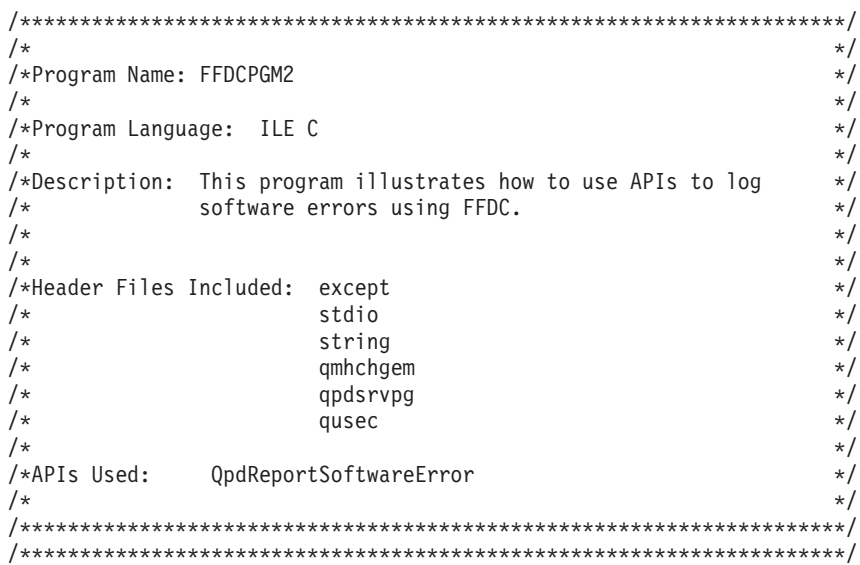

 $\frac{1}{x}$  System Includes  $\frac{x}{x}$ /\* from QSYSINC/H #include <except.h>  $\star/$ /\* from QSYSINC/H<br>/\* from QSYSINC/H #include <stdio.h>  $\star/$ #include <string.h>  $\star/$  $/*$ Miscellaneous Includes  $\star/$ #include <gmhchgem.h> #include <qpdsrvpg.h> #include <gusec.h> /\* Definitions used for developing key information for FFDC.  $*$ #define CHARACTER 'C' #define MAX KEYS 3 #define MESSAGE "MSG" #define MESSAGE LEN 7 #define MSG SYMPTOM LEN 3  $\frac{1}{x}$  Structures  $\frac{1}{x}$ typedef struct { void \*parm1; void \*parm2; char \*pgm\_name; int pgm name size; } ffdc info t;  $\frac{1}{x}$  Prototypes void UNEXPECTED\_HDLR(\_INTRPT\_Hndlr\_Parms\_T \*); /\* FUNCTION NAME: main  $\star/$  $/$ \*  $\star/$ FUNCTION: Generates exception and then passes control  $/\star$  $\star/$  $/\star$ to exception handler.  $\star/$  $/\star$  $\star/$  $/$ \* INPUT: Two character strings.  $\star/$  $/$ \*  $\star/$  $/$ \* OUTPUT: **NONE**  $\star/$  $/$ \*  $\star/$  $/$ \* EXCEPTIONS: CPFxxxx - All unexpected CPF exceptions  $\star/$  $/\star$ MCHxxxx - All unexpected MCH exceptions  $\star/$  $/$ \*  $\star/$ void main(int argc, char \*argv[])  $\{$ /\* NOTE: argv will contain the parameters passed in to this  $\star$ /  $\frac{1}{2}$ function. In this case, two parameters are passed  $\star/$  $/*$  $\star/$ in. /\* The argv parameter contains the parameters that were passed as  $*/$ /\* character arrays. argv[0] contains the program name, and the  $*/$ /\* parameter(s) starts with  $argv[1]$ .  $\star/$ char \*nulptr;  $/*$  Pointer used to generate error  $*/$ char pgm\_name[30];  $/*$  Program name  $\star/$ 

volatile ffdc info t ffdc info;  $/*$  FFDC info for unexpected error  $*/$ /\* Set up FFDC information for unexpected error. \*/ ffdc info.parm $1 = \arg(y[1];$ ffdc info.parm2 =  $argv[2]$ ; ffdc  $info.pgm$  name = pgm name; memcpy(pgm\_name, argv[0], strlen(argv[0]));  $ffdc_info.pgm_name_size = strlen(argv[0]);$ /\* Enable the exception handler, and pass ffdc info into the  $*$ / /\* exception handler via the communications area so that data  $\star/$  $/*$  can be used for FFDC.  $\star/$ #pragma exception handler (UNEXPECTED HDLR, ffdc info, 0, C2 MH ESCAPE) /\* Set the pointer to null, then try to increment. This will  $*/$ /\* generate an MCH3601 error that will be trapped by the  $\star/$  $/*$  unexpected handler.  $\star/$  $nulptr = NULL;$ nulptr++; #pragma disable handler  $\}$  /\* main \*/ FUNCTION NAME: UNEXPECTED HDLR  $/\star$  $\star/$  $/*$  $\star/$  $/$ \* FUNCTION: Handle unexpected exception. This exception \*/  $/$ \* handler is used to log the software error via  $*/$  $\star/$  $/*$ FFDC.  $/*$  $\star/$ 

 $/$ \* INPUT: Interrupt handler information  $\star/$  $/*$  $\star/$  $/$ \* OUTPUT: **NONE**  $\star/$  $/$ \*  $\star/$  $/$ \* EXCEPTIONS: CPFxxxx - All unexpected CPF exceptions  $\star/$  $/*$ MCHxxxx - All unexpected MCH exceptions  $\star/$  $/\star$  $\star/$ 

```
void UNEXPECTED_HDLR(_INTRPT_Hndlr_Parms_T *errmsg)
```

```
\{
```
 $i = 0,$ int  $MsgLen = 0$ , number of keys =  $0$ ; char  $pgm_name[30]$ , context\_name[30],  $lib name[5]$ , symptom\_msg\_data[MESSAGE\_LEN], symptom msg keyword[MSG SYMPTOM LEN]; ffdc info t \*ffdc info; Qpd Data t data key, data key2; Opd Key Pointer t ffdc keys[MAX KEYS]; Qpd Suspected Module t module key;  $Qpd_Symptom_t$  symptom\_msg\_key;  $Qus$   $E$  $C_t$ ErrorCode;

ErrorCode.Bytes\_Provided =  $0$ ;

/\* Getting pointer in local storage to the Communications Area.  $*/$  $ffdc_info = (ffdc_info_t *) (ermsg->Com_Area);$ 

/\* Need to notify message handler that we will handle the error.  $*/$ /\* Leave the message in the job log, just mark it handled.  $\star/$ QMHCHGEM(&(errmsg->Target),  $\begin{array}{ccc} \gamma * & \text{Invocation pointer} & * / \\ 0, & \gamma * & \text{Call stack counter} & * \end{array}$ (char \*)&errmsg->Msg\_Ref\_Key,/\* Message key  $\star/$ "\*HANDLE ",  $\overline{\phantom{a}}$  /\* Modification option  $\star/$  $\mathbb{R}^n$ /\* Reply text  $\star/$  $\theta$ . /\* Reply text length  $\star/$  $/*$  Error code &ErrorCode);  $\star/$ /\* Initialize module suspected key for FFDC.  $\star/$ ffdc keys[number of keys++]. Suspected Module = &module key; module key. Key = Qpd Suspected Module; module key. Module Name Length = ffdc info->pgm name size; module  $key.Library Name Length = 7;$ module key. Module Name = pgm name; memcpy (pgm name,  $\overline{f}$ fdc info->pgm name, ffdc info->pgm name size); module\_key.Library\_Name = lib\_name; memcpy(lib\_name, "TESTLIB", 7); /\* Initialize symptom keys for FFDC.  $\star/$ ffdc keys[number\_of\_keys++].Symptom = &symptom\_msg\_key; symptom msg key.Key = Qpd Symptom; symptom\_msg\_key.Keyword\_Length = MSG SYMPTOM LEN; symptom\_msg\_key.Data\_Length = MESSAGE LEN; symptom\_msg\_key.Data\_Type = CHARACTER; memcpy (symptom msg keyword, MESSAGE, MSG SYMPTOM LEN); symptom msg key. Keyword = symptom msg keyword; memcpy (symptom msg data, errmsg->Msg Id, MESSAGE LEN); symptom msg key.Data = symptom msg data;  $\star/$ /\* Parameter 1 information ffdc keys[number of keys++].Data = &data key;  $data$  key. Key =  $Qpd$  Data; data key. Data Length = sizeof(char  $\star$ ); data key. Data Id =  $1$ ;  $data_{exp}.Data = ffdc_{info->parm1};$  $(2)$ /\* Parameter 2 information  $\star/$ ffdc keys[number of keys++].Data = &data key2;  $data key2.key = Qpd Data;$ data key2.Data Length = sizeof(char  $\star$ ); data key2. Data Id =  $1$ ; data\_key2.Data = ffdc\_info->parm2; /\* Call QpdReportSoftwareError to perform FFDC. \* \*/ ErrorCode.Bytes Provided = sizeof(ErrorCode); QpdReportSoftwareError(ffdc keys,

```
&number of keys.
&ErrorCode);
```
<span id="page-34-0"></span>} /\* UNEXPECTED\_HDLR \*/

# ≪

Example in ILE COBOL: Reporting software error (ILE API with pointers): This program calls the Report Software Error (QpdReportSoftwareError) API to perform FFDC, and uses pointers. The ILE program sets a pointer, as shown at (2) (page 30) to point to the same location as in the "Example in ILE C: Logging software error (OPM API without pointers)" on page 13 at (1).

This example uses two programs: "CBLERR2 program" causes the error, and "ERRHDL2 program" on page 30 shows how to report the software error using the QPDLOGER API.

CBLERR2 program:

```
PROCESS NOMONOPRC.
IDENTIFICATION DIVISION.
Register an ILE COBOL Error Handler
 Program:
             Cause a decimal data exception to demonstrate
                logging of software errors
\star* Language:
             ILE COBOL
\starDescription: This program registers an ILE COBOL Error
              Handler. After the successful completion of
              the registration of the error handler, this
              program creates a decimal data error. This
              exception causes the error handler to be
              called which then logs the software error.
* APIs Used:
             01nSetCobolErrorHandler
PROGRAM-ID. CBLERR2.
ENVIRONMENT DIVISION.
CONFIGURATION SECTION.
  SOURCE-COMPUTER. IBM-AS400.
  OBJECT-COMPUTER. IBM-AS400.
  SPECIAL-NAMES.
  LINKAGE TYPE PROCEDURE FOR "Q1nSetCobolErrorHandler".
INPUT-OUTPUT SECTION.
FILE-CONTROL.
DATA DIVISION.
WORKING-STORAGE SECTION.
* Error Code parameter include. As this sample program
* uses COPY to include the error code structure, only the first
* 16 bytes of the error code structure are available. If the
* application program needs to access the variable length
* exception data for the error, the developer should physically
* copy the QSYSINC include and modify the copied include to
* define additional storage for the exception data.
COPY QUSEC OF QSYSINC-QCBLLESRC.
* Miscellaneous elements
```

```
01 MISC.
           05 Y<br>ERROR-HANDLER PROCEDURE-POINTER.
       01 ERROR-HANDLER PROCEDURE-POINTER.<br>01 OLD-ERROR-HANDLER PROCEDURE-POINTER.
       01 OLD-ERROR-HANDLER
       01 NUMERIC-GROUP.
           05 X PIC 9(03).
      *
      * Beginning of mainline
      *
       PROCEDURE DIVISION.
      MAIN-LINE.
      *
      * Register the COBOL Error Handler.
      *
      * Initialize the error code parameter. To signal exceptions to
      * this program by the API, you need to set the bytes provided
      * field of the error code to zero. Because this program has
      * exceptions sent back through the error code parameter, it sets
      * the bytes provided field to the number of bytes it gives the
      * API for the parameter.
      *
           MOVE 16 TO BYTES-PROVIDED.
      *
      * Set ERROR-HANDLER procedure pointer to entry point of
      * ERRHDL1 *PGM
      *
           SET ERROR-HANDLER TO ENTRY LINKAGE PROGRAM "ERRHDL2".
      *
      *
      * Call the API to register the exit point.
      *
           CALL "QlnSetCobolErrorHandler" USING ERROR-HANDLER,
                                           OLD-ERROR-HANDLER,
                                           QUS-EC.
      *
      * If an exception occurs, the API returns the exception in the
      * error code parameter. The bytes available field is set to
      * zero if no exception occurs and greater than zero if an
      * exception does occur.
      *
           IF BYTES-AVAILABLE > 0
                                  DISPLAY "Error setting handler",
                                  STOP RUN.
      *
      * If the call to register an error handler is successful, then
      * cause a the data decimal error (X is initialized to blanks).
      *
           ADD X TO Y.
      *
      * Should not get here due to data decimal error
      *
           STOP RUN.
      *
      * End of MAINLINE
      *
ERRHDL2 program:
       PROCESS NOMONOPRC.
       IDENTIFICATION DIVISION.
      ***************************************************************
      ***************************************************************
      *
      * Program: Log a software error
```
\* Language: ILE COBOL

\*

\*
```
*
   Description: This program receives control for exceptions
                 within a COBOL run unit. This program is used
                 in conjunction with CBLERR2.
                 Any exception causes this error handler to be
                 called which then logs the software error.
*
* APIs Used: QpdReportSoftwareError
*
***************************************************************
*
***************************************************************
 PROGRAM-ID. ERRHDL2.
 ENVIRONMENT DIVISION.
 CONFIGURATION SECTION.
   SOURCE-COMPUTER. IBM-AS400.
   OBJECT-COMPUTER. IBM-AS400.
   SPECIAL-NAMES.
   LINKAGE TYPE PROCEDURE FOR "QpdReportSoftwareError".
 INPUT-OUTPUT SECTION.
 FILE-CONTROL.
 DATA DIVISION.
 WORKING-STORAGE SECTION.
*
* Error Code parameter include. As this sample program
* uses COPY to include the error code structure, only the first
* 16 bytes of the error code structure are available. If the
* application program needs to access the variable length
* exception data for the error, the developer should physically
* copy the QSYSINC include and modify the copied include to
* define additional storage for the exception data.
*
 COPY QUSEC OF QSYSINC-QCBLLESRC.
*
* QpdReportSoftwareError include
*
COPY QPDSRVPG OF QSYSINC-QCBLLESRC.
*
* Miscellaneous elements
*
 01 MISC.
     05 NBR-OF-RECORDS PIC S9(09) BINARY VALUE 0.
     05 MSG-KEYWORD PIC X(03) VALUE "MSG".
 01 PROBLEM-RECORDS.
     05 PROBLEM-POINTER POINTER OCCURS 100 TIMES.
 LINKAGE SECTION.
 01 CBL-EXCEPTION-ID PIC X(07).<br>01 VALID-RESPONSES PIC X(06).
 01 VALID-RESPONSES
 01 PGM-IN-ERROR.
     05 PGM-NAME PIC X(10).<br>05 LIB-NAME PIC X(10).
     05 LIB-NAME
 01 SYS-EXCEPTION-ID PIC X(07).
 01 MESSAGE-TEXT PIC X(01).
 01 MESSAGE-LENGTH PIC S9(09) BINARY.
 01 SYS-OPTION PIC X(01).
 01 ERR-MODULE-NAME PIC X(10).
 01 CBL-PGM-NAME PIC X(256).
*
* Beginning of mainline
*
 PROCEDURE DIVISION USING CBL-EXCEPTION-ID,
                          VALID-RESPONSES,
                          PGM-IN-ERROR,
                          SYS-EXCEPTION-ID,
                         MESSAGE-LENGTH,
                          SYS-OPTION,
                         MESSAGE-TEXT,
```

```
ERR-MODULE-NAME,
                          CBL-PGM-NAME.
 MAIN-LINE.
*
* Initialize the error code parameter. To signal exceptions to
* this program by the API, you need to set the bytes provided
* field of the error code to zero. Because this program has
* exceptions sent back through the error code parameter, it sets
* the bytes provided field to the number of bytes it gives the
* API for the parameter.
*
     MOVE 16 TO BYTES-PROVIDED.
*
* Record the COBOL Program and Library names
*
     MOVE 101 TO KEY-FIELD OF QPD-SUSPECTED-PROGRAM.
     MOVE 10 TO PROGRAM-NAME-LENGTH OF QPD-SUSPECTED-PROGRAM.
     MOVE 10 TO LIBRARY-NAME-LENGTH OF QPD-SUSPECTED-PROGRAM.
     SET PROGRAM-NAME OF QPD-SUSPECTED-PROGRAM (2)
                      TO ADDRESS OF PGM-NAME OF PGM-IN-ERROR.
     SET LIBRARY-NAME OF QPD-SUSPECTED-PROGRAM
                      TO ADDRESS OF LIB-NAME OF PGM-IN-ERROR.
     ADD 1 TO NBR-OF-RECORDS.
     SET PROBLEM-POINTER (NBR-OF-RECORDS) TO
                         ADDRESS OF QPD-SUSPECTED-PROGRAM.
*
* Record the message id
*
     MOVE 200 TO KEY-FIELD OF QPD-SYMPTOM.
     MOVE 3 TO KEYWORD-LENGTH OF QPD-SYMPTOM.
     MOVE 7 TO DATA-LENGTH OF QPD-SYMPTOM.
     MOVE "C" TO DATA-TYPE OF QPD-SYMPTOM.
     SET KEYWORD OF QPD-SYMPTOM TO ADDRESS OF MSG-KEYWORD.
     SET DATA-FIELD OF QPD-SYMPTOM TO ADDRESS OF SYS-EXCEPTION-ID.
     ADD 1 TO NBR-OF-RECORDS.
     SET PROBLEM-POINTER (NBR-OF-RECORDS) TO
                         ADDRESS OF QPD-SYMPTOM.
*
* For illustration purposes, dump the program object
*
     MOVE 302 TO KEY-FIELD OF QPD-NAMED-SYSTEM-OBJECT.
     MOVE PGM-NAME OF PGM-IN-ERROR
                   TO OBJECT-NAME OF QPD-NAMED-SYSTEM-OBJECT.
     MOVE LIB-NAME OF PGM-IN-ERROR
                   TO OBJECT-LIBRARY OF QPD-NAMED-SYSTEM-OBJECT.
     MOVE "*PGM" TO OBJECT-TYPE OF QPD-NAMED-SYSTEM-OBJECT.
     ADD 1 TO NBR-OF-RECORDS.
     SET PROBLEM-POINTER (NBR-OF-RECORDS) TO
                         ADDRESS OF QPD-NAMED-SYSTEM-OBJECT.
*
* Call the API to log the software error.
*
     CALL "QpdReportSoftwareError" USING PROBLEM-RECORDS,
                                         NBR-OF-RECORDS,
                                         QUS-EC.
*
* If an exception occurs, the API returns the exception in the
* error code parameter. The bytes available field is set to
* zero if no exception occurs and greater than zero if an
* exception does occur.
*
     IF BYTES-AVAILABLE > 0 DISPLAY "Cannot log error".
*
 End the current run unit
*
     MOVE "C" TO SYS-OPTION.
```

```
STOP RUN.
*
* End of MAINLINE
*
```
## ≪

**Example in ILE RPG: Reporting software error (ILE API with pointers):** This program calls the Report Software Error (QpdReportSoftwareError) API to perform FFDC, and uses pointers. The ILE program sets a pointer, as shown at (2) (page 33) to point to the same location as in the ["Example](#page-18-0) in ILE C: Logging software error (OPM API without [pointers\)"](#page-18-0) on page 13 at **(1)**.

```
F********************************************************************
F*
F* Program: Demonstrate use of ILE-based Report Software Error
F*
F* Language: ILE RPG
F*
F* Description: This program performs a divide-by-0 operation to
F* cause an exception. This exception is caught using<br>F* RPGs *PSSR support, and the exception is then logge
F* RPGs *PSSR support, and the exception is then logged F* as a software error.
             as a software error.
F*
F* APIs used: QpdReportSoftwareError
F*
F********************************************************************
D*
D* Include Error Code Parameter
\n  <i>D</i>D/COPY QSYSINC/QRPGLESRC,QUSEC
D*
D* Include API structures and constants
\n  <i>D</i>D/COPY QSYSINC/QRPGLESRC,QPDSRVPG
\n  <i>D</i>D* Array of problem record description pointers and index to array
D*
Dpdr S * dim(20)<br>Dx S 5B 0 INZ(1)
Dx S 5B 0 INZ(1)
D*
D* Misc. data elements
D*
Dfactor1 S 5B 0 INZ(10)
Dfactor2 S 5B 0 INZ(0)
Dresult S 5B 0
Drc S 2 INZ('RC')
D*
D* Program status data structure
D*
DPSDS SDS
D pgm name 1 10
D status 11 15 0
D src_line 21 28
D exception 40 46<br>D lib name 81 90
D lib_name
C*C* Attempt to divide by 0
C*
     factor1 div factor2 result
C*
C* Should not get here due to divide-by-0 exception
C*
C move '1' \starINLR
C return
C*
```

```
C* Program exception subroutine:
C*
      *PSSR BEGSR
C*
C* Make sure we are not catching an exception due to the *PSSR
C* subroutine itself
C*
C switch ifeq C C C C C C C CC move '1' switch 1
C*
C* Set API error code to work in nonexception mode
C*<br>C
                      eval \qquad \text{qusbprv} = %size(quest)C*
C* Record the suspected program and library name
C*
\begin{array}{ccc} \textsf{C} & \textsf{eval} & \textsf{qpdk01} = 101 \ \textsf{C} & \textsf{eval} & \textsf{qpdpmm1} = \frac{9}{6} \end{array}C eval qpdpgmnl = %SIZE(pgm_name)<br>C eval qpdlibnl = %SIZE(lib_name)
                      eval qpdlibnl = %SIZE(lib_name)C eval qpdpgmn = %ADDR(pgm_name) (2)
C eval qpdlibn = %ADDR(lib name)
C*<br>C*
         and record the key:
C*
C eval \begin{array}{ccc} \text{c} & \text{eval} & \text{pdr}(x) = \frac{8}{3} \text{addr} \text{(qpdspgm)} \\ \text{c} & \text{eval} & x = x + 1 \end{array}eval x = x + 1C*
C* Record the failing source statement number
C*
C eval qpdk07 = 200<br>C eval qpdkl = %SIZ
C eval qpdkl = %SIZE(rc)<br>C eval qpddl = %SIZE(src
                      eval qpdd = %SIZE(srcline)C eval qpddt = 'C'
C eval qpdk08 = %ADDR(rc)<br>C eval qpdd = %ADDR(src)
                      eval qpdd = %ADDR(srcline)C*C* and record the key:
C*
C eval \qquad \qquad pdr(x) = \%addr(qpds)
C eval x = x + 1C*
C* Record the status code as data
C*
\begin{array}{ccc} \textsf{C} & \textsf{eval} & \textsf{qpdk11 = } 301 \ \textsf{C} & \textsf{eval} & \textsf{qpdd100 = } \% \end{array}C eval qpddl00 = %SIZE(status)<br>
C eval qpddi = 1
                      eval qpddi = 1
C eval qpdd00 = %ADDR(status)
C*
C* and record the key:
C*
C eval \begin{array}{ccc} \text{eval} & \text{pdr}(x) = \text{$\%$} \text{addr}(q \text{pds}) \\ \text{C} & \text{eval} & x = x + 1 \end{array}eval \qquad x = x + 1C*
C* For illustration purposes, dump the program object
C*
C eval qpdk12 = 302C eval qpdobjn = pgm_name<br>C eval qpdobjlib = lib nau
                      eval qpdobjlib = l\bar{1}b_nameC eval qpdobjt = '*PGM<sup>T</sup>
C*
C* and record the key:
C*
C eval pdr(x) = %addr(qpdnsot)<br>C eval x = x + 1eval x = x + 1C*
C* Call the Report Software Error API
C^*
```

```
C callb qpdrse<br>C parm
C parm parm pdr
C parm x
C parm parm qusec
C*
C* If an error on the API call, then indicate a terminal error
C*
C qusbavl ifgt 0<br>C 'Terminalerr'dsplv
    'Terminal err'dsply
C end
C else
C*
C* If error within *PSSR, then indicate *PSSR error
C*
    '*PSSR error' dsply
C end
C*
C* No matter how the program got to the *PSSR, end the program
C*
C move '1' *inlr
C return<br>C endsr
             endsr
```
## ≪

### **APIs for the UNIX-type environment**

The interfaces provided by sockets, the integrated file system, and other categories are part of a continuing emphasis on supporting an open environment on the system. The socket functions and integrated file system should ease the amount of effort required to move UNIX\*\* applications to the system.

The integrated file system is a function of  $OS/400^{(R)}$  that supports stream input/output and storage management similar to personal computer and UNIX operating systems. It also provides an integrating structure over all information stored on the system.

The naming conventions for the UNIX-type APIs are determined by industry standards organizations.

For more information about UNIX-type APIs, see [Unix-type](unix.htm) APIs in the APIs topic.

For examples of using UNIX-type APIs, see "Examples: UNIX-type APIs."

# 《

**Examples: UNIX-type APIs:** The simple example program on the following pages illustrates the use of several integrated file system functions. The program performs the following operations:

- **(1)** Uses the **getuid()**function to determine the real user ID (uid).
- **(2)** Uses the **getcwd()**function to determine the current directory.
- **(3)** Uses the **open()**function to create a file. The owner (the person who created the file) is given read, write, and execute authority to the file.
- **(4)** Uses the **write()**function to write a byte string to the file. The file is identified by the file descriptor that was provided in the open operation (**(3)**).
- **(5)** Uses the **close()**function to close the file.
- **(6)** Uses the **open()**function to open the file for read only.
- **(7)** Uses the **read()**function to read a byte string from the file. The file is identified by the file descriptor that was provided in the open operation (**(6)**).
- **(8)** Uses the **close()**function to close the file.
- **(9)** Uses the **unlink()**function to remove the link to the file.

*Example in ILE C: Using the Integrated File System:* This example program uses the integrated file system from ILE C.

```
/********************************************************************/
/\star */
\frac{1}{k} Language: ILE C \frac{1}{k}\frac{1}{\sqrt{2}} \frac{1}{\sqrt{2}} 
/* Description: Demonstrate use of integrated file system */
\frac{1}{k} from ILE C \frac{x}{k}/\star */
/********************************************************************/
#include <stdlib.h>
#include <stdio.h>
#include <fcntl.h>
#include <unistd.h>
#include <sys/types.h>
#define BUFFER_SIZE 2048
#define TEST_FILE "test.file"
#define TEST_DATA           "Hello Wor<br>#define USER ID             "user_id_"
#define USER ID
char InitialFile[BUFFER SIZE];
char InitialDirectory[BUFFER_SIZE] = ".";
char Buffer[32];
int  FilDes = -1;
int BytesRead;
int BytesWritten;
uid_t UserID;
void CleanUpOnError(int level)
\left\{ \right.printf("Error encountered, cleaning up.\n");
   switch ( level )
      {
       case 1:
           printf("Could not get current working directory.\n");
           break;
       case 2:
           printf("Could not create file %s.\n",TEST_FILE);
           break;
       case 3:
           printf("Could not write to file %s.\n", TEST FILE);
           close(FilDes);
           unlink(TEST_FILE);
           break;
       case 4:
           printf("Could not close file %s.\n",TEST_FILE);
            close(FilDes);
           unlink(TEST_FILE);
           break;
       case 5:
           printf("Could not open file %s.\n",TEST_FILE);
           unlink(TEST_FILE);
           break;
       case 6:
```

```
printf("Could not read file %s.\n",TEST_FILE);
           close(FilDes);
           unlink(TEST_FILE);
           break;
       case 7:
           printf("Could not close file %s.\n",TEST_FILE);
           close(FilDes);
           unlink(TEST_FILE);
           break;
       case 8:
           printf("Could not unlink file %s.\n",TEST_FILE);
           unlink(TEST_FILE);
           break;
       default:
           break;
      }
  printf("Program ended with Error.\n"\
          "All test files and directories may not have been removed.\n");
}
int main ()
{
(1)
/* Get and print the real user id with the getuid() function. */UserID = getuid();
  printf("The real user id is %u. \n",UserID);
(2)
/* Get the current working directory and store it in InitialDirectory. */
  if ( NULL == getcwd(InitialDirectory,BUFFER_SIZE) )
      {
     perror("getcwd Error");
     CleanUpOnError(1);
     return 0;
      }
  printf("The current working directory is %s. \n", InitialDirectory);
(3)
/* Create the file TEST_FILE for writing, if it does not exist.
  Give the owner authority to read, write, and execute. */
   FilDes = open(TEST FILE, O WRONLY | O CREAT | O EXCL, S IRWXU);
   if ( -1 == FilDes )
      {
     perror("open Error");
     CleanUpOnError(2);
     return 0;
      }
  printf("Created %s in directory %s.\n",TEST_FILE,InitialDirectory);
(4)
/* Write TEST_DATA to TEST_FILE via FilDes */
  BytesWritten = write(FilDes,TEST_DATA,strlen(TEST_DATA));
   if (-1 == BytesWriteen){
     perror("write Error");
     CleanUpOnError(3);
     return 0;
      }
  printf("Wrote %s to file %s.\n",TEST_DATA,TEST_FILE);
(5)
/* Close TEST_FILE via FilDes */
  if (-1 == close(FilDes) ){
     perror("close Error");
     CleanUpOnError(4);
```

```
return 0;
      }
   FilDes = -1;
  printf("File %s closed.\n",TEST_FILE);
(6)
/* Open the TEST FILE file for reading only. */
  if (-1) == (F\overline{1}1Des = open(TEST_FILE, 0_RDOMLY)){
      perror("open Error");
      CleanUpOnError(5);
      return 0;
      }
  printf("Opened %s for reading.\n",TEST_FILE);
(7)
/* Read from the TEST FILE file, via FilDes, into Buffer. */
   BytesRead = read(FilDes,Buffer,sizeof(Buffer));
   if (-1 == 0){
      perror("read Error");
      CleanUpOnError(6);
      return 0;
      }
   printf("Read %s from %s.\n",Buffer,TEST_FILE);
   if ( BytesRead != BytesWritten )
      {
      printf("WARNING: the number of bytes read is "\
             "not equal to the number of bytes written.\n");
      }
(8)
/* Close the TEST FILE file via FilDes. */
   if (-1 == close(FilDes)){
      perror("close Error");
      CleanUpOnError(7);
      return 0;
      }
   FilDes = -1;printf("Closed %s.\n",TEST_FILE);
(9)
/* Unlink the file TEST_FILE */
  if (-1 == unlink(TEST FILE) )
      {
      perror("unlink Error");
      CleanUpOnError(8);
      return 0;
      }
   printf("Unlinking file %s.\n",TEST_FILE);
   printf("Program completed successfully.\n");
   return 0;
}
```
*Example in ILE COBOL: Using the Integrated File System:* This example program uses the integrated file system from ILE COBOL.

```
PROCESS NOMONOPRC.
 IDENTIFICATION DIVISION.
***************************************************************
***************************************************************
*
```

```
* Language: COBOL
*
* Description: Demonstrate use of integrated file system
                from ILE COBOL
*
***************************************************************
*
***************************************************************
PROGRAM-ID. IFS.
ENVIRONMENT DIVISION.
 CONFIGURATION SECTION.
   SOURCE-COMPUTER. IBM-AS400.
   OBJECT-COMPUTER. IBM-AS400.
   SPECIAL-NAMES.
 LINKAGE TYPE PROCEDURE FOR "geterrno",
   LINKAGE TYPE PROCEDURE FOR "getuid",
   LINKAGE TYPE PROCEDURE FOR "getcwd",
   LINKAGE TYPE PROCEDURE FOR "open",
   LINKAGE TYPE PROCEDURE FOR "write",
   LINKAGE TYPE PROCEDURE FOR "close",
  LINKAGE TYPE PROCEDURE FOR "read",
  LINKAGE TYPE PROCEDURE FOR "unlink".
 INPUT-OUTPUT SECTION.
 FILE-CONTROL.
    SELECT LISTING ASSIGN TO PRINTER-QPRINT
                   ORGANIZATION IS SEQUENTIAL.
DATA DIVISION.
*
FILE SECTION.
 FD LISTING RECORD CONTAINS 132 CHARACTERS
            LABEL RECORDS ARE STANDARD
            DATA RECORD IS LIST-LINE.
01 LIST-LINE PIC X(132).
*
WORKING-STORAGE SECTION.
*
* Report lines
*
01 REALID.
    05 PRT-TEXT PIC X(20) VALUE "The real user id is ".<br>05 USER PIC X(12).
                       PIC X(12).
 01 CURDIR.
    05 PRT-TEXT PIC X(21) VALUE "Current directory is ".
    05 INITIALDIR PIC X(100).
01 NEWFIL.
    05 PRT-TEXT PIC X(20) VALUE "Created file: ".
    05 FILENAME PIC X(100).
 01 DATAIN.
    05 PRT-TEXT PIC X(20) VALUE "Successfully read: ".
    05 DATA-READ PIC X(100).
 01 ERRLIN.
    05 PRT-TEXT PIC X(20) VALUE "The errno value is: ".
    05 ERRVAL PIC X(12).
*
* Miscellaneous elements
*
01 BUFFER PIC X(32767).<br>01 LENGTH-OF-BUFFER PIC S9(09) BIN
                      PIC S9(09) BINARY VALUE 32767.
01 TESTFILE.
    05 TEST-FILE PIC X(09) VALUE "test.file".
    05 NULL-TERMINATE PIC X(01) VALUE LOW-VALUE.
01 OFLAG PIC X(04) VALUE X"0000001A".
01 OFLAG-READ PIC X(04) VALUE X"00000001".<br>01 OMODE PIC X(04) VALUE X"000001C0".
                        PIC X(04) VALUE X"000001C0".
01 TEST-DATA PIC X(12) VALUE "Hello World!".
01 SIZE-TEST-DATA PIC S9(09) BINARY VALUE 12.
01 SIZE-TEST-DATA PIC S9(09) BINART<br>01 FILE-DESCRIPTOR PIC S9(09) BINARY.
```

```
01 BYTES-READ PIC S9(09) BINARY.
01 BYTES-WRITTEN PIC S9(09) BINARY.<br>01 RETURN-INT PIC S9(09) BINARY.
                         PIC S9(09) BINARY.
 01 RETURN-PTR POINTER.
*
* Beginning of mainline
*
 PROCEDURE DIVISION.
 MAIN-LINE.
    OPEN OUTPUT LISTING.
*
* Get and print the real user id with the getuid function.
*
     CALL "getuid" GIVING RETURN-INT.
*
* Check for error and report status.
*
     IF RETURN-INT = -1 MOVE "Error getting real user id"
                               TO LIST-LINE,
                         PERFORM ERROR-FOUND,
            ELSE MOVE RETURN-INT TO USER,
                         WRITE LIST-LINE FROM REALID.
*
* Get the current working directory and store it in BUFFER
\mathbf{r}CALL "getcwd" USING BY VALUE ADDRESS OF BUFFER,
                         BY VALUE LENGTH-OF-BUFFER,
                         GIVING RETURN-PTR.
*
* Check for error and report status.
*
     IF RETURN-PTR = NULL MOVE "Error getting real current dir"
                               TO LIST-LINE,
                         PERFORM ERROR-FOUND,
            ELSE MOVE BUFFER TO INITIALDIR,
                         WRITE LIST-LINE FROM CURDIR.
*
* Create the file test.file for writing. If it does not exist,
* give the owner authority to read, write, and execute.
*
     CALL "open" USING BY VALUE ADDRESS OF TESTFILE,
                         BY VALUE OFLAG,
                         BY VALUE OMODE,
                         GIVING FILE-DESCRIPTOR.
*
* Check for error and report status.
*
     IF FILE-DESCRIPTOR = -1 MOVE "Could not create file"
                               TO LIST-LINE,
                         PERFORM ERROR-FOUND,
            ELSE MOVE TEST-FILE TO FILENAME,
                         WRITE LIST-LINE FROM NEWFIL.
*
* Write TEST-DATA to test.file via file descriptor from open
*
     CALL "write" USING BY VALUE FILE-DESCRIPTOR,
                         BY VALUE ADDRESS OF TEST-DATA,
                         BY VALUE SIZE-TEST-DATA,
                         GIVING BYTES-WRITTEN.
*
* Check for error and report status.
*
     IF BYTES-WRITTEN = -1 MOVE "Could not write to file"
                               TO LIST-LINE,
                         PERFORM ERROR-FOUND,
            ELSE MOVE "Wrote to file successfully"
                               TO LIST-LINE,
```

```
*
* Close test.file via file descriptor
*
     CALL "close" USING BY VALUE FILE-DESCRIPTOR,
                        GIVING RETURN-INT.
*
* Check for error and report status.
*
     IF RETURN-INT = -1 MOVE "Could not close file"
                              TO LIST-LINE,
                         PERFORM ERROR-FOUND,
            ELSE MOVE "Successfully closed file"
                              TO LIST-LINE,
                         WRITE LIST-LINE.
*
* Open the file test.file for reading.
*
     CALL "open" USING BY VALUE ADDRESS OF TESTFILE,
                         BY VALUE OFLAG-READ,
                         GIVING FILE-DESCRIPTOR.
*
* Check for error and report status.
*
     IF FILE-DESCRIPTOR = -1 MOVE "Could not open file"
                              TO LIST-LINE,
                         PERFORM ERROR-FOUND,
            ELSE MOVE "File open successful"
                              TO LIST-LINE,
                         WRITE LIST-LINE.
*
* Read from test.file via file descriptor from open
*
     CALL "read" USING BY VALUE FILE-DESCRIPTOR,
                         BY VALUE ADDRESS OF BUFFER,
                         BY VALUE LENGTH-OF-BUFFER,
                         GIVING BYTES-READ.
*
* Check for error and report status.
*
     IF BYTES-READ = -1 MOVE "Read failed"
                              TO LIST-LINE,
                        PERFORM ERROR-FOUND,
            ELSE IF BYTES-READ = BYTES-WRITTEN
                        MOVE BUFFER TO DATA-READ,
                         WRITE LIST-LINE FROM DATAIN,
                  ELSE MOVE "Data Truncation on Read"
                            TO LIST-LINE,
                         PERFORM ERROR-FOUND.
*
* Close test.file via file descriptor
*
     CALL "close" USING BY VALUE FILE-DESCRIPTOR,
                        GIVING RETURN-INT.
*
* Check for error and report status.
*
     IF RETURN-INT = -1 MOVE "Could not close file"
                              TO LIST-LINE,
                         PERFORM ERROR-FOUND,
            ELSE MOVE "Successfully closed file"
                              TO LIST-LINE,
                         WRITE LIST-LINE.
*
* Unlink test.file
*
     CALL "unlink" USING BY VALUE ADDRESS OF TESTFILE,
```
WRITE LIST-LINE.

```
GIVING RETURN-INT.
      *
     * Check for error and report status.
      *
           IF RETURN-INT = -1 MOVE "Unlink of file failed"
                                     TO LIST-LINE,
                               PERFORM ERROR-FOUND,
                  ELSE MOVE "Unlink of file successful"
                                     TO LIST-LINE,
                               WRITE LIST-LINE.
      *
           MOVE "Program run is successful" TO LIST-LINE.
           WRITE LIST-LINE.
           STOP RUN.
      *
     * End of MAINLINE
      *
     *
     * Common error reporting subroutine
      *
     * If errors occur, the Integrated File System exports the
     * variable 'errno' to assist in determining the problem. As
      * 'errno' is lowercase, ILE COBOL cannot directly import this
      * variable and must use a C module to access it. If the
      * developer has ILE C available, the following sample C code
      * will import 'errno' and make it available to the COBOL
      * application
      *
     * #include <errno.h>
     * int geterrno()
      \begin{matrix} \star \\ \star \end{matrix} {
               return errno;
              \}*
     * To activate this C module remove the comment identifiers
     * following the WRITE statement and remove the comment
     * identifier from the geterrno declaration in the Configuration
     * Section. Definitions for the returned errno are found in
     * file QSYSINC/SYS member ERRNO.
      *
      ERROR-FOUND.
           WRITE LIST-LINE.
      * CALL "geterrno" GIVING RETURN-INT.
     * MOVE RETURN-INT TO ERRVAL.
     * WRITE LIST-LINE FROM ERRLIN.
           STOP RUN.
Example in ILE RPG: Using the Integrated File System: This example program uses the integrated file
system from ILE RPG.
```

```
F********************************************************************
F*
   Language: ILE RPG
F*
F* Description: Demonstrate use of integrated file system<br>F*from ILE RPG
F*
F********************************************************************
FQSYSPRT O F 132 PRINTER
D*
D* Prototype the Integrated File System APIs
D*<br>Dgetuid
             PR 9B 0 EXTPROC('getuid')
Dgetcwd PR * EXTPROC('getcwd')
D * VALUE
D 9B 0 VALUE
Dopen PR 9B 0 EXTPROC('open')
```

```
D * VALUE
D 4A VALUE<br>D 4A VALUE
                      4A VALUE
Dwrite PR 9B 0 EXTPROC('write')<br>D 9B 0 VALUE
                      9B 0 VALUE
D \star VALUE
D 9B 0 VALUE
Dclose PR 9B 0 EXTPROC('close')<br>D 9B 0 VALUE
                      9B 0 VALUE
Dopen2 PR 9B 0 EXTPROC('open')
D * VALUE
D 4A VALUE
Dread PR 9B 0 EXTPROC('read')
D 9B 0 VALUE<br>D * VALUE
                       * VALUE
D 9B 0 VALUE
Dunlink PR 9B 0 EXTPROC('unlink')<br>D * VALUE
                       * VALUE
D*
D* errno prototype; see error subroutine for further information
D*
D*errno PR 9B 0 EXTPROC('geterrno')
DUser S 12A
DBuffer S 32767A
DReturnPtr S *<br>DReturnInt S 9B 0
DReturnInt
DFileDesc S<br>Dtest file S 2048A
                    2048A INZ('test.file')
DInitialDir S 2048A
Dtest_data S 12A INZ('Hello World!')
DBytesWrt S 9B 0<br>DBytesRead S 9B 0
DBytesRead
DFileName S 2049A
DPrintLine S<br>DNull C
DNull C CONST(X'00')
C*C* Get and print the real user id with the getuid function.
C*
             eval ReturnInt = getuid
C*
C* Check for error and report status.
C*
C if ReturnInt = -1
C eval PrintLine = 'Error getting real user id'
C exsr error
             eval \qquad *INLR = '1'C return<br>C else
C else<br>C move
C move ReturnInt User
C eval PrintLine = 'The real user id is '<br>C + %TRIML(User)
C + %TRIML(User)<br>C except
C except<br>C endif
             endif
C*
C* Get the current working directory and store it in Buffer.
C*
C eval ReturnPtr=getcwd(%ADDR(Buffer)<br>C : *SIZE(Buffer))
                      : %SIZE(Buffer))
C*
C* Check for error and report status.
C*
C if ReturnPtr = *NULL<br>C eval PrintLine = 'Erro!
C eval PrintLine = 'Error getting current directory'<br>C exsr error
              exsr error
C eval *INLR = '1'C return
C else
```

```
C*
C* Print current directory name remembering to scan for null terminator.
C*
C Null scan Buffer NullFound 50<br>C eval InitialDir = %SUBST(Buffer&#58;1&#58
                           InitialDir = %SUBST(Buffer:1:NullFound)C eval PrintLine = 'Current Directory is '
C + InitialDir<br>C + Except
C except<br>C endif
                  endif
C*
C* Create the file TEST FILE for writing. If it does not exist,
C* give the owner authority to read, write, and execute.
C*
C eval FileName = %TRIMR(test_file) + Null<br>C eval FileDesc = open(%ADDR(FileName)
                  eval FileDesc = open(%ADDR(Fi)eval
\begin{array}{ccc} \text{C} & \cdot & \cdot & \cdot & \times \text{0000001A} & \cdot & \times \text{0000001C0} \end{array}C*
C* Check for error and report status.
C*
C if FileDesc = -1
C eval PrintLine = 'Could not create file'<br>C exsr error
C exsr error<br>C eval *INLR
                  eval \qquad *INLR = '1'C return<br>C else
C else<br>C eval
C eval PrintLine = 'File '<br>C + %TRIMR(test_fil
C + %TRIMR(test_file)<br>C + 'created success
C + ' created successfully'<br>C except
                  except
C end
C*C* Write test_data to test_file via FileDesc returned by open
C*
C eval BytesWrt = write(FileDesc<br>C : %ADDR(Test Data)
C : %ADDR(Test_Data)
                             : %SIZE(Test_Data))
C*
C* Check for error and report status. If an error occurs,
C* attempt cleanup.
C*
C if BytesWrt = -1<br>C eval PrintLine = \frac{1}{2}eval PrintLine = 'Could not write to file'
C exsr error<br>C eval Retur
C eval ReturnInt = close(FileDesc)<br>C eval ReturnInt = unlink(%ADDR(Fi
C eval ReturnInt = unlink(%ADDR(FileName))<br>C eval *INLR = '1'
                  eval \qquad *INLR = '1'C return<br>C else
C else<br>C eval
C eval PrintLine = 'Wrote to '<br>C + %TRIMR(test file)
C + %TRIMR(test_file)<br>C + ' successfully'
\begin{array}{ccc} C & + & \text{successfully'} \\ C & \text{except} \end{array}except
C endif
C*
C* Close test_file via FileDesc
C*
C eval ReturnInt = close(FileDesc)
C*
C* Check for error and report status. If an error occurs,
C* attempt cleanup.
C*
C if ReturnInt = -1<br>C eval PrintLine = 'C
C eval PrintLine = 'Could not close file'
                  exsr error
C eval ReturnInt = close(FileDesc)
C eval ReturnInt = unlink(%ADDR(FileName))
C eval *INLR = '1'
```

```
C return<br>C else
C else<br>C eval
C eval PrintLine = 'File '<br>C + %TRIMR(test_fil
C + %TRIMR(test_file)<br>C + ' closed successf<br>C except
                              + ' closed successfully'
                  except
C endif
C*
C* Open the file for read only
C*
C eval FileDesc = open2(%ADDR(FileName)<br>C : x'00000001')
                              : x'00000001')C*
C* Check for error and report status. If an error occurs,
C* attempt cleanup.
C*
C if FileDesc = -1<br>C eval PrintLine = '(
C eval PrintLine = 'Open of file failed'
                  exsr error
C eval ReturnInt = unlink(%ADDR(FileName))
\begin{array}{ccc} C & \text{eval} & \star \text{INLR} = "1" \\ C & \text{return} \end{array}C return<br>C else
                  else
C eval PrintLine = 'Open of file successful'
C except<br>C endif
                  endif
C*
C* Read from file
C*
C eval BytesRead = read(FileDesc<br>C : %ADDR(Buffer) : %SIZE
                             : %ADDR(Buffer) : %SIZE(Buffer))
C*
C* Check for error and report status. If an error occurs,
C* attempt cleanup.
C*
C if BytesRead = -1<br>C eval PrintLine = 'R
                  eval PrintLine = 'Read failed'
C exsr error<br>C eval Returi
                  eval ReturnInt = close(FileDesc)
C eval ReturnInt = unlink(%ADDR(FileName))<br>C eval *INLR = '1'
\begin{array}{ccc} C & \text{eval} & \ast \text{INLR} = "1" \\ C & \text{return} \end{array}return
C<br>C else<br>if
C if BytesRead = BytesWrt<br>C eval PrintLine = 'Data sur
C eval PrintLine = 'Data successfully read: '<br>C + %TRIMR(Buffer)
                              + %TRIMR(Buffer)
C else<br>C eval
C eval PrintLine = 'Data truncation on read'
                  endif
C except<br>C endif
                  endif
C*
C* Close the LinkName file
C*
C eval ReturnInt = close(FileDesc)
C*
C* Check for error and report status. If an error occurs,
C* attempt cleanup.
C*
C if ReturnInt = -1<br>C eval PrintLine = 'C'
C eval PrintLine = 'Close of link failed'<br>C exsr error
C exsr error<br>C eval Returi
C eval ReturnInt = close(FileDesc)<br>C eval ReturnInt = unlink(%ADDR(Fi
                  eval ReturnInt = unlink(%ADDR(FileName))
C eval *INLR = '1'C return
C else
```

```
C eval PrintLine = 'Close of link successful'
C except<br>C endif
                endif
C*
C* Unlink test_file
C*
C eval ReturnInt = unlink(%ADDR(FileName))
C*C* Check for error and report status. If an error occurs,
C* attempt cleanup.
C*
C if ReturnInt = -1<br>C eval PrintLine = 'U
                eval PrintLine = 'Unlink of file failed'
C exsr error<br>C eval Retur
                eval ReturnInt = unlink(%ADDR(FileName))
C eval *INLR = '1'C return<br>C else
C else<br>C eval
                eval PrintLine = 'Unlink of file successful'
C except
C endif
C*
C* End of main program
C∗<br>C
C eval PrintLine = 'Program run is successful'
                except
\begin{array}{ccc} \text{C} & \text{eval} & \ast \text{INLR} = '1' \\ \text{C} & \text{return} & \end{array}return
C*
C* Common error reporting subroutine
C^*C* If errors occur, the integrated file system exports the variable
C* 'errno' to assist in determining the problem. As 'errno' is
C* lowercase, ILE RPG cannot directly import this variable and must
C* use a C module to access it. If the developer has ILE C
C* available, the following sample C code will import 'errno' and
C* make it available to the RPG application.
C*
C* #include <errno.h>
C* int geterrno()
C^* {
       return errno;
C* }
C^*C* To activate this C module, remove the four comment identifiers
C* following the 'except' statement and remove the comment identifier
C* from the errno prototype. Definitions for the returned errno
C* are found in the file QSYSINC/SYS member ERRNO.
C*
C error begsr
C except
C* eval ReturnInt = errno
C* move ReturnInt Errnoval 9
C* eval PrintLine = 'Errno is ' + Errnoval
C* except
C eval PrintLine = 'Program ended in error'
C except
C endsr
OQSYSPRT E 1
0 PrintLine 100
```
### **API information format**

API names contain verbs that are similar to the  $OS/400^{(R)}$  licensed program: change, create, remove, and retrieve. For a complete list of verbs, see "OPM and ILE API verbs and [abbreviations"](#page-11-0) on page 6.

<span id="page-52-0"></span>The following topics discuss the format of API information:

- "API description"
- "API [format"](#page-55-0) on page 50
- "API field [descriptions"](#page-55-0) on page 50
- "API error [messages"](#page-55-0) on page 50
- v ["Extracting](#page-56-0) a field from the format" on page 51
- v ["Processing](#page-56-0) lists that contain data structures" on page 51

## ≪

#### **API description**

For most APIs, the API description information has similar section headings. The following lists the API description section headings, each with an overview and details on how to use the information.

For more information, see the following:

- v "Parameters"
- ["Authorities](#page-53-0) and locks" on page 48
- ["Required](#page-53-0) parameter group" on page 48
- "Optional [parameter](#page-55-0) group" on page 50

**Parameters:** The Parameters box describes how to call the API. The first column in the Parameters box lists the required order of the parameters. The second column lists each parameter used on the call.

The third column lists whether the parameter is defined for input, output, or input and output. Input parameters and fields are not changed by the API. They have the same value on the return from the API call as they do before the API call. In contrast, output parameters are changed. Any information that an API caller places in an output parameter or output field before the call to the API could be lost on the return from the call to the API.

In the fourth column of the Parameters box is the type of data defined for the parameter. CHAR(\*) represents a data type that is not known, such as character, binary, and so on, or a length that is not known. Binary(*x*) represents *x* bytes of a binary value. CHAR(*x*) represents *x* bytes of character data. When calling the QWDRJOBD API, for example, there is an 8-byte character format name, a 4-byte binary value named length of receiver variable, and a variable-length receiver variable. The receiver variable is a structure made up of several character and binary fields. For more information on format names, see Format name (page [49\)](#page-54-0).

#### **Example: RPG call statement parameters**

In this example program, you must pass 5 parameters to use the API. For example, your RPG CALL statement might look like the following:

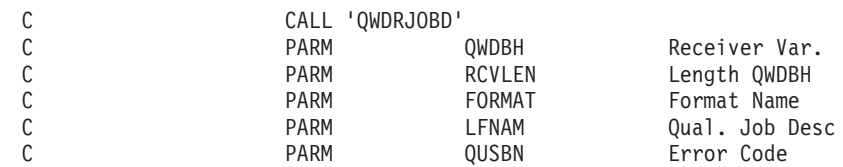

**Note:** There is no parameter for the HOLD information. The first parameter, receiver variable (QWDBH), is where the information is passed back from the job description API. You will receive a data structure that contains information, and you will need to find the specific location within the data structure for where the HOLD information is stored.

<span id="page-53-0"></span>**Authorities and locks:** The Authorities and Locks topic lists all the authorities that you need to use the API. This topic also lists the locks that the API uses. To use an API, you must have the correct authority to the following:

- The API itself
- All the objects that the API uses
- Any locks that the API places on any objects

Locks are based on the objects that the API uses. The type of locking that occurs, such as whether the object can be used by more than one user at the same time, is based on what actions the API performs on the object.

For the QWDRJOBD API, you must have \*USE authority to both the job description object and the library to access the object. This is the same type of authority that is required for most situations where you want to display or retrieve information in an object. For example, it is the same authority that you would need to use the Display Job Description (DSPJOBD) command. Because no specific information is described for locks, you can assume that nothing unusual is required.

To see the authorities in Retrieve Job Description Information (QWDRJOBD) API, see [Authorities](qwdrjobd.htm#AUTHORITY) and [locks.](qwdrjobd.htm#AUTHORITY)

**Required parameter group:** The Required parameter group topic of an API lists all the parameters required for that API. You must use all of the parameters in the order that they are listed. None of the parameters may be left out.

The details of each parameter that must be used on the call to the QWDRJOBD API are described in Required [parameter](qwdrjobd.htm#RPGRP) group.

#### **Receiver variable**

A receiver variable is the name of the variable (QWDBH in the example RPG program in ["Parameters"](#page-52-0) on [page](#page-52-0) 47) where the information will be placed. You need to declare the length of the receiver variable based on what you want from the format. The include file QWDRJOBD contains the definition for the receiver variable structure depending on the value used for the format name. For more information on the format, see the table in [JOBD0100](qwdrjobd.htm#HDRRJOB100) Format.

You can see from the *Dec* (decimal offset) column of the JOBD0100 format table that at least 390 bytes plus additional bytes (of unknown length) for the initial library list and the request data are returned. "Example in OPM RPG: [Accessing](#page-150-0) a field value (initial library list)" on page 145 describes how to determine the lengths of these fields. For now, you should focus on the fixed portion (390 bytes) of the format.

You have a choice of receiving the maximum or enough bytes to contain the information in which you are interested. Because the value of the hold on job queue field starts at decimal 76, you could specify that the receiver variable is 100 bytes (or any number greater than or equal to 86 bytes). It is not necessary to be precise when you specify the length of the receiver variable. Whatever you specify is the amount of data that is returned. You can truncate a value in the middle of a field in the format, specify more length than the format has, and so on.

For example, assume that you decided to receive the fixed information, a length of 390, shown at (1) in "Example in OPM RPG: [Retrieving](#page-119-0) the HOLD parameter (exception message)" on page 114. If you are going to call the API once, no measurable performance gain occurs if you specify anything less than the maximum. When defining the length of your receiver variable, you would usually use the length of the information that you want to receive. The length of receiver variable parameter must be set to a value equal to or less than the length that you defined the receiver variable parameter to be.

#### <span id="page-54-0"></span>**Length of receiver variable**

You normally enter the length that you have specified for the receiver variable. Remember that in this example, you decided to declare the receiver variable to be 390 bytes in length. The length of receiver variable parameter will have a value of 390 assigned to it, shown at (2) in ["Example](#page-119-0) in OPM RPG: [Retrieving](#page-119-0) the HOLD parameter (exception message)" on page 114. You could have specified a different value, but the value must be the same or less than the size of the variable in your program. In the example program in Example: RPG call statement parameters (page [47\)](#page-52-0), RCVLEN is the length of receiver variable parameter.

The length field, according to the required parameter group, must be described as BINARY(4). This means that a field of 4 bytes is passed where the value is specified in binary. You need to know how your high-level language allows you to define a 4-byte field and place a binary value in it. The API does not care if the field is declared as a binary type. For example, some languages, like control language (CL), do not have a binary type. What is important is that the field is 4 bytes in length and that it contains the receiver length in binary.

If you write programs in CL, you need the %BIN function to convert a decimal value or variable to a character field that is declared as 4 bytes. If you write programs in RPG, you can declare a data structure that contains a 4-byte field of zero decimals and is defined as B for binary, shown at (2) in ["Example](#page-119-0) in OPM RPG: [Retrieving](#page-119-0) the HOLD parameter (exception message)" on page 114. Because the field is a binary type, RPG would make a binary value.

#### **Format name**

A format name is a name that identifies what type of information you want returned in the receiver variable. Because this API has a single format name, JOBD0100, you would use the format name given in the Retrieve Job Description Information API, shown at (3) in "Example in OPM RPG: [Retrieving](#page-119-0) the HOLD parameter [\(exception](#page-119-0) message)" on page 114. The format name variable in the example program is called FORMAT. You can place the format name in a variable or pass it as a literal.

#### **Qualified job description name**

This name must be passed as a 20-character name with the job description name in the first 10 characters and the library qualifier beginning in the 11th character. If you want JOBD1 in LIBX, you would specify:

1 11 20 . . . . . . JOBD1 LIBX

The special values of \*CURLIB or \*LIBL can be used as the library qualifier.

**Note:** APIs generally do not convert parameter values to uppercase. When using object names (like job description and library), you must provide the name in uppercase.

#### **Error code**

This parameter allows you to select how errors are to be handled.

The include file QUSEC contains the definition for the error code structure that is used for the error code parameter.

You can choose to receive exceptions (escape messages) or to receive an error-code data structure that allows you to determine if an exception occurred. Depending on your high-level language, you may not have a choice for which method you use. You may have to use the error-code data structure because some languages do not provide for escape messages.

<span id="page-55-0"></span>In "Example in OPM RPG: [Retrieving](#page-119-0) the HOLD parameter (exception message)" on page 114 the RPG program requests that exceptions be sent if any errors occur. To provide for this type of exception handling, a 4-byte binary field with a value of zero must be passed, as shown at (4). This indicates to the API that you want exception messages sent.

**Optional parameter group:** Some of the APIs have optional parameters; the optional parameters form a group. You must either include or exclude the entire group. You cannot use one of these parameters by itself. You must include all preceding parameters.

The API can be called two ways: either with the optional parameters or without the optional parameters.

The Retrieve Job Description Information API has no optional parameter groups. The List Job [\(QUSLJOB\)](qusljob.htm) [API](qusljob.htm) is an example of an API with an optional parameter group.

## ≪

### **API format**

The format section in API information describes a format name. For example, for the [Retrieve](qwdrjobd.htm) Job Description [\(QWDRJOBD\)](qwdrjobd.htm) API, the format described is [JOBD0100](qwdrjobd.htm#HDRRJOB100) Format. Listed within the format are the individual fields that contain the attributes of the job description. The offset in the *Dec* (decimal offset) column for the hold on job queue field (hold parameter on the Retrieve Job Description command) begins at decimal offset 76.

The fields in the format do not occur in any particular sequence. You have to scan the format to determine what you want.

The Retrieve Job Description (QWDRJOBD) API has only a single format; other APIs may have multiple formats where each format has different levels of information. With multiple formats, a format name parameter allows you to specify which format you want to retrieve.

## ≪

### **API field descriptions**

The field descriptions section describes the fields found in the format section. The contents of the format are presented in alphabetical sequence and not in the sequence of the fields defined in the format. In the Retrieve Job Description [\(QWDRJOBD\)](qwdrjobd.htm) API, you can find the description of the hold on job queue field. The field does not use the parameter name found on the Create Job Description (CRTJOBD) command.

For detailed descriptions of the fields in Retrieve Job Description Information (QWDRJOBD) API, see Field [Descriptions.](qwdrjobd.htm#HDRRJOBDDE)

### ≪

#### **API error messages**

The error messages section lists error messages that can occur when you use the API. These are message IDs that normally exist in the QCPFMSG file. You may want to program for these messages regardless of the high-level language that you are using. If you need more detail about the messages, use the Display Message Description (DSPMSGD) command.

For a listing of the error messages in Retrieve Job Description Information (QWDRJOBD) API, see [Error](qwdrjobd.htm#ERROR) [messages.](qwdrjobd.htm#ERROR)

### ≪

### <span id="page-56-0"></span>**Extracting a field from the format**

The format section describes where the field that you want is located within the receiver variable. An offset is shown in both decimal and hexadecimal. Depending on which language you use, either offset may be helpful. For CL and RPG, you would normally use the decimal offset. With any offset, it is important to remember whether your language works with an offset from a base of 0 or a base of 1. The format tables in the APIs are prepared for languages that work from a base of 0, but not all languages can use this base. CL and RPG, for example, work from a base of 1, so you need to add 1 to the decimal value of each offset. The hold on job queue field begins at decimal offset 76, for example. To access the information in CL or RPG, you need to address byte 77 within the receiver variable.

Using the format, you can tell that the field after the hold on job queue field, output queue name, begins in offset 86. This means that the hold on job queue information is in the following location from a CL or RPG perspective:

> 77 86 . . . . XXXXXXXXXX

The only possible values for the hold on job queue field are \*YES and \*NO. They are left-justified in the field and the remaining positions are blank.

Most of the formats provide additional bytes for each field to allow for expansion, such as a new value for the hold on job queue field that would be more than 4 bytes.

Many of the needed structures are provided by the system-include library, QSYSINC. However, any fields of a structure that are variable in length are not defined by QSYSINC. These variable-length fields must be defined by the user, as shown by [\(3\)](cmnFieldRPG.htm#SPTSIX) in Example in OPM RPG: Accessing a field value (initial library list). For more information about the QSYSINC library, see "Include files and the [QSYSINC](#page-64-0) library" on [page](#page-64-0) 59.

## ≪

#### **Processing lists that contain data structures**

Some API information contains a list where each entry in the list is itself a data structure. A good example is the Retrieve System Status [\(QWCRSSTS\)](qwcrssts.htm) API. It supports multiple formats for different types of information. The SSTS0300 format contains a list where each entry in the list has the information about a particular storage pool. In addition to the two critical fields (the offset to where the list begins field and the number of entries in the list field), the format also supports a field that describes the length of each entry. In the initial library list, each entry was 11-bytes long. But in a storage pool, a field (length of pool information entry) describes the length and should be used instead of a fixed-length increment. This allows for growth, such as more information being available in another release for each list entry.

For example, if another field is added to describe some additional information about a storage pool, it is probably added after the paging option field. The length of pool information entry allows your code to be upwardly compatible while it retains the locations (relative to the start of a list entry) of the current fields.

## ≪

### **API parameters**

After you have found the API that you want to use, you need to code a call to an API and pass to the API the required set of parameters appropriate for that API. Parameters can be:

v *Required*: All of the parameters in the specified order

- v *Optional*: All or none of the parameters within the optional group. You must either include or exclude the entire group; you cannot use just one of these parameters by itself. In addition, you must include all preceding parameters.
- v *Omissible*: The parameters can be omitted. When these parameters are omitted, you must pass a null pointer.

For OPM and ILE APIs, the values for all parameters that identify objects on the system must be in \*NAME (basic name) format, left-justified, uppercase, and with valid special characters. (The \*NAME format is a character string that must begin with an alphabetic character (A through  $Z$ ,  $\frac{4}{3}$ ,  $\frac{4}{9}$ , or  $\omega$ ) followed by up to 9 characters (A through Z, 0 through 9,  $\frac{1}{2}$ ,  $\frac{1}{2}$ ,  $\frac{1}{2}$ , or  $\frac{1}{2}$ ). The system uses an object name as is, and it does not change or check the object name before locating the object. This improves the performance of the API. An incorrect name usually results in an Object not found error.

See the following for more information about parameters:

- v "Passing parameters"
- "Input and output [parameters"](#page-58-0) on page 53
- "Offset values and [lengths"](#page-58-0) on page 53
- v "Offset versus displacement [considerations](#page-58-0) for structures" on page 53
- "Error code [parameter"](#page-59-0) on page 54

### ≪

#### **Passing parameters**

In an OPM or ILE call, a parameter is an expression that represents a value that the calling application passes to the API specified in the call. HLL languages use the following methods for passing parameters:

#### *By value, directly*

The value of the data object is placed directly into the parameter list.

#### *By value, indirectly*

The value of the data object is copied to a temporary location. The address of the copy (a pointer) is placed into the parameter list. By value, indirectly is not done explicitly by the application programmer. It is done by the operating system at run time.

#### *By reference*

A pointer to the data object is placed into the parameter list. Changes made by the called API to the parameter are reflected in the calling application.

When you call an API, the protocol for passing parameters is to typically pass a space pointer that points to the information being passed. (This is also referred to as pass-by-reference.) This is the convention used by the control language (CL), RPG, and COBOL compilers. Care must be used in those languages that support pass-by-value (such as ILE C) to ensure that these conventions are followed. Refer to the appropriate language documentation for instructions. The parameter passing convention of pass-by-reference can be used in all programming languages. Some of the UNIX<sup>(R)</sup>-type APIs require pass-by-value parameter passing. Visual $Age^{(R)}C++$  for  $OS/400^{(R)}$  also supports pass-by-value parameter passing.

HLL semantics usually determine when data is passed by value and when it is passed by reference. For example, ILE C passes and accepts parameters by value, directly, while for OPM and ILE COBOL and OPM and ILE RPG parameters are usually passed by reference. You must ensure that the calling program or procedure passes parameters in the manner expected by the called API. The OPM or ILE HLL programmer's guides contain more information on passing parameters to different languages.

The ILE languages support the following parameter-passing styles:

- <span id="page-58-0"></span>v ILE C passes and accepts parameters by value (directly and indirectly) and by reference.
- v ILE COBOL supports the passing of parameters by value (indirectly) and by reference.
- v ILE RPG supports the passing of parameters by value (directly and indirectly) and by reference.
- v ILE CL supports the passing of parameters by reference.

## ≪

#### **Input and output parameters**

API parameters can be used for input or output. Some parameters contain both input and output fields; these are identified as input/output  $(I/O)$  parameters in the API parameter tables.

Input parameters and fields are not changed by the API. They have the same value on the return from the API call as they do before the API call. In contrast, output parameters and fields are changed. Any information that an API caller (either an application program or an interactive entry on the display) places in an output parameter or output field before the call will be lost on the return from the call.

Parameters can be classified into the following general categories:

- v *Input parameters*: These parameters must be set to a value before calling the API because they pass needed information to the API to enable it to perform its function. For example, if the API is to perform a function on an object, one of the parameters would be the name and library of that object. Input parameters are not changed by the API.
- v *Output parameters*: These parameters do not need to be set before calling the API because the API returns information to the application in these parameters. When a return to the application is successful and no errors have occurred, the application then accesses the information returned in output parameters.
- v *Input/Output parameters*: These are parameters that are identified as structures that contain fields. The fields within the structure can be either input, output, or both. For example, the bytes provided field in the error code parameter is an input field. The rest of the fields that make up this parameter are output fields. The rules for input parameters and output parameters apply to the individual fields in the structure.

### ≪

#### **Offset values and lengths**

When you are using an API that generates a list into a user space, you should use the offset values and lengths returned by the API in the generic user space header to step through the list instead of specifying what the current version of the API returns. This is because:

- v The offset values to the different sections of the user space may change in future releases.
- v The length of the entries in the list data section of the user space may change in future releases.

As long as your HLL application program uses the offset values and lengths returned in the generic header of the user space, your program will run in future releases of the  $OS/400^{R}$  licensed program.

**Note:** While your application program should use the length returned in the generic header to address subsequent list entries, your application program should only retrieve as many bytes as the application program has allocated storage for.

### ≪

#### **Offset versus displacement considerations for structures**

You will find the terms offset and or displacement in some of the APIs. For example, the Retrieve Data Queue Message (QMHRDQM) API uses offset; the List Objects (QUSLOBJ) API uses displacement.

<span id="page-59-0"></span>An *offset* is the distance from the beginning of an object (user spaces and receiver variables) to the beginning of a particular field. However, a *displacement* is the distance from the beginning of a specific record, block, or structure to the beginning of a particular field.

### ≪

### **Error code parameter**

An API error code parameter is a variable-length structure that is common to all of the system APIs. The error code parameter controls how errors are returned to the application. The parameter must be initialized before the program calls the API. Depending on how the error code structure is set, this parameter either returns information associated with an error condition or causes errors to be returned as exception messages.

For some APIs, the error code parameter is optional. If you do not code the optional error code parameter, the API returns diagnostic and escape messages. If you code the optional error code parameter, the API can either signal exceptions or return the exception information in the error code parameter.

#### **Notes:**

- 1. The ILE CEE APIs use feedback codes and conditions. See  $OS/400^{(R)}$  [Messages](ile1a6.htm) and the ILE CEE API [Feedback](ile1a6.htm) Code in the ILE CEE APIs for information about how feedback codes are used with the ILE CEE APIs.
- 2. The UNIX<sup>(R)</sup>-type APIs and the National Language Data Conversion APIs use *errno* to report error conditions.

The error code structure is provided in the QSYSINC library and is called QUSEC. Refer to ["Include](#page-64-0) files and the [QSYSINC](#page-64-0) library" on page 59 for a list of include files that are shipped in the QSYSINC library.

For additional information on the error code parameter, see:

- v "Error code parameter format"
- v Example: Receiving error conditions as exceptions (page "Example: Receiving error [conditions](#page-61-0) as [exceptions"](#page-61-0) on page 56)
- v ["Example:](#page-61-0) Receiving the error code without the exception data" on page 56
- v ["Example:](#page-62-0) Receiving the error code with the exception data" on page 57
- v "Using the job log to [diagnose](#page-62-0) API errors" on page 57
- v ["Example:](#page-62-0) Receiving error messages from the job log" on page 57

**Error code parameter format:** Most iSeries<sup>(TM)</sup> APIs include an error code parameter to return error codes and exception data to the application. The error code parameter can be one of two variable-length structures, format ERRC0100 or format ERRC0200.

In format ERRC0100, one field in that structure is an INPUT field; it controls whether an exception is returned to the application or the error code structure is filled in with the exception information. When the bytes provided field is greater than or equal to 8, the rest of the error code structure is filled in with the OUTPUT exception information associated with the error. When the bytes provided INPUT field is zero, all other fields are ignored and an exception is returned.

Format ERRC0200 must be used if the API caller wants convertible character (CCHAR) support. Format ERRC0200 contains two INPUT fields. The first field, called the key field, must contain a -1 to use CCHAR support. When the bytes provided field is greater than or equal to 12, the rest of the error code structure is filled in with the OUTPUT exception information associated with the error. When the bytes provided INPUT field is zero, all other fields are ignored and an exception is returned.

For some APIs, the error code parameter is optional. If you do not code the optional error code parameter, the API returns diagnostic and escape messages. If you do code the optional error code parameter, the API returns only escape messages or error codes; it never returns diagnostic messages.

The structure of the error code parameter is as follows. The fields are described in detail after the tables.

**Note:** The error code structures for both formats are provided in the QUSEC include file in the QSYSINC library. Includes exist in the following source physical files: QRPGSRC, QRPGLESRC, QLBLSRC, QCBLLESRC, and H.

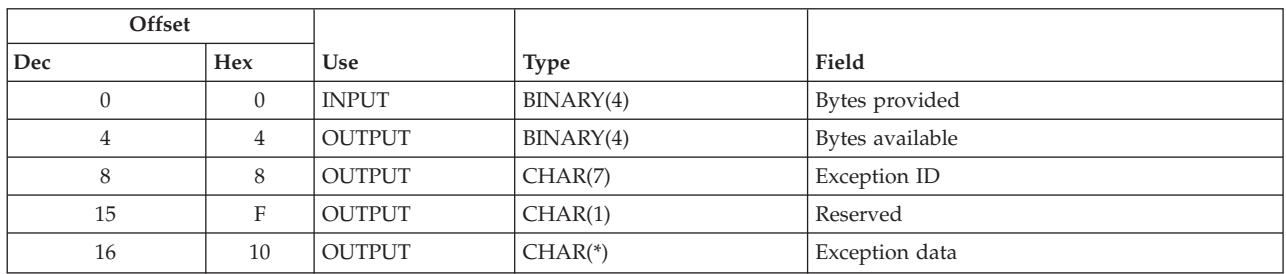

#### **Format ERRC0100:**

#### **Format ERRC0200:**

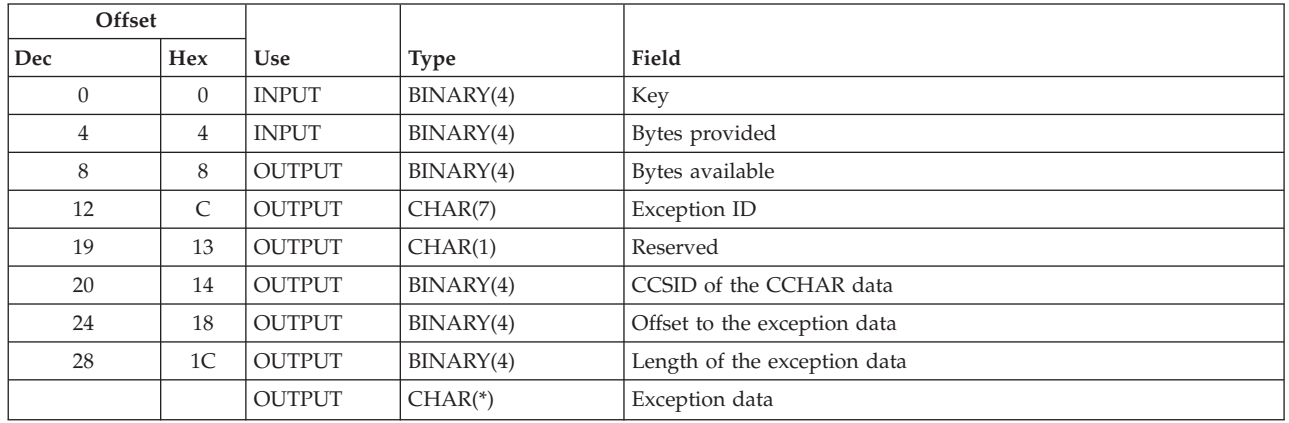

**Field descriptions:** This topic describes the fields returned in further detail. Field descriptions are in alphabetical order.

**Bytes available.** The length of the error information available to the API to return, in bytes. If this is 0, no error was detected and none of the fields that follow this field in the structure are changed.

**Bytes provided.** The number of bytes that the calling application provides for the error code. If the API caller is using format ERRC0100, the bytes provided must be 0, 8, or more than 8. If more than 32 783 bytes (32KB for exception data plus 16 bytes for other fields) are specified, it is not an error, but only 32 767 bytes (32KB) can be returned in the exception data.

If the API caller is using format ERRC0200, the bytes provided must be 0, 12, or more than 12. If more than 32 799 bytes (32KB for exception data plus 32 bytes for other fields) are specified, it is not an error, but only 32 767 bytes (32KB) can be returned in the exception data.

*0* If an error occurs, an exception is returned to the application to indicate that the requested function failed.

<span id="page-61-0"></span>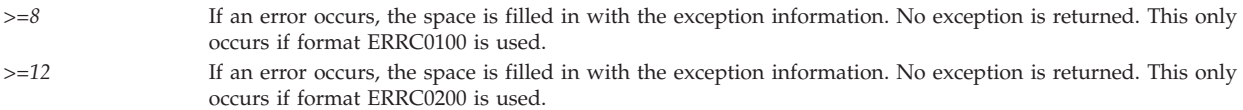

**CCSID of the CCHAR data.** The coded character set identifier (CCSID) of the convertible character (CCHAR) portion of the exception data. The default is 0.

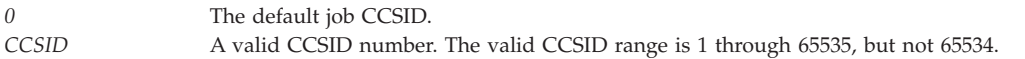

**Exception data.** A variable-length character field that contains the insert data associated with the exception ID.

**Exception ID.** The identifier for the message for the error condition.

**Key.** The key value that enables the message handler error function if CCHAR support is used. This value should be -1 if CCHAR support is expected.

**Length of the exception data.** The length, in bytes, of the exception data returned in the error code.

**Offset to the exception data.** The offset from the beginning of the error code structure to the exception data in the error code structure.

**Reserved.** A 1-byte reserved field.

**Example: Receiving error conditions as exceptions:** This example shows an application that receives error conditions as exceptions. It allocates an error code parameter that is a minimum of 4 bytes long to hold the bytes provided field. The only field used is the bytes-provided INPUT field, which the application sets to zero to request exceptions. The error code parameter contains the following:

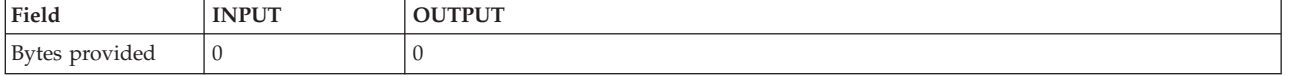

**Example: Receiving the error code without the exception data:** This application example attempts to create an alert for message ID USR1234 in message file USRMSG in library QGPL. It receives the error condition in the error code parameter but does not receive any exception data. To do this, it allocates an error code parameter that is a minimum of 16 bytes long—for the bytes provided, bytes available, exception ID, and reserved fields. It sets the bytes-provided field of the error code parameter to 16.

When the application calls the Generate Alert (QALGENA) API, the alert table USRMSG is not found, and QALGENA returns exception CPF7B03. The error code parameter contains the data shown in the following table. In this example, 16 bytes are provided for data, but 36 are available. Twenty more bytes of data could be returned if the bytes-provided field were set to reflect a larger error code parameter. For example, see ["Example:](#page-62-0) Receiving the error code with the exception data" on page 57.

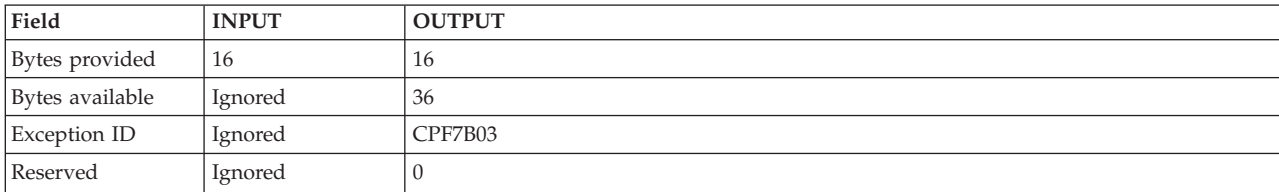

<span id="page-62-0"></span>**Example: Receiving the error code with the exception data:** This application example attempts to create an alert for message ID USR1234 in message file USRMSG in library QGPL. It receives the error condition in the error code parameter and receives exception data as well. To do this, it allocates an error code parameter that is 116 bytes long—16 bytes for the bytes provided, bytes available, exception ID, and reserved fields, and 100 bytes for the exception data for the exception. (In some cases, the exception data might be a variable-length directory or file name, so this might not be large enough to hold all of the data; whatever fits is returned in the error code parameter.) Finally, it sets the bytes-provided field to 116.

When the application calls the Generate Alert (QALGENA) API, the alert table USRMSG is not found, and QALGENA returns exception CPF7B03. The error code parameter contains the following:

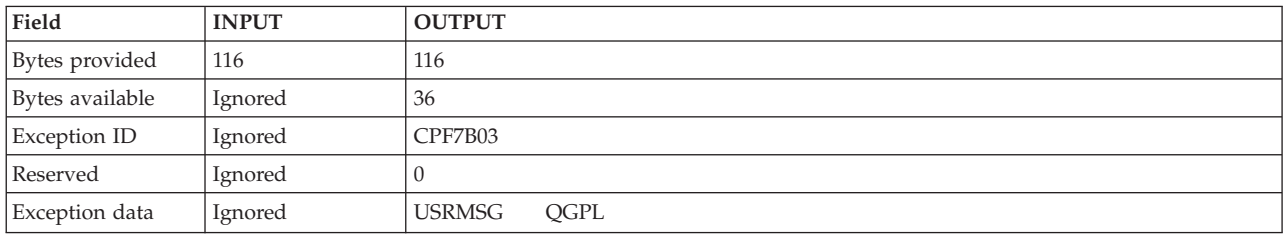

**Using the job log to diagnose API errors:** Sometimes an API may issue one or more messages that state that the API failed, and the messages may direct you to see the previously listed messages in the job log. If your application program needs to determine the cause of the error message, you can use the Receive Message (RCVMSG) command or the Receive Message APIs to receive the messages that explain the reason for the error. In some cases, you can write an application program to use the diagnostic message to identify and correct the parameter values that caused the error.

**Example: Receiving error messages from the job log:** To receive error messages from the job log using a CL program, specify the following:

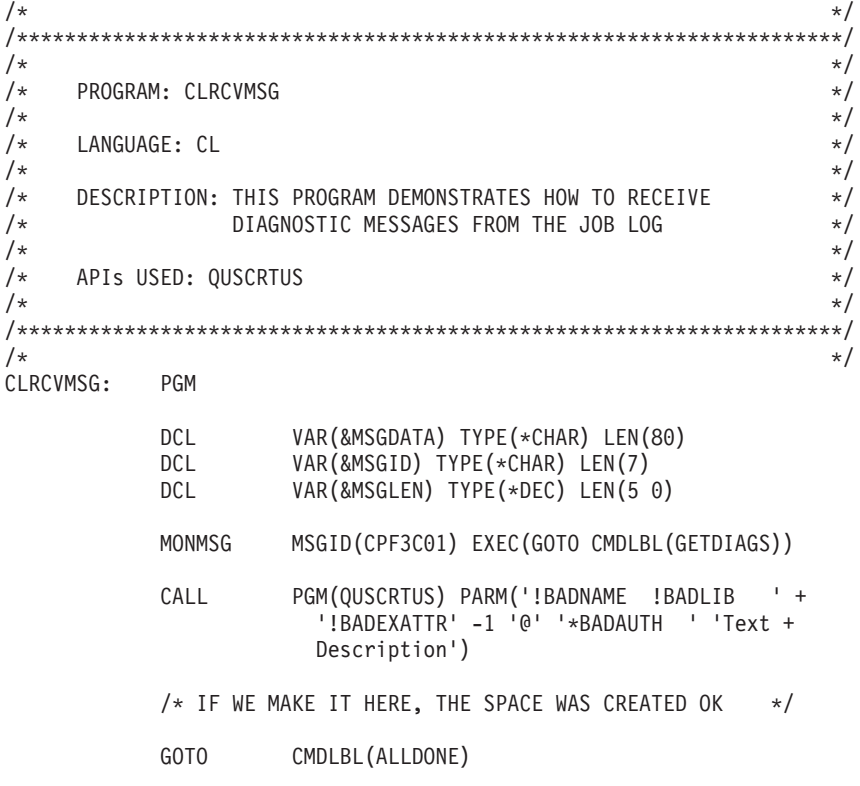

```
/* IF THIS PART OF THE PROGRAM RECEIVES CONTROL, A CPF3C01 */<br>/* WAS RECEIVED INDICATING THAT THE SPACE WAS NOT CREATED. */
/* WAS RECEIVED INDICATING THAT THE SPACE WAS NOT CREATED.
/* THERE WILL BE ONE OR MORE DIAGNOSTICS THAT WE WILL RECEIVE \star/<br>/* TO DETERMINE WHAT WENT WRONG. FOR THIS EXAMPLE WE WILL \star/
/* TO DETERMINE WHAT WENT WRONG. FOR THIS EXAMPLE WE WILL
/* JUST USE SNDPGMMSG TO SEND THE ID'S OF THE MESSAGES *//* RECEIVED. */GETDIAGS: RCVMSG PGMQ(*SAME) MSGQ(*PGMQ) MSGTYPE(*DIAG) +
                            WAIT(3) RMV(*NO) MSGDTA(&MSGDATA) +
                            MSGDTALEN(&MSGLEN) MSGID(&MSGID)<br>)ND(&MSGID = ' ') THEN(GOTO +
             IF COND(&MSGID = '
                            CMDLBL(ALLDONE))
             ELSE CMD(DO)
             SNDPGMMSG MSG(&MSGID)
             GOTO CMDLBL(GETDIAGS)
             ENDDO<br>ENDPGM
ALLDONE:
```
As an alternative to using the job log, the following RPG program uses the error code structure to receive error messages:

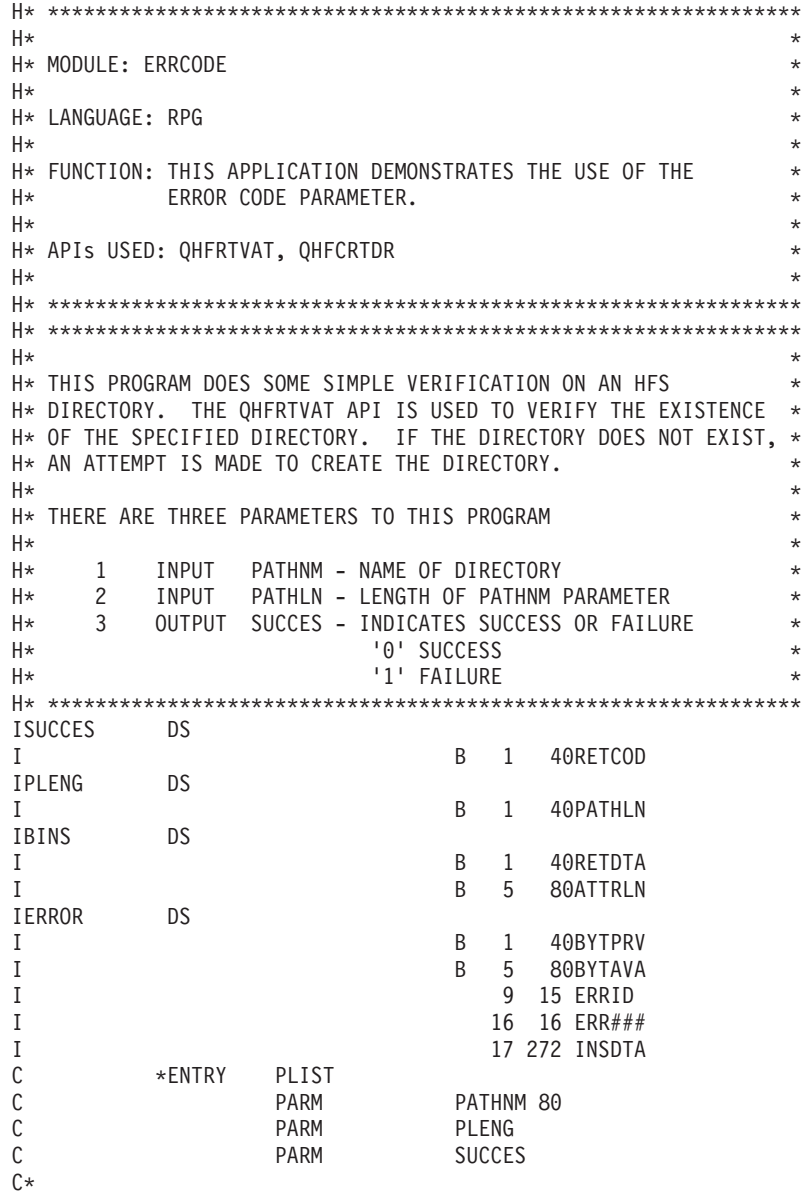

<span id="page-64-0"></span>C\* INITIALIZE BYTES PROVIDED AND THE ATTRIBUTE LENGTH VARIABLE C\* C Z-ADD272 BYTPRV Z-ADD0 ATTRLN C\* C\* RETRIEVE DIRECTORY ENTRY ATTRIBUTES C\* C<br>C CALL 'QHFRTVAT'<br>C PARM C PARM PATHNM PARM PATHLN C PARM ATTR 1 C PARM ATTRLN C PARM ATTR C PARM ATTRLN **RETDTA** C<sub>2</sub> PARM ERROR C\* C\* CHECK FOR DIRECTORY NOT FOUND OR FILE NOT FOUND ERRORS. C\* IF WE RECEIVE ONE OF THESE THIS IS THE INDICATION THAT C\* WE CAN TRY TO CREATE THE DIRECTORY. C\* C BYTAVA IFEQ \*ZERO<br>C Z-ADD0 C Z-ADD0 RETCOD C ELSE C<br>C CPF1F02' IFEQ ERRID<br>C CPF1F22' OREO ERRID C 'CPF1F22' OREQ ERRID C\* \*\*\*\*\*\*\*\*\*\*\*\*\*\*\*\*\*\*\*\*\*\*\*\*\*\*\*\*\*\*\*\*\*\*\*\*\*\*\*\*\*\*\*\*\*\*\*\*\*\*\*\*\*\*\*\*\*\*\*\*\* C\* THERE IS NO NEED TO REINITIALIZE THE ERROR CODE PARAMETER. C\* ONLY BYTES PROVIDED IS INPUT TO THE API; IT WILL RESET THE C\* ERROR CODE PARAMETER FOR US. AFTER THE CALL TO QHFCRTDR, C\* BYTES AVAILABLE WILL EITHER BE 0 IF SUCCESSFUL OR NONZERO C\* IF THE CREATE FAILS. WE DO NOT HAVE TO WORRY ABOUT THE C\* PREVIOUS ERROR CODE BEING left IN THE ERROR CODE PARAMETER. C\* \*\*\*\*\*\*\*\*\*\*\*\*\*\*\*\*\*\*\*\*\*\*\*\*\*\*\*\*\*\*\*\*\*\*\*\*\*\*\*\*\*\*\*\*\*\*\*\*\*\*\*\*\*\*\*\*\*\*\*\*\* C<br>C CALL 'QHFCRTDR'<br>C PARM C PARM PATHNM PARM 20 PATHLN C PARM ATTR 1 C PARM 0 ATTRLN C PARM ERROR C BYTAVA IFEQ \*ZERO<br>C Z-ADD0 Z-ADD0 RETCOD C<br>C<br>C<br>Z-ADI C Z-ADD1 RETCOD END C\* C<br>C<br>C<br>Z-ADI C Z-ADD1 RETCOD END C END C\* C\* PROGRAM END C\* C SETON LR

## ≪

## **Include files and the QSYSINC library**

The QSYSINC (system include) library provides all source includes for APIs shipped with OS/400<sup>(R)</sup>. This optionally installed library is fully supported, which means you can write APARs if you find errors in the includes.

You can install this library by using the GO LICPGM functions of OS/400. Select the Install Licensed Programs option on the Work with Licensed Programs display and the OS/400 System Openness Includes option on the Install Licensed Programs display.

The terms *include file* and *header file* are interchangeable and pertain to the contents of the QSYSINC library. These files are intended to be compatible with future releases.

The naming conventions for the includes are the same as either the OPM API or the ILE service program name. If both exist, the include has both names.

#### **Include files shipped with the QSYSINC library**

The following table lists the include files that are shipped with the QSYSINC library:

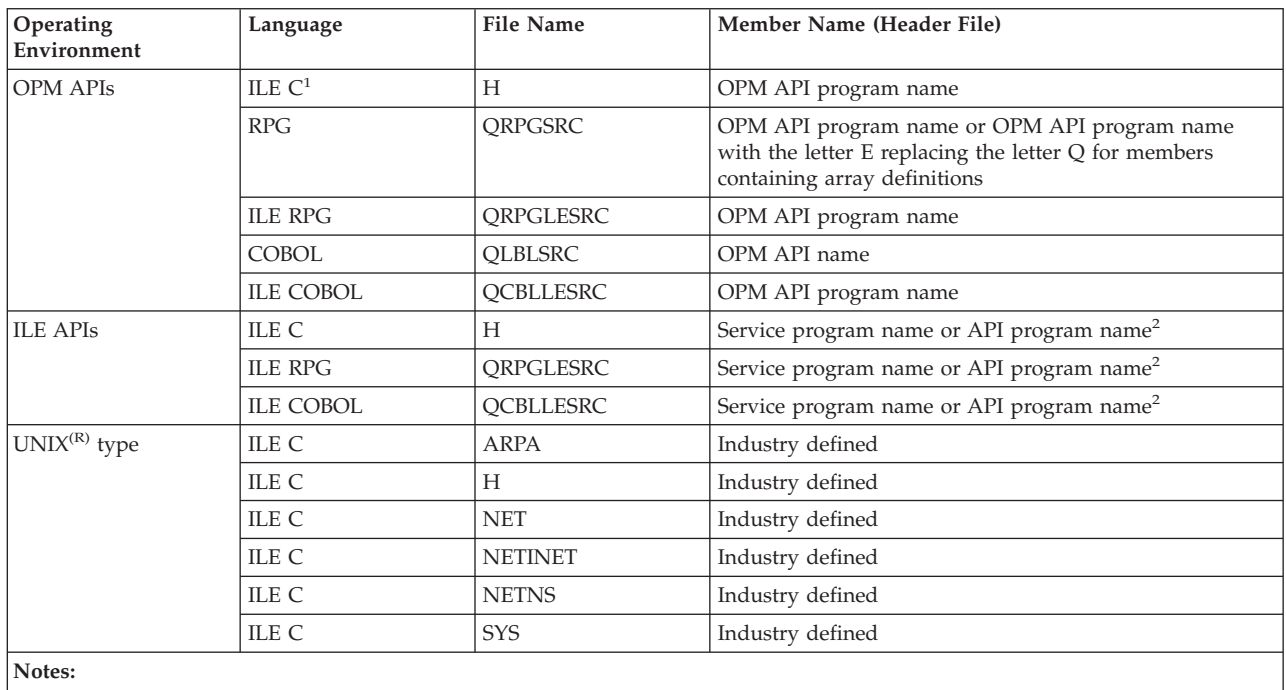

1. CEE ILE APIs are included in this part of the table.

2. The API can be either bindable when you use the service program name or callable when you use the API program name.

Besides the includes for specific APIs, other includes existing in the QSYSINC library follow:

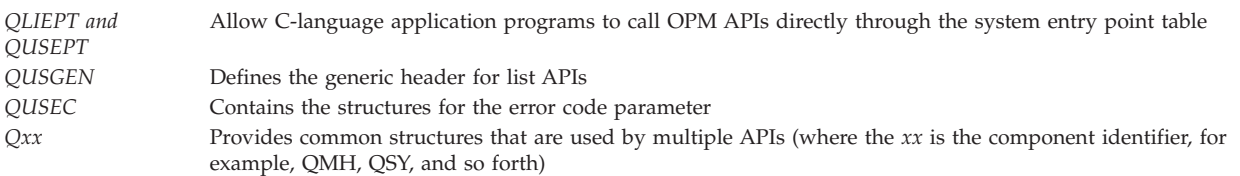

The include files that are shipped with the system define only the fixed portions of the formats. You must define the varying-length fields. The QSYSINC include files are read-only files. If you use a structure that contains one or more varying-length fields, you need to copy the include file to your library and edit your copy. Uncomment the varying-length fields in your copy of the include file, and specify the actual lengths you want. When using a structure as an input to an API, initialize the structure in its entirety (typically to x'00' but refer to the specific API documentation for the correct value) prior to setting specific field values within the structure. This will avoid having to initialize reserved fields by name, as

the reserved field name may change in future releases. The files are built with a CCSID of 00037. When you compile a program in a specific CCSID, any QSYSINC include file is converted to the program CCSID.

Exit programs only have an include if the exit program contains a structure. The member names for these exit programs start with the letter E. Except for RPG array definitions for APIs that also start with E, any member names in the QSYSINC library that start with the letter E are include files for exit programs. The QSYSINC member name of these includes is provided in the parameter box for the applicable exit programs.

For development of client-based applications, integrated-file-system symbolic links to QSYSINC openness includes are also provided in the /QIBM/include path.

>>>>>>> All source physical files are shipped with read capabilities only; changes cannot be made to the QSYSINC library. All are built with a CCSID of 00037. When you compile a program in a specific CCSID, any QSYSINC include file is converted to the program CCSID.

If you are coding in ILE C, the header files in the QSYSINC library are considered system include files. You should use the < and > symbols on the #include statement; this affects how the library list is used to search for header files.

If you are coding in RPG or COBOL and need to define storage for variable length fields, you should copy the appropriate QSYSINC system include to a user source library. You can then customize the include file to your specific needs and use the customized member when you compile your application.

If you are developing applications on a release n system that will run on a release n-1 system, you may want to copy each release's include files to user source libraries. This will minimize the impact of include file changes as APIs are enhanced over time with additional fields.  $\ll$ 

## **Internal object types**

The following table lists the predefined values for all the  $OS/400^{(R)}$  internal object types. For external object types, see External object types in the CL topic.

| Value                  | Object Type                                                                     | Hexadecimal<br>Format |
|------------------------|---------------------------------------------------------------------------------|-----------------------|
| *ACNAME                | Auto-configuration names                                                        | 19F <sub>0</sub>      |
| *ADO                   | Asynchronous distribution object                                                | 19E0                  |
| *AUT                   | Authorized user table                                                           | 0EC <sub>5</sub>      |
| *AUTHLR                | Authority holder                                                                | 1BC1                  |
| *CBLK                  | Commit block                                                                    | 0FC1                  |
| <i>*CCSIDI</i>         | <b>CCSID</b> information                                                        | 0ED <sub>2</sub>      |
| *CDJOBLK               | Transaction control structure with externally-managed<br>commitment definitions | 23A1                  |
| <i><b>*CDTCSLK</b></i> | Transaction control structure with UDB-managed<br>commitment definitions        | 23A0                  |
| *CFGSPC                | Configuration space                                                             | 19A4                  |
| *CHRSFC                | Character special file clone object                                             | 1EC1                  |
| *CIO                   | Cluster information object                                                      | 19A5                  |
| *CMTCDRI               | Commit recovery object                                                          | 0EA0                  |
| *CNVTBL                | System conversion table                                                         | 19FB                  |
| *CRGM                  | Cluster resource group manager                                                  | 0EA5                  |

**Predefined Values and Default Library Locations for Internal OS/400 Object Types**

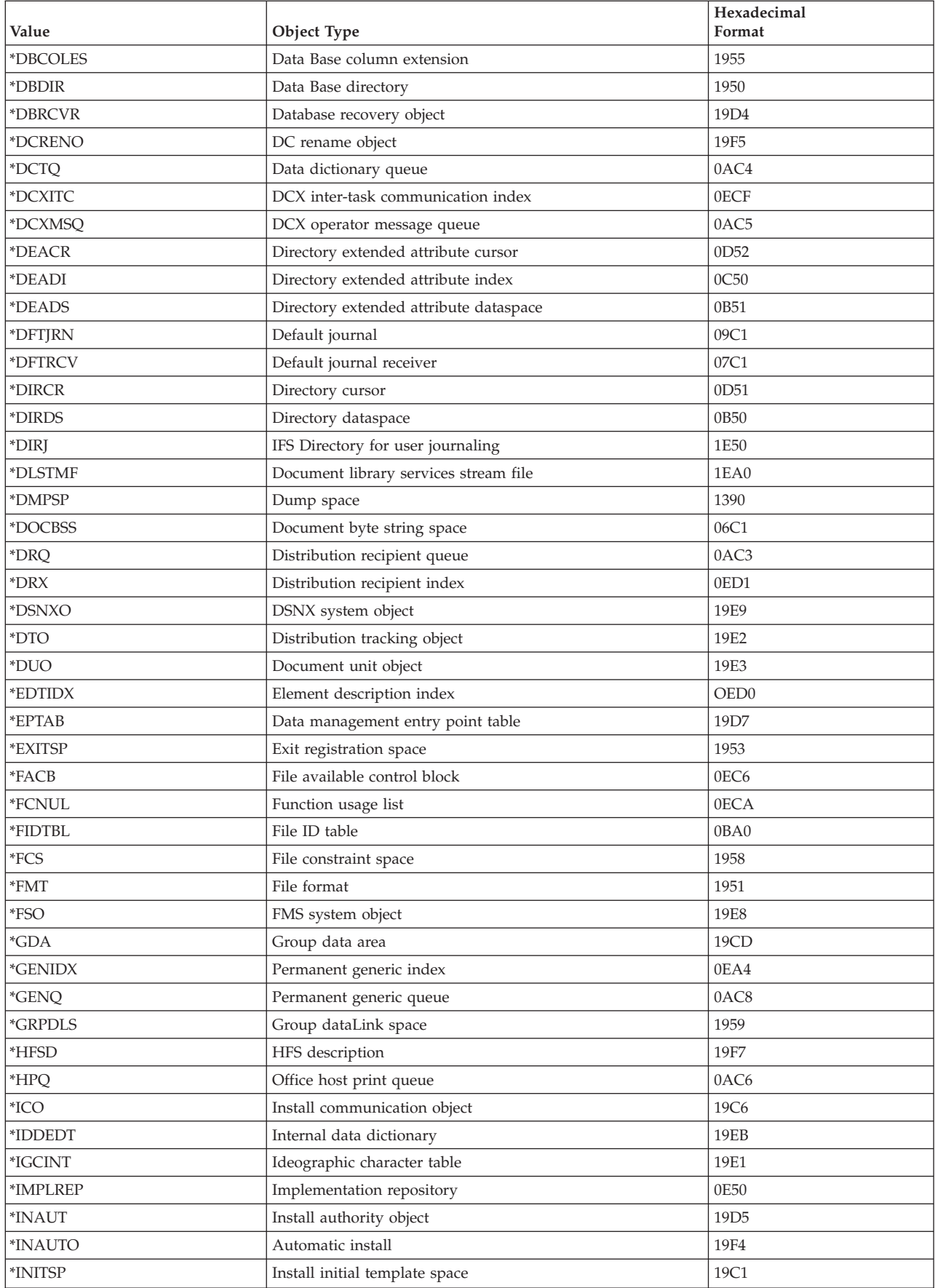

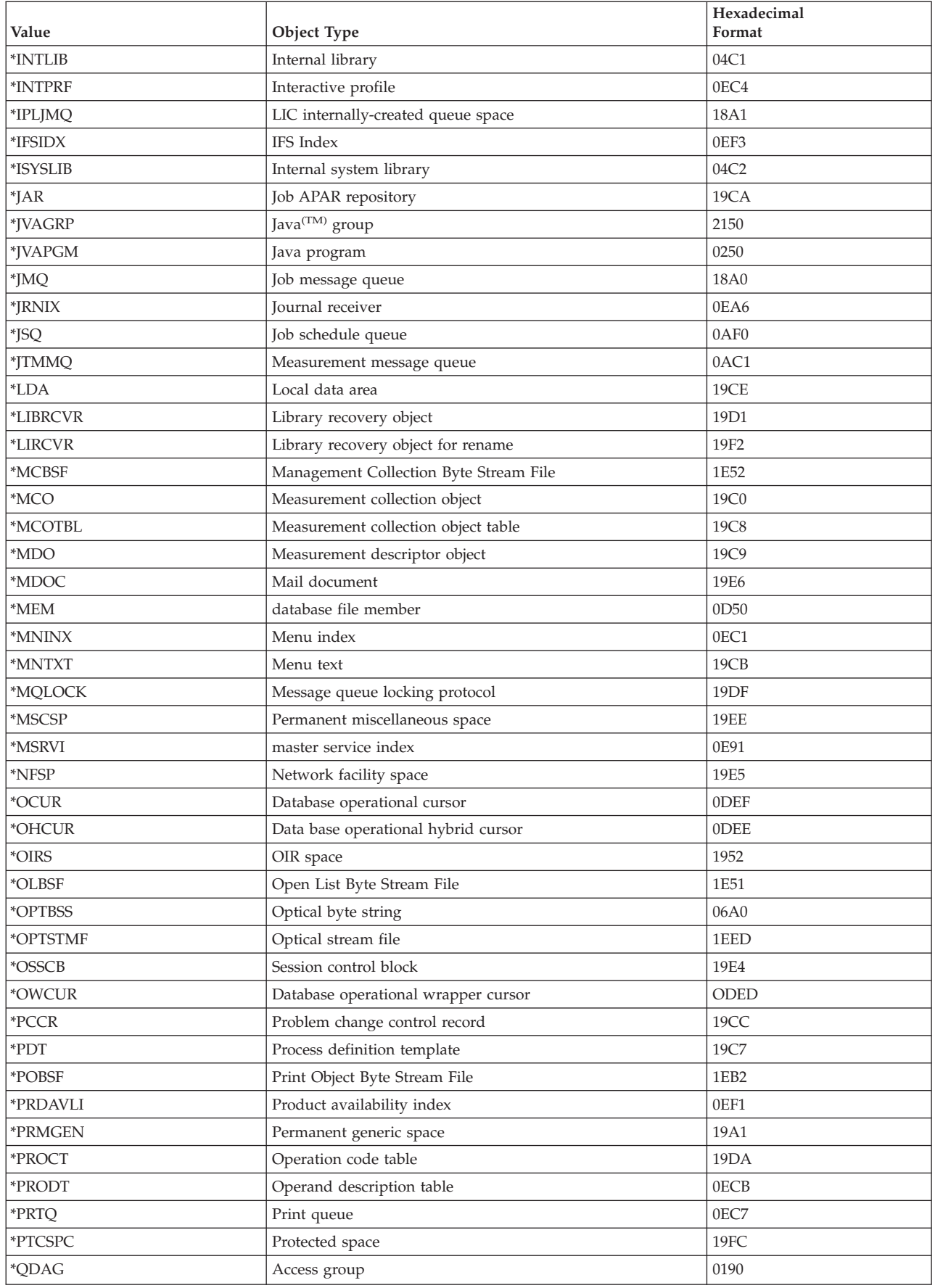

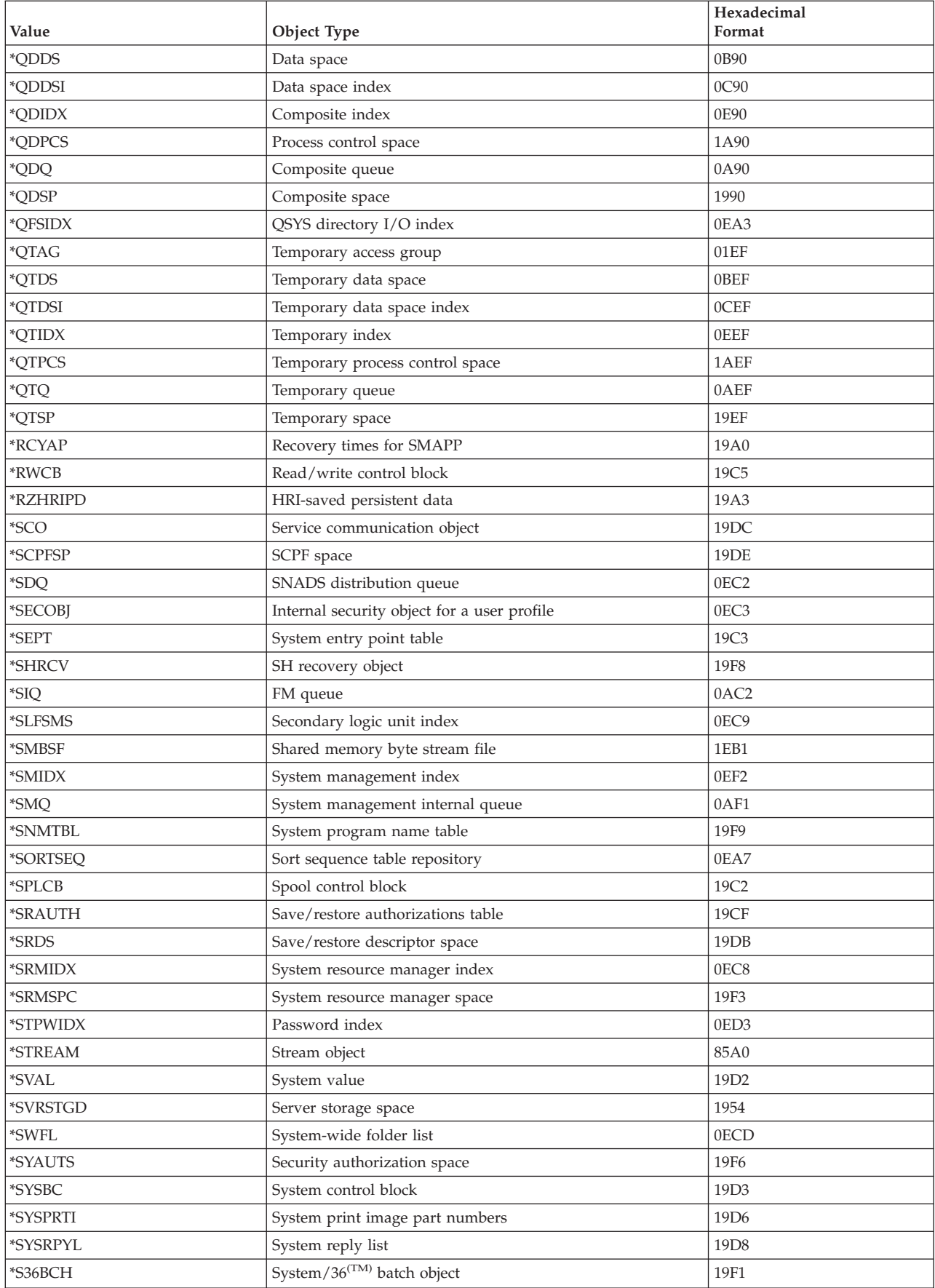

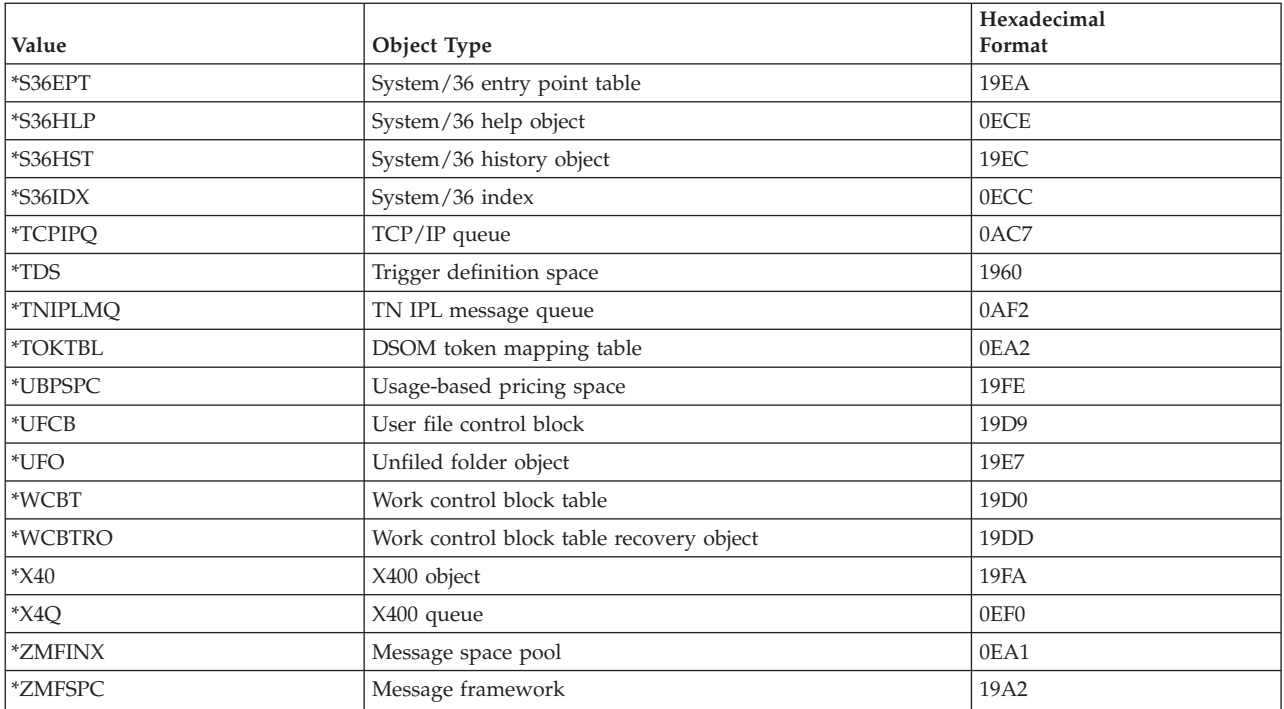

# ≪

## **Data types**

APIs support character data and binary data.  $\mathcal{R}$ 

### **Character data**

In the API parameter tables, CHAR(\*) represents character data that has:

- A type that is not known, such as character, binary, and so on
- A length that might not be known or is based on another value (for example, a length you specify)

### **Binary data**

In the API parameter tables, BINARY(2) and BINARY(4) represent numeric data. These parameters must be signed, 2- or 4-byte numeric values with a precision of 15 (halfword) or 31 (fullword) bits and one high-order bit for the sign. Numeric parameters that must be unsigned 4-byte numeric values are explicitly defined as BINARY(4) UNSIGNED.

When you develop applications that use binary values, be aware that some high-level languages allow the definition of binary variables by using precision and not length. For example, an RPG definition of binary length 4 specifies a precision of 4 digits, which can be stored in a 2-byte binary field. For API BINARY(4) fields, RPG developers should use one of the following:

- Positional notation
- A length of 5 to 9 in order to allocate a 4-byte binary field
- v A length of 10 in order to allocate a 4-byte integer field

## **Internal identifiers**

You know of jobs, spooled files, and so forth, by their names. The system uses an ID that is associated with the name. The ID is assigned based on usage. Several of the APIs either require or allow you to use an internal ID. When you use an internal ID, it is generally faster because the system does not have to convert the external name to the internal ID.

A variety of terminology is used to identify internal IDs. For example:

- v Work Management uses an *internal job identifier*.
- v Spooling uses an *internal spooled file identifier*.
- v Security uses the term *handle* to mean the user profile that is currently running the job.
- v Message handling uses the term *message key* (also appears on CL commands) to identify a message in a message queue.

The internal values are often accessed in one API and then used in another. For example, if you want a list of jobs, you would use the List Jobs (QUSLJOB) API, which provides the internal job ID for each job in the list. You could then use the internal job ID to access a spooled file for a job with the Retrieve Spooled File Attributes (QUSRSPLA) API.

## ≪

### **User spaces and receiver variables**

APIs that return information to a caller generally return the information in a *user space* (used by list APIs) or a *receiver variable* (used by retrieve APIs).

See the following:

- v "User spaces"
- "Receiver [variables"](#page-75-0) on page 70

## ≪

#### **User spaces**

List APIs require a user space for returning information. A user space is an object consisting of a collection of bytes that can be used for storing any user-defined information.

Following are some of the advantages of using user spaces:

- User spaces can be automatically extendable.
- User spaces can be shared across jobs.
- User spaces can exist across IPLs.

To provide a consistent design and use of the user space (\*USRSPC) objects, the list APIs use a common data structure. The list APIs are those APIs that generate a list unique to that API. This includes any list API that has a user space parameter, such as the List Spooled Files and List Objects APIs.

Select one of the following for more information:

- v "General data structure"
- ["Common](#page-72-0) data structure formats" on page 67
- ["Generic](#page-73-0) header format 0100" on page 68
- ["Generic](#page-73-0) header format 0300" on page 68
- "Field [descriptions"](#page-73-0) on page 68
- v Example: User space format (page ["Example:](#page-74-0) User space format" on page 69)
- "List [sections"](#page-75-0) on page 70
- v "Partial list [considerations"](#page-75-0) on page 70

For information about how list APIs make use of user spaces, see "User [spaces](#page-81-0) for list APIs" on page 76.

**General data structure:** The list APIs use the following general data structure:
Header

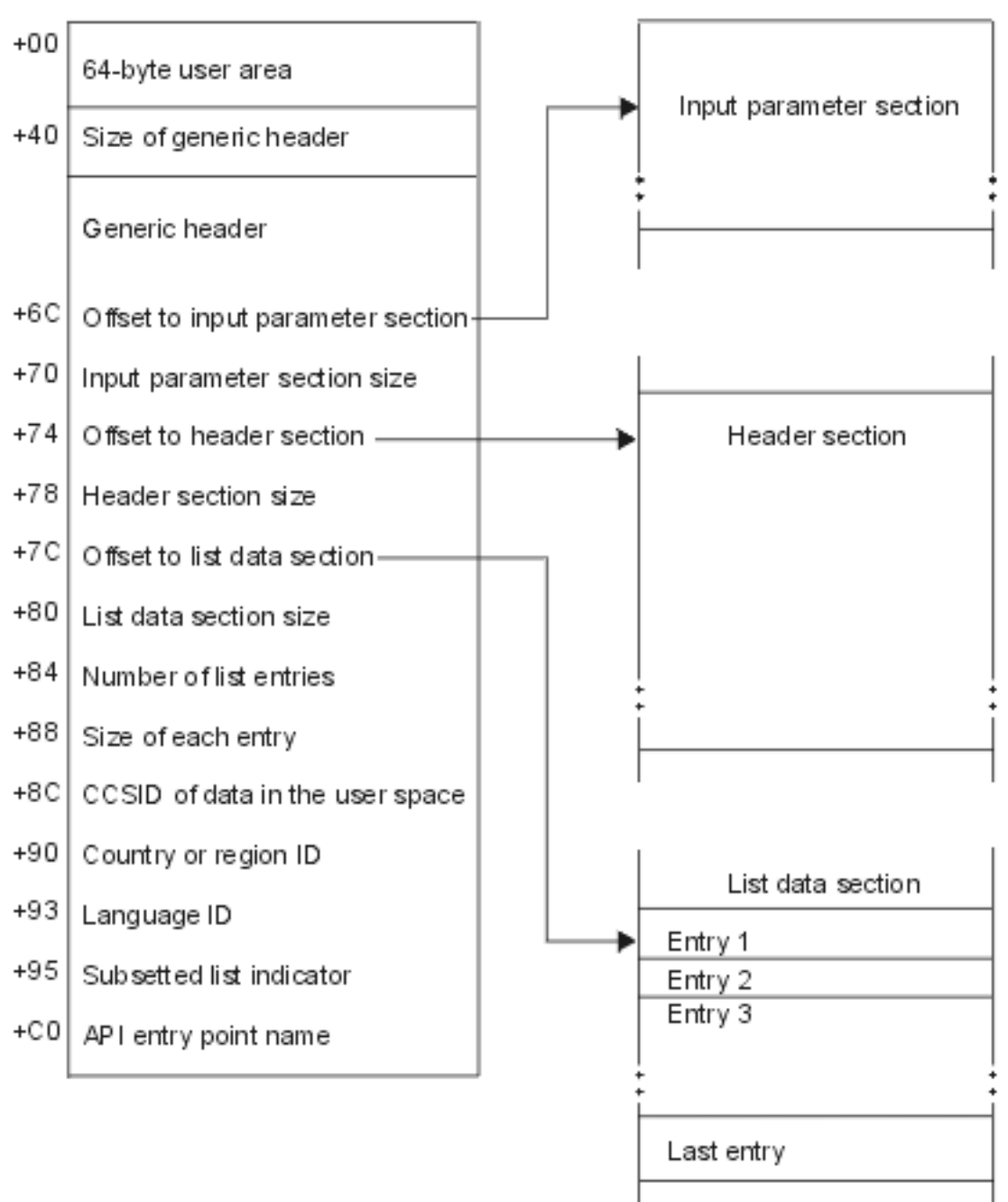

All offset values are from the beginning of the user space. The offset values for the Dump Object (DMPOBJ) and Dump System Object (DMPSYSOBJ) commands also start at the beginning of the user space. To get the correct starting position for the Change User Space (QUSCHGUS) and Retrieve User Space (QUSRTVUS) APIs, add one to the offset value.

**Common data structure formats:** The following tables show the generic user space layout. Format 0100 shows the format for an original program model (OPM) layout. Format 0300 shows the format for an Integrated Language Environment<sup> $(R)$ </sup> (ILE) model layout. The fields are described in detail after the table.

#### **Generic header format 0100:**

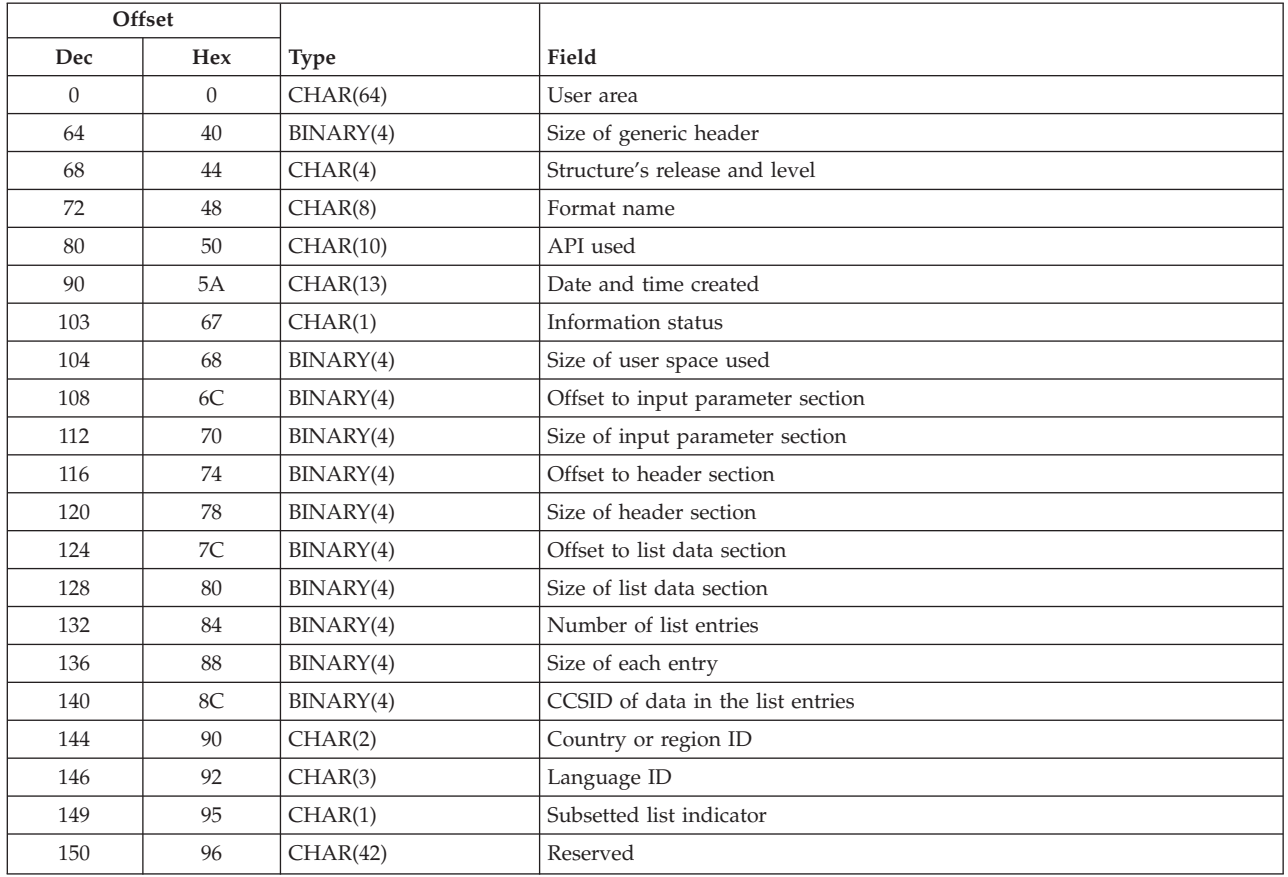

#### **Generic header format 0300:**

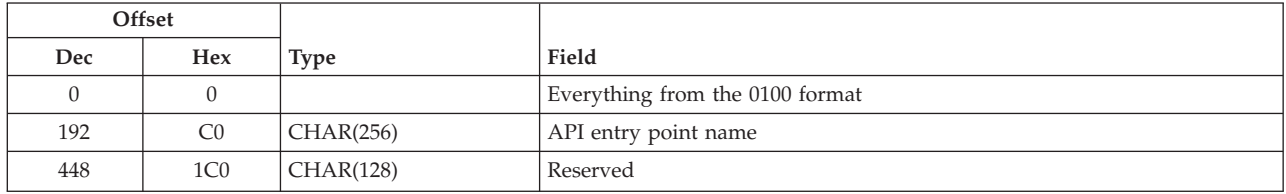

**Field descriptions:** This topic describes the fields returned in further detail. Field descriptions are in alphabetical order.

**API entry point name.** The name of the ILE bindable API entry point that generated the list.

**API used.** For format 0100, this is the name of the original program model (OPM) API that generated the list. For format 0300, this is a reserved field. See the API entry point name field for the API used.

**CCSID of the data in the list entries.** The coded character set ID for data in the list entries. If 0, then the data is not associated with a specific CCSID and should be treated as hexadecimal data.

**Country or region ID.** The country or region identifier of the data written to the user space.

**Date and time created.** The date and time when the list was created. The 13 characters are:

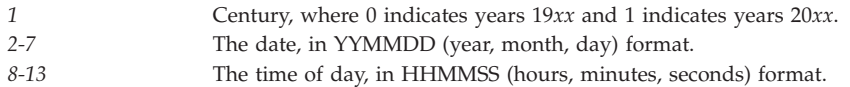

**Format name.** The name of the format for the list data section.

**Information status.** Whether or not the information is complete and accurate. Possible values are:

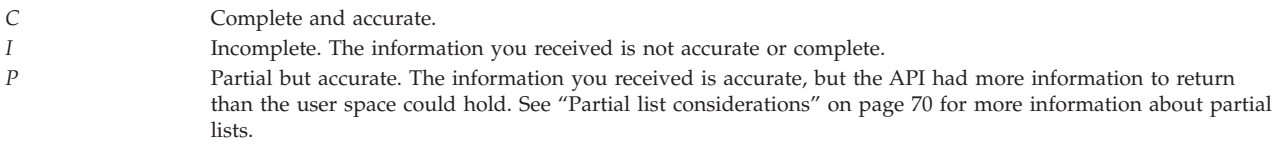

**Language ID.** The language identifier of the data written to the user space.

**Number of list entries.** The number of fixed-length entries in the list data section.

**Offset to (all) section.** The byte offset from the beginning of the user space to the start of the section.

**Reserved.** An ignored field.

**Size of each entry.** The size of each list data section entry, in bytes. All entries are the same size. For formats that return variable length records, this is zero.

**Size of generic header.** The size of the generic header, in bytes. This does not include the size of the user area; refer to "General data [structure"](#page-71-0) on page 66 for a diagram showing the user area.

**Size of header section.** The size of the header section, in bytes.

**Size of input parameter section.** The size of the input parameter section, in bytes.

**Size of list data section.** The size of the list data section, in bytes. For formats that return variable length records, this is zero.

**Size of user space used.** The combined size of the user area, generic header, input parameter section, header section, and list data section, in bytes. This determines what is changed in the user space.

**Structure's release and level.**  $\sum$  The release and level of the generic header format for this list. The value of this field is 0100 for generic header format 0100 and 0300 for generic header format 0300.  $\ll$  List APIs put this value into the user space.

**Subsetted list indicator.** A flag that indicates if the data selected from the list API can be stored in that format.

*0* List is not subsetted; all of the information can be stored in the format. *1* List is subsetted. For example, integrated file system names may be longer than the available area in the format. See the API specific documentation for detail.

**User area.** An area within the user space that is provided for the caller to use to communicate system programmer-related information between applications that use the user space.

**Example: User space format:** Following is an example of the format of a user space. This example does not contain all of the fields in the fixed portion of a user space.

<span id="page-75-0"></span>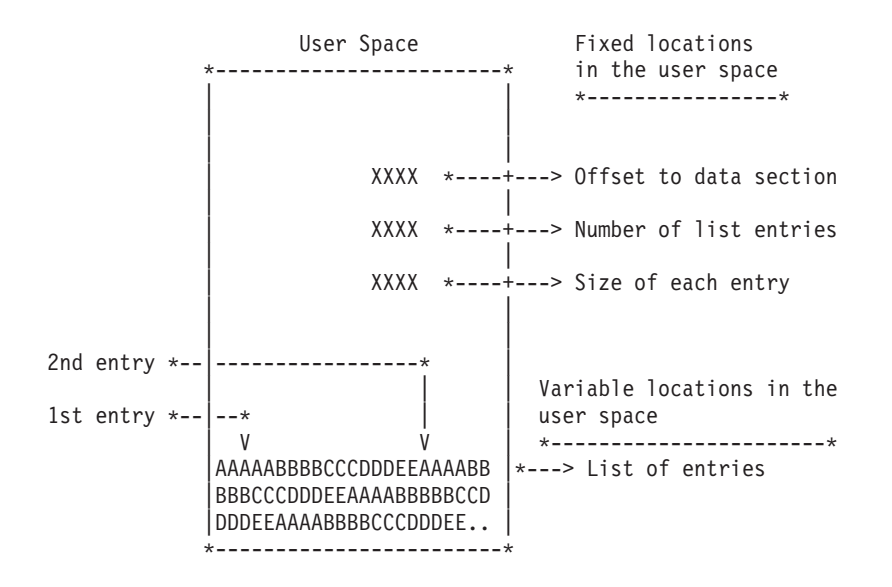

# ≪

**List sections:** Each list API provides the following sections:

| <b>List Section</b>     | Contents                                                                                                    |
|-------------------------|----------------------------------------------------------------------------------------------------|
| Input parameter section | An exact copy of the parameters coded in the call to the API. In general, this section<br>contains all the parameters available.                                          |
| Header section          | Parameter feedback and global information about each object. Some APIs do not use this<br>section; in those cases, the value of the size-of-header-section field is zero. |
| List data section       | The generated list data. All entries in the list section are the same length.                                                                                             |

When you retrieve list entry information from a user space, you should use the entry size designated in your application. To get the next entry, use the entry size returned in the generic header. The size of each entry may be padded at the end. If you do not use the entry size, the result may not be valid.

**Partial list considerations:** Some APIs may be able to return more information to the application than fits in a receiver variable or a user space. The information returned is correct, but not complete.

If the list information is not complete, the first item and possibly the second item occur:

- A *P* is returned in the information status field of the generic user space layout; refer to ["General](#page-71-0) data" [structure"](#page-71-0) on page 66.
- The API supports a continuation handle.

If an indicator of a partial list is returned, the application should call the API again with the continuation handle in the list header section of the API and specify that the list begin with the next entry to be returned.

**Note:** If this is the first time the API is attempting to return information, the continuation handle must be set to blanks. If the API does not support a continuation handle, you need to call the API again and use more restrictive values for the parameters.

#### **Receiver variables**

A receiver variable is a program variable that is used as an output field to contain information that is returned from an API. Retrieve APIs use receiver variables to place returned information. For example, instead of using a user space to return the information, the information is placed in a receiver variable. A retrieve API requires only addressability to storage of fixed size (typically a field or structure defined in

your program), whereas a list API requires a user space because the amount of information returned by a list API may be large and not of a predictable size. (See "User [spaces"](#page-71-0) on page 66 for information about user spaces.)

Retrieve APIs that return information to a receiver variable use the storage provided for the receiver variable parameter. The returned information is in a specific format. The format name is usually a parameter on the call to the API, and the format indicates to the API the information that you want returned. On the return from the call to the API, the caller parses through the receiver variable and extracts the information that is needed. The caller knows how the information is returned by the documented format of the information. An API may have one or many formats that give you the flexibility to choose the information that you need. To see examples of using receiver variables, see ["API](#page-51-0) [information](#page-51-0) format" on page 46.

Some formats have variable-length fields, some only fixed-length fields, and yet others have repeating entries. To move through the information, some formats use offsets, some use lengths, and some use displacements. When the field is defined as an offset, the offset is always the number of bytes from the beginning of the receiver variable. When a length or displacement is used to move through the receiver variable entries, the length is always added to the current position within the receiver variable. For examples of repeating entry types and the various ways to move through receiver variable entries, see [Example:](ileReceiver.htm) Receiver variables using ILE APIs.

Offsets and displacements are not the same. An *offset* is relative to the beginning of a receiver variable or the beginning of a user space, whereas a *displacement* is relative to the current position of the pointer plus the value within the displacement field. If a format uses a displacement, you will see the word displacement in the Field column of the API description.

Select one of the following for more information:

- v "Bytes available and bytes returned fields"
- "Keyed [interface"](#page-77-0) on page 72
- "User space [alternative"](#page-77-0) on page 72

**Bytes available and bytes returned fields:** Most formats used by retrieve APIs have a bytes available field and a bytes returned field. The bytes available field contains the length in bytes of all the data available to be returned to the user. The bytes returned field contains the length in bytes of all the data that is actually returned to the user.

All available data is returned if enough space is provided in the receiver variable. If the size of the receiver variable is at least large enough to contain all of the data, the bytes returned field equals the bytes available field. If the receiver variable is not large enough to contain all of the data, the bytes available field contains the number of bytes that can be returned.

Your code could check the values for both the bytes available and bytes returned fields. If the bytes available field is greater than the bytes returned field, the API had more information to return than what would fit in the receiver variable. This could occur, over time, because the APIs that you use may be enhanced with new releases. The API may also have more information to return if the receiver variable is being used to return a variable-length field (or array) and a very large value was returned on this API call. If both values are the same, the API returned all the information.

Depending on the capabilities of your high-level language, some API users take advantage of the following technique to avoid guessing the appropriate size for the receiver variable:

- 1. Call the API with a receiver variable length of 8 bytes (that is, just enough for the bytes available and the bytes returned fields).
- 2. Dynamically allocate an amount of storage equivalent to the bytes available.
- 3. Set the length of receiver variable parameter to the amount of storage allocated.

<span id="page-77-0"></span>4. Pass the address of the storage allocated in step 2 by using pass by value (directly).

This technique provides for highly flexible use of APIs that can return variable amounts of data.

**Keyed interface:** Some APIs have a keyed interface for selecting what information you want returned. A *keyed interface* allows the user of the API to provide information to the API through the use of keys. Keys are API-specific values that inform the API that a certain function should be performed. Keys also are used to pass information to an API or to retrieve information from an API.

Through the use of keys, you can be more selective; you can choose one item or a number of items rather than all of them. For example, using the List Job (QUSLJOB) API, you can receive selected information about a job based on the keys that you specify. If you want job information about the output queue priority, you only need to specify the output queue priority key.

The keys are typically supplied to an API and are passed to the API using a variable-length record (there are some exceptions). A *variable-length record* is a collection of information that specifies the key being used and the data that is associated with the key. If a given structure contains binary values, it must be 4-byte aligned. "Defining byte [alignment"](#page-539-0) on page 534 shows examples of correctly and incorrectly defining byte alignment.

Some APIs that use variable-length records in addition to the List Job API are the Change Object Description (QLICOBJD) API and the Register Exit Point (QUSRGPT, QusRegisterExitPoint) API. You can use the appropriate include file in member QUS in the system include (QSYSINC) library when you have variable-length records as either input or output.

A keyed interface provides an easy-to-use means for later enhancing an API without affecting the user who chooses not to use the enhancements. For examples that use a keyed interface, see ["Example](#page-166-0) in OPM RPG: Using keys with List [Spooled](#page-166-0) Files API" on page 161 and [Example:](ileKeyed.htm) Keyed interface using ILE [APIs.](ileKeyed.htm)

**User space alternative:** Although a receiver variable is usually used for returning information from a retrieve API, sometimes a user space should be used instead. If the number of bytes of information being returned is not known or is large, a user space is preferred. You can create a user space so that it can automatically extend up to 16MB of storage to accommodate the information being retrieved. See ["User](#page-71-0) [spaces"](#page-71-0) on page 66 for information about user spaces.

The disadvantage of using a receiver variable when it may be too small for the amount of data being returned is that the API must be called again to receive the remaining data.

## ≪

# **Continuation handle**

Some APIs that return information offer a continuation handle. A *continuation handle* is a value that is passed between a high-level language program and an API. It is used to mark the last value put in either the receiver variable or the user space. When a call to an API is made and the API has more information to return than what could fit in the receiver variable or user space provided by the caller, the API returns a continuation handle. If a continuation handle is returned to the caller because there is more information to return, the caller can then call the API again and pass the continuation handle that was returned. The API continues to return information from the point that it left off on the call that generated the continuation handle.

When you use the continuation handle parameter, that is the only parameter that can change. All other parameters must appear as they did on the call to the API that generated the continuation handle to obtain predictable results.

#### **Using a continuation handle**

To make use of a continuation handle, do the following:

- 1. Blank out the continuation handle to let the API know that this is a first attempt at the retrieve operation.
- 2. Call the API to retrieve the information.
- 3. Make use of the information returned.
- 4. If the continuation handle field in the receiver variable is not set to blanks, do the following steps until the continuation handle equals blanks:
	- a. Copy the continuation handle from the receiver variable to the continuation handle parameter.
	- b. Call the API again by using the continuation handle that is returned. Keep all other parameters the same as the original API call.

For a program example that uses a continuation handle, see ["Example](#page-209-0) in ILE C: Retrieve exit point and exit program [information"](#page-209-0) on page 204.

## ≪

## **List APIs overview**

List APIs return a list unique to a given API. The section discusses the characteristics of a list API and provides information that you should be aware of when you use list APIs.

The List Objects That Adopt Owner Authority [\(QSYLOBJP\)](qsylobjp.htm) API is referred to throughout this chapter.

List APIs return information to a user space. For general information about the user space, see ["User](#page-71-0) [spaces"](#page-71-0) on page 66. List APIs generally have a user space parameter that uses a general (or common) data structure. You must use the general data structure to get at the information placed in the user space by the list API.

For details about list APIs, see the following:

- v "List Object API general data structure"
- v "User [spaces](#page-81-0) for list APIs" on page 76

For program examples of list APIs, see the following:

- v ["Example](#page-89-0) in RPG: List Object API" on page 84
- v ["Example](#page-96-0) in ILE C: List Object API" on page 91
- v ["Example](#page-103-0) in ILE RPG: List Object API" on page 98
- v ["Example](#page-108-0) in ILE COBOL: List Object API" on page 103

### ≪

#### **List Object API general data structure**

This topic describes some of the more important fields that comprise the general data structure. The following structure shows the common fields that list APIs use. All list APIs have an input parameter section, a header section, and a list data section.

See the following topics for more information about the general data structure:

- "General data [structure"](#page-79-0) on page 74
- ["User](#page-79-0) area" on page 74
- "Size of generic [header"](#page-79-0) on page 74
- <span id="page-79-0"></span>• "Offset to input [parameter](#page-80-0) section" on page 75
- "Offset to header [section"](#page-80-0) on page 75
- "Offset to list data [section"](#page-80-0) on page 75
- "Other fields of generic [header"](#page-80-0) on page 75

#### **General data structure:**

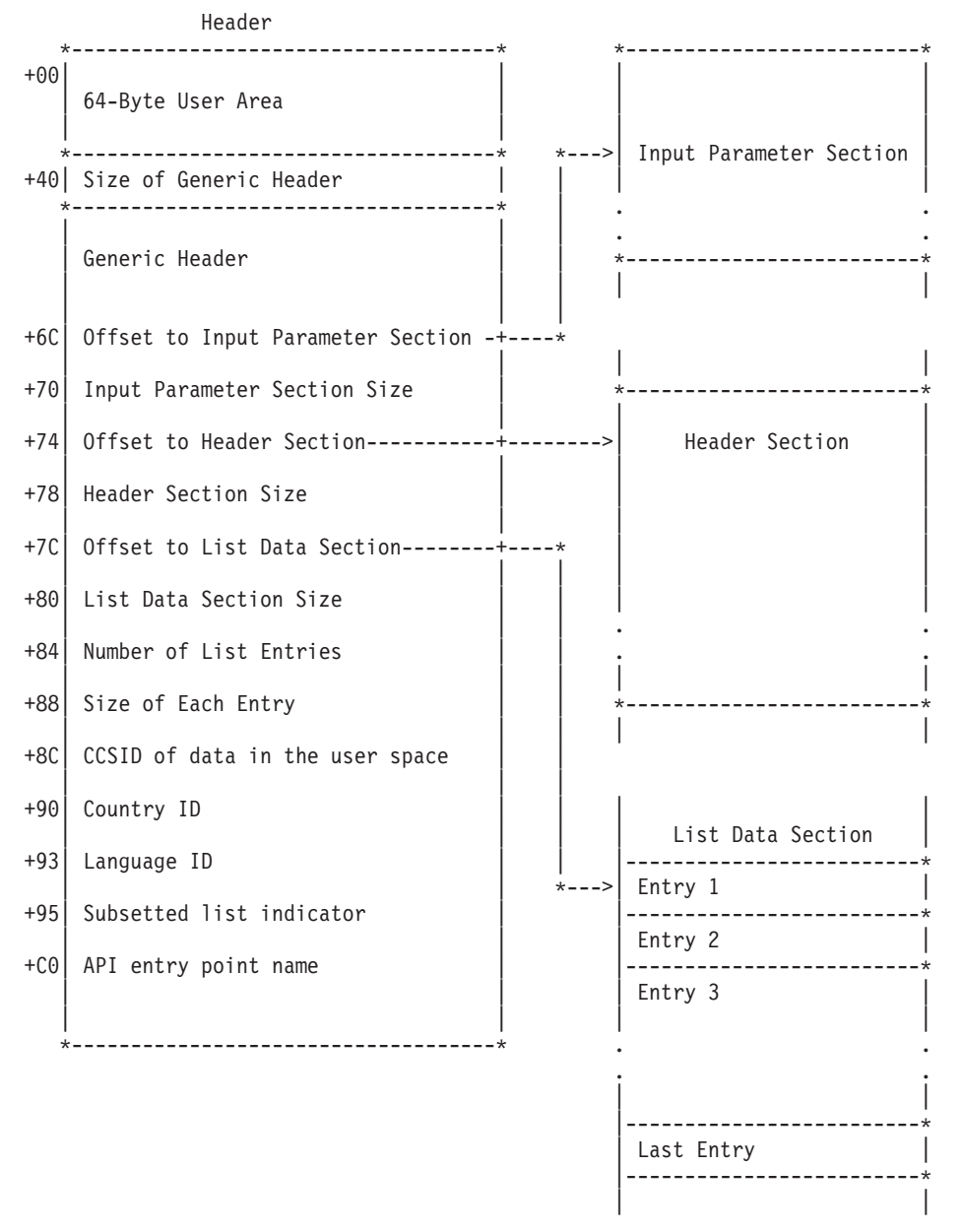

**User area:** The first field in the general data structure is called the user area. This is a 64-byte field that is not used or changed by the system. Whatever information you place in this field remains there. For example, you may specify the date last used, include comments about the list, and so forth.

**Size of generic header:** The size of the generic header does not include the size of the user area. All sections have a size, which may differ for each API.

Some fields may be added to the generic header from release to release. Because fields may be added, you may want to check the size of this field. If your application works across multiple releases, it is recommended that you check the size of this field to determine which fields are applicable.

<span id="page-80-0"></span>**Offset to input parameter section:** The offset to input parameter section is an offset to the start of the input parameter section. The input parameter section may contain a copy of the input parameters that you pass to the list API. The QSYLOBJP API's input parameter section is shown in Input [Parameter](qsylobjp.htm#HDRLOBJP1) [Section.](qsylobjp.htm#HDRLOBJP1)

The input parameter section contains a copy of the continuation handle value that you passed as the continuation handle parameter to the API. "Other fields of generic header" discusses continuation handles further.

**Offset to header section:** The header section includes an offset to where the header section starts and the size of the header section. This section is needed in the event any input parameters have a special value. The fields in the header section tell what the special value resolved to. For example, the special value \*CURRENT for the user name parameter would resolve to the user profile name for the job that called the API.

This section is also sometimes used for API-specific control information that is not related to a particular list entry.

The QSYLOBJP API's header section is shown in [Header](qsylobjp.htm#HDRLOBJP3) section.

**Offset to list data section:** The offset to the list data section is the offset to the start of the format. The specific format that the API uses is determined by the name you specify for the format name parameter. The specific format that you use determines what information is returned in the user space.

The number of list entries field tells how many entries have been returned to you.

The size of each entry field within the list data section tells how large each entry is. In the list data section, each entry is of the same length for a given list. If the size of each entry field is  $\theta$ , the entries have different lengths and the format tells the length of each entry.

The list data sections for the QSYLOBJP API are shown in the [OBJP0100](qsylobjp.htm#HDRLOBJP2) Format, [OBJP0110](qsylobjp.htm#HDRLOBJP10) Format, and the [OBJP0200](qsylobjp.htm#HDRLOBJP9) Format. This API has three possible formats.

For more information about formats and how to extract a field from a format, see "API [format"](#page-55-0) on page [50](#page-55-0) and ["Extracting](#page-56-0) a field from the format" on page 51.

**Other fields of generic header:** The field called structure's release and level is part of the generic header. This field tells the layout of the generic header. For an original program model (OPM) layout, this value should be 0100. For an Integrated Language Environment (ILE) model layout, the value should be 0300.

The information status field tells you whether the information in the user space is complete and accurate, or partial. You need to check the value of this field before you do anything with the information in the user space, shown at (1) in the ["Example](#page-89-0) in RPG: List Object API" on page 84. Possible values for this field follow:

*C* Complete and accurate.

*I* Incomplete. The information you received is not accurate or complete.

*P* Partial but accurate. The information you received is accurate, but the API had more information to return than the user space could hold.

If the value is P, the API has more information to return than what could fit in the user space. If you received the value P, you need to process the current information in the user space before you get the remaining information. The API returns a continuation handle usually in the form of a parameter. You <span id="page-81-0"></span>can use this continuation handle value to have the remaining information placed in the user space. You specify the continuation handle value that the API returned as the value of the continuation handle input parameter on your next call to the API.

The QSYLOBJP API provides a continuation handle in the header section to return the remaining information to the user space, as shown at (2) in the ["Example](#page-89-0) in RPG: List Object API" on page 84. The user then passes this value back to the API as an input parameter so that the API can locate the remaining information and place it in the user space, as shown at (3) in the ["Example](#page-89-0) in RPG: List Object [API"](#page-89-0) on page 84.

If the API does not have a continuation handle and the information status field value is P, you must further qualify what you want in the list. In other words, you must be more specific on the parameter values that you pass to the API. For example, the QUSLOBJ API asked to get a list of objects; however, all of the objects on the system would not fit in the user space. To further qualify or limit the number of objects returned, the user might specify all libraries that start with a specific letter.

For more information about continuation handles and how to use them, see ["Continuation](#page-77-0) handle" on [page](#page-77-0) 72.

## ≪

#### **User spaces for list APIs**

The list APIs require a user space for returning information. A user space is an object type that is created by the Create User Space (QUSCRTUS) API. Generally, a user space is used when information about more than one object is being requested.

Most lists returned by APIs are made up of a series of entries where each entry is a data structure. Special fields are placed in the user space at consistent locations that describe:

- Where the list begins.
- v The number of entries. "Logic flow of [processing](#page-82-0) a list of entries" on page 77 shows the logic for processing a list of entries.
- The length of each entry.

For a detailed discussion about formats in a user space, see "User [spaces"](#page-71-0) on page 66.

User spaces are used for such functions as returning either a list of members in a file or objects in a library. When you use one of the list APIs, the parameter list requires that you name the user space that will be used.

User spaces can be processed in two ways:

- v If your language supports pointers, you can access or change the information directly. ["Language](#page-13-0) selection [considerations"](#page-13-0) on page 8 describes each supported language and whether it supports pointers. Generally, pointer access is faster than API access.
- v For languages that do not support pointers, you can use APIs to access or change the data in a user space. For example, the data in a user space can be accessed by the Retrieve User Space (QUSRTVUS) API. The API identifies a receiver variable that receives a number of bytes of information from the user space.

You can pass the user space as a parameter to a program. You do need to use a language that has pointer support to be able to pass the address of the first byte of the user space as a parameter to the processing program.

See the following for more details about user spaces and list APIs:

v "Logic flow of [processing](#page-82-0) a list of entries" on page 77

- <span id="page-82-0"></span>• ["Manipulating](#page-83-0) a user space with pointers" on page 78
- ["Manipulating](#page-83-0) a user space without pointers" on page 78
- ["Changing](#page-84-0) a user space" on page 79
- ["Additional](#page-88-0) information about list APIs and a user space" on page 83
- v ["Example:](#page-88-0) Listing database file members with a CL program" on page 83

## $\propto$

**Logic flow of processing a list of entries:** When you process a list containing multiple entries, the logic flow looks as follows:

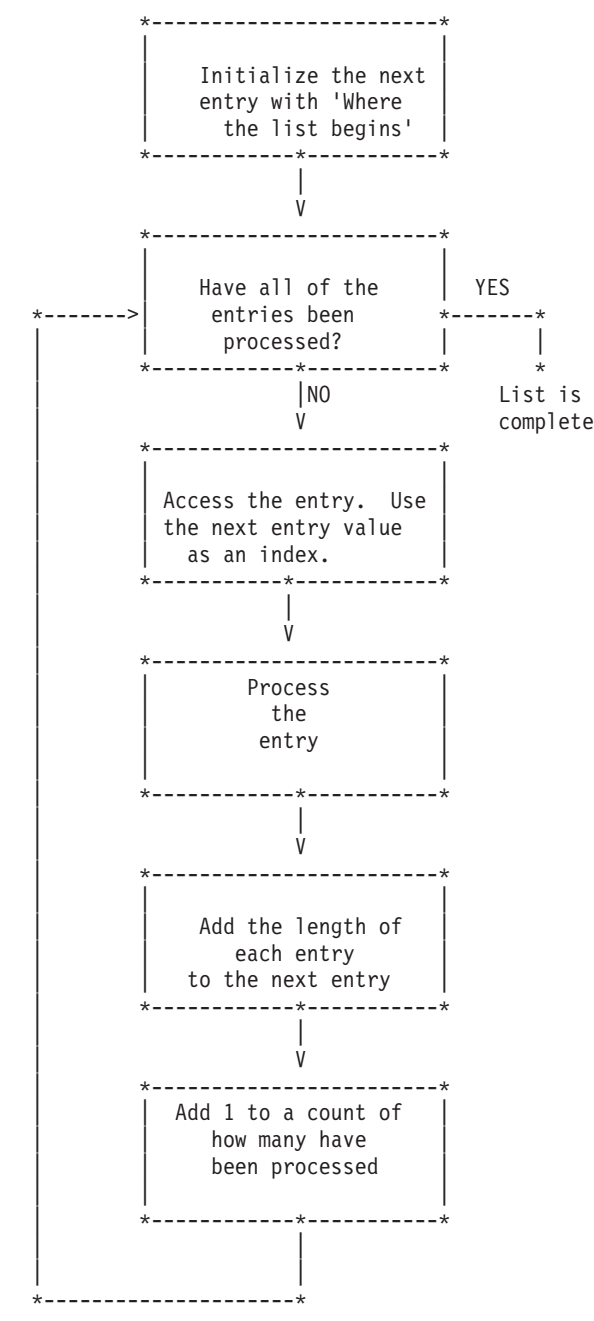

It is important from an upward compatibility viewpoint to use the offset, length of each entry, and the number of entries rather than hard coding the values in your program.

# <span id="page-83-0"></span>≪

**Manipulating a user space with pointers:** Some languages, such as ILE C, Visual Age for C++, ILE COBOL, ILE RPG, COBOL, Pascal, and PL/I, support pointers. Pointers allow you to manipulate information more rapidly from the user space. To use pointers with the APIs, you should understand how to:

- "Synchronizing between two or more jobs"
- v "Using offset values with pointers"
- "Updating usage data"

*Synchronizing between two or more jobs:* If you are using the Change User Space (QUSCHGUS) or Retrieve User Space (QUSRTVUS) API to manipulate user spaces, you do not need to synchronize update and retrieve operations when multiple jobs access the user space. The APIs already do that for you. However, if you are using space pointers to retrieve the information directly from the user space, you should synchronize your application programs to avoid data errors. This ensures that no two users update the space at the same time, which can cause unpredictable results.

Locks are typically used to synchronize two jobs on the system, and you can lock user spaces. To synchronize multiple jobs, you can use one of the following:

- Compare and swap (CMPSWP MI instructions)
- Space location locks (LOCKSL and UNLOCKSL MI instructions)
- Object locks (LOCK and UNLOCK MI instructions)
- Allocate Object (ALCOBJ) and Deallocate Object (DLCOBJ) commands

The preceding list is ordered by relative performance where CMPSWP is the fastest. If you do not synchronize two or more jobs, multiple concurrent updates to the user space or read operations can occur while information is being updated. As a result, the data may not be accurate.

*Using offset values with pointers:* When using a pointer to manipulate the user space, you must:

- 1. Get a space pointer to the first byte (offset value of zero) of the user space.
- 2. Retrieve the offset value of the information you want to use from the user space.
- 3. Add that offset value to the space pointer value.
- 4. Use the space pointer value to directly refer to the information in the user space.

See ["Example:](#page-86-0) Changing a user space with an ILE RPG program" on page 81 for an example of this procedure.

*Updating usage data:* If you are using the Change User Space (QUSCHGUS) or Retrieve User Space (QUSRTVUS) API to manipulate user spaces, you do not need to update usage data information. If you directly retrieve data using pointers, your application programs should update the usage data information. To do this, use the QUSCHGUS API to update the date last changed and use the QUSRTVUS API to update the date last retrieved. You do not need to do this for each retrieve or change operation to the user space, but you should do this once within each application program to maintain accurate usage data information.

#### 《

**Manipulating a user space without pointers:** When programming in a language that does not support pointers, you can use the Change user space (QUSCHGUS) and Retrieve user space (QUSRTVUS) APIs to manipulate data. However, you must first understand how to use positions and lengths with these APIs.

See the following topics for more information:

- <span id="page-84-0"></span>v "Position values"
- v "Lengths"
- v "Using offset values with the change and retrieve user space APIs"

*Position values:* Some APIs return offset values into a user space. To use other APIs, such as the Retrieve user space (QUSRTVUS) API, you must use position values to locate bytes.

Position values and offset values are different ways to express the same thing. An *offset value* is the relative distance of a byte from the first byte of the user space, which has an offset value of 0. A *position value* is the offset value plus 1.

For examples of HLL programs that use positions, see ["Example](#page-89-0) in RPG: List Object API" on page 84.

*Lengths:* List APIs return the length of the information in the different sections of the user space, as well as the length of the list entries in the user space. You should code your application using the lengths returned instead of specifying the current length returned by the API or the size of a data structure in the data structure files. The amount of information returned for any format may increase in future releases, but the information will be placed at the end of the existing information. In order for your application to function properly, it should retrieve the length of the information returned and add that length to a pointer or to a starting position.

*Using offset values with the change and retrieve user space APIs:* When you use the Change User Space (QUSCHGUS) or Retrieve User Space (QUSRTVUS) API, your application program should first retrieve the offset value for the information you want. You must then add one to the offset value to get the starting position for the information.

### ≪

**Changing a user space:** See "Code disclaimer [information"](#page-9-0) on page 4 for information pertaining to code examples.

The following examples illustrate how a user space can be changed. See the following examples:

- "Example: Changing a user space"
- v ["Example:](#page-86-0) Changing a user space with an ILE RPG program" on page 81
- v ["Example:](#page-87-0) Changing a user space with an OPM RPG program" on page 82

*Example: Changing a user space:* Before and after illustrations show how the QUSCHGUS API changes a user space. The following is a user space before you change it with one of the change examples.

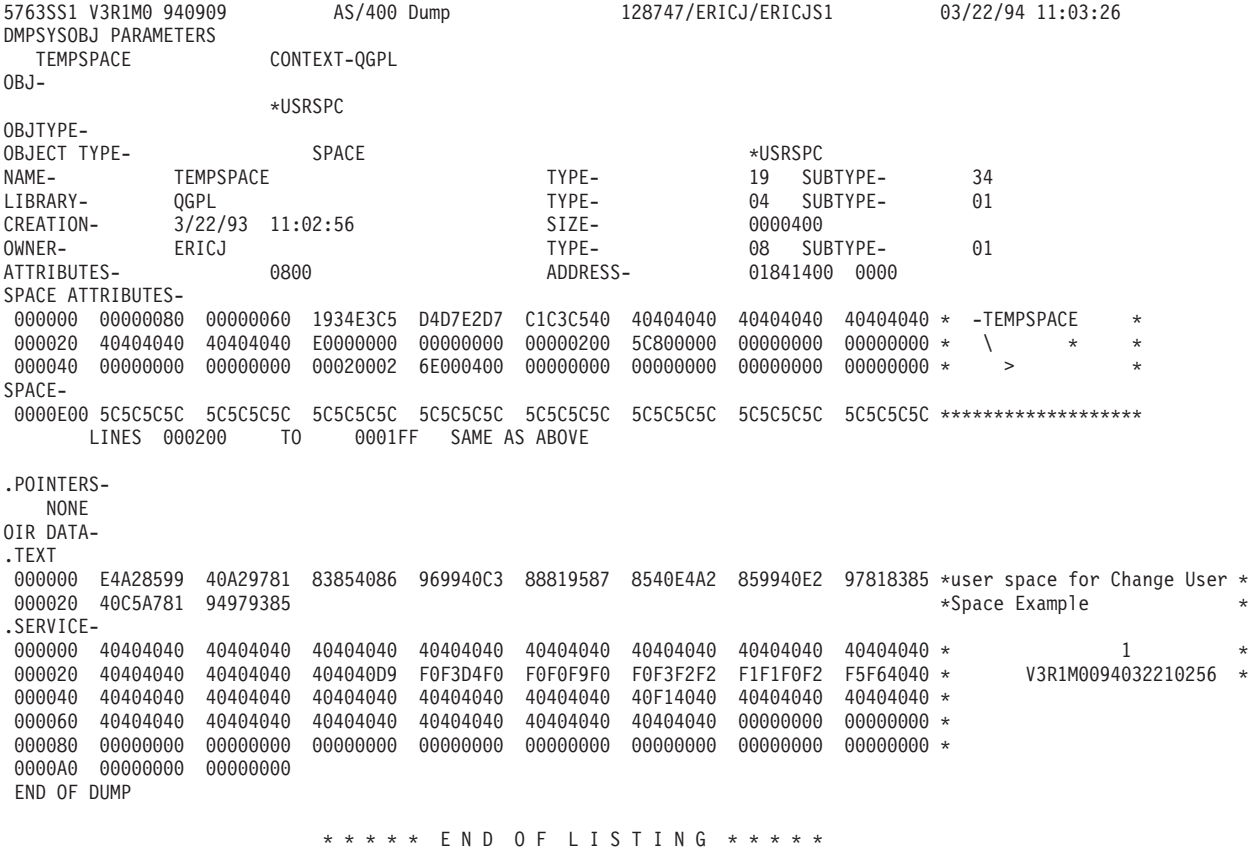

The following is a user space after you change it with one of the change examples. Notice that the change takes place in SPACE-.

<span id="page-86-0"></span>5763SS1 V3R1M0 940909 AS/400 Dump 128747/ERICJ/ERICJS1 03/22/94 11:03:26 DMPSYSOBJ PARAMETERS TEMPSPACE CONTEXT-QGPL  $OBJ -$ \*USRSPC OBJTYPE-OBJECT TYPE- SPACE SPACE \*USRSPC NAME- TEMPSPACE TYPE- 19 SUBTYPE- 34 LIBRARY- QGPL TYPE- 04 SUBTYPE- 01 CREATION- 3/22/93 11:02:56 SIZE- 0000400 OWNER- ERICJ TYPE- 08 SUBTYPE- 01 01841400 0000 SPACE ATTRIBUTES-000000 00000080 00000060 1934E3C5 D4D7E2D7 C1C3C540 40404040 40404040 40404040 \* -TEMPSPACE 000020 40404040 40404040 E0000000 00000000 00000200 5C800000 00000000 00000000 \* \ 000040 00000000 00000000 00020002 6E000400 00000000 00000000 00000000 00000000 \* > \* SPACE-000000 C2898740 E2A39989 95874097 81848485 8440A689 A3884082 93819592 A2404040 \*Big string padded with blanks\* 000020 40404040 40404040 40404040 40404040 40404040 40404040 40404040 40404040 000040 5C5C5C5C 5C5C5C5C 5C5C5C5C 5C5C5C5C 5C5C5C5C 5C5C5C5C 5C5C5C5C 5C5C5C5C \*\*\*\*\*\*\*\*\*\*\*\*\*\*\*\*\*\*\*\*\*\*\*\*\*\*\*\*\*\*\* LINES 000060 TO 0001FF SAME AS ABOVE .POINTERS-NONE OIR DATA- .TEXT 000000 E4A28599 40A29781 83854086 969940C3 88819587 8540E4A2 859940E2 97818385 \*user space for Change User \* 000020 40C5A781 94979385 \*Space Example \*Space Example \*Space Example \*Space Example .SERVICE-000000 40404040 40404040 40404040 40404040 40404040 40404040 40404040 40404040 + 1 + 1 + 1 + 1 + 1 + 1 + 1 + 1<br>000020 40404040 40404040 404040D9 F0F3D4F0 F0F0F9F0 F0F3F2F2 F1F1F0F2 F5F64040 + 000020 40404040 40404040 404040D9 F0F3D4F0 F0F0F9F0 F0F3F2F2 F1F1F0F2 F5F64040 \*<br>000040 40404040 40404040 40404040 40404040 40404040 40F14040 40404040 40404040 \* 40404040 40404040 40F14040 40404040 40404040 \* 000060 40404040 40404040 40404040 40404040 40404040 40404040 00000000 00000000 \* 000080 00000000 00000000 00000000 00000000 00000000 00000000 00000000 00000000 \* 0000A0 00000000 00000000 END OF DUMP

\* \* \* \* \* E N D O F L I S T I N G \* \* \* \* \*

*Example: Changing a user space with an ILE RPG program:* To change the user area of a user space as shown in the previous example with a call from an ILE RPG program, specify the following:

H\*\*\*\*\*\*\*\*\*\*\*\*\*\*\*\*\*\*\*\*\*\*\*\*\*\*\*\*\*\*\*\*\*\*\*\*\*\*\*\*\*\*\*\*\*\*\*\*\*\*\*\*\*\*\*\*\*\*\*\*\*\*\*\*\* H\* H\* PROGRAM: CHANGUSPTR H\* H\* LANGUAGE: ILE RPG for OS/400  $H*$ H\* DESCRIPTION: CHANGE THE CONTENTS OF INFORMATION IN THE USER H\* AREA IN THE USER SPACE USING A POINTER H\* H\*\*\*\*\*\*\*\*\*\*\*\*\*\*\*\*\*\*\*\*\*\*\*\*\*\*\*\*\*\*\*\*\*\*\*\*\*\*\*\*\*\*\*\*\*\*\*\*\*\*\*\*\*\*\*\*\*\*\*\*\*\*\*\*\* D\* DUSRSPCNAM S 20 INZ('TEMPSPACE QTEMP ') DNEWVALUE S 64 INZ('Big String padded with blanks') DUSRSPCPTR S \* DUSERAREA DS BASED(USRSPCPTR)<br>D CHARFIELD 1 64 D CHARFIFID<sub>1</sub> 1 D\* D\* Following QUSEC structure copied from QSYSINC library D\* DOUSEC<sub>DS</sub>  $D^*$  Qus EC<br>D QUSBPRV 1 4B 0 Qus EC D QUSBPRV D\* Bytes Provided D QUSBAVL 5 8B 0 D\* Bytes Available D QUSEI 9 15

<span id="page-87-0"></span>D\* Exception Id D QUSERVED 16 16  $\n *n*$ Reserved D\* End of QSYSINC copy D\*  $C*$ C\* Initialize Error code structure to return error ids  $(x^*$  $\mathsf{C}$  $Z - ADD$ 16 QUSBPRV  $C*$ C\* Set USRSPCPTR to the address of the user space C\* 'QUSPTRUS'  $\mathsf C$ CALL  $\mathsf C$ **PARM** USRSPCNAM  $\mathbb C$ PARM **USRSPCPTR PARM**  $\mathsf{C}$ QUSEC  $C*$ C\* Check for successful setting of pointer  $C*$  $\mathsf C$ QUSBAVL IFGT  $\Theta$  $C^*$ C\* If an error, then display the error message id  $C*$  $\mathsf C$ **DSPLY** QUSEI  $\mathsf{C}$ ELSE  $C*$ C\* Otherwise, update the user space via the based structure  $C*$  $\mathsf{C}$ MOVEL NEWVALUE USERAREA  $\mathsf C$ END  $C*$ C\* And return to our caller C\*  $\mathsf{C}$ **SETON LR**  $\mathbb C$ RETURN

Example: Changing a user space with an OPM RPG program: To change the user area of a user space with a call from an OPM RPG program, specify the following:

```
H*H* PROGRAM: CHANGUS
H*
H* LANGUAGE: RPG
H*H* DESCRIPTION: THIS PROGRAM WILL CHANGE THE CONTENTS OF
H∗
         INFORMATION IN THE USER AREA IN THE USER SPACE *
H*(FIRST 64 BYTES).
H*\starH* APIs USED: QUSCHGUS
                                 \starH*E.
          ARY
             1 1 20
Ε
          CHG 1 1 64
IUSRSPC
      DS
                    1 10 USNAME
\mathbf{I}\mathsf{L}11 20 USLIB
      DS
\rm I\rm I\sf B\mathbf{1}40LENDTA
\mathsf{T}\overline{B}5
                      80STRP0S
(x^*C^*
```
<span id="page-88-0"></span>C\* OPERABLE CODE STARTS HERE  $\star$  $\mathbb{C}^*$ C\* \*\*\*\*\*\*\*\*\*\*\*\*\*\*\*\*\*\*\*\*\*\*\*\*\*\*\*\*\*\*\*\*\*\*\*\*\*\*\*\*\*\*\*\*\*\*\*\*\*\*\*\*\*\*\*\*\*\*\*\*\*\*\* C\* \*\*\*\*\*\*\*\*\*\*\*\*\*\*\*\*\*\*\*\*\*\*\*\*\*\*\*\*\*\*\*\*\*\*\*\*\*\*\*\*\*\*\*\*\*\*\*\*\*\*\*\*\*\*\*\*\*\*\*\*\*\*\*  $\mathbb{C}^*$ C\* MOVE THE USER SPACE AND LIBRARY NAME FROM ARY ARRAY INTO THE \* C\* USRSPC DATA STRUCTURE. ALSO, MOVE THE NEW USER DATA FROM  $*$ C\* CHG ARRAY INTO NEWVAL.  $\mathbb{C}^*$ C MOVELARY, 1 USRSPC C MOVELCHG, 1 NEWVAL 64  $\mathbb{C}^*$ C Z-ADD64 LENDTA LEN OF USERAREA C Z-ADD1 STRPOS STARTING POS FORCE PARM  $\mathbb{C}^*$ C\* CALL THE QUSCHGUS API WHICH WILL CHANGE THE USER AREA IN THE \* C\* USER SPACE.  $\mathbb{C}^*$ C CALL 'QUSCHGUS' C PARM USRSPC C PARM STRPOS C<sub>2</sub> PARM LENDTA C PARM NEWVAL C PARM FORCE  $\mathbb{C}^*$ C\* IF MORE OF THE USER SPACE NEEDS TO BE CHANGED, THIS PROGRAM \*  $C*$  COULD BE UPDATED TO LOOP UNTIL THE END OF THE ARRAY WAS  $*$  $C*$  REACHED.  $*$  $\mathbb{C}^*$ C SETON LR C<sub>RETRN</sub> RETRN \*\* ARY TEMPSPACE QGPL \*\* CHG Big String padded with blanks

## ≪

**Additional information about list APIs and a user space:** Before you can use a list API to create a list, the \*USRSPC object must exist.

If the user space is too small to contain the list and you have \*CHANGE authority to the user space, the list API extends the user space to the nearest page boundary. If the user space is too small and you do not have \*CHANGE authority, an authority error results. An extended user space is not truncated when you run the API again.

When you are creating a list into a user space and the user space cannot hold all of the available information (the list is greater than 16MB in length), the API places as much information as possible in the user space and sends a message (typically CPF3CAA) to the user of the API. The returned list contains only the number of entries that can fit inside the user space (not the total number of entries available).

# ≪

**Example: Listing database file members with a CL program:** To generate a list of members that start with **M** and are in file QCLSRC in library QGPL, specify the following:

```
/****************************************************************/
/\star */
/* PROGRAM: LSTMBR2 */
```

```
\star//\star/* LANGUAGE: CL
                                                           \star//*
                                                           \star//* DESCRIPTION: THIS PROGRAM WILL GENERATE A LIST OF MEMBERS,
                                                           \star//*
               THAT START WITH M, AND PLACE THE LIST INTO A
                                                           \star//\starUSER SPACE NAMED EXAMPLE IN LIBRARY OGPL.
                                                           \star//\star\star//* APIs USED: QUSCRTUS, QUSLMBR
                                                           \star//\star\star/
PGM
/* CREATE A *USRSPC OBJECT TO PUT THE LIST INFORMATION INTO. */
CALL QUSCRTUS
      QUSCRIUS<br>
('EXAMPLE QGPL ' /* USER SPACE NAME AND LIB<br>
'EXAMPLE ' /* EXTENDED ATTRIBUTE<br>
X'0000012C' /* SIZE OF USER SPACE<br>
'*CHANGE ' /* AUTHORITY<br>
'*CHANGE ' /* AUTHORITY
                                                          \star/ +
                                                          \star/ +\star/ +
                                                          \star/ +\star/ +
                                                      \left( \begin{array}{c} 1 \end{array} \right)'USER SPACE FOR QUSLMBR EXAMPLE
/* LIST THE MEMBERS BEGINNING WITH "M" OF A FILE CALLED
                                                           \star//* QCLSRC FROM LIBRARY QGPL USING THE OUTPUT FORMAT MBRL0200. */
/* OVERRIDE PROCESSING SHOULD OCCUR.
                                                           \star/CALL QUSLMBR
         ('EXAMPLE QGPL '/* USER SPACE NAME AND LIB<br>'MBRL0200' /* FORMAT NAME
                                                           \star/ +\star/ +
                             \frac{1}{2} /* DATABASE FILE AND LIBRARY */ +
          'QCLSRC QGPL
          ^{\prime} M \star/* MEMBER NAME
                                                           */ +'1')
                              /* OVERRIDE PROCESSING
                                                          \star/
```
ENDPGM

### ≪

#### **Example in RPG: List Object API**

The example program prints a report that shows all objects that adopt owner authority.

```
F*F*F*Program Name: List objects which adopt owner authority
F*
F*Language: OPM RPG
F*F*Description: This program prints a report showing all objects
        that adopt owner authority. The two parameters
F*F*
        passed to the program are the profile to be
        checked and the type of objects to be listed.
F*F*The parameter values are the same as those
F*
        accepted by the QSYLOBJP API.
F*
F*APIs Used:
        QSYLOBJP - List Objects that Adopt Owner Authority
F*QUSCRTUS - Create User Space
F*
        QUSROBJD - Retrieve Object Description
                                     \primeF*QUSRTVUS - Retrieve From User Space
F*F*
FQSYSPRT 0 F 132 OF PRINTER
```

```
I/COPY QSYSINC/QRPGSRC,QSYLOBJP
I/COPY QSYSINC/QRPGSRC,QUSROBJD
I/COPY QSYSINC/QRPGSRC,QUSGEN
I* Error Code Structure
T*I* This shows how the user can define the variable length portion
I* of error code for the exception data.
\mathsf{I} *
I*/COPY QSYSINC/QRPGSRC,QUSEC
I*** START HEADER FILE SPECIFICATIONS ******************************
1*I*Header File Name: ORPGSRC/OUSEC
I*I*Descriptive Name: Error Code Parameter.
I*I*5763-SS1 (C) Copyright IBM Corp. 1994,1994
I*All rights reserved.
I*US Government Users Restricted Rights -
I*Use, duplication or disclosure restricted
I*by GSA ADP Schedule Contract with IBM Corp.
1*I*Licensed Materials-Property of IBM
I*I*I*Description: Include header file for the error code parameter.
T*
I*Header Files Included: None.
I*I*Macros List: None.
T \starI*Structure List: Qus EC t
I*
                Qus_ERRC0200_t
I*
I*Function Prototype List: None.
I*I*Change Activity:
\mathsf{I}*
I*CFD List:
I*
I*FLAG REASON
               I*$A0= D2862000 3D10 931201 DPOHLSON: New Include
I*$B1= D9179400 3D60 940904 GEORGE : Add Qus ERRC0200 t
\mathsf{I} *
                                      structure.
I*I*End CFD List.
\mathsf{I}*
I*Additional notes about the Change Activity
I*End Change Activity.
I*** END HEADER FILE SPECIFICATIONS ********************************
I*Record structure for Error Code Parameter
I******I*NOTE: The following type definition only defines the fixed
I^*portion of the format. Varying length field Exception
    Data will not be defined here.
\mathsf{I} \starIOUSBN
          D<sub>S</sub>
I*
                                          Qus EC
\mathbf{I}<sub>B</sub>
                                   1 40QUSBNB
T*Bytes Provided
                                 B 5 80QUSBNC
\mathbf{I}\mathsf{I} *
                                         Bytes Available
\mathsf{L}9 15 QUSBND
I*
                                          Exception Id
                                   16  16  QUSBNF
\mathsf{L}
```
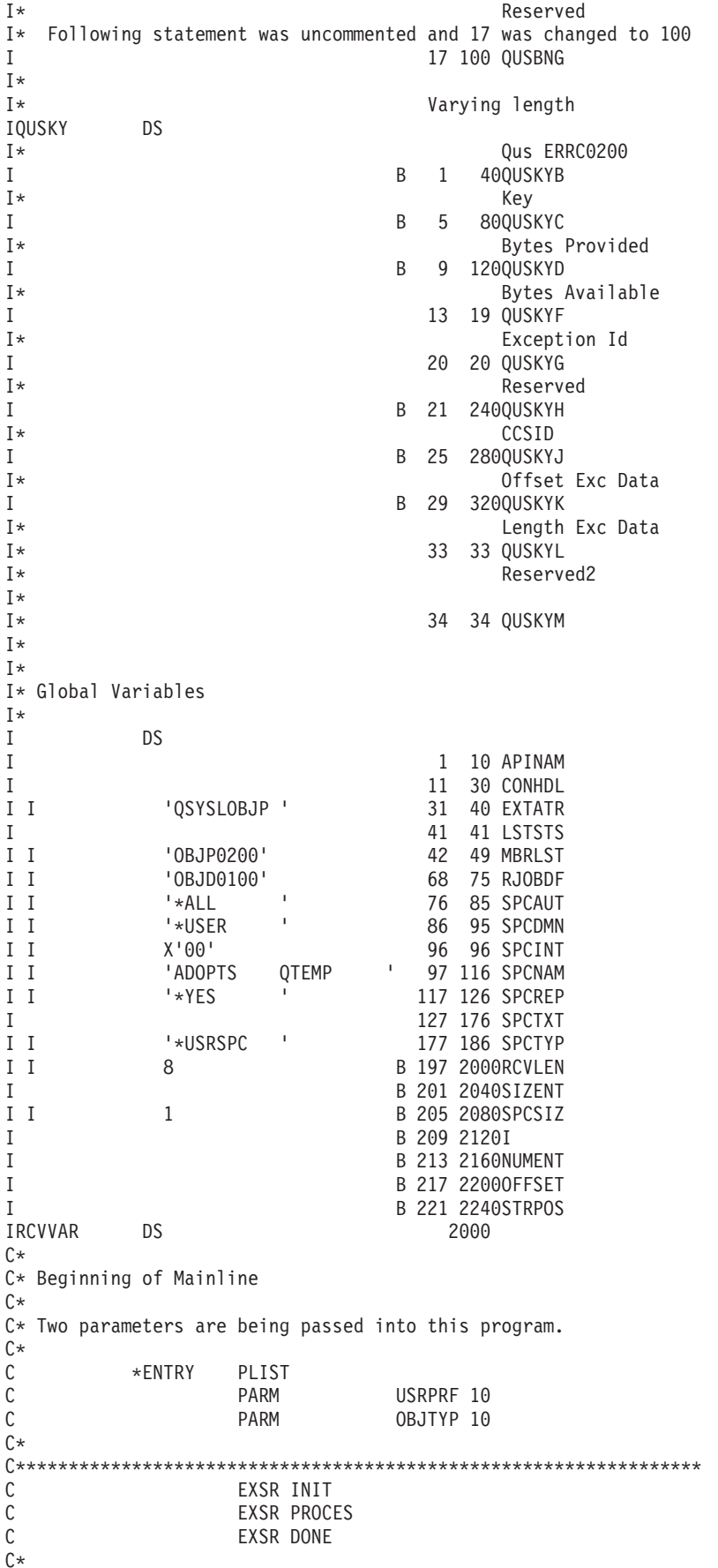

```
C* End of MAINLINE
C*
(x^*C* Function: get1st
C*C* Description: This function calls QSYLOBJP to build a list.
(x^*C*\mathsf{C}GETLST
             BFGSR
             MOVEL'OBJP0200'MBRLST
\mathsf{C}C* Call QSYLOBJP API to generate a list. The continuation handle
C* is set by the caller of this function.
\mathbb{C}CALL 'QSYLOBJP'
             PARM SPCNAM
\mathsf{C}User space/lib
                     MBRLST
                                 Member list
\mathsf{C}PARM
                    USRPRF<br>OBJTYP
\mathsf CPARM
                                 User profile
\GammaPARM
                                 Object type sc
                     CONHDL
\mathsf{C}PARM
                                 Continuation ha (3)
\mathsf{C}PARM
                     OUSBN
                                Error Code
C* Check for errors on QSYLOBJP.
QUSBNC IFGT 0
\mathsf{C}\mathsf{C}MOVEL'OSYLOBJP'APINAM
\mathsf CEXSR APIERR
\mathbb{C}ENDIF
\GammaENDSR
C* Function:
         INIT
C∗
C* Description: This function does all the necessary
     initialization for this program and the
C*C*rest is done in the I specs.
C INIT BEGSR
Z-ADD100 QUSBNB
\mathsf{C}C* Call QUSROBJD to see if the user space was previously created
C* in QTEMP. If it was, simply reuse it.
CALL 'QUSROBJD'
\mathsf{C}RCVVAR
\mathsf{C}PARM
                                 Receiver Var
\mathsf{C}PARM
                      RCVLEN
                                 Rec Var Length
                     RJOBDF
\mathsf{C}PARM
                                 Format
\mathsf CPARM
                     SPCNAM
                                 Qual User Space
                     SPCTYP
\mathsf{C}PARM
                                 User object typ
\mathsf{C}PARM
                     QUSBN
                                 Error Code
C*QUSBNC IFGT 0
\GammaC* If a CPF9801 error was received, then the user space was not
C* found.
\GammaQUSBND    IFEQ 'CPF9801'
C* Create a user space for the list generated by QSYLOBJP.
CALL 'QUSCRTUS'
C
\mathsf{C}PARM SPCNAM
                                 Qual User Space
\mathsf{C}PARM
                      EXTATR
                                 Extended Attrib
C
             PARM
                      SPCSIZ
                                 Size user space
\mathsf{C}PARM
                      SPCINT
                                 Space Initializ
```
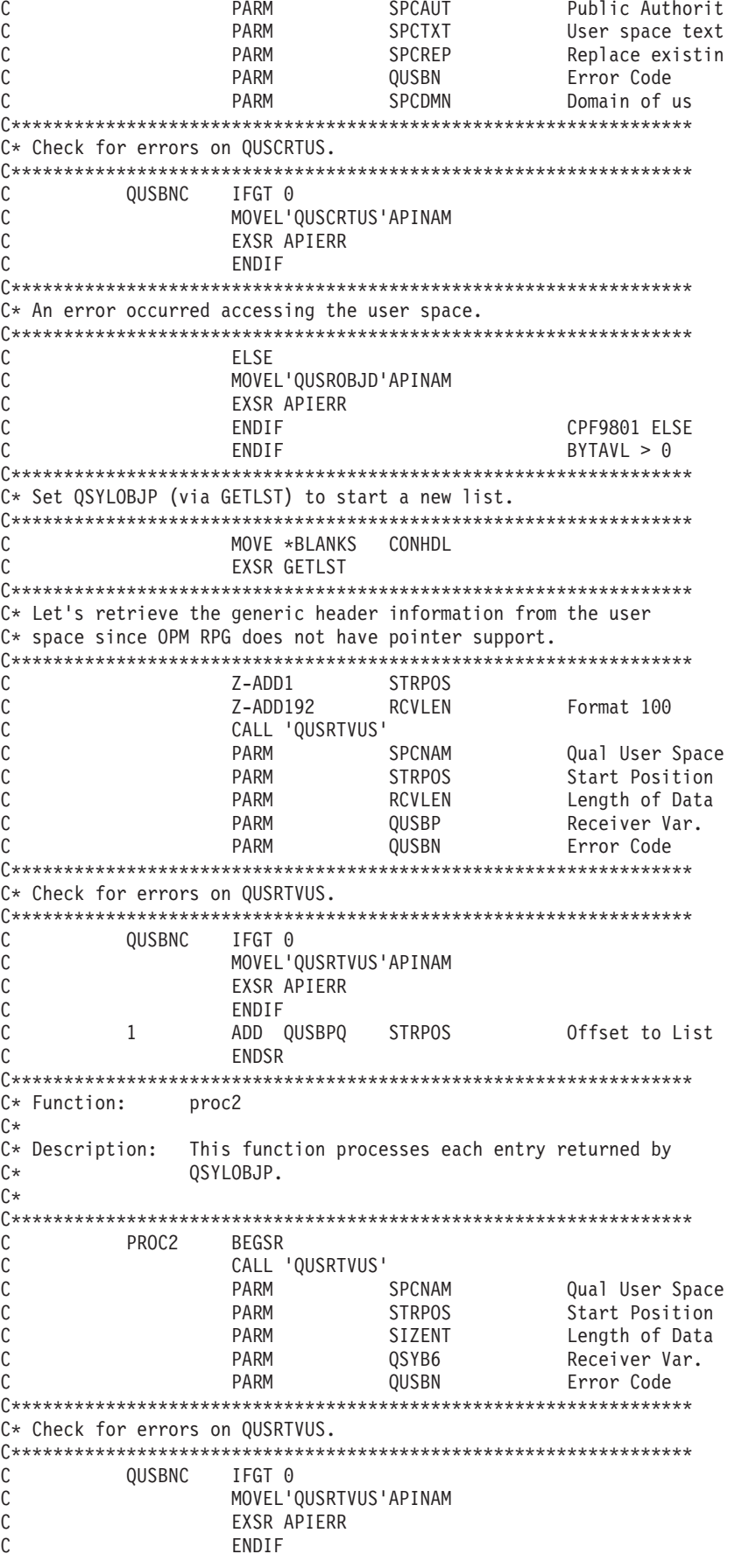

 $(5)$ 

 $\mathsf{C}$ EXCPTPRTENT C\* After each entry, increment to the next entry. STRPOS ADD SIZENT STRPOS  $(7)$  $\Gamma$  $\mathsf{C}$ **ENDSR**  $C*$  Function: procl  $C^*$ C\* Description: This function processes each entry returned by  $C^*$ QSYLOBJP.  $\int$ PROC1 BEGSR  $\mathsf{C}$ C\* If valid information was returned.  $(1)$ Z-ADDOUSBPS **NUMENT** C IFEQ P'  $\mathsf{C}$ QUSBPJ QUSBPJ OREQ'C'<br>NUMENT IFGT0 C  $\Gamma$ C\* Get the size of each entry to use later.  $(4)$ Z-ADDQUSBPT SIZENT  $\mathsf{C}$ C\* Increment to the first list entry. 1 ADD QUSBPQ OFFSET  $\mathsf{C}$ C\* Process all of the entries. DO NUMENT I  $\mathsf{C}$  $1$  $(6)$ EXSR PROC2 C  $\Gamma$ ENDD0 C\* If all entries in this user space have been processed, check  $C*$  if more entries exist than can fit in one user space. QUSBPJ IFEQ 'P'  $\mathcal{C}$ C\* Address the input parameter header. ADD QUSBPL STRPOS  $\mathsf{C}$  $\overline{1}$  $\mathsf{C}$ Z-ADD68 RCVLEN Format 100 CALL 'QUSRTVUS'  $\mathsf{C}$  $\mathsf{C}$ **PARM SPCNAM** Qual User Space PARM  $\Gamma$ STRPOS Start Position **RCVLEN** PARM  $\mathsf{C}$ Length of Data  $\mathsf{C}$ PARM QUSBP Receiver Var.  $\mathsf{C}$ PARM QUSBN Error Code C\* Check for errors on QUSRTVUS.  $\mathsf{C}$ OUSBNC IFGT 0 C MOVEL'QUSRTVUS'APINAM  $\mathsf{C}$ EXSR APIERR  $\Gamma$ FNDIF  $C*$  If the continuation handle in the input parameter header  $C*$  is blank, then set the list status to complete.  $\mathsf{C}$ QSYCRJ IFEQ ∗BLANKS  $\mathsf{C}$ MOVE 'C' **LSTSTS**  $\mathsf{C}$ ELSE C\* Else, call QSYLOBJP reusing the user space to get more

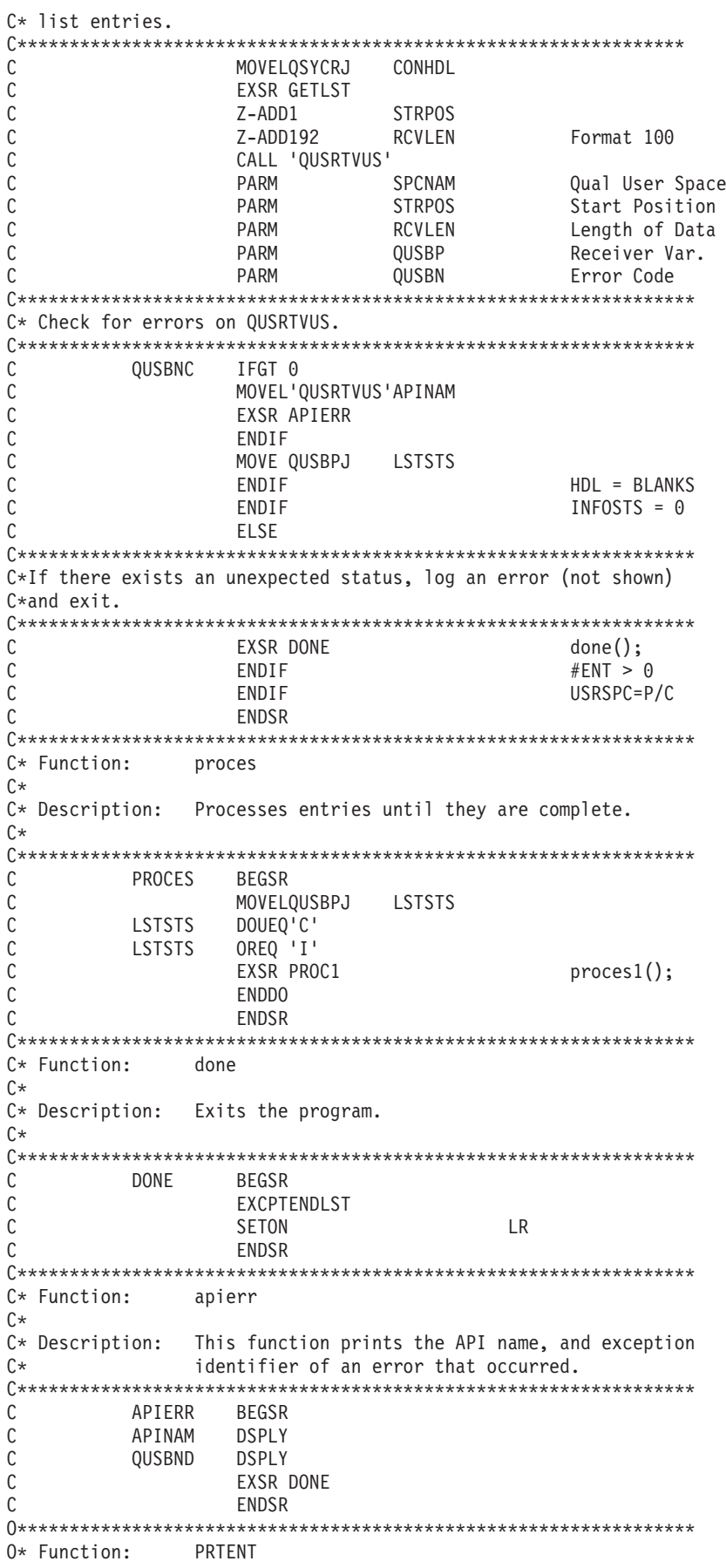

 $(2)$ 

<span id="page-96-0"></span> $0*$  $0*$  Description: This function prints the information returned in  $^{\wedge\star}$ user space. OOSYSPRT E 106 PRTENT  $\Omega$ 'Obiect: '  $\mathbf 0$ QSYB6C 'Library: '  $\Omega$  $\overline{0}$ OSYB6D 'Type: '  $\Omega$  $\Omega$ QSYB6F 'Text: '  $\Omega$ OSYB6J  $\Omega$ 0\* Function: ENDLST  $0*$ 0\* Description: This function prints the end of listing print  $0*$ line and returns to the caller. ENDLST OQSYSPRT E 106 '\*\*\* End of List'  $\Omega$ 

The value in the information status field is shown at  $(1)$  (page 84). The continuation handle in the header section to return the remaining information to the user space is shown at (2) (page 84). The user then passes this value back to the API as an input parameter so that the API can locate the remaining information and place it in the user space, as shown at (3) (page 84)

**Processing a list:** This is the preferred method for processing lists. To correctly process through a list, do the following:

- 1. Use the offset to list data section field (5) (page 84)
- 2. Look at the number of list entries field in the list (6) (page 84)
- 3. For processing lists with fixed-length entries, add the size of each entry field to get to the start of the next entry  $(7)$  (page 84)
- 4. For variable-length entries, you add the length of the entry (or displacement in some cases) to the next entry.

IBM may add fields to the bottom of formats in future releases. If this occurs and your code uses the size of each entry for a previous release, your list would not process at the start of each entry.

The example program defines the size of each entry at  $(4)$  (page 84). For another example that shows the correct and incorrect way, see Defining list entry format lengths.

See the following for the same example in different languages:

- "Example in ILE COBOL: List Object API" on page 103
- "Example in ILE C: List Object API"
- "Example in ILE RPG: List Object API" on page 98

# ≪

#### **Example in ILE C: List Object API**

The example program prints a report that shows all objects that adopt owner authority.

Refer to "Example in RPG: List Object API" on page 84 for the original example.

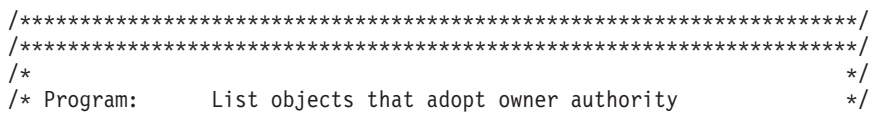

```
\star//\star/* Language:
              ILE C
                                                          \star//*
                                                          \star//* Description: This program prints a report showing all objects
                                                          \star//*
              that adopt owner authority. The two parameters
                                                          \star//*
              passed to the program are the profile to be
                                                          \star//\starchecked and the type of objects to be listed.
                                                          \star//*The parameter values are the same as those
                                                          \star//*
              accepted by the QSYLOBJP API.
                                                          \star//\star\star//* APIs Used:
              QSYLOBJP - List Objects that Adopt Owner Authority
                                                          \star//*QUSCRTUS - Create User Space
                                                          \star//*
              QUSPTRUS - Retrieve Pointer to User Space
                                                          \star//*
              QUSROBJD - Retrieve Object Description
                                                          \star//*
                                                          \star/#include <stdio.h>
#include <string.h>
#include <qsylobjp.h>
                    /* QSYLOBJP API Header
                                                          \star//* QUSCRTUS API Header
#include <quscrtus.h>
                                                          \star/#include <gusptrus.h>
                  /* QUSPTRUS API Header
                                                          \star/#include <qusrobjd.h>
                  /* QUSROBJD API Header
                                                          \star//* Format Structures for User Space
#include <qusgen.h>
                                                          \star//* Error Code Parameter Include for the APIs */
#include <qusec.h>
                    /* Entry Point Table Include
#include <qliept.h>
                                                          \star//* Error Code Structure
                                                          \star//*
                                                          \star//* This shows how the user can define the variable length portion of
                                                          \star//* error code for the exception data.
                                                          \star//*\star/typedef struct {
    Qus_EC_t ec_fields;
    char
           Exception Data\lceil 100 \rceil;
      } error code t;
/* Global Variables
                                                          \star/api name[10];
char
         \overline{\text{cont}} hdl[20];
charchar
         ext attr[10];
char
         list status;
         mbr \overline{1}ist[8];
char
         obj\_type[10];charchar
         rcvvar[8];
         rjobd fmt[8];
char
char
         space auth[10];
char
         space\_dmr[10];charspace_init;
char
         space_name[20];
char
         space_{rep[10]};char
         space\_text[50];char
         space_type[10];
         usr_prf[10];
charchar
         *usrspc_ptr, *usrspc_base;
int
         rcvlen = 8;int
         size entry;
int
         space_size = 1;error code t error code;
FTI F
         *record;
```

```
/* Function: done
                                            \star//\star\star//* Description: This function prints the end of listing print line */and returns to the caller.
/\star\star/void done()
\{char command string[32];
 fwrite("*** End of List", 1, 15, record);
 fclose(record);
 exit();} /* done */
/* Function: apierr
                                            \star//*\star//* Description: This function prints the API name, and exception
                                           \star//* identifier of an error that occurred.
                                           \star/void apierr()
 printf("API: %.10s\n", api name);
 printf("Failed with exception: %.7s\n",
      error_code.ec_fields.Exception_Id);
 done();
\} /* apierr */
/* Function: getlst
                                            \star//*\star//* Description: This function calls QSYLOBJP to build a list.
                                           \star//*
                                            \star/void get1st()
\{memcpy(mbr_list, "OBJP0200", 8);
 /* Call QSYLOBJP API to generate a list. The continuation handle *//* is set by the caller of this function.
                                           \star/QSYLOBJP(space_name, /* User space and library \star/
                    /* Member list
      mbr l\bar{i}st,
                                            \star//* User profile
      usr prf,
                                            \star//* Object type
      obj type,
                                            \star/cont hdl,
                    /* Continuation handle (3)\star//* Error code
                                            \star/&error code);
 /* Check for errors on QSYLOBJP.
                                           \star/
 if(error\_code.ec_fields.Bytes_Available > 0)memcpy(api name, "QSYLOBJP ", 10);
  apier();
 \mathcal{F}} /* get1st */
/* Function: init
                                            \star//\star\star//* Description: This function does all the necessary initialization */
```

```
/\starfor this program.
                                                                     \star/void init()\{memcpy(space_name, "ADOPTS QTEMP
                                         ", 20);space init = 0x00;
 memcpy(mbr_list, "OBJP0200", 8);
 memcpy(rjobd_fmt, "OBJD0100", 8);
 memcpy(space_type, "*USRSPC ", 10);
 memcpy(space_cype, ^03K3PC , 10);<br>memcpy(ext_attr, "QSYLOBJP ", 10);<br>memcpy(space_auth, "*ALL ", 10);<br>memcpy(space_rep, "*YES ", 10);<br>memcpy(space_dmn, "*USER ", 10);
 /* Open OPRINT file so that data can be written to it. If the file *//* cannot be opened, print a message and exit. \star/if((record = foren("QPRINT", "wb, lrec1=132, type=record")) == NULL)\{printf("File could not be opened\n");
   exit(1);\mathcal{E}error code.ec fields. Bytes Provided = sizeof(error code t);
  /* Call QUSROBJD to see if the user space was previously created in *//* QTEMP. If it was, simply reuse it. \star/QUSROBJD(rcvvar,<br>
rcvlen,<br>
right,<br>
right,<br>
right,<br>
right,<br>
right,<br>
right,<br>
right,<br>
right,<br>
right,<br>
right,<br>
right,<br>
right,<br>
right,<br>
right,<br>
right,<br>
right,<br>
right,<br>
right,<br>
right,<br>
right,<br>
right,<br>
right,<br>
right,<br>
right,<br>
rig
                                 /* User space name and library
          space name,
                                                                   \star//* User object type
          space type,
                                                                    \star/7* Error code
                                                                    \star/&error code);
  if(error code.ec fields.Bytes Available > 0)
  \{/* If a CPF9801 error was received, then the user space was not *//* found.
                                                                     \star/if(memcmp(error code.ec fields.Exception Id, "CPF9801", 7) == 0)
    \left\{ \right./* Create a user space for the list generated by QSYLOBJP. */
     WERTUS (space_name, \begin{array}{ccc} \n \text{WSCRTUS} \text{ (space_name,} & \text{# User space name and library } * \text{)} \\ \n \text{ext\_attr,} & \text{# Street name and library } * \text{)} \\ \n \text{space\_size,} & \text{# Street name and library } * \text{)} \\ \n \text{space\_size,} & \text{# Street name and library } * \text{)} \\ \n \text{space\_init,} & \text{# Street name and library } * \text{)} \\ \n \text{space\_init,} & \text{# Street name and library } * \text{)} \\ \n \text{space\_init,} & \text{#/* Check for errors on QUSCRTUS.
                                                                     \star/if(error code.ec fields. Bytes Available > 0)
      \{memcpy(api name, "QUSCRTUS ", 10);
        apier();
     \mathcal{E}\}
```

```
/* An error occurred accessing the user space. \star/else
   \{memcpy(api name, "QUSRJOBD ", 10);
    apier();
   \}\}/* Set QSYLOBJP (via GETLST) to start a new list. \star/memset(cont_hdl, ' ', 20);
   getlst();/* Get a resolved pointer to the user space for performance. *QUSPTRUS(space_name, \begin{array}{ccc} \n\sqrt{2} & \text{MISTRUS}} & \text{MISTRUS} & \text{Space\_name}, \\
\text{MISTSDC\_ptr}, & \text{MISTSDC\_ptr}, & \text{MISTSDC\_v} & \text{MISTS} & \text{MISTS} \\
\text{MISTSDC\_pstr}, & \text{MISTS} & \text{MISTS} & \text{MISTS} & \text{MISTS} \\
\text{MISTSDC\_pstr}, & \text{MISTS} & \text{MISTS} & \text{MISTS} & \text{MISTS} \\
\text{MISTSDC\_pstr}, & \text{MISTS} & \/* Check for errors on QUSPTRUS.
                                                   \star/if(error\_code.ec_fields.bytes_Avalidble > 0)memcpy(api name, "QUSPTRUS ", 10);
    apier();
   \}usrspc_base = usrspc_ptr;\} /* init */
/* Function: proces2
                                                    \star//\star\star//* Description: This function processes each entry returned by
                                                    \star//\starQSYLOBJP.
                                                    \star//\star\star/void proces2()
\left\{ \right.char obj type[112];
 sprintf(obj type, "Object: %.10s Library: %.10s Type: %.10s Text: %.50s\n",
      ((\text{Qs}\overline{y}) OBJP0200 List T *)usrspc ptr)->Object.Name,
      ((Qsy_OBJP0200_List_T *)usrspc_ptr)->Object.Library,
      ((Qsy OBJP0200 List T *)usrspc ptr)->Object Type,
      ((Qsy OBJP0200 List T *)usrspc ptr)->Object Text);
 fwrite(obj_type, 1, 112, record);/* After each entry, increment to the next entry. \star/(7)usrspc_ptr += size_entry;
\} /* proces2 */
/* Function: proces1
                                                    \star//\star\star//* Description: This function processes each entry returned by
                                                    \star//\starQSYLOBJP.
                                                    \star//\star\star/
```

```
void proces1()
\{int i;
int num entries;
int offset;
num entries = ((Qus Generic Header 0100 t *))usrspc ptr)->Number List Entries;
 /* If valid information was returned. (1)
 if((((Qus_Generic_Header_0100_t *)usrspc_ptr)->Information_Status == 'C') ||
  (((Qus_Generic_IHeader_0100_t *)usrspc_ptr) -\nIfformation_Status == 'P'))if(num_entries > 0)\left\{ \right./* Get the size of each entry to use later. (4) */
   size entry = ((Qus Generic Header 0100 t *) usrspc ptr) -> Size Each Entry;
   /* Increment to the first list entry.
                                    \star/offset = ((Qus_Generic_Header_0100_t *)usrspc_ptr)->Offset_List_Data; (5)
   usrspc ptr += offset;
   /* Process all of the entries.
                                    \star/
   for(i=0; i<num entries; i++)
                               (6)process2();/* Reset the user space pointer to the beginning. */
   usrspc ptr = usrspc base;
   /* If all entries in this user space have been processed, check *//* if more entries exist than can fit in one user space. */
   if(((Qus Generic Header 0100 t *)usrspc ptr)->Information Status == 'P')
   \{/* Address the input parameter header.
                                    \star/offset = ((Qus_Generic_Header_0100_t *))usrspc ptr)->Offset Input Parameter;
    usrspc ptr += offset;
    /* If the continuation handle in the input parameter header *//* is blank, then set the list status to complete.
    if(memcmp(((Qsy_OBJP_Input_T *)usrspc_ptr)->Continuation_Handle,
                ", 20) == 0)
     list status = 'C;
    \}else
    /* Else, call QSYLOBJP reusing the user space to get more *//* list entries.
                                    \star/
```

```
₹
      memcpy(cont hdl, ((Qsy OBJP Input T *)))
          usrspc_ptr)->Continuation_Handle, 20);
                                    (2)getlst();list status = ((Qus \t{Generator 0100 t *})usrspc ptr)->Information Status;
    }
   \}\}else
  /* If there exists an unexpected status, log an error (not shown) *//* and exit.
                                          \star/\{done():
  ł
\} /* proces1 */
/* Function:
                                          \star/proces
/\star\star//* Description: Processes entries until they are complete.
                                          \star//\star\star/void proces()
₹
 list status = ((Qus Generic Header 0100 t \star)usrspc ptr)->Information Status;
 do
 \{process(;
 } while (list\_status != 'C');
\} /* proces */
*************************/
                                          \star//* main
main(int argc, char *argv[])
\{/* Make sure we received the correct number of parameters. The argc *//* parameter will contain the number of parameters that was passed *//* to this program. This number also includes the program itself, *//* so we need to evaluate argc-1.
                                          \star/if (((\text{argc} - 1) < 2) || ((\text{argc} - 1 > 2)))/* We did not receive all of the required parameters so exit the
                                          \star//* program.
                                          \star/
 \{exit(1);\}9759/* Copy parameters into local variables.
                                         \star/memcpy(usr_prf, argv[1], 10);
  memcpy(obj_type, argv[2], 10);
 ł
```

```
init();
process();
done();
```
 $\}$  /\* main \*/

# ≪

#### **Example in ILE RPG: List Object API**

The example program prints a report that shows all objects that adopt owner authority.

Refer to "Example in RPG: List Object API" on page 84 for the original example.

```
F*
F* Program:
             List objects that adopt owner authority
F*
F* Language:
             ILE RPG
F*F* Description: This program prints a report showing all objects
F*that adopt owner authority. The two parameters
F*passed to the program are the profile to be
F*checked and the type of objects to be listed.
F*
              The parameter values are the same as those
F*
              accepted by the QSYLOBJP API.
F*F* APIs Used:
              QSYLOBJP - List Objects that Adopt Owner Authority
F*
              QUSCRTUS - Create User Space
F*QUSPTRUS - Retrieve Pointer to User Space
F*
              QUSROBJD - Retrieve Object Description
F*F*
FQPRINT 0 F 132
                       PRINTER OFLIND (*INOF)
\n  <i>n</i>D* Error Code parameter include
\n  <i>D</i>D/COPY QSYSINC/QRPGLESRC,QUSEC
D*
DSPC NAME
                         20
                            INZ('ADOPTS
                                                 \left( \cdot \right)-S
                                         QTEMP
DSPC<sup>SIZE</sup>
             S9B 0 INZ(1)
            SDSPC INIT
                         1INZ(X'00')SDLSTPTR
                          \starSDSPCPTR
                          \starDARR
             S\mathbf{1}BASED(LSTPTR) DIM(32767)
DRCVVAR
             S
                         8
DRCVVARSIZ
             S.
                         9B 0 INZ(8)
D∗
D* The following QUSGEN include from QSYSINC is copied into
D* this program so that it can be declared as BASED on SPCPTR
D*
DOUSH0100
           DS
                            BASED (SPCPTR)
\n  <i>0</i>Qus Generic Header 0100
D QUSUA
                   \mathbf{1}64
\n  <i>0</i>User Area
D QUSSGH
                   65
                         68B 0
                                    Size Generic Header
D*
                   69
D QUSSRL
                        72
D*
                                    Structure Release Level
D QUSFN
                   73
                         80
\n  <i>0</i>Format Name
```
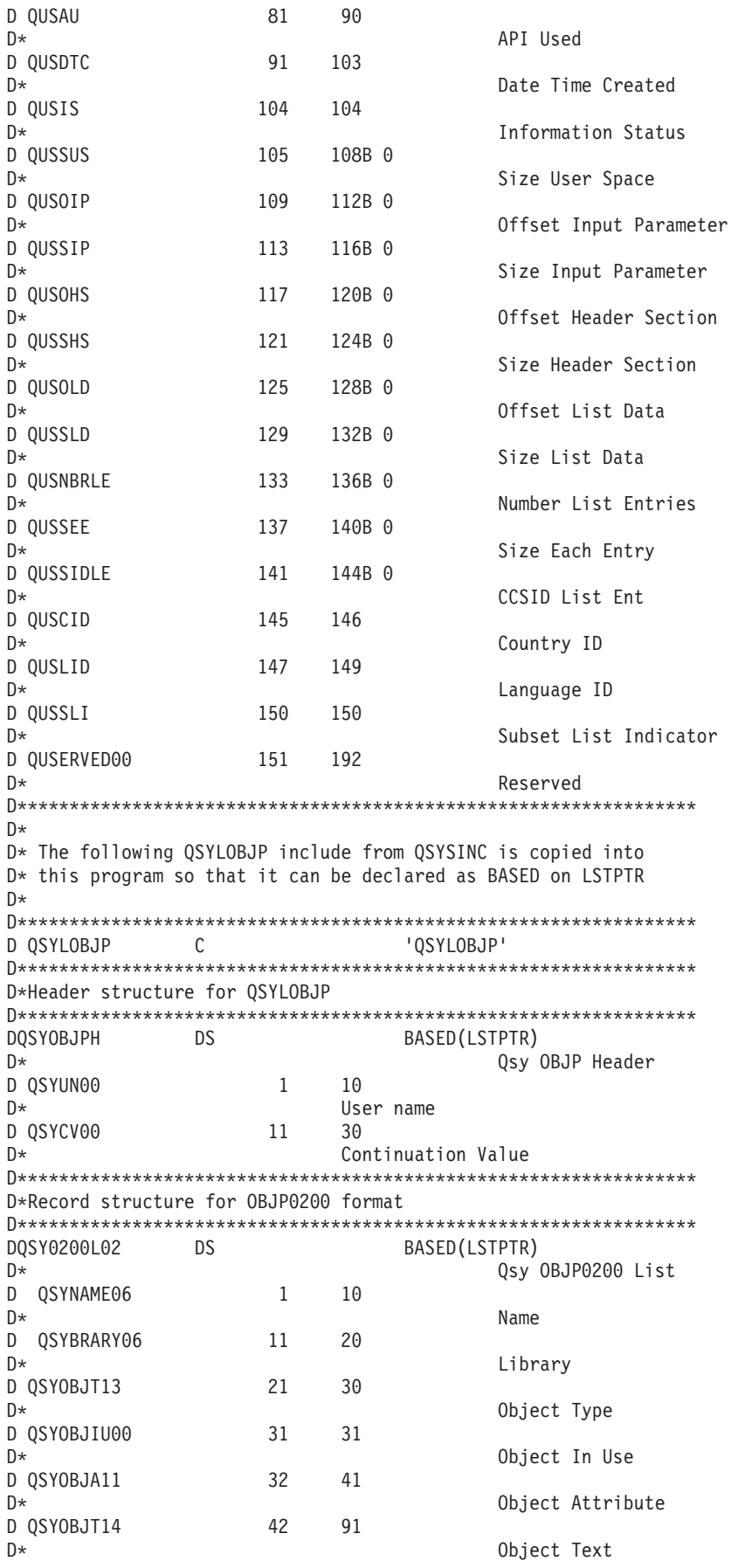

```
C*
C* Start of mainline
C*
C *ENTRY PLIST<br>C PARM
                                    USR PRF 10
C PARM OBJ TYPE 10
C EXSR INIT
C EXSR PROCES
                EXSR
C*
C* Start of subroutines
C*
C*****************************************************************
C PROCES BEGSR
C*
C* This subroutine processes each entry returned by QSYLOBJP
C*
C*
C* Do until the list is complete
C*
C MOVE QUSIS LST_STATUS 1
C*
C LST_STATUS DOUEQ 'C'
C*
C* If valid information was returned
C*
C QUSIS IFEQ 'C'<br>C OUSIS OREO 'P'
     OUSIS
C*
C* and list entries were found
C*
    QUSNBRLE IFGT 0
C*
C* set LSTPTR to the first byte of the User Space
C*
                EVAL LSTPTR = SPCPTR
C*
C* increment LSTPTR to the first List entry
C*
C EVAL LSTPTR = %ADDR(ARR(QUSOLD + 1)) (5)
C*
C* and process all of the entries
C*
C DO QUSNBRLE (6)
                        OBJ_ENTRY
C*
C* after each entry, increment LSTPTR to the next entry
C*
C EVAL LSTPTR = %ADDR(ARR(QUSSEE + 1)) (7)
C END<br>C END
                END
C*
C* If all entries in this User Space have been processed, check
C* if more entries exist than can fit in one User Space
C*
C QUSIS IFEQ 'P'
C*
C* by resetting LSTPTR to the start of the User Space
C*
C EVAL LSTPTR = SPCPTR
C*
C* and then incrementing LSTPTR to the Input Parameter Header
C∗<br>C
                EVAL LSTPTR = %ADDR(ARR(QUSOIP + 1))C*
C* If the continuation handle in the Input Parameter Header is
C* blank, then set the List status to Complete
```
 $C*$  $\mathbb C$ QSYCV00 IFEQ \*BLANKS  $\mathsf C$  $\mathsf{TC}^+$ MOVE LST STATUS  $\mathbb C$ ELSE  $C*$ C\* Else, call QSYLOBJP reusing the User Space to get more C\* List entries C\*  $\mathbb C$ MOVE QSYCV00 CONTIN\_HDL (2)  $\mathbb C$ EXSR GETLST  $\mathbb C$ MOVE QUSIS LST STATUS  $\mathsf C$ END  $\mathsf{C}$ END  $\mathbb C$ ELSE  $C*$ C\* And if an unexpected status, log an error (not shown) and exit C\*  $\mathbb C$ EXSR **DONE**  $\mathsf C$ END  $\mathbb C$ **END**  $\mathbb C$ **ENDSR** ( \*\*\*\*\*\*\*\*\*\*\*\*\*\*\*\*\*\*\*\*\*\*\*\*\*\*\*\*\*\*\* \*\*\*\*\*\*\*\*\*\*\*\*\*\*\*\*\*\*\*\*\*\*\*\*\*\*\*\*\*\*\*\*\*\*\*  $\mathsf{C}$ GETLST **BEGSR**  $C*$ C\* Call QSYLOBJP to generate a list  $C*$  The continuation handle is set by the caller of this  $C*$  subroutine.  $C*$  $\mathsf C$ CALL **QSYLOBJP**  $\mathbb C$ PARM SPC\_NAME  $\mathsf C$ MBR<sup>-</sup>LIST PARM '0BJP0200' 8  $\mathbb C$ PARM USR PRF  $\mathbb C$ PARM OBJ TYPE  $\mathbb C$ **PARM** CONTIN HDL  $20(3)$  $\mathbb C$ PARM QUSEC  $C*$ C\* Check for errors on QSYLOBJP  $C*$  $\mathbb C$ QUSBAVL IFGT  $\Omega$  $\mathbb C$ MOVEL 'QSYLOBJP' APINAM 10  $\mathbb C$ EXSR APIERR  $\mathbb C$ END  $\mathbb C$ ENDSR  $\mathbb C$ INIT **BEGSR**  $C*$ C\* One time initialization code for this program  $C*$ C\* Set Error Code structure not to use exceptions C\*  $\mathbb C$  $Z - ADD$ 16 QUSBPRV  $C*$ C\* Check to see if the User Space was previously created in C\* QTEMP. If it was, simply reuse it.  $C*$  $\mathbb C$ CALL 'QUSROBJD'  $\mathsf C$ PARM RCVVAR  $\mathsf C$ PARM RCVVARSIZ  $\mathbb C$ ROBJD FMT PARM '0BJD0100' 8  $\mathbb C$ SPC NAME PARM  $\mathsf C$ **PARM** '\*USRSPC' SPC TYPE 10  $\mathsf C$ **PARM** QUSEC  $C*$ C\* Check for errors on QUSROBJD  $C*$  $\mathbb C$ QUSBAVL IFGT  $\Theta$  $C*$ 

C\* If CPF9801, then User Space was not found  $C*$ 'CPF9801'  $\mathsf C$ QUSEI IFEQ  $\mathbb{C} \ast$ C\* So create a User Space for the List generated by QSYLOBJP C\*  $\mathsf C$ 'QUSCRTUS' CALL  $\mathbb C$ PARM SPC NAME  $\mathbb C$ 'QSYLOBJP PARM EXT\_ATTR 10  $\mathbb C$ SPC\_SIZE PARM SPC\_INIT<br>SPC\_AUT  $\mathbb C$ **PARM**  $' *ALL'$  $\mathbb C$ PARM 10 SPC<sup>TEXT</sup>  $\mathsf C$ \*BLANKS PARM 50 SPC\_REPLAC  $\mathbb C$ PARM '\*YES' 10  $\mathbb C$ PARM QUSEC "\*USER" SPC DOMAIN  $\mathsf C$ **PARM** 10  $C*$ C\* Check for errors on QUSCRTUS  $C*$  $\mathbb C$ QUSBAVL IFGT  $\Theta$  $\mathbb C$ 'QUSCRTUS' 10 MOVEL APINAM  $\mathbb C$ EXSR APIERR  $\mathsf{C}$ END  $C*$ C\* Else, an error occurred accessing the User Space  $C*$  $\mathbb C$ **ELSE**  $\mathsf{C}$ MOVEL 'OUSROBJD' APINAM 10  $\mathsf C$ EXSR APIERR  $\mathsf C$ END  $\mathsf{C}$ END  $C*$ C\* Set QSYLOBJP (via GETLST) to start a new list C\*  $\mathbb C$ MOVE \*BLANKS CONTIN HDL  $\mathsf{C}$ EXSR GETLST  $C*$ C\* Get a resolved pointer to the User Space for performance  $C*$  $\mathsf C$ 'QUSPTRUS' CALL  $\mathbb C$ SPC NAME PARM  $\mathbb C$ PARM **SPCPTR**  $\mathbb C$ **PARM** QUSEC C\* C\* Check for errors on QUSPTRUS  $C*$  $\mathsf C$ QUSBAVL IFGT  $\Theta$ 'QUSPTRUS'  $\mathbb C$ 10 MOVEL APINAM  $\mathsf C$ EXSR APIERR  $\mathsf C$ END  $\mathbb C$ ENDSR  $\mathsf C$ APIERR BEGSR  $C*$ C\* Log any error encountered, and exit the program  $C*$ **DSPLY**  $\mathbb C$ APINAM  $\mathbb C$ **DSPLY** QUSEI  $\mathsf{C}$ EXSR **DONE** C ENDSR C\*\*\*\*\*\*\*\*\*\*\*\*\*\*\*\*\*\*  $\mathsf{C}^-$ DONE **BEGSR** C∗ C\* Exit the program C\* C EXCEPT END LIST  $*IN\bar{L}R = '1'$  $\mathbb C$ EVAL
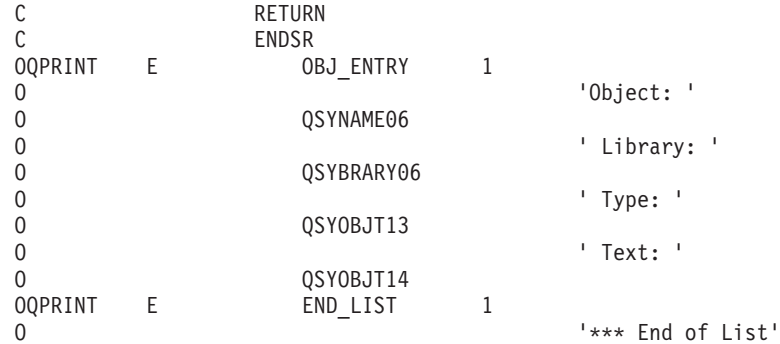

### ≪

#### **Example in ILE COBOL: List Object API**

The example program prints a report that shows all objects that adopt owner authority.

Refer to "Example in RPG: List Object API" on page 84 for the original example. The following program also works for OPM COBOL.

```
IDENTIFICATION DIVISION.
* Program:
             List objects that adopt owner authority
\starCOBOL
* Language:
* Description: This program prints a report showing all objects
             that adopt owner authority. The two parameters
             passed to the program are the profile to be
\starchecked and the type of objects to be listed.
\starThe parameter values are the same as those
             accepted by the QSYLOBJP API.
* APIs Used:
             QSYLOBJP - List Objects that Adopt Owner Authority
             QUSCRTUS - Create User Space
             QUSPTRUS - Retrieve Pointer to User Space
             QUSROBJD - Retrieve Object Description
PROGRAM-ID. LISTADOPT.
ENVIRONMENT DIVISION.
CONFIGURATION SECTION.
  SOURCE-COMPUTER. IBM-AS400.
  OBJECT-COMPUTER. IBM-AS400.
INPUT-OUTPUT SECTION.
FILE-CONTROL.
    SELECT LISTING ASSIGN TO PRINTER-QPRINT
                ORGANIZATION IS SEQUENTIAL.
DATA DIVISION.
FILE SECTION.
FD LISTING RECORD CONTAINS 132 CHARACTERS
          LABEL RECORDS ARE STANDARD
          DATA RECORD IS LIST-LINE.
01 LIST-LINE PIC X(132).
WORKING-STORAGE SECTION.
* Error Code parameter include. As this sample program
* uses COPY to include the error code structure, only the first
```

```
* 16 bytes of the error code structure are available. If the
* application program needs to access the variable length
* exception data for the error, the developer should physically
* copy the QSYSINC include and modify the copied include to
* define additional storage for the exception data.
*
 COPY QUSEC OF QSYSINC-QLBLSRC.
*
* Listing text
*
 01 OBJ-ENTRY.
     05 OBJECT.
         09 TEXT1 PIC X(08) VALUE "Object: ".
         09 NAME PIC X(10).
         09 TEXT2 PIC X(10) VALUE " Library: ".
         09 LIBRARY PIC X(10).
     05 TEXT3 PIC X(07) VALUE "Type: ".<br>05 OBJECT-TYPE PIC X(10).
     05 OBJECT-TYPE
     05 TEXT4 PIC X(07) VALUE " Text: ".
     05 OBJECT-TEXT PIC X(50).
 01 END-LIST.<br>05 TEXT1
                       PIC X(15) VALUE "*** End of List".
*
 01 MISC.
     05 SPC-NAME PIC X(20) VALUE "ADOPTS QTEMP ".<br>05 SPC-SIZE PIC S9(09) VALUE 1 BINARY.
                        PIC S9(09) VALUE 1 BINARY.
     05 SPC-INIT PIC X(01) VALUE X"00".
     05 SPCPTR POINTER.
     05 RCVVAR PIC X(08).
     05 RCVVARSIZ PIC S9(09) VALUE 8 BINARY.
     05 LST-STATUS PIC X(01).<br>05 MBR-LIST PIC X(08)
                        PIC X(08) VALUE "OBJP0200".
     05 CONTIN-HDL PIC X(20).
     05 APINAM PIC X(10).
     05 ROBJD-FMT PIC X(08) VALUE "OBJD0100".<br>05 SPC-TYPE PIC X(10) VALUE "*USRSPC".
                            X(10) VALUE "*USRSPC".
     05 EXT-ATTR PIC X(10) VALUE "QSYLOBJP".<br>05 SPC-AUT PIC X(10) VALUE "*ALL".
     05 SPC-AUT PIC X(10) VALUE "*ALL".
     05 SPC-TEXT PIC X(50).
     05 SPC-REPLAC PIC X(10) VALUE "*YES".<br>05 SPC-DOMAIN PIC X(10) VALUE "*USER"
                       PIC X(10) VALUE "*USER".
*
 LINKAGE SECTION.
*
* Input parameters.
*
 01 USR-PRF PIC X(10).
 01 OBJ-TYPE PIC X(10).
*
* String to map User Space offsets into
*
 01 STRING-SPACE PIC X(32000).
*
* User Space Generic Header include. These includes will be
* mapped over a User Space.
*
COPY QUSGEN OF QSYSINC-QLBLSRC.
*
* List Objects that Adopt API include. These includes will be
* mapped over a User Space.
*
 COPY QSYLOBJP OF QSYSINC-QLBLSRC.
*
* Beginning of mainline
*
 PROCEDURE DIVISION USING USR-PRF, OBJ-TYPE.
MAIN-LINE.
```

```
PERFORM INIT.
     PERFORM PROCES.
     PERFORM DONE.
*
* Start of subroutines
*
*****************************************************************
 PROCES.
*
* Do until the list is complete
*
     MOVE INFORMATION-STATUS OF QUS-GENERIC-HEADER-0100 TO
                                LST-STATUS.
*
     PERFORM PROCES1 WITH TEST AFTER UNTIL LST-STATUS = "C".
*
 PROCES1.
*
* This subroutine processes each entry returned by QSYLOBJP
*
*
* If valid information was returned
*
     IF (INFORMATION-STATUS OF QUS-GENERIC-HEADER-0100 = "C"
       OR INFORMATION-STATUS OF QUS-GENERIC-HEADER-0100 = "P")
      IF NUMBER-LIST-ENTRIES OF QUS-GENERIC-HEADER-0100 > 0
*
* increment to the first list entry
*
        SET ADDRESS OF QSY-OBJP0200-LIST TO
           ADDRESS OF STRING-SPACE(
           (OFFSET-LIST-DATA OF QUS-GENERIC-HEADER-0100 + 1):1), (5)
        SET ADDRESS OF STRING-SPACE TO ADDRESS OF
           QSY-OBJP0200-LIST,
*
* and process all of the entries
*
        PERFORM PROCES2
           NUMBER-LIST-ENTRIES OF QUS-GENERIC-HEADER-0100 TIMES, (6)
*
* If all entries in this User Space have been processed, check
* if more entries exist than can fit in one User Space
*
        IF INFORMATION-STATUS OF QUS-GENERIC-HEADER-0100 = "P"
*
* by addressing the input parameter header
*
           SET ADDRESS OF STRING-SPACE TO SPCPTR,
           SET ADDRESS OF QSY-OBJP-INPUT TO
              ADDRESS OF STRING-SPACE((OFFSET-INPUT-PARAMETER
              OF QUS-GENERIC-HEADER-0100 + 1):1),
*
* If the continuation handle in the Input Parameter Header is
* blank, then set the List status to Complete
*
           IF CONTINUATION-HANDLE OF QSY-OBJP-INPUT = SPACES
              MOVE "C" TO LST-STATUS
              FLSE
*
* Else, call QSYLOBJP reusing the User Space to get more
* List entries
*
              MOVE CONTINUATION-HANDLE OF QSY-OBJP-INPUT
                   TO CONTIN-HDL OF MISC, (2)
              PERFORM GETLST,
              MOVE INFORMATION-STATUS OF QUS-GENERIC-HEADER-0100
                   TO LST-STATUS,
```

```
END-IF,
        END-IF,
      END-IF,
     ELSE
*
* And if an unexpected status, log an error (not shown) and exit
*
     PERFORM DONE,
     END-IF.
*
 PROCES2.
     MOVE CORRESPONDING QSY-OBJP0200-LIST TO OBJ-ENTRY.
     WRITE LIST-LINE FROM OBJ-ENTRY.
*
* after each entry, increment to the next entry
*
     SET ADDRESS OF QSY-OBJP0200-LIST TO ADDRESS OF
        STRING-SPACE(
         (SIZE-EACH-ENTRY OF QUS-GENERIC-HEADER-0100 + 1):1). (7)
     SET ADDRESS OF STRING-SPACE TO ADDRESS OF QSY-OBJP0200-LIST.
*****************************************************************
 GETLST.
*
* Call QSYLOBJP to generate a list
* The continuation handle is set by the caller of this
* subroutine.
     MOVE "OBJP0200" TO MBR-LIST.
*
     CALL "QSYLOBJP" USING SPC-NAME, MBR-LIST, USR-PRF,
                           OBJ-TYPE, CONTIN-HDL, QUS-EC. (3)
*
* Check for errors on QSYLOBJP
*
     IF BYTES-AVAILABLE OF QUS-EC > 0
                           MOVE "QSYLOBJP" TO APINAM,
                           PERFORM APIERR.
*****************************************************************
 INIT.
*
* One time initialization code for this program
*
* Open LISTING file
*
     OPEN OUTPUT LISTING.
*
* Set Error Code structure to not use exceptions
*
     MOVE LENGTH OF QUS-EC TO BYTES-PROVIDED OF QUS-EC.
*
* Check to see if the User Space was previously created in
* QTEMP. If it was, simply reuse it.
*
     CALL "QUSROBJD" USING RCVVAR, RCVVARSIZ, ROBJD-FMT,
                           SPC-NAME, SPC-TYPE, QUS-EC.
*
* Check for errors on QUSROBJD
*
     IF BYTES-AVAILABLE OF QUS-EC > 0
*
* If CPF9801, then User Space was not found
*
        IF EXCEPTION-ID OF QUS-EC = "CPF9801"
*
* So create a User Space for the List generated by QSYLOBJP
*
           CALL "QUSCRTUS" USING SPC-NAME, EXT-ATTR, SPC-SIZE,
                           SPC-INIT, SPC-AUT, SPC-TEXT,
```

```
SPC-REPLAC, QUS-EC, SPC-DOMAIN
* Check for errors on QUSCRTUS
         IF BYTES-AVAILABLE OF QUS-EC > 0
                         MOVE "QUSCRTUS" TO APINAM,
                          PERFORM APIERR,
                          ELSE
                          CONTINUE,
       ELSE
* Else, an error occurred accessing the User Space
\starMOVE "QUSROBJD" TO APINAM,
         PERFORM APIERR.
* Set QSYLOBJP (via GETLST) to start a new list
    MOVE SPACES TO CONTIN-HDL.
    PERFORM GETLST.
* Get a resolved pointer to the User Space for performance
    CALL "QUSPTRUS" USING SPC-NAME, SPCPTR, QUS-EC.
* Check for errors on QUSPTRUS
\starIF BYTES-AVAILABLE OF OUS-EC > 0
                       MOVE "QUSPTRUS" TO APINAM,
                       PERFORM APIERR.
\star* If no error, then set addressability to User Space
    SET ADDRESS OF QUS-GENERIC-HEADER-0100 TO SPCPTR.
    SET ADDRESS OF STRING-SPACE TO SPCPTR.
APIERR.
\star* Log any error encountered, and exit the program
    DISPLAY APINAM.
    DISPLAY EXCEPTION-ID OF QUS-EC.
    PERFORM DONE.
DONE.
* Exit the program
    WRITE LIST-LINE FROM END-LIST.
    STOP RUN.
```
# ≪

# **Domain concepts**

All objects are assigned a domain attribute when they are created. A *domain* is a characteristic of an object that controls how programs can access the object. Once set, the domain remains in effect for the life of the object. The two possible attributes are system and user.

Most object types on the system are created in system domain. When you run your system at security level 40 or 50, system domain objects can be accessed only by using the commands and callable APIs provided.

These object types can be either system or user domain. The list includes the symbolic object type.

- User space (\*USRSPC)
- User index (\*USRIDX)
- User queue (\*USRQ)

Objects of the type \*USRSPC, \*USRIDX, and \*USRQ in the user domain can be manipulated directly by MI instructions without using the system-provided APIs and commands.

**Note:** Objects of the type \*PGM, \*SRVPGM, and \*SQLPKG also can be in the user domain. Their contents cannot be manipulated directly by MI instructions.

Prior to Version 2 Release 3 Modification 0, all user objects were created into the user domain. Starting in Version 2 Release 3 Modification 0, user objects can exist in either the user domain or the system domain. The allow user domain (QALWUSRDMN) system value determines which libraries can contain user-domain user objects. The default QALWUSRDMN system value is set to \*ALL, but can be changed by system administrators on individual machines to be one library or a list of libraries. If your application requires direct pointer access to user-domain user objects in a library that is not specified in the QALWUSRDMN value, your system administrator can add the library to the system value.

The ability to create user domain objects on a system with a security level 40 or 50 is controlled by the allow user domain (QALWUSRDMN) system value. See the User queue [domain](quscrtuq.htm#UQ_DOMAIN) table in the description of the Create User Queue (QUSCRTUQ) API for more information.

**Note:** On a system configured for C2 system security, QALWUSRDMN is set to QTEMP (only the QTEMP library can contain user-domain user objects).

For more information about C2 security, refer to the *Guide to Enabling C2 Security* book, SC41-0103.

# ≪

### **Exit programs**

Exit programs are called and given control by an application program or system program. They can be used to customize particular functions to your needs. An *exit program* is a program to which control is passed from a calling program.

Exit programs are usually user-written programs; however, a few are system-supplied (such as a few of the Operational Assistant exit programs).

To transfer control to an exit program, you do an external call as you would to any other program.

There are no general requirements for using exit programs. For any specific requirements, see the documentation for the specific exit program.

#### **Exit points**

An *exit point* signifies the point in a system function or program where control is turned over to one or more exit programs to perform a function.

Prior to Version 3 Release 1, the exit program might have been represented as network attributes, system values, CL command parameters, or attributes of system objects. Also, in previous releases, all exit point providers had to supply their own means of registering and deregistering exit programs.

The *registration facility* provides a central point to store and retrieve information about OS/400(R) and non-OS/400 exit points and their associated exit programs. This information is stored in the registration facility repository and can be retrieved to determine which exit points and exit programs already exist.

You can use the registration facility APIs to register and deregister exit points, to add and remove exit programs, and to retrieve information about exit points and exit programs. You can also perform some of these functions by using the Work with Registration Information (WRKREGINF) command.

The *exit point provider* is responsible for defining the exit point information, defining the format in which the exit program receives data, and calling the exit program.

# ≪

## **User index considerations**

The performance of a user index is much better than that of a database file. However, before using a user index, you must know the functional differences between a user index and a database file.

The contents of a database file are not affected by an abnormal system end. On the other hand, the contents of a user index may become totally unusable if the system ends abnormally. Therefore, you should not use a user index if the information you want to store needs to remain without errors after an abnormal system end.

If your system abnormally ends when you are removing or inserting a user index entry, unpredictable results may occur. If you are inserting or removing a user index entry and you should force the index entry to the disk unit using one of the following:

- v A user index created with the immediate update parameter set to 1 (affects performance)
- v A modify index (MODIDX) MI instruction with the immediate update bit set to 1
- v The set access state (SETACST) MI instruction

If you do not force the index entry and the system abnormally ends, your index will probably be damaged.

To determine if your last system power down was normal or abnormal, you can check the system value QABNORMSW.

You will not get an error message if your index is damaged. The definition of your index is usable; it is probably the data in your index that is bad.

You can log changes to a database file in a journal, and you can use the journal to apply or remove those changes later. You can also use the journal to audit who is using the database file. However, the system does not support the journaling of indexes. As a result, user applications should log entries in a journal to keep track of changes to the index, but you cannot update the index using apply and remove journal entry functions. For more information on journaling, see the Journal and [Commit](jc1.htm) APIs.

Indexes support the storage of data that does not need to remain after an abnormal system end. If an abnormal system end does occur, you must use a backup copy of the index that was previously saved or create a new copy of the index.

## ≪

### **Performance considerations**

The retrieve APIs allow you to control the performance cost for information you retrieve. The format specified for any API influences the performance cost of the API. In general, when more information is returned, the performance is slower.

Some list APIs, such as list jobs, list spooled files, and list objects, generate the list with minimal cost. This is why these formats do not retrieve very much information. Some of the APIs, such as list record formats and list fields, have only one format, because there is no additional performance cost to supply the complete information.

The retrieve APIs, such as retrieve member description and retrieve spooled file attributes, have formats that are generally ordered from fastest performance to slowest performance. That is, the lower numbered formats run faster but retrieve less information, and the higher numbered formats run slower but retrieve more information. One exception is the Retrieve Job Information (QUSRJOBI) API where the order of the formats does not have anything to do with performance characteristics. For more information about the performance characteristics for the QUSRJOBI API formats, see the Retrieve Job Information [\(QUSRJOBI\)](qusrjobi.htm) [API](qusrjobi.htm) in Work Management APIs.

# ≪

## **APIs and internal system objects**

APIs retrieve information from internal system objects. Some of the information contains special values. For example, the list object API returns the object type as a special value (\*PGM, \*LIB, and so on). However, special values may be added in future releases. Even numeric values may have new special values. When you code to APIs, you should assume that the format of the information returned will not change from release to release, but the content of the information might change.

## ≪

## **Open list information format**

The format of the open list information is common across many of the open list APIs. The open list APIs return data for use by the process open list APIs. The process open list APIs are located in the [Process](misc1b.htm) [Open](misc1b.htm) List category, whereas the open list APIs can be found in the applicable sections. For example, the Open List of Messages (QGYOLMSG) API is located in the Message Handling part.

The following shows the format of the list information parameter in the open list APIs. For a detailed description of each field, see "Field [descriptions"](#page-116-0) on page 111.

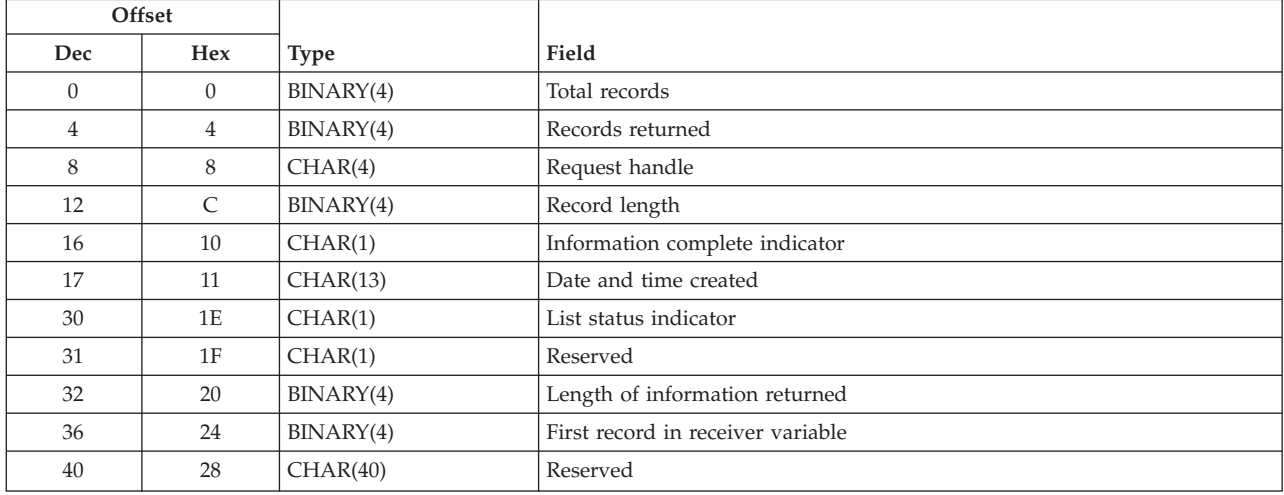

### <span id="page-116-0"></span>**Field descriptions**

**Date and time created.** The date and time when the list was created. The 13 characters are:

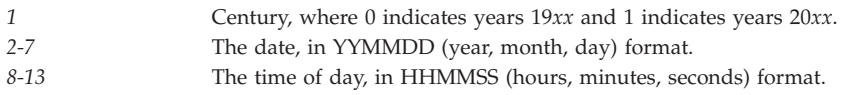

**First record in receiver variable.** The number of the first record returned in the receiver variable.

**Information complete indicator.** Whether all requested information has been supplied. Possible values follow:

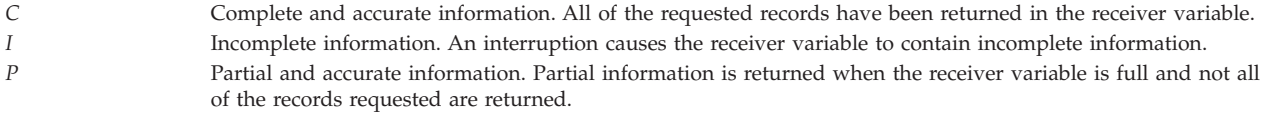

**Length of information returned.** The size, in bytes, of the information that is returned in the receiver variable.

**List status indicator.** The status of building the list. Possible values follow:

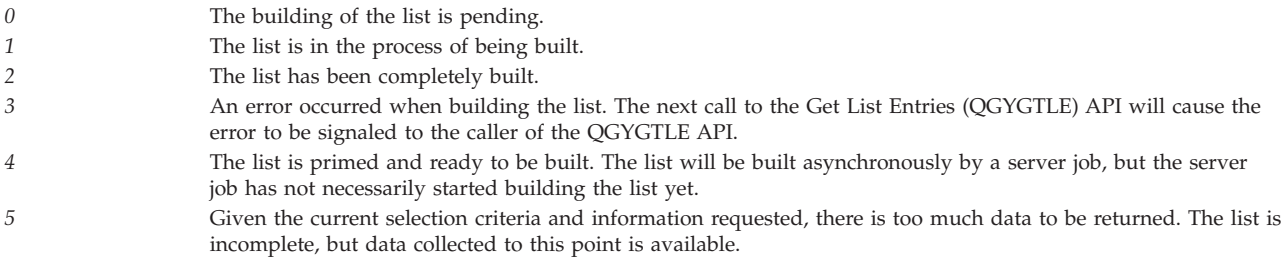

**Record length.** The length of each record of information returned. For variable length records, this value is set to zero. For variable length records, you can obtain the length of individual records from the records themselves.

**Records returned.** The number of records that are returned in the receiver variable. This number is the smallest of the following values:

- The number of records that will fit into the receiver variable.
- The number of records in the list.
- The number of records that are requested.

**Request handle.** The handle of the request that can be used for subsequent requests of information from the list. The handle is valid until the Close List (QGYCLST) API is called to close the list, or until the job ends.

**Note:** This field should be treated as a hexadecimal field. It should not be converted from one CCSID to another, for example, EBCDIC to ASCII, because doing so could result in an unusable value.

**Reserved.** An ignored field.

**Total records.** The total number of records available in the list.

# **Path name format**

The path name format is common across application programming interfaces that work with objects that are supported across file systems. These APIs require a path name to identify the object with which the API will work.

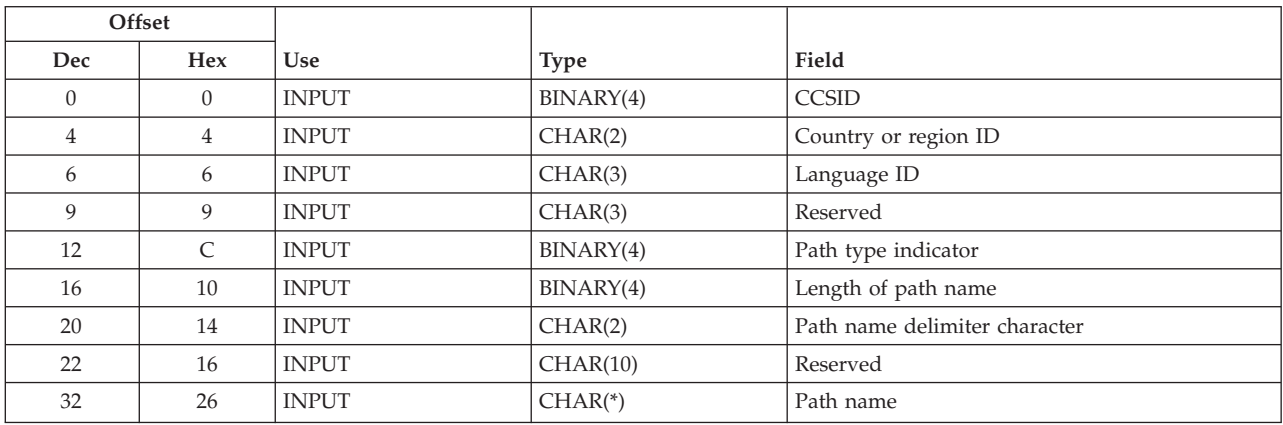

The format of the path name is as follows. For a detailed description of each field, see "Field descriptions."

#### **Field descriptions**

This section describes the path name format fields in further detail. Field descriptions are in alphabetical order.

**CCSID.** The CCSID (coded character set ID) the path name is in. The possible values follow:

*0* Use the current job default CCSID.<br>1-65533 A valid CCSID in this range. *1-65533* A valid CCSID in this range.

**Country or region ID.** The country or region ID for the path name. The possible values follow:

*X'0000'* Use the current job country or region ID. *Country or region ID* A valid country or region ID.

**Language ID.** The language ID for the path name. The possible values follow:

*X'000000'* Use the current job language ID. *Language ID* A valid language ID.

**Length of path name.** The length of the path name in bytes.

**Path name.** Depending on the path type indicator field, this field contains either a pointer to a character string that contains the path name, or a character string that contains the path name.

The path name must be an absolute path name or a relative path name. An absolute path name is a path name that starts with the path name delimiter, usually the slash (/) character. A relative path name is a path name that does not start with the path name delimiter. When a relative name is specified, the API assumes that this path name starts at the current directory of the process that the API is running in.

The dot and dot dot (. ..) directories are valid in the path name. The home directory, generally represented by using the tilde character in the first character position of the path name, is not supported.

 $\gg$  A null character value is not allowed as one of the characters in the path name unless a null character is specified as a path name delimiter.  $\ll$ 

**Path name delimiter character.** The delimiter character used between the element names in the path name. This is in the same CCSID as the path name. The most common delimiter is the slash (/) character. If the delimiter is 1 character, the first character of the 2-character field is used.

**Path type indicator.** Whether the path name contains a pointer or is a character string and whether the path name delimiter character is 1 or 2 characters long. The possible values follow:

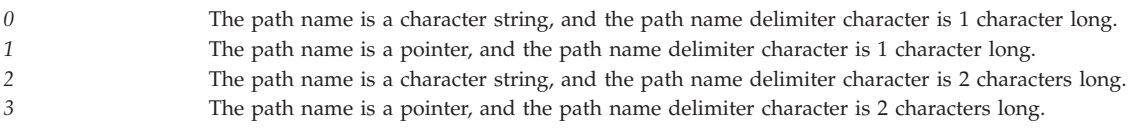

**Reserved.** A reserved field that must be set to hexadecimal zeros.

# **Using APIs**

The following sections introduce some situations and examples where you might use APIs.

- v "Scenario: Original Program Model (OPM) API"
- "Scenario: Integrated Language [Environment](#page-182-0)<sup>(R)</sup> (ILE) APIs" on page 177
- Performing tasks using APIs (page ["Performing](#page-235-0) tasks using APIs" on page 230)

# ≪

## **Scenario: Original Program Model (OPM) API**

See "Code disclaimer [information"](#page-9-0) on page 4 for information pertaining to code examples.

This scenario demonstrates the use of an original program model (OPM) API in several different programs. The examples focus on descriptions, formats, variable-length fields as output, and optional parameters. This scenario accesses information from a job description to demonstrate how to code APIs. While this may not be what your application requires, you can use the same approach to access information when you use most of the APIs.

Assume that you are interested in accessing the value of the hold parameter on the Retrieve Job Description (RTVJOBD) command. The hold parameter determines whether the job is held on the job queue. Two values are supported:

**\*NO** The job is not held.

**\*YES** The job is held on the job queue.

The first step is to find the correct API to use. To do this, you must identify the part of the  $OS/400^{(R)}$ program that is most closely related to the function in which you are interested. If you want to access information from a job description, as in our scenario, you should know that a job description object is considered part of the work management function.

API names contain verbs that are similar to the OS/400 licensed program: change, create, remove, and retrieve. For a complete list of verbs, see "OPM and ILE API verbs and [abbreviations"](#page-11-0) on page 6.

<span id="page-119-0"></span>These examples use the Retrieve Job Description Information [\(QWDRJOBD\)](qwdrjobd.htm) API.

For a detailed description of how to use the API, use information in "API [information](#page-51-0) format" on page [46.](#page-51-0) **Note:** These descriptions and the programs that support them are in RPG. You can, however, view the same programs in different languages.

Then, examine the following programs.

- v "Example in OPM RPG: Retrieving the HOLD parameter (exception message)"
- v "Example in ILE COBOL: [Retrieving](#page-124-0) the HOLD parameter (exception message)" on page 119
- v "Example in ILE C: [Retrieving](#page-126-0) the HOLD parameter (exception message)" on page 121
- v "Example in ILE RPG: [Retrieving](#page-128-0) the HOLD parameter (exception message)" on page 123
- v "Example in OPM RPG: Retrieving the HOLD parameter (error code [structure\)"](#page-131-0) on page 126
- v "Example in ILE COBOL: Retrieving the HOLD parameter (error code [structure\)"](#page-137-0) on page 132
- v "Example in ILE C: Retrieving the HOLD parameter (error code [structure\)"](#page-139-0) on page 134
- v "Example in ILE RPG: Retrieving the HOLD parameter (error code [structure\)"](#page-141-0) on page 136
- v "Example in OPM RPG: [Accessing](#page-142-0) the HOLD attribute" on page 137
- v "Example in ILE COBOL: [Accessing](#page-144-0) the HOLD attribute" on page 139
- v "Example in ILE C: [Accessing](#page-147-0) the HOLD attribute" on page 142
- v "Example in ILE RPG: [Accessing](#page-149-0) the HOLD attribute" on page 144
- v "Example in OPM RPG: [Accessing](#page-150-0) a field value (initial library list)" on page 145
- v "Example in ILE COBOL: [Accessing](#page-156-0) a field value (initial library list)" on page 151
- v "Example in ILE C: [Accessing](#page-159-0) a field value (initial library list)" on page 154
- v "Example in ILE RPG: [Accessing](#page-162-0) a field value (initial library list)" on page 157
- v ["Example](#page-166-0) in OPM RPG: Using keys with List Spooled Files API" on page 161
- v ["Example](#page-170-0) in ILE COBOL: Using keys with List Spooled Files API" on page 165
- v ["Example](#page-174-0) in ILE C: Using keys with List Spooled Files API" on page 169
- v ["Example](#page-178-0) in ILE RPG: Using keys with List Spooled Files API" on page 173

#### ≪

#### **Example in OPM RPG: Retrieving the HOLD parameter (exception message)**

See "Code disclaimer [information"](#page-9-0) on page 4 for information pertaining to code examples.

In the following program example, all the pieces have been put together with an RPG program that accesses the hold on job queue information from a job description. A message is sent for the value found. To make the RPG program more general purpose, two parameters for the job description (JOBD) name and library (JOBDL) name are passed to it, as shown at (5) (page 114). The program example, which is named JOBDAPI (this program name is also used in other examples in this chapter), does not handle errors. Any errors that are received are returned as exception messages.

```
I*****************************************************************
I*****************************************************************
I*I*Program Name: JOBDAPI
I*
I*Language: OPM RPG
I*
I*Descriptive Name: Job Description
I*
I*Description: This example expects errors to be sent as escape
I* messages.
I*
I*Header Files Included: QUSEC - Error Code Parameter
```
 $I*$ QWDRJOBD - Retrieve Job Description API  $I\,\star$  $I*$ I\* Error Code Parameter Include for the APIs I\* I/COPY QSYSINC/QRPGSRC,QUSEC  $\mathsf{I}$  \* I\* Retrieve Job Description API Include  $I*$ I/COPY QSYSINC/QRPGSRC,QWDRJOBD  $(1)$  $I*$ I\* Command String Data Structure  $I\star$ ICMDSTR  $DS$ 'SNDMSG MSG(''HOLD - $I$   $I$ 1 26 CMD1 'value is '  $\mathsf{L}$  $\rm I$ 27 36 HOLD  $\rm I\;$   $\;$  I "") TOUSR (QPGMR) ' 37 51 CMD2 I\* I\* Miscellaneous Data Structure  $I*$  $\rm I$ **DS** I\*  $(2)$ 390  $\rm I\;$   $\;$  I  $\overline{B}$  $\overline{1}$ 40RCVLEN 5 12 FORMAT  $I$  I 'J0BD0100'  $I*$  $(3)$  $C*$ C\* Beginning of Mainline  $C*$ C\* Two parameters are being passed into this program. C\* C \*ENTRY PLIST (5)  $\mathbb C$ **PARM** JOBD 10  $\mathcal{C}$ **PARM** JOBDL 10  $C*$ C\* Move the two parameters passed into LFNAM.  $C*$ JOBD CAT JOBDL C LFNAM 20 (6) C\* Error code bytes provided is set to 0  $C*$  $\mathbb C$ Z-ADD0 QUSBNB (4)  $C*$ C\* Instead of specifying 'QWCRJOBD', I could have used the C\* constant QWDBGB that was defined in the QWDRJOBD include.  $C*$  $\mathsf C$ CALL 'QWDRJOBD'  $\mathbb C$ PARM QWDBH Receiver Var.  $\mathbb C$ **PARM** RCVLEN Length RCVVAR  $\mathbb C$ PARM FORMAT Format Name  $\mathsf C$ **PARM** LFNAM Qual. Job Desc  $\mathbb C$ PARM QUSBN Error Code  $C*$  $\mathsf{C}$ MOVELQWDBHN HOLD  $C*$ C\* Let's tell everyone what the hold value was for this jobd.  $C*$  $\mathsf C$ Z-ADD51 LENSTR 155  $\mathbb C$ CALL 'QCMDEXC'  $\mathbb C$ PARM CMDSTR  $\mathsf C$ PARM LENSTR  $C*$  $\mathsf{C}$ **SETON LR** 

C<sub>RETRN</sub> RETRN C\* C\* End of MAINLINE  $C*$ 

The program declares the variables to be used. The QWDBH variable is length 390 as shown by **(2)** (page [114\)](#page-119-0).

In the example, the program places a value of JOBD0100 in the format variable. A literal could have been used instead for those languages that support a literal on a call, as shown at [\(5\).](#SPTFIVE) The program generates the qualified name of the job description (JOBD) by concatenating the simple name and the library qualifier, as shown at (6) (page [114\)](#page-119-0). A 20-character variable must be used, and the simple name must begin in byte 1 with the library qualifier in byte 11. Because CAT is used, a simple concatenation of two 10-byte variables occurs so that the names are in the correct place for the LFNAM parameter.

The QWDRJOBD API is called with the correct parameter list. The API uses the parameter list and accesses the job description specified. The API extracts the values from the internal object form and places them in a data structure that matches the JOBD0100 format. The API then returns with the data structure placed in variable QWDBH, which is located in member QWDRJOBD in the QSYSINC library.

The output is similar to the following:

+--------------------------------------------------------------------------------+ | | | | Display Messages | | | System: GENSYS90 | | Queue . . . . . : QPGMR Program . . . . : \*DSPMSG | Library . . . : QUSRSYS Library . . . : Severity . . . : 00 Delivery . . . : \*HOLD Type reply (if required), press Enter. From . . . : SMITH 07/23/94 10:25:14 | HOLD value is \*NO | | | +--------------------------------------------------------------------------------+

The API does not need to be called each time that you want a separate field because all fields are returned that would fit within the size indicated by the length of receiver variable (RCVLEN) parameter. You can run the program against the QBATCH job description in library QGPL by using the following call statement:

CALL JOBDAPI PARM(QBATCH QGPL)

If QGPL is on the library list, you can run the program against the QBATCH job description by using the following call statement:

CALL JOBDAPI PARM(QBATCH \*LIBL)

You can run the program on one of your own job descriptions or on a test job description where you have specified HOLD(\*YES).

**Example in OPM RPG: Handling error conditions:** For this example, assume that the XYZ job description does not exist:

CALL JOBDAPI PARM(XYZ \*LIBL)

You probably will receive the inquiry message CPA0701 that states an unmonitored exception (CPF9801) has occurred and offers several possible replies. At this point, you would enter C for Cancel and press the Enter key.

If you displayed the low-level messages, you would see the following: CPF9801 (Object not found), followed by the inquiry message (CPA0701), followed by your reply.

When you specify the error code parameter as zero, you are specifying that exceptions be sent as escape messages. You can code the RPG program so that any errors on the call set the indicator 01 to on, as shown at (10) (page 117). This causes a different path to be taken in the code.

For RPG, the CALL operation specifies the error indicator. Based on whether the error indicator is on or off, a set of instructions can be processed. The API must receive an error code parameter that consists of a binary 4 field with a value of binary zeros, as shown at  $(11)$  (page 117)). The message ID can be accessed from the program-status data structure. You would define this as follows:

```
I* Program status DS ((12) (page 117))
IPGMSTS
             SDS
\mathbf{I}40 46 MSGIDD
```
If you are going to do something about an error condition, you must test for an error condition in RPG:

- If you use the error-code data structure, test the bytes available field ((13)).
- If you let exceptions occur, test the error indicator on the CALL operation ((10) (page 117)).

Because you must test for some condition (one of the error messages in Error Messages), no great difference exists in how you handle error conditions in RPG. The error-code data structure is a little more straightforward (the program-status data structure is not used). The only disadvantage of the error-code data structure is that the escape message that occurred was removed from the job log.

The following program shows how to code for an error condition, test for that condition, and send a message to the QPGMR message queue if the condition occurs:

```
I*I*Program Name: JOBDAPI
\mathsf{I}*
I*Language: OPM RPG
I*I*Descriptive Name: Get Job Description
T*
I*Description: This program handles any errors that are
T∗
           returned
T*I*Header Files Included: OUSEC - Error Code Parameter
1*QWDRJOBD - Retrieve Job Description API
I*
I*I* Error Code Parameter Include for the APIs
I*
I/COPY QSYSINC/QRPGSRC,QUSEC
T∗
I* Retrieve Job Description API Include
\mathsf{I}*
I/COPY QSYSINC/QRPGSRC,QWDRJOBD
I* Program status DS
IPGMSTS
      SDS (12)
                          40 46 MSGIDD
T
I*I* Command String Data Structure
T*
ICMDSTR
          'SNDMSG MSG(''HOLD - 1 26 CMD1
I I\mathsf{L}'value is'
```
I 27 36 HOLD I I ''') TOUSR(QPGMR)' 37 51 CMD2 I\* IMSG3 DS 'SNDMSG MSG(''No such- 1 35 MSG3A I ' \*JOBD exists'') ' I I 'TOUSR(QPGMR)' 36 47 MSG3B I\* I\* Miscellaneous Data Structure I\* I DS<br>II 390 II 390 B 1 40RCVLEN<br>II 30BD0100' B 12 FORMAT 5 12 FORMAT C\* C\* Beginning of Mainline C\* C\* Two parameters are being passed into this program. C\* \*ENTRY PLIST C PARM JOBD 10 C PARM JOBDL 10 C\* C\* Move the two parameters passed into LFNAM. C\* C JOBD CAT JOBDL LFNAM 20 C\* Error code bytes provided is set to 0 C\* C Z-ADD0 QUSBNB **(11)** C\* C\* Instead of specifying 'QWCRJOBD', I could have used the C\* constant QWDBGB that was defined in the QWDRJOBD include. C\* C CALL 'QWDRJOBD' 01 **(10)** C PARM QWDBH Receiver Var. C PARM RCVLEN Length RCVVAR C PARM FORMAT Format Name LFNAM Qual. Job Desc C PARM QUSBN Error Code C 01 EXSR ERROR Error Subroutine C\*<br>C N01 MOVELQWDBHN HOLD C\* C\* Let's tell everyone what the hold value was for this job. C\*<br>C N01 C N01 Z-ADD51 LENSTR 155<br>C N01 CALL 'OCMDEXC' CALL 'QCMDEXC' C PARM CMDSTR LENSTR C\* C<sub>2</sub> SETON LR C<sub>RETRN</sub> RETRN C\* C\* End of MAINLINE C\* C\* Subroutine to handle errors received on the CALL C\* C ERROR BEGSR MSGIDD IFEQ 'CPF9801'  $C*$ C\* Process errors returned from the API. C\* C Z-ADD47 LENSTR 155 C<br>C CALL 'QCMDEXC'<br>PARM C PARM MSG3 C<sub>2</sub> PARM LENSTR C END C ENDSR

<span id="page-124-0"></span>If the CPF9801 exception occurs, your program sends a message to the QPGMR message queue as shown in the following display:

```
+--------------------------------------------------------------------------------+
| |
| |
                    Display Messages
| |
| |
| System: GENSYS90 | System: GENSYS90 | System: GENSYS90 | System: GENSYS90 | System: GENSYS90 | System: GENSYS90 | System: GENSYS90 | System: GENSYS90 | System: GENSYS90 | System: GENSYS90 | System: GENSYS90 | System: GEN
| Queue . . . . . : QPGMR Program . . . . : *DSPMSG |
| Library . . . : QUSRSYS Library . . . : |
| Severity . . . : 00 Delivery . . . : *HOLD |
| Type reply (if required), press Enter. |
 From . . . : SMITH 07/25/94 11:10:12
  | No such *JOBD exists |
| |
         +--------------------------------------------------------------------------------+
```
If another exception occurs (for example, a library name that is not valid), you do not receive an indication that an error occurred because of the way the error subroutine is currently coded.

In addition, you can use the Message Handling APIs to receive the messages sent to your program message queue.

The call to the API fails if you specify a valid job description but use a library qualifier such as \*ALLUSR. The value \*ALLUSR is not supported by the description of the required parameter group.

See the following for the same example in different languages:

- v "Example in ILE COBOL: Retrieving the HOLD parameter (exception message)"
- v "Example in ILE C: [Retrieving](#page-126-0) the HOLD parameter (exception message)" on page 121
- v "Example in ILE RPG: [Retrieving](#page-128-0) the HOLD parameter (exception message)" on page 123

## ≪

#### **Example in ILE COBOL: Retrieving the HOLD parameter (exception message)**

See "Code disclaimer [information"](#page-9-0) on page 4 for information pertaining to code examples.

Refer to Example in OPM RPG: [Retrieving](#HDRHOLD) the HOLD parameter (exception message) for the original example. The following program also works for OPM COBOL.

```
IDENTIFICATION DIVISION.
*****************************************************************
*****************************************************************
*
*Program Name: JOBDAPI
*
*Programming Language: COBOL
*
*Description: This example expects errors sent as
                     escape messages.
*
*Header Files Included: QUSEC - Error Code Parameter
                      QWDRJOBD - Retrieve Job Description API
*
*****************************************************************
*****************************************************************
*
PROGRAM-ID. JOBDAPI.
```

```
*
 ENVIRONMENT DIVISION.
 CONFIGURATION SECTION.
   SOURCE-COMPUTER. IBM-AS400.
   OBJECT-COMPUTER. IBM-AS400.
*
 DATA DIVISION.
 WORKING-STORAGE SECTION.
 COPY QUSEC OF QSYSINC-QLBLSRC.
*
* Retrieve Job Description API Include
*
 COPY QWDRJOBD OF QSYSINC-QLBLSRC. (2)
*
* Command String Data Structure
*
 01 COMMAND-STRING.
     05 TEXT1 PIC X(26) VALUE 'SNDMSG MSG(''HOLD value is'.
     05 HOLD PIC X(10).
     05 TEXT2 PIC X(15) VALUE ''') TOUSR(QPGMR)'.
*
 01 COMMAND-LENGTH PIC S9(10)V99999 COMP-3.
 01 RECEIVER-LENGTH PIC S9(9) COMP-4. (4)
 01 FORMAT-NAME PIC X(8) VALUE 'JOBD0100'. (5)
 01 QCMDEXC PIC X(10) VALUE 'QCMDEXC'.
*
* Job Description and Library Name Structure
*
 01 JOBD-AND-LIB-NAME.
     05 JOB-DESC PIC X(10).
     05 JOB-DESC-LIB PIC X(10).
*
 LINKAGE SECTION.
*
* Two Parameters are being passed into this program.
*
 01 JOBD PIC X(10).
 01 JOBDL PIC X(10).
*
 PROCEDURE DIVISION USING JOBD, JOBDL. (8)
 MAIN-LINE.
*
* Beginning of Mainline
*
* Move the two parameters passed into JOB-DESC and JOB-DESC-LIB. (9)
  MOVE JOBD TO JOB-DESC.
     MOVE JOBDL TO JOB-DESC-LIB.
*
* Error Code Parameter is set to 0.
*
     MOVE 0 TO BYTES-PROVIDED. (6)
*
* Receiver Length Set to 390.
*
     MOVE 390 TO RECEIVER-LENGTH. (3)
*
* Call the QWDRJOBD API.
*
     CALL QWDRJOBD USING QWD-JOBD0100, RECEIVER-LENGTH,
             FORMAT-NAME, JOBD-AND-LIB-NAME, QUS-EC.
*
* Move HOLD-JOB-QUEUE to HOLD so that we can display the value using
* the command string.
*
     MOVE HOLD-JOB-QUEUE TO HOLD.
*
* Let's tell everyone what the hold value was for this job.
```

```
MOVE 51 TO COMMAND-LENGTH.
CALL QCMDEXC USING COMMAND-STRING, COMMAND-LENGTH.
STOP RUN.
```
# $\overline{\alpha}$

#### Example in ILE C: Retrieving the HOLD parameter (exception message)

See "Code disclaimer information" on page 4 for information pertaining to code examples.

Refer to Example in OPM RPG: Retrieving the HOLD parameter (exception message) for the original example.

```
/\star\star//*Program Name:
                 JOBDAPI
                                                   \star//\star\star//*Programming Language: ILE C
                                                   \star//\star\star//*Description:
                This example expects errors sent as
                                                   \star//\starescape messages.
                                                   \star//*\star//*Header Files Included: SIGNAL - C Error Signalling Routines
                                                   \star//*STDIO - Standard Input/Output
                                                   \star//\starSTRING - String Functions
                                                   \star//\starQUSEC - Error Code Parameter
                                                   \star/1*QWDRJOBD - Retrieve Job Description API
                                                   \star//*
                 QLIEPT - Entry Point Table
                                                   \star//\star\star/#include <signal.h>
#include <stdio.h>
#include <string.h>
                  /* Error Code Parameter Include for the APIs */#include <qusec.h>
#include <qwdrjobd.h> (2)
                  /* Retrieve Job Description API Include
                                                   \star/#include <qliept.h>
char received[8];
                  /* Used to receive error msgs signaled
                                                   \star//* from QWDRJOBD API.
                                                   \star//* Function: error_handler
                                                   \star//* Description: This function handles exceptions signalled from the */QWDRJOBD API. The message identifier received is *//\star/*assigned to the variable 'received'.
                                                   \star/void error handler(int dummy)
 _INTRPT_Hndlr_Parms_T ExcDta = {0};
 GetExcData(&ExcDta);
 memcpy (received, ExcDta. Msg Id, 7);
 signal(SIGALL, error_handler);
- 1
/* Error Code Structure
                                                   \star/\star//\star
```

```
/* This shows how the user can define the variable length portion of
                                           \star//* error code for the exception data.
                                           \star//*
                                           \star/typedef struct {
   Qus_EC_t ec fields;
   char Exception Data[100];
    } error code t;
main(int argc, char *argv[] (8)
 error code t error code;
        qual \overline{j}ob desc[20];
 char
         *qua\overline{1} job ptr = qual job desc;
 char
 char
         rec var[390];
 char
        hold value[10];char
        command_string[53];
 /* Enable error handler.
                                           \star/signal(SIGALL, error_handler);
 memset(hold_value, \frac{1}{1}, 10);<br>memset(received, ', 7);
 /* Make sure we received the correct number of parameters. The argc *//* parameter will contain the number of parameters that was passed *//* to this program. This number also includes the program itself,
                                          \star//* so we need to evaluate argc-1.
                                           \star/if (((\text{argc} - 1) < 2) || ((\text{argc} - 1 > 2)))/* We did not receive all of the required parameters so exit the
                                           \star/\star//* program.
 \{exit(1);}
 /* Move the two parameters passed into qual_job_desc. (9) \star/memcpy(qual job ptr, argv[1], 10);
 qual job ptr += 10;
 memcpy(qual job ptr, \arg(y[2], 10); (6)
 /* Set the error code parameter to 0.
                                          \star/error_code.ec_fields.Bytes Provided = 0;
 /* Call the OWDRJOBD API.
                                          \star/* Receiver Variable<br>* Receiver Length
 QWDRJOBD(rec var,
                                           \star/390, (3)\star/"JOBD0100", (5) /* Format Name
                                           \star/\star//* Error Code
      &error code);
 if(memcmp(received, " ", 7) == 0)
  memcpy(hold_value, ((Qwd_JOBD0100_t *)rec_var)->Hold_Job_Queue, 10);
 /* Let's tell everyone what the hold value was for this job. \star/
```

```
sprintf(command string,
     "SNDMSG MSG('HOLD value is %.7s') TOUSR(QPGMR)",
    hold_value);
system(command_string);
```
 $\}$  /\* main \*/

# 《

### Example in ILE RPG: Retrieving the HOLD parameter (exception message)

See "Code disclaimer information" on page 4 for information pertaining to code examples.

Refer to "Example in OPM RPG: Retrieving the HOLD parameter (exception message)" on page 114 for the original example.

```
\n  <i>0</i>D* Program Name: JOBDAPI
D*
D* Programming Language: ILE RPG
\n  <i>D</i>D* Description: This program retrieves the HOLD value from
\n  <i>0</i>a job description. It expects errors to be
\n  <i>D</i>sent as escape messages.
D*
D* Header Files Included: QUSEC - Error Code Parameter
                       QWDRJOBD - Retrieve Job Description API
\n  <i>n</i>\n  <i>D</i>\n  <i>D</i>D* Error Code parameter include
D*
D/COPY QSYSINC/QRPGLESRC,QUSEC
D*
D* Retrieve Job Description API Include
\n  <i>D</i>D/COPY QSYSINC/QRPGLESRC,QWDRJOBD
                                 (2)D*
D* Command string data structure
D∗
DCMD STRING
               DSD.
                            26
                                INZ('SNDMSG MSG(''HOLD value is ')
D HOLD
                            10
                               INZ(''') TOUSR(QPGMR)')
                           15\mathsf{D}D∗
D* Miscellaneous data structure
D*
                           (4)(2) (3)DRCVLEN
               S
                           9B 0 INZ(%SIZE(QWDD0100))
                            8 INZ('JOBD0100') (5)
DFORMAT
               S\mathsf{S}DLENSTR
                           15 5 INZ (%SIZE (CMD STRING))
C*
C* Beginning of mainline
\intC* Two parameters are being passed into this program
C*
C
     *ENTRY
                 PLIST (8)
\mathsf CPARM
                                      JOBD
                                                     10\mathsf CPARM
                                      JOBD_LIB
                                                     10
C*C* Move the two parameters passed into LFNAM
C*
\mathbb CJOBD
                 CAT
                          JOBD LIB
                                      LFNAM
                                                     20(9)
```

```
C*C* Error Code Bytes Provided is set to 0
(x^*\mathsf{C}Z - ADDQUSBPRV
                                     \Theta(6)C*C* Call the API.
С*
                                     QWDRJOBD
C
                         CALL
\mathbb CPARM
                                                       QWDD0100
\mathsf CPARM
                                                       RCVLEN
С
                         PARM
                                                       FORMAT
\mathbb CPARM
                                                       LFNAM
\mathsf CPARM
                                                       QUSEC
C*\mathsf CMOVEL
                                     QWDHJQ
                                                       HOLD
C*C* Let's tell everyone what the hold value was for this job
C^*\mathsf CCALL
                                      'OCMDEXC'
\mathbb CPARM
                                                       CMD STRING
C
                         PARM
                                                       LENSTR
C*\mathsf{C}EVAL
                                     \starINLR = '1'
С
                         RETURN
C*
C* End of MAINLINE
C*
```
Example in ILE RPG: Handling Error Conditions: Refer to "Example in OPM RPG: Retrieving the HOLD parameter (exception message)" on page 114 for the original example. This example can be written only in OPM RPG and ILE RPG.

```
D*
D*
  Program Name: JOBDAPI
\n  <i>D</i>D*
  Programming Language: ILE RPG
D*
D*
   Description: This program retrieves the HOLD value from
             a job description. It expects errors to be
\n  <i>n</i>D*
             sent as escape messages.
D*
D* Header Files Included: QUSEC - Error Code Parameter
D*
                    QWDRJOBD - Retrieve Job Description API
\n  <i>D</i>D*
D* Error Code parameter include
\n  <i>0</i>D/COPY QSYSINC/QRPGLESRC, QUSEC
D*
D* Retrieve Job Description API Include
D*
D/COPY QSYSINC/QRPGLESRC,QWDRJOBD
D*
D* Program status DS
D*
DPGMSTS
            SDS (12)
D MSG ID
                   40
                        46
D*
D* Command string data structure
D*
DCMD_STRING
             DS
                            INZ ('SNDMSG MSG(''HOLD value is ')
D
                        26
D HOLD
                        10
```
D 15 INZ(''') TOUSR(QPGMR)') D\* D\* Miscellaneous data structure D\*<br>DRCVLEN S 9B 0 INZ(%SIZE(QWDD0100)) DFORMAT S S 8 INZ('JOBD0100') DLENSTR S 15 5 INZ(%SIZE(CMD\_STRING)) DNO\_JOBD S 47 INZ('SNDMSG MSG(''No such \*JOBD -<br>D exists'') TOUSR(OPGMR)') exists'') TOUSR(QPGMR)')<br>S 15 5 INZ(%SIZE(NO JOBD)) DNO\_JOBD\_SZ S 15 5 INZ(%SIZE(NO\_JOBD)) C\* C\* Beginning of mainline C\* C\* Two parameters are being passed into this program C\* C \*ENTRY PLIST C PARM DRAG PARM DOBD 10 C PARM JOBD LIB 10 C\* C\* Move the two parameters passed into LFNAM C\*<br>C JOBD CAT JOBD LIB LFNAM 20 C\* C\* Error Code Bytes Provided is set to 0 C\* C Z-ADD 0 QUSBPRV **(11)** C\* C\* Call the API. C\* C CALL QWDRJOBD 01 **(10)**<br>C PARM QWDD0100 C PARM QWDD0100 RCVLEN C PARM PARM FORMAT C<sub>2</sub> PARM DRAG LFNAM C PARM QUSEC C\* C\* Test for an error on the API call C\*  $IF \qquad \qquad \star \text{IN}01 = \star \text{ON}$ C\* C\* If there was an error, exit to ERROR subroutine C\* C<sub>EXSR</sub> ERROR C\* C\* Else, process the HOLD value C\* C<br>C ELSE<br>MOVEL QWDHJQ HOLD C\* C\* Let's tell everyone what the hold value was for this job C\* C<br>C CALL 'QCMDEXC'<br>C PARM C PARM CMD\_STRING<br>C PARM LENSTR C PARM LENSTR<br>C END END C\* C EVAL \*INLR = '1'<br>C RETURN RETURN C\* C\* End of MAINLINE C\* C\* Subroutine to handle errors received on the CALL C\* ERROR BEGSR C IF MSG\_ID = 'CPF9801' C\* C\* Process errors returned from the API

<span id="page-131-0"></span>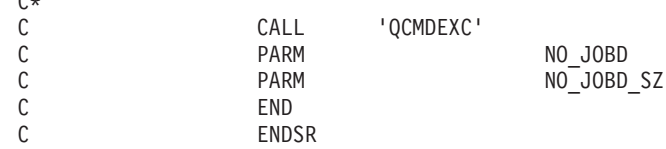

# ≪

 $\sim$ 

#### **Example in OPM RPG: Retrieving the HOLD parameter (error code structure)**

See "Code disclaimer [information"](#page-9-0) on page 4 for information pertaining to code examples.

In the "Example in OPM RPG: [Retrieving](#page-119-0) the HOLD parameter (exception message)" on page 114, QUSBNB was set to a value of binary zero to tell the API to send exceptions (escape messages) for any error conditions. The example in this topic uses an error-code data structure as an alternative to receiving exceptions.

Some languages do not support the use of exceptions, so you may prefer to code for errors using error code structures.

In your programs, you can use error code structures in the following ways:

- v Define an 8-byte error code structure that provides feedback on whether an error occurred. If an error does occur, you are not able to determine the specifics of the problem.
- v Define a 16-byte error code structure that allows you to determine if an error exists and to access the exception message ID. The exception message IDs are the same as shown in Error [messages.](qwdrjobd.htm#ERROR)
- v Define a larger than 16-byte error code structure that provides the same information as described in the previous two error code structures as well as some or all of the exception data. The exception data is the message data that is sent with the exception message. Because the vast majority of exception messages do not have more than 512 bytes of message data, a 600-byte error code structure would be adequate for almost all cases.

**Note:** Lengths of 1 through 7 bytes are not valid for the error code structure.

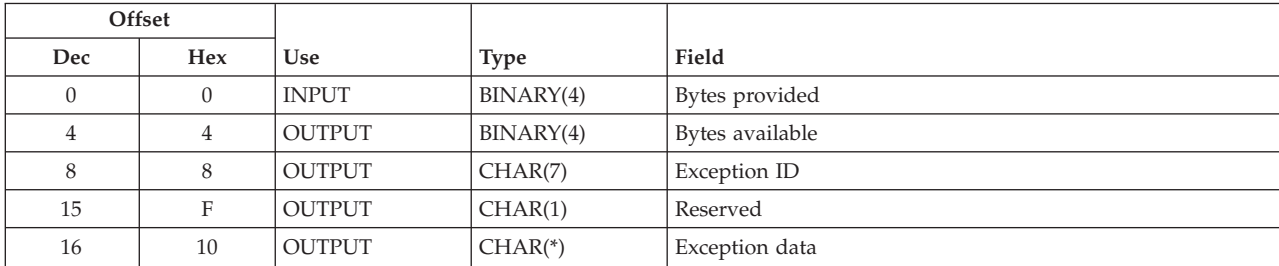

**Format of an error code structure:** The format of the error code structure (QUSBN) is:

The error code structure can be found in the QSYSINC library in the member QUSEC, as shown at (1) (page [127\)](#page-132-0). Which of the files you use depends on the language. For more information on the QSYSINC library, see "Data [types"](#page-70-0) on page 65.

The bytes provided field describes the size of the error code structure that you declared in your program and how you want errors returned. (This was set to 0 as shown by **(6)** in ["Example](#page-119-0) in OPM RPG: [Retrieving](#page-119-0) the HOLD parameter (exception message)" on page 114.)

<span id="page-132-0"></span>The bytes available field describes how many bytes the API could have passed back. If this field is zero, no exception occurred. The correct method for testing if an error occurred when using a nonzero-bytes-provided value is to check this field for a value greater than zero, as shown at (2) (page  $127$ ).

The exception ID is the normal 7-character message ID, such as CPF9801, that occurs for an object-not-found condition. Do not test this field to determine if an error exists. The field is properly set by the system only if the number of bytes available is greater than 0. Similarly, the exception data (message data) information is not set properly unless an error exists; for example, any information left from a prior call is not changed.

The following program is the same as the previous program except that a 16-byte error code structure is used:

 $1*$ I\*Program Name: JOBDAPI  $I*$ I\*Language: OPM RPG I\* I\*Descriptive Name: Get Job Description  $\mathsf{I}$   $\star$ I\*Description: This sample program shows exceptions being returned in the error code parameter.  $I*$ I\* I\*Header Files Included: QUSEC - Error Code Parameter QWDRJOBD - Retrieve Job Description API  $I*$  $I\star$  $I*$ I\* Error Code Parameter Include for the APIs  $1*$ I/COPY OSYSINC/ORPGSRC.OUSEC  $(1)$  $I*$ I\* Retrieve Job Description API Include  $I*$ I/COPY QSYSINC/QRPGSRC,QWDRJOBD  $\mathsf{I}$  \* I\* Command String Data Structure I\* ICMDSTR D.S 'SNDMSG MSG(''HOLD - 1 26 CMD1  $I$   $I$ 'value is'  $\mathbf{I}$ 27 36 HOLD  $\mathbf{I}$ ''') TOUSR(QPGMR)'  $I$   $I$ 37 51 CMD2  $I*$ IMSG2 DS 'SNDMSG MSG(''Progr-1 43 MSG2A  $I$   $I$ 'am failed with mes- $\mathbf{I}$ 'sage ID'  $\mathbf I$  $\mathbf I$ 44 50 MSGIDD ''') TOUSR(QPGMR)' 51 65 MSG2B  $I$   $I$  $I*$ I\* Miscellaneous Data Structure  $1*$  $DS$  $\mathbf{I}$ B 1 40RCVLEN  $I$  I 390 'J0BD0100' 5 12 FORMAT  $I$   $I$  $C*$ C\* Beginning of Mainline  $(x^*$ C\* Two parameters are being passed into this program.  $C*$ 

C \*ENTRY PLIST<br>C PARM C PARM JOBD 10 C PARM JOBDL 10 C\* C\* Move the two parameters passed into the LFNAM. C\* C JOBD CAT JOBDL LFNAM 20 C\* C\* Error code parameter is set to 16 C\* C Z-ADD16 QUSBNB **(3)** C\* C\* Instead of specifying 'QWCRJOBD', I could have used the C\* constant QWDBGB that was defined in the QWDRJOBD include. C\* C CALL 'QWDRJOBD' C PARM QWDBH Receiver Var. C PARM RCVLEN Length RCVVAR FORMAT Format Name C PARM LFNAM Qual. Job Desc C PARM QUSBN Error Code C\* See if any errors were returned in the error code parameter. C EXSR ERRCOD C\* C\* C\* C N01 MOVELQWDBHN HOLD C\* C\* Let's tell everyone what the hold value was for this job. C\*<br>C C N01 Z-ADD51 LENSTR 155<br>C N01 CALL 'QCMDEXC' CALL 'QCMDEXC' C PARM CMDSTR C<sub>2</sub> PARM LENSTR C\* C SETON LR C<sub>RETRN</sub> RETRN C\* C\* End of MAINLINE C\*  $C*$ C\* Subroutine to handle errors returned in the error code C\* parameter. C\* C ERRCOD BEGSR C QUSBNC IFGT 0 **(2)** C\* C\* Process errors returned from the API.  $C*$ C SETON 01 C Z-ADD65 LENSTR 155 C MOVELQUSBND MSGIDD C CALL 'QCMDEXC' C PARM MSG2 C PARM LENSTR C END C ENDSR

The QUSBN error-code data structure is defined in the include file QUSEC, as shown at (1) (page [127\)](#page-132-0), and the program initializes the bytes provided field (QUSBNB) with a value of 16, as shown at (3) (page [127\)](#page-132-0). This sets the first field of the error code structure to tell the API not to send an exception but to use the first 16 bytes of the QUSBN parameter to return the error information. After the CALL to the API, the program accesses the bytes available (QUSBNC), as shown at (2) (page [127\)](#page-132-0). This contains the number of bytes of information about the error condition. The program is coded so that it tests if the number exceeds zero. This is the correct method of determining whether an error has occurred.

If an error occurred, you may want to handle the error in many different methods. The program shown extracts the specific error message ID that occurred and sends the 7-character value as a message. The QUSBN parameter is used for both input and output (see "Format of an error code [structure"](#page-131-0) on page [126\)](#page-131-0). The first 4 bytes are input to the API to tell it how to handle exceptions. The remaining bytes are output from the API about any exception conditions.

To see the value of the HOLD attribute, use the following call statement to run the program against the QBATCH job description in library QGPL: CALL JOBDAPI (QBATCH QGPL)

You should see that the value of the HOLD attribute is \*NO:

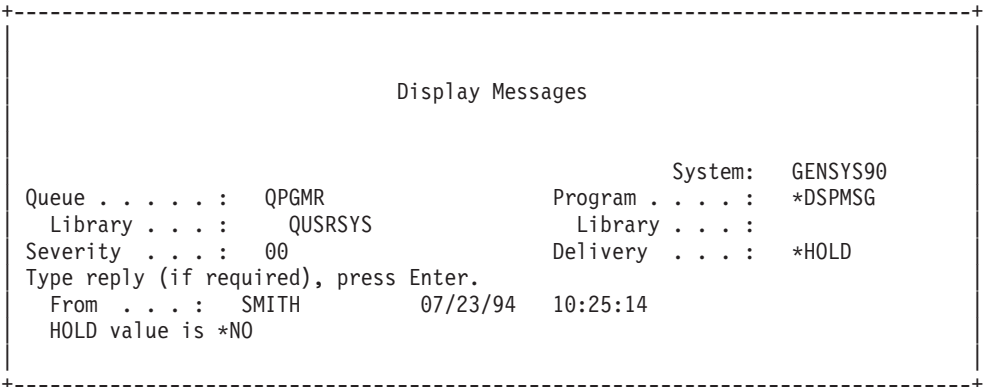

**Example in OPM RPG: Handling error conditions:** For this error condition, you should assume that the XYZ job description does not exist. Use the following call statement to run the error condition: CALL JOBDAPI (XYZ \*LIBL)

You should see that the CPF9801 message (Object not found) was issued:

+--------------------------------------------------------------------------------+ | | | | Display Messages | | | System: GENSYS90 | | Queue . . . . . : QPGMR Program . . . . : \*DSPMSG | QUSRSYS Library . . . : Severity . . . : 00 Delivery . . . : \*HOLD Type reply (if required), press Enter. From . . . : SMITH 07/23/94 10:56:13 Program failed with message ID CPF9801 | | | | +--------------------------------------------------------------------------------+

Then run another error condition. For this error condition, you should assume that the XYZ library does not exist. Use the following call statement: CALL JOBDAPI (QPGMR XYZ)

The output is similar to the following:

+--------------------------------------------------------------------------------+ | | | |

```
Display Messages
| |
                                                  System: GENSYS90
 | Queue . . . . . : QPGMR Program . . . . : *DSPMSG |
  Library . . . :
 Severity . . . : 00 Delivery . . . : *HOLD
 Type reply (if required), press Enter.<br>From . . . : SMITH 07/23/94From . . . : SMITH 07/23/94 10:56:13
   Program failed with message ID CPF9810
|
                                                                        |
                            +--------------------------------------------------------------------------------+
```
You should see that the CPF9810 message (Library not found) was issued. An advantage of the error return variable is that it can contain other information such as message data. The following are the changes needed to return a 200-byte error code structure:

```
I*****************************************************************
I*****************************************************************
I*
I*Program Name: JOBDAPI
I*
I*Language: OPM RPG
I*
I*Descriptive Name: Get Job Description
I*
I*Description: This sample program shows the incorrect
I* way of using the offset in a user space in RPG.
I*
I*Header Files Included: QUSEC - Error Code Parameter
I* (Copied into Program)<br>I* 0WDR.IORD - Retrieve Job Descr
                         QWDRJOBD - Retrieve Job Description API
I*
I*****************************************************************
I* Error Code Parameter Include for the APIs
I*
I* The following QUSEC include is copied into this program
I* so that the variable-length field can be defined as
I* fixed length.
I*
I*** START HEADER FILE SPECIFICATIONS ****************************
I*
I*Header File Name: H/QUSEC
I*
I*Descriptive Name: Error Code Parameter.
I*
I*5763-SS1 (C) Copyright IBM Corp. 1994,1994
I*All rights reserved.
I*US Government Users Restricted Rights -
I*Use, duplication or disclosure restricted
I*by GSA ADP Schedule Contract with IBM Corp.
I*
I*Licensed Materials-Property of IBM
I*
I*
I*Description: Include header file for the error code parameter.
I*
I*Header Files Included: None.
I*
I*Macros List: None.
I*
I*Structure List: Qus_EC_t
I*
I*Function Prototype List: None.
I*
I*Change Activity:
I*
```
I\*CFD List:  $I^*$ I\*FLAG REASON LEVEL DATE PGMR CHANGE DESCRIPTION I\*\$A0= D2862000 3D10 931201 DPOHLSON: New Include  $I*$ I\*End CFD List.  $T \star$ I\*Additional notes about the Change Activity I\*End Change Activity. I\*\*\* END HEADER FILE SPECIFICATIONS \*\*\*\*\*\*\*\*\*\*\*\*\*\*\*\*\*\*\*\*\*\*\*\*\*\*\*\*\*\*\* I\*Record structure for Error Code Parameter  $7***$  $***$ I\*NOTE: The following type definition defines only the fixed I\* portion of the format. Varying-length field exception I\* data is not defined here. IQUSBN  $\overline{D}S$  $I^*$ Qus EC  $\mathsf{L}$ B 1 40QUSBNB  $\mathsf{I}$ \* Bytes Provided  $\mathsf{T}$  $\mathsf{R}$ 5 800USBNC  $\mathsf{I}$ \* Bytes Available Ι 9 15 QUSBND  $T*$ Exception Id 16 16 QUSBNF  $\mathsf{T}$  $1*$ Reserved  $I*$ 17 17 QUSBNG I\* Varying length  $I*$  $\mathsf{I}$ 17 200 QUSBNG (4)  $\ddot{\phantom{a}}$ C Z-ADD200 **OUSBNB** C\*  $\mathbb C$ CALL 'QWDRJOBD'  $\mathbb C$ **PARM** OWDBH Receiver Var.  $\mathbb C$ **PARM** RCVLEN Length RCVVAR  $\mathbb C$ PARM FORMAT Format Name  $\mathsf C$ **PARM** LFNAM Qual. Job Desc  $\mathsf{C}$ PARM QUSBN Error Code

The value placed in the QUSBNG variable (4) (page 130) is the message data associated with the message ID that is identified as the exception. The message data follows the same format as if you had entered a Receive Message (RCVMSG) command and requested the message data (MSGDTA) parameter. You can use the Display Message Description (DSPMSGD) command to determine the layout of the message data for a particular message ID. When you handle exceptions, the only information provided is the exception ID and the message data associated with the exception. You cannot receive a diagnostic message (if one were sent in addition to the escape message) in the error-code data structure. You can use the message handling APIs to receive messages from your program message queue and to access the other messages that may be issued from the API.

When you instruct the API to return all errors in the error-code data structure, the escape message does not appear in the job log. The escape message not appearing in the job log is one of the major differences between letting the API return errors in an error-code data structure and letting the API send escape messages. For the error-code data structure, the escape messages have been removed from the job log by the API. If a diagnostic message is sent first, the diagnostic message exists in the job log and can be received.

<span id="page-137-0"></span>See the following for the same example in different languages:

- "Example in ILE COBOL: Retrieving the HOLD parameter (error code structure)"
- "Example in ILE C: Retrieving the HOLD parameter (error code structure)" on page 134
- "Example in ILE RPG: Retrieving the HOLD parameter (error code structure)" on page 136

## ≪

#### Example in ILE COBOL: Retrieving the HOLD parameter (error code structure)

See "Code disclaimer information" on page 4 for information pertaining to code examples.

Refer to "Example in OPM RPG: Retrieving the HOLD parameter (error code structure)" on page 126 for the original example. The following program also works for OPM COBOL.

```
IDENTIFICATION DIVISION.
JOBDAPI
*Program Name:
*Programming Language: COBOL
*Description:
                   This example shows how to make use of an
                    error returned in the error code
                    structure.
*Header Files Included: OUSEC - Error Code Parameter
                    QWDRJOBD - Retrieve Job Description API
PROGRAM-ID. JOBDAPI.
\starENVIRONMENT DIVISION.
CONFIGURATION SECTION.
  SOURCE-COMPUTER. IBM-AS400.
  OBJECT-COMPUTER. IBM-AS400.
DATA DIVISION.
WORKING-STORAGE SECTION.
* Error Code parameter include. As this sample program
* uses COPY to include the error code structure, only the first
* 16 bytes of the error code structure are available. If the
* application program needs to access the variable length
* exception data for the error, the developer should physically
* copy the QSYSINC include and modify the copied include to
* define additional storage for the exception data.
COPY QUSEC OF QSYSINC-QLBLSRC.
                                      (1)\ddot{\phantom{0}}* Retrieve Job Description API Include
COPY QWDRJOBD OF QSYSINC-QLBLSRC.
* Command String Data Structure
01 COMMAND-STRING.
    05 TEXT1 PIC X(26) VALUE 'SNDMSG MSG(''HOLD value is'.
    05 HOLD PIC X(10).
    05 TEXT2 PIC X(15) VALUE ''') TOUSR(QPGMR)'.
* Message Identifier Data Structure
```

```
01 MESSAGE-TWO.
     05 MSG2A PIC X(43)
         VALUE 'SNDMSG MSG(''Program failed with message ID'.
     05 MSGIDD PIC X(7).
     05 MSG2B PIC X(15) VALUE ''') TOUSR(QPGMR)'.
*
 01 COMMAND-LENGTH PIC S9(10)V99999 COMP-3.
 01 RECEIVER-LENGTH PIC S9(9) COMP-4.
 01 FORMAT-NAME PIC X(8) VALUE 'JOBD0100'.
 01 QCMDEXC PIC X(10) VALUE 'QCMDEXC'.
*
* Job Description and Library Name Structure
*
 01 JOBD-AND-LIB-NAME.
     05 JOB-DESC PIC X(10).
     05 JOB-DESC-LIB PIC X(10).
*
LINKAGE SECTION.
*
* Two Parameters are being passed into this program.
*
 01 JOBD PIC X(10).
 01 JOBDL PIC X(10).
*
 PROCEDURE DIVISION USING JOBD, JOBDL.
 MAIN-LINE.
*
* Beginning of Mainline
*
* Move the two parameters passed into JOB-DESC and JOB-DESC-LIB.
*
    MOVE JOBD TO JOB-DESC.
    MOVE JOBDL TO JOB-DESC-LIB.
*
* Error Code Parameter is set to 16.
*
    MOVE 16 TO BYTES-PROVIDED. (3)
*
* Receiver Length Set to 390.
*
     MOVE 390 TO RECEIVER-LENGTH.
*
* Call the QWDRJOBD API.
*
     CALL QWDRJOBD USING QWD-JOBD0100, RECEIVER-LENGTH,
             FORMAT-NAME, JOBD-AND-LIB-NAME, QUS-EC.
*
* See if any errors were returned in the error code parameter.
*
     PERFORM ERRCOD.
*
* Move HOLD-JOB-QUEUE to HOLD so that we can display the value using
* the command string.
*
     MOVE HOLD-JOB-QUEUE TO HOLD.
*
* Let's tell everyone what the hold value was for this job.
*
     MOVE 51 TO COMMAND-LENGTH.
     CALL QCMDEXC USING COMMAND-STRING, COMMAND-LENGTH.
*
    STOP RUN.
*
* End of Mainline
*
*
* Subroutine to handle errors returned in the error code
```

```
* parameter.
ERRCOD.
\starIF BYTES-AVAILABLE OF QUS-EC > 0
                                           (2)\star* Process errors returned from the API.
\starMOVE 65 TO COMMAND-LENGTH,
      MOVE EXCEPTION-ID TO MSGIDD,
       CALL QCMDEXC USING MESSAGE-TWO, COMMAND-LENGTH,
      STOP RUN.
```
≪

### **Example in ILE C: Retrieving the HOLD parameter (error code structure)**

See "Code disclaimer information" on page 4 for information pertaining to code examples.

Refer to "Example in OPM RPG: Retrieving the HOLD parameter (error code structure)" on page 126 for the original example.

```
/*
                                                     \star/JOBDAPI
/*Program Name:
                                                     \star/\star//\star/*Programming Language: ILE C
                                                     \star//*\star//*Description: This example shows how to make use of an<br>/* error returned in the error code structure.
                                                     \star/\star//\star\star//*Header Files Included: STDIO - Standard Input/Output
                                                     \star//*STRING - String Functions
                                                     \star//*
                  QUSEC - Error Code Parameter
                                                     \star//\starQWDRJOBD - Retrieve Job Description API
                                                     \star//*QLIEPT - Entry Point Table
                                                     \star/1*\star/#include <stdio.h>
#include <string.h>
                 (1) /* Error Code Parameter Include for the API */#include <qusec.h>
#include <qwdrjobd.h> /* Retrieve Job Description API Include */
#include <qliept.h>
/* Error Code Structure
                                                     \star//\star\star//* This shows how the user can define the variable length portion of
                                                     \star//* error code for the exception data.
                                                     \star//\star\star/
typedef struct {
   Qus_EC_t ec_fields;<br>char Exception_Data[100];
     } error_code_t;
main(int argc, char *argv[])
\{error_code_t error_code;
 char qual_job\_desc[20];
           *qual_jo\overline{b}_ptr = qual_job_desc;
 char
 char
           rec var[390];
           hold_value[10];
 char
```

```
char
        message id[7];
char
        command string [53];
charmessage string[67];
memset(hold value, ' ', 10);
/* Make sure we received the correct number of parameters. The argc *//* parameter will contain the number of parameters that was passed *//* to this program. This number also includes the program itself, *//* so we need to evaluate argc-1.
                                            \star/if (((\text{argc - 1}) \le 2) || ((\text{argc - 1} > 2)))/* We did not receive all of the required parameters so exit the
                                           \star//* program.
                                            \star/\{exit(1);/* Move the two parameter passed in into qual job desc. * /memcpy(qual job ptr, argv[1], 10);
qual_job_ptr += 10;
memcpy(qual job ptr, argv[2], 10);
/* Set the error code parameter to 16.
                                           \star/
error_code.ec_fields.Bytes_Provided = 16;
                              (3)/* Call the OWDRJOBD API.
                                           \star/QWDRJOBD(rec_var, /* Receiver Variable)<br>
390, /* Receiver Length<br>
390, /* Format Name<br>
1.20001904
                                          \star/\star/Jyo,<br>"JOBD0100", /* Format name<br>qual_job_desc, /* Qualified Job Description<br>"Arror code); /* Error Code
                                            \star/\star/\star/\star/
/* If an error was returned, send an error message.
if(error code.ec fields. Bytes Available > 0) (2)
 memcpy(message id, error code.ec fields. Exception Id, 7);
 sprintf(message string,
      "SNDMSG MSG ('Program failed with message ID %.7s') TOUSR (QPGMR)",
      message id);
 system(message_string);
/* Let's tell everyone what the hold value was for this job. \star/else
 memcpy(hold_value, ((Qwd_JOBD0100_t *)rec_var)->Hold_Job_Queue, 10);
 sprintf(command string,
      "SNDMSG MSG('HOLD value is %.10s') TOUSR(QPGMR)",
      hold_value);system(command string);
\mathcal{E}
```

```
\} /* main */
```
#### <span id="page-141-0"></span>≪

#### Example in ILE RPG: Retrieving the HOLD parameter (error code structure)

See "Code disclaimer information" on page 4 for information pertaining to code examples.

Refer to "Example in OPM RPG: Retrieving the HOLD parameter (error code structure)" on page 126 for the original example.

```
D*
D* Program Name: JOBDAPI
D*
D* Programming Language: ILE RPG
D*
D* Description: This program retrieves the HOLD value from
D*
                a job description. It expects errors to be
D*
                returned via the error code parameter.
\n  <i>D</i>D* Header Files Included: QUSEC - Error Code Parameter
                        QWDRJOBD - Retrieve Job Description API
\n  <i>0</i>D*
D*
D* Error Code parameter include
D*
D/COPY QSYSINC/QRPGLESRC,QUSEC
                                (1)D*
D* Retrieve Job Description API Include
D*
D/COPY QSYSINC/QRPGLESRC,QWDRJOBD
N∗
D* Command string data structure
D*
DCMD STRING
                DSINZ('SNDMSG MSG(''HOLD value is ')
                            26D.
D HOLD
                            10INZ(''') TOUSR(QPGMR)')
                            15
D.
DCMD STR2
                DS
                                  INZ('SNDMSG MSG(''Program failed -
D
                            43
                                  with message ID')
\mathsf{D}D MSG ID
                             \overline{7}INZ(''') TOUSR (OPGMR)')15
D.
D∗
D* Miscellaneous data structure
\n  <i>0</i>DRCVLEN
                S
                             9B 0 INZ(%SIZE(QWDD0100))
DFORMAT
                <sub>S</sub>
                             8   INZ('JOBD0100')
                            15 5 INZ (%SIZE (CMD STRING))
                <sub>S</sub>
DLENSTR
               S
                            15 5 INZ(%SIZE(CMD STR2))
DLENSTR2
C^*C* Beginning of mainline
C*C* Two parameters are being passed into this program
C^*\mathsf C*ENTRY
                 PLIST
\mathbb CPARM
                                       JOBD
                                                      10
                 PARM
\mathsf{C}JOBD LIB
                                                      10
C*C* Move the two parameters passed into LFNAM
C*
\mathsf{C}JOBD
                 CAT
                          JOBD LIB
                                       LFNAM
                                                      20
С*
C* Error Code Bytes Provided is set to 16
```
<span id="page-142-0"></span>C\* C EVAL QUSBPRV = %SIZE(QUSEC) **(3)** C\* C\* Call the API. C\* C CALL QWDRJOBD C PARM QWDD0100 C PARM PARM RCVLEN C PARM FORMAT C<sub>2</sub> PARM DRAG LFNAM C PARM QUSEC C\* C\* Test for an error on the API call C\* C IF QUSBAVL > 0 **(2)** C\* C\* If there was an error, exit to ERROR subroutine  $C^*$ C EXSR ERROR C\* C\* Else, process the HOLD value  $C^*$ C ELSE C MOVEL QWDHJQ HOLD C\* C\* Let's tell everyone what the hold value was for this job C\* C CALL 'QCMDEXC' C PARM CMD STRING C PARM LENSTR<br>C END END C\*  $C \t\t EVAL \t\t *INLR = '1'$ C<sub>RETURN</sub> RETURN C\* C\* End of MAINLINE C\* C\* Subroutine to handle errors received on the CALL C\* C ERROR BEGSR C\* C\* Process errors returned from the API C\* C MOVEL QUSEI MSG\_ID C<br>C C PARM<br>PARM CMD STR2 C<sub>2</sub> PARM LENSTR2 C ENDSR

# ≪

#### **Example in OPM RPG: Accessing the HOLD attribute**

See "Code disclaimer [information"](#page-9-0) on page 4 for information pertaining to code examples.

The following is the RPG code used to access the HOLD attribute. This is the same type of program as the RPG program examples in "Example in OPM RPG: [Retrieving](#page-119-0) the HOLD parameter (exception [message\)"](#page-119-0) on page 114 and "Example in OPM RPG: [Retrieving](#page-131-0) the HOLD parameter (error code [structure\)"](#page-131-0) on page 126. The program, named JOBDAPI, prints the value of HOLD if it is found, as shown at 1 (page [139\)](#page-144-0). If an error occurs, the program prints a line that contains the error message ID to a spooled file called QPRINT, as shown at 2 (page [139\)](#page-144-0).

```
F*****************************************************************
F*****************************************************************
F*
```

```
F*Program Name: JOBDAPI
F*
F*Language: OPM RPG
F*
F*Descriptive Name: Get Job Description
F*F*Description: The following program prints out the name of
                the job description or prints an error if the
F*
F*API could not find the job description name
F*specified.
F*
F*F*Header Files Included: QUSEC - Error Code Parameter
                         QWDRJOBD - Retrieve Job Description API
F*
F*F* JOBDAPIR - Print value of HOLD parameter using API
     Uses error-code data structure
FxF*
FQPRINT 0 F 132
                          0F
                                 PRINTER
1*I* Error Code Parameter Include for the APIs
I\starI/COPY QSYSINC/QRPGSRC,QUSEC
I*I* Retrieve Job Description API Include
T*
I/COPY OSYSINC/ORPGSRC.OWDRJOBD
I^*I\starI* Dummy data structure used to declare binary field
                                                            (3)I*
\mathbf{I}DS
I I390
                                             40RCVLEN
                                    <sup>B</sup>
                                        \overline{1}I I'J0BD0100'
                                        \overline{5}12FORMAT
C*C* Beginning of Mainline
C*C* Two parameters are being passed into this program.
C^*\mathbb C*ENTRY
                      PLIST
                                                      Parm list
\mathsf CPARM
                                     JOBD 10
                                                      Job descrp
\mathsf{C}PARM
                                    JOBDL 10
                                                      Jobd library
C^*C* Move the two parameters passed into LFNAM.
C*\mathsf{C}JOBD
                     CAT JOBDL
                                    LFNAM 20
                                                      Qlfd name
C*C* Error code parameter is set to 16.
C*
                      Z-ADD16
\mathsf{C}QUSBNB
                                                      Bytes provid
C*C* Instead of specifying 'QWCRJOBD', I could have used the
C* constant QWDBGB that was defined in the QWDRJOBD include.
C* Call the API
C*CALL 'QWDRJOBD'
\mathbb CParm list
\mathsf{C}PARM
                                     QWDBH
                                                      Receiver Var.
С
                      PARM
                                     RCVLEN
                                                      Length RCVVAR
С
                      PARM
                                     FORMAT
                                                      Format Name
\mathsf CQual. Job Desc
                      PARM
                                    LFNAM
\mathsf CPARM
                                    QUSBN
                                                      Error Code
C* If no bytes available, API was successful; print HOLD value
С
            QUSBNC
                     IFEQ 0
С
                      EXCPTG00D
\mathbb CFNDTF
```
```
C* If some bytes available, API failed; print error message ID
C QUSBNC IFGT 0
C<br>C ENDIF
            ENDIF
C* End of program
C SETON LR
C RETRN
C^*C* End of MAINLINE
C**********************************************************************
0*OQPRINT E 106 GOOD
O 'HOLD value - '
O QWDBHN
OQPRINT E 106 BAD
O 'Failed. Error ID - '
O QUSBND
```
The following data structures are used:

### **Error-code data structure**

This defines the two binary fields used and the message ID that is returned for error conditions.

### **Retrieve job description data structure**

This defines format JOBD0100, a 390-byte data structure with the hold field in positions 77-86.

#### **Dummy data structure**

This contains a field used for the length of the receiver variable. The field is defined as binary and is in the first 4 bytes. The dummy data structure, as shown at 3 (page [137\)](#page-142-0), also contains the format field.

This data structure is used because RPG only allows binary variables to be defined in the context of a data structure.

The program retrieves the parameter list that is passed and initializes the fields to be passed to the API. The API is called and places information into the receiver-variable data structure if information is found. The API places the information in the error-code data structure if an error occurred and if enough space was provided to receive the information.

The program prints one of two different lines depending on whether any errors were found:

HOLD value - \*NO **(1)**

Failed. Error ID - CPF9801 **(2)**

See the following for the same example in different languages:

- v "Example in ILE COBOL: Accessing the HOLD attribute"
- v "Example in ILE C: [Accessing](#page-147-0) the HOLD attribute" on page 142
- v "Example in ILE RPG: [Accessing](#page-149-0) the HOLD attribute" on page 144

# ≪

### **Example in ILE COBOL: Accessing the HOLD attribute**

See "Code disclaimer [information"](#page-9-0) on page 4 for information pertaining to code examples.

Refer to "Example in OPM RPG: [Accessing](#page-142-0) the HOLD attribute" on page 137 for the original example. The following example also works for OPM COBOL.

```
IDENTIFICATION DIVISION.
*Program Name:
                     JOBDAPI
\ddot{\phantom{0}}*Programming Language: ILE COBOL
\star*Description:
                     This example shows how to print messages
                     to spool files.
\star*Header Files Included: QUSEC - Error Code Parameter
                     QWDRJOBD - Retrieve Job Description API
\star\starPROGRAM-ID. JOBDAPI.
\starENVIRONMENT DIVISION.
CONFIGURATION SECTION.
  SOURCE-COMPUTER. IBM-AS400.
  OBJECT-COMPUTER, IBM-AS400,
INPUT-OUTPUT SECTION.
FILE-CONTROL.
\starSELECT LISTING ASSIGN TO PRINTER-OPRINT
                 ORGANIZATION IS SEQUENTIAL.
DATA DIVISION.
FILE SECTION.
\starFD LISTING RECORD CONTAINS 132 CHARACTERS
           LABEL RECORDS ARE STANDARD
           DATA RECORD IS LIST-LINE.
01 LIST-LINE
                   PIC X(132).
WORKING-STORAGE SECTION.
\star* Error Code parameter include. As this sample program
* uses COPY to include the error code structure, only the first
* 16 bytes of the error code structure are available. If the
* application program needs to access the variable length
* exception data for the error, the developer should physically
* copy the QSYSINC include and modify the copied include to
* define additional storage for the exception data.
COPY QUSEC OF OSYSINC-QLBLSRC.
\star* Retrieve Job Description API Include
\ddot{\phantom{0}}COPY QWDRJOBD OF QSYSINC-QLBLSRC.
\star* Command String Data Structure
^\star01 HOLD-VALUE.
    05 TEXT1 PIC X(13) VALUE 'HOLD value - '.
    05 HOLD PIC X(10).
* Error Message Text
\star01 MESSAGE-TEXT.
    05 MSG1 PIC X(19) VALUE 'Failed. Error ID - '.
    05 MSGID PIC X(7).
01 RECEIVER-LENGTH PIC S9(9) COMP-4.
```

```
01 FORMAT-NAME PIC X(8) VALUE 'JOBD0100'.
01 QCMDEXC PIC X(10) VALUE 'QCMDEXC'.
*
* Job Description and Library Name Structure
*
 01 JOBD-AND-LIB-NAME.
     05 JOB-DESC PIC X(10).
     05 JOB-DESC-LIB PIC X(10).
*
LINKAGE SECTION.
*
* Two Parameters are being passed into this program.
*
 01 JOBD PIC X(10).
 01 JOBDL PIC X(10).
*
PROCEDURE DIVISION USING JOBD, JOBDL.
MAIN-LINE.
*
* Beginning of Mainline
*
* Move the two parameters passed into JOB-DESC and JOB-DESC-LIB.
*
    MOVE JOBD TO JOB-DESC.
    MOVE JOBDL TO JOB-DESC-LIB.
*
* Error Code Parameter is set to 16.
*
     MOVE 16 TO BYTES-PROVIDED.
*
* Receiver Length Set to 390.
*
    MOVE 390 TO RECEIVER-LENGTH.
*
* Call the QWDRJOBD API.
*
     CALL QWDRJOBD USING QWD-JOBD0100, RECEIVER-LENGTH,
             FORMAT-NAME, JOBD-AND-LIB-NAME, QUS-EC.
*
* If no bytes available, API was successful; print HOLD value
*
  IF BYTES-AVAILABLE OF QUS-EC = 0 PERFORM GOOD.
*
* If some bytes available, API failed; print Error message ID
*
  IF BYTES-AVAILABLE OF QUS-EC > 0 PERFORM BAD.
*
     STOP RUN.
*
* End of Mainline
*
*
* Subroutine to perform if no errors were encountered.
*
 GOOD.
     OPEN OUTPUT LISTING.
     MOVE HOLD-JOB-QUEUE TO HOLD.
     WRITE LIST-LINE FROM HOLD-VALUE.
*
* Subroutine to perform if an error was returned in error code.
*
BAD.
```
<span id="page-147-0"></span>OPEN OUTPUT LISTING. MOVE EXCEPTION-ID TO MSGID. WRITE LIST-LINE FROM MESSAGE-TEXT. STOP RUN.

## ≪

### **Example in ILE C: Accessing the HOLD attribute**

See "Code disclaimer information" on page 4 for information pertaining to code examples.

Refer to "Example in OPM RPG: Accessing the HOLD attribute" on page 137 for the original example.

```
/*\star/JOBDAPI
                                                             \star//*Program Name:
/*\star//*Programming Language: ILE C
                                                              \star//*\star//*Description:
                     This example shows how to print messages
                                                              \star//*\star/to spool files.
/*
                                                              \star//*Header Files Included: STDIO - Standard Input/Output
                                                              \star//\starSTRING - String Functions
                                                              \star//\starQUSEC - Error Code Parameter
                                                              \star//*
                     QWDRJOBD - Retrieve Job Description API
                                                              \star//*
                     QLIEPT - Entry Point Table
                                                             \star//*
                                                             \star/#include <stdio.h>
#include <string.h>
#include <gusec.h>
                   /* Error Code Parameter Include for the APIs */<br>/* Retrieve Job Description API Include */
#include <qwdrjobd.h>
                    /* Entry Point Table Include
#include <qliept.h>
                                                              \star//* Error Code Structure
                                                             \star//\star\star//* This shows how the user can define the variable length portion of
                                                             \star//* error code for the exception data.
                                                             \star//*\star/typedef struct {
    Qus_EC_t ec_fields;<br>char Exception_Data[100];
      } error_code_t;
main(int argc, char *argv[])
\left\{ \right.error code t error code;
 \begin{array}{ccc}\n\text{char} & - & \text{qual} \overline{\text{job}} \text{ desc[20]}; \\
\text{char} & \text{small} \overline{\text{job}} \text{ tr } - & \text{...} \\
\end{array}*qua\overline{1}_job_ptr = qual_job_desc;
 charchar
            rec var[390];
 char
           <code>hold</code> value[10];
           message id[7];
 char
            command{\overline{}}_string[25];charchar
            message_string[29];
 FILE
            *stream;
 memset(hold value, ' ', 10);
 /* Make sure we received the correct number of parameters. The argc */
```

```
/* parameter will contain the number of parameters that was passed
                                          \star//* to this program. This number also includes the program itself,
                                          \star/\star /
/* so we need to evaluate argc-1.
if (((\text{argc} - 1) < 2) || ((\text{argc} - 1 > 2)))/* We did not receive all of the required parameters so exit the */
                                          \star//* program.
exit(1);\left\{ \right./* Move the two parameter passed into qual job desc. * /memcpy(qual job ptr, argv[1], 10);
qual job ptr += 10;
memcpy(qual_job_ptr, argv[2], 10);
/* Set the error code parameter to 16.
                                         \star/error code.ec fields.Bytes Provided = 16;
/* Open QPRINT file so that data can be written to it. If the file *//* cannot be opened, print a message and exit.
                                          \star/if((stream = fopen("QPRINT", "wb")) == NULL)₹
 print(f("File could not be opened\prime n");exit(1);\left\{ \right./* Call the QWDRJOBD API.
                                      \star/QWDRJOBD(rec_var,
             /* Receiver Variable<br>/* Receiver Length
                                         \star/390.\star/390,<br>"JOBD0100", /* Format Name<br>qual_job_desc, /* Qualified Job Description<br>&error code); /* Error Code
                                          \star/\star/\star//* If an error was returned, print the error message to the QPRINT *//* spool file.
                                          \star/if(error\_code.ec_fields.Bytes_Available > 0)memcpy(message id, error code.ec fields.Exception Id, 7);
 sprintf(message_string,
      "Failed. Error ID - %.7s",
      message id;
 fprintf(stream, message_string);
/* Let's tell everyone what the hold value was for this job. \star//* The result will be printed in the QPRINT spool file.
                                          \star/9259memcpy(hold_value, ((Qwd_JOBD0100_t *)rec_var)->Hold_Job_Queue, 10);
 sprintf(command string,
      "HOLD value - %10s",
      hold value);
```

```
fprintf(stream, command string);
  ļ
  fclose(stream);
\} /* main */
```
# ≪

### **Example in ILE RPG: Accessing the HOLD attribute**

See "Code disclaimer information" on page 4 for information pertaining to code examples.

Refer to "Example in OPM RPG: Accessing the HOLD attribute" on page 137 for the original example.

```
FxF* Program Name: JOBDAPI
F*
F* Programming Language: ILE RPG
F*
F* Description: This program retrieves the HOLD value from
F*
               a job description and then prints the value.
F*
               It expects errors to be returned via the
F*error code parameter.
F*
F* Header Files Included: QUSEC - Error Code Parameter
F*QWDRJOBD - Retrieve Job Description API
F*F*
       0 F 132
                         PRINTER OFLIND (*INOF)
FOPRINT
\n  <i>0</i>D* Error Code parameter include
D*
D/COPY QSYSINC/QRPGLESRC, QUSEC
D*
D* Retrieve Job Description API Include
D*
D/COPY QSYSINC/QRPGLESRC,QWDRJOBD
D*
D* Miscellaneous data structure
\n  <i>0</i>9B 0 INZ(%SIZE(QWDD0100))
DRCVLEN
               S
DFORMAT
               <sub>S</sub>
                           8   INZ ('JOBD0100')
C*
C* Beginning of mainline
C*C* Two parameters are being passed into this program
C*
\mathsf{C}*ENTRY
                 PLIST
\mathsf CPARM
                                     JOBD
                                                   10
\mathsf{C}PARM
                                     JOBD LIB
                                                   10
C*C* Move the two parameters passed into LFNAM
C*
                CAT
\mathsf{C}JOBD
                         JOBD LIB
                                     LFNAM
                                                   20
C*C* Error Code Bytes Provided is set to 16
C^*EVAL
                         QUSBPRV = %SIZE(QUSEC)
\mathsf{C}C*C* Call the API.
C^*
```
<span id="page-150-0"></span>C CALL QWDRJOBD<br>C PARM C PARM QWDD0100 C PARM PARM RCVLEN C PARM FORMAT C<sub>2</sub> PARM DRAG LFNAM C PARM QUSEC C\* C\* If no bytes available, API was successful; print HOLD value C\* C IF QUSBAVL = 0 C EXCEPT GOOD C ELSE  $C^*$ C\* If some bytes available, API failed; print Error message ID C\* C IF QUSBAVL > 0 C EXCEPT BAD<br>C END C END<br>C END C END C\* C\* End of program  $C^*$  $C \longrightarrow EVAL \longrightarrow INLR = '1'$ C RETURN C\* C\* End of MAINLINE C\*\*\*\*\*\*\*\*\*\*\*\*\*\*\*\*\*\*\*\*\*\*\*\*\*\*\*\*\*\*\*\*\*\*\*\*\*\*\*\*\*\*\*\*\*\*\*\*\*\*\*\*\*\*\*\*\*\*\*\*\*\*\*  $0*$ OQPRINT E GOOD 1 6 O 'HOLD value - ' O QWDHJQ<br>OOPRINT E BAD OQPRINT E BAD 1 6 O 'Failed. Error ID - ' O QUSEI

# ≪

### **Example in OPM RPG: Accessing a field value (initial library list)**

See "Code disclaimer [information"](#page-9-0) on page 4 for information pertaining to code examples.

In this section, the JOBDAPI program accesses a variable-length array. The variable-length array is the initial library list for the job description.

The discussion of the initial library list field in the job description format, [JOBD0100](qwdrjobd.htm#HDRRJOB100) Format, indicates that the initial library list field is 11 bytes per entry, where each entry is a library name followed by a blank. Depending on how many libraries are named for the initial library list, the actual amount of space used varies (by multiples of 11).

The format does not have an entry in the *Offset* columns for initial library list. It may begin in offset 390, but you should not rely on this. For example, if a new field is added to the job description format, it will probably be placed at offset 390, and the initial library list information will be shifted.

To access the initial library list field, use the following two fields found in the format:

- v Offset to the initial library list field, as shown at 1 (page [146\)](#page-151-0) in the program.
- v Number of libraries in the initial library list field, as shown at 2 (page [146\)](#page-151-0).

If you use these field values in the format instead of hard coding an offset and a number of libraries, your program can work on any future release of a business computing system, even if more job description attributes are defined in the format. This is an important upward compatibility approach that you will want to use whenever you code for a list of entries.

<span id="page-151-0"></span>The following RPG code sends a message for each library found in the initial library list field. Exceptions are handled by the RPG program. Although a library name cannot exceed 10 bytes, each entry is 11 bytes long.

```
I*I*Program Name: JOBDAPI
1*I*Language: OPM RPG
T*
I*Descriptive Name: Get Job Description
T*
I*Description: This sample program shows the correct
I*way of using the offset in a user space in RPG.
I*I*Header Files Included: QUSEC - Error Code Parameter
                           (Copied into Program)
I*QWDRJOBD - Retrieve Job Description API
1*T^*(Copied into Program)
I*T^*I* Error Code Parameter Include for the APIs
1*I* The following QUSEC include is copied into this program
I* so that the variable-length field can be defined as
I* fixed length.
I*I*I*** START HEADER FILE SPECIFICATIONS *****************************
\mathsf{I} \starI*Header File Name: H/QUSEC
1*I*Descriptive Name: Error Code Parameter.
I*I*5763-SS1 (C) Copyright IBM Corp. 1994,1994
I*All rights reserved.
I*US Government Users Restricted Rights -
I*Use, duplication or disclosure restricted
I*by GSA ADP Schedule Contract with IBM Corp.
T*
I*Licensed Materials-Property of IBM
I\star1*I*Description: Include header file for the error code parameter.
T*
I*Header Files Included: None.
I*I*Macros List: None.
T \starI*Structure List: Qus EC t
I*I*Function Prototype List: None.
1*I*Change Activity:
\mathsf{I} \starI*CFD List:
I*I*FLAG REASON LEVEL DATE PGMR CHANGE DESCRIPTION
I*$A0= D2862000 3D10 931201 DPOHLSON: New Include
I*I*End CFD List.
T∗
I*Additional notes about the Change Activity
```

```
I*End Change Activity.
I*** END HEADER FILE SPECIFICATIONS *******************************
I*Record structure for Error Code Parameter
1******I*NOTE: The following type definition defines only the fixed
I* portion of the format. Varying-length field exception
I* data is not defined here.
IQUSBN
           DS
I*Qus EC
                                  B 1 40QUSBNB
\mathsf{L}Bytes Provided
I*B 5 80QUSBNC
\mathbf{I}Bytes Available
\mathsf{I}*
                                     9 15 QUSBND
\mathsf{T}I*Exception Id
                                     16  16  0USBNF
\mathsf{L}I*Reserved
I*Varying length, had to define len
                                     17 100 QUSBNG
\mathbf{I}\mathsf{I} *
I* Retrieve Job Description API Include
\mathsf{I} *
I* The following QWDRJOBD include is copied into this program
I* so that the variable-length field can be defined as fixed
I* length.
I*I*I*** START HEADER FILE SPECIFICATIONS *****************************
1*I*Header File Name: H/QWDRJOBD
I*I*Descriptive Name: Retrieve Job Description Information API
I*
I*5763-SS1 (C) Copyright IBM Corp. 1994,1994
I*All rights reserved.
I*US Government Users Restricted Rights -
I*Use, duplication or disclosure restricted
I*by GSA ADP Schedule Contract with IBM Corp.
I*I*Licensed Materials-Property of IBM
I\starT∗
I*Description: The Retrieve Job Description Information API
          retrieves information from a job description
I*\mathbf{I} \starobject and places it into a single variable in the
I*calling program.
I*I*Header Files Included: None.
\mathsf{I} *
I*Macros List: None.
I^*I*Structure List: Qwd JOBD0100 t
I*
I*Function Prototype List: QWDRJOBD
I\starI*Change Activity:
I*I*CFD List:
I*
I*FLAG REASON LEVEL DATE PGMR CHANGE DESCRIPTION
I*$A0= D2862000 3D10 940424 ROCH: New Include
1*I*End CFD List.
T*
```
I\*Additional notes about the Change Activity I\*End Change Activity. I\*\*\* END HEADER FILE SPECIFICATIONS \*\*\*\*\*\*\*\*\*\*\*\*\*\*\*\*\*\*\*\*\*\*\*\*\*\*\*\*\*\*\*\* I\*Prototype for QWDRJOBD API 'QWDRJOBD' C QWDBGB  $I$ I\*Type Definition for the JOBD0100 format.  $1***$  $***$ I\*NOTE: The following type definition defines only the fixed I\* portion of the format. Any varying-length fields have to be defined by the user.  $I*$ IQWDBH **DS** 5000 Qwd JOBD0100  $I*$  $\mathbf{I}$ B  $\overline{1}$ 40QWDBHB  $\mathsf{I}$  \* Bytes Returned 5 800WDBHC  $\rm I$  $\overline{R}$ Bytes Available I\* 9 18 QWDBHD  $\mathsf{L}$  $\mathsf{I}$  \* Job Description Name  $\mathbf{I}$ 19 28 OWDBHF  $I*$ Job Description Lib Name 38 QWDBHG Ι 29  $T*$ User Name 39 46 QWDBHH  $\mathsf{T}$  $I*$ Job Date  $\rm I$ 47 54 OWDBHJ I\* Job Switches 55 64 QWDBHK  $\mathsf{L}$  $I*$ Job Queue Name 65 74 OWDBHL  $\mathbf I$  $I*$ Job Queue Lib Name 75 76 QWDBHM  $\mathsf{L}$ Job Queue Priority  $I*$  $\rm I$ 77 86 QWDBHN  $1*$ Hold Job Queue 87 96 QWDBHP  $\mathbf{I}$ Output Queue Name T\*  $\mathsf{L}$ 97 106 QWDBHQ Output Queue Lib Name  $1*$  $\rm I$ 107 108 QWDBHR T\* Output Queue Priority 109 118 QWDBHS  $\mathsf{L}$ Printer Device Name  $I*$  $\mathbf I$ 119 148 QWDBHT  $\mathsf{I}$  \* Print Text B 149 1520QWDBHV  $\mathbf{I}$  $I*$ Syntax Check Severity B 153 1560QWDBHW  $\mathbf I$  $I*$ End Severity  $\mathbf{I}$ B 157 1600QWDBHX  $I*$ Message Log Severity  $\mathbf{I}$ 161 161 QWDBHY I\* Message Log Level  $\mathsf{L}$ 162 171 QWDBHZ Message Log Text T\*  $\mathsf{T}$ 172 181 QWDBH0 I\* Log CL Programs  $\mathbf{I}$ 182 191 QWDBH1  $T*$ Inquiry Message Reply 192 204 QWDBH2  $\mathbf{I}$  $I*$ Device Recovery Action  $\mathbf{I}$ 205 214 QWDBH3 I\* Time Slice End Pool 215 229 QWDBH4  $\mathbf{I}$ 

I\* Accounting Code I 230 309 QWDBH5 I\* Routing Data I 310 359 QWDBH6 I\* Text Description I 360 360 QWDBH7 I\* Reserved I B 361 3640QWDBH8 (1)<br>I\* 0ffset Initial Lib L Offset Initial Lib List I B 365 3680QWDBH9 **(2)** I\* Number Libs In Lib list I B 369 3720QWDBJB I\* Offset Request Data I B 373 3760QWDBJC I\* Length Request Data I B 377 3800QWDBJH I\*  $\blacksquare$ I 381 390 QWDBJJ I\* Job Message Queue Full Actio I\* 391 391 QWDBJD I\* I\* Varying length I\* 392 402 QWDBJF I\* I\* Varying length I\* 403 403 QWDBJG I\* I\* I\* Command String Data Structure I\* ICMDSTR DS<br>I I 'SNDMSG MSG(''LIBRARY- 1 22 CMD1  $I$  -  $I = I$ I 23 32 LIB I I  $'''$ ) TOUSR(QPGMR)' I\* I\* Miscellaneous Data Structure I\* I DS I I 5000 B 1 40RCVLEN<br>I I 0 B 5 80X I I 0 B 5 80X I I 'JOBD0100' 9 16 FORMAT C\* C\* Beginning of Mainline  $C^*$ C\* Two parameters are being passed into this program. C\* C \*ENTRY PLIST<br>C PARM C PARM JOBD 10 C PARM JOBDL 10 C\* C\* Move the two parameters passed into LFNAM. C\* JOBD CAT JOBDL LFNAM 20 C\* C\* Error code Parameter is set to 100 C\* Z-ADD100 QUSBNB C\* C\* Instead of specifying 'QWCRJOBD', I could have used the C\* constant QWDBGB that was defined in the QWDRJOBD include. C\* C<br>C C PARM QWDBH C Receiver Var. C PARM RCVLEN Length RCVVAR C PARM FORMAT Format Name C PARM LFNAM Qual. Job Desc

C PARM OUSBN Error Code  $C*$  See if any errors were returned in the error code parameter.<br>C  $C$ EXSR ERRCOD  $C*$ <br>C N01 Z-ADD47 LENSTR 155 C\* C N01 QWDBH8 ADD 1 X C N01 1 DO QWDBH9<br>C 10 SUBSTQWDBH: SUBSTQWDBH:X LIB C\* C\* Let's tell everyone what the library value is. C\* C<br>C<br>C<br>PARM<br>PARM C PARM CMDSTR LENSTR C ADD 11 X C X IFGE RCVLEN<br>C LEAVE C<br>C LEAVE<br>ENDIF ENDIF C ENDDO C\* C<sub>s</sub> SETON LR C<sub>RETRN</sub> C\* C\* End of MAINLINE C\* C\* C\* Subroutine to handle errors returned in the error code C\* parameter. C\* C<br>C ERRCOD BEGSR<br>C QUSBNC IFGT 0 QUSBNC C SETON SETON 01 Error on API Call C\* C\* Process errors returned from the API. C\* END C ENDSR

**Note:** It is important to access the count and to compare for the exact number of libraries to be processed. If you do not check for the exact number of libraries, you may begin to access information in the format for the next set of information (in this example, it may be the request data value).

The output for this program example is as follows:

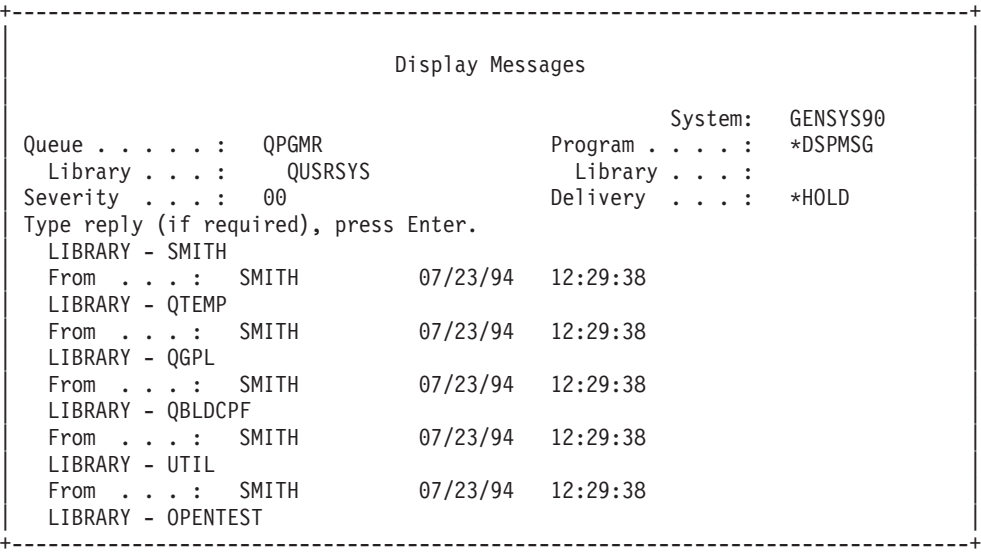

The handling of the initial library list field is typical of what you will find in many APIs.

See the following for the same example in different languages:

- "Example in ILE COBOL: Accessing a field value (initial library list)"
- "Example in ILE C: Accessing a field value (initial library list)" on page 154
- "Example in ILE RPG: Accessing a field value (initial library list)" on page 157

## ≪

### Example in ILE COBOL: Accessing a field value (initial library list)

See "Code disclaimer information" on page 4 for information pertaining to code examples.

Refer to "Example in OPM RPG: Accessing a field value (initial library list)" on page 145 for the original example. The following program also works for OPM COBOL.

```
IDENTIFICATION DIVISION.
*Program Name:
                   JOBDAPI
*Programming Language: COBOL
*Description:
                  This example shows how to access a
                   field value returned from a retrieve
                   APT.
*Header Files Included: QUSEC - Error Code Parameter
                   QWDRJOBD - Retrieve Job Description API
PROGRAM-ID. JOBDAPI.
ENVIRONMENT DIVISION.
CONFIGURATION SECTION.
  SOURCE-COMPUTER. IBM-AS400.
  OBJECT-COMPUTER. IBM-AS400.
DATA DIVISION.
WORKING-STORAGE SECTION.
* Error Code parameter include. As this sample program
* uses COPY to include the error code structure, only the first
* 16 bytes of the error code structure are available. If the
* application program needs to access the variable length
* exception data for the error, the developer should physically
* copy the QSYSINC include and modify the copied include to
* define additional storage for the exception data.
COPY QUSEC OF QSYSINC-QLBLSRC.
* Retrieve Job Description API Include
* The header file for the QWDRJOBD API was included in this
* program so that the varying length portion of the structure
* can be defined as a fixed portion.
*** START HEADER FILE SPECIFICATIONS *****************************
*Header File Name: H/QWDRJOBD
*Descriptive Name: Retrieve Job Description Information API
```

```
*5763-SS1 (C) Copyright IBM Corp. 1994,1994
*All rights reserved.
*US Government Users Restricted Rights -
*Use, duplication or disclosure restricted
*by GSA ADP Schedule Contract with IBM Corp.
*Licensed Materials-Property of IBM
\star\star*Description: The Retrieve Job Description Information API
         retrieves information from a job description
         object and places it into a single variable in the
         calling program.
\star*Header Files Included: None.
*Macros List: None.
*Structure List: Qwd_JOBD0100_t
*Function Prototype List: QWDRJOBD
*Change Activity:
*CFD List:
*FLAG REASON LEVEL DATE PGMR CHANGE DESCRIPTION
*$A0= D2862000 3D10 940424 ROCH: New Include
*End CFD List.
*Additional notes about the Change Activity
*End Change Activity.
*** END HEADER FILE SPECIFICATIONS *******************************
*Prototype for QWDRJOBD API
77 OWDRJOBD
                                    PIC X(00010)
    VALUE "QWDRJOBD".
*Type Definition for the JOBD0100 format.
*******NOTE: The following type definition defines only the fixed
* portion of the format. Any varying length field will
\ddot{\mathbf{r}}have to be defined by the user.
01 RECEIVER-VARIABLE
                                    PIC X(05000).
01 QWD-JOBD0100 REDEFINES RECEIVER-VARIABLE.
    05 BYTES-RETURNED
                                     PIC S9(00009) BINARY.
    05 BYTES-AVAILABLE
                                    PIC S9(00009) BINARY.
    05 JOB-DESCRIPTION-NAME
                                   PIC X(00010).<br>PIC X(00010).
    05 JOB-DESCRIPTION-LIB-NAME
                                     PIC X(00010).<br>PIC X(00008).<br>PIC X(00008).
    05 USER-NAME
    05 JOB-DATE
    05 JOB-SWITCHES
                                    PIC X(00010).
    05 JOB-QUEUE-NAME
                                   PIC X(00010).
    05 JOB-QUEUE-LIB-NAME
    05 JOB-QUEUE-PRIORITY
                                   PIC X(00002).
    05 HOLD-JOB-QUEUE
                                    PIC X(00010).
    05 OUTPUT-QUEUE-NAME
                                    PIC X(00010).
                                 PIC X(00010).<br>PIC X(00002).<br>PIC X(00010).<br>PIC X(00030).
    05 OUTPUT-QUEUE-LIB-NAME
    05 OUTPUT-QUEUE-PRIORITY
    05 PRINTER-DEVICE-NAME
    05 PRINT-TFXT
```

```
05 SYNTAX-CHECK-SEVERITY PIC S9(00009) BINARY.
    05 END-SEVERITY PIC S9(00009) BINARY.
    05 MESSAGE-LOG-SEVERITY PIC S9(00009) B<br>05 MESSAGE-LOG-LEVEL PIC X(00001).
    05 MESSAGE-LOG-LEVEL PIC X(00001).<br>05 MESSAGE-LOG-TEXT PIC X(00010).
    05 MESSAGE-LOG-TEXT
    05 LOG-CL-PROGRAMS PIC X(00010).
    05 INQUIRY-MESSAGE-REPLY PIC X(00010).<br>05 DEVICE-RECOVERY-ACTION PIC X(00013).<br>05 TIME-SLICE-END-POOL PIC X(00010).
    05 DEVICE-RECOVERY-ACTION
    05 TIME-SLICE-END-POOL
    05 ACCOUNTING-CODE
    05 ROUTING-DATA PIC X(00080).
    05 TEXT-DESCRIPTION<br>05 RESERVED
                                        PIC X(00001).<br>PIC S9(00009) BINARY.
    05 OFFSET-INITIAL-LIB-LIST PIC S9(00009) BINARY. (1)
    05 NUMBER-LIBS-IN-LIB-LIST PIC S9(00009) BINARY. (2)
    05 OFFSET-REQUEST-DATA PIC S9(00009) BINARY.
    05 LENGTH-REQUEST-DATA PIC S9(00009) BINARY.
    05 JOB-MESSAGE-QUEUE-MAX-SIZE
    05 JOB-MESSAGE-QUEUE-FULL-ACTION PIC X(00010).
* 05 RESERVED2 PIC X(00001).
*
* Varying length
* 05 INITIAL-LIB-LIST PIC X(00011).
*
*
* Varying length
* 05 REQUEST-DATA PIC X(00001).
*
                           Varying length
*
* Command String Data Structure
*
01 COMMAND-STRING.
    05 TEXT1 PIC X(22) VALUE 'SNDMSG MSG(''LIBRARY- '.
    05 LIB PIC X(10).
    05 TEXT2 PIC X(15) VALUE ''') TOUSR(QPGMR)'.
*
01 COMMAND-LENGTH PIC S9(10)V99999 COMP-3.
01 RECEIVER-LENGTH PIC S9(9) COMP-4.
01 FORMAT-NAME PIC X(8) VALUE 'JOBD0100'.
01 QCMDEXC PIC X(10) VALUE 'QCMDEXC'.
01 X PIC S9(9) BINARY.
*
* Job Description and Library Name Structure
*
01 JOBD-AND-LIB-NAME.
    05 JOB-DESC PIC X(10).
    05 JOB-DESC-LIB PIC X(10).
*
LINKAGE SECTION.
*
* Two Parameters are being passed into this program.
*
01 JOBD PIC X(10).
01 JOBDL PIC X(10).
*
PROCEDURE DIVISION USING JOBD, JOBDL.
MAIN-LINE.
*
* Beginning of Mainline
*
* Move the two parameters passed into JOB-DESC and JOB-DESC-LIB.
*
    MOVE JOBD TO JOB-DESC.
    MOVE JOBDL TO JOB-DESC-LIB.
*
* Error Code Parameter is set to 100.
```

```
*
     MOVE 100 TO BYTES-PROVIDED.
*
* Receiver Length Set to 5000.
*
     MOVE 5000 TO RECEIVER-LENGTH.
*
* Call the QWDRJOBD API.
*
     CALL QWDRJOBD USING RECEIVER-VARIABLE, RECEIVER-LENGTH,
             FORMAT-NAME, JOBD-AND-LIB-NAME, QUS-EC.
*
* See if any errors were returned in the error code parameter.
*
     PERFORM ERRCOD.
*
* Add one to the Initial library list offset because COBOL is a
* Base 1 language.
*
     MOVE OFFSET-INITIAL-LIB-LIST TO X.
     ADD 1 TO X.
     MOVE 47 TO COMMAND-LENGTH.
*
* Let's tell everyone what the library value was for this job.
*
     PERFORM NUMBER-LIBS-IN-LIB-LIST TIMES
             MOVE RECEIVER-VARIABLE(X:10) TO LIB,
             CALL QCMDEXC USING COMMAND-STRING, COMMAND-LENGTH,
             ADD 11 TO X,
             PERFORM RECLEN,
             END-PERFORM.
*
     STOP RUN.
*
* End of Mainline
*
*
* Subroutine to handle errors returned in the error code
* parameter.
*
ERRCOD.
*
     IF BYTES-AVAILABLE OF QUS-EC > 0
*
* Process errors returned from the API.
*
       STOP RUN.
*
* Subroutine to check to see if there is enough room in the
* receiver variable for the next library in the list.
*
 RECLEN.
*
       IF (X + 10) >= RECEIVER-LENGTH
         STOP RUN.
```
# ≪

### **Example in ILE C: Accessing a field value (initial library list)**

See "Code disclaimer [information"](#page-9-0) on page 4 for information pertaining to code examples.

Refer to "Example in OPM RPG: [Accessing](#page-150-0) a field value (initial library list)" on page 145 for the original example.

```
/*
                                                      \star/\star//*Program Name:
                   JOBDAPI
/\star\star//*Programming Language: ILE C
                                                      \star//\star\star/This example shows how to access a field
/*Description:
                                                      \star//\starvalue returned from a retrieve API.
                                                      \star//*
                                                      \star//*Header Files Included: STDIO - Standard Input/Output
                                                      \star//*STRING - String Functions
                                                      \star//*
                   QUSEC - Error Code Parameter
                                                      \star//\starQWDRJOBD - Retrieve Job Description API
                                                      \star//*
                   QLIEPT - Entry Point Table
                                                      \star//*\star/#include <stdio.h>
#include <string.h>
#include <qusec.h> /* Error Code Parameter Include for the APIs */
#include squaec.ne<br>#include sqwdrjobd.h> /* Retrieve Job Description API Include
                                                    \star//* Entry Point Table Include
#include <qliept.h>
                                                      \star//* Error Code Structure
                                                      \star//\star\star//* This shows how the user can define the variable-length portion of
                                                      \star//* error code for the exception data.
                                                      \star//\star\star/typedef struct {
   Qus_EC_t ec fields;
         Exception_Data[100];
   char
     } error_code_t;
/* JOBD0100 Structure
                                                      \star//*\star//* This shows how the user can define the variable-length portion of
                                                      \star//* the JOBD0100 format.
                                                      \star//\star\star/typedef struct {
   Qwd JOBD0100 t data;
   char
        Lib Data[5000]; (1) (2)
      } JOBD0100;
main(int argc, char *argv[])
 error code t error code;
 char
        library\left[10\right];
            qual_job_desc[20];
 char
           *qua\overline{1}_jo\overline{b}_ptr = qual_job_desc;
 char
 char
           rec var[1000];
 char
            *rec ptr = rec var;
            hold value[10];
 char
 charmessage id[7];
 char
           command_string[49];
 int
           \mathbf{i};
 int
           num libs;
 int
            offset;
 int
           rec len = 5000;
 memset(hold_value, ' ', 10);
```

```
/* Make sure we received the correct number of parameters. The argc *//* parameter will contain the number of parameters that was passed *//* to this program. This number also includes the program itself,
                                        \star//* so we need to evaluate argc-1.
                                        \star/if (((\text{argc - 1}) \le 2) || ((\text{argc - 1} > 2)))/* We did not receive all of the required parameters so exit the \star/
/* program.
                                        \star/\{exit(1);\}/* Move the two parameter passed into qual job desc. \star/memcpy(qual_job_ptr, argv[1], 10);
qual job ptr += 10;
memcpy(qual job ptr, argv[2], 10);
/* Set the error code parameter to 16.
                                       \star/error_code.ec_fields.Bytes_Provided = 16;
/* Call the QWDRJOBD API.
                                        \star//* Receiver Variable<br>/* Receiver Length<br>/* Format Name<br>/* Qualified Job Description
OWDRJOBD(rec_var,
                                        \star/rec len,
                                        \star/"JOBD0100",
                                        \star/qual job desc,
                                        \star//* Error Code
     &error_code);
                                        \star//* If an error was returned, send an error message. * /if(error code.ec fields. Bytes Available > 0)
\{/* In this example, nothing was done for the error condition.
                                       \star//* Let's tell everyone what the library value was for this job. \star/
else
 num_libs = ((JOBD0100 *) rec_var) ->data. Number_Libs_In_Lib_list;
 offset = ((JOBD0100 \star) rec var) ->data. Offset Initial Lib List;
 /* Advance receiver variable pointer to the location where the
                                        \star//* library list begins.
                                        \star/rec ptr += offset;
 for(i=0; i<num libs; i++)
 \{memcpy(library, rec ptr, 10);
  sprintf(command string,
       "SNDMSG MSG('LIBRARY %.10s') TOUSR(QPGMR)",
       library);
  system(command string);
  rec ptr += 11;
```

```
if((offset + 10) >= rec len)
         break;
       offset += 11;\}\left\{ \right\}\} /* main */
```
# ≪

### **Example in ILE RPG: Accessing a field value (initial library list)**

See "Code disclaimer information" on page 4 for information pertaining to code examples.

Refer to "Example in OPM RPG: Accessing a field value (initial library list)" on page 145 for the original example.

 $\n *D*$ D\* Program Name: JOBDAPI  $\n *0*$ D\* Programming Language: ILE RPG  $\n *n*$ D\* Description: This program retrieves the library list from  $\n *0*$ a job description. It expects errors to be D\* returned via the error code parameter. D\* D\* Header Files Included: QUSEC - Error Code Parameter D\* D\* Header Files Modified: QWDRJOBD - Retrieve Job Description API D\*  $\n *0*$ D\* Error Code parameter include  $\n *0*$ D/COPY QSYSINC/QRPGLESRC, QUSEC  $\n *D*$ D\* The following QWDRJOBD include from QSYSINC is copied into  $D*$  this program so that it can be declared as 1000 bytes in  $D*$  size. This size should accommodate the variable length Library D\* List array.  $\n *0*$ D\*\*\* START HEADER FILE SPECIFICATIONS \*\*\*\*\*\*\*\*\*\*\*\*\*\*\*\*\*\*\*\*\*\*\*\*\*\*\*\*\*  $\n *D*$ D\*Header File Name: H/QWDRJOBD D∗ D\*Descriptive Name: Retrieve Job Description Information API D\* D\*5763-SS1 (C) Copyright IBM Corp. 1994,1994 D\*All rights reserved. D\*US Government Users Restricted Rights -D\*Use, duplication or disclosure restricted D\*by GSA ADP Schedule Contract with IBM Corp.  $\n *0*$ D\*Licensed Materials-Property of IBM D\* D\* D\*Description: The Retrieve Job Description Information API D∗ retrieves information from a job description D\* object and places it into a single variable in the D\* calling program. D\* D\*Header Files Included: None.

```
D*
D*Macros List: None.
D*
D*Structure List: Qwd_JOBD0100_t
D*
D*Function Prototype List: QWDRJOBD
D*
D*Change Activity:
D*
D*CFD List:
\n  <i>D</i>LEVEL DATE  PGMR  CHANGE DESCRIPTION
D*FLAG REASON
D*$AO = D28620003D10 940424 ROCH:
                                  New Include
D*
D*End CFD List.
D*
D*Additional notes about the Change Activity
D*End Change Activity.
D*** END HEADER FILE SPECIFICATIONS *******************************
D*Prototype for QWDRJOBD API
D QWDRJOBD C
                              'QWDRJOBD'
D*Type Definition for the JOBD0100 format.
D******D*NOTE: The following type definition defines only the fixed
D*
   portion of the format. Any varying length field will
   have to be defined by the user.
D*
DOWDD0100
             DS
                        5000
                                      Qwd JOBD0100
D*
D QWDBRTN
                     1
                          4B 0
\n  <i>0</i>Bytes Returned
D OWDBAVL
                     5
                          8B 0
D*
                                      Bytes Available
D QWDJDN
                     9
                          18
                                      Job Description Name
D*
D QWDJDLN
                    19
                          28
D*
                                      Job Description Lib Name
D QWDUN
                    29
                          38
D*
                                      User Name
D QWDJD
                    39
                          46
                                      Job Date
\n  <i>0</i>D OWDJS
                    47
                          54
D*
                                      Job Switches
D QWDJQN00
                    55
                          64
\n  <i>0</i>Job Queue Name
D QWDJQLN00
                    65
                          74
                                      Job Queue Lib Name
D*
D QWDJQP
                    75
                          76
D*
                                      Job Queue Priority
D QWDHJQ
                    77
                          86
                                      Hold Job Queue
D*
D OWDOON
                    87
                          96
D*
                                      Output Queue Name
D QWDOQLN
                    97
                         106
D*
                                      Output Queue Lib Name
D OWDOOP
                   107
                         108
D*
                                      Output Queue Priority
D QWDPDN
                   109
                         118
                                      Printer Device Name
D*
D QWDPT
                   119
                         148
D*
                                      Print Text
D QWDSCS
                   149
                         152B 0
                                      Syntax Check Severity
\n  <i>D</i>
```
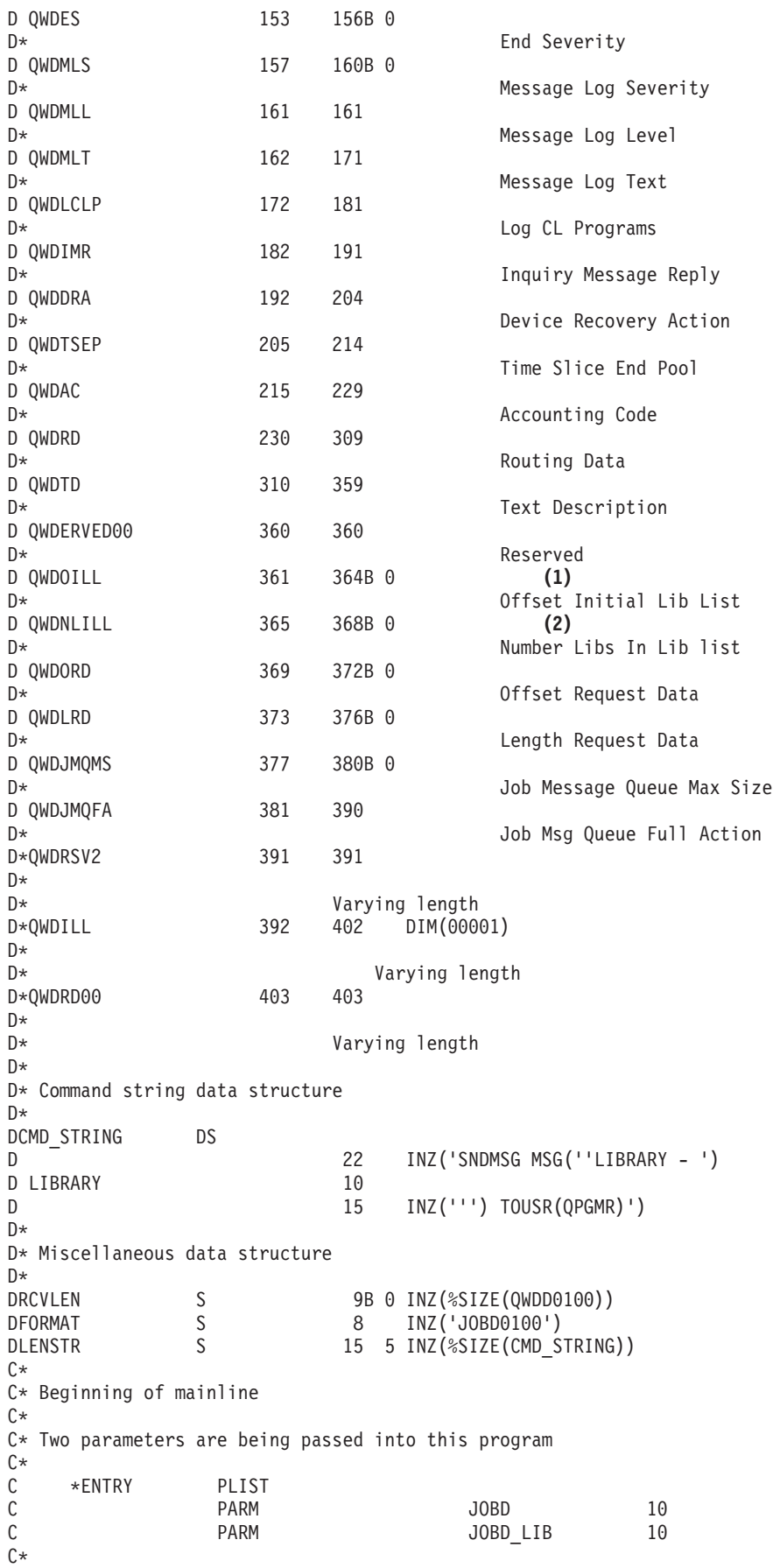

C\* Move the two parameters passed into LFNAM C\* JOBD CAT JOBD LIB LFNAM 20 C\* C\* Error Code Bytes Provided is set to 16 C\* C EVAL QUSBPRV = %SIZE(QUSEC) C\* C\* Call the API. C\* C CALL QWDRJOBD<br>C PARM C PARM QWDD0100 **RCVLEN** C PARM FORMAT C PARM LFNAM C PARM QUSEC C\* C\* Test for an error on the API call C\* C IF QUSBAVL > 0 C\* C\* If there was an error, exit to ERROR subroutine C\* C<sub>EXSR</sub> ERROR C ELSE  $C*$ C\* Else, add 1 to the Initial library list offset because RPG C\* is a Base 1 language C\* C QWDOILL ADD 1 X 50<br>C DO QWDNLILL C DO QWDNLILL  $LIBRARY = %SUBST(QWDD0100:X:10)$ C\*  $C*$  Let's tell everyone what the library value is C\* C<br>C C PARM<br>PARM CMD STRING C PARM LENSTR C ADD 11 X C IF  $(X + 10) > RCVLEN$ C<br>C LEAVE<br>ENDIF ENDIF C<br>C ENDIF ENDIF C\*  $EVAL$  \*INLR = '1' C<sub>RETURN</sub> RETURN C\* C\* End of MAINLINE C\* C\* Subroutine to handle errors returned in the error code parameter C\* C ERROR BEGSR C\* C\* Process errors returned from the API. As this sample program  $C*$  used /COPY to include the error code structure, only the first  $C*$  16 bytes of the error code structure are available. If the C\* application program needed to access the variable length  $C*$  exception data for the error, the developer should physically C\* copy the QSYSINC include and modify the copied include to C\* define additional storage for the exception data. C\* C ENDSR

### <span id="page-166-0"></span>**Example in OPM RPG: Using keys with List Spooled Files API**

See "Code disclaimer [information"](#page-9-0) on page 4 for information pertaining to code examples.

This section introduces a new program named LSTSPL. Program LSTSPL uses the List Spooled Files (QUSLSPL) API to determine the spooled file name, date created, and number of pages for all spooled files created by the current user of the LSTSPL program. Unlike the earlier JOBDAPI program examples, where format JOBD0100 of the Retrieve Job Description (QWDRJOBD) API returned dozens of fields while we were only interested in the HOLD field, the QUSLSPL API provides a keyed interface that allows LSTSPL to request that only the relevant fields (spooled file name, date created, and number of pages) be returned. In addition to providing a keyed interface, QUSLSPL also differs from QWDRJOBD in that the QUSLSPL API retrieves a list of all spooled files into a User Space (\*USRSPC) while QWDRJOBD retrieves information about one specific job description into a program variable.

In the following program example, all the pieces have been put together with an OPM RPG program that accesses specific information related to spooled files. A report listing this information is created. The program example does not handle API-related errors. Any errors that are received are returned as exception messages, as shown at 1 (page 161).

F\*\*\*\*\*\*\*\*\*\*\*\*\*\*\*\*\*\*\*\*\*\*\*\*\*\*\*\*\*\*\*\*\*\*\*\*\*\*\*\*\*\*\*\*\*\*\*\*\*\*\*\*\*\*\*\*\*\*\*\*\*\*\* F\* F\* Program Name: LSTSPL F\* F\* Program Language: OPM RPG F\* F\* Descriptive Name: List Spooled Files for Current User F\* F\* Description: This example shows the steps necessary F\* to process keyed output from an API. F\* F\* Header Files Included: QUSEC - Error Code Parameter F\* QUSGEN - User Space Generic Header QUSLSPL - List Spooled Files F\*<br>F\* APIs Used: QUSLSPL - List Spooled Files F\* QUSCRTUS - Create User Space F\* QUSRTVUS - Retrieve User Space F\* F\*\*\*\*\*\*\*\*\*\*\*\*\*\*\*\*\*\*\*\*\*\*\*\*\*\*\*\*\*\*\*\*\*\*\*\*\*\*\*\*\*\*\*\*\*\*\*\*\*\*\*\*\*\*\*\*\*\*\*\*\*\*\* FQSYSPRT O F 132 OF PRINTER I\* I\* Copy User Space Generic Header I\* I/COPY QSYSINC/QRPGSRC,QUSGEN **(11)** I\* I\* Copy API Error Code parameter I\* I/COPY QSYSINC/QRPGSRC,QUSEC I\* I\* Copy List Spooled Files API include I\* I/COPY QSYSINC/QRPGSRC,QUSLSPL I\* I\* Data structure to hold space name  $I*$ ISPCNAM DS<br>T I 'SPCNAME I I 'SPCNAME ' 1 10 SPC I I 'QTEMP ' 11 20 LIB I\* I\* Data structure to hold requested key values I\* IKEYARA DS **(7)** I I 201 B 1 40KFY1 I I 216 B 5 80KEY2

 $I$   $I$ 211 B 9 120KEY3  $(8)$ I\* I\* Receiver variable for QUSRTVUS  $I*$ IRECVR **DS** 1000  $I*$ I\* Other assorted variables  $\mathsf{I}$   $\star$  $\mathbf{I}$ **DS**  $\rm I$  $\mathsf B$ 1 40SIZ Ι B 5 80START 9 120LENDTA Ι. B 13 160KEY#  $\mathsf{R}$  $\mathsf{T}$  $\mathsf B$ 17 200PAGES#  $\mathbf{I}$ 17 20 PAGESA Ι  $X'00'$  $I$  I 21 21 INTVAL  $C*$ C\* Initialize Error Code structure to accept exceptions  $C*$  $\mathsf C$ Z-ADD0 QUSBNB (1) C\* C\* Create the User Space to hold the QUSLSPL API results  $C*$  $\mathbb C$ CALL 'QUSCRTUS' (2)  $\mathsf C$ PARM SPCNAM  $\mathbb C$ PARM 'quslspl' EXTATR 10 PARM 2000  $\mathbb C$ SIZ  $\mathsf{C}$ PARM **INTVAL**  $\mathbb C$ PARM '\*ALL' PUBAUT 10  $\mathbb C$ PARM TXTDSC 50 PARM '\*YES'  $\mathbb C$ REPLAC 10  $\mathsf{C}$ **PARM** QUSBN C\* C\* Call QUSLSPL to get all spooled files for \*CURRENT user C\*  $\mathsf C$ CALL 'QUSLSPL'  $(3)$  $\mathsf C$ PARM SPCNAM  $\mathbb C$ PARM 'SPLF0200'FORMAT 8 (4) PARM '\*CURRENT'USRNAM 10  $\mathbb C$ PARM '\*ALL'  $\mathbb C$ OUTQ 20 PARM '\*ALL' FRMTYP 10  $\mathsf C$  $\mathbb C$ PARM '\*ALL' USRDTA 10  $\mathbb C$ PARM QUSBN  $\mathbb C$ **PARM** JOBNAM 26  $\mathbb C$ **PARM KEYARA**  $(5)$  $\mathsf C$ PARM 3 KEY#  $(6)$  $C*$ C\* Retrieve information concerning the User Space and its contents  $C*$  $\mathbb C$ CALL 'QUSRTVUS' (9)  $\mathbb C$ PARM SPCNAM  $\mathsf C$ Start Rtv at 1 PARM 1 START  $\mathbb C$ **PARM 192** LENDTA for  $length = 192$  $\mathsf{C}$ **PARM**  $(10)$ QUSBP  $\mathsf{C}$ **PARM OUSBN**  $C*$ C\* Check User Space status for good information C\* IFEQ '0100'  $\mathsf{C}$ **OUSBPD**  $(12)$ Header Fmt QUSBPJ IFEQ 'C' C  $(14)$ Complete OREQ 'P' C QUSBPJ or Partial  $C*$ C\* Check to see if any entries were put into User Space  $C*$ QUSBPS  $\mathsf{C}$ IFGT 0  $(16)$ C\* C\* Keep count of how many list entries we have processed

C\* C Z-ADD0 COUNT 90 **(17)** C\* C\* Adjust Offset value to Position value C\* C QUSBPQ ADD 1 START **(18)** C\* C\* Retrieve the lesser of allocated storage or available data C\* C QUSBPT IFLT 1000 **(19)** C Z-ADDQUSBPT LENDTA C<br>C<br>C<br>Z-ADI C Z-ADD1000 LENDTA ENDIF C\* C\* Process all entries returned C\* C COUNT DOWLTQUSBPS **(20)** C\* C\* Retrieve spooled file information C\* C CALL 'QUSRTVUS' (21)<br>C PARM SPCNAM C PARM SPCNAM PARM START C PARM LENDTA C PARM RECVR PARM QUSBN C\* C\* Loop through returned fields C\* C 4 SUBSTRECVR QUSFV **(22)**  $Z$ -ADD5 C DO QUSFVB **(23)** C\* C\* Get header information C\* C 16 SUBSTRECVR:X QUSKR **(24)** C\* C\* Set Y to location of actual data associated with key C\* X ADD 16 Y 40 C\* C\* Process the data based on key type C\* C QUSKRC CASEQ201 FILNAM **(25)** CASEQ211 C QUSKRC CASEQ216 AGE C CAS ERROR<br>C END END C\* C\* Adjust X to address next keyed record returned C\* C ADD QUSKRB X ENDD<sub>0</sub> C\* C\* Output information on spooled file C\* EXCPTPRTLIN (26) C\* C\* Adjust START to address next entry C\* C ADD 1 COUNT **(27)** C ADD QUSBPT START C<br>C<br>C<br>ENDIF ENDIF C ELSE **(15)**<br>C EXCPTLSTERR **(15) EXCPTLSTERR** 

```
\mathsf{C}ENDIF
С
                   ELSE
                                    (13)\mathsf CEXCPTHDRERR
\mathbb CENDIF
\mathsf{C}MOVE '1'
                                 *INKR(28)C
                   RFTRN
C*
C* Various subroutines
C*\mathcal{C}FILNAM BEGSR
C*
C* Extract spooled file name for report
C∗
                   MOVE *BLANKS
С
                                 PRTFIL 10
\mathcal{C}QUSKRG
                   SUBSTRECVR:Y
                                PRTFIL
C
                   ENDSR
\mathsf{C}PAGES
                   BEGSR
C*C* Extract number of pages for report
C^*\mathsf{C}OUSKRG
                   SUBSTRECVR: Y PAGESA
\mathcal{C}ENDSR
\mathsf{C}AGE
                   REGSR
C*C* Extract age of spooled file for report
C*С
                   MOVE *BLANKS
                                OPNDAT 7
\mathsf{C}QUSKRG
                   SUBSTRECVR:Y OPNDAT
\mathsf{C}ENDSR
\mathsf{C}ERROR
                   BEGSR
(x^*C* If unknown key value, then display the value and end
C*
С
                   DSPLY
                                 QUSKRC
                   MOVE '1'
\mathbb C\starINLR
С
                   RETRN
\mathsf{C}ENDSR
0*OQSYSPRT E
                       PRTLIN
\OmegaPRTFIL
                                10
\overline{0}PAGFS#
                                25
\OmegaOPNDAT
                                40
OQSYSPRT E
                       LSTERR
                                22 'List data not valid
\OmegaOQSYSPRT E
                       HDRERR
                                22 'Unknown Generic Header'
0
```
List APIs do not automatically create the user space (\*USRSPC) to receive the list. You must first create one using the Create User Space (QUSCRTUS) API (2) (page 161). Similar to CL create commands, the QUSCRTUS API has several parameters that identify the name of the object, the public authority, the object description text, and so forth.

After creating the user space, you can call the QUSLSPL API to return spooled file information into the user space (3) (page 161). The QUSLSPL API supports two formats: SPLF0100, which returns a fixed set of information about each selected spooled file, and SPLF0200, which returns only user-selected fields. LSTSPL uses SPLF0200 (4) (page 161) and passes to the QUSLSPL API a list of keys to identify the selected fields (5) (page 161) and the number of keys (6) (page 161). Because OPM RPG does not support an array (list) of binary values, LSTSPL defines the key array (KEYARA) as a data structure comprised of contiguous binary(4) fields (7) (page 161). The fields are initialized to 201, 216, and 211, which correspond to the keys named spooled file name, date file was opened, and total pages, respectively (8) (page [161\)](#page-166-0). Note that while the user space was created with an initial size of 2000 bytes (2) (page [161\)](#page-166-0), most List APIs implicitly extend the user space (up to a maximum of 16MB) in order to return all available list entries. The reverse, truncation when the user space is too large, is not performed by list APIs.

Having generated the list, you can now process the user space data.

List APIs (like QUSLSPL) generally provide a generic list header at the beginning of the user space, which provides information such as the API that created the list, the number of entries (spooled files for this example) in the list, the size of each entry, and so on. See "User [spaces"](#page-71-0) on page 66 for further information. To access the generic list header, use the Retrieve User Space (QUSRTVUS) API (9) (page [161\)](#page-166-0). Program LSTSPL retrieves the generic list header into the data structure QUSBP (10) (page [161\)](#page-166-0), which is defined in the QUSGEN QSYSINC /COPY (include) file (11) (page [161\)](#page-166-0). Note that languages, such as ILE RPG, COBOL, and C, which support pointers, can avoid this call to QUSRTVUS (and the resulting movement of data) by using the Retrieve Pointer to User Space (QUSPTRUS) API. See ["List](#page-78-0) APIs [overview"](#page-78-0) on page 73 for examples.

Program LSTSPL now checks that the format of the generic list header is the one expected (12) (page [161\)](#page-166-0), and if not, prints an error line (13) (page [161\)](#page-166-0). Having verified the header format, LSTSPL now checks the information status of the list (14) (page [161\)](#page-166-0) (and if it is not accurate, prints an error line (15) (page [161\)](#page-166-0)) and that at least one list entry is available (16) (page [161\)](#page-166-0).

Having determined that accurate list entries are available, LSTSPL does the following:

- Initializes the COUNT variable to keep track of how many entries have been processed (17) (page [161\)](#page-166-0)
- v Adds one to the base 0 offset (to the first entry in the list) as the QUSRTVUS API assumes base 1 positional values (18) (page [161\)](#page-166-0)
- v Determines how much data is associated with each entry (19) (page [161\)](#page-166-0) (which is the lesser of either the amount of storage you allocated to receive a list entry, or the size of a list entry)
- Falls into a DO loop to process all of the available list entries (20) (page [161\)](#page-166-0)

Within this loop, LSTSPL retrieves each list entry (21) (page [161\)](#page-166-0), extracts the number of fields returned (22) (page [161\)](#page-166-0), and enters an inner DO loop to process all of the available list entry fields (23) (page [161\)](#page-166-0).

Within this inner loop, the program extracts the field information (24) (page [161\)](#page-166-0) and processes the field data based on the key field (25) (page [161\)](#page-166-0).

When all fields for a given list entry have been processed, LSTSPL generates a print line (26) (page [161\)](#page-166-0) and proceeds to the next list entry (27) (page [161\)](#page-166-0).

When all the list entries have been processed, LSTSPL ends (28) (page [161\)](#page-166-0).

See the following for the same example in different languages:

- v "Example in ILE COBOL: Using keys with List Spooled Files API"
- v ["Example](#page-174-0) in ILE C: Using keys with List Spooled Files API" on page 169
- v ["Example](#page-178-0) in ILE RPG: Using keys with List Spooled Files API" on page 173

# ≪

### **Example in ILE COBOL: Using keys with List Spooled Files API**

See "Code disclaimer [information"](#page-9-0) on page 4 for information pertaining to code examples.

Refer to "Example in OPM RPG: Using keys with List Spooled Files API" on page 161 for the original example. The following program also works for OPM COBOL.

```
IDENTIFICATION DIVISION.
List Spooled Files for Current User
* Program:
             ILE COBOL
* Language:
* Description: This example shows the steps necessary to
              process keyed output from an API.
* APIs Used:
              QUSLSPL - List Spooled Files
              QUSCRTUS - Create User Space
              QUSPTRUS - Retrieve Pointer to User Space
PROGRAM-ID. LSTSPL.
ENVIRONMENT DIVISION.
CONFIGURATION SECTION.
  SOURCE-COMPUTER. IBM-AS400.
  OBJECT-COMPUTER. IBM-AS400.
INPUT-OUTPUT SECTION.
 FILF-CONTROL.
    SELECT LISTING ASSIGN TO PRINTER-OPRINT
               ORGANIZATION IS SEQUENTIAL.
DATA DIVISION.
FILE SECTION.
 FD LISTING RECORD CONTAINS 132 CHARACTERS
           LABEL RECORDS ARE STANDARD
           DATA RECORD IS LIST-LINE.
01 LIST-LINE
                  PIC X(132).
WORKING-STORAGE SECTION.
\star* Error Code parameter include. As this sample program
* uses COPY to include the error code structure, only the first
* 16 bytes of the error code structure are available. If the
* application program needs to access the variable length
* exception data for the error, the developer should physically
* copy the QSYSINC include and modify the copied include to
* define additional storage for the exception data.
COPY QUSEC OF QSYSINC-QLBLSRC.
\star* Listing text
01 PRTLIN.
                 PIC X(10).<br>PIC X(05).<br>PIC S9(09).
    05 PRTFIL
    05 FILLER
    05 PAGES
    05 FILLER PIC X(05).<br>05 OPNDAT PIC X(07).
01 LSTERR.
    05 TEXT1
                  PIC X(22) VALUE "List data not valid".
01 HDRERR.
                  PIC X(22) VALUE "Unknown Generic Header".
    05 TEXT2
\star01 MISC.
    05 SPC-NAME PIC X(20) VALUE "SPCNAME QTEMP
                                                    ^{\rm n} .
    05 SPC-SIZE PIC S9(09) VALUE 2000 BINARY. (2)
    05 SPC-INIT PIC X(01) VALUE X"00".
    05 SPCPTR
                   POINTER.
```

```
05 SPC-TYPE PIC X(10) VALUE "*USRSPC".
    05 EXT-ATTR PIC X(10) VALUE "QUSLSPL ". (3)
    05 SPC-AUT PIC X(10) VALUE "*ALL".
    05 SPC-TEXT PIC X(50).<br>05 SPC-REPLAC PIC X(10)
                  PIC X(10) VALUE "*YES".
    05 SPC-DOMAIN PIC X(10) VALUE "*USER".
    05 LST-FORMAT-NAME PIC X(08) VALUE "SPLF0200". (4)
    05 USR-PRF PIC X(10) VALUE "*CURRENT ".<br>05 OUTO PIC X(20) VALUE "*ALL".
                  PIC X(20) VALUE "*ALL".
    05 FORMTYP PIC X(10) VALUE "*ALL".
    05 USRDTA PIC X(10) VALUE "*ALL".
    05 JOBNAM PIC X(26).
01 KEYS. (7)
    05 KEY1 PIC S9(09) BINARY VALUE 201. (8)
    05 KEY2 PIC S9(09) BINARY VALUE 216.
    05 KEY3 PIC S9(09) BINARY VALUE 211.
01 NUMBER-OF-KEYS PIC S9(09) BINARY VALUE 3.
01 MISC2.
    05 PAGESA PIC X(04).
    05 PAGESN REDEFINES PAGESA
                  PIC S9(09) BINARY.
*
LINKAGE SECTION.
*
* String to map User Space offsets into
*
01 STRING-SPACE PIC X(32000).
*
* User Space Generic Header include. These includes will be
* mapped over a User Space.
*
COPY QUSGEN OF QSYSINC-QLBLSRC. (11)
*
* List Spool Files API include. These includes will be
* mapped over a User Space. The include is copied into the
* source so that we can define the variable length portion
* of QUS-LSPL-KEY-INFO.
*
01 QUS-LSPL-KEY-INFO.
    05 LEN-FIELD-INFO-RETD PIC S9(00009) BINARY.
    05 KEY-FIELD-FOR-FIELD-RETD
    05 TYPE-OF-DATA PIC X(00001).
    05 RESERV3 PIC X(00003).
    05 DATA-LENGTH PIC S9(00009) BINARY.<br>05 DATA-FIELD PIC X(00100).
    05 DATA-FIELD
*
                        Varying length
* 05 RESERVED PIC X(00001).
*
                        Varying length
01 QUS-SPLF0200.
    05 NUM-FIELDS-RETD PIC S9(00009) BINARY.
    05 KEY-INFO.
       09 LEN-FIELD-INFO-RETD PIC S9(00009) BINARY.
       09 KEY-FIELD-FOR-FIELD-RETD PIC S9(00009) BINARY.
       09 TYPE-OF-DATA PIC X(00001).
       09 RESERV3 PIC X(00003).
       09 DATA-LENGTH PIC S9(00009) BINARY.
       09 DATA-FIELD PIC X(00001).
       09 RESERVED PIC X(00001).
*
* Varying length
*
*
* Beginning of mainline
*
PROCEDURE DIVISION.
```

```
MAIN-LINE.
*
* Open LISTING file
*
    OPEN OUTPUT LISTING.
*
* Set Error Code structure to use exceptions
*
    MOVE 0 TO BYTES-PROVIDED OF QUS-EC. (1)
*
* Create a User Space for the List generated by QUSLSPL
*
    CALL "QUSCRTUS" USING SPC-NAME, EXT-ATTR, SPC-SIZE, (2)
                          SPC-INIT, SPC-AUT, SPC-TEXT,
                          SPC-REPLAC, QUS-EC, SPC-DOMAIN
*
* Call QUSLSPL to get all spooled files for *CURRENT user
*
     CALL "QUSLSPL" USING SPC-NAME, LST-FORMAT-NAME, USR-PRF, (3)(4)
                          OUTQ, FORMTYP, USRDTA, QUS-EC,
                          JOBNAM, KEYS, NUMBER-OF-KEYS. (5)(6)
*
* Get a resolved pointer to the User Space for performance
*
    CALL "QUSPTRUS" USING SPC-NAME, SPCPTR, QUS-EC. (9)
*
* If valid information was returned
*
     SET ADDRESS OF QUS-GENERIC-HEADER-0100 TO SPCPTR.
     IF STRUCTURE-RELEASE-LEVEL OF QUS-GENERIC-HEADER-0100 (12)
           NOT EQUAL "0100" WRITE LIST-LINE FROM HDRERR, (13)
                            STOP RUN.
     IF (INFORMATION-STATUS OF QUS-GENERIC-HEADER-0100 = "C" (14)
        OR INFORMATION-STATUS OF QUS-GENERIC-HEADER-0100 = "P")
       AND NUMBER-LIST-ENTRIES OF QUS-GENERIC-HEADER-0100 > 0 (16)
*
* address current list entry
*
       SET ADDRESS OF STRING-SPACE TO SPCPTR,
       SET ADDRESS OF QUS-SPLF0200 TO
           ADDRESS OF STRING-SPACE((OFFSET-LIST-DATA
           OF QUS-GENERIC-HEADER-0100 + 1):1), (18)
*
* and process all of the entries
*
       PERFORM PROCES
          NUMBER-LIST-ENTRIES OF QUS-GENERIC-HEADER-0100 TIMES, (20)
    ELSE
       WRITE LIST-LINE FROM LSTERR. (15)
    STOP RUN. (28)
*****************************************************************
PROCES.
*
* address the first variable length record for this entry
*
     SET ADDRESS OF QUS-LSPL-KEY-INFO TO ADDRESS OF
         QUS-SPLF0200(5:).
*
* process all variable length records associated with this entry
*
     PERFORM PROCES2 NUM-FIELDS-RETD TIMES. (22)(23)
```

```
WRITE LIST-LINE FROM PRTLIN. (26)
*
* after each entry, increment to the next entry
*
     SET ADDRESS OF STRING-SPACE TO ADDRESS OF QUS-SPLF0200. (27)
     SET ADDRESS OF QUS-SPLF0200 TO ADDRESS OF STRING-SPACE
         ((SIZE-EACH-ENTRY OF QUS-GENERIC-HEADER-0100 + 1):1).
*
* Process each variable length record based on key
*
PROCES2.
*
* extract spooled file name for report
*
     IF KEY-FIELD-FOR-FIELD-RETD OF QUS-LSPL-KEY-INFO = 201 (24)(25)
                 MOVE SPACES TO PRTFIL,
                 MOVE DATA-FIELD OF QUS-LSPL-KEY-INFO(
                    1:DATA-LENGTH OF QUS-LSPL-KEY-INFO)
                    TO PRTFIL.
*
* extract number of pages for report
*
     IF KEY-FIELD-FOR-FIELD-RETD OF QUS-LSPL-KEY-INFO = 211 (24)(25)
                 MOVE DATA-FIELD OF QUS-LSPL-KEY-INFO(
                    1:DATA-LENGTH OF QUS-LSPL-KEY-INFO)
                    TO PAGESA,
                 MOVE PAGESN TO PAGES.
*
* extract age of spooled file for report
*
     IF KEY-FIELD-FOR-FIELD-RETD OF QUS-LSPL-KEY-INFO = 216 (24)(25)
                 MOVE SPACES TO OPNDAT,
                 MOVE DATA-FIELD OF QUS-LSPL-KEY-INFO(
                    1:DATA-LENGTH OF QUS-LSPL-KEY-INFO)
                    TO OPNDAT.
*
* address next variable length entry
*
     SET ADDRESS OF STRING-SPACE TO ADDRESS OF QUS-LSPL-KEY-INFO.
     SET ADDRESS OF QUS-LSPL-KEY-INFO TO ADDRESS OF
                 STRING-SPACE(
                 LEN-FIELD-INFO-RETD OF QUS-LSPL-KEY-INFO + 1:1).
```
# ≪

### **Example in ILE C: Using keys with List Spooled Files API**

See "Code disclaimer [information"](#page-9-0) on page 4 for information pertaining to code examples.

Refer to ["Example](#page-166-0) in OPM RPG: Using keys with List Spooled Files API" on page 161 for the original example.

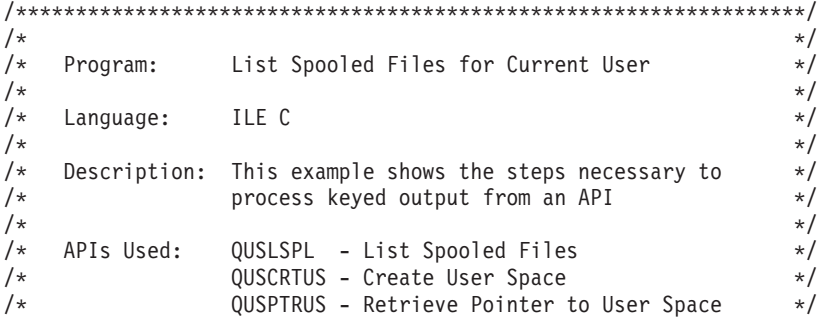

 $/\star$  $\star/$ #include <stdio.h> #include <string.h> #include <guslspl.h> /\* QUSLSPL API header  $\star/$ #include <quscrtus.h> /\* QUSCRTUS API header  $\star/$ #include <qusptrus.h> /\* QUSPTRUS API header  $\star/$ #include <qusper.ns><br>  $\frac{1}{2}$  + Format Structures for User Space (11) \*/<br>
#include <qusec.h> /\* Error Code parameter include for APIs \*/<br>
#include <qliept.h> /\* Entry Point Table include for APIs \*/  $/*$  Global variables  $\star/$ :\*\*\*/  $spec name[20] = "SPCNAME QTEMP"$ char  $spc_size = 2000;$ int  $spc\_init = 0x00;$ char char \*spcptr, \*lstptr, \*lstptr2; pages; int keys { int key1;  $(7)$ struct int key2; int key3; } keys =  $\{201, 211, 216\}$ ;  $(8)$ number of keys =  $3$ ; int  $ext \text{attr}[\overline{10}] = "QUSLSPL$ char  $spc_aut[10] = "*ALL$ char  $"$ ;  $spc\_text[50] = "$ char ";  $\mathbb{R}$  $spec\_replace[10] = "*YES$ char char  $spc$  domain [10] = "\*USER  $format[8] = "SPLF0200";$ char  $(4)$  $usr_prf[10] = "*CURRENT$ char  $outq[20] = "*ALL$  $char$  $\mathbb{F}$  $formtyp[10] = "*ALL$ char  $^{\circ}$ ;  $usrdta[10] = "*ALL$ char  $jobnam[26] = "$ "; char  $prtfil[10];$  $char$ char  $opndat[7];$ typedef struct { Qus\_LSPL\_Key\_Info\_t Key\_Info; Data Field $\left[100\right]$ ; char } var record t; Qus\_EC\_t error\_code; int i, j;  $prlin[100]$ ; char **FILE** \*record;  $main()$  $\left\{ \right.$ /\* Open print file for report  $\star/$ if((record = fopen("QPRINT", "wb, lrecl=132, type=record")) == NULL) { printf("File QPRINT could not be opened\n");  $exit();$  $\left\{\right\}$ /\* Set Error Code structure to use exceptions \*/ error code. Bytes Provided =  $0$ ;  $(1)$ /\* Create a User Space for the List generated by QUSLSPL  $*$ / QUSCRTUS (spc\_name, /\* User space name and library  $(2)$  \*/

ext\_attr, <br>
spc\_size, <br>
/\* Initial space size<br>
&spc\_init, <br>
/\* Initialize value for space<br>
spc\_aut, <br>
/\* Public authorization<br>
spc\_replac, <br>
/\* Replace option<br>
spc\_replac, <br>
/\* Replace option<br>
/\* Replace option<br>
/\* Replac  $\star/$  $\star/$  $\star/$  $\star/$  $\star/$  $\star/$ /\* Error code structure error code, /\* Domain of space  $\star/$ spc domain); /\* Call QUSLSPL to get all spooled files for \*CURRENT user  $*$ / QUSLSPL( spc\_name,  $\begin{array}{ccc} & \mbox{\#} & \mbox{\#} & \mbox{\#} & \mbox{\#} & \mbox{\#} & \mbox{\#} & \mbox{\#} \\ & \mbox{\#} & \mbox{\#} & \mbox{\#} & \mbox{\#} & \mbox{\#} & \mbox{\#} \\ & \mbox{\#} & \mbox{\#} & \mbox{\#} & \mbox{\#} & \mbox{\#} \\ & \mbox{\#} & \mbox{\#} & \mbox{\#} & \mbox{\#} & \mbox{\#} \\ & \mbox{\#} & \mbox{\#} & \mbox{\#} & \mbox{\#} &$ /\* Output Queue outq,  $\star/$ /\* Form type<br>/\* User data formtyp,  $\star/$ usrdta,  $\star/$ /\* Error code structure error code,  $\star/$ /\* Job name jobnam,  $\star/$  $x$   $x$   $y$   $y$   $y$   $y$   $y$   $z$   $z$   $z$  $(5)$  $\star/$ keys, number\_of\_keys); /\* Number of keys  $(6)$  $\star/$ /\* Get a resolved pointer to the User Space  $\star$ / QUSPTRUS(spc\_name,  $\frac{1}{2}$  /\* User space name and library (9)<br>
&spcptr,  $\frac{1}{2}$  /\* Space pointer<br>
error\_code);  $\frac{1}{2}$  /\* Error code structure  $\star/$  $\star/$  $\star/$ /\* If valid information returned  $\star/$  $if (memcmp)$ ((Qus Generic Header 0100 t \*)spcptr)->Structure Release Level, (12) "0100", 4)  $\overline{!} = 0$  {  $\overline{ }$  printf("Unknown Generic Header"); (13)  $exit()$ ;  $\left\{ \right\}$  $if(((Qus_Generic_Hender_0100_t \star)spcptr)$ ->Information\_Status=='C')\ (14)  $\left| \right|$  ((Qus Generic Header 0100 t \*)spcptr)->Information Status\  $= 'P')$  $\left\{ \right.$ if(((Qus Generic Header 0100 t \*)spcptr)->Number List Entries\ (16)  $> 0)$  $/*$  address current list entry  $\star/$ Istptr = spcptr +  $(((Qus \text{ Generic Header 0100 t *})spcptr))$ ->Offset\_List\_Data);  $/*$  process all the entries  $\star/$ for(i = 0; i < (((Qus Generic Header 0100 t \*)spcptr) \ (20) ->Number\_List\_Entries); i++)  $\{$ /\* set lstptr2 to first variable length record for this entry  $*/$ 

```
1stptr2 = 1stptr + 4;
/* process all the variable length records for this entry */
for(j = 0; j < (((Qus_SPLF0200_t * )1stptr) \ (22)(23)->Num_Fields_Retd); j++)
       \{/* extract spooled file name for report
                                       \star/if(((Qus_LSPLKey_Info_t * )] _{stptr2}) \ (24) (25)-Key_Field_for_Field_Retd) == 201)
                            ", 10);{ memcpy(prtfil, "
            memcpy(prtfil, (((var_record_t *)\<br>lstptr2)->Data_Field),
                (((Qus_ISPL_Key_Info_t * )1stptr2))->Data Length));
           \}/* extract number of pages for report
                                       \star/if(((Qus_LSPLKey_Info_t * )] _{stptr2}) \ (24) (25)- \overline{key\_Field\_for\_Field\_Red} == 211)
           \{ memcpy(&pages, ((var\_record_t *) \setminuslstptr2)->Data_Field),
                (((()us LSPL Key Info t *)lstptr2)
                  ->Data Length));
           \}/* extract age of spooled file for report
                                       \star/if(((Qus_LSPL_Key_Info_t * )1stptr2) \ (24)(25)->Key_Field_for_Field_Retd) == 216)
           { memcpy (opndat, "
                         ", 7);
            memcpy(opndat, (((var_record_t *)\
                lstptr2)->Data_Field),
                (((Qus_LSPL_Key_Info_t *)lstptr2)
                  ->Data Length));
           \}/* bump lstptr2 to next variable length record
                                       \star/1stptr2 = 1stptr2 +
                (((Qus_LSPL_Key_Info_t * )1stptr2))->Len Field Info Retd);
       \left\{ \right\}/* print collected information
                                       \star/sprintf(prtlin, "%.10s %.10d
                           \frac{2}{3}.7s", (26)
         prtfil, pages, opndat);
      fwrite(prtlin, 1, 100, record);
```

```
/* bump lstptr to next list entry
lstptr = (((Qus_Generic_Header_0100_t * )spcptr) \ (27)->Size Each Entry);
    \}/* exit at end of list
                                 \star/fclose(record);
   exit();
   \left\{ \right\}\left\{ \right\}else
  { printf("List data not valid");
                       (15)exit();
  \}(28)
```
# 《

 $\}$ 

### **Example in ILE RPG: Using keys with List Spooled Files API**

See "Code disclaimer information" on page 4 for information pertaining to code examples.

Refer to "Example in OPM RPG: Using keys with List Spooled Files API" on page 161 for the original example.

```
F*F* Program:
              List Spooled Files for Current User
F*F* Language:
             ILE RPG
F*
F* Description: This example shows the steps necessary to
F*process keyed output from an API.
F*F* APIs Used:
              QUSLSPL - List Spooled Files
              QUSCRTUS - Create User Space
F*
F*QUSPTRUS - Retrieve Pointer to User Space
F*FxF 132
FOPRINT
       \overline{0}PRINTER OFLIND (*INOF)
D*
D* Error Code parameter include
D*
D/COPY QSYSINC/QRPGLESRC, QUSEC
                                            (11)D*
DSPC NAME
              S
                         20
                              INZ('SPCNAME
                                           QTEMP
                                                   \left( \cdot \right)DSPC SIZE
              S
                          9B 0 INZ (2000)
                                            (2)DSPC<sup>TNIT</sup>
              \mathsf SINZ(X'00')\mathbf{1}DLSTPTR
              S
                           \starS
DLSTPTR2
                           \starDSPCPTR
              S
DARR
                          1 BASED(LSTPTR) DIM(32767)
              \mathsf SDS
D.
DPAGES#
                     \mathbf{1}4B 0
DPAGESA
                     \mathbf{1}\overline{4}(7)<br>(8)DKEYS
              DS
                          9B 0 INZ(201)
D
```
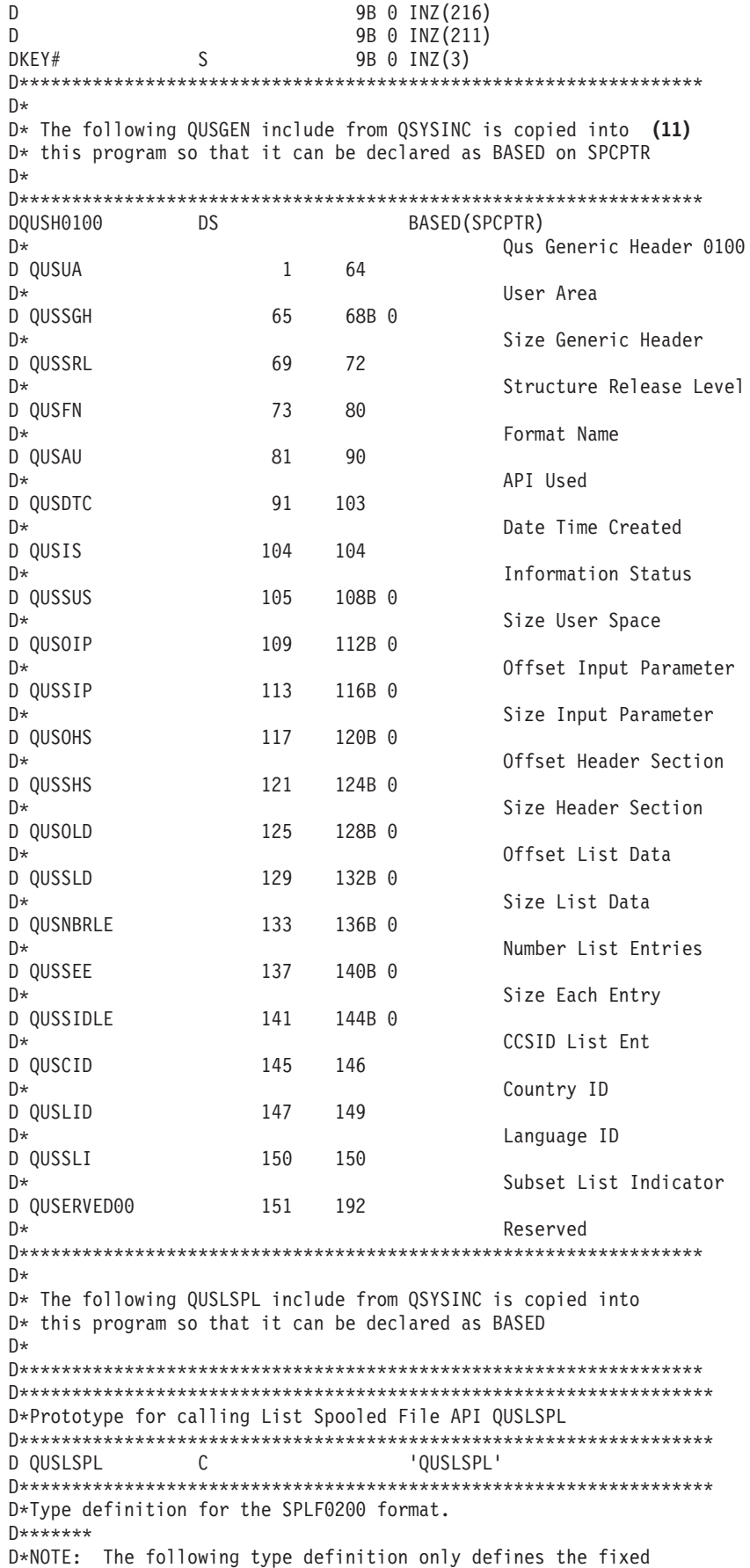
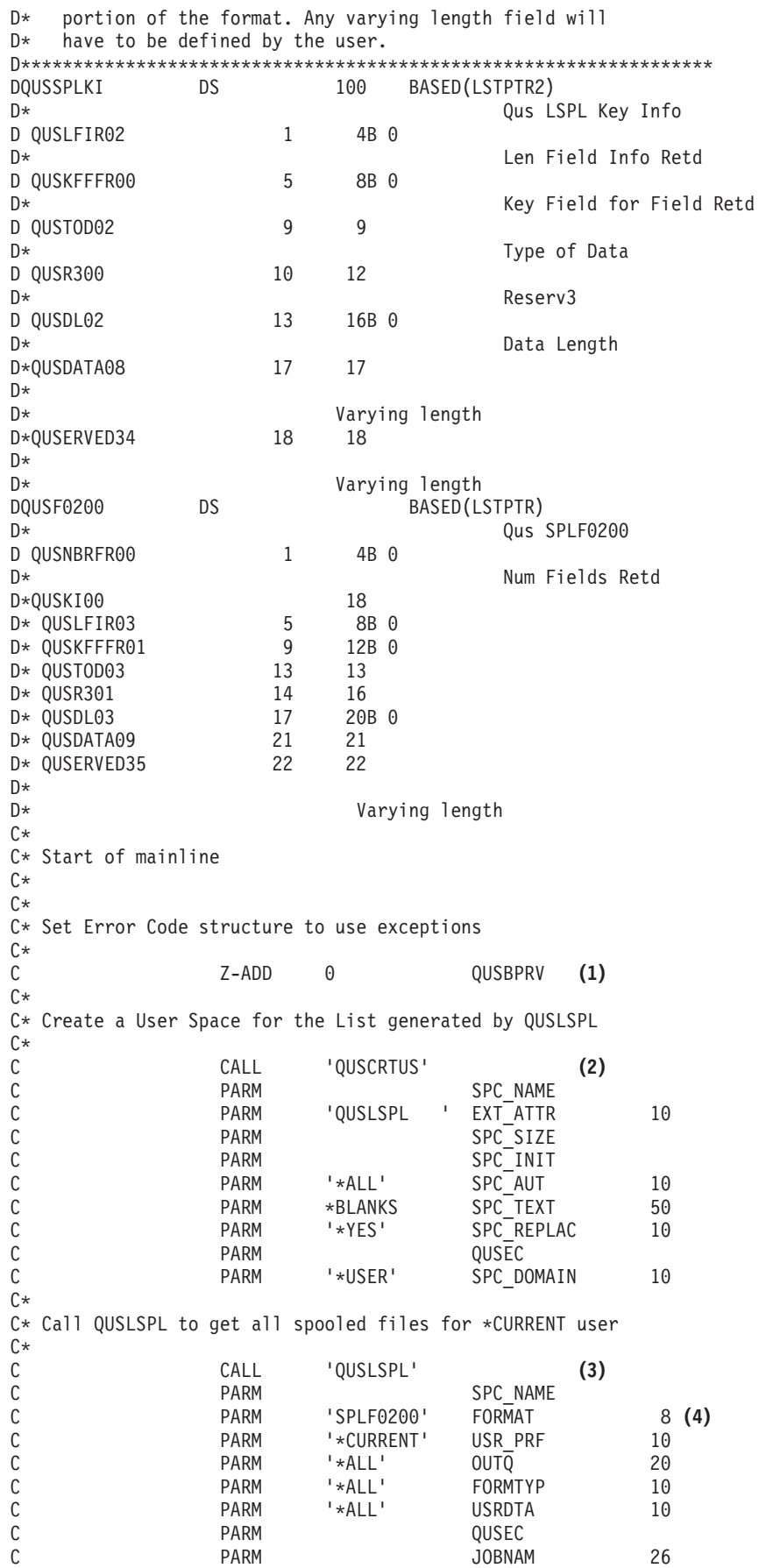

C PARM KEYS **(5)** C PARM KEY# **(6)** C\* C\* Get a resolved pointer to the User Space for performance C\* C CALL 'QUSPTRUS' **(9)** C PARM SPC\_NAME C PARM SPCPTR QUSEC C\* C\* If valid information was returned C\* C QUSSRL IFEQ '0100' **(12)** C QUSIS IFEQ 'C' **(14)** C QUSIS OREQ 'P' C\* C\* and list entries were found C\* QUSNBRLE IFGT 0 (16) C\* C\* set LSTPTR to the first byte of the User Space C\* EVAL LSTPTR = SPCPTR C\* C\* increment LSTPTR to the first List entry  $C*$ C EVAL LSTPTR = %ADDR(ARR(QUSOLD + 1)) **(18)** C\* C\* and process all of the entries C∗<br>C C DO QUSNBRLE **(20)** C\* C\* set LSTPTR2 to the first variable length record for this entry C\* C 2-ADD 5 X 90 C EVAL LSTPTR2 = %ADDR(ARR(X)) **(22)** C DO QUSNBRFR00 **(23)** C\* C\* process the data based on key type C\*<br>C C QUSKFFFR00 CASEQ 201 FILNAM **(24)** QUSKFFFR00 C QUSKFFFR00 CASEQ 216 AGE C CAS ERROR C END C\* C\* increment LSTPTR2 to next variable length record C\* ADD QUSLFIR02 X C EVAL LSTPTR2 = %ADDR(ARR(X))<br>C END C<br>C<br>C<br>EXCI C EXCEPT PRTLIN **(26)** C\* C\* after each entry, increment LSTPTR to the next entry C\* C EVAL LSTPTR = %ADDR(ARR(QUSSEE + 1)) **(27)** C<br>C<br>C<br>END<br>END C END<br>C ELSI ELSE C EXCEPT LSTERR **(15)** C END<br>C ELSI C<br>C ELSE<br>EXCEI C EXCEPT HDRERR **(13)** END C\* C\* Exit the program  $C^*$ 

EVAL<br>RETURN  $*INLR = '1'$  $\mathsf{C}$  $(28)$ С **BEGSR**  $\mathsf{C}$ FILNAM  $C*$ C\* extract spooled file name for report C\* MOVE \*BLANKS PRTFIL 10<br>EVAL PRTFIL = %SUBST(QUSSPLKI:17:QUSDL02) (25)  $\mathsf{C}$  $\mathsf{C}$  $\mathsf C$ ENDSR C PAGES BEGSR  $C*$ C\* extract number of pages for report  $C^*$  $\mathsf{C}$ **FVAI** PAGESA =  $%SUBST(QUSSPLKI:17:QUSDLO2)$  (25)  $\mathsf{C}$ ENDSR  $\mathsf{C}$  $AGF$ **BEGSR**  $C*$ C\* extract age of spooled file for report  $C^*$ \*BLANKS OPNDAT  $\mathsf{C}$ **MOVE**  $\overline{7}$ C EVAL  $OPNDAT = %SUBST(QUSSPLEX:17:QUSDLO2)$  (25) C ENDSR  $\mathsf C$ **FRROR** BEGSR  $\mathsf{C}$ QUSKFFFR00 DSPLY EVAL  $\star$ INLR = '1' C С RETURN  $\mathsf{C}$ ENDSR OQPRINT E PRTLIN  $\overline{1}$  $\frac{10}{25}$ PRTFIL<br>PAGES#  $\overline{0}$  $\Omega$ OPNDAT<br>LSTERR 40  $\Omega$ OQPRINT E  $1$  $\Omega$ 22 'List data not valid' OQPRINT E HDRERR 1 22 'Unknown Generic Header'  $\Omega$ 

## ≪

# Scenario: Integrated Language Environment<sup>(R)</sup> (ILE) APIs

See "Code disclaimer information" on page 4 for information pertaining to code examples.

The example APIs in this section represent two general functions of APIs—change and retrieve.

For a detailed description of how to use the API, use information in "API information format" on page 46. Note: These descriptions and the programs that support them are in RPG. You can, however, view the same programs in different languages.

For more details, see the following:

• "Registration facility using ILE APIs" on page 178

Then see the following program examples:

- "Example in ILE C: Register exit point and add exit program" on page 178
- "Example in OPM COBOL: Register exit point and add exit program" on page 181
- "Example in ILE COBOL: Register exit point and add exit program" on page 185
- "Example in OPM RPG: Register exit point and add exit program" on page 188
- <span id="page-183-0"></span>v ["Example](#page-196-0) in ILE RPG: Register exit point and add exit program" on page 191
- v "Example in ILE C: Remove exit program and [deregister](#page-199-0) exit point" on page 194
- v "Example in OPM COBOL: Remove exit program and [deregister](#page-201-0) exit point" on page 196
- v "Example in ILE COBOL: Remove exit program and [deregister](#page-203-0) exit point" on page 198
- v "Example in OPM RPG: Remove exit program and [deregister](#page-205-0) exit point" on page 200
- v "Example in ILE RPG: Remove exit program and [deregister](#page-207-0) exit point" on page 202
- v "Example in ILE C: Retrieve exit point and exit program [information"](#page-209-0) on page 204
- v "Example in OPM COBOL: Retrieve exit point and exit program [information"](#page-214-0) on page 209
- v "Example in ILE COBOL: Retrieve exit point and exit program [information"](#page-218-0) on page 213
- v "Example in OPM RPG: Retrieve exit point and exit program [information"](#page-223-0) on page 218
- v "Example in ILE RPG: Retrieve exit point and exit program [information"](#page-226-0) on page 221

### **Registration facility using ILE APIs**

The following examples illustrate the use of ILE APIs. The examples use the registration facility APIs. The registration facility APIs provide a means for storing and retrieving information about exit points and exit programs. An *exit point* is a specific point in a system function or program where control may be passed to one or more exit programs. An *exit program* is a program to which control is passed from an exit point. The examples show how to manipulate exit points and exit programs, how to retrieve information about exit points and exit programs that are stored with the registration facility, and how to call an exit program.

Several of the registration facility APIs manipulate the information that the registration facility repository contains. One API is provided for retrieving information from the repository.

For more details, see the following:

- v [Generic](ileGeneric.htm) header files using ILE APIs
- [Example:](ileKeyed.htm) Keyed interface using ILE APIs
- Error [handling](ileError.htm) using ILE APIs
- v [Examples:](ileReceiver.htm) Receiver variables using ILE APIs

## ≪

### **Example in ILE C: Register exit point and add exit program**

See "Code disclaimer [information"](#page-9-0) on page 4 for information pertaining to code examples.

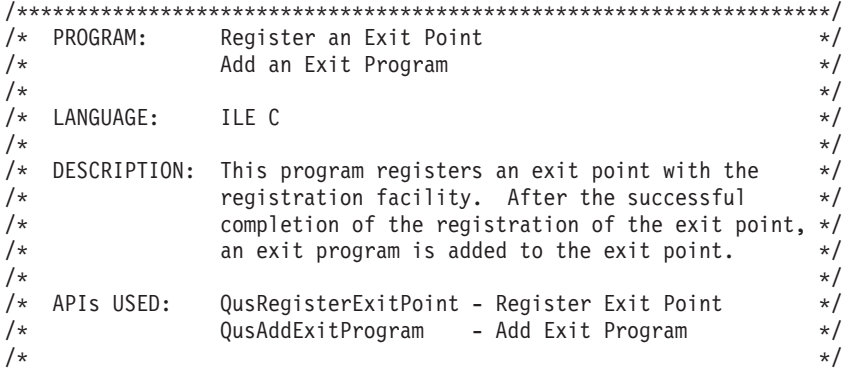

/\* NOTE: This example uses APIs that are shipped with \*EXCLUDE \*/  $/$ \* authority. The user needs \*USE authority to the service \*/  $/\star$ program QUSRGFA1 to use these APIs.  $\star/$  $/*$ Includes  $\star/$ #include <stdio.h> #include <signal.h> #include <string.h> #include <stdlib.h> #include <qusrgfal.h> #include <qusec.h> #include <qliept.h>  $/\star$ Structures  $\star/$ typedef struct { /\* Error code  $\star/$ Qus\_EC\_t ec fields;  $char$  exception data [100]; } error code struct; /\* Exit point control keys typedef struct {  $\star/$ num rec; int Qus\_Vlen\_Rec\_4\_t max\_pgms\_rec; int max\_pgms; Qus\_Vlen\_Rec\_4\_t descrip\_rec;  $char$  $text\_desc[50]$ ; } rgpt\_controls; typedef struct { /\* Exit program attribute keys\*/ num rec; int Qus\_Vlen\_Rec\_4\_t replace\_rec;  $char$ replace; char  $Reserved[3]$ ; Qus\_Vlen\_Rec\_4\_t CCSID\_rec; int. CCSID; } addep attributes;  $/\star$  $\star/$  $/$ \*  $\star/$ main  $/$ \*  $\star/$  $int$  main()  $\{$ int ccsid, pgm num, num\_of\_attrs, epgm num, len epgm data, add epgm num, \*ccsid ptr, \*pgm num ptr; error\_code\_struct error\_code; rgpt controls control keys; addep attributes attrib keys; /\* Register the exit point with the registration facility. If the  $*/$ /\* registration of the exit point is successful, add an exit  $*/$  $/*$  program to the exit point.  $\star/$ 

/\* Initialize the error code parameter. To signal exceptions to  $*/$ /\* this program by the API, you need to set the bytes provided  $*/$ /\* field of the error code to zero. Because this program has  $*/$ /\* exceptions sent back through the error code parameter, it sets  $*/$ /\* the bytes provided field to the number of bytes that it gives  $*/$  $/*$  the API for the parameter.  $\star/$ error\_code.ec\_fields.Bytes\_Provided=sizeof(error\_code\_struct); /\* Set the exit point controls. Each control field is passed to  $*/$ /\* the API using a variable length record. Each record must  $\star/$  $/*$  start on a 4-byte boundary.  $\star/$ /\* Set the total number of controls that are being specified on  $*/$ /\* the call. This program lets the API take the default for the  $*/$  $/*$  controls that are not specified.  $\star/$ control keys.num rec=2;  $/*$  Set the values for the two controls that are specified:  $*/$ /\* Maximum number of exit programs = 10  $\star/$ /\* Exit point text description = "EXIT POINT EXAMPLE"  $\star/$ control\_keys.max\_pgms\_rec.Length\_Vlen\_Record=16; control keys.max pgms rec.Control Key=3; control\_keys.max\_pgms\_rec.Length\_Data=4; control\_keys.max\_pgms=10; control\_keys.descrip\_rec.Length\_Vlen\_Record=62; control\_keys.descrip\_rec.Control\_Key=8; control\_keys.descrip\_rec.Length\_Data=50; memcpy(control keys.text desc,  $", 50);$ "EXIT POINT EXAMPLE  $/*$  Call the API to register the exit point.  $* /$ QusRegisterExitPoint("EXAMPLE EXIT POINT ", "EXMP0100", &control keys, &error code); /\* If an exception occurs, the API returns the exception in the  $*/$  $/*$  error code parameter. The bytes available field is set to  $\star/$ /\* zero if no exception occurs and nonzero if an exception does  $*/$  $/*$  occur.  $\star$ / if (error\_code.ec\_fields.Bytes\_Available != 0)  $\{$ printf("ATTEMPT TO REGISTER EXIT POINT FAILED WITH EXCEPTION: %.7s", error code.ec fields. Exception Id);  $exit(1);$  $\mathcal{E}$ /\* If the call to register an exit point is successful, add  $*/$  $/*$  an exit program to the exit point.  $\star/$ 

```
/* Set the total number of exit program attributes that are being *//* specified on the call. This program lets the API take the */
/* default for the attributes that are not specified. Each
                                                  \star//* attribute record must be 4-byte aligned.
                                                  \star/attrib keys.num rec=2;
/* Set the values for the two attributes that are being
                                                  \star//* specified:
                                                   \star/\begin{array}{lll} \n\ne & \n\end{array} Replace exit program = 1<br>
\begin{array}{lll} \n\ne & \n\end{array} Exit program data CCSID = 37
                                                  \star/\star/attrib keys.replace rec.Length Vlen Record=16;
attrib keys.replace rec.Control Key=4;
attrib_keys.replace_rec.Length_Data=1;
attrib keys.replace='1';
attrib_keys.CCSID_rec.Length_Vlen_Record=16;
attrib keys.CCSID rec.Control Key=3;
attrib keys.CCSID rec. Length Data=4;
attrib keys.CCSID=37;
/* Call the API to add the exit program.
                                                  \star /
QusAddExitProgram("EXAMPLE EXIT POINT ",
              \cdot"EXMP0100",
              "EXAMPLEPGMEXAMPLELIB",
              "EXAMPLE EXIT PROGRAM DATA",
              25.
              &attrib keys,
              &error code);
/* If an exception occurs, the API returns the exception in the */<br>/* error code parameter. The bytes available field is set to *//* zero if no exception occurs and nonzero if an exception does *//* occur.
                                                   \star/if (error_code.ec_fields.Bytes_Available != 0)
\{printf("ATTEMPT TO ADD AN EXIT PROGRAM FAILED WITH EXCEPTION: %.7s",
        error code.ec fields. Exception Id);
  exit(1);\}
```

```
\} /* End program */
```
### Example in OPM COBOL: Register exit point and add exit program

See "Code disclaimer information" on page 4 for information pertaining to code examples.

```
IDENTIFICATION DIVISION.
* Program: Register an Exit Point
```

```
\starAdd an Exit Program
\starOPM COBOL
\starLanguage:
  Description: This program registers an exit point with the
\starregistration facility. After the successful
                completion of the registration of the exit point,
                an exit program is added to the exit point.
\star\starAPIs Used:
                QUSRGPT - Register Exit Point
\starQUSADDEP - Add Exit Program
PROGRAM-ID. REGFAC1.
ENVIRONMENT DIVISION.
 CONFIGURATION SECTION.
  SOURCE-COMPUTER. IBM-AS400.
   OBJECT-COMPUTER. IBM-AS400.
 INPUT-OUTPUT SECTION.
FILE-CONTROL.
    SELECT LISTING ASSIGN TO PRINTER-OPRINT
                   ORGANIZATION IS SEQUENTIAL.
DATA DIVISION.
FILE SECTION.
FD LISTING RECORD CONTAINS 132 CHARACTERS
            LABEL RECORDS ARE STANDARD
            DATA RECORD IS LIST-LINE.
01 LIST-LINE
                     PIC X(132).
WORKING-STORAGE SECTION.
\star* Keyed Variable Length Record includes
\starCOPY QUS OF QSYSINC-QLBLSRC.
\star* Error Code parameter include. As this sample program
* uses COPY to include the error code structure, only the first
* 16 bytes of the error code structure are available. If the
* application program needs to access the variable length
* exception data for the error, the developer should physically
* copy the QSYSINC include and modify the copied include to
* define additional storage for the exception data.
\ddot{\phantom{0}}COPY QUSEC OF QSYSINC-QLBLSRC.
\star* Error message text
\ddot{\phantom{0}}01 BAD-REG.
    05 TEXT1
                     PIC X(39)
                VALUE "Attempt to register exit point failed: ".
    05 EXCEPTION-ID PIC X(07).
01 BAD-ADD.
    05 TEXT1
                     PIC X(36)VALUE "Attempt to add exit program failed: ".
     05 EXCEPTION-ID PIC X(07).
* Miscellaneous elements
01 VARREC.
    05 NBR-RECORDS PIC S9(09) BINARY.
    05 VAR-RECORDS PIC X(1000).
01 MISC.
    05 VAR-OFFSET
                        PIC S9(09) VALUE 1.
    05 BINARY-NUMBER PIC S9(09) BINARY.
       BINARY-CHAR REDEFINES BINARY-NUMBER PIC X(04).
    05
                        PIC S9(09) BINARY.
    05 X
```

```
05 EXIT-POINT-NAME PIC X(20) VALUE "EXAMPLE_EXIT_POINT".
      05 EXIT-PGM PIC X(20) VALUE "EXAMPLEPGMEXAMPLELIB".
      05 EXIT-PGM-NBR PIC S9(09) VALUE 1 BINARY.
      05 EXIT-PGM-DATA PIC X(25)
                               VALUE "EXAMPLE EXIT PROGRAM DATA".
      05 FORMAT-NAME PIC X(08) VALUE "EXMP0100".
 *
 * Beginning of mainline
 *
  PROCEDURE DIVISION.
  MAIN-LINE.
 *
 * Register the exit point with the registration facility. If the
 * registration of the exit point is successful, add an exit
 * program to the exit point.
 *
 * Initialize the error code parameter. To signal exceptions to
 * this program by the API, you need to set the bytes provided
 * field of the error code to zero. Because this program has
 * exceptions sent back through the error code parameter, it sets
 * the bytes provided field to the number of bytes it gives the
 * API for the parameter.
 *
      MOVE 16 TO BYTES-PROVIDED.
 *
 * Set the exit point controls. Each control field is passed to
 * the API using a variable length record. Each record must
 * start on a 4-byte boundary.
 *
 * Set the total number of controls that are being specified on
 * the call. This program lets the API take the default for the
 * controls that are not specified.
 *
      MOVE 2 TO NBR-RECORDS.
 *
 * Set the values for the two controls that are specified:
 * Maximum number of exit programs = 10
     Exit point description = 'EXIT POINT EXAMPLE'
 *
      MOVE 3 TO CONTROL-KEY OF QUS-VLEN-REC-4.
      MOVE 4 TO LENGTH-DATA OF QUS-VLEN-REC-4.
      MOVE 10 TO BINARY-NUMBER.
      MOVE BINARY-CHAR TO VAR-RECORDS((VAR-OFFSET + 12):4).
      PERFORM CALCULATE-NEXT-OFFSET.
      MOVE 8 TO CONTROL-KEY OF QUS-VLEN-REC-4.
      MOVE 50 TO LENGTH-DATA OF QUS-VLEN-REC-4.
      MOVE "EXIT POINT EXAMPLE"
            TO VAR-RECORDS((VAR-OFFSET + 12):50).
      PERFORM CALCULATE-NEXT-OFFSET.
C*
C* Call the API to add the exit point.
C*CALL "QUSRGPT" USING EXIT-POINT-NAME OF MISC,
                          FORMAT-NAME OF MISC,
                          VARREC, QUS-EC.
C*
C* If an exception occurs, the API returns the exception in the
C* error code parameter. The bytes available field is set to
C* zero if no exception occurs and greater than zero if an
C* exception does occur.
C*
      IF BYTES-AVAILABLE OF QUS-EC > 0
                             OPEN OUTPUT LISTING,
                             MOVE EXCEPTION-ID OF QUS-EC
                                 TO EXCEPTION-ID OF BAD-REG,
                             WRITE LIST-LINE FROM BAD-REG,
                             STOP RUN.
```

```
*
* If the call to register an exit point is successful, add
* an exit program to the exit point.
*
* Set the total number of exit program attributes that are being
* specified on the call. This program lets the API take the
* default for the attributes that are not specified. Each
* attribute record must be 4-byte aligned.
*
     MOVE 2 TO NBR-RECORDS.
     MOVE 1 TO VAR-OFFSET.
*
* Set the values for the two attributes that are being specified:
* Replace exit program = 1Exit program data CCSID = 37*
     MOVE 4 TO CONTROL-KEY OF QUS-VLEN-REC-4.
     MOVE 1 TO LENGTH-DATA OF QUS-VLEN-REC-4.
     MOVE 1 TO VAR-RECORDS((VAR-OFFSET + 12):1).
     PERFORM CALCULATE-NEXT-OFFSET.
     MOVE 3 TO CONTROL-KEY OF QUS-VLEN-REC-4.
     MOVE 4 TO LENGTH-DATA OF QUS-VLEN-REC-4.
     MOVE 37 TO BINARY-NUMBER.
     MOVE BINARY-CHAR TO VAR-RECORDS((VAR-OFFSET + 12):4).
     PERFORM CALCULATE-NEXT-OFFSET.
*
* Call the API to register the exit program.
*
     CALL "QUSADDEP" USING EXIT-POINT-NAME OF MISC,
                           FORMAT-NAME OF MISC,
                           EXIT-PGM-NBR OF MISC,
                           EXIT-PGM OF MISC,
                           EXIT-PGM-DATA OF MISC,
                      BY CONTENT LENGTH OF EXIT-PGM-DATA OF MISC,
                           VARREC, QUS-EC.
*
* If an exception occurs, the API returns the exception in the
* error code parameter. The bytes available field is set to
* zero if no exception occurs and greater than zero if an
* exception does occur.
*
     IF BYTES-AVAILABLE OF QUS-EC > 0
                            OPEN OUTPUT LISTING,
                            MOVE EXCEPTION-ID OF QUS-EC
                                 TO EXCEPTION-ID OF BAD-ADD,
                            WRITE LIST-LINE FROM BAD-ADD,
                            STOP RUN.
*
     STOP RUN.
*
* End of MAINLINE
*
*
* Calculate 4-byte aligned offset for next variable length record
*
 CALCULATE-NEXT-OFFSET.
     COMPUTE BINARY-NUMBER = LENGTH-DATA OF QUS-VLEN-REC-4 + 12.
     DIVIDE BINARY-NUMBER BY 4 GIVING BINARY-NUMBER REMAINDER X.
     IF X = 0 COMPUTE LENGTH-VLEN-RECORD OF QUS-VLEN-REC-4 =
                      LENGTH-DATA OF QUS-VLEN-REC-4 + 12
        ELSE COMPUTE LENGTH-VLEN-RECORD OF QUS-VLEN-REC-4 =
                      LENGTH-DATA OF QUS-VLEN-REC-4 + 12 +
                      (4 - X).
     MOVE QUS-VLEN-REC-4 TO VAR-RECORDS(VAR-OFFSET:12).
     COMPUTE VAR-OFFSET = VAR-OFFSET + LENGTH-VLEN-RECORD OF
                         QUS-VLEN-REC-4.
```
### <span id="page-190-0"></span>Example in ILE COBOL: Register exit point and add exit program

See "Code disclaimer information" on page 4 for information pertaining to code examples.

```
IDENTIFICATION DIVISION.
* Program:
             Register an Exit Point
\starAdd an Exit Program
* Language:
            ILE COBOL
* Description: This program registers an exit point with the
              registration facility. After the successful
              completion of the registration of the exit point,
              an exit program is added to the exit point.
              QusRegisterExitPoint - Register Exit Point
* APIs Used:
              QusAddExitProgram - Add Exit Program
PROGRAM-ID. REGFAC1.
ENVIRONMENT DIVISION.
CONFIGURATION SECTION.
  SOURCE-COMPUTER. IBM-AS400.
  OBJECT-COMPUTER. IBM-AS400.
INPUT-OUTPUT SECTION.
FILE-CONTROL.
    SELECT LISTING ASSIGN TO PRINTER-QPRINT
                ORGANIZATION IS SEQUENTIAL.
DATA DIVISION.
FILE SECTION.
FD LISTING RECORD CONTAINS 132 CHARACTERS
           LABEL RECORDS ARE STANDARD
           DATA RECORD IS LIST-LINE.
01 LIST-LINE
                  PIC X(132).
WORKING-STORAGE SECTION.
* Keyed Variable Length Record includes
COPY QUS OF QSYSINC-QLBLSRC.
* Error Code parameter include. As this sample program
* uses COPY to include the error code structure, only the first
* 16 bytes of the error code structure are available. If the
* application program needs to access the variable length
* exception data for the error, the developer should physically
* copy the QSYSINC include and modify the copied include to
* define additional storage for the exception data.
COPY QUSEC OF QSYSINC-QLBLSRC.
* Error message text
01 BAD-REG.
    05 TEXT1
                  PIC X(39)VALUE "Attempt to register exit point failed: ".
    05 EXCEPTION-ID PIC X(07).
```

```
01 BAD-ADD.
     05 TEXT1 PIC X(36)
               VALUE "Attempt to add exit program failed: ".
     05 EXCEPTION-ID PIC X(07).
*
* Miscellaneous elements
*
 01 VARREC.
     05 NBR-RECORDS PIC S9(09) BINARY.
     05 VAR-RECORDS PIC X(1000).
 01 MISC.<br>05 VAR-OFFSET
                         PIC S9(09) VALUE 1.
     05 BINARY-NUMBER PIC S9(09) BINARY.
     05 BINARY-CHAR REDEFINES BINARY-NUMBER PIC X(04).
     05 X PIC S9(09) BINARY.
     05 EXIT-POINT-NAME PIC X(20) VALUE "EXAMPLE_EXIT_POINT".
     05 EXIT-PGM PIC X(20) VALUE "EXAMPLEPGMEXAMPLELIB".<br>05 EXIT-PGM-NBR PIC S9(09) VALUE 1 BINARY.
                         PIC S9(09) VALUE 1 BINARY.
     05 EXIT-PGM-DATA PIC X(25)
                               VALUE "EXAMPLE EXIT PROGRAM DATA".
     05 FORMAT-NAME PIC X(08) VALUE "EXMP0100".
*
* Beginning of mainline
*
 PROCEDURE DIVISION.
MAIN-LINE.
*
* Register the exit point with the registration facility. If the
* registration of the exit point is successful, add an exit
* program to the exit point.
*
* Initialize the error code parameter. To signal exceptions to
* this program by the API, you need to set the bytes provided
* field of the error code to zero. Because this program has
* exceptions sent back through the error code parameter, it sets
* the bytes provided field to the number of bytes it gives the
* API for the parameter.
*
     MOVE 16 TO BYTES-PROVIDED.
*
* Set the exit point controls. Each control field is passed to
* the API using a variable length record. Each record must
* start on a 4-byte boundary.
*
* Set the total number of controls that are being specified on
* the call. This program lets the API take the default for the
* controls that are not specified.
*
     MOVE 2 TO NBR-RECORDS.
*
* Set the values for the two controls that are specified:
* Maximum number of exit programs = 10
* Exit point description = 'EXIT POINT EXAMPLE'
*
     MOVE 3 TO CONTROL-KEY OF QUS-VLEN-REC-4.
     MOVE 4 TO LENGTH-DATA OF QUS-VLEN-REC-4.
     MOVE 10 TO BINARY-NUMBER.
     MOVE BINARY-CHAR TO VAR-RECORDS((VAR-OFFSET + 12):4).
     PERFORM CALCULATE-NEXT-OFFSET.
     MOVE 8 TO CONTROL-KEY OF QUS-VLEN-REC-4.
     MOVE 50 TO LENGTH-DATA OF QUS-VLEN-REC-4.
     MOVE "EXIT POINT EXAMPLE"
           TO VAR-RECORDS((VAR-OFFSET + 12):50).
     PERFORM CALCULATE-NEXT-OFFSET.
*
* Call the API to add the exit point.
*
```

```
CALL PROCEDURE "QusRegisterExitPoint" USING
                          EXIT-POINT-NAME OF MISC,
                          FORMAT-NAME OF MISC,
                          VARREC, QUS-EC.
*
* If an exception occurs, the API returns the exception in the
* error code parameter. The bytes available field is set to
* zero if no exception occurs and greater than zero if an
* exception does occur.
*
     IF BYTES-AVAILABLE OF QUS-EC > 0
                            OPEN OUTPUT LISTING,
                            MOVE EXCEPTION-ID OF QUS-EC
                                 TO EXCEPTION-ID OF BAD-REG,
                            WRITE LIST-LINE FROM BAD-REG,
                            STOP RUN.
*
* If the call to register an exit point is successful, add
* an exit program to the exit point.
*
* Set the total number of exit program attributes that are being
* specified on the call. This program lets the API take the
* default for the attributes that are not specified. Each
* attribute record must be 4-byte aligned.
*
     MOVE 2 TO NBR-RECORDS.
     MOVE 1 TO VAR-OFFSET.
*
* Set the values for the two attributes that are being specified:
    Replace exit program = 1Exit program data CCSID = 37
*
     MOVE 4 TO CONTROL-KEY OF QUS-VLEN-REC-4.
     MOVE 1 TO LENGTH-DATA OF QUS-VLEN-REC-4.
     MOVE 1 TO VAR-RECORDS((VAR-OFFSET + 12):1).
     PERFORM CALCULATE-NEXT-OFFSET.
     MOVE 3 TO CONTROL-KEY OF QUS-VLEN-REC-4.
     MOVE 4 TO LENGTH-DATA OF QUS-VLEN-REC-4.
     MOVE 37 TO BINARY-NUMBER.
     MOVE BINARY-CHAR TO VAR-RECORDS((VAR-OFFSET + 12):4).
     PERFORM CALCULATE-NEXT-OFFSET.
*
* Call the API to register the exit program.
*
     CALL PROCEDURE "QusAddExitProgram" USING
                      EXIT-POINT-NAME OF MISC,
                      FORMAT-NAME OF MISC,
                      EXIT-PGM-NBR OF MISC,
                      EXIT-PGM OF MISC,
                      EXIT-PGM-DATA OF MISC,
                      BY CONTENT LENGTH OF EXIT-PGM-DATA OF MISC,
                      VARREC, QUS-EC.
*
* If an exception occurs, the API returns the exception in the
* error code parameter. The bytes available field is set to
* zero if no exception occurs and greater than zero if an
* exception does occur.
*
     IF BYTES-AVAILABLE OF QUS-EC > 0
                            OPEN OUTPUT LISTING,
                            MOVE EXCEPTION-ID OF QUS-EC
                                 TO EXCEPTION-ID OF BAD-ADD,
                            WRITE LIST-LINE FROM BAD-ADD,
                            STOP RUN.
*
     STOP RUN.
*
```

```
* End of MAINLINE
*
*
* Calculate 4-byte aligned offset for next variable length record
*
 CALCULATE-NEXT-OFFSET.
     COMPUTE BINARY-NUMBER = LENGTH-DATA OF QUS-VLEN-REC-4 + 12.
     DIVIDE BINARY-NUMBER BY 4 GIVING BINARY-NUMBER REMAINDER X.
     IF X = 0 COMPUTE LENGTH-VLEN-RECORD OF QUS-VLEN-REC-4 =
                     LENGTH-DATA OF QUS-VLEN-REC-4 + 12
        ELSE COMPUTE LENGTH-VLEN-RECORD OF QUS-VLEN-REC-4 =
                     LENGTH-DATA OF QUS-VLEN-REC-4 + 12 +
                      (4 - X).MOVE QUS-VLEN-REC-4 TO VAR-RECORDS(VAR-OFFSET:12).
     COMPUTE VAR-OFFSET = VAR-OFFSET + LENGTH-VLEN-RECORD OF
                        QUS-VLEN-REC-4.
```
### **Example in OPM RPG: Register exit point and add exit program**

See "Code disclaimer [information"](#page-9-0) on page 4 for information pertaining to code examples.

```
F***************************************************************
F***************************************************************
F*<br>F* Program:
F* Program: Register an Exit Point<br>F* Add an Exit Program
                Add an Exit Program
F*
F* Language: OPM RPG
F*
F* Description: This program registers an exit point with the
F* registration facility. After the successful
F* completion of the registration of the exit point,
F* an exit program is added to the exit point.
F*<br>F* APIs Used:
                QUSRGPT - Register Exit Point
F* QUSADDEP - Add Exit Program
F*
F***************************************************************
F***************************************************************
F*
FQPRINT 0 F 132 PRINTER UC
E* COMPILE TIME ARRAY
E REC 1000 1
I*
I* Keyed Variable Length Record includes
I*
I/COPY QSYSINC/QRPGSRC,QUS
I*I* Error Code parameter include. As this sample program
I* uses /COPY to include the error code structure, only the first
I* 16 bytes of the error code structure are available. If the
I* application program needs to access the variable length
I* exception data for the error, the developer should physically
I* copy the QSYSINC include and modify the copied include to
I* define additional storage for the exception data.
I*
I/COPY QSYSINC/QRPGSRC,QUSEC
I*
I* Miscellaneous data
I*
IVARREC DS 1008
```
I B 1 40NBRREC  $\begin{array}{ccc}\nI & 51004 & \text{REC} \\
I & 1 & 1\n\end{array}$ 1 B100510080VO I\* IOVRLAY DS I B 1 40BINARY I 4 BINC  $\frac{I*}{I}$ D<sub>S</sub> I I 'EXAMPLE\_EXIT\_POINT ' 1 20 EPNTNM I I 'EXAMPLEPGMEXAMPLELIB' 21 40 EPGM I I 'EXAMPLE EXIT PROGRAM-I ' DATA' I I 'EXAMPLE POINT EXAMPL- 66 115 EPTXT I 'E' I I 25 B 68 710EPGMSZ C\* C\* Beginning of mainline C\* C\* Register the exit point with the registration facility. If the  $C*$  registration of the exit point is successful, add an exit C\* program to the exit point.  $C*$ C\* Initialize the error code parameter. To signal exceptions to  $C*$  this program by the API, you need to set the bytes provided C\* field of the error code to zero. Because this program has C\* exceptions sent back through the error code parameter, it sets  $C*$  the bytes provided field to the number of bytes it gives the C\* API for the parameter. C\* Z-ADD16 QUSBNB C\* C\* Set the exit point controls. Each control field is passed to  $C*$  the API using a variable length record. Each record must C\* start on a 4-byte boundary.  $C*$ C\* Set the total number of controls that are being specified on  $C*$  the call. This program lets the API take the default for the C\* controls that are not specified. C\* C Z-ADD2 NBRREC C\*  $C*$  Set the values for the two controls that are specified:  $C*$  Maximum number of exit programs = 10<br> $C*$  Exit point description = 'EXIT POINT Exit point description = 'EXIT POINT EXAMPLE' C\* C Z-ADD3 QUSBCC C Z-ADD4 QUSBCD Z-ADD10 BINARY C 12 ADD VO OF 50<br>C MOVEABINC REC<sub>+</sub>OF C MOVEABINC REC,OF C EXSR CALCVO<br>C Z-ADD8 C Z-ADD8 QUSBCC C Z-ADD50 QUSBCD 12 ADD VO 0F 50 C MOVEAEPTXT REC, OF C EXSR CALCVO C\* C\* Call the API to register the exit point. C\* C<br>C C PARM C PARM EPNTNM C PARM 'EXMP0100'FORMAT 8 VARREC C PARM QUSBN C\*  $C*$  If an exception occurs, the API returns the exception in the

```
C* error code parameter. The bytes available field is set to
C* zero if no exception occurs and greater than zero if an
C* exception does occur.
C*
         QUSBNC IFGT 0
C OPEN QPRINT
C<br>C EXCPTERREPT<br>EXSR DONE
C EXSR DONE<br>C ENDIF
                ENDIF
C*
C* If the call to register an exit point is successful, add
C* an exit program to the exit point.
C*C* Set the total number of exit program attributes that are being
C* specified on the call. This program lets the API take the
C* default for the attributes that are not specified. Each
C* attribute record must be 4-byte aligned.
C*
                Z-ADD2 NBRREC
C Z-ADD1 VO
C*
C* Set the values for the two attributes that are being specified:
C* Replace exit program = 1
C* Exit program data CCSID = 37
C*
                Z-ADD4 QUSBCC
C Z-ADD1 QUSBCD
        12 ADD VO 0F 50
C MOVE '1' REC,OF
C EXSR CALCVO<br>C Z-ADD3
C Z-ADD3 QUSBCC
                Z-ADD4
C Z-ADD37 BINARY
C 12 ADD VO OF 50<br>C MOVEABINC REC<sub>+</sub>OF
C MOVEABINC REC,OF
                EXSR CALCVO
C*
C* Call the API to add the exit program.
C*
C<br>C CALL 'QUSADDEP'<br>C PARM
C PARM EPNTNM
                PARM 'EXMP0100'FORMAT
C PARM 1 BINARY
C PARM EPGM
C PARM EPGMDT
                           EPGMSZ
C PARM VARREC
C PARM QUSBN
C*
C* If an exception occurs, the API returns the exception in the
C* error code parameter. The bytes available field is set to
C* zero if no exception occurs and greater than zero if an
C* exception does occur.
C*
         OUSBNC IFGT 0
C OPEN QPRINT
C<br>C EXSR DONE
C<br>C ENDIF
                ENDIF
C EXSR DONE
C*
C* End of MAINLINE
C*
C*
C* Return to programs caller
C DONE BEGSR
C<sub>2</sub> SETON LR
```

```
\mathsf{C}RETRN
\mathbb CENDSR
C*C* Calculate 4-byte aligned offset for next variable length record
C*\mathsf CCALCVO
                              BEGSR
\mathbb CQUSBCD
                             ADD 12
                                                  BINARY
\mathsf CDIV<sub>4</sub>
                                                  BINARY
\mathsf CMVR
                                                  BINARY
\mathsf CBINARY
                             IFEQ 0
С
                QUSBCD
                              ADD 12
                                                  QUSBCB
\mathbb CELSE
\mathsf C\overline{4}SUB BINARY
                                                  QUSBCB
\mathbb CADD QUSBCD
                                                  QUSBCB
\mathbb CQUSBCB
                              ADD 12
\mathbb CEND
\mathbb CMOVEAQUSBC
                                                  REC, VO
\mathsf{C}ADD QUSBCB
                                                  VO
\mathsf CENDSR
0*
OQPRINT E 106
                                   ERREPT
\Omega'Attempt to register exit'
\overline{0}' point failed: '
\boldsymbol{0}QUSBND
OQPRINT E 106
                                   ERRPGM
\cap'Attempt to add an exit'
\Omega' program failed: '
                                   OUSBND
\overline{0}
```
### Example in ILE RPG: Register exit point and add exit program

See "Code disclaimer information" on page 4 for information pertaining to code examples.

```
F*F* Program:
             Register an Exit Point
F*
            Add an Exit Program
F*F* Language:
            ILE RPG
F*F* Description: This program registers an exit point with the
F*registration facility. After the successful
F*completion of the registration of the exit point,
F*
            an exit program is added to the exit point.
F*
F* APIs Used:
             QusRegisterExitPoint - Register Exit Point
F*QusAddExitProgram - Add Exit Program
F*
F*FOPRINT
      0 F 132
                     PRINTER OFLIND (*INOF) USROPN
D*
D* Keyed Variable Length Record includes
\n  <i>0</i>D/COPY QSYSINC/QRPGLESRC, QUS
D*
D* Error Code parameter include. As this sample program
D* uses /COPY to include the error code structure, only the first
D* 16 bytes of the error code structure are available. If the
```
 $D*$  application program needs to access the variable length  $D*$  exception data for the error, the developer should physically D\* copy the QSYSINC include and modify the copied include to  $D*$  define additional storage for the exception data.  $\n *0*$ D/COPY QSYSINC/QRPGLESRC,QUSEC D\* D\*Prototype for calling Register Exit Point API. D OUSREPO5  $\overline{C}$ 'QusRegisterExitPoint' D\*Prototype for calling Add Exit Program API. D QUSAEPGM  $\mathbb{C}$ 'QusAddExitProgram' n<sub>\*</sub> D\* Miscellaneous data D\* **DVARREC**  $DS$ D NBR RECS 9B 0 D RECS 1000 DV OFFSET  $S$  $9 \t0 INZ(1)$ D\* DOVERLAYS  $DS$ 9B 0 D BINARY 4 OVERLAY (BINARY) D BINARY C D∗ DEPNTNAME <sub>S</sub> 20 INZ('EXAMPLE EXIT POINT') **DEPGM** S 20 INZ('EXAMPLEPGMEXAMPLELIB') INZ('EXAMPLE EXIT PROGRAM DATA') DEPGMDTA S 25 DEPGMDTA SZ S 9B 0 INZ(%SIZE(EPGMDTA))  $C^*$ C\* Beginning of mainline  $C*$ C\* Register the exit point with the registration facility. If the C\* registration of the exit point is successful, add an exit C\* program to the exit point.  $C^*$  $C*$  Initialize the error code parameter. To signal exceptions to  $C*$  this program by the API, you need to set the bytes provided C\* field of the error code to zero. Because this program has  $C*$  exceptions sent back through the error code parameter, it sets  $C*$  the bytes provided field to the number of bytes it gives the  $C*$  API for the parameter.  $C*$ QUSBPRV = %SIZE(QUSEC)  $\mathsf{C}$ EVAL  $C^*$ C\* Set the exit point controls. Each control field is passed to  $C*$  the API using a variable length record. Each record must  $C*$  start on a 4-byte boundary.  $C^*$  $C*$  Set the total number of controls that are being specified on  $C*$  the call. This program lets the API take the default for the C\* controls that are not specified.  $C*$  $\mathsf{C}$ EVAL NBR RECS =  $2$ C\*  $C*$  Set the values for the two controls that are specified:  $C*$ Maximum number of exit programs = 10 Exit point description = 'EXIT POINT EXAMPLE' C\*  $C*$  $QUSCK = 3$ C EVAL C EVAL  $QUSLD = 4$  $\mathsf C$ EVAL  $BINARY = 10$ C **FVAI** %SUBST(RECS:V OFFSET+12) = BINARY C С EXSR CALC VOFF  $QUSCK = 8$  $\mathcal{C}$ EVAL

C EVAL QUSLD = 50 C EVAL %SUBST(RECS:V\_OFFSET+12:50) = 'EXIT + C POINT EXAMPLE' EXSR CALC\_VOFF C\* C\* Call the API to register the exit point. C\* C CALLB QUSREP05<br>C PARM C PARM EPNTNAME 'EXMP0100' FORMAT 8 C PARM VARREC C PARM QUSEC C\* C\* If an exception occurs, the API returns the exception in the  $C*$  error code parameter. The bytes available field is set to C\* zero if no exception occurs and greater than zero if an C\* exception does occur. C\* IF QUSBAVL > 0 C OPEN QPRINT C EXCEPT ERRAEPNT C EXSR DONE<br>C ENDIF ENDIF C\* C\* If the call to register an exit point is successful, add C\* an exit program to the exit point.  $C*$ C\* Set the total number of exit program attributes that are being C\* specified on the call. This program lets the API take the  $C*$  default for the attributes that are not specified. Each C\* attribute record must be 4-byte aligned. C\* C EVAL NBR RECS = 2 C EVAL VOFFSET = 1 C\*  $C*$  Set the values for the two attributes that are being specified:  $C*$  Replace exit program = 1 C\* Exit program data CCSID = 37 C\* C EVAL QUSCK = 4 C EVAL QUSLD = 1 EVAL %SUBST(RECS:V OFFSET+12) = '1' C EXSR CALC\_VOFF C EVAL QUSCK = 3 C EVAL QUSLD = 4  $BINARY = 37$ C EVAL %SUBST(RECS:V\_OFFSET+12) = BINARY\_C EXSR CALC VOFF C\* C\* Call the API to add the exit program. C\* C<br>C CALLB QUSAEPGM<br>C PARM C PARM EPNTNAME C PARM 'EXMP0100' FORMAT C PARM 1 BINARY C PARM PARM EPGM C PARM EPGMDTA C PARM EPGMDTA\_SZ PARM VARREC C PARM QUSEC C\* C\* If an exception occurs, the API returns the exception in the  $C*$  error code parameter. The bytes available field is set to C\* zero if no exception occurs and greater than zero if an C\* exception does occur. C\* C IF QUSBAVL > 0

```
\mathsf{C}OPRINT
                         OPEN
\mathbb CEXCEPT
                                      ERRAEPGM
\mathsf CEXSR
                                      DONE
\mathbb CENDIF
\mathsf{C}EXSR
                                      DONE
C*C* End of MAINLINE
C*
C*C* Return to programs caller
С
       DONE
                         BEGSR
                                      *INK = '1'C
                         EVAL
\mathsf CRETURN
\mathsf CENDSR
C^*C* Calculate 4-byte aligned offset for next variable length record
C*
\mathsf{C}CALC VOFF
                         BEGSR
\mathsf CBINARY = QUSLD + 12EVAL
\mathbb CDIV
                                                        BINARY
                                      \overline{4}С
                         MVR
                                                        BINARY
                                      BINARY = 0С
                         TF.
\mathsf{C}EVAL
                                      QUSLVROO = (OUSLD + 12)\mathbb CELSE
\mathbb CQUSLVROO = (QUSLD + 12 + (4 - BINARY))EVAL
\mathsf CFND
\mathbb CEVAL
                                      %SUBST(RECS:V_OFFSET:12) = QUSVR4
                                      V OFFSET = V OFFSET + QUSLVR00
C
                         EVAL
\mathbb CENDSR
0*
OQPRINT
                                                  1\quad 6EERRAEPNT
                                                            'Attempt to register exit -
\Omega0
                                                            point failed: '
\mathbf 0OUSEI
OQPRINT
              E
                              ERRAEPGM
                                                  1 6
\overline{0}'Attempt to add exit -
\mathbf 0program failed:
\overline{0}QUSEI
```
## Example in ILE C: Remove exit program and deregister exit point

See "Code disclaimer information" on page 4 for information pertaining to code examples.

```
PROGRAM:
              Remove an Exit Program
/\star\star//*
              Deregister an Exit Point
                                                      \star//\star\star/LANGUAGE:
/*ILE C
                                                      \star//*\star//\starDESCRIPTION: This program removes an exit program and
                                                      \star//\starderegisters an exit point from the registration
                                                      \star//*
              facility.
                                                      \star//*
                                                      \star//\starAPIs USED:
              QusRemoveExitProgram - Remove Exit Program
                                                      \star//*
              QusDeregisterExitPoint - Deregister Exit Point
                                                      \star//*
                                                      \star//* NOTE: This example uses APIs that are shipped with *EXCLUDE
                                                     \star//*
        authority. The user needs *USE authority to the service */
/\starprogram QUSRGFA1 to use these APIs.
                                                      \star/
```
 $\sqrt{\star}$  Includes  $\star$ / #include <stdio.h> #include <signal.h> #include <string.h> #include <stdlib.h> #include <qusrgfal.h> #include <qusec.h> #include <qliept.h>  $/*$ Structures  $\star/$ typedef struct { /\* Error code  $\star/$ qus\_EC\_t ec\_fields;<br>char exception\_data[100]; } error\_code\_struct;  $/\star$  $\star/$  $/$ \* main  $\star/$  $/\star$  $\star/$  $int \text{ main}()$  $\{$  $int$  pqm num=1; error code struct error code; /\* Remove an exit program from the exit point and then deregister  $*/$ /\* the exit point. It is not necessary to remove exit programs  $*/$ /\* from an exit point before deregistering the exit point. It is  $*/$  $/*$  done here only for illustration purposes.  $\star$ / /\* Initialize the error code parameter. To have exceptions  $\star$ / /\* signaled to this program by the API, set the bytes provided  $\star/$ /\* field of the code to zero. This program has exceptions sent  $*/$ /\* through the error code parameter; therefore, the bytes  $*$ / /\* provided field is set to the number of bytes that this program  $*/$  $/*$  gives the API for the parameter.  $* /$ error code.ec fields. Bytes Provided=sizeof(error code struct); /\* Call the API to remove the exit program.  $*$ / QusRemoveExitProgram("EXAMPLE EXIT POINT ", "EXMP0100", pgm num, &error code); /\* If an exception occurs, the API returns the exception in the  $*/$ /\* error code parameter. The bytes available field is set to  $*/$ /\* zero if no exception occurs and nonzero if an exception does  $*/$  $/*$  occur.  $\star/$ if (error\_code.ec\_fields.Bytes\_Available != 0)  $\left\{ \right.$ printf("ATTEMPT TO REMOVE EXIT PROGRAM FAILED WITH EXCEPTION: %.7s", error\_code.ec\_fields.Exception\_Id);  $exit(1);$ 

```
/* If the call to remove the exit program is successful, */
 /* deregister the exit point.
                                        \star//* Call the API to add the exit program.
                                        \star/QusDeregisterExitPoint("EXAMPLE_EXIT_POINT ",<br>"EXMP0100",
              &error code);
 /* If an exception occurs, the API returns the exception in the *//* error code parameter. The bytes available field is set to \star/
 /* zero if no exception occurs and nonzero if an exception does *//* occur.
                                        \star/if (error code.ec fields.Bytes Available != 0)
 \{printf("ATTEMPT TO DEREGISTER EXIT POINT FAILED WITH EXCEPTION: %.7s",
       error code.ec fields. Exception Id);
  exit(1);\}\} /* End program */
```
<span id="page-201-0"></span> $\left\{ \right\}$ 

### Example in OPM COBOL: Remove exit program and deregister exit point

See "Code disclaimer information" on page 4 for information pertaining to code examples.

```
IDENTIFICATION DIVISION.
\ddot{\phantom{1}}* Program:
           Remove an Exit Program
\starDeregister an Exit Point
* Language:
           OPM COBOL
* Description: This program removes an exit program and
           deregisters an exit point from the registration
           facility.
\Delta* APIs Used: QUSRMVEP - Remove Exit Program
           QUSDRGPT - Deregister Exit Point
PROGRAM-ID. REGFAC1.
ENVIRONMENT DIVISION.
CONFIGURATION SECTION.
  SOURCE-COMPUTER. IBM-AS400.
  OBJECT-COMPUTER. IBM-AS400.
INPUT-OUTPUT SECTION.
FILE-CONTROL.
   SELECT LISTING ASSIGN TO PRINTER-QPRINT
```

```
ORGANIZATION IS SEQUENTIAL.
DATA DIVISION.
FILE SECTION.
 FD LISTING RECORD CONTAINS 132 CHARACTERS
             LABEL RECORDS ARE STANDARD
            DATA RECORD IS LIST-LINE.
01 LIST-LINE PIC X(132).
WORKING-STORAGE SECTION.
*
* Error Code parameter include. As this sample program
* uses COPY to include the error code structure, only the first
* 16 bytes of the error code structure are available. If the
* application program needs to access the variable length
* exception data for the error, the developer should physically
* copy the QSYSINC include and modify the copied include to
* define additional storage for the exception data.
*
COPY QUSEC OF QSYSINC-QLBLSRC.
*
* Error message text
*
01 BAD-EXIT-POINT.
    05 TEXT1 PIC X(41)
              VALUE "Attempt to deregister exit point failed: ".
    05 EXCEPTION-ID PIC X(07).
01 BAD-EXIT-PGM.
    05 TEXT1 PIC X(39)
               VALUE "Attempt to remove exit program failed: ".
    05 EXCEPTION-ID PIC X(07).
*
* Miscellaneous elements
*
01 MISC.
    05 PGM-NBR PIC S9(09) VALUE 1 BINARY.
     05 EXIT-POINT-NAME PIC X(20) VALUE "EXAMPLE_EXIT_POINT".
     05 FORMAT-NAME PIC X(08) VALUE "EXMP0100".
*
* Beginning of mainline
*
PROCEDURE DIVISION.
MAIN-LINE.
*
* Remove an exit program from the exit point and then deregister
* the exit point. It is not necessary to remove exit programs
* from an exit point before deregistering the exit point. It is
* done here only for illustrative purposes.
*
* Initialize the error code parameter. To signal exceptions to
* this program by the API, you need to set the bytes provided
* field of the error code to zero. Because this program has
* exceptions sent back through the error code parameter, it sets
* the bytes provided field to the number of bytes it gives the
* API for the parameter.
*
    MOVE 16 TO BYTES-PROVIDED OF QUS-EC.
*
* Call the API to remove the exit program.
*
    CALL "QUSRMVEP" USING EXIT-POINT-NAME, FORMAT-NAME,
                          PGM-NBR, QUS-EC.
*
* If an exception occurs, the API returns the exception in the
* error code parameter. The bytes available field is set to
* zero if no exception occurs and greater than zero if an
* exception does occur.
*
    IF BYTES-AVAILABLE OF QUS-EC > 0
```

```
OPEN OUTPUT LISTING.
                           MOVE EXCEPTION-ID OF QUS-EC
                              TO EXCEPTION-ID OF BAD-EXIT-POINT,
                           WRITE LIST-LINE FROM BAD-EXIT-POINT,
                           STOP RUN.
* If the call to remove the exit program is successful,
* deregister the exit point.
* Call the API to deregister the exit point.
     CALL "QUSDRGPT" USING EXIT-POINT-NAME, FORMAT-NAME, QUS-EC.
* If an exception occurs, the API returns the exception in the
* error code parameter. The bytes available field is set to
* zero if no exception occurs and greater than zero if an
* exception does occur.
     IF BYTES-AVAILABLE OF QUS-EC > 0
                           OPEN OUTPUT LISTING,
                           MOVE EXCEPTION-ID OF QUS-EC
                              TO EXCEPTION-ID OF BAD-EXIT-PGM.
                           WRITE LIST-LINE FROM BAD-EXIT-PGM,
                           STOP RUN.
     STOP RUN.
* End of MAINLINE
```
### Example in ILE COBOL: Remove exit program and deregister exit point

See "Code disclaimer information" on page 4 for information pertaining to code examples.

```
IDENTIFICATION DIVISION.
\star* Program:
           Remove an Exit Program
           Deregister an Exit Point
\starILE COBOL
* Language:
* Description: This program removes an exit program and
           deregisters an exit point from the registration
           facility.
\Delta* APIs Used:
           QusRemoveExitProgram - Remove Exit Program
           QusDeregisterExitPoint - Deregister Exit Point
PROGRAM-ID. REGFAC3.
ENVIRONMENT DIVISION.
CONFIGURATION SECTION.
  SOURCE-COMPUTER. IBM-AS400.
  OBJECT-COMPUTER. IBM-AS400.
INPUT-OUTPUT SECTION.
FILE-CONTROL.
   SELECT LISTING ASSIGN TO PRINTER-QPRINT
```

```
ORGANIZATION IS SEQUENTIAL.
 DATA DIVISION.
 FILE SECTION.
 FD LISTING RECORD CONTAINS 132 CHARACTERS
             LABEL RECORDS ARE STANDARD
             DATA RECORD IS LIST-LINE.
 01 LIST-LINE PIC X(132).
 WORKING-STORAGE SECTION.
*
* Error Code parameter include. As this sample program
* uses COPY to include the error code structure, only the first
* 16 bytes of the error code structure are available. If the
* application program needs to access the variable length
* exception data for the error, the developer should physically
* copy the QSYSINC include and modify the copied include to
* define additional storage for the exception data.
*
COPY QUSEC OF QSYSINC-QLBLSRC.
*
* Error message text
*
 01 BAD-EXIT-POINT.
     05 TEXT1 PIC X(41)
               VALUE "Attempt to deregister exit point failed: ".
     05 EXCEPTION-ID PIC X(07).
 01 BAD-EXIT-PGM.
     05 TEXT1 PIC X(39)
               VALUE "Attempt to remove exit program failed: ".
     05 EXCEPTION-ID PIC X(07).
*
* Miscellaneous elements
*
 01 MISC.
     05 PGM-NBR PIC S9(09) VALUE 1 BINARY.
     05 EXIT-POINT-NAME PIC X(20) VALUE "EXAMPLE_EXIT_POINT".<br>05 FORMAT-NAME PIC X(08) VALUE "EXMP0100".
                         PIC X(08) VALUE "EXMP0100".
*
* Beginning of mainline
*
 PROCEDURE DIVISION.
 MAIN-LINE.
*
* Remove an exit program from the exit point and then deregister
* the exit point. It is not necessary to remove exit programs
* from an exit point before deregistering the exit point. It is
* done here only for illustrative purposes.
*
* Initialize the error code parameter. To signal exceptions to
* this program by the API, you need to set the bytes provided
* field of the error code to zero. Because this program has
* exceptions sent back through the error code parameter, it sets
* the bytes provided field to the number of bytes it gives the
* API for the parameter.
*
     MOVE 16 TO BYTES-PROVIDED OF QUS-EC.
*
* Call the API to remove the exit program.
*
     CALL PROCEDURE "QusRemoveExitProgram" USING
                           EXIT-POINT-NAME, FORMAT-NAME,
                           PGM-NBR, QUS-EC.
*
* If an exception occurs, the API returns the exception in the
* error code parameter. The bytes available field is set to
* zero if no exception occurs and greater than zero if an
* exception does occur.
*
```

```
IF BYTES-AVAILABLE OF OUS-EC > 0
                           OPEN OUTPUT LISTING,
                           MOVE EXCEPTION-ID OF QUS-EC
                              TO EXCEPTION-ID OF BAD-EXIT-POINT,
                           WRITE LIST-LINE FROM BAD-EXIT-POINT,
                           STOP RUN.
* If the call to remove the exit program is successful,
* deregister the exit point.
* Call the API to deregister the exit point.
\starCALL PROCEDURE "QusDeregisterExitPoint" USING
                          EXIT-POINT-NAME, FORMAT-NAME, QUS-EC.
* If an exception occurs, the API returns the exception in the
* error code parameter. The bytes available field is set to
* zero if no exception occurs and greater than zero if an
* exception does occur.
     IF BYTES-AVAILABLE OF QUS-EC > 0
                           OPEN OUTPUT LISTING,
                           MOVE EXCEPTION-ID OF OUS-EC
                              TO EXCEPTION-ID OF BAD-EXIT-PGM,
                           WRITE LIST-LINE FROM BAD-EXIT-PGM,
                           STOP RUN.
\starSTOP RUN.
* End of MAINLINE
```
### **Example in OPM RPG: Remove exit program and deregister exit point**

See "Code disclaimer information" on page 4 for information pertaining to code examples.

```
F*
F* Program:
            Remove an Exit Program
F*
            Deregister an Exit Point
F*F* Language:
            OPM RPG
F*
F* Description: This program removes an exit program and
F*deregisters an exit point from the registration
Fxfacility.
F*F* APIs Used:
            QUSRMVEP - Remove Exit Program
F*
            QUSDRGPT - Deregister Exit Point
F*F*
FOPRINT O F
             132
                       PRINTER
                                             UC
I*I* Error Code parameter include. As this sample program
I* uses /COPY to include the error code structure, only the first
I* 16 bytes of the error code structure are available. If the
I* application program needs to access the variable length
I* exception data for the error, the developer should physically
```

```
I* copy the QSYSINC include and modify the copied include to
I* define additional storage for the exception data.
I*
I/COPY QSYSINC/QRPGSRC,QUSEC
I*
I*
I* Miscellaneous data
\frac{I*}{I}D<sub>S</sub>
I B 1 40PGMNBR
I I 'EXAMPLE EXIT POINT ' 5 24 EPNTNM
C*
C* Beginning of mainline
C*
C* Remove an exit program from the exit point and then deregister
C* the exit point. It is not necessary to remove exit programs
C* from an exit point before deregistering the exit point. It is
C* done here only for illustrative purposes.
C*C* Initialize the error code parameter. To signal exceptions to
C* this program by the API, you need to set the bytes provided
C* field of the error code to zero. Because this program has
C* exceptions sent back through the error code parameter, it sets
C* the bytes provided field to the number of bytes it gives the
C* API for the parameter.
C^*C Z-ADD16 QUSBNB
C*
C* Call the API to remove the exit program.
C*
C<br>C CALL 'QUSRMVEP'<br>C PARM
                               EPNTNM
C PARM 'EXMP0100' FORMAT 8
C PARM 1 PGMNBR
                   PARM QUSBN
C*
C* If an exception occurs, the API returns the exception in the
C* error code parameter. The bytes available field is set to
C* zero if no exception occurs and greater than zero if an
C* exception does occur.
C*
          QUSBNC IFGT 0
C OPEN QPRINT
C<br>C EXCPTERRPGM<br>EXSR DONE
C<br>C ENDIF
                   ENDIF
C^*C* If the call to remove the exit program is successful,
C* deregister the exit point.
C*
C* Call the API to deregister the exit point.
C*
C<br>C C PARM<br>PARM
C PARM EPNTNM
                   PARM 'EXMP0100'FORMAT
C PARM QUSBN
C*
C* If an exception occurs, the API returns the exception in the
C* error code parameter. The bytes available field is set to
C* zero if no exception occurs and greater than zero if an
C* exception does occur.
C*C QUSBNC IFGT 0<br>C OPEN O
                   OPEN OPRINT
C EXCPTERREPT
C EXSR DONE
C ENDIF
```

```
\mathsf{C}EXSR DONE
C*
C* End of MAINLINE
C*C*C* Return to programs caller
\mathsf{C}DONE
                          BEGSR
C
                           SFTON
                                                            \overline{R}\mathsf{C}RETRN
C
                           ENDSR
0*OQPRINT E 106
                                ERREPT
                                                 'Attempt to deregister '
\Omega\mathbf 0'exit point failed:
                                QUSBND
\OmegaOQPRINT E 106
                                ERRPGM
\Omega'Attempt to remove exit '
\overline{0}'program failed:
\overline{0}QUSBND
```
### Example in ILE RPG: Remove exit program and deregister exit point

See "Code disclaimer information" on page 4 for information pertaining to code examples.

```
F*F* Program:
           Remove an Exit Program
F*Deregister an Exit Point
F*
F* Language:
           ILE RPG
F*
F* Description: This program removes an exit program and
F*deregisters an exit point from the registration
F*facility.
F*
F* APIs Used:
           QusRemoveExitProgram - Remove Exit Program
F*
           QusDeregisterExitPoint - Deregister Exit Point
F*F*0 F 132
FOPRINT
                  PRINTER OFLIND(*INOF) USROPN
D*
D* Error Code parameter include. As this sample program
D* uses /COPY to include the error code structure, only the first
D* 16 bytes of the error code structure are available. If the
D* application program needs to access the variable length
D* exception data for the error, the developer should physically
D* copy the QSYSINC include and modify the copied include to
D* define additional storage for the exception data.
\n  <i>n</i>D/COPY QSYSINC/QRPGLESRC, QUSEC
D*
D*Prototype for calling Deregister Exit Point API.
D OUSDEP C
                     'QusDeregisterExitPoint'
D*Prototype for calling Remove Exit Program API.
```
**D OUSREPGM**  $\mathsf{C}$ 'QusRemoveExitProgram' D\* D\* Miscellaneous data  $\n *0*$ DPGM NBR 9B 0 DEPNTNAME S 20 INZ ('EXAMPLE EXIT POINT') C\* C\* Beginning of mainline  $C*$ C\* Remove an exit program from the exit point and then deregister  $C*$  the exit point. It is not necessary to remove exit programs  $C*$  from an exit point before deregistering the exit point. It is C\* done here only for illustrative purposes.  $C*$  $C*$  Initialize the error code parameter. To signal exceptions to C\* this program by the API, you need to set the bytes provided  $C*$  field of the error code to zero. Because this program has C\* exceptions sent back through the error code parameter, it sets  $C*$  the bytes provided field to the number of bytes it gives the C\* API for the parameter.  $C*$  $\mathsf{C}$ **FVAI**  $QUSBPRV = %SIZE(QUSEC)$  $C*$ C\* Call the API to remove the exit program. C\*  $\mathsf C$ CALLB QUSREPGM  $\mathbb C$ **PARM** EPNTNAME  $\mathsf{C}$ PARM 'EXMP0100' FORMAT 8  $\mathbb C$ **PARM** PGM NBR  $\mathbf{1}$  $\mathbb C$ PARM QUSEC  $C^*$ C\* If an exception occurs, the API returns the exception in the  $C*$  error code parameter. The bytes available field is set to  $C*$  zero if no exception occurs and greater than zero if an C\* exception does occur.  $C*$  $\mathsf C$ IF  $QUSBAVL > 0$ С **OPEN** QPRINT  $\mathbb C$ **EXCEPT** ERRAEPGM  $\mathbb C$ **DONE** EXSR  $\mathsf{C}$ ENDIF  $C*$  $C*$  If the call to remove the exit program is successful,  $C*$  deregister the exit point.  $C^*$ C\* Call the API to deregister the exit point.  $C*$  $\mathbb C$ CALLB QUSDEP  $\mathsf C$ **PARM FPNTNAMF**  $\mathbb C$ PARM 'EXMP0100' FORMAT  $\mathbb C$ PARM QUSEC  $C*$  $C*$  If an exception occurs, the API returns the exception in the  $C*$  error code parameter. The bytes available field is set to C\* zero if no exception occurs and greater than zero if an C\* exception does occur.  $C*$  $\mathsf C$ TF.  $QUSBAVL > 0$  $\mathsf C$ **OPEN** OPRINT  $\mathbb C$ **EXCEPT** ERRAEPNT  $\mathbb C$ **EXSR DONE**  $\mathsf C$ ENDIF  $\mathbb C$ EXSR **DONE**  $C*$ C\* End of MAINLINE C\*  $C*$ 

```
C* Return to programs caller
C
       DONE
                         BEGSR
                                       \starINLR = '1'
\mathsf CEVAL
\mathsf CRETURN
\mathsf{C}ENDSR
0*OQPRINT
              E
                               ERRAEPNT
                                                 1\quad 6'Attempt to deregister -
\Omega\overline{0}exit point failed: '
\mathbf 0QUSEI
OQPRINT
              E
                               ERRAEPGM
                                                  1\quad 6\Omega'Attempt to remove exit -
                                                             program failed: '
\Omega\mathbf 0QUSEI
```
### Example in ILE C: Retrieve exit point and exit program information

See "Code disclaimer information" on page 4 for information pertaining to code examples.

The following program retrieves information about exit points and exit programs. It then resolves to each exit program and calls the exit program.

The Retrieve Exit Information API returns a continuation handle when it has more information to return than what fits in the receiver variable. For more information about continuation handles, see "Continuation handle" on page 72.

```
/* PROGRAM: Retrieve Exit Point and Exit Program Information */
/*
                                          \star/LANGUAGE: ILE C
/\star\star//*
                                          \star//* DESCRIPTION: This program retrieves exit point and exit
                                          \star//*
          program information. After retrieving the
                                          \star//*
          exit point information, the program resolves to
                                          \star//\stareach associated exit program and calls each exit *//*
          program.
                                          \star//*
                                          \star//\starAPIs USED: QusRetrieveExitInformation - Retrieve Exit
                                          \star//*Information
                                          \star//\star\star//\starIncludes
                                          \star/#include <stdio.h>
#include <signal.h>
#include <string.h>
#include <stdlib.h>
#include <except.h>
#include <qusrgfa2.h>
#include <gusec.h>
#include <gmhchgem.h>
#include <miptrnam.h>
#include <qliept.h>
/\starPrototypes
                                          \star/typedef void Pgm OS(void * arg, ...);
#pragma linkage(Pgm_0S,0S)
```

```
Structures
/\star\star//* Error code
                                                  \star/typedef struct {
Qus_EC_t ec_fields;
char exception data[100];
} error code struct;
/* FUNCTION NAME: RSLVSP_PGM_HDLR
                                                  \star//*\star//\starFUNCTION :
              This function handles all exceptions that
                                                  \star//\starmay occur while resolving to the exit
                                                  \star//\starprogram.
                                                  \star//*
                                                  \star/INPUT:
              Interrupt handler information
/\star\star//\star\star//\starOUTPUT: NONE
                                                  \star//\star\star/void RSLVSP PGM HDLR( INTRPT Hndlr Parms T *errmsg)
\{error code struct Error Code;
 /* Set the rsl ok indicator to not valid. \star/
 int *rsl ok = (int *)(errmsg > Com Area);*rs1 ok = 0;
 /* Let message handler know that the program handled the message *//* and to remove it from the job log. \overrightarrow{ } */
 Error Code.ec fields.Bytes Provided=0;
 QMHCHGEM(&(errmsg>Target),
       \theta,
        (char *)&errmsg>Msg Ref Key,
        "*REMOVE",
       \begin{smallmatrix} 0 & 0 \\ & & \bullet \end{smallmatrix}\theta.
        &Error Code);
\left\{ \right\}/* FUNCTION NAME: Call_Exit_Program
                                                  \star//\star\star/1*FUNCTION : This function calls the exit programs that
                                                  \star//*
             were retrieved from the registration facility *//*
              repository.
                                                  \star//*
                                                  \star//*
  INPUT:
              Information retrieved
                                                  \star/1*\star/OUTPUT:
              NONE
/\star\star//\star\star/void Call Exit Program(char *rcv var)
\{int num_exit_pgms,
    \mathbf{i};
 char exit pgm name[10],
   ext\_pgm\_lib[10],
    info_for_exit_pgm[10],
    *rcv_ptr;
 volatile int rsl ok;
 Pgm OS *exit pgm ptr;
```

```
/* Save the number of exit programs returned and set the pointer *//* to point to the first exit program entry. * /rcv ptr=rcv var;
 num exit pgms=((Qus EXTI0200 t *)rcv ptr)>Number Programs Returned;
 rcv ptr += ((\text{Qus EXTI0200 t *})rcv ptr) > 0ffset Program Entry;
 rsl_ok=1;for (i=0; i<sub>num</sub> exit pyms; i++)memcpy (exit pgm name,
         ((Qus_EXTI0200_Entry_t *)rcv_ptr)>Program_Name,10);
  memcpy (exit pgm lib,
         ((Qus EXTI0200 Entry t *)rcv ptr) > Program Library, 10);
  /* Resolve to the exit program. If an error occurs on the
                                                \star//* resolve operation to the library, the rsl_ok indicator is
                                                \star//* set to failed in the RSL PGM HDLR exception handler.
                                                \star//* The rslvsp MI instruction signals all errors to this
                                                \star//* program; therefore, enable the exception handler to capture *//* any errors that may occur.
                                                \star/#pragma exception handler (RSLVSP PGM HDLR, rsl ok, 0, C2 MH ESCAPE)
  exit\_pgm\_ptr=((Pgm_0S *)rslvsp(_Program,exit pqm name.
                        exit pgm lib,
                        AUTH POINTER));
  #pragma disable handler
  /* If the resolve operation is successful, call the exit
                                             \star//* program. If not, move on to the next exit program.
                                                \star/if (rsl ok)
  \{exit_pgm_ptr(info_for_exit_pgm);
  \left\{ \right./* Set the receiver variable to point to the next exit program *//* that is returned.
                                                \star/rs1 ok=1;
  rcv ptr=rcv var +
            ((Qus EXTI0200 Entry t *) rcv ptr) > Offset Next Entry;
 \}\}1*\star/
/\starmain
                                                \star//\star\star/void main()\{int sel criteria=0,
     len rcv variable=3500,
     exit pgm num=-1;
 char continuation_hdl[16],
    rcv_variable[3500],
     *rcv ptr;
 error code_struct error_code;
```

```
/* Retrieve the exit point information first. If the current
                                            \star//* number of exit programs is not zero, retrieve the exit
                                            \star//* programs. It is not necessary to call for the exit point
                                            \star//* information to determine if the exit point has any exit
                                            \star//* programs. It is done here for illustration purposes only.
                                            \star//* You can make one call to the API for the exit program
                                            \star//* information and check the number of exit program entries
                                            \star//* returned field to see if there are any exit programs to call. *//* Initialize the error code to inform the API that all \star/
/* exceptions should be returned through the error code parameter.*/
error code.ec fields. Bytes Provided=sizeof(error code struct);
/* Blank out the continuation handle to let the API know that this*/
/* is a first attempt at the retrieve operation.
                                            \star/memset(continuation_hdl,'',16);
/* Call the API to retrieve the exit point information. */
QusRetrieveExitInformation(continuation_hdl,
                  &rcv variable,
                  len rcv variable,
                  "EXTI0100",
                  "EXAMPLE EXIT POINT ",
                  "EXMP0100".
                  exit pgm num,
                  &sel criteria,
                  &error code);
/* If an exception occurs, the API returns the exception in the */<br>/* error code parameter. The bytes available field is set to *//* zero if no exception occurs and nonzero if an exception does
                                            \star//* occur.
                                            \star/if (error_code.ec_fields.Bytes_Available != 0)
  printf("ATTEMPT TO RETRIEVE INFORMATION FAILED WITH EXCEPTION: %.7s",
       error code.ec fields. Exception Id);
  exit(1);\}/* If the call to retrieve exit point information is successful, *//* check to see if there are any exit programs to call.
                                            \star/rcv ptr=rcv variable;
rcv ptr += ((Qus EXTI0100 t *)rcv ptr)->Offset Exit Point Entry;
if (((Qus EXTI0100 Entry t *)rcv ptr)->Number Exit Programs != 0)
€
 /* Blank out the continuation handle to let the API know that *//* this is a first attempt at the retrieve operation.
                                             \star/memset(continuation hdl, ' ',16);
 /* Call the API to retrieve the exit program information.
                                             \star/
```

```
QusRetrieveExitInformation(continuation hdl,
                  &rcv variable,
                  len_rcv_variable,
                  "EXT10200".
                  "EXAMPLE EXIT POINT ",
                  "EXMP0100",
                  exit pgm num,
                  &sel_criteria,
                  &error_code);
/* Verify that the call to the API is successful.
                                          \star/if (error_code.ec_fields.Bytes_Available != 0)
\{printf("ATTEMPT TO RETRIEVE EXIT PROGRAMS FAILED WITH EXCEPTION:\
       %.7s", error code.ec fields. Exception Id);
  exit(1):
\}/* If the call is successful, call the exit programs.
                                      \star/Call Exit Program(rcv variable);
/* If the continuation handle field in the receiver variable is *//* not set to blanks, the API has more information to return
                                           \star//* than what could fit in the receiver variable.
                                           \star/rcv ptr=rcv variable;
while (memcmp(((Qus EXTI0200 t *)rcv ptr)->Continue Handle,
                ", 16) != 0)\{memcpy(continuation_hdl,
      ((Qus EXTI0200 t *)rcv ptr) > Continue Handle, 16);
 /* Call the API to retrieve the exit program information. */
 QusRetrieveExitInformation(continuation hdl,
                   &rcv variable,
                   len rcv variable,
                   "EXTI0200",
                   "EXAMPLE EXIT POINT ",
                   "EXMP0100",
                   exit pgm num,
                   &sel_criteria,
                   &error code);
 /* Verify that the call to the API is successful.
                                          \star/if (error code.ec fields.Bytes Available != 0)
 \{printf("RETRIEVE EXIT PROGRAMS FAILED WITH EXCEPTION: %.7s",
        error code.ec fields. Exception Id);
   exit(1);\}/* If the call is successful, call the exit programs.
                                           \star//* The receiver variable offers enough room for a minimum of
                                          \star//* one exit program entry because the receiver variable was \star/
 /* declared as 3500 bytes. Therefore, this example only
                                           \star//* checks the number of exit programs returned field. If the */
```

```
/* receiver variable were not large enough to hold at least
                                                               \star//* one entry, the bytes available field would need to be
                                                               \star//* checked as well as the number of exit programs returned
                                                               \star//* field. If the number of exit programs returned field is
                                                               \star//* set to zero and the bytes available field is greater than
                                                              \star//* the bytes returned field, the API had at least one exit
                                                              \star//* program entry to return but was unable to because the
                                                              \star//* receiver variable was too small.
                                                               \star/Call_Exit_Program(rcv_variable);
  } /* While continuation handle not set to blanks */
} /* Number of exit programs not equal to zero */
```

```
\} /* End program */
```
## Example in OPM COBOL: Retrieve exit point and exit program information

See "Code disclaimer information" on page 4 for information pertaining to code examples.

The following program retrieves information about exit points and exit programs. It then resolves to each exit program and calls the exit program.

The Retrieve Exit Information API returns a continuation handle when it has more information to return than what fits in the receiver variable. For more information about continuation handles, see "Continuation handle" on page 72.

```
IDENTIFICATION DIVISION.
* Program: Retrieve Exit Point and Exit Program Information
* Language: 0PM COBOL
* Description: This program retrieves exit point and exit
            program information. After retrieving the
            exit point information, the program calls each
            exit program.
* APIs Used:
            QUSCRTUS - Create User Space
            QUSPTRUS - Retrieve Pointer to User Space
            QUSRTVEI - Retrieve Exit Information
PROGRAM-ID, REGFAC2,
ENVIRONMENT DIVISION.
CONFIGURATION SECTION.
  SOURCE-COMPUTER. IBM-AS400.
  OBJECT-COMPUTER. IBM-AS400.
INPUT-OUTPUT SECTION.
FILF-CONTROL.
   SELECT LISTING ASSIGN TO PRINTER-OPRINT
             ORGANIZATION IS SEQUENTIAL.
DATA DIVISION.
FILE SECTION.
FD LISTING RECORD CONTAINS 132 CHARACTERS
         LABEL RECORDS ARE STANDARD
         DATA RECORD IS LIST-LINE.
01 LIST-LINE
                PIC X(132).
WORKING-STORAGE SECTION.
```

```
* Error Code parameter include. As this sample program
* uses COPY to include the error code structure, only the first
* 16 bytes of the error code structure are available. If the
* application program needs to access the variable length
* exception data for the error, the developer should physically
* copy the QSYSINC include and modify the copied include to
* define additional storage for the exception data.
*
 COPY QUSEC OF QSYSINC-QLBLSRC.
*
* Error message text
*
 01 BAD-EXIT-POINT.
     05 TEXT1 PIC X(40)
                VALUE "Attempt to retrieve information failed: ".
     05 EXCEPTION-ID PIC X(07).
 01 BAD-EXIT-PGM.
     05 TEXT1 PIC X(42)
              VALUE "Attempt to retrieve Exit Programs failed: ".
     05 EXCEPTION-ID PIC X(07).
 01 BAD-CREATE.
     05 TEXT1 PIC X(37)
              VALUE "Allocation of RCVVAR storage failed: ".
     05 EXCEPTION-ID PIC X(07).
*
* Miscellaneous elements
*
 01 MISC.
     05 EXIT-POINT-NAME PIC X(20) VALUE "EXAMPLE EXIT POINT".
     05 EXIT-PGM-NBR PIC S9(09) VALUE -1 BINARY.
     05 EXIT-PARAMETERS PIC X(10).<br>05 FORMAT-NAME PIC X(08)
                        PIC X(08) VALUE "EXTI0100".
     05 FORMAT-NAME-1 PIC X(08) VALUE "EXTI0200".
     05 FORMAT-NAME-2 PIC X(08) VALUE "EXMP0100".
     05 NBR-OF-SELECT-CRITERIA PIC S9(09) VALUE 0 BINARY.
     05 CONTINUATION-HDL PIC X(16).
     05 BASE-POINTER POINTER.
     05 INFO-POINTER POINTER.<br>05 SPACE-NAME PIC X(2
                         PIC X(20) VALUE "RCVVAR QTEMP ".
     05 SPACE-ATTR PIC X(10).<br>05 SPACE-SIZE PIC S9(09)
                         PIC S9(09) VALUE 3500 BINARY.
     05 SPACE-VALUE PIC X(01) VALUE X"00".
     05 SPACE-AUTH PIC X(10) VALUE "*USE".
     05 SPACE-TEXT PIC X(50).
     05 SPACE-REPLACE PIC X(10) VALUE "*NO".
                         PIC X(10) VALUE "*USER".
*
LINKAGE SECTION.
*
* Variable to hold results of QUSRTVEI. The storage for this
* variable will be allocated by way of a User Space.
*
 01 RCVVAR PIC X(3500).
*
* Registration Facility API include. These includes will be
* mapped over the RCVVAR (User Space) previously defined.
*
 COPY QUSREG OF QSYSINC-QLBLSRC.
*
* Beginning of mainline
*
 PROCEDURE DIVISION.
 MAIN-LINE.
*
* Retrieve the exit point information first. If the current
* number of exit programs is not zero, retrieve the exit
* programs. It is not necessary to call for the exit point
```
```
* information to determine if the exit point has any exit
* programs. It is done here for illustrative purposes only.
* You can make one call to the API for the exit program
* information and check the number of exit program entries
* returned field to see if there are any exit programs to call.
*
* Initialize the error code to inform the API that all
* exceptions should be returned through the error code parameter.
*
     MOVE 16 TO BYTES-PROVIDED OF QUS-EC.
*
* Create a User Space for RCVVAR.
*
     CALL "QUSCRTUS" USING SPACE-NAME, SPACE-ATTR, SPACE-SIZE,
                           SPACE-VALUE, SPACE-AUTH, SPACE-TEXT,
                           SPACE-REPLACE, QUS-EC, SPACE-DOMAIN.
*
* If an exception occurs, the API returns the exception in the
* error code parameter. The bytes available field is set to
* zero if no exception occurs and greater than zero if an
* exception does occur.
*
     IF BYTES-AVAILABLE OF QUS-EC > 0
        IF EXCEPTION-ID OF QUS-EC = "CPF9870"
           CONTINUE
        ELSE
            OPEN OUTPUT LISTING,
            MOVE EXCEPTION-ID OF QUS-EC
            TO EXCEPTION-ID OF BAD-CREATE,
            WRITE LIST-LINE FROM BAD-CREATE,
            STOP RUN.
*
* Assign BASE-POINTER to address RCVVAR
*
     CALL "QUSPTRUS" USING SPACE-NAME, BASE-POINTER, QUS-EC.
*
* If an exception occurs, the API returns the exception in the
* error code parameter. The bytes available field is set to
* zero if no exception occurs and greater than zero if an
* exception does occur.
*
     IF BYTES-AVAILABLE OF QUS-EC > 0
                           OPEN OUTPUT LISTING,
                           MOVE EXCEPTION-ID OF QUS-EC
                             TO EXCEPTION-ID OF BAD-CREATE,
                           WRITE LIST-LINE FROM BAD-CREATE,
                           STOP RUN.
*
     SET ADDRESS OF RCVVAR TO BASE-POINTER.
*
* Blank out the continuation handle to let the API know that this
* is a first attempt at the retrieve operation.
*
     MOVE SPACES TO CONTINUATION-HDL.
*
* Call the API to retrieve the exit programs
*
     CALL "QUSRTVEI" USING CONTINUATION-HDL, RCVVAR,
                           BY CONTENT LENGTH OF RCVVAR,
                           FORMAT-NAME OF MISC,
                           EXIT-POINT-NAME OF MISC,
                           FORMAT-NAME-2, EXIT-PGM-NBR,
                           NBR-OF-SELECT-CRITERIA, QUS-EC.
*
* If an exception occurs, the API returns the exception in the
* error code parameter. The bytes available field is set to
* zero if no exception occurs and greater than zero if an
```

```
* exception does occur.
*
     IF BYTES-AVAILABLE OF QUS-EC > 0
                           OPEN OUTPUT LISTING,
                           MOVE EXCEPTION-ID OF QUS-EC
                             TO EXCEPTION-ID OF BAD-EXIT-POINT,
                           WRITE LIST-LINE FROM BAD-EXIT-POINT,
                           STOP RUN.
*
* If the call to retrieve exit point information is successful,
* check to see if there are any exit programs to call.
*
     SET ADDRESS OF QUS-EXTI0100 TO BASE-POINTER.
     SET ADDRESS OF QUS-EXTI0200 TO BASE-POINTER.
*
     IF NUMBER-POINTS-RETURNED OF QUS-EXTI0100 > 0
        SET ADDRESS OF QUS-EXTI0100-ENTRY TO
            ADDRESS OF RCVVAR((OFFSET-EXIT-POINT-ENTRY OF
                                QUS-EXTI0100 + 1):)
     ELSE STOP RUN.
*
     IF NUMBER-EXIT-PROGRAMS OF QUS-EXTI0100-ENTRY > 0
*
* There are some exit programs to call. Blank out the continuation
* handle to let the API know that this is a first attempt at the
* retrieve operation.
*
        MOVE SPACES TO CONTINUATION-HDL,
*
* Call the exit programs
*
        PERFORM CALL-EXIT-PROGRAMS,
*
* If the continuation handle field in the receiver variable is
* not set to blanks, the API has more information to return than
* what could fit in the receiver variable. Call the API for
* more exit programs to call.
*
        PERFORM UNTIL CONTINUE-HANDLE OF QUS-EXTI0200 = SPACES
          MOVE CONTINUE-HANDLE OF QUS-EXTI0200
                                  TO CONTINUATION-HDL,
          PERFORM CALL-EXIT-PROGRAMS,
          END-PERFORM.
*
     STOP RUN.
*
* End of MAINLINE
*
*
* Process exit programs in receiver variable
*
 CALL-EXIT-PROGRAMS.
*
* Call the API to retrieve the exit program information
*
     CALL "QUSRTVEI" USING CONTINUATION-HDL, RCVVAR,
                           BY CONTENT LENGTH OF RCVVAR,
                           FORMAT-NAME-1,
                           EXIT-POINT-NAME OF MISC,
                           FORMAT-NAME-2, EXIT-PGM-NBR,
                           NBR-OF-SELECT-CRITERIA, QUS-EC.
*
* If an exception occurs, the API returns the exception in the
* error code parameter. The bytes available field is set to
* zero if no exception occurs and greater than zero if an
* exception does occur.
*
```

```
IF BYTES-AVAILABLE OF QUS-EC > 0
                           OPEN OUTPUT LISTING,
                           MOVE EXCEPTION-ID OF QUS-EC
                            TO EXCEPTION-ID OF BAD-EXIT-PGM,
                           WRITE LIST-LINE FROM BAD-EXIT-PGM,
                           STOP RUN.
*
* If the call to retrieve exit program information is successful,
* check to see if there are any exit programs to call.
*
* The receiver variable offers enough room for a minimum of one
* exit program entry because the receiver variable was declared
* as 3500 bytes. Therefore, this example only checks the
* number of exit programs returned field. If the receiver
* variable were not large enough to hold at least one entry,
* the bytes available field would need to be checked as well as
* the number of exit programs returned field. If the number of
* exit programs returned field is set to zero and the bytes
* available field is greater than the bytes returned field, the
* API had at least one exit program entry to return but was
* unable to because the receiver variable was too small.
*
     SET ADDRESS OF QUS-EXTI0200-ENTRY
         TO ADDRESS OF RCVVAR(OFFSET-PROGRAM-ENTRY
                                    OF QUS-EXTI0200 + 1:).
     PERFORM CALL-PGMS
            NUMBER-PROGRAMS-RETURNED OF QUS-EXTI0200 TIMES.
*
 CALL-PGMS.
*
* Call the exit program while ignoring failures on the call
*
     CALL PROGRAM-NAME OF QUS-EXTI0200-ENTRY USING
                                  EXIT-PARAMETERS
                                  ON EXCEPTION CONTINUE.
*
* Address the next exit program entry
*
     SET ADDRESS OF QUS-EXTI0200-ENTRY
             TO ADDRESS OF RCVVAR(OFFSET-NEXT-ENTRY
                                     OF QUS-EXTI0200-ENTRY + 1:).
```
# ≪

### **Example in ILE COBOL: Retrieve exit point and exit program information**

See "Code disclaimer [information"](#page-9-0) on page 4 for information pertaining to code examples.

The following program retrieves information about exit points and exit programs. It then resolves to each exit program and calls the exit program.

The Retrieve Exit Information API returns a continuation handle when it has more information to return than what fits in the receiver variable. For more information about continuation handles, see ["Continuation](#page-77-0) handle" on page 72.

```
IDENTIFICATION DIVISION.
***************************************************************
***************************************************************
*
* Program: Retrieve Exit Point and Exit Program Information
*
* Language: ILE COBOL
*
* Description: This program retrieves exit point and exit
                program information. After retrieving the
```

```
exit point information, the program calls each
\starexit program.
\starQUSCRTUS - Create User Space
  APIs Used:
\starOUSPTRUS - Retrieve Pointer to User Space
                QusRetrieveExitInformation - Retrieve Exit
                                           Information
\ddot{\phantom{0}}PROGRAM-ID. REGFAC2.
ENVIRONMENT DIVISION.
 CONFIGURATION SECTION.
  SOURCE-COMPUTER. IBM-AS400.
  OBJECT-COMPUTER. IBM-AS400.
 INPUT-OUTPUT SECTION.
FILE-CONTROL.
    SELECT LISTING ASSIGN TO PRINTER-OPRINT
                   ORGANIZATION IS SEQUENTIAL.
DATA DIVISION.
FILE SECTION.
FD LISTING RECORD CONTAINS 132 CHARACTERS
            LABEL RECORDS ARE STANDARD
            DATA RECORD IS LIST-LINE.
01 LIST-LINE
                    PIC X(132).
WORKING-STORAGE SECTION.
* Error Code parameter include. As this sample program
* uses COPY to include the error code structure, only the first
* 16 bytes of the error code structure are available. If the
* application program needs to access the variable length
* exception data for the error, the developer should physically
* copy the QSYSINC include and modify the copied include to
* define additional storage for the exception data.
COPY QUSEC OF QSYSINC-QLBLSRC.
* Error message text
01 BAD-EXIT-POINT.
                    PIC X(40)05 TEXT1
               VALUE "Attempt to retrieve information failed: ".
    05 EXCEPTION-ID PIC X(07).
01 BAD-EXIT-PGM.
    05 TEXT1
                    PIC X(42)VALUE "Attempt to retrieve Exit Programs failed: ".
    05 EXCEPTION-ID PIC X(07).
01 BAD-CREATE.
    05 TEXT1
                    PIC X(37)VALUE "Allocation of RCVVAR storage failed: ".
    05 EXCEPTION-ID PIC X(07).
* Miscellaneous elements
01 MISC.
    05 EXIT-POINT-NAME PIC X(20) VALUE "EXAMPLE EXIT POINT".
    05 EXIT-PGM-NBR
                     PIC S9(09) VALUE -1 BINARY.
    05 EXIT-PARAMETERS PIC X(10).
                       PIC X(08) VALUE "EXTI0100".
    05 FORMAT-NAME
                       PIC X(08) VALUE "EXTI0200".
    05 FORMAT-NAME-1
                       PIC X(08) VALUE "EXMP0100".
    05 FORMAT-NAME-2
    05 NBR-OF-SELECT-CRITERIA PIC S9(09) VALUE 0 BINARY.
    05 CONTINUATION-HDL PIC X(16).
    05 BASE-POINTER
                       POINTER.
    05
       INFO-POINTER
                       POINTER.
    05 SPACE-NAME
                                                            ^{\rm n} .
                       PIC X(20) VALUE "RCVVAR
                                                  QTEMP
```

```
05 SPACE-ATTR PIC X(10).
     05 SPACE-SIZE PIC S9(09) VALUE 3500 BINARY.<br>05 SPACE-VALUE PIC X(01) VALUE X"00".
                         PIC X(01) VALUE X''00".
     05 SPACE-AUTH PIC X(10) VALUE "*USE".<br>05 SPACE-TEXT PIC X(50).
     05 SPACE-TEXT
     05 SPACE-REPLACE PIC X(10) VALUE "*NO".
     05 SPACE-DOMAIN PIC X(10) VALUE "*USER".
*
 LINKAGE SECTION.
*
* Variable to hold results of QusRetrieveExitInformation. The
* storage for this variable will be allocated by way of a User
* Space.
*
 01 RCVVAR PIC X(3500).
*
* Registration Facility API include. These includes will be
* mapped over the RCVVAR (User Space) previously defined.
*
COPY QUSREG OF QSYSINC-QLBLSRC.
*
* Beginning of mainline
*
 PROCEDURE DIVISION.
 MAIN-LINE.
*
* Retrieve the exit point information first. If the current
* number of exit programs is not zero, retrieve the exit
* programs. It is not necessary to call for the exit point
* information to determine if the exit point has any exit
* programs. It is done here for illustrative purposes only.
* You can make one call to the API for the exit program
* information and check the number of exit program entries
* returned field to see if there are any exit programs to call.
*
* Initialize the error code to inform the API that all
* exceptions should be returned through the error code parameter.
*
     MOVE 16 TO BYTES-PROVIDED OF QUS-EC.
*
* Create a User Space for RCVVAR.
*
     CALL "QUSCRTUS" USING SPACE-NAME, SPACE-ATTR, SPACE-SIZE,
                            SPACE-VALUE, SPACE-AUTH, SPACE-TEXT,
                           SPACE-REPLACE, QUS-EC, SPACE-DOMAIN.
*
* If an exception occurs, the API returns the exception in the
* error code parameter. The bytes available field is set to
* zero if no exception occurs and greater than zero if an
* exception does occur.
*
     IF BYTES-AVAILABLE OF QUS-EC > 0
        IF EXCEPTION-ID OF QUS-EC = "CPF9870"
           CONTINUE
        ELSE
            OPEN OUTPUT LISTING,
            MOVE EXCEPTION-ID OF QUS-EC
            TO EXCEPTION-ID OF BAD-CREATE,
            WRITE LIST-LINE FROM BAD-CREATE,
            STOP RUN.
*
* Assign BASE-POINTER to address RCVVAR
*
     CALL "QUSPTRUS" USING SPACE-NAME, BASE-POINTER, QUS-EC.
*
* If an exception occurs, the API returns the exception in the
* error code parameter. The bytes available field is set to
```

```
* zero if no exception occurs and greater than zero if an
* exception does occur.
*
     IF BYTES-AVAILABLE OF QUS-EC > 0
                           OPEN OUTPUT LISTING,
                           MOVE EXCEPTION-ID OF QUS-EC
                             TO EXCEPTION-ID OF BAD-CREATE,
                           WRITE LIST-LINE FROM BAD-CREATE,
                           STOP RUN.
*
     SET ADDRESS OF RCVVAR TO BASE-POINTER.
*
* Blank out the continuation handle to let the API know that this
* is a first attempt at the retrieve operation.
*
     MOVE SPACES TO CONTINUATION-HDL.
*
* Call the API to retrieve the exit programs
*
     CALL PROCEDURE "QusRetrieveExitInformation" USING
                           CONTINUATION-HDL,
                           RCVVAR,
                           BY CONTENT LENGTH OF RCVVAR,
                           FORMAT-NAME OF MISC,
                           EXIT-POINT-NAME OF MISC,
                           FORMAT-NAME-2, EXIT-PGM-NBR,
                           NBR-OF-SELECT-CRITERIA, QUS-EC.
*
* If an exception occurs, the API returns the exception in the
* error code parameter. The bytes available field is set to
* zero if no exception occurs and greater than zero if an
* exception does occur.
*
     IF BYTES-AVAILABLE OF QUS-EC > 0
                           OPEN OUTPUT LISTING,
                           MOVE EXCEPTION-ID OF QUS-EC
                             TO EXCEPTION-ID OF BAD-EXIT-POINT,
                           WRITE LIST-LINE FROM BAD-EXIT-POINT,
                           STOP RUN.
*
* If the call to retrieve exit point information is successful,
* check to see if there are any exit programs to call.
*
     SET ADDRESS OF QUS-EXTI0100 TO BASE-POINTER.
     SET ADDRESS OF QUS-EXTI0200 TO BASE-POINTER.
*
     IF NUMBER-POINTS-RETURNED OF QUS-EXTI0100 > 0
        SET ADDRESS OF QUS-EXTI0100-ENTRY TO
            ADDRESS OF RCVVAR((OFFSET-EXIT-POINT-ENTRY OF
                               QUS-EXTI0100 + 1):)
     ELSE STOP RUN.
*
     IF NUMBER-EXIT-PROGRAMS OF QUS-EXTI0100-ENTRY > 0
*
* There are some exit programs to call. Blank out the continuation
* handle to let the API know that this is a first attempt at the
* retrieve operation.
*
        MOVE SPACES TO CONTINUATION-HDL,
*
* Call the exit programs
*
        PERFORM CALL-EXIT-PROGRAMS,
*
* If the continuation handle field in the receiver variable is
* not set to blanks, the API has more information to return than
* what could fit in the receiver variable. Call the API for
```

```
* more exit programs to call.
*
        PERFORM UNTIL CONTINUE-HANDLE OF QUS-EXTI0200 = SPACES
          MOVE CONTINUE-HANDLE OF QUS-EXTI0200
                                  TO CONTINUATION-HDL,
          PERFORM CALL-EXIT-PROGRAMS,
          END-PERFORM.
*
     STOP RUN.
*
 End of MAINLINE
*
*
* Process exit programs in receiver variable
*
 CALL-EXIT-PROGRAMS.
*
* Call the API to retrieve the exit program information
*
     CALL PROCEDURE "QusRetrieveExitInformation" USING
                           CONTINUATION-HDL, RCVVAR,
                           BY CONTENT LENGTH OF RCVVAR,
                           FORMAT-NAME-1,
                           EXIT-POINT-NAME OF MISC,
                           FORMAT-NAME-2, EXIT-PGM-NBR,
                           NBR-OF-SELECT-CRITERIA, QUS-EC.
*
* If an exception occurs, the API returns the exception in the
* error code parameter. The bytes available field is set to
* zero if no exception occurs and greater than zero if an
* exception does occur.
*
     IF BYTES-AVAILABLE OF QUS-EC > 0
                           OPEN OUTPUT LISTING,
                           MOVE EXCEPTION-ID OF QUS-EC
                             TO EXCEPTION-ID OF BAD-EXIT-PGM,
                           WRITE LIST-LINE FROM BAD-EXIT-PGM,
                           STOP RUN.
*
* If the call to retrieve exit program information is successful,
* check to see if there are any exit programs to call.
*
* The receiver variable offers enough room for a minimum of one
* exit program entry because the receiver variable was declared
* as 3500 bytes. Therefore, this example only checks the
* number of exit programs returned field. If the receiver
* variable were not large enough to hold at least one entry,
* the bytes available field would need to be checked as well as
* the number of exit programs returned field. If the number of
* exit programs returned field is set to zero and the bytes
* available field is greater than the bytes returned field, the
* API had at least one exit program entry to return but was
* unable to because the receiver variable was too small.
*
     SET ADDRESS OF QUS-EXTI0200-ENTRY
         TO ADDRESS OF RCVVAR(OFFSET-PROGRAM-ENTRY
                                     OF QUS-EXTI0200 + 1:).
     PERFORM CALL-PGMS
             NUMBER-PROGRAMS-RETURNED OF QUS-EXTI0200 TIMES.
*
 CALL-PGMS.
*
* Call the exit program while ignoring failures on the call
*
     CALL PROGRAM-NAME OF QUS-EXTI0200-ENTRY USING
                                  EXIT-PARAMETERS
                                  ON EXCEPTION CONTINUE.
```

```
* Address the next exit program entry
     SET ADDRESS OF QUS-EXTI0200-ENTRY
             TO ADDRESS OF RCVVAR (OFFSET-NEXT-ENTRY
                                     OF QUS-EXTI0200-ENTRY + 1:).
```
# ≪

#### **Example in OPM RPG: Retrieve exit point and exit program information**

See "Code disclaimer information" on page 4 for information pertaining to code examples.

The following program retrieves information about exit points and exit programs. It then resolves to each exit program and calls the exit program.

The Retrieve Exit Information API returns a continuation handle when it has more information to return than what fits in the receiver variable. For more information about continuation handles, see "Continuation handle" on page 72.

```
F*F* Program:
              Retrieve Exit Point and Exit Program Information
F*
F* Language:
              OPM RPG
F*
F* Description: This program retrieves exit point and exit
F∗
              program information. After retrieving the
F*
              exit point information, the program calls each
F*exit program.
F*
F* APIs Used:
              QUSRTVEI - Retrieve Exit Information
F*F*
FQPRINT 0 F 132
                            PRINTFR
                                                      \overline{U}T*I* Error Code parameter include. As this sample program
I* uses /COPY to include the error code structure, only the first
I* 16 bytes of the error code structure are available. If the
I* application program needs to access the variable length
I* exception data for the error, the developer should physically
I* copy the QSYSINC include and modify the copied include to
I* define additional storage for the exception data.
I*
I/COPY QSYSINC/QRPGSRC,QUSEC
I*I* Formats for the Retrieve Exit Information API.
T*
I/COPY QSYSINC/QRPGSRC,QUSREG
T∗
I* Miscellaneous data
\mathsf{I} \star\mathbf{I}DS.
           'EXAMPLE EXIT_POINT ' 1 20 EPNTNM
I IB 21 240EPGMNB
I I-1B 25 280RCVSZ
I I3500
                              B 29 320X
\mathbf{I}B 33 360Y
\mathsf{T}37 57 CALLPG
\mathsf{L}IRCV
          DS
                                  3500
C^*C* Beginning of mainline
```
 $C*$ C\* Retrieve the exit point information first. If the current  $C*$  number of exit programs is not zero, retrieve the exit C\* programs. It is not necessary to call for the exit point  $C*$  information to determine if the exit point has any exit C\* programs. It is done here for illustrative purposes only. C\* You can make one call to the API for the exit program  $C*$  information and check the number of exit program entries  $C*$  returned field to see if there are any exit programs to call. C\* C\* Initialize the error code to inform the API that all  $C*$  exceptions should be returned through the error code parameter.  $C*$ C Z-ADD16 QUSBNB C\* C\* Blank out the continuation handle to let the API know that this  $C*$  is a first attempt at the retrieve operation. C\* C MOVE \*BLANKS CONTHD 16 C\* C\* Call the API to retrieve the exit point information  $C^*$ C CALL 'OUSRTVEI' C PARM CONTHD<br>C PARM RCV C PARM RCV C PARM RCVSZ C PARM 'EXTI0100'FORMAT 8 C PARM EPNTNM PARM 'EXMP0100'EPTFMT 8 C PARM EPGMNB C PARM 0 QUSCCB QUSBN C\* C\* If an exception occurs, the API returns the exception in the  $C*$  error code parameter. The bytes available field is set to C\* zero if no exception occurs and greater than zero if an C\* exception does occur. C\* QUSBNC IFGT 0 C<br>C C EXCPTERREPT C<br>C EXSR DONE EXSR DONE C ENDIF  $C^*$ C\* If the call to retrieve exit point information is successful,  $C*$  check to see if there are any exit programs to call. C\* C 36 SUBSTRCV:1 QUSCG<br>C OUSCGG IFGT 0 QUSCGG IFGT 0 C 1 ADD QUSCGF X<br>C 201 SUBSTRCV&#58;X C 201 SUBSTRCV:X QUSCF<br>C 0USCFF IFGT 0 QUSCFF IFGT 0 C\* C\* There are some exit programs to call. Blank out the continuation C\* handle to let the API know that this is a first attempt at the C\* retrieve operation. C\* MOVE \*BLANKS CONTHD C\* C\* Call the exit programs C\* EXSR CUSREI C\*  $C*$  If the continuation handle field in the receiver variable is  $C*$  not set to blanks, the API has more information to return than C\* what could fit in the receiver variable. Call the API for C\* more exit programs to call.

```
C QUSCGD DOWNE*BLANKS
                  MOVELQUSCGD CONTHD
C<br>C EXSR CUSREI<br>ENDDO
C<br>C ENDDO<br>ENDIF
                  ENDIF
C<br>C ENDIF<br>EXSR
                  EXSR DONE
C*
C* End of MAINLINE
C^*C* Process exit programs in receiver variable
C*C CUSREI BEGSR
C*
C* Call the API to retrieve the exit program information
C∗<br>C
C<br>C CALL 'QUSRTVEI'<br>C PARM
                               CONTHD
C PARM RCV
C PARM RCVSZ
C PARM 'EXTIO200'FORMAT 8<br>C PARM EPNTNM
                  PARM EPNTNM
C PARM 'EXMP0100'EPTFMT 8
C PARM EPGMNB
                  PARM 0 QUSCCB
C PARM QUSBN
C*
C* If an exception occurs, the API returns the exception in the
C* error code parameter. The bytes available field is set to
C* zero if no exception occurs and greater than zero if an
C* exception does occur.
C*
C QUSBNC IFGT 0<br>C OPEN QI
C<br>C C EXCPTERRPGM
                  EXCPTERRPGM
C EXSR DONE
C ENDIF
C*
C* If the call to retrieve exit program information is successful,
C* check to see if there are any exit programs to call.
C*C* The receiver variable offers enough room for a minimum of one
C* exit program entry because the receiver variable was declared
C* as 3500 bytes. Therefore, this example only checks the
C* number of exit programs returned field. If the receiver
C* variable were not large enough to hold at least one entry,
C* the bytes available field would need to be checked as well as
C* the number of exit programs returned field. If the number of
C* exit programs returned field is set to zero and the bytes
C* available field is greater than the bytes returned field, the
C* API had at least one exit program entry to return but was
C* unable to because the receiver variable was too small.
C*
          36 SUBSTRCV:1 OUSCJ
C 1 ADD QUSCJF Y
C 72 SUBSTRCV:Y QUSCH
                  DO QUSCJG
C*C* Get the exit program name and library
C*
                  MOVE *BLANKS CALLPG<br>MOVELQUSCHL CALLPG
C MOVELQUSCHL CALLPG
                  CAT '/':0C CALLPG CAT QUSCHK:0 CALLPG
C*
C* Call the exit program while ignoring failures on the call
```
C\*

 $C*$  $\mathbb C$ CALL CALLPG  $01$  $\mathsf C$ PARM EXTPRM 10  $C*$ C\* Set Y to point to the next exit program entry  $C*$  $\mathbb C$  $\mathbf{1}$ ADD QUSCHB Y  $\mathbb C$ 72 QUSCH SUBSTRCV:Y  $\mathsf{C}$ ENDD<sub>0</sub>  $\mathsf C$ **ENDSR** C\* C\* Return to programs caller  $\mathsf C$ **DONE BEGSR**  $\mathbb C$ **SETON** LR  $\mathbb C$ RETRN  $\mathbb C$ **ENDSR**  $0*$ OOPRINT E 106 **ERREPT** 'Attempt to retrieve infor'  $\Omega$  $\mathbf 0$ 'mation failed: '  $\Omega$ QUSBND OQPRINT E 106 FRRPGM  $\Omega$ 'Attempt to retrieve Exit' ' Programs failed: '  $\boldsymbol{0}$  $\mathbf 0$ QUSBND

## ≪

### Example in ILE RPG: Retrieve exit point and exit program information

See "Code disclaimer information" on page 4 for information pertaining to code examples.

The following program retrieves information about exit points and exit programs. It then resolves to each exit program and calls the exit program.

The Retrieve Exit Information API returns a continuation handle when it has more information to return than what fits in the receiver variable. For more information about continuation handles, see "Continuation handle" on page 72.

```
F*
F*
  Program:
             Retrieve Exit Point and Exit Program Information
F*ILE RPG
F*Language:
F*F* Description: This program retrieves exit point and exit
F*program information. After retrieving the
F*
             exit point information, the program calls each,
F*
            exit program.
F*
F* APIs Used:
             QusRetrieveExitInformation - Retrieve Exit
F*
                                  Information
F*F*
FQPRINT
       \OmegaF 132
                     PRINTER OFLIND (*INOF) USROPN
\n  <i>0</i>D* The following QUSREG include from QSYSINC is copied into
D* this program so that the data structures can be declared as
D* BASED.
D*
D*** START HEADER FILE SPECIFICATIONS *****************************
\n  <i>D</i>
```

```
D*Header File Name: H/QUSREG
D*
D*Descriptive Name: Standard Registration Structures.
D*
D*5763-SS1 (C) Copyright IBM Corp. 1994,1994
D*All rights reserved.
D*US Government Users Restricted Rights -
D*Use, duplication or disclosure restricted
D*by GSA ADP Schedule Contract with IBM Corp.
D*
D*Licensed Materials-Property of IBM
\n  <i>D</i>D*
D*Description: All of the structures that are used in the
          Registration facilities are kept here to avoid
D*
\n  <i>n</i>conflict due to repetition.
D*
D*Header Files Included: None.
\n  <i>0</i>D*Macros List: None.
\n  <i>0</i>D*Structure List: Qus Prep Exit t
D*Qus Omff t
             Qus Selcrtr t
\n  <i>D</i>\n  <i>D</i>Qus Select Entry t
\n  <i>n</i>Qus Program_Data_t
             Qus KTI0100<sub>t</sub>
\n  <i>0</i>D*
             Qus EXTI0100 Entry t
D*
             Qus KTI0200 t
D*
             Qus EXTI0200 Entry t
             Qus EXTI0300 t
\n  <i>n</i>D*
             Qus_EXTI0300_Entry_t
D*
D*Function Prototype List: none.
\n  <i>D</i>D*Change Activity:
D*
D*CFD List:
D∗
D*FLAG REASON LEVEL DATE PGMR CHANGE DESCRIPTION
D*$A0= D2862000 3D10 940327 LUPA: New Include
D*
D*End CFD List.
\n  <i>D</i>D*Additional notes about the Change Activity
D*End Change Activity.
D*** END HEADER FILE SPECIFICATIONS *******************************
D*Format structure for the Preprocessing Exit Program Format for
D*QusRegisterExitPoint API.
DQUSPE
              DS
\n  <i>D</i>Qus Prep Exit
                            10
D OUSPPN
                      <sup>1</sup>
D*
                                         Prep Prog Name
D QUSPPLIB
                      11
                            20
\n  <i>D</i>Prep Prog Library
D OUSPPF
                      21
                            28
D*
                                         Prep Prog Format
*********
D*Format structure for the Qualified Message File Format for the
D*entire service program.
DQUSQMFF
              DS
D*
                                         Qus Qmff
D QUSMFIL
                     1 10
```
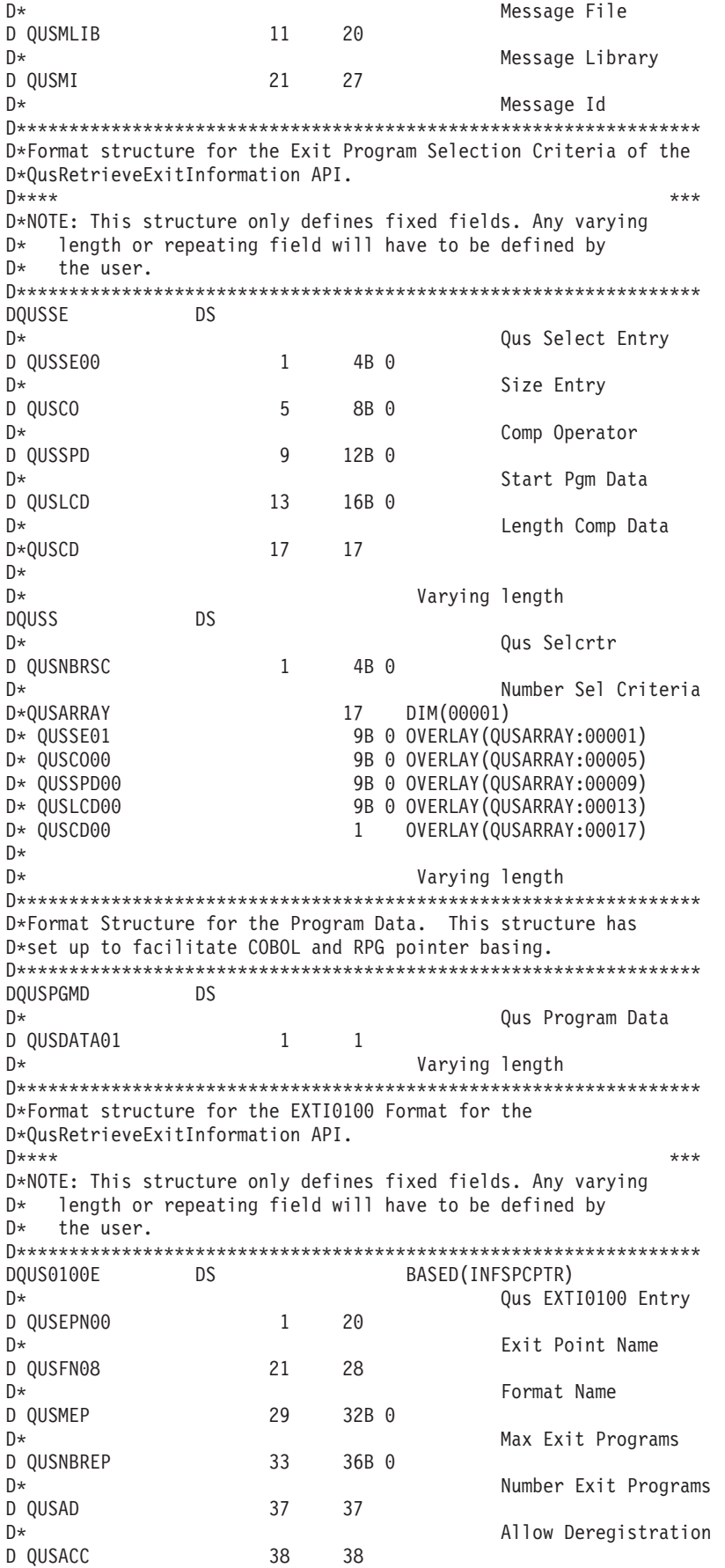

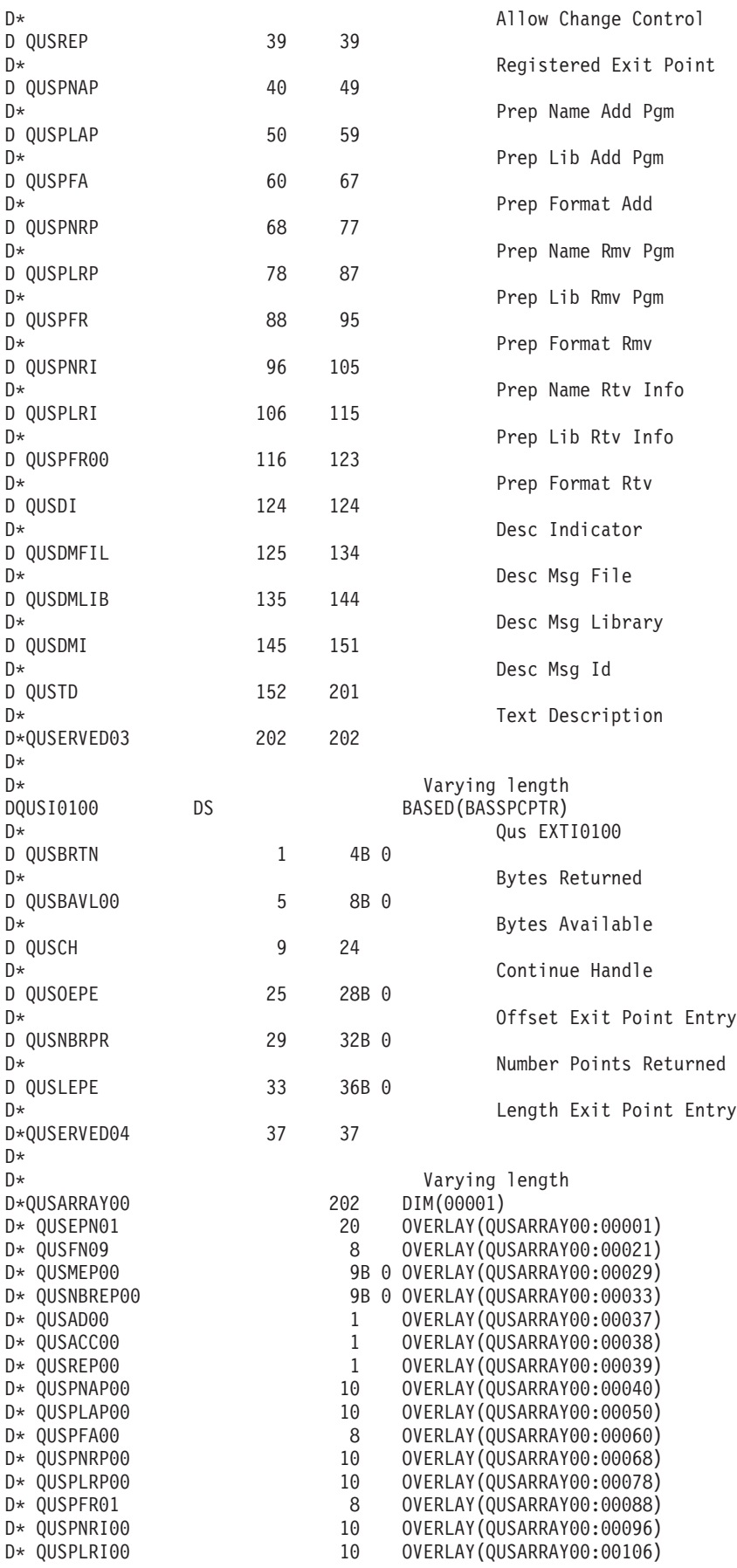

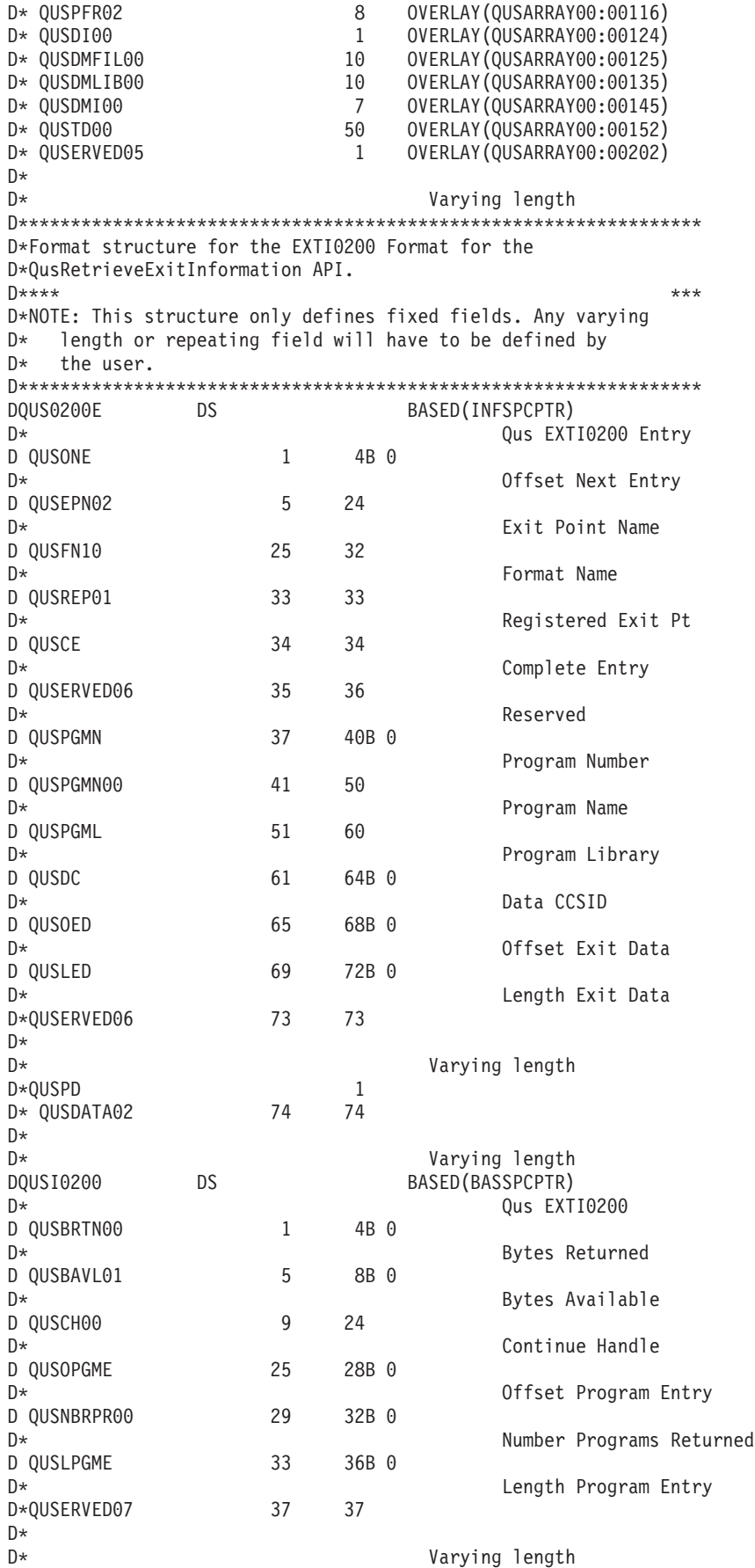

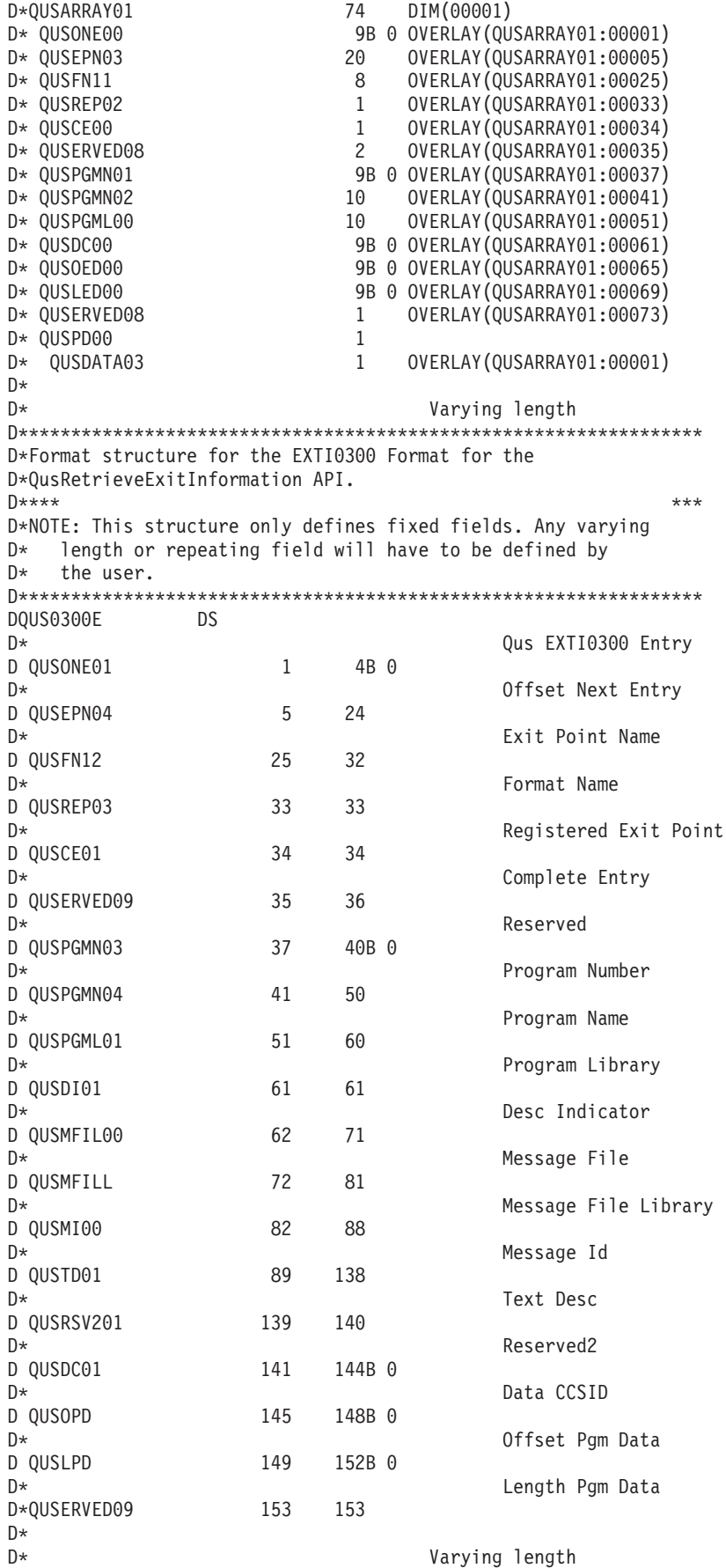

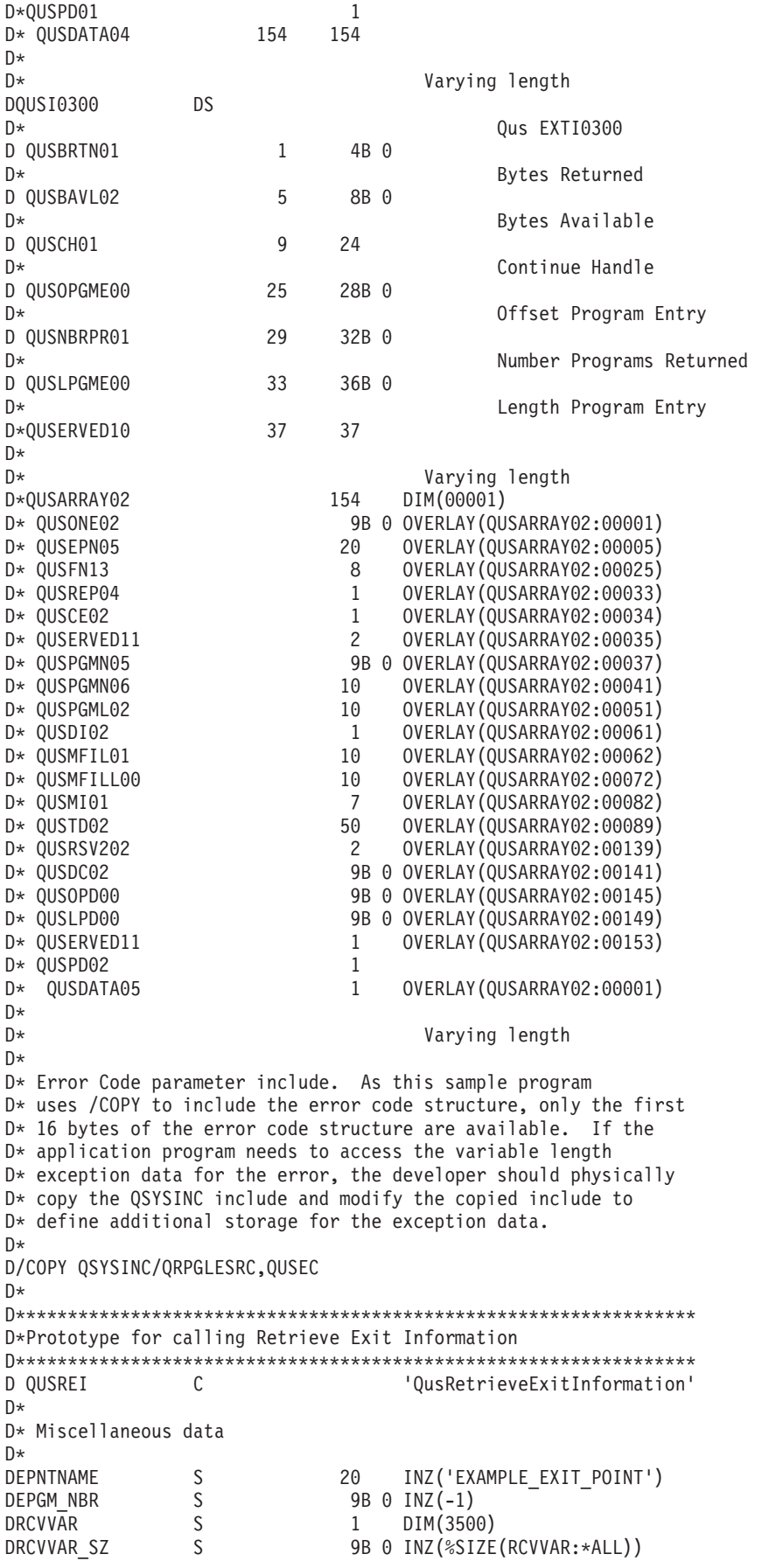

```
DBASSPCPTR S *
DINFSPCPTR S *
DCALL PGM
C*C* Beginning of mainline
C*C* Retrieve the exit point information first. If the current
C* number of exit programs is not zero, retrieve the exit
C* programs. It is not necessary to call for the exit point
C* information to determine if the exit point has any exit
C* programs. It is done here for illustrative purposes only.
C* You can make one call to the API for the exit program
C* information and check the number of exit program entries
C* returned field to see if there are any exit programs to call.
C*C* Initialize the error code to inform the API that all
C* exceptions should be returned through the error code parameter.
C*
               EVAL QUSBPRV = %SIZE(QUSEC)
C*
C* Blank out the continuation handle to let the API know that this
C* is a first attempt at the retrieve operation.
C*C MOVE *BLANKS CONTIN HDL 16
C*
C* Call the API to retrieve the exit programs
C*
C CALLB OUSREI
C PARM CONTINUED.
C PARM RCVVAR
C PARM RCVVAR_SZ
                       'EXTI0100' FORMAT 8
C<sub>2</sub> PARM EPNTNAME
C PARM 'EXMP0100' EPNT_FMT 8
C PARM EPGM_NBR
                       0 QUSNBRSC
C PARM QUSEC
C*
C* If an exception occurs, the API returns the exception in the
C* error code parameter. The bytes available field is set to
C* zero if no exception occurs and greater than zero if an
C* exception does occur.
C*
C IF QUSBAVL > 0
C OPEN QPRINT
               EXCEPT ERRAEPNT
C<sub>EXSR</sub> DONE
C ENDIF
C*C* If the call to retrieve exit point information is successful,
C* check to see if there are any exit programs to call.
C*
C EVAL BASSPCPTR = %ADDR(RCVVAR)<br>C IF OUSNBRPR > 0
C IF QUSNBRPR > 0
               EVAL INFSPCPTR = %ADDR(RCVVAR(QUSOEPE+1))
C IF QUSNBREP > 0
C*
C* There are some exit programs to call. Blank out the continuation
C* handle to let the API know that this is a first attempt at the
C* retrieve operation.
C*
C EVAL CONTIN HDL = *BLANKS
C*
C* Call the exit programs
C*
C EXSR CUSREI
C*
```
 $C*$  If the continuation handle field in the receiver variable is  $C*$  not set to blanks, the API has more information to return than C\* what could fit in the receiver variable. Call the API for C\* more exit programs to call. C\* C DOW QUSCHOO <> \*BLANKS C EVAL CONTIN\_HDL = QUSCH00 C EXSR CUSREI C<br>C ENDDO<br>ENDIF ENDIF C<br>C ENDIF<br>EXSR EXSR DONE C\* C\* End of MAINLINE C\* C\* Process exit programs in receiver variable C\*<br>C C CUSREI BEGSR C\* C\* Call the API to retrieve the exit program information C\* C<br>C C PARM<br>PARM PARM CONTIN HDL C PARM RCVVAR C PARM RCVVAR\_SZ PARM 'EXTI0200' FORMAT 8 C PARM EPNTNAME C PARM 'EXMP0100' EPNT\_FMT 8 PARM **EPGM\_NBR** C PARM 0 QUSNBRSC C PARM QUSEC C\* C\* If an exception occurs, the API returns the exception in the  $C*$  error code parameter. The bytes available field is set to C\* zero if no exception occurs and greater than zero if an C\* exception does occur. C\* C IF QUSBAVL > 0 C OPEN QPRINT C EXCEPT ERRAEPGM C EXSR<br>C ENDIP ENDIF C\* C\* If the call to retrieve exit program information is successful,  $C*$  check to see if there are any exit programs to call.  $C*$  $C*$  The receiver variable offers enough room for a minimum of one  $C*$  exit program entry because the receiver variable was declared  $C*$  as 3500 bytes. Therefore, this example only checks the C\* number of exit programs returned field. If the receiver C\* variable were not large enough to hold at least one entry,  $C*$  the bytes available field would need to be checked as well as  $C*$  the number of exit programs returned field. If the number of  $C*$  exit programs returned field is set to zero and the bytes  $C*$  available field is greater than the bytes returned field, the C\* API had at least one exit program entry to return but was C\* unable to because the receiver variable was too small. C\* C EVAL INFSPCPTR = %ADDR(RCVVAR(QUSOPGME+1)) C DO QUSNBRPR00 C\* C\* Get the exit program name and library C\* EVAL CALL PGM = %TRIMR(QUSPGML) +  $\mathcal{C}$   $\mathcal{C}$   $\mathcal{$ C\* C\* Call the exit program while ignoring failures on the call

```
C*
C CALL CALL_PGM 01
                                           EXIT_PARMS
C*
C* Set INFSPCPTR to point to the next exit program entry
C*
C EVAL INFSPCPTR = %ADDR(RCVVAR(QUSONE+1))
C ENDDO<br>C ENDSR
                   ENDSR
C*
C* Return to programs caller
C DONE BEGSR
C EVAL *INLR = '1'C RETURN
C ENDSR
0*OQPRINT E ERRAEPNT 1 6
O \blacksquare \blacksquare \blO mation failed: '
O QUSEI
OQPRINT E ERRAEPGM 1 6
O \qquad \qquad \qquad \qquad 'Attempt to retrieve Exit -
O Programs failed: '
O QUSEI
```
《

# **Performing tasks using APIs**

See "Code disclaimer [information"](#page-9-0) on page 4 for information pertaining to code examples.

This section contains examples of using multiple APIs to perform different types of tasks. See the following:

- v Examples: Packaging your own software products (page "Examples: Packaging your own software products")
- v Examples: Retrieving a file description to a user space (page ["Examples:](#page-264-0) Retrieving a file description to a user [space"](#page-264-0) on page 259)
- v Examples: Using data queues or user queues (page ["Examples:](#page-279-0) Using data queues or user queues" on [page](#page-279-0) 274)

## ≪

### **Examples: Packaging your own software products**

See "Code disclaimer [information"](#page-9-0) on page 4 for information pertaining to code examples.

You can define, create, distribute, and maintain your own product using APIs. The following examples demonstrate how you can use the APIs to package a product similar to the way  $IBM^{(R)}$  packages products.

- ["Creating](#page-236-0) the example product" on page 231
- v ["Example:](#page-237-0) CL program for creating objects and library for packaging a product" on page 232
- v "Example in OPM RPG: Program for [packaging](#page-238-0) a product" on page 233
- v "Example in ILE C: Program for [packaging](#page-245-0) a product" on page 240
- v "Example in ILE COBOL: Program for [packaging](#page-251-0) a product" on page 246
- v "Example in ILE RPG: Program for [packaging](#page-258-0) a product" on page 253

<span id="page-236-0"></span>**Creating the example product:** The first example product being packaged is called ABC Product. The product is made up of one library, ABC, with no options off of this product. ABC Product consists of the following objects:

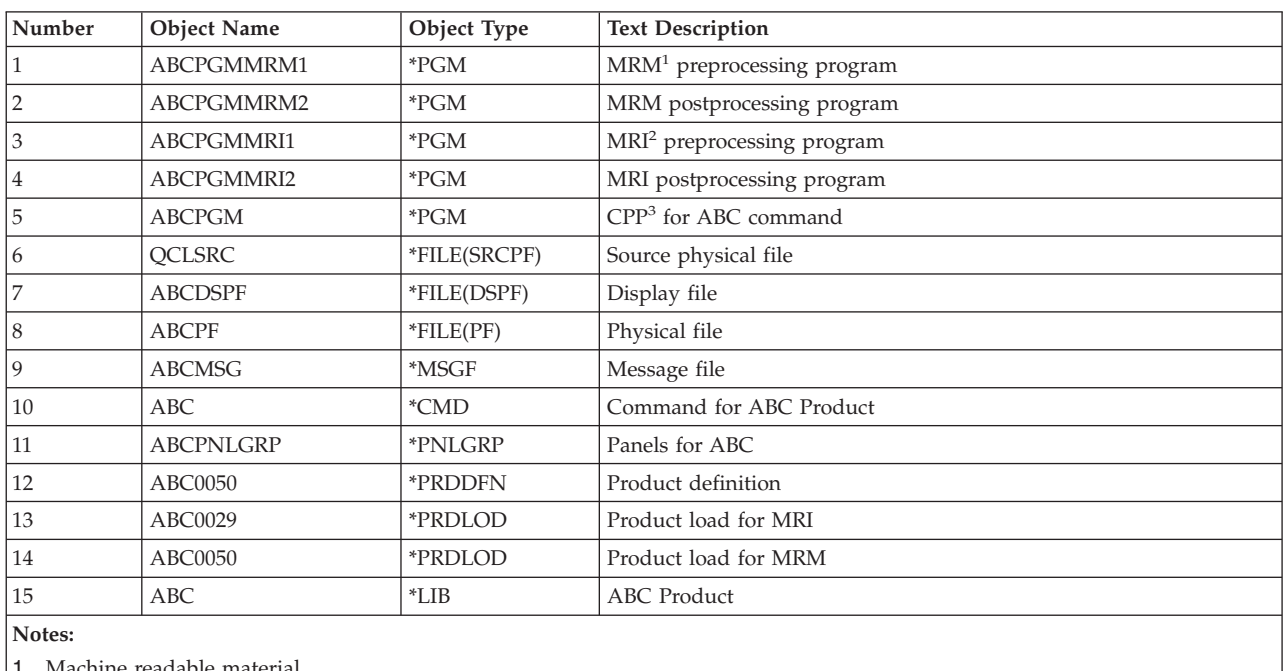

#### **ABC Software Packaging**

Machine readable material

2. Machine readable information

3. Command processing program

To package a product, first you create all of the objects (numbers 1 through 11 and number 15 in ABC Software Packaging (page 231)) that will comprise your product. [\("Example:](#page-237-0) CL program for creating objects and library for [packaging](#page-237-0) a product" on page 232 shows the code that creates the objects.) After your objects are created, you do the steps listed in "Example in OPM RPG: Program for [packaging](#page-238-0) a [product"](#page-238-0) on page 233.

The following figure is an overview of the steps required to create a product. An explanation is given below of the numbers in Steps for creating a software product (page 231). The same numbers also appear in the code.

#### **Steps for creating a software product**

<span id="page-237-0"></span>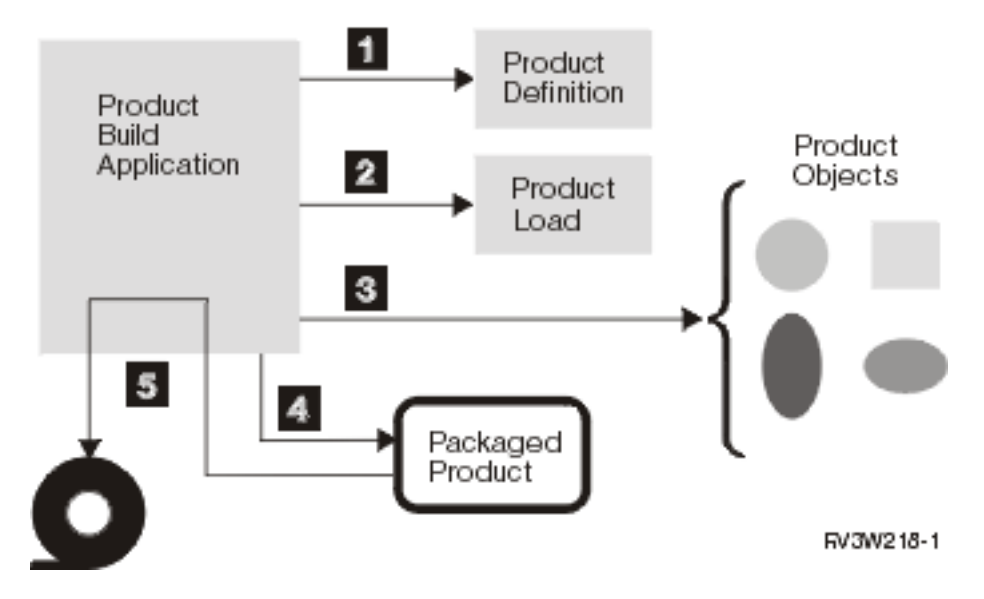

- **(1)** Create a product definition with information about the licensed program, such as ID, version, and release.
- **(2)** Create a product load, which further defines each option of a licensed program, such as the libraries, folders, and exit programs that comprise the product.
- **(3)** Identify all objects associated with the product by changing the product ID, release level, product option, and load ID in the object description by using the Change Object Description API.
- **(4)** Package the product. Verify and store a list of all objects marked for this product in the product load object.
- **(5)** Use the Save Licensed Program (SAVLICPGM) command to save the product to tape.

**Example: CL program for creating objects and library for packaging a product:** The following CL program creates objects 1 through 11 and 15 in ABC Software Packaging (page [231\)](#page-236-0). PGM

```
/* Delete library and start from scratch */
 DLTLIB ABC
/* MRM Objects */
  CRTLIB ABC
  CRTCLPGM ABC/ABCPGMMRM1 ABCDEV/QCLSRC +
          TEXT('MRM Preprocessing Program')
  CRTCLPGM ABC/ABCPGMMRM2 ABCDEV/QCLSRC +
          TEXT('MRM Postprocessing Program')
  CRTCLPGM ABC/ABCPGM ABCDEV/QCLSRC +
          TEXT('CPP for ABC command')
/* MRI Objects */
 CRTCLPGM ABC/ABCPGMMRI1 ABCDEV/QCLSRC +
          TEXT('MRI Preprocessing Program')
  CRTCLPGM ABC/ABCPGMMRI2 ABCDEV/QCLSRC +
          TEXT('MRI Postprocessing Program')
  CRTSRCPF ABC/QCLSRC TEXT('Source Physical File for ABC Product')
  CRTDSPF ABC/ABCDSPF ABCDEV/QDDSSRC +
           TEXT('Display File for ABC Product')
  CRTPF ABC/ABCPF ABCDEV/QDDSSRC +
           TEXT('Physical File for ABC Product')
  CRTMSGF ABC/ABCMSG TEXT('Message File')
  ADDMSGD ABC0001 ABC/ABCMSG MSG('ABC Product')
  CRTCMD ABC/ABC ABC/ABCPGM ABCDEV/QCMDSRC +
          TEXT('Command for ABC Product')
  CRTPNLGRP ABC/ABCPNLGRP ABCDEV/QPNLSRC +
```
TEXT('Panel for ABC Command')

```
/* The next program creates the product definitions, product loads, *//* and gives all the objects associated with the product the correct*/
/* product information. It packages the product, which enables
                                                                     \star//* you to use the SAVLICPGM, RSTLICPGM, and DLTLICPGM commands.
                                                                     \star/CRTRPGPGM ABCDEV/SFTWPRDEX ABCDEV/QRPGSRC
/* (1) (2) (3) (4)
                                                                     \star/CALL ABCDEV/SFTWPRDEX
ENDPGM
```
Example in OPM RPG: Program for packaging a product: The following program creates objects 12 through 14 in ABC Software Packaging (page 231).

```
F*
F*Program Name: SFTWPRDEX
F*F*Language: OPM RPG
F*
F*Descriptive Name: Software Product Example
F*F*Description: This example contains the steps necessary to
            package your product like IBM products.
F*F*F*Header Files Included: QUSEC - Error Code Parameter
F*.
                          (Copied into Program)
                    QSZCRTPD - Create Product Definition API
F*F*
                    QSZCRTPL - Create Product Load API
F*
                    QSZPKGPO - Package Product Option API
F*FOPRINT O F 132 OF PRINTER
E* COMPILE TIME ARRAY
               OBJ 001 15 41
E.
\mathsf{I} *
I* Error Code Parameter Include for the APIs
I*I* The following QUSEC include has been copied into this program
I* so that the variable length field can be defined as a fixed
I* length.
I*** START HEADER FILE SPECIFICATIONS ******************************
T*
I*Header File Name: H/QUSEC
T*
I*Descriptive Name: Error Code Parameter.
I*I*5763-SS1 (C) Copyright IBM Corp. 1994,1994
I*All rights reserved.
I*US Government Users Restricted Rights -
I*Use, duplication or disclosure restricted
I*by GSA ADP Schedule Contract with IBM Corp.
I*I*Licensed Materials-Property of IBM
I*T*
I*Description: Include header file for the error code parameter.
I*
I*Header Files Included: None.
T*I*Macros List: None.
I*
I*Structure List: Qus EC t
I*
```

```
I*Function Prototype List: None.
I\,\starI*Change Activity:
I^*I*CFD List:
I*I*FLAG REASON LEVEL DATE PGMR CHANGE DESCRIPTION
I*$A0= D2862000 3D10 931201 DPOHLSON: New Include
I*I*End CFD List.
T*
I*Additional notes about the Change Activity
I*End Change Activity.
I*** END HEADER FILE SPECIFICATIONS *******************************
I*Record structure for error code parameter
1******I*NOTE: The following type definition only defines the fixed
I* portion of the format. Varying length field exception
\mathsf{I}*
   data will not be defined here.
IOUSBN
         DS\mathbf{I} \starQus EC
\mathbf{I}\overline{B}1 40QUSBNB
T^*Bytes Provided
                                  B 5 80QUSBNC
\mathbf{I}I*Bytes Available
\rm I9 15 QUSBND
I^*Exception Id
                                     16 16 QUSBNF
\mathsf{L}I*Reserved
I*
                                     17 17 QUSBNG
I*I*Varying length
\mathbf{I}17 100 QUSBNG
I*I* Create Product Definition API Include
I*I/COPY QSYSINC/QRPGSRC, QSZCRTPD
\mathsf{I} \starI* Create Product Load API Include
I*I/COPY QSYSINC/QRPGSRC,QSZCRTPL
T∗
I* Package Product Option API Include
I\starI/COPY QSYSINC/QRPGSRC,QSZPKGPO
I*I*DS
\mathbf{I}B 1 40NUMPOP
I I\overline{1}\overline{1}B 5 80NUMLAN
I I9 28 PDFN<br>29 78 TEXTD<br>79 92 PHONE<br>93 102 ALWDYN
            'ABC0050 ABC<br>'ABC Product'
I II I5072535010
                            \mathbf{I}I I' *NODYNNAM '
I I4 \times \text{USE}103 112 PUBAUT
I I'ABCPGMMRM2'
I I113 122 POSTM
             'ABCPGMMRM1'
                                   123 132 PREM
I I'ABCPGMMRI2'
I I133 142 POSTI
             'ABCPGMMRI1'
I I143 152 PREI
I*I* Change Object Information Parameter
ICOBJI
           DS
                                         49
                                  B 1 40NUMKEY
I I3
\rm I\; \; \;B 5 80KEY13
              13
```
 $I$   $I$ B 9 120LEN13  $\overline{4}$  $\mathbf I$ 13 16 PID13 B 17 200KEY12  $I$   $I$ 12 B 21 240LEN12  $I$   $I$  $\overline{4}$ 25 28 LID12  $\mathsf{T}$  $I$   $I$  $5\overline{)}$ B 29 320KEY5  $I$   $I$ 13 B 33 360LEN5 37 49 LP5  $\mathsf{L}$  $\mathsf{I}$  \* I\* Object Data Structure - Breakdown of fields in Array OBJ IOBJDS **DS** 1 10 NAME  $\mathsf{L}$ 11 20 TYP  $\mathsf{T}$  $\rm I$ 21 24 PID  $\rm I$ 25 28 LID  $\rm I$ 29 41 LP  $\mathbf I$ DS B 1 40RCVLEN  $\mathsf{L}$  $\rm I\;$   $\;$  I  $\theta$  $\mathsf{B}$ 80NUMBK 5  $\rm I\;$   $\;$  I  $\, {\sf B}$ 9 120NUMBL  $\mathbf{1}$  $I$  I  $\Theta$ B 13 160NUMBM  $C^*$ C\* Beginning of Mainline C\* C\* Create Product Definition Object - ABC0050  $\Gamma$   $\star$ EXSR PRDDFN (1)  $\mathsf{C}$  $C*$ C\* Create Product Load Objects - ABC0050 (MRM) and ABC0029 (MRI)  $C*$ EXSR PRDLOD (2)  $\mathsf{C}$  $C*$ C\* Change Object Description for all objects associated with C\* the ABC Product.  $C*$ EXSR COBJD  $\mathsf{C}$  $(3)$  $C*$ C\* Package the ABC Product so that all the SAVLICPGM, RSTLIBPGM, C\* and DLTLICPGM commands work with the product. C\*  $\mathsf{C}$ EXSR PKGPO  $(4)$  $C*$ C\* Complete; product is ready to ship. C∗  $\mathsf C$ **SETON LR**  $\mathsf C$ **RETRN**  $C*$ C\* End of MAINLINE  $(x^*$  $C*$  $C*$ C\* Subroutine: PRDDFN  $C*$ C\* Descriptive Name: Create product definitions. C\* C\* Description: This subroutine creates the product definition ABC0050 for the ABC Product.  $C*$ C\*  $C*$ PRDDFN **BEGSR**  $\mathsf{C}$ C\* Setup for Product Definition C\* Fill Product Definition Information Parameter Z-ADD100 QUSBNB C.

```
C MOVEL'0ABCABC' QSZBCB Product ID
C MOVEL'V3R1M0' QSZBCC Release Level
               MOVEL'ABCMSG' QSZBCD Message File
C MOVEL'*CURRENT'QSZBCF First Copyright
               MOVEL'*CURRENT'OSZBCG
C MOVEL'941201' QSZBCH Release Date
C 1. MOVEL'*NO' QSZBCJ Allow multiple rel.<br>C 1. MOVEL'*PHONE' QSZBCK Registration ID Val
C 1988 MOVEL'*PHONE' QSZBCK Registration ID Value<br>C 1989 MOVELPHONE OSZBCL Registration ID Value
               MOVELPHONE  QSZBCL Registration ID Value
C* Fill Product Load Parameter
C MOVEL'0000' QSZBDB Product Option Number
C MOVEL'ABC0001' QSZBDC Message ID
               MOVELALWDYN QSZBDD Allow Dynamic Naming
C MOVEL'5001' QSZBDF Code Load ID
C MOVEL*BLANKS QSZBDG Reserved
C* Fill Language Load List Parameter
C MOVEL'2924 'QSZBFB Language Load ID
C MOVEL'0000' QSZBFC Product Option Number
               C MOVEL*BLANKS QSZBFD Reserved
C*
C* Create the Product Definition for the ABC Product
C^*C MOVEL'OSZCRTPD'API 10
C<br>C CALL 'QSZCRTPD'<br>C PARM
C PARM PDFN Qual. Prod. Defn.
                          QSZBC Prod. Defn. Info.
C PARM QSZBD Prod. Option List
               PARM NUMPOP # Prod. Options
C PARM QSZBF Lang. Load List
C PARM NUMLAN # Lang. Load List
C PARM TEXTD Text Description
                         PUBAUT Public Authority
C PARM QUSBN Error Code
C* Check for errors returned in the error code parameter.
C EXSR ERRCOD<br>C ENDSR
               ENDSR
C*
C*****************************************************************
C*****************************************************************
C*
C* Subroutine: PRDLOD
C*C* Descriptive Name: Create product loads.
C*C* Description: This subroutine creates the product loads,
C* ABC0050 and ABC0029, for the ABC Product.
C*
C*****************************************************************
C*****************************************************************
C*
C PRDLOD BEGSR
C*
C* Setup for Product Load for MRM Objects
C* Fill Product Load Information Parameter
C MOVEL'0ABCABC' QSZBHB Product ID
C MOVEL'V3R1M0' QSZBHC Release Level
C MOVEL'0000' QSZBHD Product Option
                         QSZBHF Product Load Type
C MOVEL'*CODEDFT'QSZBHG Load ID
C MOVEL'*PRDDFN' QSZBHH Registration ID Type
C MOVEL*BLANKS QSZBHJ Registration ID Value
               MOVEL'*CURRENT'QSZBCK Min. Target Release
C MOVEL*BLANKS QSZBCL Reserved
C*
C* Fill Principal Library Information Parameter
C MOVEL'ABC' QSZBJB Prin. Dev. Lib. Name
C MOVEL'ABC' QSZBJC Prin. Prim. Lib. Name
```
C MOVELPOSTM QSZBJD Post-Exit Prog. Name C\* C\* Fill Preoperation Exit Programs Parameter C MOVELPREM QSZBLB Pre-Exit Prog. Name Dev. Lib. Name C\* C\* Fill Additional Library List Parameter C\* None C\* C\* Fill Folder List Parameter C\* None C\*  $C*$  Create the product load for the ABC Product - MRM Objects C\* C MOVEL'QSZCRTPL'API<br>C CALL 'QSZCRTPL' C<br>C C PARM 'ABC0050' C PARM 'ABC0050' PRDIDN 10 Prod. ID Name C PARM QSZBH Prod. Defn. Info. Sec. Lang. Lib C PARM QSZBJ Principal Lib Info C PARM QSZBK Add. Library List C PARM 0 NUMBK # Add. Lib. List PARM 0SZBL Pre-Exit Programs C PARM 1 NUMBL # Pre-Exit Programs C PARM QSZBM Folder List PARM 0 NUMBM # Folder List C PARM TEXTD Text Description PARM '\*USE' PUBAUT Public Authority C PARM QUSBN Error Code C\* Check for errors returned in the error code parameter. C EXSR ERRCOD C\* C\* Setup for Product Load for MRI Objects C\* Fill Product Load Information Parameter<br>C MOVEL'\*LNG ' QSZBHI C MOVEL'\*LNG ' QSZBHF Product Load Type MOVEL'2924 C\* C\* Fill Principal Library Information Parameter C MOVELPOSTI QSZBJD Post-Exit Prog. Name C\* C\* Fill Preoperation Exit Programs Parameter<br>C MOVELPREI QSZBLB C MOVELPREI QSZBLB Pre-Exit Prog. Name C\* C\* Fill Additional Library List Parameter C\* None C\* C\* Fill Folder List Parameter C\* None C\* C\* Create the product load for the ABC Product - MRI Objects C\* C MOVEL'QSZCRTPL'API C CALL 'QSZCRTPL'<br>C PARM 'ABC0029' C PARM 'ABC0029' PRDIDN 10 Prod. ID Name PARM QSZBH Prod. Defn. Info. C PARM 'ABC2924 'SECLIB Sec. Lang. Lib C PARM QSZBJ Principal Lib Info C PARM QSZBK Add. Library List PARM 0 NUMBK # Add. Lib. List C PARM QSZBL Pre-Exit Programs C PARM 1 NUMBL # Pre-Exit Programs C PARM QSZBM Folder List C PARM 0 NUMBM # Folder List Text Description C PARM '\*USE' PUBAUT Public Authority C PARM QUSBN Error Code C\* Check for errors returned in the error code parameter.

 $\mathsf{C}$ **EXSR ERRCOD** C ENDSR  $(x^*$  $C*$ C\* Subroutine: COBJD  $(x^*$ C\* Descriptive Name: Change object descriptions for the C\* ABC Product. C\* C\* Description: This subroutine changes the object  $C*$ descriptions for all objects that make up the  $C*$ ABC Product. Currently, 15 objects exist. They  $C*$ are listed at the end of this program.  $(x^*$  $C*$  $\mathsf C$ COBJD **BEGSR**  $C^*$ C\* Need to associate all objects with the ABC Product  $\mathsf{C}$ 1 DO 15  $\mathbf{I}$ 30  $\mathsf C$ MOVE OBJ, I OBJDS  $\mathsf C$ **NAME** CAT 'ABC' QOBJNM 20  $\mathsf C$ MOVELLP LP5  $\mathbb C$ MOVELPID PID13  $\mathsf{C}$ MOVELLID LID12  $\mathbb C$ MOVELTYP TYPE 10  $\mathbb C$ MOVEL'QLICOBJD'API CALL 'QLICOBJD'  $\mathbb C$  $\mathsf C$ **PARM** RTNLIB 10 Returned Lib. Name C PARM QOBJNM Qual. Object Name C PARM TYPE Object Type  $\mathbb C$ PARM COBJI Chg'd Object Info.  $\mathsf{C}$ PARM QUSBN Error Code C\* Check for any errors returned in the error code parameter. С EXSR ERRCOD  $\mathsf C$ ENDD<sub>0</sub>  $\mathsf C$ ENDSR  $C*$  $(x^*$ C\* Subroutine: PKGPO  $C*$ C\* Descriptive Name: Package software ABC Product.  $C^*$ C\* Description: This subroutine packages the ABC Product. It makes sure that all objects exist that are  $C*$  $\mathbb{C} \ast$ associated with the product.  $(x^*$  $C*$  $\mathsf C$ **PKGPO BEGSR** C\* C\* Setup for packing the ABC Product. C\* Fill Product Option Information Parameter MOVEL'0000' Product Option C QSZBRB MOVEL'0ABCABC' QSZBRC С Product ID  $\mathsf C$ MOVEL'V3R1M0' QSZBRD Release Level  $\mathbb C$ Load ID MOVEL'\*ALL 'QSZBRF  $\mathsf{C}$ MOVEL\*BLANKS QSZBRG Reserved C\* C\* Package the ABC Product.  $(x^*$ 

 $C*$  $\mathbb C$ MOVEL'QSZPKGPO'API  $\mathsf C$ CALL 'QSZPKGPO'  $\mathbb C$ Prod. Option Info. PARM QSZBR  $\mathsf{C}$ PARM '\*YES' REPKG<sub>4</sub> Repackage  $\sim$  1  $\mathsf{C}$ PARM '\*NO ALWCHG 5 Allow Object Change С PARM QUSBN Error Code C\* Check for any errors returned in the error code parameter.  $\mathsf{C}$ EXSR ERRCOD  $\mathbb C$ **ENDSR**  $C^*$  $C*$ C\* Subroutine: ERRCOD  $C*$ C\* Descriptive Name: Process API errors.  $C^*$ C\* Description: This subroutine prints a line to a spooled  $C*$ file if any errors are returned in the error code C\* parameter.  $C^*$ C\*  $\mathsf C$ ERRCOD **REGSR**  $\mathsf C$ QUSBNC IFNE 0 C\* C\* Process errors returned from the API. C\* **EXCPTBADNWS**  $\mathbb C$  $\mathsf{C}$ END С ENDSR OQPRINT E 106 **BADNWS**  $\Omega$ 'Failed in API '  $\overline{0}$ API  $\mathbf 0$ 'with error '  $\Omega$ **OUSBND**  $0*$  The information below is for array OBJ.  $0*111$  represents the object name. 0\*2222222222 represents the object type. 0\*3333 represents the product option ID. 0\*4444 represents the product option load ID. 0\*55555555555555 represents the licensed program. 0\*11122222222223333444455555555555555 ABCPGMMRM1\*PGM 000050010ABCABCV3R1M0 ABCPGMMRM2\*PGM 000050010ABCABCV3R1M0 ABCPGMMRI1\*PGM 000029240ABCABCV3R1M0 000029240ABCABCV3R1M0<br>000050010ABCABCV3R1M0<br>-----------------------ABCPGMMRI2\*PGM ABCPGM \*PGM \*FILE 000029240ABCABCV3R1M0 QCLSRC ABCDSPF \*FILE 000029240ABCABCV3R1M0  $*$ FILE **ABCPF** 000029240ABCABCV3R1M0 ABCMSG ∗MSGF 000029240ABCABCV3R1M0 ABC ∗CMD 000029240ABCABCV3R1M0 ABCPNLGRP \*PNLGRP 000029240ABCABCV3R1M0 \*PRDDFN 000050010ABCABCV3R1M0 ABC0050 ARC0050 \*PRDLOD 000050010ABCABCV3R1M0 \*PRDLOD ABC0029 000029240ABCABCV3R1M0 ABC  $*LIB$ 000050010ABCABCV3R1M0

Before you can build PTFs for the product, you need to save the product and install the product by using the Save Licensed Program (SAVLICPGM) and Restore Licensed Program (RSTLICPGM) commands.

Once the product is built, you can do the following:

 $**$ 

- <span id="page-245-0"></span>• Build PTFs for the product by using the following APIs:
	- Create Program Temporary Fix (QPZCRTFX)
	- Retrieve Program Temporary Fix Information (QPZRTVFX)
	- Program Temporary Fix Exit Program
- Use save, restore, or delete license program (SAVLICPGM, RSTLICPGM, DLTLICPGM) commands on it.
- Retrieve information about the product by using the Retrieve Product Information (QSZRTVPR) API.
- Check the product to verify the existence of libraries, folders, and objects that are part of the specified product (Check Product Option (CHKPRDOPT) command).

```
Note:
```
For examples of the software product example program in additional languages, see below.

**Example in ILE C: Program for packaging a product:** Refer to "Example in OPM RPG: Program for packaging a product" on page 233 for the original example.

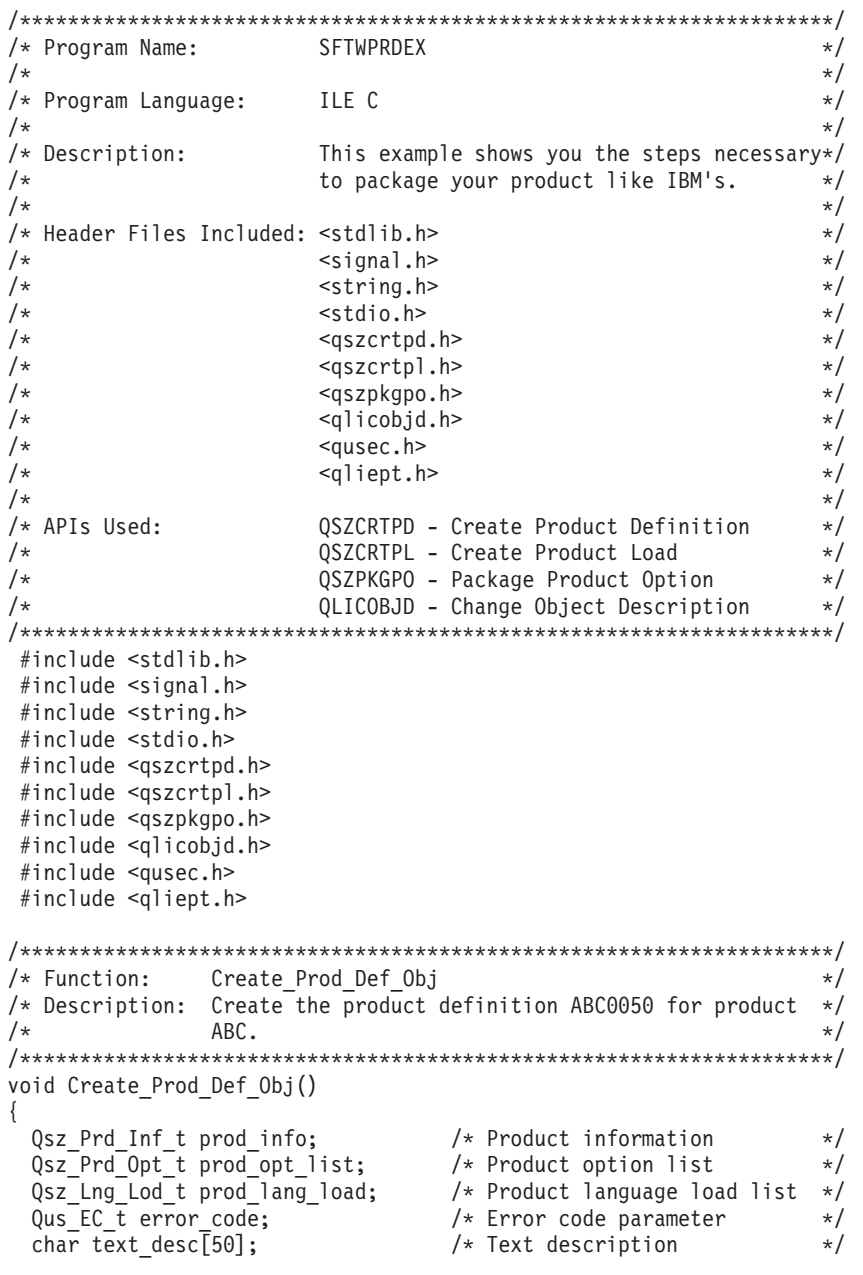

```
/******************************************************************/
 /* Fill in the product information. *//******************************************************************/
 memset(&prod_info,' ',sizeof(prod_info));
 memcpy(prod_info.PID,"0ABCABC",7);
  memcpy(prod_info.Rls_Lvl,"V3R1M0",6);
  memcpy(prod_info.Msg_File,"ABCMSG ",10);
 memcpy(prod_info.Fst_Cpyrt,"*CURRENT ",10);
  memcpy(prod_info.Cur_Cpyrt,"*CURRENT ",10);
  memcpy(prod_info.Rls_Date,"941201",6);
  memcpy(prod_info.Alw_Mult_Rls,"*NO ",4);
  memcpy(prod_info.Reg_ID_Type,"*PHONE ",10);
  memcpy(prod_info.Reg_ID_Val,"5072530927 ",14);
 /******************************************************************/
 /* Fill in the product option list. *//******************************************************************/
 memset(&prod_opt_list,' ',sizeof(prod_opt_list));
 memcpy(prod_opt_list.Opt,"0000",4);
 memcpy(prod_opt_list.Msg_ID,"ABC0001",7);
 memcpy(prod_opt_list.Alw_Dyn_Nam,"*NODYNNAM ",10);
 memcpy(prod_opt_list.Cod_Lod,"5001",4);
 /******************************************************************/
 /* Fill in the product language load list. *//******************************************************************/
 memset(&prod_lang_load,' ',sizeof(prod_lang_load));
 memory(prod\_lang\_load.Lng\_Load, "2924" , 8);memcpy(prod_lang_load.Opt,"0000",4);
 memset(text_desc,' ',50);
 memcpy(text_desc,"Product ABC",11);
 /******************************************************************/
 /* Initialize the error code to have the API send errors through */<br>/* the error code parameter.
 /* the error code parameter.
 /******************************************************************/
 error code.Bytes_Provided=sizeof(error_code);
  QSZCRTPD("ABC0050 ABC ", /* Product definition name */
          &prod info, \frac{1}{2} /* Product definition info */
          &prod_opt_list, /* Product option list */
          1, \frac{1}{2} /* Number of options \frac{1}{2}&prod_lang_load, /* Language load list */
          1, the settlem of \star Number languages \star/
          text desc, /* Text description */"*USE ", /* Public authority */
         &error code); /* Error code
 if (error code.Bytes Available > 0)
  {
    printf("Failed in QSZCRTPD API with error: %.7s",
          error code.Exception Id);
    exit(1);}
}
/********************************************************************/
/* Function: Create_Prod_Load_Obj */
/* Description: Create the product loads ABC0050 (MRM object) and */
/* ABC0029 (MRI object) for product ABC. \star//********************************************************************/
void Create_Prod_Load_Obj()
{
  Qsz_Lod_Inf_t prod_load_info; /* Product load information */
  Qsz_Lib_Inf_t_prin_lib_info; /* Principal_library_info */
  Qsz_Add_Lib_t add_libs; /* Additional library list */
  Qsz Pre Ext t preop expgm; /* Preoperational exit program */
  Qsz_Flr_Lst_t folder_list; /* Folder list */
```

```
Qus_EC_t error_code; <br>
char text_desc[50]; <br>
/* Text description
                                                      \star/char text desc\overline{[}50];
                                                       \star/
/* Fill in the product load information. * /memset(&prod_load_info,' ',sizeof(prod_load_info));
memcpy(prod_load_info.PID,"0ABCABC",7);
memcpy(prod_load_info.Rls_Lvl,"V3R1M0",6);<br>memcpy(prod_load_info.Rls_Lvl,"V3R1M0",6);<br>memcpy(prod_load_info.Opt,"0000",4);<br>memcpy(prod_load_info.Lod_Iype,"*CODEDFT",8);<br>memcpy(prod_load_info.Reg_ID_Type,"*PRDDFN"",10);<br>mem
memcpy(prod_load_info.Min_Tgt_Rls,"*CURRENT ",10);
/* Fill in the principal library information. There are no *//* additional libraries.
                                                       \star/memcpy(prin_lib_info.Dev_Lib,"ABC ",10);<br>memcpy(prin_lib_info.Prim_Lib,"ABC ",10);<br>",10);
memcpy(prin_lib_info.Post_Exit_Pgm,"ABCPGMMRM2",10);
memset(&add_libs,' ',sizeof(add_libs));
/* Fill in the preoperational exit program. * /memcpy(preop_expgm.Pre_Ext_Pgm,"ABCPGMMRM1",10);
memcpy(preop_expgm.Dev_Lib,"ABC ",10);
/* There are no folders.
                                                   \star/memset(&folder_list,' ',sizeof(folder_list));
memset(text_desc,' ',50);
memcpy(text desc, "Product ABC", 11);
/* Initialize the error code to have the API send errors through *//* the error code parameter.
error code.Bytes Provided=sizeof(error code);
error_code.Bytes_Provided=sizeof(error_code);<br>
QSZCRTPL("ABC0050 ", /* Product load name */<br>
"", /* Secondary language lib name */<br>
"", /* Secondary language lib name */<br>
&prin_lib_info, /* Principal libraries */<br>
&add_lib
if (error\_code.Bytes\_Available > 0)₹
  printf("Failed in QSZCRTPL API with error: %.7s",
        error_code.Exception_Id);
  exit(1);ļ
```

```
/* Fill in the product load information.
                                                     \star/memcpy(prod load info.Lod Type,"*LNG ",10);
 memcpy (\text{prodload}_i \text{info.load}_i), "2924 ",8);
 /* Fill in the principal library information. There are no *//* additional libraries.
                                                     \star/memcpy(prin_lib_info.Post_Exit_Pgm,"ABCPGMMRI2",10);
 /* Fill in the preoperational exit program. * /memcpy(preop expgm.Pre Ext Pgm, "ABCPGMMRI1", 10);
        ("ABC0029 ",<br>
&prod_load_info,<br>
"ABC2924 ", /* Product load information */<br>
"ABC2924 ", /* Secondary language lib name */<br>
&prin_lib_info, /* Principal library */<br>
&add_libs, /* Additional libraries */<br>
0, /* Number of ad
 QSZCRTPL("ABC0029",
 if (error\_code.Bytes\_Available > 0)\left\{ \right.printf("Failed in QSZCRTPL API with error: %.7s",
         error code.Exception Id);
   exit(1);\left\{ \right.\mathcal{E}/* Function: Change_Obj_Descr
                                                     \star//* Description: Change object descriptions for all objects
                                                     \star//*that make up Product ABC. Currently there are 15 *//*objects.
                                                     \star/void Change_Obj_Descr()
\{typedef struct {
  char obj_name_lib[21];
   char obj\_type[11];
  char prd opt id[5];
   char prd opt ld[5];
   char lp_id[4];
 } obj_info_t;
 typedef struct {
   int numkey;
   Qus Vlen Rec 3 t PID rec;
   char PID[4];
   Qus_Vlen_Rec_3_t LID_rec;
   char LID[4];
   Qus_Vlen_Rec_3_t LP rec;
   char LP[13];
 } change_obj_info_t;
 int i;
                                       ","*PGM
 obj info t obj info[15] = \{ "ABCPGMMRM1ABC
```
"0000","5001","0ABCABCV3R1M0", "ABCPGMMRM2ABC ","\*PGM "0000","5001","0ABCABCV3R1M0", "ABCPGMMRI1ABC ","\*PGM "0000","2924","0ABCABCV3R1M0", "ABCPGMMRI2ABC ","\*PGM "0000","2924","0ABCABCV3R1M0", "ABCPGM ABC ","\*PGM "0000","5001","0ABCABCV3R1M0", "QCLSRC ABC ","\*FILE "0000","2924","0ABCABCV3R1M0", "ABCDSPF ABC ","\*FILE "0000","2924","0ABCABCV3R1M0", "ABCPF ABC ","\*FILE " "0000","2924","0ABCABCV3R1M0", "ABCMSG ABC ","\*MSGF "0000","2924","0ABCABCV3R1M0", "ABC ABC ","\*CMD ", "0000","2924","0ABCABCV3R1M0", "ABCPNLGRP ABC ","\*PNLGRP "0000","2924","0ABCABCV3R1M0", "ABC0050 ABC ","\*PRDDFN "0000","5001","0ABCABCV3R1M0", "ABC0050 ABC ","\*PRDLOD ", "0000","5001","0ABCABCV3R1M0", "ABC0029 ABC ","\*PRDLOD ", "0000","2924","0ABCABCV3R1M0", "ABC ABC ","\*LIB " "0000","5001","0ABCABCV3R1M0"}; change\_obj\_info\_t cobji; /\* Change object information \*/ Qus\_EC\_t error\_code;  $\overline{\phantom{a}}$  /\* Error code parameter  $\overline{\phantom{a}}$  \*/<br>
char rtn\_lib[10];  $\overline{\phantom{a}}$  /\* Return library  $\overline{\phantom{a}}$  \*/  $/*$  Return library /\*\*\*\*\*\*\*\*\*\*\*\*\*\*\*\*\*\*\*\*\*\*\*\*\*\*\*\*\*\*\*\*\*\*\*\*\*\*\*\*\*\*\*\*\*\*\*\*\*\*\*\*\*\*\*\*\*\*\*\*\*\*\*\*\*\*/  $/*$  Fill in the changed object information.  $*/$ /\*\*\*\*\*\*\*\*\*\*\*\*\*\*\*\*\*\*\*\*\*\*\*\*\*\*\*\*\*\*\*\*\*\*\*\*\*\*\*\*\*\*\*\*\*\*\*\*\*\*\*\*\*\*\*\*\*\*\*\*\*\*\*\*\*\*/ cobji.numkey=3; cobji.PID\_rec.Key=13; cobji.PID\_rec.Length\_Vlen\_Record=4; cobji.LID\_rec.Key=12; cobji.LID rec.Length Vlen Record=4; cobji.LP\_rec.Key=5; cobji.LP\_rec.Length\_Vlen\_Record=13; /\*\*\*\*\*\*\*\*\*\*\*\*\*\*\*\*\*\*\*\*\*\*\*\*\*\*\*\*\*\*\*\*\*\*\*\*\*\*\*\*\*\*\*\*\*\*\*\*\*\*\*\*\*\*\*\*\*\*\*\*\*\*\*\*\*\*/  $/*$  Initialize the error code to have the API send errors through  $*/$  $/*$  the error code parameter.  $*/$ /\*\*\*\*\*\*\*\*\*\*\*\*\*\*\*\*\*\*\*\*\*\*\*\*\*\*\*\*\*\*\*\*\*\*\*\*\*\*\*\*\*\*\*\*\*\*\*\*\*\*\*\*\*\*\*\*\*\*\*\*\*\*\*\*\*\*/ error code.Bytes Provided=sizeof(error code); for  $(i=0; i<15; i++)$ { memcpy(cobji.PID,obj\_info[i].prd\_opt\_id,4); memcpy(cobji.LID,obj\_info[i].prd\_opt\_ld,4); memcpy(cobji.LP,obj\_info[i].lp\_id,13); QLICOBJD(rtn\_lib,  $\rightarrow$  Return library  $\rightarrow$  /\* Return library  $\rightarrow$  /\* Object name  $\rightarrow$  /\* /\* Object name  $obj$ <sup>-</sup>info[i].obj name lib, /\* Object name obj\_info[i].obj\_type, /\* Object type \*/ &cobji, /\* Changed object information\*/ &error code);  $/*$  Error code  $*/$ if (error\_code.Bytes\_Available > 0) { printf("Failed in QLICOBJD API with error: %.7s", error code.Exception Id); exit(1);

```
<sup>}</sup>
\left\{ \right\}/* Function: Package Prod
                                       \star//* Description: Package Product ABC so that all the SAVLICPGM,
                                       \star//\starRSTLICPGM and DLTLICPGM commands work with the
                                       \star//\starproduct.
                                       \star/void Package Prod()
 Qsz_Prd_Opt_Inf_t prod_opt_info; /* Product option information */
                    /* Error code parameter
 Qus_EC_t error_code;
                                       \star//* Fill in the product option information.
                                  \star/memset(&prod_opt_info,' ',sizeof(prod_opt_info));<br>memcpy(prod_opt_info.0pt,"0000",4);
 memcpy(prod_opt_info.PID,"0ABCABC",7);
 memcpy(prod_opt_info.Rls Lvl,"V3R1M0",6);
 memcpy (prod opt info. Lod ID, "*ALL ",8);
 /* Initialize the error code to have the API send errors through *//* the error code parameter.
                                       \star/error code.Bytes Provided=sizeof(error code);
 QSZPKGPO(&prod_opt_info, \overline{ } /* Product option information */
      "\starYES",<br>"*NO",
                    /* Repackage
                                       \star//* Allow object change
                                       \star/&error code);
                    /* Error code
                                       \star/if (error\_code.Bytes\_Available > 0)printf("Failed in OSZPKGPO API with error: %.7s",
       error_code.Exception_Id);
  exit(1);\left\{ \right\}\left\{ \right\}/* Start of main procedure
                                       \star/void main()
\{/* Create Product Definition Object
                                       \star/Create Prod Def Obj();/* Create Product Load Objects
                                       \star/Create_Prod_Load_Obj();
 /* Change Object Description
                                       \star/Change Obj Descr();
```

```
/* Package Product ABC
                           \star/Package Prod();
```
 $\}$ 

Example in ILE COBOL: Program for packaging a product: Refer to "Example in OPM RPG: Program for packaging a product" on page 233 for the original example. The following program also works for OPM COBOL.

```
IDENTIFICATION DIVISION.
*Program Name: SFTWPRDEX
*Language: COBOL
*Descriptive Name: Software Product Example
*Description: This example shows you the steps necessary to
            package your product like IBM products.
*Header Files Included: QUSEC
                            - Error Code Parameter
                     QSZCRTPD - Create Product Definition API
                     QSZCRTPL - Create Product Load API
\star\starQSZPKGPO - Package Product Option API
\ddot{\phantom{0}}PROGRAM-ID. SFTWPRDEX.
ENVIRONMENT DIVISION.
CONFIGURATION SECTION.
  SOURCE-COMPUTER. IBM-AS400.
  OBJECT-COMPUTER. IBM-AS400.
 INPUT-OUTPUT SECTION.
FILE-CONTROL.
    SELECT LISTING ASSIGN TO PRINTER-QPRINT
                 ORGANIZATION IS SEQUENTIAL.
DATA DIVISION.
FILE SECTION.
FD LISTING RECORD CONTAINS 132 CHARACTERS
           LABEL RECORDS ARE STANDARD
           DATA RECORD IS LIST-LINE.
01 LIST-LINE
                  PIC X(132).
\ddot{\phantom{0}}WORKING-STORAGE SECTION.
\star* Error Code parameter include. As this sample program
* uses COPY to include the error code structure, only the first
* 16 bytes of the error code structure are available. If the
* application program needs to access the variable length
* exception data for the error, the developer should physically
* copy the QSYSINC include and modify the copied include to
* define additional storage for the exception data.
COPY QUSEC OF QSYSINC-QLBLSRC.
\star* Create Product Definition API Include
\ddot{\phantom{0}}COPY QSZCRTPD OF QSYSINC-QLBLSRC.
\star* Create Product Load API Include
COPY QSZCRTPL OF QSYSINC-QLBLSRC.
```
```
*
* Package Product Option API Include
*
COPY QSZPKGPO OF QSYSINC-QLBLSRC.
*
* Error message text
*
01 BAD-NEWS.
    05 TEXT1 PIC X(14) VALUE "Failed in API ".
    05 API-NAME PIC X(10).
    05 TEXT2 PIC X(11) VALUE "with error ".
    05 EXCEPTION-ID PIC X(07).
*
* Compile Time Array
*
01 OBJ-INFO.
    05 ELEMENT-01 PIC X(41)
             VALUE "ABCPGMMRM1*PGM 000050010ABCABCV3R1M0".
    05 ELEMENT-02 PIC X(41)
             VALUE "ABCPGMMRM2*PGM 000050010ABCABCV3R1M0".
    05 ELEMENT-03 PIC X(41)
             VALUE "ABCPGMMRI1*PGM 000029240ABCABCV3R1M0".
    05 ELEMENT-04 PIC X(41)
             VALUE "ABCPGMMRI2*PGM 000029240ABCABCV3R1M0".
    05 ELEMENT-05 PIC X(41)
             VALUE "ABCPGM *PGM 000050010ABCABCV3R1M0".
    05 ELEMENT-06 PIC X(41)
             VALUE "QCLSRC *FILE 000029240ABCABCV3R1M0".
    05 ELEMENT-07 PIC X(41)
             VALUE "ABCDSPF *FILE 000029240ABCABCV3R1M0".
    05 ELEMENT-08 PIC X(41)<br>VALUE "ABCPF
                             *FILE 000029240ABCABCV3R1M0".
    05 ELEMENT-09 PIC X(41)
             VALUE "ABCMSG *MSGF 000029240ABCABCV3R1M0".
    05 ELEMENT-10 PIC X(41)
             VALUE "ABC *CMD 000029240ABCABCV3R1M0".
    05 ELEMENT-11 PIC X(41)
             VALUE "ABCPNLGRP *PNLGRP 000029240ABCABCV3R1M0".
    05 ELEMENT-12 PIC X(41)
             VALUE "ABC0050 *PRDDFN 000050010ABCABCV3R1M0".
    05 ELEMENT-13 PIC X(41)<br>VALUE "ABC0050
                             VALUE "ABC0050 *PRDLOD 000050010ABCABCV3R1M0".
    05 ELEMENT-14 PIC X(41)
             VALUE "ABC0029 *PRDLOD 000029240ABCABCV3R1M0".
    05 ELEMENT-15 PIC X(41)<br>VALUE "ABC
                             *LIB 000050010ABCABCV3R1M0".
*
01 OBJECT-TABLE REDEFINES OBJ-INFO.
    05 OBJ-INFO-I OCCURS 15 TIMES.
       10 OBJ-NAME PIC X(10).
       10 OBJ-TYPE PIC X(10).
       10 PRD-OPT-ID PIC X(04).
       10 PRD-OPT-LD PIC X(04).<br>10 LP-ID PIC X(13).
                        PIC X(13).
*
* Change Object Information parameter
*
01 COBJI.
    05 NUMKEY PIC S9(09) VALUE 3 BINARY.
    05 KEY13 PIC S9(09) VALUE 13 BINARY.
    05 LEN13 PIC S9(09) VALUE 4 BINARY.<br>05 PID13 PIC X(04).
                        PIC X(04).
    05 KEY12 PIC S9(09) VALUE 12 BINARY.
                        PIC S9(09) VALUE 4 BINARY.
    05 LID12 PIC X(04).
    05 KEY5 PIC S9(09) VALUE 5 BINARY.
    05 LEN5 PIC S9(09) VALUE 13 BINARY.
```

```
05 LP5 PIC X(13).
*
* Miscellaneous data
*
 01 MISC.
     05 FIRST-ERR PIC X(01) VALUE "0".
     05 PROD-ID PIC X(07) VALUE "0ABCABC".
     05 PROD-NAME PIC X(20) VALUE "ABC0050 ABC".<br>05 RLS-LVL PIC X(06) VALUE "V3R1M0".
                         PIC X(06) VALUE "V3R1M0".
     05 NBR-OPTS PIC S9(09) VALUE 1 BINARY.
     05 NBR-LANGS PIC S9(09) VALUE 1 BINARY.
     05 TEXT-DESC PIC X(50) VALUE "ABC Product".<br>05 PUB-AUT PIC X(10) VALUE "*USE".
                         PIC X(10) VALUE "*USE".
     05 NBR-ADD-LB PIC S9(09) VALUE 0 BINARY.<br>05 NBR-PE PIC S9(09) VALUE 1 BINARY.
                         PIC S9(09) VALUE 1 BINARY.
     05 NBR-FLDRS PIC S9(09) VALUE 0 BINARY.
     05 OBJNAM PIC X(20).<br>05 PROD-ID-NM PIC X(10).
     05 PROD-ID-NM PIC X(10).
     05 SEC-LANG PIC X(10).
     05 I PIC S9(09) BINARY.
     05 RTN-LIB PIC X(10).<br>05 OBJ-TYPE-2 PIC X(10).
     05 OBJ-TYPE-2
     05 REPKG PIC X(04) VALUE "*YES".
     05 ALWCHG PIC X(05) VALUE "*NO".
*
* Beginning of Mainline
*
 PROCEDURE DIVISION.
 MAIN-LINE.
*
* Initialize the error code parameter. To signal exceptions to
* this program by the API, you need to set the bytes provided
* field of the error code to zero. Because this program has
* exceptions sent back through the error code parameter, it sets
* the bytes provided field to the number of bytes it gives the
* API for the parameter.
*
     MOVE LENGTH OF QUS-EC TO BYTES-PROVIDED OF QUS-EC.
*
* Create Product Definition Object - ABC0050
*
     PERFORM PRDDFN. (1)
*
* Create Product Load Objects - ABC0050 (MRM) and ABC0029 (MRI)
*
     PERFORM PRDLOD. (2)
*
* Change Object Description for all objects associated with
* ABC Product.
*
     PERFORM COBJD. (3)
*
* Package the ABC Product so that all the SAVLICPGM, RSTLIBPGM,
* and DLTLICPGM commands work with the product.
*
     PERFORM PKGPO. (4)
*
* All done, product is ready to ship.
*
     STOP RUN.
*
* End of MAINLINE
*
*****************************************************************
*****************************************************************
*
* Subroutine: PRDDFN
```

```
*
* Descriptive Name: Create product definitions.
*
* Description: This subroutine will create the product definition
               ABC0050 for the ABC Product.
*
*****************************************************************
*****************************************************************
*
PRDDFN.
*
* Setup for Product Definition
* Fill Product Definition Information Parameter
*
     MOVE PROD-ID OF MISC TO PID OF QSZ-PRD-INF.
     MOVE RLS-LVL OF MISC TO RLS-LVL OF QSZ-PRD-INF.
     MOVE "ABCMSG" TO MSG-FILE OF QSZ-PRD-INF.
     MOVE "*CURRENT" TO FST-CPYRT OF QSZ-PRD-INF.
     MOVE "*CURRENT" TO CUR-CPYRT OF QSZ-PRD-INF.
     MOVE "941201" TO RLS-DATE OF QSZ-PRD-INF.
     MOVE "*NO" TO ALW-MULT-RLS OF QSZ-PRD-INF.
     MOVE "*PHONE" TO REG-ID-TYPE OF QSZ-PRD-INF.
     MOVE "5072535010" TO REG-ID-VAL OF QSZ-PRD-INF.
*
* Fill Product Load Parameter
*
     MOVE "0000" TO OPT OF QSZ-PRD-OPT.
     MOVE "ABC0001" TO MSG-ID OF QSZ-PRD-OPT.
     MOVE "*NODYNNAM" TO ALW-DYN-NAM OF QSZ-PRD-OPT.
     MOVE "5001" TO COD-LOD OF QSZ-PRD-OPT.
     MOVE SPACES TO RESERVED OF QSZ-PRD-OPT.
*
* Fill Language Load List Parameter
*
     MOVE "2924" TO LNG-LOD OF QSZ-LNG-LOD.
     MOVE "0000" TO OPT OF QSZ-LNG-LOD.
     MOVE SPACES TO RESERVED OF QSZ-LNG-LOD.
*
* Create the Product Definition for the ABC Product
*
     MOVE 1 TO NBR-OPTS.
     MOVE 1 TO NBR-LANGS.
     CALL "QSZCRTPD" USING PROD-NAME, QSZ-PRD-INF, QSZ-PRD-OPT,
                           NBR-OPTS, QSZ-LNG-LOD, NBR-LANGS,
                           TEXT-DESC, PUB-AUT, QUS-EC.
*
* If an exception occurs, the API returns the exception in the
* error code parameter. The bytes available field is set to
* zero if no exception occurs and greater than zero if an
* exception does occur.
*
     IF BYTES-AVAILABLE OF QUS-EC > 0
                        MOVE "QSZCRTPD" TO API-NAME,
                        PERFORM ERRCOD.
*
*****************************************************************
*****************************************************************
*
* Subroutine: PRDLOD
*
* Descriptive Name: Create product loads.
*
* Description: This subroutine will create the product loads,
* ABC0050 and ABC0029, for the ABC Product.
*
*****************************************************************
*****************************************************************
```

```
PRDLOD.
*
* Setup for Product Load for MRM Objects
* Fill Product Load Information Parameter
*
     MOVE PROD-ID OF MISC TO PID OF QSZ-LOD-INF.
     MOVE RLS-LVL OF MISC TO RLS-LVL OF QSZ-LOD-INF.
     MOVE "0000" TO OPT OF QSZ-LOD-INF.
     MOVE "*CODE" TO LOD-TYPE OF QSZ-LOD-INF.
     MOVE "*CODEDFT" TO LOD-ID OF QSZ-LOD-INF.
     MOVE "*PRDDFN" TO REG-ID-TYPE OF QSZ-LOD-INF.
     MOVE SPACES TO REG-ID-VAL OF QSZ-LOD-INF.
     MOVE "*CURRENT" TO MIN-TGT-RLS OF QSZ-LOD-INF.
     MOVE SPACES TO RESERVED OF QSZ-LOD-INF.
*
* Fill Principal Library Information Parameter
*
     MOVE "ABC" TO DEV-LIB OF QSZ-LIB-INF.
     MOVE "ABC" TO PRIM-LIB OF QSZ-LIB-INF.
     MOVE "ABCPGMMRM2" TO POST-EXIT-PGM OF QSZ-LIB-INF.
*
* Fill Preoperation Exit Programs Parameter
*
     MOVE "ABCPGMMRM1" TO PRE-EXT-PGM OF QSZ-PRE-EXT.
     MOVE "ABC" TO DEV-LIB OF QSZ-PRE-EXT.
*
* Fill Additional Library List Parameter
* None
*
* Fill Folder List Parameter
* None
*
* Let's create the product load for the ABC Product - MRM Objects
*
     MOVE "ABC0050" TO PROD-ID-NM.
     MOVE SPACES TO SEC-LANG.
*
     CALL "QSZCRTPL" USING PROD-ID-NM, QSZ-LOD-INF, SEC-LANG,
                           QSZ-LIB-INF, QSZ-ADD-LIB,
                           NBR-ADD-LB, QSZ-PRE-EXT, NBR-PE,
                           QSZ-FLR-LST, NBR-FLDRS, TEXT-DESC,
                           PUB-AUT, QUS-EC.
*
* If an exception occurs, the API returns the exception in the
* error code parameter. The bytes available field is set to
* zero if no exception occurs and greater than zero if an
* exception does occur.
*
     IF BYTES-AVAILABLE OF QUS-EC > 0
                        MOVE "QSZCRTPL" TO API-NAME,
                        PERFORM ERRCOD.
*
* Setup for Product Load for MRI Objects
* Fill Product Load Information Parameter
*
     MOVE "*LNG" TO LOD-TYPE OF QSZ-LOD-INF.
     MOVE "2924" TO LOD-ID OF QSZ-LOD-INF.
*
* Fill Principal Library Information Parameter
*
     MOVE "ABCPGMMRI2" TO POST-EXIT-PGM OF QSZ-LIB-INF.
*
* Fill Preoperation Exit Programs Parameter
*
     MOVE "ABCPGMMRI1" TO PRE-EXT-PGM OF QSZ-PRE-EXT.
*
```
\*

```
* Fill Additional Library List Parameter
      None
* Fill Folder List Parameter
      None
* Let's create the product load for the ABC Product - MRI Objects
    MOVE "ABC0029" TO PROD-ID-NM.
   MOVE "ABC2924" TO SEC-LANG.
    CALL "QSZCRTPL" USING PROD-ID-NM, QSZ-LOD-INF, SEC-LANG,
                      QSZ-LIB-INF, QSZ-ADD-LIB,
                      NBR-ADD-LB, QSZ-PRE-EXT, NBR-PE,
                      QSZ-FLR-LST, NBR-FLDRS, TEXT-DESC,
                      PUB-AUT, QUS-EC.
* If an exception occurs, the API returns the exception in the
* error code parameter. The bytes available field is set to
* zero if no exception occurs and greater than zero if an
* exception does occur.
    IF BYTES-AVAILABLE OF OUS-EC > 0
                   MOVE "QSZCRTPL" TO API-NAME,
                   PERFORM ERRCOD.
* Subroutine: COBJD
* Descriptive Name: Change object descriptions for ABC Product.
* Description: This subroutine will change the object
            descriptions for all objects that make up the
            ABC Product. Currently that is 15 objects. They
            are listed at the end of this program.
COBJD.
* Need to associate all objects with the ABC Product
\starPERFORM CHG-OBJD VARYING I FROM 1 BY 1 UNTIL I > 15.
CHG-OBJD.
    STRING OBJ-NAME(I), "ABC" DELIMITED BY SIZE INTO OBJNAM.
    MOVE LP-ID(I) TO LP5.
   MOVE PRD-OPT-ID(I) TO PID13.
    MOVE PRD-OPT-LD(I) TO LID12.
    MOVE OBJ-TYPE(I) TO OBJ-TYPE-2.
\starCALL "QLICOBJD" USING RTN-LIB, OBJNAM, OBJ-TYPE-2,
                     COBJI, QUS-EC.
* If an exception occurs, the API returns the exception in the
* error code parameter. The bytes available field is set to
* zero if no exception occurs and greater than zero if an
* exception does occur.
\starIF BYTES-AVAILABLE OF QUS-EC > 0
                   MOVE "QLICOBJD" TO API-NAME,
                   PERFORM ERRCOD.
```

```
* Subroutine: PKGPO
* Descriptive Name: Package software ABC Product.
* Description: This subroutine will package the ABC Product.
            It makes sure that all objects exist that are
            associated with the product.
\ddot{\phantom{0}}\ddot{\phantom{0}}PKGPO.
\star* Setup for packing the ABC Product.
* Fill Product Option Information Parameter
    MOVE "0000" TO OPT OF QSZ-PRD-OPT-INF.
    MOVE PROD-ID OF MISC TO PID OF QSZ-PRD-OPT-INF.
    MOVE RLS-LVL OF MISC TO RLS-LVL OF QSZ-PRD-OPT-INF.
    MOVE "*ALL" TO LOD-ID OF QSZ-PRD-OPT-INF.
    MOVE SPACES TO RESERVED OF QSZ-PRD-OPT-INF.
* Let's package the ABC Product.
    CALL "QSZPKGPO" USING QSZ-PRD-OPT-INF, REPKG,
                      ALWCHG, QUS-EC.
* If an exception occurs, the API returns the exception in the
* error code parameter. The bytes available field is set to
* zero if no exception occurs and greater than zero if an
* exception does occur.
    IF BYTES-AVAILABLE OF QUS-EC > 0
                   MOVE "QSZPKGPO" TO API-NAME,
                   PERFORM ERRCOD.
\star* Subroutine: ERRCOD
* Descriptive Name: Process API errors.
\star* Description: This subroutine will print a line to a spooled
            file if any errors are returned in the error code
\starparameter.
\ddot{\phantom{0}}ERRCOD.
\star* Process errors returned from the API.
* If first error found, then open QPRINT *PRTF
    IF FIRST-ERR = "0"
                 OPEN OUTPUT LISTING,
                 MOVE "1" TO FIRST-ERR.
* Output the error and the API that received the error
    MOVE EXCEPTION-ID OF OUS-EC TO EXCEPTION-ID OF BAD-NEWS.
    WRITE LIST-LINE FROM BAD-NEWS.
```
Example in ILE RPG: Program for packaging a product: Refer to "Example in OPM RPG: Program for packaging a product" on page 233 for the original example.

```
F*F*Program Name: SFTWPRDEX
F*F*Language: ILE RPG
F*
F*Descriptive Name: Software Product Example
F*
F*Description: This example shows you the steps necessary to
             package your product like IBM products.
F*
F*
F*Header Files Included: QUSEC
                              - Error Code Parameter
                      QSZCRTPD - Create Product Definition API
F*F*QSZCRTPL - Create Product Load API
F*
                      QSZPKGPO - Package Product Option API
F*
F*FQPRINT
         0 F 132
                          PRINTER OFLIND (*INOF) USROPN
\n  <i>D</i>D* Error Code parameter include. As this sample program
D* uses /COPY to include the error code structure, only the first
D* 16 bytes of the error code structure are available. If the
D* application program needs to access the variable length
D* exception data for the error, the developer should physically
D* copy the QSYSINC include and modify the copied include to
D* define additional storage for the exception data.
D*
D/COPY QSYSINC/QRPGLESRC, QUSEC
\n  <i>n</i>D* Create Product Definition API Include
D*
D/COPY QSYSINC/QRPGLESRC,QSZCRTPD
\n  <i>D</i>D* Create Product Load API Include
D*
D/COPY QSYSINC/QRPGLESRC, QSZCRTPL
D*
D* Package Product Option API Include
\n  <i>D</i>D/COPY QSYSINC/QRPGLESRC,QSZPKGPO
D*
D* Compile Time Array
\n  <i>0</i>DOBJ_INFO
                S41
                                  DIM(15) CTDATA PERRCD(1)
\n  <i>D</i>DOBJ INFO I
                DSBASED(OBJ PTR)
D OBJ NAME
                            10
D OBJ TYPE
                            10
D PRD OPT ID
                             \overline{4}D PRD OPT LD
                             \overline{4}D LP ID
                            13
\n  <i>D</i>D* Change Object Information parameter
D*
DCOBJI
                DSD NUMKEY
                             9B 0 INZ(3)
D KEY13
                             9B 0 INZ(13)
                             9B 0 INZ(4)
D LEN13
D PID13
                             \overline{4}9B 0 INZ(12)
D KEY12
D LEN12
                             9B 0 INZ(4)
```

```
D LID12 4
D KEY5 9B 0 INZ(5)<br>D LEN5 9B 0 INZ(13
                             9B 0 INZ(13)
D LP5 13
D*
D* Miscellaneous data
D*
DAPI_NAME S 10<br>DFIRST ERR S 1
DFIRST_ERR S 1 INZ('0')<br>DPROD_ID S 7 INZ('0AB
                S 7 INZ('0ABCABC')
DPROD_NAME S 20 INZ('ABC0050 ABC ')
DRLS_LVL S 6 INZ('V3R1M0')<br>DNBR_OPTS S 9B 0 INZ(1)
DNBR<sup>T</sup>OPTS S<br>
DNBRTLANGS S 9B 0 INZ(1)
DNBR_LANGS S 9B 0 INZ(1)<br>DTEXT DESC S 50 INZ('A
                S 50 INZ('ABC Product')<br>S 10 INZ('*USE')
DPUB AUT S 10 INZ('*USE')
DNBR_ADD_LB S 9B 0 INZ(0)<br>DNBR_PE S 9B 0 INZ(1)
DNBR<sup>T</sup>PE S<br>DNBRTFLDRS S 9B 0 INZ(0)
                             9B 0 INZ(0)
DOBJNAM S 20
C*
C* Beginning of Mainline
C*
C* Initialize the error code parameter. To signal exceptions to
C* this program by the API, you need to set the bytes provided
C* field of the error code to zero. Because this program has
C* exceptions sent back through the error code parameter, it sets
C* the bytes provided field to the number of bytes it gives the
C* API for the parameter.
C*
                  EVAL QUSBPRV = %SIZE(QUSEC)
C*
C* Create Product Definition Object - ABC0050
C*
                  EXSR PRDDFN (1)
C*C* Create Product Load Objects - ABC0050 (MRM) and ABC0029 (MRI)
C*
C EXSR PRDLOD (2)
C*
C* Change Object Description for all objects associated with
C* the ABC Product.
C*C EXSR COBJD (3)
C*C* Package the ABC Product so that all the SAVLICPGM, RSTLIBPGM,
C* and DLTLICPGM commands work with the product.
C*
                  EXSR PKGPO (4)
C*
C* All done, product is ready to ship.
C*
C EVAL *INLR = '1'<br>C RETURN
                  RETURN
C*
C* End of MAINLINE
C*
C*C*****************************************************************
C*****************************************************************
C*
C* Subroutine: PRDDFN
C*
C* Descriptive Name: Create product definitions.
C*
C* Description: This subroutine will create the product definition
C* ABC0050 for the ABC product.
```
 $C*$  $C*$  $\mathsf{C}$ PRDDFN **BEGSR**  $C*$ C\* Setup for Product Definition C\* Fill Product Definition Information Parameter  $C*$  $\mathsf C$ EVAL QSZPID = PROD ID  $\mathbb C$ EVAL QSZRL = RLS LVL  $QSZMFIL = 'ABCMS'$  $\mathbb C$ EVAL QSZFC = '\*CURRENT'  $\mathsf C$ EVAL  $\mathbb C$ EVAL QSZCC = '\*CURRENT'  $\mathbb C$ EVAL  $QSZRD = '941201'$  $QSZAMR = ' * NO'$  $\mathbb C$ EVAL  $\mathbb C$  $QSZRIDT = ' *PHONE'$ EVAL  $\mathsf{C}$ EVAL QSZRIDV = '5072535010'  $C*$ C\* Fill Product Load Parameter  $C*$  $QSZOPT = '0000'$ C EVAL  $\mathsf{C}$ EVAL  $OSZMID = 'ABC0001'$  $\mathbb C$ QSZADN = '\*NODYNNAM' EVAL  $QSZCL = '5001'$  $\mathsf C$ EVAL  $\mathsf C$ EVAL QSZERVED00 = \*BLANKS  $C*$ C\* Fill Language Load List Parameter  $C*$  $QSZLL00 = '2924'$ С EVAL QSZOPT00 = '0000'  $\mathbb C$ EVAL  $\mathsf{C}$ EVAL  $QSZERVED01 = *BLANKS$ C\* C\* Create the Product Definition for the ABC Product  $C*$  $\mathsf C$ CALL '0SZCRTPD'  $\mathbb C$ **PARM** PROD NAME  $\mathbb C$ **PARM** QSZPI  $\mathbb C$ PARM QSZPO  $\mathbb C$ PARM NBR OPTS 1 QSZLL  $\mathsf C$ PARM  $\mathbb C$ PARM NBR LANGS  $\mathbf{1}$  $\mathbb C$ PARM TEXT DESC  $\mathbb C$ PARM PUB AUT  $\mathsf C$ PARM QUSEC  $C*$  $C*$  If an exception occurs, the API returns the exception in the C\* error code parameter. The bytes available field is set to C\* zero if no exception occurs and greater than zero if an C\* exception does occur.  $C*$  $\mathbb C$  $IF$  $QUSBAVL > 0$  $\mathbb C$ EVAL API\_NAME = 'QSZCRTPD'  $\mathbb C$ **ERRCOD** EXSR  $\mathsf{C}$ ENDIF  $C*$ С **ENDSR**  $\int$  $C*$ C\* Subroutine: PRDLOD  $C*$ C\* Descriptive Name: Create product loads.  $C*$ C\* Description: This subroutine will create the product loads, ABC0050 and ABC0029, for the ABC product. C∗

 $C*$  $C*$  $\mathsf{C}$ PRDLOD **BEGSR**  $C*$ C\* Setup for Product Load for MRM Objects C\* Fill Product Load Information Parameter  $C*$  $\mathsf C$ EVAL  $QSZPID00 = PRODID$  $\mathbb C$ EVAL QSZRL00 = RLS LVL  $QSZOPT01 = '0000'$ C EVAL  $QSZLT = '*CODE'$  $\mathsf C$ EVAL  $\mathbb C$ EVAL QSZLID = '\*CODEDFT'  $\mathbb C$ EVAL QSZRIDT00 = '\*PRDDFN'  $\mathsf C$ EVAL  $QSZRIDV00 = *BLANKS$  $\mathbb C$ EVAL QSZMTR = '\*CURRENT' QSZERVED02 = \*BLANKS  $\mathsf{C}$ EVAL  $C*$ C\* Fill Principal Library Information Parameter C\* EVAL  $QSZDL = 'ABC'$  $\mathsf{C}$  $OSZPL = 'ABC'$  $\mathsf{C}$ EVAL  $\mathsf C$ QSZPEP = 'ABCPGMMRM2' EVAL C\* C\* Fill Preoperation Exit Programs Parameter  $C*$ QSZPEP00 = 'ABCPGMMRM1'<br>QSZDL00 = 'ABC'  $\mathsf{C}$ EVAL  $\mathsf C$ EVAL  $C*$ C\* Fill Additional Library List Parameter  $C*$ None C\* C\* Fill Folder List Parameter  $C^*$ None  $C*$ C\* Let's create the product load for the ABC Product - MRM Objects C\* '0SZCRTPL'  $\mathsf{C}$ CALL  $\mathbb C$ **PARM** 'ABC0050' PROD ID NM 10  $\mathbb C$ PARM  $QSZL\bar{I}$  $\mathbb C$ PARM \*BLANKS SEC LANG 10  $\mathbb C$ **PARM** QSZLI00  $\mathsf C$ **PARM** QSZAL  $\mathsf C$ PARM NBR ADD LB  $\mathsf C$ **PARM** QSZPE  $\mathbb C$ PARM NBR PE  $\mathsf C$ **PARM** QSZFL  $\mathsf C$ NBR FLDRS **PARM** TEXT DESC  $\mathsf C$ **PARM**  $\mathbb C$ **PARM** PUB AUT  $\mathsf C$ **PARM** QUSEC  $C*$  $C*$  If an exception occurs, the API returns the exception in the  $C*$  error code parameter. The bytes available field is set to C\* zero if no exception occurs and greater than zero if an C\* exception does occur.  $C*$  $\mathsf{C}$ IF.  $QUSBAVL > 0$ API NAME = 'QSZCRTPL' C EVAL C EXSR ERRCOD  $\mathsf C$ ENDIF  $C*$ C\* Setup for Product Load for MRI Objects C\* Fill Product Load Information Parameter С\*  $QSLT = '*LNG'$  $\mathsf{C}$ EVAL

 $\mathsf{C}$ EVAL  $QSLID = '2924'$  $C*$ C\* Fill Principal Library Information Parameter  $C*$  $\mathsf{C}$ EVAL QSZPEP = 'ABCPGMMRI2'  $C*$ C\* Fill Preoperation Exit Programs Parameter C∗ QSZPEP00 = 'ABCPGMMRI1'  $\mathsf{C}$ EVAL  $C*$ C\* Fill Additional Library List Parameter C∗ None  $C*$ C\* Fill Folder List Parameter  $C*$ None  $C*$ C\* Let's create the product load for the ABC Product - MRI Objects  $C*$  $\mathsf C$ CALL '0SZCRTPL'  $\mathbb C$ PARM 'ABC0029' PROD\_ID\_NM  $\mathsf C$ **PARM** QSZLI  $\mathsf C$ 'ABC2924' SEC LANG **PARM**  $\mathsf{C}$ PARM QSZLI00  $\mathbb C$ PARM QSZAL  $\mathsf C$ PARM NBR ADD LB  $\mathbb C$ PARM QSZPE  $\mathbb C$ PARM NBR PE  $\mathsf{C}$ PARM **OSZFL**  $\mathsf C$ PARM NBR FLDRS  $\mathbb C$ TEXT\_DESC PARM  $\mathbb C$ PUB\_AUT PARM  $\mathsf{C}$ PARM QUSEC C\*  $C*$  If an exception occurs, the API returns the exception in the  $C*$  error code parameter. The bytes available field is set to C\* zero if no exception occurs and greater than zero if an C\* exception does occur.  $C*$  $\mathbb C$  $QUSBAVL > 0$ IF  $\mathbb C$ API NAME = 'QSZCRTPL' EVAL **ERRCOD**  $\mathbb C$ EXSR  $\mathbb C$ ENDIF  $C*$  $\mathsf{C}$ **ENDSR**  $C^*$  $C^*$ C\* Subroutine: COBJD  $C*$ C\* Descriptive Name: Change object descriptions for ABC Product.  $C*$ C\* Description: This subroutine will change the object  $C^*$ descriptions for all objects that make up the  $C*$ ABC Product. Currently that is 15 objects. They  $C*$ are listed at the end of this program.  $C^*$ C\*  $\mathsf{C}$ COBJD **BEGSR**  $C*$ C\* Need to associate all objects with the ABC Product  $C*$ C  $\mathbf{1}$ D<sub>0</sub> 15  $\mathbf I$  $30$ С EVAL OBJ PTR = %ADDR(OBJ INFO(I))  $\mathbb C$ OBJNAM = OBJ\_NAME + 'ABC' EVAL

```
\mathsf{C}LPS = LP IDEVAL
\mathbb CPID13 = \overline{PRD} OPT ID
                   EVAL
\mathsf CLID12 = PRDOPTLDEVAL
\mathbb CTYPE = OBJ TYPE
                   EVAL
C*C
                   CALL
                              'OLICOBJD'
\mathbb CPARM
                                           RTN LIB
                                                            10
\mathbb CPARM
                                           OBJNAM
\mathsf{C}PARM
                                           TYPE
                                                            10
\mathsf CPARM
                                           COBJI
С
                   PARM
                                           QUSEC
C*C* If an exception occurs, the API returns the exception in the
C* error code parameter. The bytes available field is set to
C* zero if no exception occurs and greater than zero if an
C* exception does occur.
C*\mathsf{C}IF.
                             QUSBAVL > 0\mathsf CEVAL
                             API NAME = 'QLICOBJD'
\mathbb CEXSR
                             ERRCOD
C
                   ENDIF
C*\mathsf{C}ENDD<sub>0</sub>
C*С
                   ENDSR
\mathsf{C}*
C*C* Subroutine: PKGPO
C^*C* Descriptive Name: Package software ABC Product.
C*
C* Description: This subroutine will package the ABC Product.
C^*It makes sure that all objects exist that are
C*associated with the product.
C*C*\mathsf{C}PKGP0
                   BEGSR
C*C* Setup for packing the ABC Product.
C* Fill Product Option Information Parameter
C*\mathsf CEVAL
                             QSZOPT02 = '0000'
\mathbb CEVAL
                             QSZPID01 = PROD ID
                             QSZRL01 = RLS LVL
C
                   EVAL
                             QSLID00 = '*\overline{ALL'}\mathsf{C}EVAL
\mathsf CEVAL
                             QSZERVED03 = *BLANKSC*
C* Let's package the ABC Product.
\mathbb{C} \astC*\mathsf{C}CALL
                              '0SZPKGP0'
\mathsf CPARM
                                           QSZPOI
                              "*YES"
C
                   PARM
                                           REPKG
                                                             \overline{4}\mathsf{C}PARM
                              4*NOALWCHG
                                                             5
\mathsf{C}PARM
                                           QUSEC
C*
C* If an exception occurs, the API returns the exception in the
C* error code parameter. The bytes available field is set to
C* zero if no exception occurs and greater than zero if an
C* exception does occur.
C*
С
                   ΙF
                             QUSBAVL > 0\mathbb CAPI_NAME = 'QSZPKGPO'
                   EVAL
```
 $\mathsf{C}$ EXSR **ERRCOD**  $\mathbb C$ ENDIF  $C*$  $\mathbb C$ ENDSR  $C*$  $(x^*$ C\* Subroutine: ERROR  $C*$ C\* Descriptive Name: Process API errors. C\* C\* Description: This subroutine will print a line to a spooled file if any errors are returned in the error code  $C*$  $C*$ parameter.  $C*$  $C*$  $\mathbb C$ ERRCOD **BEGSR**  $C^*$ C\* Process errors returned from the API.  $C*$ C\* If first error found, then open QPRINT \*PRTF C\*  $\mathsf C$ IF. FIRST ERR =  $'0'$  $\mathbb C$ **OPEN** QPRINT  $\mathsf{C}$ EVAL FIRST ERR =  $'1'$  $\mathbb C$ ENDIF C\* C\* Output the error and the API that received the error  $C*$ C EXCEPT **BAD\_NEWS** C\*  $\mathsf{C}$ ENDSR **OOPRINT**  $E$ **BAD NEWS**  $\overline{1}$  $\mathbf 0$ 'Failed in API '  $\overline{0}$ API NAME 'with error '  $\Omega$ QUSEI 0 \*\*CTDATA OBJ INFO ABCPGMMRM1\*PGM 000050010ABCABCV3R1M0 ABCPGMMRM2\*PGM<br>
ABCPGMMRI1\*PGM 000050010ABCABCV3R1M0<br>
ABCPGMMRI2\*PGM 000029240ABCABCV3R1M0<br>
000029240ABCABCV3R1M0 ABCPGM \*PGM 000050010ABCABCV3R1M0 QCLSRC  $\star$ FILE 000029240ABCABCV3R1M0 ABCDSPF \*FILE 000029240ABCABCV3R1M0  $*$ FILE ABCPF 000029240ABCABCV3R1M0 ABCMSG ∗MSGF 000029240ABCABCV3R1M0 ABC ∗CMD 000029240ABCABCV3R1M0 ABCPNLGRP \*PNLGRP 000029240ABCABCV3R1M0 ABC0050 \*PRDDFN 000050010ABCABCV3R1M0 ABC0050 \*PRDLOD 000050010ABCABCV3R1M0 ABC0029 \*PRDLOD 000029240ABCABCV3R1M0

# ≪

ABC

 $\star$ LIB

## **Examples: Retrieving a file description to a user space**

000050010ABCABCV3R1M0

See "Code disclaimer information" on page 4 for information pertaining to code examples.

The following programming examples show an application that uses a user space as a receiver variable by retrieving a file description to a user space. This approach is possible only if you use an HLL that is able to work with pointers. The application accepts the following parameters:

- <span id="page-265-0"></span>• User space name and library
- File name and library
- Record format

The following shows the sequence of steps to retrieve a file description to a user space:

- 1. The application creates a user space to store the data in, changes the user space to be automatically extendable, and retrieves a pointer to the user space.
- 2. The application calls the Retrieve File Description API to retrieve the file definition template and uses the user space as the receiver variable.

This example uses an automatically extended user space as the receiver variable on a retrieve API. A user space can return a varying amount of information depending on the file description being retrieved. The user space is automatically extended up to 16MB to accommodate the information being retrieved.

See the following examples in different programming languages:

- "Example in ILE C: Retrieving a file description to a user space"
- "Example in ILE COBOL: Retrieving a file description to a user space" on page 262
- "Example in ILE RPG: Retrieving a file description to a user space" on page 265

#### Example in ILE C: Retrieving a file description to a user space:

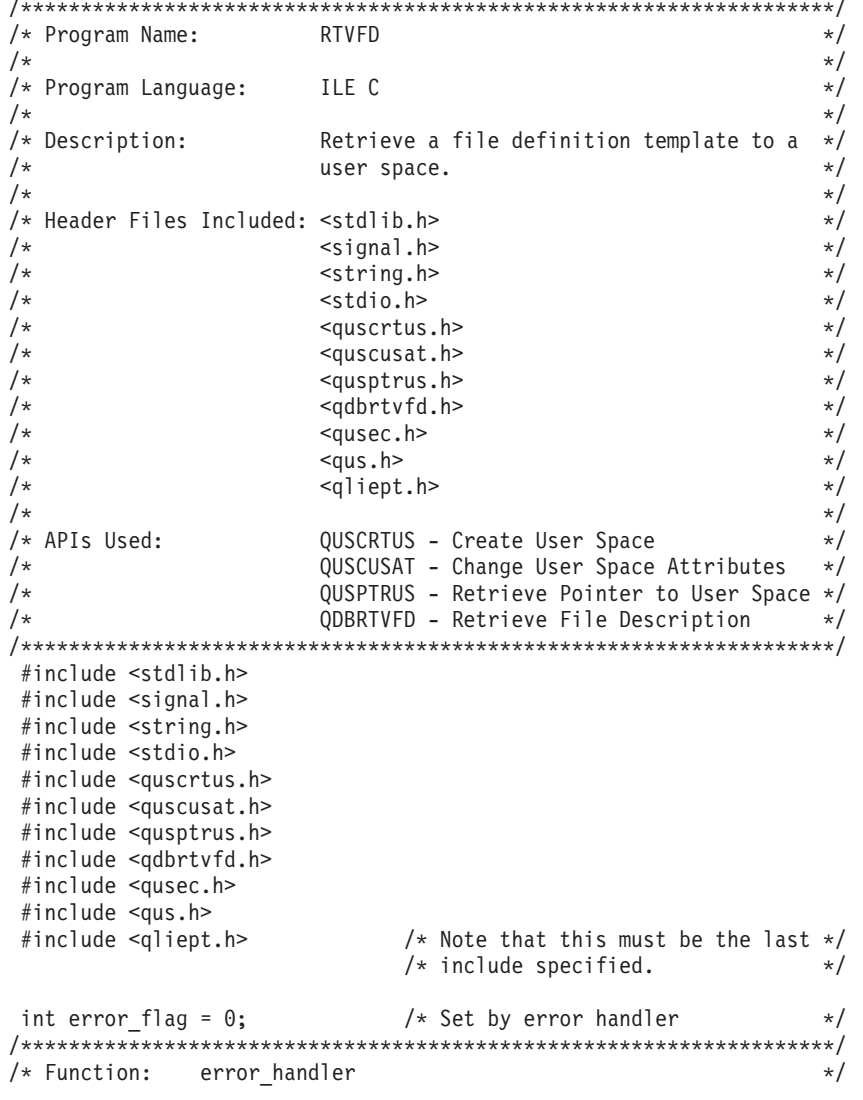

```
/* Description: Handle exceptions.
                                                                        \star/void error_handler(int errparm)
\left\{ \right.INTRPT Hndlr Parms T ExcDta = {0};
 GetExcData(&ExcDta);
\frac{1}{2} error flag = 1;
signal(SIGALL, error_handler);
/* Start of main procedure *main(int argc, char **argv)
\left\{ \right.typedef struct attrib struct {
    int attrib_count;
    Qus Vlen Rec 3 t keyinfo;
   char key value;
  } attrib struct;
 \begin{tabular}{llllllll} \textbf{Qus\_EC\_t error\_code;} & $\mathrel\backslash\ast$ Error code parameter & $\ast/\ast$ \\\textbf{attrib\_struct attrib\_info;} & $\mathrel\backslash\ast$ Attribute to change & $\ast/\ast$ \\\textbf{char user\_space[21]}; & $\mathrel\backslash\ast$ User space and library & $\ast/\ast$ \\\textbf{char detail value = 0x00; & $\mathrel\backslash\ast$ Text description & $\ast/\ast$ \\\textbf{char return\_lib[10]; & $\mathrel\backslash\ast$ Return library & $\ast/\ast$ \\\textbf{char return\_lib[20]; & $\mathrel\backslash\ast$ Return library & $\ast/\ast$ \\\textbf{char file\_and\_lib[/* Start of executable code. * /if (argc != 4) {
     printf("This program requires 3 parameters:\n^n);printf(" 1) User space name and library\n");<br>printf(" 2) File name and library\n");<br>printf(" 3) Record format name\n");
     printf("Please retry with those parameters.\n");
     exit(1);\left\{ \right.memcpy(user space, *++argv, 20);
 memcpy(file and lib, *++argv, 20);
 memcpy(record_fmt, *++argv, 10);
 memset(\text{desc},\text{'}^-,50);memcpy (descr, "RTVFD User Space", 16);
 signal(SIGALL, error_handler); <br> \rightarrow Enable the error handler \rightarrow/<br>error_code.Bytes_Provided=0; <br> \rightarrow /* Have APIs return exceptions */
  /* Create the user space.
                                     \star/
```

```
/* Domain = USER
      "*USER
              \mathbf{u}):
                                               \star/if (error flag) {
  exit(1);\left\{ \right./* Initialize the attributes to change structure. */
attrib_info.attrib_count = 1; /* Number of attributes */<br>attrib_info.keyinfo.Key = 3; /* Key of attribute to change */
attrib info.keyinfo.Length Vlen Record = 1;
                    \frac{1}{2} /* Length of data
                                               \star/attrib_info.key_value='1';
                         /* Autoextend space
                                               \star//* Change the user space to be automatically extendable. */
QUSCUSAT(return_lib,<br>
user_space,<br>
Antrib_info,<br>
Actrib_info,<br>
Actributes to change<br>
Actributes to change<br>
Actributes to change<br>
Actributes to change<br>
Actributes to change<br>
Actributes to change<br>
Actributes to change<br>
Actri
if (error flag) {
  exit(1);\overline{\phantom{a}}/* Retrieve a pointer to the user space object. *QUSPTRUS(user_space,&space_ptr);
if (error flag) {
  exit(1);ļ
/* Retrieve the file description information to the user space. */QDBRTVFD(space ptr,
                        /* Error code
      &error_code);
if (error flag) {
  exit(1);\{
```

```
\}
```
The example program uses the value  $*INT (1)$ ). A description and examples of the internal  $(*INT)$  and external (\*EXT) formats are provided in the Retrieve Database File Description (QDBRTVFD) API.

Example in ILE COBOL: Retrieving a file description to a user space: Refer to "Example in ILE C: Retrieving a file description to a user space" on page 260 for the original example. The following program also works with OPM COBOL.

```
IDENTIFICATION DIVISION.
* Program:
              RTVFD
* Language:
               COBOL
* Description: This program retrieves a file definition
               template to a user space.
* APIs Used:
               QDBRTVFD - Retrieve File Description
               QUSCRTUS - Create User Space
               QUSCUSAT - Change User Space Attributes
               QUSPTRUS - Retrieve a pointer to a User Space
PROGRAM-ID. RTVFD.
 ENVIRONMENT DIVISION.
CONFIGURATION SECTION.
  SOURCE-COMPUTER. IBM-AS400.
  OBJECT-COMPUTER, IBM-AS400,
 DATA DIVISION.
WORKING-STORAGE SECTION.
* Error Code parameter include. As this sample program
* uses COPY to include the error code structure, only the first
* 16 bytes of the error code structure are available. If the
* application program needs to access the variable length
* exception data for the error, the developer should physically
* copy the QSYSINC include and modify the copied include to
* define additional storage for the exception data.
COPY QUSEC OF QSYSINC-QLBLSRC.
* Misc. elements
01 MISC.
    05 EXIT-POINT-NAME PIC X(20) VALUE "EXAMPLE EXIT POINT".
    05 EXIT-PGM-NBR PIC S9(09) VALUE -1 BINARY.
    05 EXIT-PARAMETERS PIC X(10).
    05 FILE-USED
                    PIC X(20).
    05 LIBRARY-NAME PIC X(10).
    05 SPACE-SIZE PIC S9(09) BINARY.
                      PIC X(01) VALUE "X'00'".
    05 SPACE-INIT
    05 SPACE-POINTER POINTER.
    05 STACE TO THEIR TO STATE ...
    05 OVERRIDES PIC \chi(01) VALUE "0".
                    PIC X(10) VALUE "*LCL".
    05 SYSTEM
                    PIC X(10) VALUE "*INT".
    05 FORMAT-1
    US SPACE-AUT<br>
OS SPACE-TEXT PIC X(10) VALUE "*CHANGE".<br>
OF SPACE-TEXT PIC X(50) VALUE "CRESS"
    05 EXT-ATTR
                    PIC X(10).
                      PIC X(50) VALUE "QDBRTVFD".
    05 SPACE-REPLACE PIC X(10) VALUE "*YES".
    05 SPACE-DOMAIN PIC X(10) VALUE "*USER".<br>05 API-NAME PIC X(10).
01 CHG-US-ATTR.
    05 NBR-OF-ATTR PIC S9(09) VALUE 1 BINARY.
                   PIC S9(09) VALUE 3 BINARY.<br>PIC S9(09) VALUE 3 BINARY.<br>PIC S9(09) VALUE 1 BINARY.
    05 ATTR-KEY
    05 DATA-SIZE
    05 ATTR-DATA
LINKAGE SECTION.
01 SPACE-NAME
                      PIC X(20).<br>PIC X(20).
01 FILE-NAME
                      PIC \chi(10).
01 FORMAT-NAME-PARM
```

```
* Retrieve File Description API include.
COPY QDBRTVFD OF QSYSINC-QLBLSRC.
\star* Beginning of mainline
PROCEDURE DIVISION USING SPACE-NAME, FILE-NAME,
                         FORMAT-NAME-PARM.
MAIN-LINE.
\starPERFORM INITIALIZE-SPACE.
    PERFORM PROCESS-SPACE.
    PERFORM PROGRAM-DONE.
* Start of subroutines
\starPROCESS-SPACE.
\star* The template returned from QDBRTVFD is now addressable by way
* of SPACE-POINTER; as an example the program will now display
* the access method for the file:
    DISPLAY QDBFPACT OF QDB-QDBFH.
\ddot{\phantom{0}}INITIALIZE-SPACE.
* One time initialization code for this program
* Set Error Code structure to not use exceptions
    MOVE 16 TO BYTES-PROVIDED OF QUS-EC.
\star* Create a User Space for QDBRTVFD
    MOVE 1024 TO SPACE-SIZE.
    CALL "QUSCRTUS" USING SPACE-NAME, EXT-ATTR, SPACE-SIZE,
                          SPACE-INIT, SPACE-AUT, SPACE-TEXT,
                          SPACE-REPLACE, QUS-EC, SPACE-DOMAIN.
* Check for errors on QUSCRTUS
\starIF BYTES-AVAILABLE OF QUS-EC > 0
                       MOVE "QUSCRTUS" TO API-NAME,
                       PERFORM API-ERROR-FOUND.
* Change the User Space so that it is extendable
     CALL "QUSCUSAT" USING LIBRARY-NAME, SPACE-NAME,
                          CHG-US-ATTR, QUS-EC.
\star* Check for errors on OUSCUSAT
     IF BYTES-AVAILABLE OF QUS-EC > 0
                       MOVE "QUSCUSAT" TO API-NAME,
                       PERFORM API-ERROR-FOUND.
* Get a resolved pointer to the User Space
\ddot{\phantom{0}}CALL "QUSPTRUS" USING SPACE-NAME, SPACE-POINTER, QUS-EC.
\star* Check for errors on QUSPTRUS
    IF BYTES-AVAILABLE OF QUS-EC > 0
```

```
MOVE "OUSPTRAT" TO API-NAME.
                     PERFORM API-ERROR-FOUND.
* If no errors, then call QDBRTVFD passing the address of the
* User Space as the receiver variable. To accomplish this,
* assign the address of QDB-QDBFH to SPACE-POINTER and then
* pass QDB-QDBFH.
\ddot{\phantom{0}}SET ADDRESS OF QDB-QDBFH TO SPACE-POINTER.
\starMOVE 16776704 TO SPACE-SIZE.
    MOVE "FILD0100" TO FORMAT-NAME-1.
\starCALL "QDBRTVFD" USING QDB-QDBFH, SPACE-SIZE, FILE-USED,
                        FORMAT-NAME-1, FILE-NAME,
                        FORMAT-NAME-PARM, OVERRIDES,
                        SYSTEM OF MISC, FORMAT-1, QUS-EC.
* Check for errors on QDBRTVFD
    IF BYTES-AVAILABLE OF QUS-EC > 0
                    MOVE "QDBRTVFD" TO API-NAME,
                     PERFORM API-ERROR-FOUND.
API-ERROR-FOUND.
* Log any error encountered, and exit the program
    DISPLAY API-NAME.
    DISPLAY EXCEPTION-ID OF QUS-EC.
    PERFORM PROGRAM-DONE.
PROGRAM-DONE.
* Exit the program
    STOP RUN.
```
Example in ILE RPG: Retrieving a file description to a user space: Refer to "Example in ILE C: Retrieving a file description to a user space" on page 260 for the original example.

```
D*
            RTVFD
D* Program:
D*
D* Language:
            ILE RPG
\n  <i>0</i>D* Description: This program retrieves a file definition
D*
             template to a user space.
D*
D* APIs Used:    QDBRTVFD - Retrieve File Description
D*
             QUSCRTUS - Create User Space
D*
             QUSCUSAT - Change User Space Attributes
\n  <i>0</i>QUSPTRUS - Retrieve a pointer to a User Space
∩∗
\n  <i>D</i>D* Error Code parameter include
\n  <i>0</i>D/COPY QSYSINC/QRPGLESRC, QUSEC
\n  <i>0</i>D* Not shown due to its size, this program also includes QDBRTVFD
D* and defines all of the data structures in QDBRTVFD as being
D* BASED(SPCPTR). For illustrative purposes, this sample shows
D* only the first significant data structure.
```
D\*  $\n *0*$ D\*File Definition Template (FDT) Header D\* D\*This section is always located at the beginning of the D\*returned data. BASED (SPCPTR) DQDBQ25 DS<sub>1</sub> D\* Header information - The  $\n *0*$ FDT starts here D ODBFYRET  $\overline{1}$ 4R 0 D\* Bytes returned - The length D\* of the data returned D ODBFYAVL 5 8B 0 D\* Bytes available - The number D\* of bytes provided for the D\* file definition template D\* data D\*QDBFHFLG 2 D QDBBITS27  $\mathsf{q}$ 10  $D*$  ODBRSV100  $\overline{2}$ **BITS** D\* QDBFHFPL00  $\mathbf{1}$ BIT D\* QDBRSV200  $\mathbf{1}$ BIT D\* QDBFHFSU00 1 BIT D\* QDBRSV300 1 BIT 1 D\* ODBFHFKY00 BIT D\* QDBRSV400  $\mathbf{1}$ BIT D\* QDBFHFLC00  $\mathbf{1}$ BIT D\* QDBFKFS000  $\overline{1}$ BIT D\* QDBRSV500 <sup>1</sup> BIT D\* ODBFHSHR00 1 BIT D\* QDBRSV600  $\mathbf{2}$ BITS D\* QDBFIGCD00  $\overline{1}$ BIT D\* ODBFIGCL00 <sup>1</sup> **BIT** D\* Attribute Bytes D QDBRSV7 11 14 Reserved. D\* D QDBLBNUM 15 16B 0 Number Of Data Members D\* D\*  $1$  = Externally described D\* physical file, or program described physical file  $\n *D*$ D\* that is NOT linked to a D\* Data Dictionary. D\*  $1-32$  = Number of Data  $\n *D*$ Dictionary record formats for a program  $\n *0*$ D\* described physical file that is linked to  $\n *D*$  $\n *0*$ a Data Dictionary. D\*  $1-32$  = Number of based-on physical files for  $\n *0*$ a logical file. D\* D\*QDBFKDAT 14 D QDBFKNUM00 17 18B 0 20B 0 D QDBFKMXL00 19 D\* ODBFKFLG00  $\overline{1}$ D QDBBITS28 21 21 D\* QDBRSV802 <sup>1</sup> BIT D\* QDBFKFCS02 <sup>1</sup> BIT D\* QDBRSV902  $\overline{4}$ BITS D\* QDBFKFRC02 <sup>1</sup> BIT D\* QDBFKFLT02  $\mathbf{1}$ **BIT** 22 D QDBFKFDM00 22 D QDBRSV1000 23 30

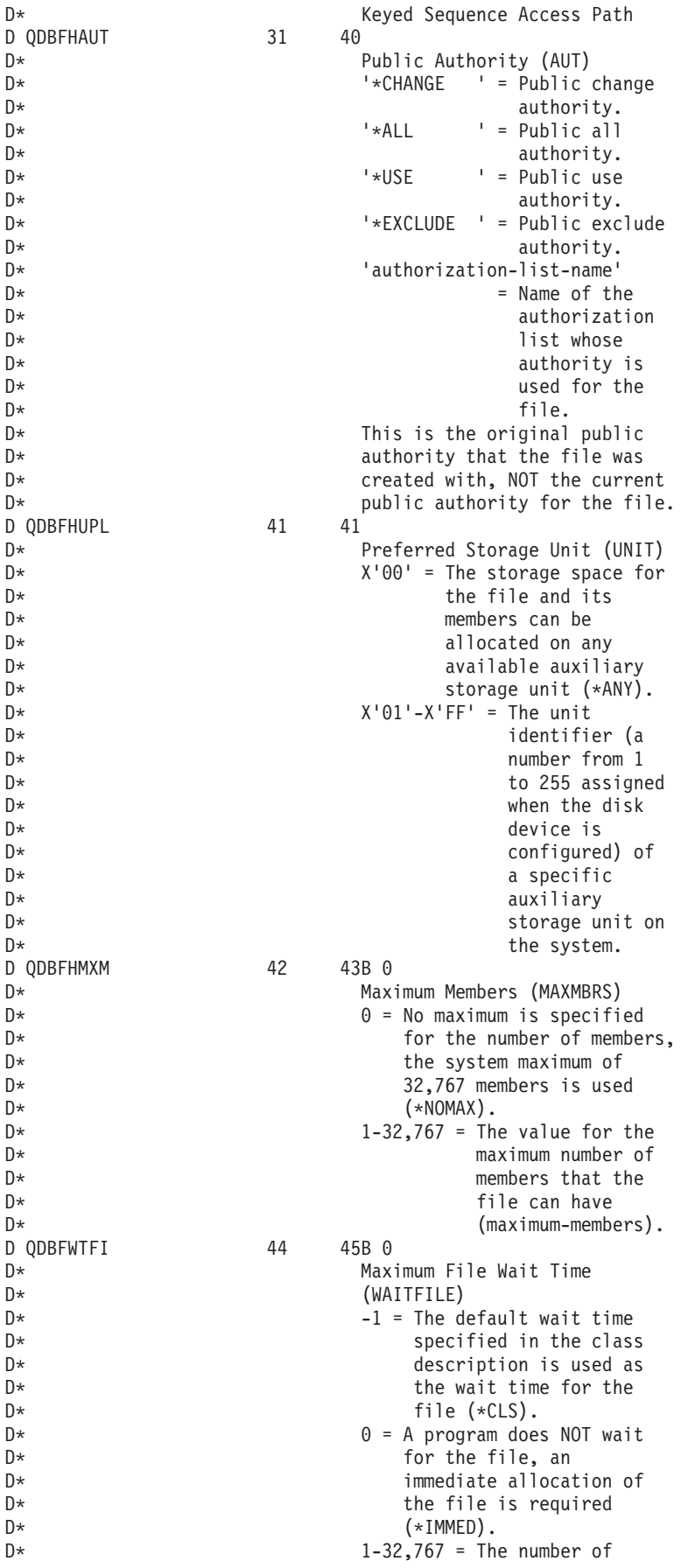

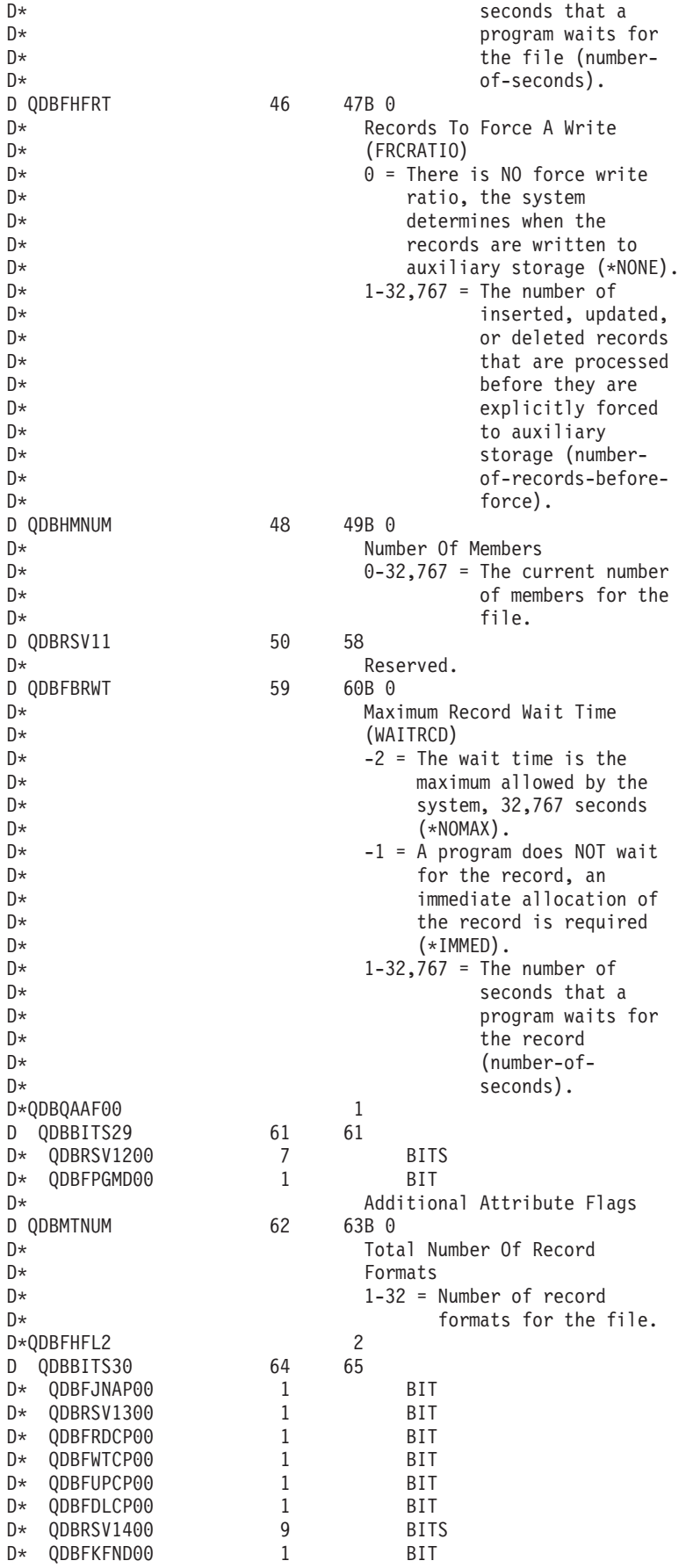

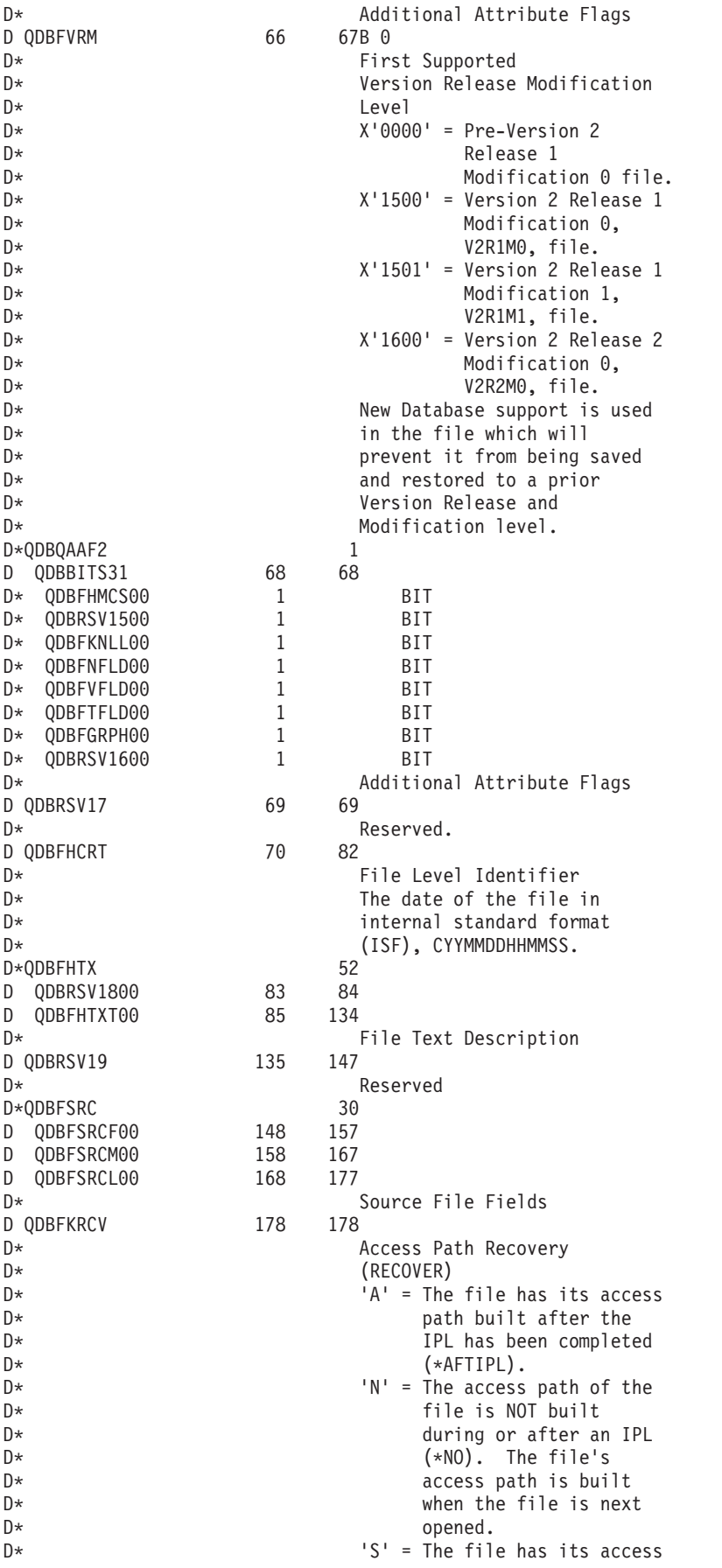

 $D*$  path built during the  $D^*$  IPL (\*IPL).<br>D ODBRSV20 179 201 D QDBRSV20  $D^*$  Reserved.<br>D ODBFTCID 202 203B 0 D QDBFTCID D\* Coded Character Set D\* Identifier, CCSID, For  $D^*$ <br> $D^*$  Text Description (TEXT)<br> $D^*$   $Q =$  There is NO text  $0 =$  There is NO text D\* description for the file.  $D*$  1-65,535 = The CCSID for the  $D^*$ <br> $D^*$  file's text<br> $D^*$  file's text description. D QDBFASP 204 205 Auxiliary Storage Pool (ASP)  $D*$   $X'0000'$  = The file is  $D^*$ <br> $D^*$  system auxilia  $D^*$ <br> $D^*$  system auxiliary<br>storage pool. storage pool.  $D*$   $X'0002' - X'0010' = The user$ D\* auxiliary storage  $D*$  pool the file is  $D*$  located on  $D*$  (asp-identifier). D QDBRSV21 206 206<br>D\* Reserved. D QDBXFNUM 207 208B 0 D\* Maximum Number Of Fields  $D*$  1-8000 = The number of fields  $D^*$ <br> $D^*$  in the file's record<br> $D^*$  format that contains  $D^*$ <br> $D^*$  format that contains<br>the largest number the largest number  $D*$  of fields. D QDBRSV22 209 284  $D^*$  Reserved.<br>D ODBFODIC 285 288B 0 D QDBFODIC D\* D\* Offset from the start of the D\* FDT header, Qdbfh, to the D\* IDDU/SQL Data Dictionary  $D^*$  Area, Qdbfdic.<br>D ODBRSV23 289 302 D QDBRSV23<br>D\* Reserved. D QDBFFIGL 303 304B 0  $D^*$ <br> $D^*$  File Generic Key Length<br> $D^*$  0-2000 = The length of :  $D*$  0-2000 = The length of the  $D*$ key before the first D\* \*NONE key field for  $D*$  the file. D\* If this file has an arrival D\* Sequence access path, this D\* field is NOT applicable. D QDBFMXRL 305 306B 0  $D^*$ <br> $D^*$  Maximum Record Length<br> $D^*$  1-32766 = The length (  $D^*$  1-32766 = The length of the record in the record in the D\* file's record  $D*$  format that  $D*$  contains the D\* largest number of  $D*$  bytes. D QDBRSV24 307 314 D\* Reserved. D QDBFGKCT 315 316B 0<br>D\* File File Generic Key Field Count  $D*$  0-120 = The count of the D\* number of key fields  $D*$  before the first

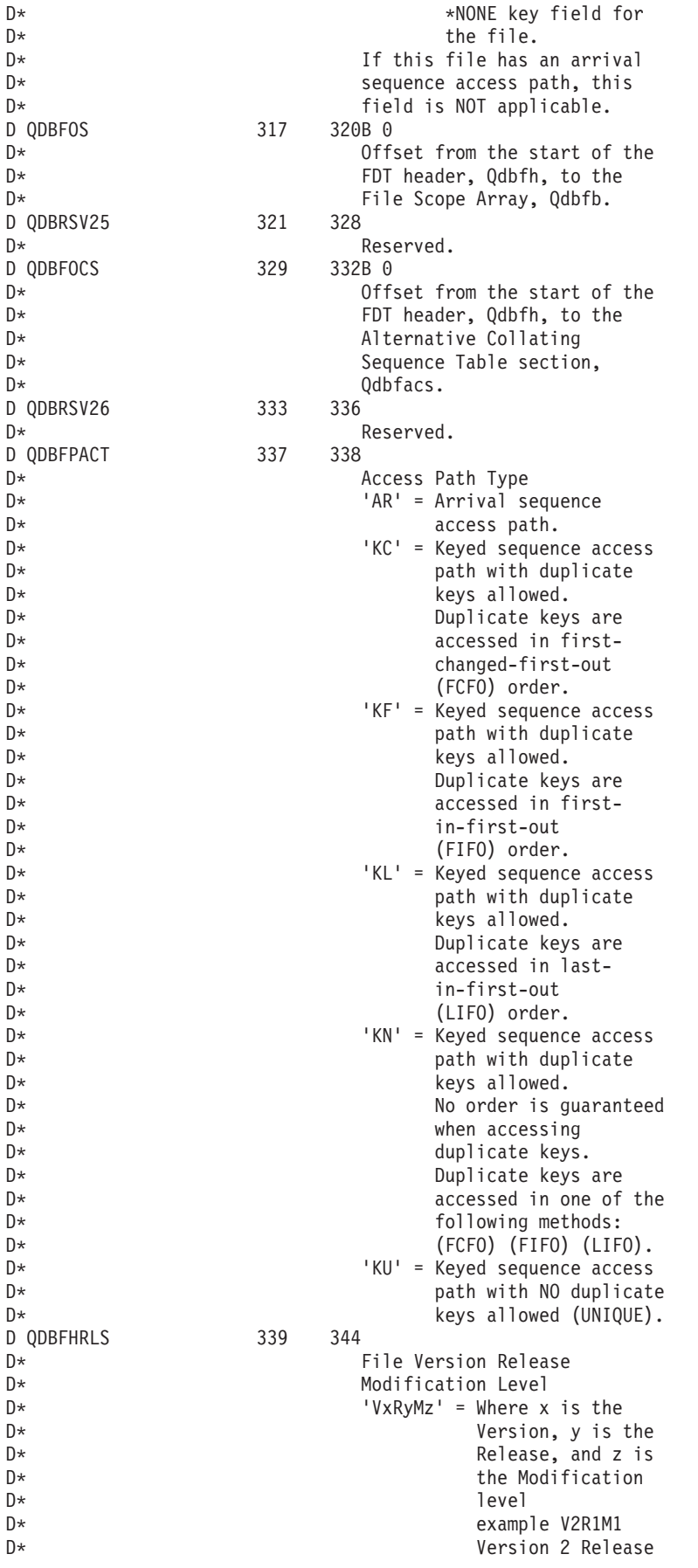

1 Modification 1 D\* D QDBRSV27 345 364  $\n *0*$ Reserved. D QDBPFOF 365 368B 0 D\* Offset from the start of the D\* FDT header, Odbfh, to the D\* Physical File Specific  $\n *0*$ Attributes section, Qdbfphys. D QDBLFOF 369 372B 0 D\* Offset from the start of the D\* FDT header, Qdbfh, to the  $\n *0*$ Logical File Specific D\* Attributes section, Qdbflogl. D\*QDBFSSFP00 6 D\* QDBFNLSB01  $\mathbf{1}$ D QDBBITS58 373 373 D\* QDBFSSCS02  $\begin{array}{c} 3 \\ 5 \end{array}$ BITS  $D*$  QDBR10302 **BITS** D ODBFLANG01 374 376 D QDBFCNTY01 377 378 Sort Sequence Table  $\n *0*$ D QDBFJORN 379 382B 0 Offset from the start of the D\* D\* FDT header, Qdbfh, to the D\* Journal Section, Qdbfjoal. D QDBRSV28 383 400 D\* Reserved.  $\n *0*$ D\*The FDT header ends here. n∗ D\* D\* Misc. elements  $\n *D*$ DSPC NAME  $\mathsf{S}$ 20 DFILE NAME  $\mathsf{S}$ 20 DFMT NAME S 10 DFILE USED  $\mathsf{S}$ 20 DLIB NAME  $\mathsf S$ 10 DSPC<sup>SIZE</sup>  $\mathsf S$ 9B 0  $\mathsf S$ DSPC<sup>INIT</sup> 1  $INZ(X'00')$  $\overline{\mathsf{S}}$ **DSPCPTR**  $\star$  $\sum_{i=1}^{n}$ DFORMAT 8  $\begin{array}{cc} 1 & \texttt{INZ('0')}\\ 10 & \texttt{INZ('*LCL')} \end{array}$  $\mathsf{S}$ DOVERRIDES **DSYSTEM**  $\mathsf{S}$ 10 DFORMAT 1  $S$  $10$   $INZ('*INT')$ DCHG ATTR **DS** D NBR ATTR 9B 0 INZ(1) D ATTR KEY 9B 0 INZ(3) D DATA SIZE 9B 0 INZ(1) **D ATTR DATA**  $1$ INZ('1')  $C*$ C\* Start of mainline  $C*$  $\mathsf{C}$ \*ENTRY PLIST  $\mathbb C$ SPC NAME PARM  $\mathbb C$ PARM FILE NAME  $\mathsf{C}$ FMT NAME **PARM**  $C*$  $\mathsf C$ **EXSR** INIT  $\mathsf C$ EXSR PROCES  $\mathsf C$ **DONE** EXSR  $C*$ C\* Start of subroutines C\*  C PROCES BEGSR C\*  $C*$  The template returned from QDBRTVFD is now addressable by way C\* of SPCPTR; as an example the program will now display the C\* access method for the file: C\* C DSPLY QDBFPACT ENDSR C\* C\*\*\*\*\*\*\*\*\*\*\*\*\*\*\*\*\*\*\*\*\*\*\*\*\*\*\*\*\*\*\*\*\*\*\*\*\*\*\*\*\*\*\*\*\*\*\*\*\*\*\*\*\*\*\*\*\*\*\*\*\*\*\*\*\* C INIT BEGSR C\* C\* One time initialization code for this program C\* C\* Set Error Code structure to not use exceptions C\* C Z-ADD 16 QUSBPRV C\* C\* Create a User Space for QDBRTVFD C\* C<br>C CALL 'QUSCRTUS'<br>C PARM C PARM SPC\_NAME C PARM \*BLANKS EXT\_ATTR 10 C PARM 1024 SPC\_SIZE C PARM SPC\_INIT C PARM '\*CHANGE' SPC\_AUT 10 C PARM 'QDBRTVFD' SPC\_TEXT 50 C PARM '\*YES' SPC\_REPLAC 10 C PARM QUSEC C PARM '\*USER' SPC\_DOMAIN 10 C\* C\* Check for errors on QUSCRTUS C\* C QUSBAVL IFGT 0<br>C MOVEL ' C MOVEL 'QUSCRTUS' APINAM 10 C EXSR APIERR<br>C END END C\* C\* Change the User Space so that it is extendable C\* C<br>C C PARM<br>PARM LIB\_NAME C PARM SPC\_NAME C PARM CHG\_ATTR C PARM QUSEC C\* C\* Check for errors on QUSCUSAT C\* QUSBAVL IFGT 0 C MOVEL 'QUSCUSAT' APINAM 10 C EXSR APIERR<br>C END END C\* C\* Get a resolved pointer to the User Space C\* C CALL 'QUSPTRUS' C PARM SPC\_NAME<br>C PARM SPCPTR C PARM SPCPTR C PARM QUSEC C\* C\* Check for errors on QUSPTRUS C\* C QUSBAVL IFGT 0<br>C MOVEL ' C MOVEL 'QUSPTRUS' APINAM 10 EXSR APIERR C END C\*

C\* If no errors, then call QDBRTVFD passing the address of the C\* User Space as the receiver variable. As Data Structure C\* QDBQ25 is defined as BASED(SPCPTR) and SPCPTR is set to the C\* first byte of the User Space, simply passing QDBQ25 will cause C\* QDBRTVFD to use the User Space.  $C*$ С CALL 'QDBRTVFD'  $\mathbb C$ **PARM** QDBQ25  $\mathsf{C}$ **PARM** 16776704 SPC\_SIZE FILE USED  $\mathbb C$ **PARM** С **PARM** 'FILD0100' FORMAT С PARM FILE NAME  $\mathsf C$ FMT NAME **PARM**  $\mathbb C$ OVERRIDES **PARM**  $\mathsf C$ **PARM** SYSTEM  $\mathbb C$ **PARM** FORMAT 1 C **PARM** QUSEC  $C^*$ C\* Check for errors on QDBRTVFD C\* С QUSBAVL IFGT 'QDBRTVFD'  $10$ С MOVEL APINAM  $\mathsf{C}$ EXSR APIERR  $\mathbb C$ **FND** С ENDSR  $\mathsf{C}$ APIERR BEGSR  $C*$ C\* Log any error encountered, and exit the program С\* APINAM **DSPLY** С  $\mathsf C$ QUSEI **DSPLY** C EXSR **DONE** C **ENDSR**  $\mathsf{C}$ **DONE REGSR**  $C*$  $C*$  Exit the program  $C*$  $\star$ INLR = '1' С EVAL  $\mathsf{C}$ **RETURN**  $\mathsf{C}$ **ENDSR** 

## ≪

## **Examples: Using data queues or user queues**

See "Code disclaimer information" on page 4 for information pertaining to code examples.

Data queues and user queues both provide a means for one or more processes to communicate asynchronously. The queues can be processed FIFO (first-in first-out), LIFO (last-in first-out), or by key.

See the following for more information about and examples for using data queues and user queues:

- "Determining whether to use data queues or user queues"
- "Example in ILE C: Data queue" on page 275
- "Example in ILE COBOL: Data queue" on page 277
- "Example in OPM RPG: Data queue" on page 280
- "Example in ILE RPG: Data queue" on page 282
- "Example in ILE C: User queue" on page 285

Determining whether to use data queues or user queues: If user queues and data queues supply the same function, which one should you choose for your implementation? The following is a comparison of the two and an insight into when you should use one queue rather than the other.

<span id="page-280-0"></span>First, your programming experience is an important consideration in selecting a queue type. If you are familiar with C or MI programming, you may want to select the user queue. User queues can be accessed only using MI, and MI can be used only by ILE RPG, ILE COBOL, C, and MI programs.

Next, performance plays an important part in determining what type of queue to use. As stated in System APIs or CL commands—when to use each (page "System APIs or CL [commands—when](#page-10-0) to use [each"](#page-10-0) on page 5), APIs generally give better performance than CL commands. Also, MI instructions perform better than an external call to an API because APIs have overhead associated with them. User queues use MI instructions to manipulate entries; data queues use APIs. Therefore, the user queue has better performance than the data queue.

Last, you need to consider how the queue entries are manipulated. For example, you need a way to perform enqueue and dequeue operations on entries from a queue. As stated earlier, user queues use MI instructions to manipulate entries. Specifically, you use the ENQ MI instruction to enqueue a message, and the DEQ MI instruction to dequeue a message. If you are running at security level 40 or greater, you must ensure that the user queue is created in the user domain in order to directly manipulate a user queue using MI instructions. Because data queue entries are manipulated by APIs, the security level of the machine does not limit the use of the API.

You cannot create a user queue object in a library that does not permit user-domain objects, which is determined by the QALWUSRDMN system value. (See "Domain [concepts"](#page-112-0) on page 107 for more information on QALWUSRDMN.) Data queues are always created in the system domain, so there is no problem with the data queue being created into a specific library.

The following is a summary to help you select the type of queue that is right for your program:

- Use user queues when:
	- You have a programming background in MI.
	- You need the additional performance of an API for creating and deleting and MI instructions for manipulating entries.
	- You do not need to create a user-domain queue into a library where the QALWUSRDMN system value does not permit user-domain user objects when at security level 40 or 50.
- Use data queues when:
	- You have a programming background in or prefer to program in a high-level language such as COBOL, C, or RPG.
	- You do not need the additional performance of MI instructions for directly manipulating entries.
	- You need to create queues into a library that is not listed in the QALWUSRDMN system value.

**Example in ILE C: Data queue:** The following program illustrates how to use APIs to create and manipulate a data queue.

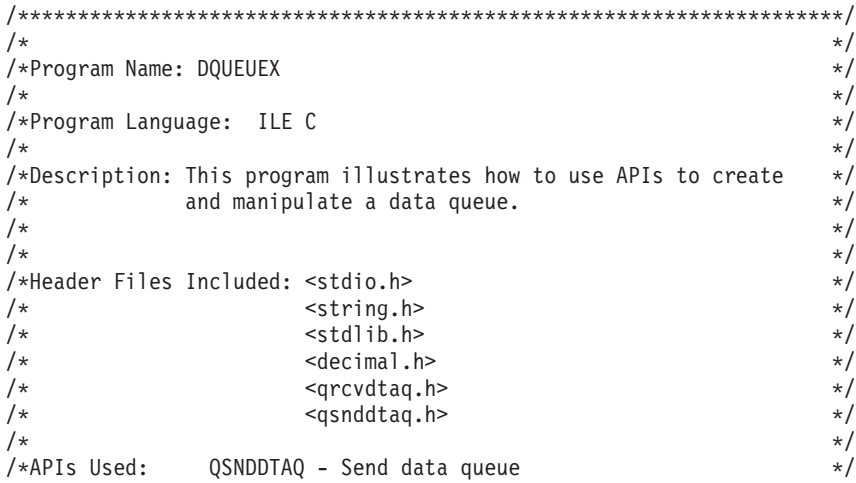

QRCVDTAQ - Receive data queue  $/*$  $\star/$  $/$ \*  $\star/$  $/\star$ Includes and the state of the state of the state of the state of the state of the state of the state of the state of the state of the state of the state of the state of the state of the state of the state of the state of t  $\star/$ #include <stdio.h> #include <string.h> #include <stdlib.h> #include <decimal.h> #include <gsnddtag.h> /\* from QSYSINC/h  $\star/$ #include <qrcvdtaq.h> /\* from QSYSINC/h  $\star/$  $/\star$  $\star/$  $/$ \* Main  $\star/$  $/$ \*  $\star/$ void main()  $decimal(5,0)$  DataLength =  $10.0d$ , WaitTime =  $0.0d$ ; char QueueData[10]; /\* Create library QUEUELIB.  $\star/$ system("CRTLIB LIB(QUEUELIB)");  $/*$  Create a data queue called EXAMPLEQ in library QUEUELIB. The  $*/$ /\* queue will have a maximum entry length set at 10, and will be  $*/$ /\* FIFO (first-in first-out).  $\star/$ system("CRTDTAQ DTAQ(QUEUELIB/EXAMPLEQ) MAXLEN(10)"); /\* Send information to the data queue.  $\star/$ QSNDDTAQ("EXAMPLEQ ",  $\star/$ "EXAMPLEY",<br>"QUEUELIB", /\* Data queue name /\* Queue library name<br>/\* Queue library name<br>/\* Length of queue entry  $\star/$ DataLength,  $\star/$ "EXAMPLE "); /\* Data sent to queue  $\star/$ /\* Receive information from the data queue.  $\star/$ /\* Data queue name QRCVDTAQ("EXAMPLEQ ",  $\star/$ "QUEUELIB",  $/*$  Queue library name  $\star/$  $\frac{1}{x}$  Length of queue entry  $\frac{1}{x}$ &DataLength, /\* Data received from queue \*/ &QueueData,  $/*$  Wait time WaitTime);  $\star/$ printf("Queue entry information: %.10s\n", QueueData);  $/*$  Delete the data queue.  $\star/$ 

system("DLTDTAQ DTAQ(QUEUELIB/EXAMPLEQ)");

```
/* Delete the library.
                    \star/system("DLTLIB LIB(QUEUELIB)");
```
 $\}$ 

**Example in ILE COBOL: Data queue:** Refer to "Example in ILE C: Data queue" on page 275 for the original example. The following program also works with OPM COBOL.

```
IDENTIFICATION DIVISION.
\star\starProgram Name: DQUEUEX
* Programming Language: COBOL
* Description: This program illustrates how to use APIs to
             create and manipulate a *DTAQ.
* Header Files Included: QUSEC - Error Code Parameter
                     QCAPCMD - Process Command API
PROGRAM-ID, DOUEUEX,
ENVIRONMENT DIVISION.
CONFIGURATION SECTION.
  SOURCE-COMPUTER. IBM-AS400.
  OBJECT-COMPUTER. IBM-AS400.
INPUT-OUTPUT SECTION.
FILE-CONTROL.
    SELECT LISTING ASSIGN TO PRINTER-QPRINT
               ORGANIZATION IS SEQUENTIAL.
DATA DIVISION.
FILE SECTION.
FD LISTING RECORD CONTAINS 132 CHARACTERS
          LABEL RECORDS ARE STANDARD
          DATA RECORD IS LIST-LINE.
01 LIST-LINE
               PIC X(132).
WORKING-STORAGE SECTION.
* Error Code parameter include
COPY QUSEC OF QSYSINC-QLBLSRC.
* Process Command API Include
COPY OCAPCMD OF OSYSINC-OLBLSRC.
* Command strings
01 CRTLIB PIC X(50) VALUE "CRTLIB QUEUELIB".
01 DLTLIB PIC X(50) VALUE "DLTLIB QUEUELIB".
01 CRTDQ PIC X(50)
             VALUE "CRTDTAQ QUEUELIB/EXAMPLEQ MAXLEN(10)".
01 DLTDQ PIC X(50) VALUE "DLTDTAQ QUEUELIB/EXAMPLEQ".
* Error message text
01 BAD-NEWS.
                 PIC X(14) VALUE "Failed in API ".
   05 TEXT1
                 PIC X(10) VALUE "QCAPCMD".
    05 API-NAME
```

```
05 TEXT2 PIC X(11) VALUE "with error ".
    05 EXCEPTION-ID PIC X(07).
*
* Miscellaneous elements
*
01 COMMAND-LENGTH PIC S9(09) VALUE 50 BINARY.
 01 RECEIVER PIC X(01).
01 RECEIVER-LENGTH PIC S9(09) VALUE 0 BINARY.
01 OPTIONS-SIZE PIC S9(09) VALUE 20 BINARY.
 01 FORMAT-NAME PIC X(08) VALUE "CPOP0100".
 01 FIRST-ERROR PIC X(01) VALUE "0".
01 NAME-OF-QUEUE PIC X(10) VALUE "EXAMPLEQ".
01 NAME-OF-LIBRARY PIC X(10) VALUE "QUEUELIB".
01 SIZE-OF-MSG PIC S9(05) VALUE 10 PACKED-DECIMAL.
 01 WAIT-TIME PIC S9(05) VALUE 0 PACKED-DECIMAL.
01 MSG PIC X(10) VALUE "EXAMPLE".
01 MSG-BACK PIC X(10).
*
* Beginning of mainline
*
PROCEDURE DIVISION.
MAIN-LINE.
*
* Initialize the error code parameter. To signal exceptions to
* this program by the API, you need to set the bytes provided
* field of the error code to zero. Because this program has
* exceptions sent back through the error code parameter, it sets
* the bytes provided field to the number of bytes it gives the
* API for the parameter.
*
     MOVE 16 TO BYTES-PROVIDED.
*
* Initialize QCAPCMD options control block for CL processing
*
    MOVE 0 TO COMMAND-PROCESS-TYPE.
    MOVE "0" TO DBCS-DATA-HANDLING.
    MOVE "0" TO PROMPTER-ACTION.
    MOVE "0" TO COMMAND-STRING-SYNTAX.
    MOVE SPACES TO MESSAGE-KEY.
    MOVE LOW-VALUES TO RESERVED OF QCA-PCMD-CPOP0100.
*
* Create library QUEUELIB
*
     CALL QCAPCMD USING CRTLIB, COMMAND-LENGTH, QCA-PCMD-CPOP0100,
                       OPTIONS-SIZE, FORMAT-NAME, RECEIVER,
                       RECEIVER-LENGTH, RECEIVER-LENGTH, QUS-EC.
*
* If an exception occurs, the API returns the exception in the
* error code parameter. The bytes available field is set to
* zero if no exception occurs and greater than zero if an
* exception does occur.
*
*
     IF BYTES-AVAILABLE > 0 PERFORM ERROR-FOUND.
*
* Create a data queue called EXAMPLEQ in library QUEUELIB. The
* queue will have a maximum entry length set at 10, and will be
* FIFO (first-in first-out).
*
     CALL QCAPCMD USING CRTDQ, COMMAND-LENGTH, QCA-PCMD-CPOP0100,
                       OPTIONS-SIZE, FORMAT-NAME, RECEIVER,
                       RECEIVER-LENGTH, RECEIVER-LENGTH, QUS-EC.
*
* If an exception occurs, the API returns the exception in the
* error code parameter. The bytes available field is set to
* zero if no exception occurs and greater than zero if an
* exception does occur.
```

```
*
*
     IF BYTES-AVAILABLE > 0 PERFORM ERROR-FOUND.
*
* Send information to the data queue.
*
     CALL "QSNDDTAQ" USING NAME-OF-QUEUE, NAME-OF-LIBRARY,
                           SIZE-OF-MSG, MSG.
*
* Retrieve information from the data queue.
*
     CALL "QRCVDTAQ" USING NAME-OF-QUEUE, NAME-OF-LIBRARY,
                           SIZE-OF-MSG, MSG-BACK, WAIT-TIME.
*
* Display the returned message
*
     DISPLAY MSG-BACK.
*
* Delete the data queue
*
     CALL QCAPCMD USING DLTDQ, COMMAND-LENGTH, QCA-PCMD-CPOP0100,
                        OPTIONS-SIZE, FORMAT-NAME, RECEIVER,
                        RECEIVER-LENGTH, RECEIVER-LENGTH, QUS-EC.
*
* If an exception occurs, the API returns the exception in the
* error code parameter. The bytes available field is set to
* zero if no exception occurs and greater than zero if an
* exception does occur.
*
*
     IF BYTES-AVAILABLE > 0 PERFORM ERROR-FOUND.
*
* Delete the library
*
     CALL QCAPCMD USING DLTLIB, COMMAND-LENGTH, QCA-PCMD-CPOP0100,
                        OPTIONS-SIZE, FORMAT-NAME, RECEIVER,
                        RECEIVER-LENGTH, RECEIVER-LENGTH, QUS-EC.
*
* If an exception occurs, the API returns the exception in the
* error code parameter. The bytes available field is set to
* zero if no exception occurs and greater than zero if an
* exception does occur.
*
*
     IF BYTES-AVAILABLE > 0 PERFORM ERROR-FOUND.
*
     STOP RUN.
*
* End of MAINLINE
*
*****************************************************************
*
 ERROR-FOUND.
*
* Process errors returned from the API.
*
* If first error found, then open QPRINT *PRTF
*
     IF FIRST-ERROR = "0" OPEN OUTPUT LISTING,
                          MOVE "1" TO FIRST-ERROR.
*
* Print the error and the API that received the error
*
     MOVE EXCEPTION-ID OF QUS-EC TO EXCEPTION-ID OF BAD-NEWS.
     WRITE LIST-LINE FROM BAD-NEWS.
```
<span id="page-285-0"></span>**Example in OPM RPG: Data queue:** Refer to "Example in ILE C: Data queue" on page 275 for the original example.

 $F*$ F\* Program Name: DQUEUEX  $F*$ F\* Programming Language: OPM RPG F\* F\* Description: This program illustrates how to use APIs to  $F*$ create and manipulate a \*DTAQ. F\* F\* Header Files Included: QUSEC - Error Code Parameter F\* QCAPCMD - Process Command API  $Fx$  $F*$ FOPRINT 0 F 132 PRINTER **UC**  $T^*$ I\* Error Code parameter include  $T*$ I/COPY QSYSINC/QRPGSRC,QUSEC T\* I\* Process Command API Include  $I*$ I/COPY QSYSINC/QRPGSRC, QCAPCMD  $I*$ I\* Command strings  $\mathsf{I}$ \*  $\mathbf{I}$  $DS$ 'CRTLIB LIB(QUEUELIB)' 1 20 CRTLIB  $\rm I\;$   $\;$  I 'DLTLIB LIB(QUEUELIB)' 21 40 DLTLIB  $I$   $I$ 'CRTDTAQ DTAQ(QUEUELI- 41 82 CRTDQ  $I$   $I$ 'B/EXAMPLEQ) MAXLEN(1- $I$  $'0)$  $\mathbf{I}$ 'DLTDTAQ DTAQ(QUEUELI- 83 113 DLTDQ  $I$   $I$ 'B/EXAMPLEQ)'  $I$  $I \star$ I\* Miscellaneous data structure  $I*$  $\bf{I}$ DS 1 100 CMDSTR  $\mathsf{L}$ B 101 1040LENSTR  $\mathsf{L}$  $I$   $I$ 20 B 105 1080SIZE  $I$   $I$  $\Theta$ B 10901120RCVSIZ ு ெ  $I$   $I$ 113 113 FSTERR 114 123 APINAM  $\mathbf{I}$  $C*$  $C*$  Beginning of mainline  $C*$ C\* Initialize the error code parameter. To signal exceptions to C\* this program by the API, you need to set the bytes provided C\* field of the error code to zero. Because this program has C\* exceptions sent back through the error code parameter, it sets  $C*$  the bytes provided field to the number of bytes it gives the C\* API for the parameter.  $C*$  $\mathsf{C}$ Z-ADD16 QUSBNB  $C^*$ C\* Initialize QCAPCMD options control block for CL processing  $C*$ Z-ADD0  $\mathsf{C}$ QCABCB  $\mathsf{C}$ MOVE '0' QCABCC **QCABCD** MOVE '0'  ${\mathbb C}$  $\mathsf{C}$ MOVE '0' QCABCF

 $\mathbb C$ MOVE \*BLANKS **OCABCG**  $\mathbb C$ MOVE \*LOVAL QCABCH  $C*$ C\* Create library QUEUELIB  $C*$  $\mathsf C$ MOVELCRTLIB CMDSTR  $\mathbb C$ Z-ADD20 LENSTR  $C*$  $\mathbb C$ EXSR EXCCMD  $C*$ C\* Create a data queue called EXAMPLEQ in library QUEUELIB. The C\* queue will have a maximum entry length set at 10, and will be C\* FIFO (first-in first-out).  $C*$  $\mathbb C$ MOVELCRTDQ CMDSTR  $\mathsf C$ Z-ADD42 LENSTR  $C*$  $\mathsf{C}$ EXSR EXCCMD  $C*$ C\* Send information to the data queue.  $C*$  $\mathbb C$ CALL 'QSNDDTAQ'  $\mathsf{C}$ PARM 'EXAMPLEQ'QUENAM 10  $\mathsf C$ PARM 'QUEUELIB'LIBNAM 10  $\mathbb C$ PARM 10 MSGSZ 50 PARM 'EXAMPLE' MSG  $\mathsf C$ 10  $C*$ C\* Retrieve information from the data queue.  $C*$ CALL 'QRCVDTAQ'  $\mathsf C$  $\mathbb C$ PARM 'EXAMPLEQ'QUENAM 10  $\mathbb C$ PARM 'QUEUELIB'LIBNAM 10  $\mathbb C$ PARM 10 MSGSZ 50  $\mathbb C$ PARM MSGBCK 10  $\mathbb C$ PARM 0 WAITTM 50  $C*$ C\* Display the returned message  $C*$  $\mathsf C$ MSGBCK **DSPLY**  $C*$ C\* Delete the data queue  $C*$  $\mathbb C$ MOVELDLTDQ CMDSTR  $\mathbb C$ Z-ADD31 LENSTR  $C*$  $\mathsf C$ EXSR EXCCMD  $C*$ C\* Delete the library  $C*$ CMDSTR  $\mathbb C$ MOVELDLTLIB  $\mathbb C$ Z-ADD20 LENSTR  $C*$  $\mathbb C$ EXSR EXCCMD  $C*$  $\mathsf{C}$ **SETON LR**  $\mathbb C$ **RETRN** C\* C\* End of MAINLINE  $C*$  $C*$  $\mathsf C$ EXCCMD **BEGSR**  $C*$ C\* Process requested CL command  $C*$  $\mathbb C$ CALL 'QCAPCMD'  $\mathbb C$ CMDSTR PARM

```
\mathsf{C}PARM
                                              LENSTR
\mathbb CPARM
                                              QCABC
\mathsf CPARM
                                              SIZE
\mathbb CPARM 'CPOP0100'FORMAT 8
\mathbb CPARM
                                              RCVVAR<sub>1</sub>
\mathsf CPARM 0
                                              RCVSIZ
\mathsf CPARM
                                              RCVSIZ
\mathbb CPARM
                                              QUSBN
C*C* If an exception occurs, the API returns the exception in the C* error code parameter. The bytes available field is set to
C* zero if no exception occurs and greater than zero if an
C* exception does occur.
C*\mathsf CQUSBNC
                           IFGT 0
                           MOVEL'QCAPCMD' APINAM
\mathsf{C}\mathbb CEXSR ERRCOD
\mathsf{C}ENDIF
\mathsf CENDSR
C*C^*\mathsf{C}ERRCOD
                           BEGSR
C*
C* Process errors returned from the API.
(x^*C* If first error found, then open QPRINT *PRTF
C*IFEQ '0'
\mathsf CFSTERR
{\mathbb C}OPEN QPRINT
                           MOVEL'1'
\mathsf CFSTERR
\mathsf{C}ENDIF
C*
C* Print the error and the API that received the error
(x^*EXCPTBADNEW
\mathsf{C}C*\mathsf{C}ENDSR
OQPRINT E 106
                                BADNEW
                                                 'Failed in API '
\Omega\overline{0}APINAM
\mathbf 0'with error '
\mathbf 0QUSBND
```
Example in ILE RPG: Data queue: Refer to "Example in ILE C: Data queue" on page 275 for the original example.

```
F*F* Program Name: DQUEUEX
F*F* Programming Language: ILE RPG
F*
F* Description: This program illustrates how to use APIs to
         create and manipulate a *DTAQ.
F*F*F* Header Files Included: QUSEC - Error Code Parameter
F*
              QCAPCMD - Process Command API
FxF*
FOPRINT 0 F 132
               PRINTER OFLIND(*INOF) USROPN
D∗
D* Error Code parameter include
D*
```
D/COPY QSYSINC/QRPGLESRC,QUSEC D\* D\* Process Command API Include D\* D/COPY QSYSINC/QRPGLESRC,QCAPCMD D\* D\* Command strings D\* D DCRTLIB C C 'CRTLIB LIB(QUEUELIB)' DDLTLIB C 'DLTLIB LIB(QUEUELIB)' DCRTDQ C C 'CRTDTAQ DTAQ(QUEUELIB/+ D **EXAMPLEQ**) MAXLEN(10)' DDLTDQ C 'DLTDTAQ DTAQ(QUEUELIB/EXAMPLEQ)' D\* D\* Miscellaneous data structure D\* DCMD\_STR S 100<br>DLEN\_STR S 91 DLEN\_STR S 9B 0 DCAP0100 SZ S 9B 0 INZ(%SIZE(QCAP0100)) DRCVVAR SZ S 9B 0 INZ(0) DAPINAME S 10 DFIRST ERR S 1 INZ('0') C\* C\* Beginning of mainline  $C*$ C\* Initialize the error code parameter. To signal exceptions to  $C*$  this program by the API, you need to set the bytes provided  $C*$  field of the error code to zero. Because this program has  $C*$  exceptions sent back through the error code parameter, it sets  $C*$  the bytes provided field to the number of bytes it gives the C\* API for the parameter. C\* C EVAL QUSBPRV = %SIZE(QUSEC) C\* C\* Initialize QCAPCMD options control block for CL processing C\* C EVAL QCACMDPT = 0 C EVAL QCABCSDH = '0' C EVAL QCAPA = '0' C EVAL QCACMDSS = '0'  $QCAMK = *BLANKS$ C EVAL QCAERVED = \*LOVAL C\* C\* Create library QUEUELIB C\* C EVAL CMD\_STR = CRTLIB EVAL LEN STR = %SIZE(CRTLIB) C\* C EXSR EXEC\_CMD C\* C\* Create a data queue called EXAMPLEQ in library QUEUELIB. The  $C*$  queue will have a maximum entry length set at 10, and will be C\* FIFO (first-in first-out). C\* C EVAL CMD\_STR = CRTDQ C EVAL LEN STR = %SIZE(CRTDQ) C\* C EXSR EXEC CMD C\* C\* Send information to the data queue. C\* C<br>C C PARM 'EXAMPLEQ NAME\_OF\_Q 10<br>PARME\_OF\_LB 10 C PARM 'QUEUELIB ' NAME OF LB 10 C PARM 10 MSG\_SZ 5 0 C PARM 'EXAMPLE ' MSG 10

C\* Retrieve information from the data queue. C\* C C CALL 'QRCVDTAQ'<br>C PARM 'EXAMPLEQ<br>C PARM 'QUEUELIB 'EXAMPLEQ ' NAME\_OF\_Q<br>'OUFUELIB ' NAME OF LI C PARM 'QUEUELIB ' NAME\_OF\_LB C PARM 10 MSG\_SZ C PARM MSG\_BACK 10  $WAI\overline{T}$ \_TIME C\* C\* Display the returned message C\* DSPLY MSG\_BACK C\* C\* Delete the data queue C\* C EVAL CMD\_STR = DLTDQ  $EVAL$  LEN STR = %SIZE(DLTDQ) C\* C EXSR EXEC\_CMD C\* C\* Delete the library C\* C EVAL CMD\_STR = DLTLIB EVAL LEN STR = %SIZE(DLTLIB) C\* C EXSR EXEC\_CMD C\*  $C \longrightarrow$  EVAL  $\star$ INLR = '1' C<sub>RETURN</sub> RETURN C\* C\* End of MAINLINE C\* C\*\*\*\*\*\*\*\*\*\*\*\*\*\*\*\*\*\*\*\*\*\*\*\*\*\*\*\*\*\*\*\*\*\*\*\*\*\*\*\*\*\*\*\*\*\*\*\*\*\*\*\*\*\*\*\*\*\*\*\*\*\*\*\*\* C\* EXEC CMD BEGSR C\* C\* Process the requested CL command C\* C<br>C CALL 'QCAPCMD'<br>PARM C PARM CMD\_STR<br>C PARM LEN STR LEN<sup>T</sup>STR C PARM QCAP0100 C PARM CAP0100\_SZ C PARM 'CPOP0100' FORMAT 8 C PARM PARM RCVVAR 1 C PARM 0 RCVVAR\_SZ C PARM RCVVAR\_SZ QUSEC C\* C\* If an exception occurs, the API returns the exception in the  $C*$  error code parameter. The bytes available field is set to C\* zero if no exception occurs and greater than zero if an C\* exception does occur. C\* C IF QUSBAVL > 0 C EVAL API\_NAME = 'QCAPCMD' C EXSR ERRCOD<br>C ENDIF ENDIF C ENDSR C\* C\*\*\*\*\*\*\*\*\*\*\*\*\*\*\*\*\*\*\*\*\*\*\*\*\*\*\*\*\*\*\*\*\*\*\*\*\*\*\*\*\*\*\*\*\*\*\*\*\*\*\*\*\*\*\*\*\*\*\*\*\*\*\*\*\* C\* ERRCOD BEGSR C\* C\* Process errors returned from the API.  $C*$ 

C\*

```
C* If first error found, then open QPRINT *PRTF
\mathbb{C} \ast\mathsf{C}IFFIRST ERR = '0'\begin{matrix} C \\ C \\ C \end{matrix}OPEN
                                          QPRINT
                            EVAL
                                          FIRST\_ERR = '1'ENDIF
C*C* Print the error and the API that received the error
\mathbb{C}^{\star}\mathbb CEXCEPT
                                          BAD_NEWS
C*ENDSR
\mathbb COQPRINT E
                                 BAD_NEWS
                                                       \mathbf{1}\boldsymbol{0}'Failed in API '
\,0\,API_NAME
\mathbf 0'with error '
\mathbf 0QUSEI
```
Example in ILE C: User queue: The following program illustrates how to use APIs to create and manipulate a user queue.

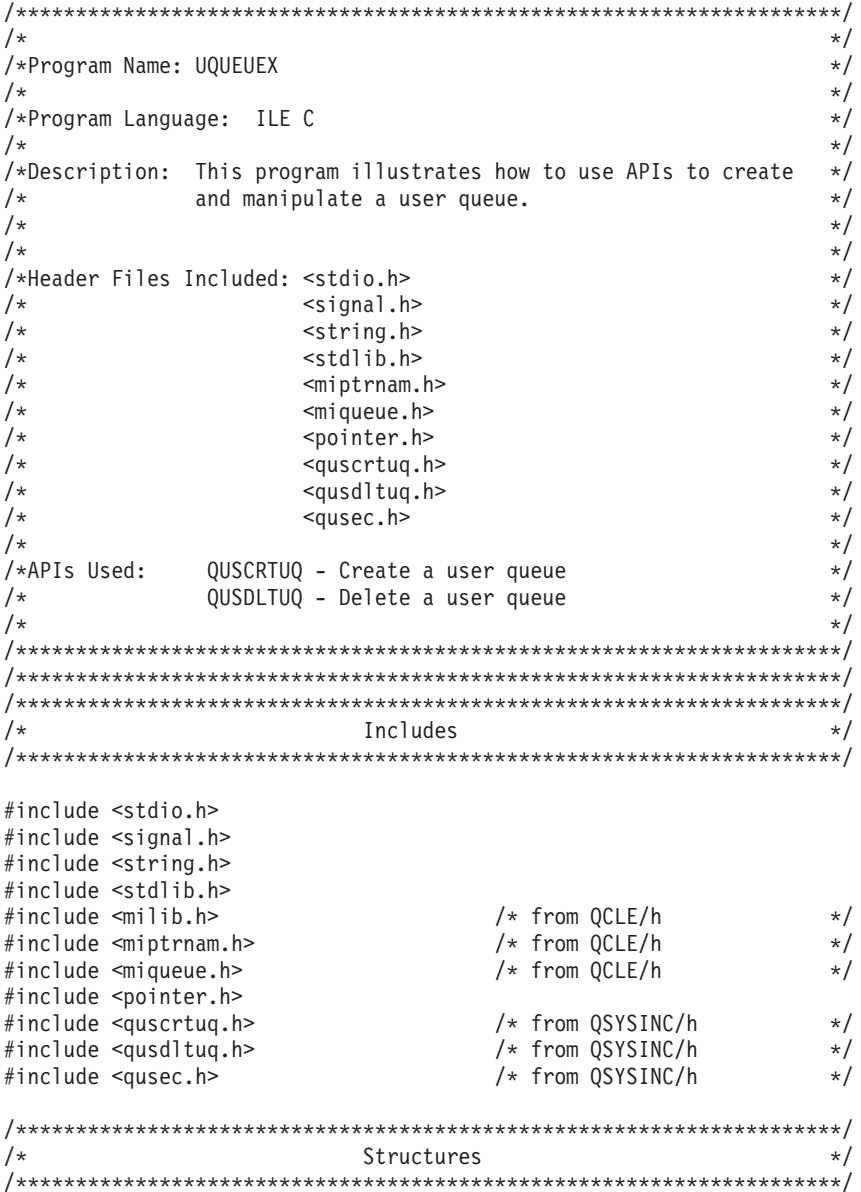

```
typedef struct {
Qus\_EC_t ec_fields;
char = exception_data[100];} error_code_struct;
/\star\star//*
                                                       \star/Main
/*
                                                       \star/void main()char text_desc[50];
 error code struct error code;
 SYSPTR queuelib sysptr,
       user_queue_obj_sysptr;
  _RSLV_Template_T rslvsp_template;
  ENQ_Msg_Prefix_T enq_msg_prefix;
  _DEQ_Msg_Prefix_T deq_msg_prefix;
 char enq msg[50],
     deq msg[50];
 int success=0:
 /* Create a library to create the user queue into. \star/system("CRTLIB LIB(QUEUELIB)");
 /* Initialize the error code parameter.
                                                      \star/error code.ec fields. Bytes Provided=sizeof(error code struct);
 /* Call the QUSCRTUQ API to create a user queue.
                                                       \star//*\star//*
     This will create a user queue called EXAMPLEQ in library
                                                       \star//\starQUEUELIB, with the following attributes:
                                                       \star//*
                                                       \star//*
       1. Extended attribute of "VALID ", which could have
                                                       \star//*been any valid *NAME.
                                                       \star/2. A queue type of "F", or First-in, first-out.<br>3. A key length of 0. If the queue is not keyed, this
 /*\star//*
                                                       \star//*
          value must be 0.
                                                       \star/4. A maximum message size of 10 bytes. This number can
 /*
                                                       \star//*
          be as large as 64K bytes.
                                                       \star/1*5. The initial number of messages set to 10.
                                                       \star/6. Additional number of messages set to 10.
 /*\star//*
      7. Public authority of *USE.
                                                       \star//*8. A valid text description.
                                                       \star//*9. Replace option of *YES. This means that if a user queue *//*already exists by the name specified, in the library
                                                       \star//\starspecified, that it will be replaced by this
                                                       \star//*request.
                                                       \star/10. Domain value of *USER.
 /\star\star/1*11. Pointer value of *NO. Messages in the queue cannot
                                                       \star/contain pointer data.
 1*\star/memcpy (text desc, "THIS IS TEXT FOR THE EXAMPLE USER QUEUE
       50);QUSCRTUQ("EXAMPLEQ QUEUELIB ", /* Qualified user queue name
                                                       \star/"VALID
                            /* Extended attribute
                                                       \star/"F",
                            /* Queue type
                                                       \star/
```

```
\theta.
                            /* Key length
                                                         \star/10,
                            /* Maximum message size
                                                         \star//* Initial number of messages
       10.
                                                        \star//* Additional number of messages */
       10,
       "*ALL/* Public authority
                                                         \star//* Text Description
       text desc.
                                                         \star//* Replace existing user queue
       "*YES
                                                        \star//* Error code
       &error_code,
                                                         \star//* Domain of user queue
       "*USER<sup>-</sup>
                                                        \star/" * N0/* Allow pointer data
                 ");
                                                         \star//* If an exception occurred, the API would have returned the */
/* exception in the error code parameter. The bytes available
                                                        \star//* field will be set to zero if no exception occurred and greater *//* than zero if an exception did occur.
                                                        \star/if (error code.ec fields. Bytes Available > 0)
\{printf("ATTEMPT TO CREATE A USER QUEUE FAILED WITH EXCEPTION:%.7s",
        error code.ec fields. Exception Id);
  exit(1):\}/* Send information to the queue.
                                                         \star//\star\star//* We will need to use MI instructions to accomplish this.
                                                         \star//* There are three steps that must be done:
                                                         \star//\star\star//* 1. Resolve a system pointer to the library containing the user *//* queue object.
                                                         \star//* 2. Using the system pointer to the library, resolve a system
                                                         \star//* pointer to user queue object in the library.
                                                         \star//* 3. Enqueue the entry using the system pointer for the user
                                                         \star//*\star/queue.
/*\star//* First we must resolve to library QUEUELIB.
                                                        \star/memset(rslvsp_template.Obj.Name,' ',30);
memcpy(rslvsp<sup>-</sup>template.Obj.Name,"QUEUELIB",8);
rslvsp_template.Obj.Type_Subtype = Library; /* found in milib.h<br>rslvsp_template.Auth = _AUTH_NONE; /* found in milib.h
                                                        \star/\star/_RSLVSP6(&queuelib_sysptr,<br>&rslvsp_template,
                            /* system pointer to be set
                                                         \star//* resolve template
                                                         \star/&rslvsp template. Auth); /* authority to set in sysptr *//* We can now resolve to the user queue object. We will pass the *//* system pointer to library QUEUELIB to RSLVSP so the resolve \star//* will only search library QUEUELIB for the user queue object.
                                                         \star//* This is necessary so that we ensure that we are using the
                                                         \star//* correct object.
                                                         \star/memset(rslvsp template.Obj.Name,' ',30);
memory(rsivsp_complate.0bj.Name, "EXAMPLEQ", 8);
rslvsp template.Obj.Type Subtype = Usrq; /* found in milib.h
                                                         \star/rslvsp template. Auth = \overline{A}UTH ALL; \overline{7} found in milib.h
                                                         \star/_RSLVSP8(&user_queue_obj_sysptr,   /* system pointer to be set
                                                         \star/&rslvsp_template, /* resolve template
                                                         \star//* sysptr to library
       &queuelib sysptr,
                                                         \star/
```

```
&rslvsp template.Auth); /* authority to set in sysptr */
/* Enqueue the entry.
                                             \star/eng msg prefix. Msg Len = 10;
\overline{eng} msg prefix. Msg[0] = '\0';
                       /* Only used for keyed queues*/
memcpy (enq msg, "EXAMPLE ", 10);
                      /* system pointer to user queue */_ENQ(&user_queue_obj_sysptr,
   &enq msg prefix,
                       /* message prefix
                                             \star/(SPCPTR)enq msg);
                       /* message text
                                             \star//* Dequeue the entry.
                                             \star/success = \text{DEQI}(\text{ddeg_msg_prefix}, \text{ /* message prefix})<br>(SPCPTR)deq_msg, /* message text
                                             \star/\star/&user_queue_obj_sysptr); /* sys ptr to user queue */
if(success)
€
 printf("Queue entry information: %.10s\n", deq msq);
\{else
\{printf("Entry not dequeued\n");
\mathcal{E}/* Delete the user queue.
                                             \star/QUSDLTUQ("EXAMPLEQ QUEUELIB ", /* Qualified user queue name
                                             \star//* Error code
      &error code);
                                             \star//* If an exception occurred, the API would have returned the \star/
/* exception in the error code parameter. The bytes available
                                             \star//* field will be set to zero if no exception occurred and greater *//* than zero if an exception did occur.
                                             \star/if (error code.ec fields. Bytes Available > 0)
\{printf("ATTEMPT TO DELETE A USER QUEUE FAILED WITH EXCEPTION:%.7s",
      error code.ec fields. Exception Id);
  exit(1);\left\{ \right./* Delete the library created for this example.
                                             \star/system("DLTLIB LIB(QUEUELIB)");
```

```
≪
```
 $\}$ 

# **Examples: APIs**

This topic contains example programs that use APIs and exit programs.

See "Code disclaimer [information"](#page-9-0) on page 4 for information pertaining to code examples.

### ≫

**Note:** To use these examples, you will need the header files provided in the QSYSINC (system include) library. See "Include files and the [QSYSINC](#page-64-0) library" on page 59 for more information.

## ≪

The API examples are:

- v ["Example:](#page-295-0) Changing an active job" on page 290
- v ["Example:](#page-299-0) Changing a job schedule entry" on page 294
- v ["Example:](#page-303-0) Creating a batch machine" on page 298
- v "Example: Creating and [manipulating](#page-306-0) a user index" on page 301
- v ["Example:](#page-311-0) Creating your own telephone directory" on page 306
- v ["Examples:](#page-314-0) Defining queries" on page 309
- v ["Example:](#page-336-0) Deleting old spooled files" on page 331
- v "Example: [Diagnostic](#page-351-0) reporting" on page 346
- v "Example: [Generating](#page-358-0) and sending an alert" on page 353
- v "Example: Listing [directories"](#page-359-0) on page 354
- v "Example: Listing [subdirectories"](#page-365-0) on page 360
- v ["Example:](#page-370-0) Saving to multiple devices" on page 365
- v "Example: Saving and restoring system-level [environment](#page-372-0) variables" on page 367
- v ["Examples:](#page-376-0) Scanning string patterns" on page 371
- v ["Example:](#page-378-0) Using COBOL program to call APIs" on page 373
- v "Example: Using the control device [\(QTACTLDV\)](#page-381-0) API" on page 376
- v ["Examples:](#page-387-0) Using a data queue" on page 382
- v "Example: Using [environment](#page-391-0) variables" on page 386
- v "Examples: Using ILE Common Execution [Environment](#page-393-0) data APIs" on page 388
- v ["Examples:](#page-395-0) Using the generic terminal APIs" on page 390
- v ["Example:](#page-398-0) Using profile handles" on page 393
- v "Example: Using [registration](#page-400-0) facility APIs" on page 395
- v "Examples: Using [semaphores](#page-404-0) and shared memory" on page 399
- v "Example: Using [SNA/Management](#page-409-0) services transport APIs" on page 404
- v ["Example:](#page-421-0) Using source debugger APIs" on page 416
- v ["Examples:](#page-445-0) Using the spawn process and wait for child process APIs" on page 440
- v "Example: Using the user-defined [communications](#page-454-0) programs for file transfer" on page 449
- v ["Example:](#page-485-0) Working with stream files" on page 480

The exit program examples are:

- v "Example: Creating a program [temporary](#page-488-0) fix exit program" on page 483
- v "Example: Using the [operational](#page-491-0) assistant exit program for operational assistant backup" on page 486

<span id="page-295-0"></span>Also see Performing tasks using APIs (page ["Performing](#page-235-0) tasks using APIs" on page 230).

### ≪

## **Example: Changing an active job**

See "Code disclaimer [information"](#page-9-0) on page 4 for information pertaining to code examples.

This command interface to the Change Active Jobs (CHGACTJOB) program can reduce the run priority of active jobs with the same name. You can also reduce the run priority of jobs using a specified user name. You may:

- Specify a job name or the \*ALL value.
- Specify the user name as the \*ALL value.
- Use the default run priority of 99.

The CHGACTJOB command ensures that one of the following is true:

- Not all jobs were specified.
- The \*ALL value was not specified for the JOB parameter.
- The \*ALL value was not specified for the USER parameter.

This example uses the following APIs:

- Create User Space (QUSCRTUS)
- List Job (QUSLJOB)
- Retrieve User Space (QUSRTVUS)
- Retrieve Job Information (QUSRJOBI)

The following is the message description needed for the Change Active Jobs (CHGACTJOB) command: ADDMSGD MSGID(USR3C01) MSGF(QCPFMSG) + MSG('JOB(\*ALL) is not valid with USER(\*ALL)') SEV(30)

The following is the command definition for the CHGACTJOB command:

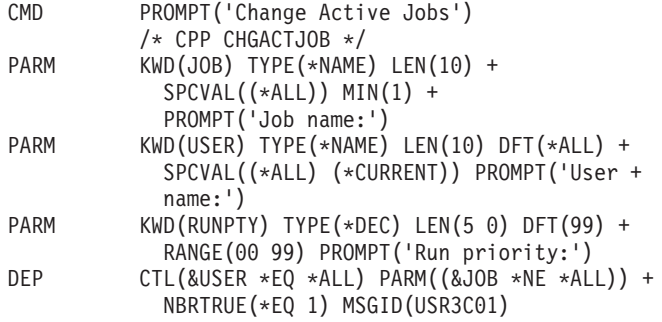

To create the command, specify the following:

```
CRTCMD CMD(QGPL/CHGACTJOB) PGM(QGPL/CHGACTJOB) +
 SRCFILE(QGPL/CMDSRC)
```
The following is the command-processing program that is written in CL to list the active jobs and reduce the run priority if necessary:

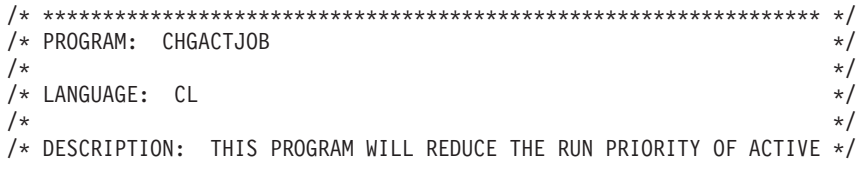

 $\frac{1}{x}$  JOBS WITH THE SAME NAME.  $/\star$  \*/ /\* APIs USED: QUSCRTUS, QUSLJOB, QUSRTVUS, QUSRJOBI \*/  $/\star$  \*/ /\* \*\*\*\*\*\*\*\*\*\*\*\*\*\*\*\*\*\*\*\*\*\*\*\*\*\*\*\*\*\*\*\*\*\*\*\*\*\*\*\*\*\*\*\*\*\*\*\*\*\*\*\*\*\*\*\*\*\*\*\*\*\*\*\*\* \*/ PGM PARM(&JOB &USER &RUNPTY)  $/\star$  \*/  $/*$  Input parameters  $*/$  $/\star$  \*/ DCL VAR(&JOB) TYPE(\*CHAR) LEN(10) +  $/*$  Input job name  $*/$ DCL VAR(&USER) TYPE(\*CHAR) LEN(10) + /\* Input user name \*/ DCL VAR(&RUNPTY) TYPE(\*DEC) LEN(5 0) + /\* Input run priority \*/  $/\star$  \*/  $/*$  Local variables  $*/$  $/\star$  \*/ DCL VAR(&RJOB) TYPE(\*CHAR) LEN(10) + /\* Retrieve job name \*/ DCL VAR(&RUSER) TYPE(\*CHAR) LEN(10) + /\* Retrieve user name \*/ DCL VAR(&RNBR) TYPE(\*CHAR) LEN(6) + /\* Retrieve job number \*/ DCL VAR(&RUNPTYC) TYPE(\*CHAR) LEN(5) + /\* Input run priority in character form \*/ DCL VAR(&RUNPTY8) TYPE(\*DEC) LEN(8 0) + /\* Retrieve run priority after convert from + binary 4 \*/ DCL VAR(&RUNPTY5) TYPE(\*DEC) LEN(5 0) + /\* Retrieve run priority in decimal  $5,0 +$ form \*/ DCL VAR(&RUNPTY5C) TYPE(\*CHAR) LEN(5) + /\* Retrieve run priority in character form \*/ DCL VAR(&RUNPTY4) TYPE(\*CHAR) LEN(4) + /\* Retrieve run priority in binary 4 form \*/ DCL VAR(&NUMBER) TYPE(\*CHAR) LEN(6) + /\* Current job number \*/ DCL VAR(&USRSPC) TYPE(\*CHAR) LEN(20) + VALUE('CHGA QTEMP ') +  $/*$  User space name for APIs  $*/$ DCL VAR(&EUSRSPC) TYPE(\*CHAR) LEN(10) +  $/*$  User space name for commands  $*/$ DCL VAR(&JOBNAME) TYPE(\*CHAR) LEN(26) +<br>VALUE(' \*ALL '  $*ALL$  ') + /\* Full job name for list job \*/ DCL VAR(&BIN4) TYPE(\*CHAR) LEN(4) + /\* Number of jobs for list job and + User space offset in binary 4 form \*/ DCL VAR(&LOOP) TYPE(\*DEC) LEN(8 0) + /\* Number of jobs from list job \*/ DCL VAR(&DEC8) TYPE(\*DEC) LEN(8 0) + /\* User space offset in decimal 8,0 form \*/ DCL VAR(&ELEN) TYPE(\*DEC) LEN(8 0) + /\* List job entry length in decimal  $8,0 +$ form \*/ DCL VAR(&ELENB) TYPE(\*CHAR) LEN(4) + /\* List job entry length in binary 4 + form \*/ DCL VAR(&LJOBE) TYPE(\*CHAR) LEN(52) + /\* Retrieve area for list job entry \*/ DCL VAR(&INTJOB) TYPE(\*CHAR) LEN(16) + /\* Retrieve area for internal job id \*/

```
DCL VAR(&JOBI) TYPE(*CHAR) LEN(104) +
                        /* Retrieve area for job information */
           DCL VAR(&JOBTYPE) TYPE(*CHAR) LEN(1) +
                       /* Job type */
/\star */
/* Start of executable code *//\star */
/\star */
/* Retrieve job number to use for local user space name \begin{array}{ccc} \star \end{array}/\star */
           RTVJOBA NBR(&NUMBER)<br>CHGVAR VAR(%SST(&US
                      VAR (%SST (&USRSPC 5 6)) VALUE (&NUMBER)
           CHGVAR VAR(&EUSRSPC) VALUE(%SST(&USRSPC 1 10))
/\star */
/* Delete user space if it already exists \begin{array}{ccc} \star \end{array} \begin{array}{ccc} \star \end{array}\frac{1}{\sqrt{2}} \frac{1}{\sqrt{2}} 
           DLTUSRSPC USRSPC(QTEMP/&EUSRSPC)
           MONMSG CPF0000
\frac{1}{\sqrt{2}} \frac{1}{\sqrt{2}} 
\frac{1}{x} Create user space \frac{1}{x}/\star */
           CALL QUSCRTUS (&USRSPC 'CHGACTJOB ' X'00000100' ' ' +
                          ' *ALL'CHGACTJOB TEMPORARY USER SPACE-
                  ')
/\star */
/* Set up job name for list jobs */
/\star */
           CHGVAR VAR(%SST(&JOBNAME 1 10)) VALUE(&JOB)
           CHGVAR VAR(%SST(&JOBNAME 11 10)) VALUE(&USER)
/\star */
/* List active jobs with job name specified *//\star */
           CALL QUSLJOB (&USRSPC 'JOBL0100' &JOBNAME +<br>'*ACTIVE ')
                          '*ACTIVE
\frac{1}{\sqrt{2}} \frac{1}{\sqrt{2}} 
/* Retrieve number of entries returned. Convert to decimal and */* if zero go to NOJOBS label to send out 'No jobs' message. \star/<br>/*
/\star */
           CALL QUSRTVUS (&USRSPC X'00000085' X'00000004' +
                      &BIN4)<br>&LOOP
           CHGVAR &LOOP %BINARY(&BIN4)
           IF COND(&LOOP = 0) THEN(GOTO CMDLBL(NOJOBS))
/\star */
/* Retrieve list entry length, convert to decimal. */
/* Retrieve list entry offset, convert to decimal, and add one */
/* to set the position. \begin{array}{ccc} \star/ \star & \star/ \end{array}/\star */
           CALL QUSRTVUS (&USRSPC X'00000089' X'00000004' +
                         &ELENB)
           CHGVAR &ELEN %BINARY(&ELENB)
           CALL QUSRTVUS (&USRSPC X'0000007D' X'00000004' +
```
&BIN4) CHGVAR &DEC8 %BINARY(&BIN4) CHGVAR VAR(&DEC8) VALUE(&DEC8 + 1)  $/\star$  \*/ /\* Loop for the number of jobs until no more jobs then go to  $\star$ / /\* ALLDONE label \*/  $/\star$  \*/ STARTLOOP: IF (&LOOP = 0) THEN(GOTO ALLDONE)  $/\star$  \*/ /\* Convert decimal position to binary 4 and retrieve list job entry  $*/$  $/\star$  \*/ CHGVAR %BINARY(&BIN4) &DEC8 CALL QUSRTVUS (&USRSPC &BIN4 &ELENB + &LJOBE)  $\frac{1}{\sqrt{2}}$   $\frac{1}{\sqrt{2}}$  /\* Copy internal job identifier and retrieve job information for  $*/$ /\* basic performance information.  $\begin{array}{ccc} \star/ \star & \star/ \end{array}$  $/\star$  \*/ CHGVAR VAR(&INTJOB) VALUE(%SST(&LJOBE 27 16)) CALL QUSRJOBI (&JOBI X'00000068' 'JOBI0100' +  $'$  \* INT &INTJOB)  $/\star$  \*/ /\* Copy job type and if subsystem monitor, spool reader, system job, \*/<br>/\* spool writer, or SCPF system job then loop to next job  $/*$  spool writer, or SCPF system job then loop to next job  $/\star$  \*/ CHGVAR VAR(&JOBTYPE) VALUE(%SST(&JOBI 61 1))  $COND((\&JOBTYPE = 'M') *OR (\&JOBTYPE = 'R') +$ \*OR (&JOBTYPE = 'S') \*OR (&JOBTYPE = 'W') +  $*$ OR (&JOBTYPE = 'X')) + THEN(GOTO CMDLBL(ENDLOOP))  $/\star$  \*/ /\* Copy run priority, convert to decimal, convert to decimal  $5,0,$  \*/ /\* and if request run priority is less than or equal to the current  $*/$ /\* run priority then loop to next job.  $\begin{array}{ccc} \star/ \star & \star/ \end{array}$  $/\star$  \*/ CHGVAR VAR(&RUNPTY4) VALUE(%SST(&JOBI 65 4)) CHGVAR &RUNPTY8 %BINARY(&RUNPTY4) CHGVAR VAR(&RUNPTY5) VALUE(&RUNPTY8) IF COND(&RUNPTY5 \*GE &RUNPTY) THEN(GOTO + CMDLBL(ENDLOOP))  $/\star$  \*/ /\* Retrieve job name, convert to run priority to character, change \*/ /\* the job run priority and seen message stating the run priority  $*/$  $\frac{1}{x}$  was changed.  $\frac{1}{x}$  $/\star$  \*/ CHGVAR VAR(&RJOB) VALUE(%SST(&JOBI 9 10)) CHGVAR VAR(&RUSER) VALUE(%SST(&JOBI 19 10)) CHGVAR VAR(&RNBR) VALUE(%SST(&JOBI 29 6)) CHGVAR VAR(&RUNPTYC) VALUE(&RUNPTY) CHGVAR VAR(&RUNPTY5C) VALUE(&RUNPTY5)<br>CHGJOB JOB(&RNBR/&RUSER/&RJOB) RUNPTY JOB(&RNBR/&RUSER/&RJOB) RUNPTY(&RUNPTYC) MONMSG MSGID(CPF1343) EXEC(GOTO CMDLBL(ENDLOOP)) SNDPGMMSG MSG('Job' \*BCAT &RNBR \*TCAT '/' \*TCAT + &RUSER \*TCAT '/' \*TCAT &RJOB \*BCAT 'run +

```
priority was change from' *BCAT &RUNPTY5C +
               *BCAT 'to' *BCAT &RUNPTYC *TCAT '.')
/\star */
/* At end of loop set new decimal position to next entry and */* decrement loop counter by one. *//\star */
ENDLOOP: CHGVAR VAR(&DEC8) VALUE(&DEC8 + &ELEN)
       CHGVAR VAR(&LOOP) VALUE(&LOOP - 1)
       GOTO CMDLBL(STARTLOOP)
/\star */
/* Send message that no jobs were found. \begin{array}{ccc} \star/ \star & \star/ \star & \star/ \end{array}/\star */
NOJOBS: SNDPGMMSG MSG('No jobs found.')
/\star */
/* All done. Now delete temporary user space that we created. *//\star */
ALLDONE: DLTUSRSPC USRSPC(QTEMP/&EUSRSPC)
       MONMSG CPF0000
       ENDPGM
```
The program can be changed to change the run priority by removing the IF statement to compare the current and requested run priority.

To create the CL program, specify the following: CRTCLPGM PGM(QGPL/CHGACTJOB) SRCFILE(QGPL/QCLSRC)

You can change the command to:

- Specify a different printer device.
- Specify a different output queue.
- v Specify different job attributes that the Change Job (CHGJOB) command can change.
- v List only jobs on an output queue and remove the spooled files.
- Provide a menu to select jobs to be changed.

# **Example: Changing a job schedule entry**

See "Code disclaimer [information"](#page-9-0) on page 4 for information pertaining to code examples.

This command interface to the Change Job Schedule Entry User (CHGSCDEUSR) program can change the USER parameter in the job schedule entry. You may:

- Specify a job schedule entry name
- Specify a generic job schedule entry name
- Specify the \*ALL value

This example uses the following APIs:

- Create User Space (QUSCRTUS)
- v List Job Schedule Entries (QWCLSCDE)
- Retrieve User Space (QUSRTVUS)

The following is the command definition for the CHGSCDEUSR command:

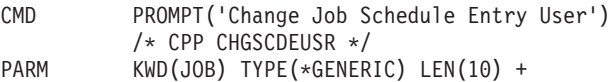

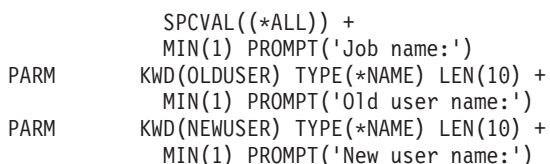

To create the command, specify the following:

```
CRTCMD CMD(QGPL/CHGSCDEUSR) PGM(QGPL/CHGSCDEUSR) +
 SRCFILE(QGPL/QCMDSRC)
```
The following is the command-processing program that is written in CL to list the job schedule entries and change the user if necessary:

```
/* PROGRAM: CHGSCDEUSR
                                                                \star//\star\star//* LANGUAGE: CL
                                                                \star//*\star//* DESCRIPTION: THIS PROGRAM WILL CHANGE THE USER FOR A LIST OF
                                                                \star//\starJOB SCHEDULE ENTRIES.
                                                                \star//*
                                                                \star//* APIs USED: QUSCRTUS, QWCLSCDE, QUSRTVUS
                                                                \star//*
                                                                \star/\star/PGM
                PARM(&JOBNAME &OLDUSER &NEWUSER)
                                                                \star//*/* Input parameters are as follows:
                                                                \star/DCL
                      VAR(&JOBNAME) TYPE(*CHAR) LEN(10) /* Input +
                       job name */DCL
                      VAR(&OLDUSER) TYPE(*CHAR) LEN(10) /* Input +
                       old user name */VAR(&NEWUSER) TYPE(*CHAR) LEN(10) /* Input +
           DCI.
                       new user name */\star//* Local variables are as follows:
                                                                \star//*\star/DCL
                      VAR(&USRSPC) TYPE(*CHAR) LEN(20) +
                       VALUE('CHGSCDEUSRQTEMP ') /* User +
                       space name for APIs */
                      VAR(&CNTHDL) TYPE(*CHAR) LEN(16) +
           DCL
                       VALUE ('
                                             ') /* Continuation +
                       handle */DCL
                     VAR(&NUMENTB) TYPE(*CHAR) LEN(4) /* Number +
                       of entries from list job schedule entries +
                        in binary form */
           DCL
                      VAR(&NUMENT) TYPE(*DEC) LEN(8 0) /* Number +
                       of entries from list job schedule entries +
                       in decimal form */DCL
                      VAR(&HDROFFB) TYPE(*CHAR) LEN(4) /* Offset +
                       to the header portion of the user space in +
                       binary form */DCL
                      VAR(&HDRLENB) TYPE(*CHAR) LEN(4) /* Length +
                        to the header portion of the user space in +
                       binary form */
           DCL
                      VAR(&GENHDR) TYPE(*CHAR) LEN(140) /* Generic +
                       header information from the user space */DCL
                      VAR(&HDRINFO) TYPE(*CHAR) LEN(26) /* Header +
                       information from the user space */VAR(&LSTSTS) TYPE(*CHAR) LEN(1) /* Status +
           DCL
                        of the list in the user space */
```
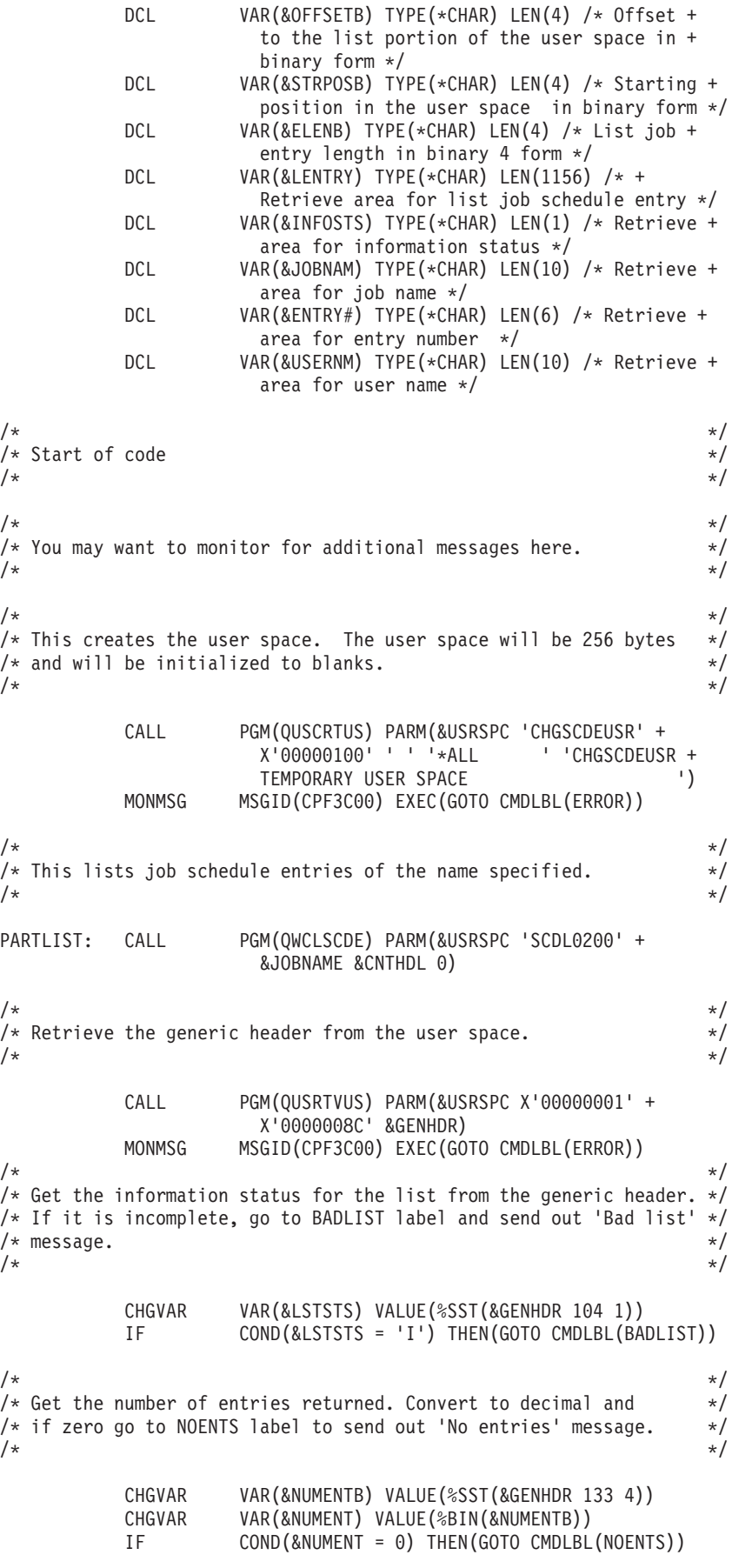

 $/\star$  \*/  $/*$  Get the list entry length and the list entry offset.  $* /$ /\* These values are used to set up the starting position.  $\begin{array}{ccc} \star/ \\ \star/ \end{array}$  $/\star$  \*/ CHGVAR VAR(&ELENB) VALUE(%SST(&GENHDR 137 4)) CHGVAR VAR(&OFFSETB) VALUE(%SST(&GENHDR 125 4))<br>CHGVAR VAR(%BIN(&STRPOSB)) VALUE(%BIN(&OFFSETB) VAR(%BIN(&STRPOSB)) VALUE(%BIN(&OFFSETB) + 1)  $/\star$  \*/ /\* This loops for the number of entries until no more entries are  $*/$  $/*$  found and goes to the ALLDONE label.  $*/$  $/\star$  \*/ STARTLOOP: IF COND(&NUMENT = 0) THEN(GOTO CMDLBL(PARTCHK))  $/\star$  \*/  $/*$  This retrieves the list entry.  $*/$  $\sqrt{\frac{1}{\pi}}$   $\sqrt{\frac{1}{\pi}}$ CALL PGM(QUSRTVUS) PARM(&USRSPC &STRPOSB &ELENB + &LENTRY) MONMSG MSGID(CPF3C00) EXEC(GOTO CMDLBL(ERROR))  $/\star$  \*/ /\* This copies the information status, job name, entry number, and  $*/$  $/*$  user name.  $*/$  $/\star$  \*/ CHGVAR VAR(&INFOSTS) VALUE(%SST(&LENTRY 1 1)) CHGVAR VAR(&JOBNAM) VALUE(%SST(&LENTRY 2 10)) CHGVAR VAR(&ENTRY#) VALUE(%SST(&LENTRY 12 10))<br>CHGVAR VAR(&USERNM) VALUE(%SST(&LENTRY 547 10) VAR (&USERNM) VALUE (%SST (&LENTRY 547 10))  $/\star$  \*/ /\* This checks to make sure the list entry contains the user name.  $*/$ /\* If it does, the user name is compared to the old user name  $*$ / /\* passed in. If either of these checks fails, this entry will  $*$ / /\* be skipped.  $\frac{x}{4}$  $/\star$  \*/ IF COND(&INFOSTS \*NE ' ') THEN(GOTO + CMDLBL(ENDLOOP)) IF COND(&USERNM \*NE &OLDUSER) THEN(GOTO + CMDLBL(ENDLOOP))  $/\star$  \*/  $/*$  This code will issue the CHGJOBSCDE command for the entry.  $*/$  $/\star$  \*/ CHGJOBSCDE JOB(&JOBNAM) ENTRYNBR(&ENTRY#) USER(&NEWUSER) MONMSG MSGID(CPF1620) EXEC(GOTO CMDLBL(NOCHG)) SNDPGMMSG MSG('Entry' \*BCAT &JOBNAM \*BCAT &ENTRY# + \*BCAT 'was changed.') GOTO CMDLBL(ENDLOOP) NOCHG: SNDPGMMSG MSG('Entry' \*BCAT &JOBNAM \*BCAT &ENTRY# + \*BCAT 'was NOT changed.')  $/\star$  \*/ /\* At end of loop, set new decimal position to the next entry and  $*/$ /\* decrement the loop counter by one.  $\begin{array}{ccc} \star/ \star & \star/ \star & \star/ \end{array}$  $/\star$  \*/ ENDLOOP: CHGVAR VAR(%BIN(&STRPOSB)) VALUE(%BIN(&STRPOSB) + + %BIN(&ELENB)) CHGVAR VAR(&NUMENT) VALUE(&NUMENT - 1) GOTO CMDLBL(STARTLOOP)

```
/\star */
/* This sends a message that no entries were found. * //\star */
NOENTS: SNDPGMMSG MSG('No entries found.')
         GOTO CMDLBL(ALLDONE)
/\star */
/* This sends a message that the list was incomplete. * //\star */
BADLIST: SNDPGMMSG MSG('Incomplete list in the user space. +
                    See joblog for details.')
         GOTO CMDLBL(ALLDONE)
/\star */
/* This sends a message that an unexpected error occurred. * //\star */
ERROR: SNDPGMMSG MSG('Unexpected error. +
                    See joblog for details.')
         GOTO CMDLBL(ALLDONE)
\frac{1}{\sqrt{2}} \frac{1}{\sqrt{2}} 
/* This will check for a partial list in the user space and */* finish processing the rest of the list. *//\star */
PARTCHK: IF COND(&LSTSTS = 'C') THEN(GOTO CMDLBL(ALLDONE))
/\star */
/* Retrieve the header information from the user space. */* Use this information to get the rest of the list. */
/\star */
         CHGVAR VAR(&HDROFFB) VALUE(%SST(&GENHDR 121 4))
         CHGVAR VAR(&HDRLENB) VALUE(%SST(&GENHDR 117 4))
        CALL PGM(QUSRTVUS) PARM(&USRSPC &HDROFFB +
                  &HDRLENB &HDRINFO)
        MONMSG MSGID(CPF3C00) EXEC(GOTO CMDLBL(ERROR))
        CHGVAR VAR(&CNTHDL) VALUE(%SST(&HDRINFO 11 16))<br>GOTO CMDLBL(PARTLIST)
                 CMDLBL(PARTLIST)
/\star */
/* All done. Now the temporary user space is deleted. *//\star */
ALLDONE: DLTUSRSPC USRSPC(QTEMP/%SST(&USRSPC 1 10))
        MONMSG MSGID(CPF0000)
         ENDPGM
```
To create the CL program, specify the following: CRTCLPGM PGM(QGPL/CHGSCDEUSR) SRCFILE(QGPL/QCLSRC)

You can change the command to:

- v Specify different parameters that the Change Job Schedule Entry (CHGJOBSCDE) command can change.
- v Provide a menu to select job schedule entries to be changed.

# **Example: Creating a batch machine**

See "Code disclaimer [information"](#page-9-0) on page 4 for information pertaining to code examples.

These ILE C programs emulate a batch machine. One program, \$USQEXSRV, acts as a server and takes the entries off a user queue and then runs the request through the Execute Command (QCMDEXC) API. The other program, \$USQEXREQ, acts as a requester and puts the entries into a user space. The APIs used in this example are:

- Create User Queue (QUSCRTUQ)
- Execute Command (QCMDEXC)

### Requester program (\$USQEXREQ)

The following is a requester program using ILE C:

```
/* PROGRAM: $USQEXREQ
                                            \star//*\star//* LANGUAGE: ILE C for 0S/400
                                            \star/1*\star//* DESCRIPTION: THIS PROGRAM ENTERS COMMANDS TO BE PROCESSED ONTO */
   A QUEUE CALLED 'TESTQ' IN LIBRARY 'QGPL'. THE USER WILL BE */
/*/\starPROMPTED TO ENTER AS MANY COMMANDS (UNDER 51 CHARACTERS) AS
                                           \star/IS DESIRED. WHEN THE USER WISHES TO END THE PROGRAMS,
/*\star/ALL THAT NEED BE DONE IS ENTER 'quit' AT THE PROMPT.
/\star\star//\star\star//* APIs USED:
                                            \star//\star\star/#include <stdio.h>
#include <string.h>
#include <miqueue.h>
#include <miptrnam.h>
main()\{ENQ Msg Prefix T e msg prefix;
SYSPTR queue;
char INMsg[100];
/* Resolve to the queue created by $USQEXSRV. * /queue = rslvsp( Usrq, "TESTQ", "QGPL", _AUTH_ALL);
e_{msg_prefix.Msg_Len = 100;\star//* Loop until the user enters 'quit' as the command.
while (1) {
  printf("\nEnter command to put on queue, or 'quit' \n ");
  scanf("%100s", INMsg);
  gets(INMsg);
  printf("\nCommand entered was ==> \frac{2}{3}.100s\n", INMsg);
/* Check to see if the user entered 'quit' as the command. *//* If true then break out of the 'while' loop.
                                            \star/if ((\text{strncmp}(\text{IMMsg}, "quit", 4) == 0) || (\text{strncmp}(\text{IMMsg}, "QUIT", 4) == 0))\{ break; \}/* Add the user-entered command to the queue.
                                           \star/
```
eng(queue, &e msg prefix, INMsg);

```
strong(IMMsg, " ");\} /*while*/
/* Add the command end to the queue which causes the
                             \star//* server program ($USQEXSRV) to end
                              \star/
```
strcpy(INMsg,"END"); enq(queue,&e\_msg\_prefix,INMsg);  $\}$  /\* \$USQEXREQ \*/

To create the requester program using ILE C, specify the following: CRTBNDC PGM(QGPL/\$USQEXREQ) SRCFILE(QGPL/QCSRC)

### Server program (\$USQEXSRV)

The following is the server program using ILE C:

```
/* PROGRAM: $USQEXSRV
                                                           \star//*
                                                            \star//* LANGUAGE: ILE C for 0S/400
                                                            \star//*
                                                            \star//* DESCRIPTION: THIS PROGRAM EXTRACTS COMMANDS TO BE RUN FROM
                                                            \star//*
   A QUEUE CALLED 'TESTQ' IN LIBRARY 'QGPL'. THE COMMANDS WILL */
     BE EXTRACTED AND RUN IN FIFO ORDER. THE QUEUE WILL BE
/\star\star//*
     CREATED PRIOR TO USE AND SHOULD BE DELETED AFTER EACH USE
                                                            \star//*
     OF THIS EXAMPLE PROGRAM. THIS PROGRAM END WHEN IT
                                                           \star//\starEXTRACTS THE COMMAND 'END' FROM THE QUEUE.
                                                            \star//*
     THE FLOW IS AS FOLLOWS:
                                                            \star//*
        (1) CREATE THE USER QUEUE
                                                            \star/(2) ENTER LOOP
/\star\star/WAIT FOREVER FOR A COMMAND ON THE QUEUE
/*(3)\star//*
         (4)IF COMMAND IS 'END' THEN EXIT LOOP
                                                            \star/ELSE RUN COMMAND, RESTART LOOP
/*
         (5)\star//\star(6) END LOOP
                                                            \star//*
     FOR BEST RESULTS, THIS PROGRAM CAN BE CALLED BY THE USER, THEN*/
/*
     THE $USQEXREQ SHOULD BE CALLED FROM ANOTHER SESSION.
                                                           \star//\star\star//* APIs USED: QCMDEXC, QUSCRTUQ
                                                           \star//\star\star/#include <stdio.h>
#include <stdlib.h>
#include <string.h>
#include <micomput.h>
#include \leq miqueue.h#include <miptrnam.h>
#include <quscrtuq.h>
#include <gcmdexc.h>
main()\{_DEQ_Msg_Prefix_T d_msg_prefix;
\frac{\text{S}}{\text{char}} (NSPTR queue;<br>
char 0UTMsg<br>
int cmd nar
              OUTMsg[100];cmd_name lngth;
int
int<br>decimal(15,5)
               pack_name_lngth;
               igc\_param[] = "IGC";char
/* Set up the parameters to be used in the call to 'QUSCRTUQ' */char q name[] = "TESTQ QGPL^{\shortparallel} ;
```

```
char ext atr[] = "TESTER":
char q type \overline{1} = "F";
int key lngth = 0;
int max_msg_s = 100;
int int_{\text{rms}} = 10;
int add msgs = 50;
            \mathbb{R}^n;
char auth[] = "*ALLchar desc[] = "Description .....
/* Call the 'QUSCRTUQ' program to create the user queue. \star/QUSCRTUQ(q_name,ext_atr,q_type,key_lngth,max_msg_s,int_msgs,
     add msgs, auth, desc);
/* Resolve to the queue created above.
                                   \star/queue = rslvsp( Usrq, "TESTQ", "QGPL", AUTH ALL);
/* Set the deg operation to wait for command indefinitely. *d_msg_prefix.Wait_forever = 1;/* Loop until the command 'END' is extracted from the queue */while (1) {
  deg(&d msg prefix, OUTMsg, queue);
/* Check to see if the command extracted is 'END'
                                   \star//* If true then break out of the 'while' loop.
                                   \star/if (strncmp(OUTMsg, "END", 3) == 0)\{break break; \}cmd_name_lngth = strlen(OUTMsg);/* Convert the integer in cmd name lngth to a packed decimal */
cpynv(NUM DESCR( T PACKED, 15,5), &pack_name_lngth,
     NUM_DESCR(_T_SIGNED,4,0), &cmd_name_lngth);
/* Execute the command extracted from the queue
                                   \star/QCMDEXC(OUTMsg,pack_name_lngth,igc_param);
 } /* while */} /* $USQEXSRV */
```
To create the server program using ILE C, specify the following: CRTBNDC PGM(QGPL/\$USQEXSRV) SRCFILE(QGPL/QCSRC)

# **Example: Creating and manipulating a user index**

See "Code disclaimer information" on page 4 for information pertaining to code examples.

The following example shows how to create and manipulate a user index with a call from an MI program. For another example using the QUSCRTUI API, see Creating Your Own [Telephone](#HDRTELE) Directory.

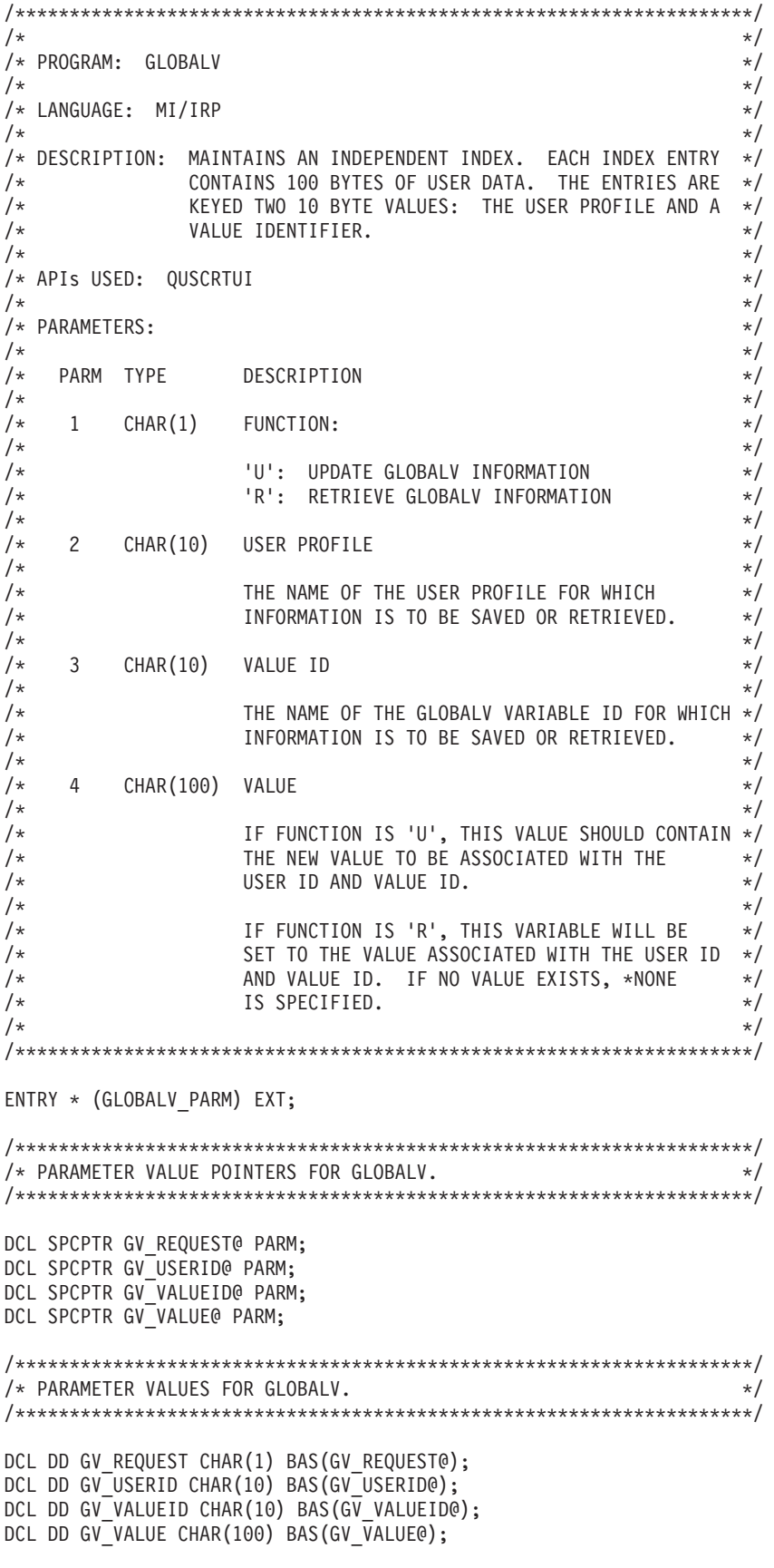

/\*\*\*\*\*\*\*\*\*\*\*\*\*\*\*\*\*\*\*\*\*\*\*\*\*\*\*\*\*\*\*\*\*\*\*\*\*\*\*\*\*\*\*\*\*\*\*\*\*\*\*\*\*\*\*\*\*\*\*\*\*\*\*\*\*\*\*\*/ /\* PARAMETER LIST FOR GLOBALV. \*/ /\*\*\*\*\*\*\*\*\*\*\*\*\*\*\*\*\*\*\*\*\*\*\*\*\*\*\*\*\*\*\*\*\*\*\*\*\*\*\*\*\*\*\*\*\*\*\*\*\*\*\*\*\*\*\*\*\*\*\*\*\*\*\*\*\*\*\*\*/ DCL OL GLOBALV PARM (GV REQUEST@ ,GV\_USERID@ ,GV\_VALUEID@ ,GV\_VALUE@ ) PARM EXT; /\*\*\*\*\*\*\*\*\*\*\*\*\*\*\*\*\*\*\*\*\*\*\*\*\*\*\*\*\*\*\*\*\*\*\*\*\*\*\*\*\*\*\*\*\*\*\*\*\*\*\*\*\*\*\*\*\*\*\*\*\*\*\*\*\*\*\*\*/ /\* ARGUMENT VALUES FOR CREATE USER INDEX (QUSCRTUI) API. \*/ /\*\*\*\*\*\*\*\*\*\*\*\*\*\*\*\*\*\*\*\*\*\*\*\*\*\*\*\*\*\*\*\*\*\*\*\*\*\*\*\*\*\*\*\*\*\*\*\*\*\*\*\*\*\*\*\*\*\*\*\*\*\*\*\*\*\*\*\*/ DCL DD UI NAME CHAR(20) INIT("GLOBALV QGPL"); DCL DD UI\_ATTR CHAR(10) INIT(" "); DCL DD UI\_EATR CHAR(1) INIT("F"); DCL DD UI\_ELEN BIN(4) INIT(120); DCL DD UI\_KATR CHAR(1) INIT("1"); DCL DD UI KLEN BIN(4) INIT(20); DCL DD UI\_IUPD CHAR(1) INIT("0"); DCL DD UI $\overline{OPT}$  CHAR(1) INIT("0"); DCL DD UI<sup>\_</sup>AUT CHAR(10) INIT("\*CHANGE "); DCL DD UI<sup>T</sup>EXT CHAR(50) INIT("GLOBALV INDEX "); /\*\*\*\*\*\*\*\*\*\*\*\*\*\*\*\*\*\*\*\*\*\*\*\*\*\*\*\*\*\*\*\*\*\*\*\*\*\*\*\*\*\*\*\*\*\*\*\*\*\*\*\*\*\*\*\*\*\*\*\*\*\*\*\*\*\*\*\*/ /\* POINTERS TO ARGUMENT VALUES FOR QUSCRTUI API. \*/ /\*\*\*\*\*\*\*\*\*\*\*\*\*\*\*\*\*\*\*\*\*\*\*\*\*\*\*\*\*\*\*\*\*\*\*\*\*\*\*\*\*\*\*\*\*\*\*\*\*\*\*\*\*\*\*\*\*\*\*\*\*\*\*\*\*\*\*\*/ DCL SPCPTR UI NAME@ INIT(UI NAME); DCL SPCPTR UI ATTR@ INIT(UI ATTR); DCL SPCPTR UI EATR@ INIT(UI EATR); DCL SPCPTR UI\_ELEN@ INIT(UI<sup>-</sup>ELEN); DCL SPCPTR UI\_KATR@ INIT(UI\_KATR); DCL SPCPTR UI\_KLEN@ INIT(UI\_KLEN); DCL SPCPTR UI\_IUPD@ INIT(UI\_IUPD); DCL SPCPTR UI<sup>OPT@</sup> INIT(UI<sup>OPT</sup>); DCL SPCPTR UI\_AUT@ INIT(UI\_AUT); DCL SPCPTR UI<sup>T</sup>EXT@ INIT(UI<sup>T</sup>EXT); /\*\*\*\*\*\*\*\*\*\*\*\*\*\*\*\*\*\*\*\*\*\*\*\*\*\*\*\*\*\*\*\*\*\*\*\*\*\*\*\*\*\*\*\*\*\*\*\*\*\*\*\*\*\*\*\*\*\*\*\*\*\*\*\*\*\*\*\*/ /\* ARGUMENT LIST FOR QUSCRTUI API. \*/ /\*\*\*\*\*\*\*\*\*\*\*\*\*\*\*\*\*\*\*\*\*\*\*\*\*\*\*\*\*\*\*\*\*\*\*\*\*\*\*\*\*\*\*\*\*\*\*\*\*\*\*\*\*\*\*\*\*\*\*\*\*\*\*\*\*\*\*\*/ DCL OL QUSCRTUI ARG (UI NAME@ ,UI\_ATTR@ ,UI\_EATR@ ,UI\_ELEN@ ,UI\_KATR@ ,UI\_KLEN@ ,UI\_IUPD@ ,UI\_OPT@ ,UI\_AUT@ ,UI\_TEXT@ ) ARG; /\*\*\*\*\*\*\*\*\*\*\*\*\*\*\*\*\*\*\*\*\*\*\*\*\*\*\*\*\*\*\*\*\*\*\*\*\*\*\*\*\*\*\*\*\*\*\*\*\*\*\*\*\*\*\*\*\*\*\*\*\*\*\*\*\*\*\*\*/ /\* SYTSEM POINTER TO QUSCRTUI API \*PGM OBJECT.  $*$ /\*\*\*\*\*\*\*\*\*\*\*\*\*\*\*\*\*\*\*\*\*\*\*\*\*\*\*\*\*\*\*\*\*\*\*\*\*\*\*\*\*\*\*\*\*\*\*\*\*\*\*\*\*\*\*\*\*\*\*\*\*\*\*\*\*\*\*\*/ DCL SYSPTR QUSCRTUI INIT("QUSCRTUI",TYPE(PGM)); /\*\*\*\*\*\*\*\*\*\*\*\*\*\*\*\*\*\*\*\*\*\*\*\*\*\*\*\*\*\*\*\*\*\*\*\*\*\*\*\*\*\*\*\*\*\*\*\*\*\*\*\*\*\*\*\*\*\*\*\*\*\*\*\*\*\*\*\*/ /\* SYSTEM POINTER TO GLOBALV \*USRIDX OBJECT. \*/ /\*\*\*\*\*\*\*\*\*\*\*\*\*\*\*\*\*\*\*\*\*\*\*\*\*\*\*\*\*\*\*\*\*\*\*\*\*\*\*\*\*\*\*\*\*\*\*\*\*\*\*\*\*\*\*\*\*\*\*\*\*\*\*\*\*\*\*\*/

```
DCL SYSPTR INX@;
DCL DD INX_OBJECTID CHAR(34);
DCL DD INX OBJECTID TYPE CHAR(2) DEF(INX OBJECTID) POS(1)
    INT(X'0E0A');
DCL DD INX_OBJECTID_NAME CHAR(30) DEF(INX_OBJECTID) POS(3)
    INIT('GLOBALV
                            \left( \cdot \right) ;
DCL DD INX OBJECTID AUT CHAR(2) DEF(INX OBJECTID) POS(33)
    INT(X'0000');
/* EXCEPTION MONITOR TO DETECT 2201X EXCEPTIONS (OBJECT NOT FOUND) */
DCL EXCM EXCM NOOBJECT EXCID(H"2201") INT(CREATE INDEX) IMD;
/* PASA INVOCATION ENTRY FOR RETURN FROM EXCEPTION.
                                             \star/DCL DD RTN NOOBJECT CHAR(18) BDRY(16);
DCL SPCPTR RTN NOOBJECT@ INIT(RTN NOOBJECT);
DCL DD RTN NOOBJECT ADDR CHAR(16) DEF(RTN NOOBJECT);
DCL DD RTN NOOBJECT OPT CHAR(1) DEF(RTN NOOBJECT) POS(18)
    INT(X'00');
/* RECEIVER VARIABLE FOR INDEPENDENT INDEX OPERATIONS.
                                            \star/DCL DD INX RECEIVER CHAR(120);
DCL SPCPTR INX_RECEIVER@ INIT(INX_RECEIVER);
/* OPTION TEMPLATE FOR INDEPENDENT INDEX OPERATIONS.
                                             \star /
DCL DD INX OPT CHAR(14);
DCL SPCPTR INX OPT@ INIT(INX OPT);
DCL SPC INX OPT SPC BAS(INX OPTO);
DCL DD INX OPT RULE CHAR(2) DIR;
DCL DD INX OPT ARGL BIN(2) DIR;
DCL DD INX OPT ARGO BIN(2) DIR;
DCL DD INX OPT OCCC BIN(2) DIR;
DCL DD INX_OPT_RTNC BIN(2) DIR;
DCL DD INX OPT ELEN BIN(2) DIR;
DCL DD INX OPT EOFF BIN(2) DIR;
/* ARGUMENT VARIABLE FOR INDEPENDENT INDEX OPERATIONS.
                                            \star/DCL DD INX ARG CHAR(120);
DCL SPCPTR INX ARG@ INIT(INX ARG);
/* START OF CODE
                                             \star/
MATINVE RTN NOOBJECT ADDR, *, X'03'; /* MATERIALIZE THIS PROGRAM'S */
                        /* INVOCATION ENTRY IN THE */
                        /* PASA. THIS ENTRY IS USED */
                        /* WHEN RETURNING FROM THE
                                            \star//* EXCEPTION HANDLER BELOW.
                                             \star/RSLVSP INX@, INX OBJECTID, *, *; /* RESOLVE TO "GLOBALV" USER INDEX */
```
/\* OBJECT. IF THE OBJECT DOES NOT \*/ /\* EXIST, THEN THE X'2201' EXCEPTION\*/ /\* IS RETURNED, CAUSING THE "OBJECT \*/ /\* NOT FOUND" EXCEPTION HANDLER AT \*/  $/*$  THE END OF THE PROGRAM TO RUN.  $*/$ 

CMPBLA(B) GV REQUEST,'U'/NEQ(NOT UPDATE); /\* IF GV REQUEST ¬= U \*/ /\* BRANCH TO NOT\_UPDATE \*/ /\* SET UP OPTIONS FOR INSERT INDEPENDENT INDEX ENTRY (INSINXEN) \*/  $\frac{1}{2}$  operation.  $\frac{1}{2}$  /\* Operation. CPYBLA INX OPT RULE,X'0002';  $/$   $\star$  RULE= INSERT.  $\star/$ CPYNV INX OPT OCCC, 1;  $/$  OCCURRENCE COUNT = 1.  $*/$ CPYBLA INX\_ARG(1:10),GV\_USERID; /\* SPECIFY INDEX ENTRY. \*/ CPYBLA INX\_ARG(11:10),GV\_VALUEID; CPYBLA INX\_ARG(21:100),GV\_VALUE; INSINXEN INX@,INX\_ARG@,INX\_OPT@; /\* INSERT THE INDEX ENTRY. \*/ RTX  $\star$ ;  $/ \star$  RETURN  $\star/$ NOT\_UPDATE: CMPBLA(B) GV REQUEST,'R'/NEQ(NOT RETRIEVE); /\* IF GV REQUEST ¬= R \*/ /\* GOTO NOT RETRIEVE. \*/ /\* SET UP OPTIONS FOR FIND INDEPENDENT INDEX ENTRY (FNDINXEN) \*/ /\* OPERATION. \*/ CPYBLA INX\_OPT\_RULE,X'0001'; /\* RULE= FIND WITH EQUAL KEY. \*/<br>CPYNV INX\_OPT\_ARGL,20; /\* ARGUMENT LENGTH= 20. \*/<br>ACCOMPTANCE COUNT-1  $/*$  ARGUMENT LENGTH= 20. CPYNV  $INX$ <sup>-OPT</sub>-OCCC,1; /\* OCCURRENCE COUNT=1. \*/</sup> CPYBLA INX ARG(1:10),GV USERID; /\* SPECIFY SEARCH ARGUMENT.  $*$ / CPYBLA INX\_ARG(11:10),GV\_VALUEID; FNDINXEN INX\_RECEIVER@,INX@,INX\_OPT@,INX\_ARG@; /\* FIND ENTRY. \*/ CMPNV(B)  $INX$ <sup>OPT</sup>\_RTNC,1/EQ(FOUND\_ENTRY); /\* IF RETURN\_COUNT = 1 \*/ /\* GOTO FOUND ENTRY.  $*/$ CPYBLAP GV VALUE, '\*NONE', ' '; /\* ENTRY WAS NOT FOUND, SPECIFY \*/  $/*$  VALUE OF  $*$ NONE.  $*$  / RTX  $\star$ ;  $/ \star$  RETURN  $\star/$ FOUND\_ENTRY: CPYBLA GV VALUE, INX RECEIVER(21:100); /\* ENTRY WAS FOUND, \*/ /\* COPY VALUE TO USER \*/ /\* PARAMETER. \*/ RTX  $\star$ ;  $/ \star$  RETURN  $\star/$ NOT\_RETRIEVE: RTX \*; /\* UNKNOWN FUNCTION CODE. RETURN. \*/ /\*\*\*\*\*\*\*\*\*\*\*\*\*\*\*\*\*\*\*\*\*\*\*\*\*\*\*\*\*\*\*\*\*\*\*\*\*\*\*\*\*\*\*\*\*\*\*\*\*\*\*\*\*\*\*\*\*\*\*\*\*\*\*\*\*\*\*\*/ /\* "OBJECT NOT FOUND" EXCEPTION HANDLER. \*/ /\*\*\*\*\*\*\*\*\*\*\*\*\*\*\*\*\*\*\*\*\*\*\*\*\*\*\*\*\*\*\*\*\*\*\*\*\*\*\*\*\*\*\*\*\*\*\*\*\*\*\*\*\*\*\*\*\*\*\*\*\*\*\*\*\*\*\*\*/ ENTRY CREATE INDEX INT; MODEXCPD EXCM\_NOOBJECT, X'0000', X'01'; /\* TURN OFF EXCEPTION \*/  $/*$  MONITOR.  $*/$ CALLX QUSCRTUI,QUSCRTUI\_ARG,\*; /\* USE QUSCRTUI API TO CREATE THE \*/ /\* USER INDEX OBJECT. \*/

```
RTNEXCP RTN NOOBJECT@; /* RETURN FROM THE EXCEPTION HANDLER AND
                                                                         \star/\star /
                         /* RETRY THE OPERATION.
```
PEND;

### **Example: Creating your own telephone directory**

See "Code disclaimer information" on page 4 for information pertaining to code examples.

To create a telephone directory, you must use the following \$USIDXCRT ILE C program to create a user index, and you must use the \$USIDXEX ILE C program to insert the entries into a telephone directory.

To set up the program to create a user index, specify the following:

```
/* PROGRAM: $USIDXCRT
                                                \star//\star\star//* LANGUAGE: ILE C for 0S/400
                                                \star//\star\star//* DESCRIPTION: THIS PROGRAM CREATES A USER INDEX NAMED "TESTIDX" */
   IN THE LIBRARY "QGPL".
/\star\star//\star\star//* APIs USED: OUSCRTUI
                                                \star//*
                                                \star/#include <quscrtui.h>
main()/* Set up the parameters to be used in the call to 'QUSCRTUI' */char idx_name[]= "TESTIDX QGPL ";<br>char ext_atr[]= "TESTER ";
char entry_lgth_att[] = "F";
int entry lngth = 50;
char key_insert[] = "1";
int key_lngth = 15;
char imm_update[] = "0";char optim[] = "0";char auth[] = "*CHANGE ";
char desc\begin{bmatrix} \overline{\phantom{a}} \end{bmatrix} = "Description ..... ";
/* Call the 'QUSCRTUI' program to create the user index. */
QUSCRTUI (idx name, ext atr, entry lgth att, entry lngth, key insert,
       key lngth, imm update, optim, auth, desc);
\}
```
To compile the program that creates the user index, specify the following: CRTBNDC PGM(QGPL/\$USIDXCRT) SRCFILE(QGPL/QCSRC)

To insert entries into the user index, use the following ILE C program:

/\* PROGRAM: \$USIDXEX  $\star/$  $/$ \*  $\star/$ /\* LANGUAGE: ILE C for 0S/400  $\star/$  $/\star$  $\star/$ /\* DESCRIPTION: THIS PROGRAM USES A USER INDEX TO KEEP TRACK OF  $\star/$ NAMES AND PHONE NUMBERS. THERE ARE TWO OPERATIONS THAT ARE  $/*$  $\star/$ DEMONSTRATED IN THIS EXAMPLE. THE FIRST IS THE INSERTION OF \*/  $/\star$  $/\star$ AN ENTRY INTO THE INDEX, AND SECONDLY THE FINDING OF A GIVEN \*/  $/\star$ INDEX ENTRY.  $\star/$  $/\star$ THE INDEX IS KEYED ON THE LAST NAME, THEREFORE ENTER AS MUCH \*/  $/$ \* OF THE NAME AS YOU KNOW AND THE PROGRAM WILL LIST ALL ENTRIES \*/  $/\star$ MATCHING YOUR STRING (IN ALPHABETICAL ORDER).  $\star/$ 

```
\star//* APIs USED: NONE
                                               \star/1*\star/#include <stdio.h>
#include <string.h>
#include <miindex.h>
#include <miptrnam.h>
#include <stdlib.h>
#include <ctype.h>
SYSPTR index;
_JIX_Opt_List_T ins_option_list;
\overline{\_I}IIX\overline{\_0}pt\overline{\_L}ist\overline{\_I} *fnd\overline{\_0}ption\overline{\_I}list;
char Name And Num[50];
char In Name[50];
char 0\nu\overline{t} Num[5000];
char response[1];
char name[35];
char number[15];
int Ent Found, count, start, length of entry;
/* Procedure to copy 'cpylngth' elements of 'string2' into the */
/* new string, 'string1'; starting at position 'strpos'.
                                               \star/void strncpyn(string1,string2,strpos,cpylngth)
char string1[], string2[];
int strpos, cpylngth;
\{int x = 0;
while (x < cpylngth)string1[x++]=string2[strpos++];
} /*strncpyn*/
/* Procedure to convert any string into uppercase, where applicable */
void convert_case(string1)
char string1[];
\{int x = 0;
while (x < (strlen(string1))) {
 string1[x] = tower(string1[x]);
 x++;\} /*while*/
} /*convert case*/
main()fnd_option_list = malloc(sizeof(_IIX_Opt_List_T)
                +99*sizeof( IIX Entry T));
/* Resolve to the index created in $USIDXCRT.
                                               \star/index = rslvsp(_Usridx,"TESTIDX","QGPL",_AUTH_ALL);
/* Set up the insert option list
                                               \star/
```

```
ins option list.Rule = INSERT REPLACE;
  ins option list. Arg Length = 5\overline{0};
  ins\{option\{list.Occ\_Count = 1}
  ins_option_list.Entry[0].Entry_Length = 50;
  ins option list. Entry [0]. Entry Offset = 0;
/* Set up the find option list
                                                                 \star/fnd_option_list->Rule = _FIND_EQUALS;
 fnd option list->Occ Count = 100;
/* Loop until the choice 'Q' is entered at the menu
                                                                \star/while (1 == 1) {
 print(f("\\n\\***************************\\n");
 printf("* TELEPHONE INDEX *\n");
 print(f("*************************)\n^n);printf("* 'A' Add name & num * \n');
 printf("* 'L' List a number *\n\rangle");
 print f("* 'Q' Quit index * \n\cdot)^{n};
 print(f("*************************)n");
  gets(response);
  if ((\text{strncmp}(response, "A", 1) == 0) || (\text{strncmp}(response, "a", 1) == 0)){ printf("\nEnter name to add. ex(Last, First)\n");
    gets(name);convert_case(name);
    print(f(\overline{u})nEnter number to add. ex(999-9999)\n^n;
    gets(number);
    strcpy(name, strcat(name,"
                                 '') );
    strcpy(Name And Num, strcat(name, number));
    printf("\nName and number to add is => \sin^{-1}, Name And Num);
    insinxen(index, Name_And_Num, Integrated Netfinity Server_option_list);
    /* if 'a'*/
  if ((strncmp(response, "L", 1) == 0) || (strncmp(response, "l", 1) == 0))\{printf("\nEnter name to find. ex(Last, First)\n");
    gets(In Name);
    convert case(In Name);
    fnd option list->Arg Length = strlen(In Name);
    fndinxen(Out Num,index, fnd option list, In Name);
    length_of_entry = fnd_option_list->Entry[0].Entry_Length;
    Ent Found = fnd option list->Ret Count;
    if (Ent Found == 0)
      printf("\nName not found in index => \frac{2}{5}\n", In Name);
    else {
      if (Ent Found > 1) {
       printf("\n%d occurences found,\n", Ent Found);
       count = 0;start = 0;
       while (count++ < Ent Found) {
        printf("Name and number is => \frac{2}{5}\n", Out Num);
        start = start + length of entry;
        strncpyn(Out_Num,Out_Num,start,length_of_entry);
       \} /* while */
      \leq \leqprintf("\nName and number is => \sin", Out Num);
    \} /*else*/
    /*if 'l'*/
 if ((\text{strncmp}(response, "Q", 1) == 0) || (\text{strncmp}(response, "q", 1) == 0))\{break break; \}/*while*/
\} /*$USIDXEX*/
```
<span id="page-314-0"></span>To create the ILE C program to insert entries into the user index, specify the following: CRTBNDC PGM(QGPL/\$USIDXEX) SRCFILE(QGPL/QCSRC)

## **Examples: Defining queries**

See "Code disclaimer information" on page 4 for information pertaining to code examples.

This topic includes several examples that use the Query (QQQQRY) API. The examples define the following query functions:

- A simple query to perform ordering
- A join query
- A join query with selection grouping and ordering

The following QQAPI header (or include) file and the QQFUNCS query code are used by all the examples. The example programs follow the QQAPI header and QQFUNCS code.

### **QQAPI header**

#ifndef \_QQAPIH #define \_QQAPIH  $/\star$  $\star/$ /\* FUNCTION: Defines constants and structures for use  $\star/$  $/*$ with the QQQQRY API examples.  $\star/$  $/*$  $\star/$ /\* LANGUAGE: ILE C for 0S/400  $\star/$  $\star/$  $/\star$ /\* APIs USED: None  $\star/$  $/\star$  $\star/$ /\* The following define will enable some debug procedures and code  $*/$  $/*$  #define QQDEBUG  $*/$ /\* Query Open options  $*/$ #define QO INPUT 1 #define QO\_OUTPUT 2 #define QO UPDATE 4 #define QO DELETE 8  $/*$  simple defines  $*/$ #define ON 1 #define OFF 0  $/*$  user defined limits - change as needed  $*/$ #define MAX ORDERBY 20 /\* max number of order by fields (8000 max)\*/ #define MAX JOINTESTS 20 /\* max number of join tests (999 max)\*/ #define MAX GROUPBY - 20 /\* max number of order by fields  $(120 \text{ max})$ \*/ /\* storage sizes - increase if needed \*/ #define QDT SIZE 6000 5000 #define FORMAT SIZE #define SELECT SIZE 5000 #define AP SIZE 65535 /\* Initialize access plan size to 64K  $*/$ 

```
/* Required definitions - do NOT change, hard limits */#define MAX_FILES 32 /* Maximum number of files in a query */<br>#define REO_REL    "01"   /* Required value for release field */
#define REQ_REL "01" /* Required value for release field */
                                /* Required value for version field */#define QFLD SIZE 30 /* QQ API field size - see qqqqry.h *//* define error code structure */
typedef struct
{
    int bytes provided;
    int bytes available;
    char msgid[(7];
    char reserved;
    char data[(512]);
} error_code;
/* define attribute record for QUSCUSAT API */
typedef _Packed struct
{
    int numAttrs;
    int key;
    int length;
    Packed union {
      long spaceSize; /* key = 1 */char initialValue; /* key = 2 */char autoExtend; /* key = 3 */} data;
} QUSCUSAT_T;
/* define access plan structure */
typedef _Packed struct
{
     _SPCPTR storagePtr;
    long size;
    char reserved[(28]);
} ACCPLN_T;
/* Function prototypes: */
void dumpPtr(char *, char *, int );
char *strcnv400(char *, int );
int strcpy400(char *, char *, int );
void initUFCB(QDBUFCB T *, int , Qdb Qddfmt t *);
void initQDT(QDBQH T *, char , int , int ,
 char , int );
void initFile(QDBQFHDR_T *, char , char );
void initFormat(Qdb Qddfmt t *, char *);
void initSelection(QDBQS T \star);
void initOrderBy(QDBQKH_T *);
void initGroupBy(QDBQGH T *);
void initJoin(QDBQJHDR_T *);
int addFile(QDBQFHDR_T *, QDBQN_T *,
  char \star, char \star, char \star, char \overline{\star});
int getRecordFmt(Qdb Qddfmt t *, long,
  char \star, char \star, char \star);
long copyField(Qdb Qddfmt t *, char *, int ,
  Qdb Qddfmt t *);
void setFieldUsage(Qdb_Qddfmt_t *, char *, char );
int addSelectField(QDBQS_T *, char *, int );
int addSelectLiteral(QDBQS T *, void *, int );
int addSelectOperator(QDBQS_T *, char *);
int addOrderBy(QDBQKH_T *, QDBQKF_T *,
 char *, int );
int addGroupBy(QDBQGH T *, QDBQGF T *,
 char \star, int );
int addJoinTest(QDBQJHDR T *, QDBQJFLD T *, char *,
```

```
int, char *, int, char *);
void addQDTsection(QDBQH T *, char *, int, int *);
long createAccessPlanSpace(ACCPLN T *, char *, long );
int saveQDT(QDBQH_T *, ACCPLN_T *\overline{)};
int saveAccessPlan(ACCPLN T \star \overline{)};
int loadQDT(QDBQH T \star, ACCPLN T \star);
long loadAccessPlan(ACCPLN T *, char *);
```

```
#endif
```
#### **QQFUNCS query code**

```
#include <stdio.h>
#include <string.h>
#include <qdbrtvfd.h>
#include <qqqqry.h>
#include <quscrtus.h>
#include <qusptrus.h>
#include <quscusat.h>
#include <qusrusat.h>
#include "qqapi.h"
/\star\star//* FUNCTION: This module contains all of the functions
                                                      \star//\starused by the examples to build the API information.
                                                     \star//*
                                                      \star//* LANGUAGE: ILE C for 0S/400
                                                      \star//*\star//* APIs USED: QDBRTVFD, QUSCRTUS, QUSCUSAT, QUSPTRUS, QUSRUSAT
                                                      \star//*\star/#ifdef QQDEBUG
/* dumpPtr(comment string, pointer, length)
- prints a comment then dumps data in hexadecimal starting at the
  given pointer location for the specified length */void dumpPtr(char *text, char *ptr, int len)
\{int i;
   printf("%s\n", text);
   for (i=0; i < len; i++), ptr++)
   \left\{ \right.printf("%02X ", (int) *ptr);<br>if ((i+1) % 16 == 0)
        print(f("n");
   \}print(f("n");
#endif
/* strcnv400(source string, string length)
- convert an OS/400 string to a zero terminated string */
char *strcnv400(char *str, int len)
static char buffer[256];
   strncpy(buffer, str, len);
   buffer[len] = (char) 0;return(buffer);
\mathcal{E}
```

```
/* strcpy400(destination string, source string, source length)
 - copy a zero terminated string to an OS/400 string, pad with blanks
   if necessary */
int strcpy400(char *dest, char *src, int len)
{
    int i;
    if ((i = strlen(src)) > len)
        len = i;
    if (len)
        memcpy(dest, src, strlen(src));
    if (i < len)
       memset((dest+i), ' ', len-i);
    return(len);
}
/* initUFCB(ufcb, open options, record format)
 - initialize the UFCB structure */
void initUFCB(QDBUFCB_T *ufcbPtr, int openFlags,
 Qdb Qddfmt t *formatPtr)
{
    Packed struct qufcb *ufcb;
    /* verify parameters */
   if (ufcbPtr == NULL || openFlags == 0)
    {
        printf("Invalid UFCB settings\n");
        return;
    }
   /* Clear the entire UFCB */memset((void *) ufcbPtr, (char) 0, sizeof(QDBUFCB_T));
    /* Now start initializing values */
   ufcb = \&ufcbPtr-\>gtt; qufcb;strcpy400((char *) ufcb->relver.release, REQ REL,
      sizeof(ufcb->relver.release));
    strcpy400((char *) ufcb->relver.version, REQ_VER,
      sizeof(ufcb->relver.version));
    /* Blocked Records (BLKRCD) should be on if CPYFRMQRYF is used */
    ufcb->markcnt.flg2brcd = ON;
    ufcb->parameter.maximum = MAXFORMATS;
    /* Set the open option */if (openFlags&QO_INPUT)
        ufcb->open.flagui = ON;
    if (openFlags&QO_OUTPUT)
       ufcb->open.f1aguo = 0N;if (openFlags&QO_UPDATE)
        ufcb->open.flaguu = ON;
    if (openFlags&QO_DELETE)
       ufcb->open.flagud = ON;/* set up options to match Ropen options */ufcb->parameter.keyfdbk = KEYFDBK;
    ufcb->parameter.keyonoff = ON; /* Key feedback ON */ufcb->parameter.filedep = FILEDEP;
    ufcb->parameter.fldonoff = ON; /* File dependent I/O ON */
    /* turn the rest of the parameters off */ufcb->parameter.seqonly = NOTSEQUPROC;
    ufcb->parameter.primrln1 = NOTRECORDLTH;
    ufcb->parameter.commitc = NOTCOMITCTL;
    /* if the format is supplied,
     define it in the UFCB and do level checking */
    if (formatPtr != NULL)
    {
        ufcb->parameter.lvlchk = LEVELCK;
        ufcb->parameter.lvlonoff = ON; /* Level check ON \star/ufcb->parameter.curnum = 1; /* only one format */
```

```
/* set the format name and format level identifier */ufcb->parameter.recfmts = FORMATSEQ;
       memcpy(ufcb->parameter.formats[0].name, formatPtr->Qddfname,
          sizeof(ufcb->parameter.formats[0].name));
       memcpy(ufcb->parameter.formats[0].number, formatPtr->Qddfseq,
          sizeof(ufcb->parameter.formats[0].number));
    }
    else /* no format and level checking */
    {
        ufcb->parameter.lvlchk = NOTLEVELCK;
       ufcb->parameter.recfmts = NOTFORMATSEQ;
    }
    ufcb->ufcbend = ENDLIST;
}
/* initQDT(qdt, options...)
 - initialize the QDT header */
void initQDT(QDBQH T *qdtHdr, char alwCpyDta,
  int optAllAp, int statusMsgs,
  char optimize, int forRows)
{
    if (qdtHdr == NULL)
    {
        printf("Invalid QDT settings\n");
        return; /* invalid pointer */
    }
    /* Clear the entire ODT */memset((void *) qdtHdr, (char) 0, sizeof(QDBQH_T));
    /* set the initial QDT space used size */qdtHdr->qdbspcsize = sizeof(QDBQH_T);
    /* QDT options... */
    /* ordering not specified */
    qdtHdr->qdbqkeyo = -1;
    /* set optimize parameter (ALLIO, FIRSTIO, MINWAIT) */
    if (optimize == QDBQFINA || optimize == QDBQFINF ||
     optimize == QDBQFINM || optimize == QDBQFINC)
        qdtHdr->qdbqfin = optimize; /* OPTIMIZE() parameter */else
        qdtHdr->qdbqfin = QDBQFINA; /* default to OPTIMIZE(*ALLIO) */
    /* set allow copy data parameter (YES, NO, OPTIMIZE) */
    if (alwCpyDta == QDBQTEMN || alwCpyDta == QDBQTEMO ||
      alwCpyDta == QDBQTEMA)
        qdtHdr->qdbqtem = alwCpyDta; /* ALWCPYDTA() parameter */
    else
        qdtHdr->qdbqtem = QDBQTEMA; /* default to ALWCPYDTA(*YES) */
    /* status messages (YES, NO) */
    qdtHdr->qdbqattr.qdbqnst = statusMsgs ? ON : OFF;
    /* optimize all access path parameter (YES, NO) */qdtHdr->qdbqdt_7.qdbqopta = optAllAp ? ON : OFF;
    /* optimizer for n rows parameter */
    qdtHdr->qdbq optmrows = forRows > 0 ? forRows : 0;
}
/* initFile(file section, join type, join order option)
- initialize the file header section */
void initFile(QDBQFHDR_T *fileHdr, char joinType, char joinOrder)
{
    if (fileHdr == NULL)
    {
        printf("Invalid File Header settings\n");
        return; /* invalid pointer */
    }
    /* Clear the header */memset((void *) fileHdr, (char) 0, sizeof(QDBQFHDR_T));
    /* File Spec options... */
```

```
/* inner, partial outer or exception join type */if (joinType == QDBQINNJ || joinType == QDBQOUTJ ||
      joinType == QDBQEXCJ)
        fileHdr->qdbqmfop = joinType;
    else
        fileHdr->qdbqmfop = QDBQINNJ;
    /* join order - any order or join as specified */
    fileHdr->qdbqmfor = joinOrder == QDBQMFON ? QDBQMFON : QDBQMFOA;
}
/* initFormat(format section, format name)
 - initialize the format header section */
void initFormat(Qdb_Qddfmt_t *formatHdr, char *name)
{
    if (formatHdr == NULL)
    {
        printf("Invalid Format Header settings\n");
        return; /* invalid pointer */
    }
    /* Clear the header */
   memset((void *) formatHdr, (char) 0, sizeof(Qdb Qddfmt t));
    /* Format Spec options... */
    strcpy400(formatHdr->Qddfname, name, sizeof(formatHdr->Qddfname));
    formatHdr->Qddfrcid = 65535;
    formatHdr->Qddfsrcd = 65535;
    formatHdr->Qddflgs.Qddfrsid = 1;
    memset(formatHdr->Qddfseq, ' ', sizeof(formatHdr->Qddfseq));
    memset(formatHdr->Qddftext, ' ', sizeof(formatHdr->Qddftext));
    /* Format size (so far) */
    formatHdr->Qddbyava = sizeof(Qdb_Qddfmt_t);
    formatHdr->Qddbyrtn = formatHdr->Qddbyava;
}
/* initSelection(selection section)
- initialize the selection header section */
void initSelection(QDBQS_T *selectHdr)
{
    if (selectHdr == NULL)
    {
        printf("Invalid selection settings\n");
        return; /* invalid pointer */
    }
    /* Clear the header */
   memset((void *) selectHdr, (char) 0, sizeof(QDBQS_T));
    /* set initial selection spec size (minus dummy selection spec) */selectHdr->qdbqsl = sizeof(QDBQS_T) - sizeof(selectHdr->qdbqspec);
}
/* initOrderBy(orderby section)
 - initialize order by header section */
void initOrderBy(QDBQKH_T *orderByHdr)
{
    if (orderByHdr == NULL)
    \left\{ \right.printf("Invalid Order By settings\n");
        return; /* invalid pointer */
    }
    /* Clear the header */memset((void *) orderByHdr, (char) 0, sizeof(QDBQKH T));
}
/* initGroupBy(groupby section)
 - initialize group by header section */
314 iSeries: APIs
```

```
void initGroupBy(QDBQGH_T *groupByHdr)
{
    if (groupByHdr == NULL)
    {
        printf("Invalid Group By settings\n");
        return; /* invalid pointer */
    }
    /* Clear the header */memset((void *) groupByHdr, (char) 0, sizeof(QDBQGH_T));
}
/* initJoin(join section)
 - initialize join header section */
void initJoin(QDBQJHDR_T *joinHdr)
{
    if (joinHdr == NULL)
    {
        printf("Invalid Join settings\n");
        return; /* invalid pointer */
    }
    /* Clear the header */memset((void *) joinHdr, (char) 0, sizeof(QDBQKH_T));
    /* set initial join spec size */joinHdr->qdbqjln = sizeof(QDBQJHDR_T);
}
/* addFile (file section, file spec section, file name, file library,
   file member, file format)
 - add file information to the file section */
int addFile(QDBQFHDR_T *fileHdr, QDBQN_T *fileSpec,
 char *filename, char *library, char *member, char *format)
{
    int i;
    QDBQFLMF_T *fileSpecPtr;
    if (fileHdr == NULL || fileSpec == NULL || filename == NULL)
        return(0); /* invalid data */if (fileHdr->qdbqfilnum == MAX_FILES)
        return(0); /* no more files allowed *//* increment the count of file specs */i = fileHdr->qdbqfilnum++;
    /* initialize the file spec area */
    memset((void *) &fileSpec[i], (char) 0, sizeof(QDBQN_T));
    fileSpecPtr = (QDBQFLMF T *) &fileSpec[i].qdbqflmf;
    /* fill in the data... */strcpy400(fileSpecPtr->qdbqfile, filename,
     sizeof(fileSpecPtr->qdbqfile));
    if (library == NULL)
        strcpy400(fileSpecPtr->qdbqlib, QDBQLIBL,
          sizeof(fileSpecPtr->qdbqlib));
    else
        strcpy400(fileSpecPtr->qdbqlib, library,
          sizeof(fileSpecPtr->qdbqlib));
    if (member == NULL)
        strcpy400(fileSpecPtr->qdbqmbr, QDBQFRST,
          sizeof(fileSpecPtr->qdbqmbr));
    else
        strcpy400(fileSpecPtr->qdbqmbr, member,
          sizeof(fileSpecPtr->qdbqmbr));
    if (format == NULL)
        strcpy400(fileSpecPtr->qdbqfmt, QDBQONLY,
          sizeof(fileSpecPtr->qdbqfmt));
    else
        strcpy400(fileSpecPtr->qdbqfmt, format,
          sizeof(fileSpecPtr->qdbqfmt));
```

```
/* return the amount of storage used in the file specs */return(fileHdr->qdbqfilnum*sizeof(QDBQN_T));
}
/* getRecordFmt(format, format storage size(max),
  file name, file library, file format)
 - get a record format (using QDBRTVFD) */int getRecordFmt(Qdb_Qddfmt_t *formatPtr, long spaceSize,
 char *filename, char *libname, char *formatname)
{
    error code errcod;
   char override = '1'; /* process overrides */
   char fileLibname[20];
    char outFilLib[20];
    char format[10];
    if (formatPtr == NULL || filename == NULL)return(0); /* missing data */errcod.bytes provided = 512;
    erccod.msgid[0] = (char) 0;/* set up temporary variables... */
    strcpy400(fileLibname, filename, 10);
    if (libname == NULL)
        strcpy400(&fileLibname[10], QDBQLIBL, 10);
    else
        strcpy400(&fileLibname[10], libname, 10);
    if (formatname == NULL)
        strcpy400(format, filename, 10);
    else
        strcpy400(format, formatname, 10);
    /* call the RTVFD API to get the record format */
    QDBRTVFD((char *) formatPtr, spaceSize, outFilLib,
      "FILD0200",
      fileLibname, format, &override,
                               ", &errcod);
    if (errcod.msgid[0])
    {
        printf("API QDBRTVFD failed\n");
       printf("msgid = %7s\n", strcnv400(errcod.msgid,
          sizeof(errcod.msgid)));
    }
    if (formatPtr->Qddbyrtn != formatPtr->Qddbyava)
        return(0); /* missing data */
    /* return total storage used in format */
    return(formatPtr->Qddbyrtn);
}
/* copyField(format, field name, file number, existing format)
 - copy a field from an existing format */
long copyField(Qdb Qddfmt t *formatPtr, char *fieldName, int fieldFile,
  Qdb_Qddfmt_t *oldFormatPtr)
{
    int i;
    long fieldSize;
    char padField[30];
    Qdb_Qddffld_t *fieldPtr, *oldFieldPtr;
    if (formatPtr == NULL || fieldName == NULL || oldFormatPtr == NULL)
        return(0); /* missing data */strcpy400(padField, fieldName, 30);
    /* set up field pointers */
    fieldPtr = (Qdb_Qddffld_t \star) ((char \star) formatPtr +formatPtr->Qddbyava);
    oldFieldPtr = (Qdb Qddffdd t *) (oldFormatPtr + 1);/* loop through all the fields, looking for a match */
```

```
for (i=0; i < oldFormatPtr->Qddffldnum; i++,
     oldFieldPtr = (Qdb Qddffdd t *) ((char *) oddFieldPtr +oldFieldPtr->Qddfdefl))
    /* if a match was found... */
    if (memcmp(oldFieldPtr->Qddfflde, padField, 30) == 0)
    {
        /* copy the field over */fieldSize = oldFieldPtr->Qddfdefl;
       memcpy(fieldPtr, oldFieldPtr, fieldSize);
        /* set the file number it was defined in */fieldPtr->Qddfjref = fieldFile;
        /* increment the format header information */formatPtr->Qddffldnum++;
        formatPtr->Qddfrlen += fieldPtr->Qddffldb;
        formatPtr->Qddbyava += fieldSize;
        formatPtr->Qddbyrtn = formatPtr->Qddbyava;
        break;
    }
    /* return total storage used in format */return(formatPtr->Qddbyrtn);
}
/* setFieldUsage(format, field name, usage)
- set the field usage in a format */
void setFieldUsage(Qdb_Qddfmt_t *formatPtr, char *fieldName, char usage)
{
    int i;
    char padField[30];
    Qdb_Qddffld_t *fieldPtr;
    if (formatPtr == NULL)
        return; /* missing data */
    if (fieldName != NULL)
        strcpy400(padField, fieldName, 30);
    /* set up field pointers */
    fieldPtr = (Qdb_Qddffld_t *) (formatPtr + 1);/* loop through all the fields, looking for a match */
    for (i=0; i < formatPtr->Qddffldnum; i++,
     fieldPtr = (Qdb_Qddffld_t \star) ((char \star) fieldPtr +
     fieldPtr->Qddfdefl))
    /* if all fields to be set or a match was found... */if (fieldName == NULL ||
     memcmp(fieldPtr->Qddfflde, padField, 30) == 0)
        fieldPtr->Qddffiob = usage;
}
/* addSelectField(section section, field name, file number for field)
 - add a selection for a file field to the selection section */
int addSelectField(QDBQS T *selectHdr, char *fieldName, int fieldFile)
{
    QDBQSIT_T *selectItemPtr;
    QDBQSOPF_T *selectFldPtr;
    int itemSize;
    if (selectHdr == NULL | fileIdName == NULL)return(0); /* invalid data */
    /* set up all the section for adding a field */selectItemPtr = (QDBQSIT_T * ) ((char * ) selectHdr +
     selectHdr->qdbqsl);
    itemSize = sizeof(QDBQSIT T) - sizeof(selectItemPtr->qdbqsitm);
    memset((void *) selectItemPtr, (char) 0, itemSize);
    selectFldPtr = (QDBQSOPF_T *) ((char *) selectItemPtr + itemSize);
    memset((void *) selectFldPtr, (char) 0, sizeof(QDBQSOPF_T));
    /* set up the selection item information for a field */selectItemPtr->qdbqslen = itemSize + sizeof(QDBQSOPF_T);
```

```
/* length */selectItemPtr->qdbqsitt = QDBQOPF; /* type is field *//* now set up the field */strcpy400(selectFldPtr->qdbqsofn, fieldName,
      sizeof(selectFldPtr->qdbqsofn));
    selectFldPtr->qdbqsofj = fieldFile;
    /* update the header statistics */selectHdr->qdbqsnum++; /* increment number of select specs */
    selectHdr->qdbqsl += selectItemPtr->qdbqslen; /* total length */
    /* return the total storage now in the selection section */
    return(selectHdr->qdbqsl);
}
/* addSelectLiteral(selection section, literal, size of literal data)
 - add a selection for a literal to the selection section */
int addSelectLiteral(QDBQS_T *selectHdr, void *literal, int sizeLit)
{
    QDBQSIT_T *selectItemPtr;
    QDBQSOCH T *selectLitPtr;
    void *selectDataPtr;
    int itemSize;
    if (selectHdr == NULL || literal == NULL || sizeLit < 1)
        return(0); /* invalid data *//* set up all the sections for adding a literal */selectItemPtr = (QDBQSIT_T *)
      ((char *) selectHdr + selectHdr->qdbqsl);
    itemSize = sizeof(QDBQSIT_T) - sizeof(selectItemPtr->qdbqsitm);
    memset((void *) selectItemPtr, (char) 0, itemSize);
    selectLitPtr = (QDBQSOCH_T *) ((char *) selectItemPtr + itemSize);
   memset((void *) selectLitPtr, (char) 0, sizeof(QDBQSOCH_T));
    selectDataPtr = (void *) (selectLittletr + 1);/* set up the selection item information for a literal */selectItemPtr->qdbqslen = itemSize + sizeof(QDBQSOCH_T) + sizeLit;
    selectItemPtr->qdbqsitt = QDBQOPC; /* literal type */
    /* now set up the literal */selectLitPtr->qdbqsocl = sizeLit; /* literal size */selectLitPtr->qdbqsoft = '\xFF';
      /* use job format for date/time fields */
    memcpy(selectDataPtr, literal, sizeLit);
      /* save the literal value *//* update the header statistics */selectHdr->qdbqsnum++; /* increment number of select specs */
    selectHdr->qdbqsl += selectItemPtr->qdbqslen; /* total length */
    /* return the total storage now in the selection section */return(selectHdr->qdbqsl);
}
/* addSelectOperator(selection section, operator type)
 - add a selection for an operator to the selection section */
int addSelectOperator(QDBQS_T *selectHdr, char *operator)
{
    QDBQSIT_T *selectItemPtr;
    QDBQSOPR_T *selectOprPtr;
    QDBQSOP2_T *selectWldPtr;
    int itemSize;
    int oprSize;
    if (selectHdr == NULL | operator == NULL)
        return(0); /* invalid data *//* set up all the sections for adding an operator */selectItemPtr = (QDBQSIT T \star)((char *) selectHdr + selectHdr->qdbqsl);
    itemSize = sizeof(QDBQSIT T) - sizeof(selectItemPtr->qdbqsitm);
    memset((void *) selectItemPtr, (char) 0, itemSize);
```
```
selectOprPtr = (QDBQSOR T \star) ((char \star) selectItemPtr + itemSize);
    oprSize = sizeof(QDBQSOPR_T) + sizeof(QDBQSOP2_T);
    memset((void *) selectOprPtr, (char) 0, oprSize);
    /* set up the selection item information for an operator */selectItemPtr->qdbqslen = itemSize + oprSize; /* length */
    selectItemPtr->qdbqsitt = QDBQOPTR; /* operator type *//* now set up the operator */memcpy(selectOprPtr->qdbqsop, operator,
     sizeof(selectOprPtr->qdbqsop));
    /* wildcard operator set up */
    if (memcmp(operator, QDBQWILD, 2) == 0)
    {
      selectOprPtr->qdbqswc1 = '';
      selectOprPtr->qdbqswc2 = \overline{x};
       selectWldPtr = (QDBQSOP2 T \star) (selectOprPtr + 1);
      memcpy(selectWldPtr->qdbqsdb1,"\42_", 2);
      memcpy(selectWldPtr->qdbqsdb2,"\42*", 2);
    }
    /* update the header statistics */selectHdr->qdbqsnum++; /* increment number of select specs */
    selectHdr->qdbqsl += selectItemPtr->qdbqslen; /* total length */
    /* return the total storage now in the selection section */return(selectHdr->qdbqsl);
}
/* addOrderBy(orderby section, orderby specs section, key field name,
  descend sort option
 - add an order by to the order by section */int addOrderBy(QDBQKH_T *orderByHdr, QDBQKF_T *orderByFld,
 char *keyfield, int descend)
{
    int i;
    QDBQKF_T *orderByFldPtr;
    if (orderByHdr == NULL || orderByFld == NULL || keyfield == NULL)
        return(0);
    if (orderByHdr->qdbqknum == MAX_ORDERBY)
        return(0);
    /* increment the order by spec counter */i = orderByHdr->qdbqknum++;
    /* add the new orderby data */orderByFldPtr = &orderByFld[i];
    memset((void *) orderByFldPtr, (char) 0, sizeof(QDBQKF_T));
    strcpy400(orderByFldPtr->qdbqkfld, keyfield,
        sizeof(orderByFldPtr->qdbqkfld));
    orderByFldPtr->qdbqksq.qdbqksad = (descend) ? ON : OFF;
    /* return the space used by the order by specs */return(orderByHdr->qdbqknum*sizeof(QDBQKF_T));
}
/* addGroupBy(groupby section, groupby field spec section,
   groupby field name, file number of groupby field)
 - add a group by to the group by section */
int addGroupBy(QDBQGH T *groupByHdr, QDBQGF T *groupByFld,
  char *groupfield, int fromFile)
{
    int i;
    QDBQGF_T *groupByFldPtr;
    if (groupByHdr == NULL || groupByFld == NULL || groupfield == NULL)
        return(0);
    if (groupByHdr->qdbqgfnum == MAX_GROUPBY)
        return(0);
    /* increment the group by spec counter */i = groupByHdr->qdbqgfnum++;
```

```
/* add the new groupby data */groupByFldPtr = (QDBQGF T *) &groupByFld[i];
   memset((void *) groupByFldPtr, (char) 0, sizeof(QDBQGF_T));
    strcpy400(groupByFldPtr->qdbqgfld, groupfield,
        sizeof(groupByFldPtr->qdbqgfld));
    groupByFldPtr->qdbqgflj = fromFile;
    /* return the space used by the group by specs */return(groupByHdr->qdbqgfnum*sizeof(QDBQGF_T));
}
/* addJoinTest(join section, join test section, join from field name,
   join from file number, join to field name, join to file number,
   join operator)
 - add a join test to the join section */
int addJoinTest(QDBQJHDR T *joinHdr,
  QDBQJFLD_T *joinSpec, char *fromFld,
  int fromFile, char *toFld, int toFile, char *joinOp)
{
    int i;
    QDBQJFLD_T *joinSpecPtr;
    if (joinHdr == NULL || joinSpec == NULL)
        return(0);
    if (joinHdr->qdbqjknum == MAX_JOINTESTS)
        return(0);
    /* increment the join test counter */
    i = joinHdr->qdbqjknum++;
    memset((void *) &joinSpec[i], (char) 0, sizeof(QDBQJFLD_T));
    /* add the new join data */
    joinSpecPtr = &joinSpec[i];
    strcpy400(joinSpecPtr->qdbqjfnm, fromFld,
      sizeof(joinSpecPtr->qdbqjfnm));
    joinSpecPtr->qdbqjfnum = fromFile; /* 1, 2, 3, etc */strcpy400(joinSpecPtr->qdbqjtnm, toFld,
      sizeof(joinSpecPtr->qdbqjtnm));
    joinSpecPtr->qdbqjtnum = toFile; /* 1, 2, 3, etc *//* Join operator - see #defines in QQ API include */strcpy400(joinSpecPtr->qdbqjop, joinOp,
      sizeof(joinSpecPtr->qdbqjop));
    /* set size of entire join spec */
    joinHdr->qdbqjln += sizeof(QDBQJFLD_T);
    /* return the space used by the join tests */return(joinHdr->qdbqjknum*sizeof(QDBQJFLD_T));
}
/* addQDTsection(qdt, new section, size of new section, qdt offset)
 - place a new section into the QDT */
void addQDTsection(QDBQH_T *qdtHdr, char *newSection,
  int newSize, int *offset)
{
   char *sectionPtr;
    /* position to the current end of the QDT */sectionPtr = (char *) qdtHdr + qdtHdr->qdbspcsize;/* append in the new section data */memcpy(sectionPtr, newSection, newSize);
    /* if an offset is to be stored, remember it now */if (offset != NULL)
        *offset = qdtHdr->qdbspcsize;
    /* update the QDT size */qdtHdr->qdbspcsize += newSize;
}
```

```
/* createAccessPlanSpace(access plan, user space name, size)
```

```
- creates a *USRSPC object for storing the access plan */
long createAccessPlanSpace(ACCPLN T *accessPlan, char *name,
 long spaceSize)
{
    QUSCUSAT_T chgAttr;
    _SPCPTR usrSpcPtr;
   char library[10];
    char value = (char) 0;char text[50];
    error_code errcode;
    errcode.bytes provided = 512;
    strcpy400(text,"Access Plan for QQ API example",50);
    /* Create the User Space */
    QUSCRTUS(name,
             "ACCESSPLAN",
             spaceSize,
             &value,
             "*ALLtext,
             "*YES"&errcode,
             "\starUSER ");
    if (errcode.msgid[0])
    {
        printf("Create User Space API failed!\n");
        printf("msgid = %7s\n", strcnv400(errcode.msgid,
          sizeof(errcode.msgid)));
        return (-1);}
    /* Change the User Space to allow Auto-Extend */
    strcpy400(library, &name[10], 10);
    chgAttr.numAttrs = 1;
    chgAttr.key = 3; /* Auto extend */chgAttr.length = sizeof(char);
    chgAttr.data.autoExtend = '1';
    QUSCUSAT(library,
             name,
             &chgAttr,
             &errcode);
    if (errcode.msgid[0])
    {
        printf("Change User Space Attributes FAILED!\n");
        printf("msgid = %7s\n", strcnv400(errcode.msgid,
          sizeof(errcode.msgid)));
        return (-1);}
    /* Retrieve Space Pointer to the User Space */
    QUSPTRUS(name,
             &usrSpcPtr,
             &errcode);
    if (errcode.msgid[0])
    {
        printf("Retrieve Space Pointer to User Space FAILED!\n");
        print('msgid = %7s\n''], strcnv400(errcode.msgid,
          sizeof(errcode.msgid)));
        return (-1);}
    /* Now move to the access plan itself (on 16 byte boundary) */accessPlan->storagePtr = (_SPCPTR) ((char*) usrSpcPtr + 16);
    return (0);}
```

```
/* saveAccessPlan(access plan)
- update the size in the access plan (QQQQRY actually wrote the data) */int saveAccessPlan(ACCPLN_T *accessPlan)
{
    _SPCPTR usrSpcPtr;
    /* Position to the start of the user space */usrSpcPtr = (_SPCPTR) ((char*) accessPlan->storagePtr - 16);
    /* Write the access plan size out at the start */memcpy(usrSpcPtr, (void *) &accessPlan->size,
     sizeof(accessPlan->size));
#ifdef QQDEBUG
   printf("AP size = %ld\n", accessPlan->size);
#endif
    return(0);
}
/* saveQDT(qdt, access plan)
- append the QDT to the end of the access plan */int saveQDT(QDBQH_T *qdtPtr, ACCPLN_T *accessPlan)
{
    _SPCPTR usrSpcPtr;
    /* Position to the just after the access plan */usrSpcPtr = (_SPCPTR) ((char*) accessPlan->storagePtr +
     accessPlan->size);
    /* Write the QDT size out */
    memcpy(usrSpcPtr, &qdtPtr->qdbspcsize, sizeof(qdtPtr->qdbspcsize));
#ifdef QQDEBUG
    printf("qdt size = %ld\n", qdtPtr->qdbspcsize);
#endif
    /* Move up the user space pointer */usrSpcPtr = (SPCPTR) ((char *) usrSpcPtr + 16);
    /* Write the QDT itself out */
    memcpy(usrSpcPtr, qdtPtr, qdtPtr->qdbspcsize);
    return(0);
}
/* loadQDT(qdt, access plan)
 - load the QDT from the end of the access plan */int loadQDT(QDBQH_T *qdtPtr, ACCPLN_T *accessPlan)
{
    _SPCPTR usrSpcPtr;
    /* Position to the just after the access plan */usrSpcPtr = ( SPCPTR) ((char*) accessPlan->storagePtr +
     accessPlan->size);
    /* Write the QDT size out */
    memcpy((void *) &qdtPtr->qdbspcsize, usrSpcPtr,
      sizeof(qdtPtr->qdbspcsize));
#ifdef QQDEBUG
    printf("qdt size = %ld\n", qdtPtr->qdbspcsize);
#endif
    /* Move up the user space pointer */
    usrSpcPtr = (SPCPTR) ((char *) usrSpcPtr + 16);
    /* Write the QDT itself out */
   memcpy((void *) qdtPtr, usrSpcPtr, qdtPtr->qdbspcsize);
    return(qdtPtr->qdbspcsize);
}
/* loadAccessPlan(access plan, userspace name)
 - loads an access plan from a *USRSPC object */
```

```
322 iSeries: APIs
```
long loadAccessPlan(ACCPLN\_T \*accessPlan, char \*name)

```
{
    Qus SPCA 0100 t usrSpcAttr;
    _SPCPTR usrSpcPtr;
    error_code errcode;
    errcode.bytes provided = 512;
    \text{erccode.msgid[0]} = (\text{char}) \space 0;/* Retrieve Space Pointer to the User Space */
    QUSPTRUS(name, &usrSpcPtr, &errcode);
    if (errcode.msgid[0])
    {
        printf("Retrieve Space Pointer to User Space FAILED!\n");
        printf("msgid = %7s\n", strcnv400(errcode.msgid,
          sizeof(errcode.msgid)));
        return(0);
    }
    /* Retrieve Size of Access Plan */
    QUSRUSAT(&usrSpcAttr,
            sizeof(Qus SPCA 0100 t),
            "SPCA0100",
            name,
            &errcode);
    if (errcode.msgid[0])
    {
        printf("Retrieve User Space Attributes FAILED!\n");
        printf("msgid = %7s\n", strcnv400(errcode.msgid,
          sizeof(errcode.msgid)));
        return(0);
    }
#ifdef QQDEBUG
    else
    {
        printf("Original User Space Attributes\n");
        printf("Bytes Returned ==> %d\n",usrSpcAttr.Bytes_Returned);
        printf("Bytes Available ==> %d\n",usrSpcAttr.Bytes_Available);
        printf("Space Size ==> %d\n",usrSpcAttr.Space_Size);<br>printf("Auto Extend ==> %c\n",
        print<sup>("Auto Extend</sup>
          usrSpcAttr.Automatic_Extendability);
    }
#endif
    /* Pull the access plan size out first */memcpy((void *) &accessPlan->size, usrSpcPtr,
      sizeof(accessPlan->size));
#ifdef QQDEBUG
    printf("AP size = %ld\n", accessPlan->size);
#endif
    /* Now move to the access plan itself (on 16 byte boundary) */accessPlan->storagePtr = (_SPCPTR) ((char*) usrSpcPtr + 16);
    return(accessPlan->size);
}
```

```
/********************************************************************/
```
### **Defining a simple query**

This QQQQRY API example defines a simple query to perform ordering. The following is the equivalent SQL:

```
SELECT * FROM OPENFILE1
ORDER BY LNAME
/********************************************************************/
/* PROGRAM: QQAPI1 */
/\star */
/* LANGUAGE: ILE C FOR 0S/400 */
```

```
/\star\star/DESCRIPTION: THIS PROGRAM DEFINES A SIMPLE QUERY TO PERFORM
/\star\star//\star\star/ORDERING.
/\star\star//* APIs USED: QQQQRY
                                                                      \star//\star\star//*****:***/
#include <stdlib.h>
#include <stdio.h>
#include <string.h>
#include <recio.h>
#include <qdbrtvfd.h>
#include <qqqqry.h>
#include "qqapi.h"
/* get the record format from the file */#pragma mapinc("recfmt","APIQQ/OPENFILE1(OPENFILE1)","input","p z",,)
#include "recfmt"
/* main - start of the program
 \star\star Flow:
* - initialize variables
 * - override to set up sharing
 * - build various QDT sections
 * - build QDT with those sections
 * - QQQQRY to run the query
 * - open the data path
 * - read the data and display it
 * - close the data paths
 \star\star/main()\{/* record I/O variables */RIOFB T *feedback;
    \n  <b>RFILE</b> * file1;APIQQ OPENFILE1 OPENFILE1 i t recBuf;
    int recCount = 0;
    /* Query variables */
    QDBUFCB T ufcbBuf;
    char qdtBuf[QDT SIZE];
    char formatBuf[FORMAT SIZE];
    QDBQH T *qdtPtr;
    Qdb_Qddfmt_t *formatPtr;
    QDBQFHDR T fileHdr;
    QDBQN T fileSpec[MAX FILES];
    QDBQKH_T orderByHdr;
    QDBQKF_T orderByF1d[MAX_ORDERBY];
    int formatSize;
    int fileSpecSize;
    int orderBySize;
    error_code errcod;
    erccod.bytes provided = 512;/* initialize the pointers */qdtPtr = (QDBQH_T * ) qdtBuf;formatPtr = (Qd\overline{b}_Q ddfmt_t * ) formatBuf;
    /* initialize the headers */initQDT(qdtPtr, QDBQTEMO, ON, ON, QDBQFINA, 0);
```

```
initFile(&fileHdr, QDBQINNJ, QDBQMFOA);
initOrderBy(&orderByHdr);
/* set up override to allow sharing */
system("OVRDBF FILE(OPENFILE1) SHARE(*YES)");
/* Note: If level checking is not done
   (ie. no format on initUFCB) then
   the override above must specify LVLCHK(*NO) *//* build the individual QDT sections */
fileSpecSize = addFile(&fileHdr, fileSpec, "OPENFILE1",
 NULL, NULL, NULL);
formatSize = getRecordFmt(formatPtr, FORMAT SIZE, "OPENFILE1",
 NULL, NULL);
orderBySize = addOrderBy(&orderByHdr, orderByFld, "LNAME", OFF);
/* initialize the UFCB */initUFCB(&ufcbBuf, QO_INPUT, formatPtr);
/* Now build the real QDT... */
addQDTsection(qdtPtr, (char *) &fileHdr,
 sizeof(fileHdr), &qdtPtr->qdbqfilo);
addQDTsection(qdtPtr, (char *) fileSpec, fileSpecSize, NULL);
addQDTsection(qdtPtr, (char *) formatPtr,
  formatSize, &qdtPtr->qdbqfldo);
addQDTsection(qdtPtr, (char *) &orderByHdr, sizeof(orderByHdr),
 &qdtPtr->qdbqkeyo);
addQDTsection(qdtPtr, (char *) orderByFld, orderBySize, NULL);
/* Finally, run the query! */
QQQQRY("RUNQRY ", (char *) &ufcbBuf, qdtBuf, NULL, NULL,
 &errcod);
if (errcod.msgid[0])
{
    printf("API QQQQRY failed\n");
    printf("msgid = %7s\n", strcnv400(errcod.msgid,
     sizeof(errcod.msgid)));
}
/* Now access the data */if ((file1 = Ropen("OPERILE1", "rr riofb=N")) == NULL){
   printf("Error opening file\n");
    exit(1);}
/* Perform any record I/O here... */
Rformat(file1, "OPENFILE1 ");
printf("First name Last name State\n");
feedback = Rreadn(file1, (void *) krecBuf, sizeof(recBuf), DFT);while (feedback->num_bytes == sizeof(recBuf))
{
   recCount++;
  printf("%s ", strcnv400(recBuf.FNAME, sizeof(recBuf.FNAME)));
   printf("%s ", strcnv400(recBuf.LNAME, sizeof(recBuf.LNAME)));
   printf("%s\n", strcnv400(recBuf.STATE, sizeof(recBuf.STATE)));
   feedback = Rreadn(filed, (void *) \text{ } k,sizeof(recBuf), DFT);
}
printf("%d records selected\n", recCount);
/* Close the file */_Rclose(file1);
/* close out the QDT file handle */system("RCLRSC");
```
}

#### Defining a join query

```
This QQQQRY API example defines a join query. The following is the equivalent SQL:
SELECT * FROM OPENFILE1 A, OPENFILE2 B
WHERE STATE = 'AK' AND
     A.ACCTNUM = B.CUSTNUM
/* PROGRAM: QQAPI7
                                                              \star//*
                                                              \star//* LANGUAGE: ILE C FOR 0S/400
                                                              \star//*
                                                              \star//* DESCRIPTION: THIS PROGRAM DEFINES A JOIN QUERY.
                                                              \star//*
                                                              \star//* APIs USED: QQQQRY
                                                              \star//*\star/#include <stdlib.h>
#include <stdio.h>
#include <string.h>
#include <recio.h>
#include <qdbrtvfd.h>
#include <ggggry.h>
#include "qqapi.h"
/* get the record format from the file */#pragma mapinc("recfmt","APIQQ/FORMAT1(FORMAT1)","input","p z",,)
#include "recfmt"
/* main - start of the program
* Flow:
* - initialize variables
* - override to set up sharing
 * - build various QDT sections
* - build QDT with those sections
* - QQQQRY to run the query
* - open the data path
* - read the data and display it
* - close the data paths
\star/main()\{/* record I/O variables */RIOFB T *feedback;
    RFILE * file1;APIQQ_FORMAT1_FORMAT1_i_t recBuf;
   int recCount = 0;
   /* Query variables */
   QDBUFCB T ufcbBuf;
   char qdtBuf[QDT SIZE];
   char formatBuf[FORMAT SIZE];
   char selectBuf[SELECT SIZE];
   QDBQH T *qdtPtr;
   Qdb_Qddfmt_t *formatPtr;
   QDBQS T *selectPtr;
   QDBQFHDR T fileHdr;
   QDBQN_T fileSpec[MAX_FILES];
   QDBQJHDR_T joinHdr;
   QDBQJFLD T joinSpec[MAX JOINTESTS];
   int formatSize;
   int fileSpecSize;
```

```
int selectSize;
int joinSize;
error code errcod;
errcod.bytes provided = 512;
/* initialize the pointers */
qdtPtr = (QDBQH T * ) qdtBuf;
formatPtr = (Qd\overline{b}_Qddfmt_t * ) formatBuf;
selectPtr = (QDBQS_T *) selectBuf;
/* initialize the headers */initQDT(qdtPtr, QDBQTEMO, ON, ON, QDBQFINA, 0);
initFile(&fileHdr, QDBQINNJ, QDBQMFOA);
initSelection(selectPtr);
initJoin(&joinHdr);
/* set up override to allow sharing */
system("OVRDBF FILE(OPENFILE1) SHARE(*YES) LVLCHK(*NO)");
/* Note: If level checking is not done
   (ie. no format on initUFCB) then
   the override above must specify LVLCHK(*NO) *//* build the individual QDT sections */
addFile(&fileHdr, fileSpec, "OPENFILE1", NULL, NULL, NULL);
fileSpecSize = addFile(&fileHdr, fileSpec, "OPENFILE2",
  NULL, NULL, NULL);
formatSize = getRecordFmt(formatPtr, FORMAT_SIZE, "FORMAT1",
 NULL, NULL);
joinSize = addJoinTest(&joinHdr, joinSpec, "ACCTNUM", 1,
  "CUSTNUM" , 2, "EQ");
/* build selection test: STATE = 'AK' */
addSelectField(selectPtr, "STATE", 1);
addSelectLiteral(selectPtr, "'AK'", 4);
selectSize = addSelectOperator(selectPtr, QDBQEQ);
/* initialize the UFCB */
initUFCB(&ufcbBuf, QO_INPUT, NULL);
/* Now build the real QDT... */
addQDTsection(qdtPtr, (char *) &fileHdr,
  sizeof(fileHdr), &qdtPtr->qdbqfilo);
addQDTsection(qdtPtr, (char *) fileSpec, fileSpecSize, NULL);
addQDTsection(qdtPtr, (char *) formatPtr,
  formatSize, &qdtPtr->qdbqfldo);
addQDTsection(qdtPtr, (char *) &joinHdr,
  sizeof(joinHdr),&qdtPtr->qdbqjoio);
addQDTsection(qdtPtr, (char *) joinSpec, joinSize, NULL);
addQDTsection(qdtPtr, (char *) selectPtr,
  selectSize, &qdtPtr->qdbqselo);
/* Finally, run the query! */
QQQQRY("RUNQRY ", (char *) &ufcbBuf, qdtBuf, NULL, NULL,
  &errcod);
if (errcod.msgid[0])
{
    printf("API QQQQRY failed\n");
    printf("msgid = %7s\n", strcnv400(errcod.msgid,
      sizeof(errcod.msgid)));
}
/* Now access the data */if ((file1 = Ropen("OPENFILE1", "rr riofb=N")) == NULL){
    printf("Error opening file\n");
    exit(1);}
```

```
/* Perform any record I/O here... */
Rformat(file1, "FORMAT1");
\overline{printf("Last name  \quad Item name \n);
feedback = _Rreadn(file1, (void *) &recBuf, sizeof(recBuf), __DFT);
while (feedback->num_bytes == sizeof(recBuf))recCount++;
   printf("%s ", strcnv400(recBuf.LNAME, sizeof(recBuf.LNAME)));
   printf("%s\n", strcnv400(recBuf.ITEMNAME,
     sizeof(recBuf.ITEMNAME)));
   feedback = Rreadn(file1, (void *) \text{ } krecBuf,sizeof(recBuf), DFT);
\left\{ \right.printf("%d records selected\n", recCount);
/* Close the file */_Rclose(file1);/* close out the QDT file handle */system("RCLRSC");
```
#### Defining a join query with selection, grouping, and ordering

 $\}$ 

This QQQQRY API example defines a join query with selection, grouping, and ordering. The following is the equivalent SQL:

```
SELECT LNAME, FNAME, ITEMCODE, ITEMNAME, STATUS
FROM OPENFILE1, OPENFILE2
WHERE STATE = 'AK' AND CUSTNUM = ACCTNUM
GROUP BY LNAME, FNAME, ITEMCODE, ITEMNAME, STATUS
ORDER BY ITEMNAME
/* PROGRAM: QQAPI11
                                                             \star//*
                                                             \star//* LANGUAGE: ILE C FOR 0S/400
                                                             \star//\star\star//* DESCRIPTION: THIS PROGRAM DEFINES A JOIN QUERY WITH SELECTION */
/\starGROUPING AND ORDERING.
                                                             \star//*\star//* APIs USED: QQQQRY
                                                             \star//\star\star/#include <stdlib.h>
#include <stdio.h>
#include <string.h>
#include <qdbrtvfd.h>
#include <qqqqry.h>
#include "qqapi.h">
/* main - start of the program
\star Flow:
* - initialize variables
* - override to set up sharing
* - build various QDT sections
* - build QDT with those sections
* - QQQQRY to run the query
* - open the data path
* - read the data and display it
* - close the data paths
\star/main()328 iSeries: APIs
```

```
/* file I/O variables */#define REC_SIZE 52
   FILE *file1;
    char recBuf[REC SIZE];
    int recCount = 0, found;
    /* Query variables */
    QDBUFCB_T ufcbBuf;
    char qdtBuf[QDT_SIZE];
    char formatBuf[FORMAT SIZE];
    char tempFormatBuf[FORMAT SIZE];
    char selectBuf[SELECT SIZE];
    QDBQH_T *qdtPtr;
    Qdb Qddfmt t *formatPtr;
    Qdb Qddfmt t *tempFormatPtr;
    QDBQS_T *selectPtr;
    QDBQFHDR_T fileHdr;
    QDBQN_T fileSpec[MAX_FILES];
    QDBQJHDR_T joinHdr;
    QDBQJFLD_T joinSpec[MAX_JOINTESTS];
    QDBQKH_T orderByHdr;
    QDBQGH_T groupByHdr;
    QDBQKF_T orderByFld[MAX_ORDERBY];
    QDBQGF_T groupByFld[MAX_GROUPBY];
    int formatSize;
    int fileSpecSize;
    int orderBySize;
    int groupBySize;
    int selectSize;
    int joinSize;
    error code errcod;
   memset( (void *) &errcod, (char) 0, sizeof(error code) );
    errcod.bytes provided = 512;
    /* initialize the pointers */qdtPtr = (QDBQH_T *) qdtBuf;
    formatPtr = (Qd\overline{b}_Qddfmt_t *) formatBuf;tempFormatPtr = (Qdb Qddfmt t *) tempFormatBuf;selectPtr = (QDBQS T^*) selectBuf;
    /* initialize the headers */initQDT(qdtPtr, QDBQTEMO, ON, ON, QDBQFINA, 0);
    initFile(&fileHdr, QDBQINNJ, QDBQMFOA);
    initFormat(formatPtr, "JOINFMT01");
    initOrderBy(&orderByHdr);
    initGroupBy(&groupByHdr);
    initSelection(selectPtr);
    initJoin(&joinHdr);
    /* set up override to allow sharing */system("OVRDBF FILE(OPENFILE1) SHARE(*YES) LVLCHK(*NO)");
    /* Note: If level checking is not done
       (ie. no format on initUFCB) then
       the override above must specify LVLCHK(*NO) *//* build the individual QDT sections */
    addFile(&fileHdr, fileSpec, "OPENFILE1", NULL, NULL, NULL);
    fileSpecSize = addFile(&fileHdr, fileSpec, "OPENFILE2",
     NULL, NULL, NULL);
    /* get the first format and copy some fields */getRecordFmt(tempFormatPtr, FORMAT_SIZE, "OPENFILE1",
     NULL, NULL);
    copyField(formatPtr, "LNAME", 1, tempFormatPtr);
    copyField(formatPtr, "FNAME", 1, tempFormatPtr);
    /* clear the old format data */
    memset(tempFormatPtr, 0, FORMAT_SIZE);
```
{

```
/* get the second format and copy some more fields */getRecordFmt(tempFormatPtr, FORMAT SIZE, "OPENFILE2", NULL, NULL);
    copyField(formatPtr, "ITEMCODE", 2, tempFormatPtr);
    copyField(formatPtr, "ITEMNAME", 2, tempFormatPtr);
    formatSize = copyField(formatPtr, "STATUS", 2, tempFormatPtr);
    /* set all the fields to input only */setFieldUsage(formatPtr, NULL, 1);
    /* build selection test: STATE = 'AK' */
    addSelectField(selectPtr, "STATE", 1);
    addSelectLiteral(selectPtr, "'AK'", 4);
    selectSize = addSelectOperator(selectPtr, QDBQEQ);
    joinSize = addJoinTest(&joinHdr, joinSpec, "ACCTNUM", 1,
      "CUSTNUM" , 2, "EQ");
    orderBySize = addOrderBy(&orderByHdr, orderByFld,
      "ITEMNAME", OFF);
    addGroupBy(&groupByHdr, groupByFld, "LNAME", 0);
    addGroupBy(&groupByHdr, groupByFld, "FNAME", 0);
    addGroupBy(&groupByHdr, groupByFld, "ITEMCODE", 0);
    addGroupBy(&groupByHdr, groupByFld, "ITEMNAME", 0);
    groupBySize = addGroupBy(&groupByHdr, groupByFld, "STATUS", 0);
    /* initialize the UFCB */initUFCB(&ufcbBuf, QO_INPUT, NULL);
    /* set up for sequential only processing since it is a group by */ufcbBuf.qufcb.parameter.seqonly = SEQUPROC;
    ufcbBuf.qufcb.parameter.seqonoff = ON;
    ufcbBuf.qufcb.parameter.numonoff = ON;
    ufcbBuf.qufcb.parameter.numrecs = 1;
    /* Now build the real QDT... */
    addQDTsection(qdtPtr, (char *) &fileHdr,
      sizeof(fileHdr), &qdtPtr->qdbqfilo);
    addQDTsection(qdtPtr, (char *) fileSpec, fileSpecSize, NULL);
    addQDTsection(qdtPtr, (char *) formatPtr,
      formatSize, &qdtPtr->qdbqfldo);
    addQDTsection(qdtPtr, (char *) &joinHdr,
      sizeof(joinHdr),&qdtPtr->qdbqjoio);
    addQDTsection(qdtPtr, (char *) joinSpec, joinSize, NULL);
    addQDTsection(qdtPtr, (char *) selectPtr,
      selectSize, &qdtPtr->qdbqselo);
    addQDTsection(qdtPtr, (char *) &orderByHdr, sizeof(orderByHdr),
      &qdtPtr->qdbqkeyo);
    addQDTsection(qdtPtr, (char *) orderByFld, orderBySize, NULL);
    addQDTsection(qdtPtr, (char *) &groupByHdr, sizeof(groupByHdr),
     &qdtPtr->qdbqgrpo);
    addQDTsection(qdtPtr, (char *) groupByFld, groupBySize, NULL);
    /* Finally, run the query! */
    QQQQRY("RUNQRY ", (char *) &ufcbBuf, qdtBuf,
     NULL, NULL, &errcod);
    if (errcod.msgid[0])
    {
        printf("API QQQQRY failed\n");
        printf("msgid = %7s\n", strcnv400(errcod.msgid,
          sizeof(errcod.msgid)));
    }
    /* Now access the data */
   if ((file1 = fopen("OPENFILE1", "rb")) == NULL)
    {
       printf("Error opening file\n");
        exit(1);}
    /* Perform any record I/O here... */
    printf("Last name First name Code \
Item St\setminus n');
```

```
found = fread((void *) &recBuf, REC SIZE, 1, file1);
while (found)
{
  recCount++;
  printf("%s ", strcnv400(recBuf, 15));
  printf("%s ", strcnv400(&recBuf[15], 10));
  printf("%s ", strcnv400(\text{8}recBuf[25], 5));
  printf("%s ", strcnv400(&recBuf[30], 20));
  printf("%s\n", strcnv400(&recBuf[50], 2));
   found = fread((void *) &recBuf, REC_SIZE, 1, file1);
}
printf("%d records selected\n", recCount);
/* Close the file */
fclose(file1);
/* close out the QDT file handle */
system("RCLRSC");
```
## **Example: Deleting old spooled files**

See "Code disclaimer [information"](#page-9-0) on page 4 for information pertaining to code examples.

The following application program runs using the Delete Old Spooled Files (DLTOLDSPLF) command. This example has three major parts:

- 1. The DLTOLDSPLF command calls the delete old spooled files (DLTOLDSPLF) program in one of the following languages:
	- OPM RPG
	- OPM COBOL
	- $\cdot$  ILE C

}

- 2. The DLTOLDSPLF program is supplied in OPM RPG, OPM COBOL, and ILE C. It does the following:
	- a. Creates a user space (QUSCRTUS API).
	- b. Generates a list of spooled files (QUSLSPL API).
	- c. Retrieves information from a user space using one of the following:
		- QUSRTVUS API
		- **QUSPTRUS API**
	- d. Retrieves more spooled file attribute information received from the user space (QUSRSPLA API).
	- e. Calls the CLDLT program to delete the spooled files.
	- f. Sends a message to the user (QMHSNDM API).
	- g. Deletes the user space (QUSDLTUS API).
- 3. The CL delete (CLDLT) program does the following:
	- a. Deletes the specified spooled files (DLTSPLF command).
	- b. Sends a message if the spooled file was deleted (SNDPGMMSG command).

**Note:** The programs and source code used as examples in the spooled file portion of this article exist only in printed form. They are not stored electronically on the iSeries<sup>(TM)</sup> server.

#### **DLTOLDSPLF command source**

The command source for the DLTOLDSPLF command follows:

```
/****************************************************************/
  /\star */
  /* CMD: DLTOLDSPLF */
  /\star */
 /* LANGUAGE: CL COMMAND SOURCE */
  /\star */
  /* DESCRIPTION: COMMAND SOURCE FOR THE DLTOLDSPLF COMMAND WHICH*/
  \frac{1}{\sqrt{\pi}} INVOKES THE DLTOLDSPLF PROGRAM. \frac{\pi}{\sqrt{\pi}}/\star */
  /****************************************************************/
     CMD PROMPT('DELETE OLD SPOOLED FILES')
  /* PARAMETERS FOR LIST OF SPOOLED FILES (QUSLSPL) */
     PARM KWD(USRPRFNME) +
         TYPE(*SNAME) +
         LEN(10)MIN(1) +
         SPCVAL(*ALL) +
         PROMPT('User Profile Name:')
      PARM KWD(OUTQUEUE) +
         TYPE(QUAL1) +
         MIN(1)PROMPT('Output Queue:')
  /* INFORMATION NEEDED FOR PROGRAM */
      PARM KWD(DELETEDATE) +
         TYPE(*DATE) +
         PROMPT('Last Deletion Date:')
QUAL1: QUAL TYPE(*NAME) LEN(10) SPCVAL(*ALL)
      QUAL TYPE(*NAME) LEN(10) SPCVAL(*LIBL *CURLIB ' ') +
         PROMPT('Library Name:')
```
To create the CL command, specify the following:

CRTCMD CMD(QGPL/DLTOLDSPLF) PGM(QGPL/DLTOLDSPLF) + SRCFILE(QGPL/QCMDSRC) ALLOW(\*IPGM \*BPGM)

To delete old spooled files, you can use one of the application programs provided in the following languages:

- v RPG
- COBOL
- v ILE C

#### **RPG DLTOLDSPLF program**

To delete old spooled files, use the following RPG program:

```
H* ***************************************************************
H* ***************************************************************
\mathbb{H}^*H* MODULE: DLTOLDSPLF *
\mathbb{H}^*H* LANGUAGE: RPG
\mathbb{H}^*H* FUNCTION: THIS APPLICATION WILL DELETE OLD SPOOLED FILES \quadH* FROM THE SYSTEM, BASED ON THE INPUT PARAMETERS. *
\mathbb{H}^*H* APIs USED: *
H*  QUSCRTUS -- Create User Space
H* QUSLSPLF -- List Spooled Files *
H* QUSRTVUS -- Retrieve User Space *
         QUSRSPLA -- Retrieve Spooled File Attributes
H* QMHSNDPM -- Send Program Message
H*  QUSDLTUS -- Delete User Space
\mathbb{H}^*H* ***************************************************************
H* ***************************************************************
E/COPY QRPGSRC,EUSRSPLA
```
'NUMBER OF SPOOLED - C  $\mathbf I$ MSGTXT I 'FILES DELETED: ' IMSGDTA  $DS$ 1 35 MSGDT1  $\mathbf{I}$ 36 400DLTCNT  $\mathsf{I}$ **ISTRUCT DS**  $\bf I$ B  $\overline{1}$ 40USSIZE B 5  $\rm I$ 80GENLEN  $\rm I$  $\mathsf{B}$ 9 120RTVLEN B 13 160STRPOS  $\rm I$  $\rm I$ B 17 200RCVLEN B 21 240SPLF# Ι B 25 280MSGDLN  $\mathsf{T}$ B 29 320MSGQ#  $\mathbf{I}$ 33 38 FIL#  $\rm I$  $\mathsf{T}$ 39 42 MSGKEY 'DLTOLDSPLFQTEMP  $\mathbf I$  $I$  I 43 62 USRSPC  $\mathbf{I}$ '\*REQUESTER 63 82 MSGQ  $I$   $I$ **ITGTDAT DS**  $\mathbf{1}$ 1 TGTCEN  $\bf I$  $\mathbf{2}$  $\rm I$ 3 TGTYR  $\mathsf{L}$  $\overline{4}$ 5 TGTMTH  $\mathbf I$ 6 7 TGTDAY I/COPY QRPGSRC, QUSGEN I/COPY QRPGSRC, QUSLSPL I/COPY QRPGSRC, QUSRSPLA  $\begin{array}{l} \textcolor{blue}{\textbf{1}} \textcolor{blue}{\textbf{2}} \textcolor{blue}{\textbf{3}} \textcolor{blue}{\textbf{4}} \textcolor{blue}{\textbf{4}} \textcolor{blue}{\textbf{5}} \textcolor{blue}{\textbf{5}} \textcolor{blue}{\textbf{6}} \textcolor{blue}{\textbf{6}} \textcolor{blue}{\textbf{7}} \textcolor{blue}{\textbf{8}} \textcolor{blue}{\textbf{9}} \textcolor{blue}{\textbf{1}} \textcolor{blue}{\textbf{1}} \textcolor{blue}{\textbf{1}} \textcolor{blue}{\textbf{1}} \textcolor{blue}{\textbf{1}} \textcolor{blue}{\textbf$ I\* The following is copied from QSYSINC/QRPGSRC member QUSEC I\* so that the variable length field QUSBNG can be defined I\* as 100 bytes for exception data. The defined field is I\* named EXCDTA. IQUSBN DS  $I*$ Qus EC  $\mathsf{L}$  $\overline{B}$ 40QUSBNB 1  $I*$ Bytes Provided  $\rm I$  $\, {\sf B}$  $5<sup>5</sup>$ 80QUSBNC  $I*$ Bytes Available 9 15 QUSBND  $\mathbf{I}$ Exception Id I\*  $\mathsf{L}$ 16 16 QUSBNF  $I*$ Reserved  $I\star$ 17 17 QUSBNG Varying length T\* 17 116 EXCDTA  $\mathsf{L}$ **IDATSTR DS**  $\mathbf I$  $\mathbf{1}$ 1 DATCEN  $\rm I$  $\mathbf{2}$ 3 DATYR  $\mathsf{T}$  $\overline{4}$ 5 DATMTH 7 DATDAY T 6  $C*$  $\star$  $C^*$ EXECUTABLE CODE STARTS HERE  $\star$  $C*$  $C*$  $\mathsf C$ \*ENTRY PLIST  $\mathbb C$ USRNAM 10 PARM  $\mathbb C$ PARM OUTQ 20  $\mathsf C$ PARM DLTDAT 7  $\mathbb C$ MOVE DLTDAT TGTDAT  $\mathbb C$ Z-ADD0 **DLTCNT**  $\mathbb C$ MOVE \*BLANKS QUSBN  $\mathbb C$ Z-ADD0 QUSBNB  $C*$  $\star$ 

C\* CREATE A USER SPACE TO STORE THE LIST OF SPOOLED FILES.  $*$  $\mathbb{C}^*$ C<br>CALL 'QUSCRTUS' C PARM USRSPC PARM \*BLANKS USEXAT 10 C PARM 1024 USSIZE C PARM ' ' USINIT 1 C PARM '\*CHANGE 'USAUTH 10<br>C PARM \*BLANKS USTEXT 50 PARM \*BLANKS USTEXT 50<br>PARM '\*YES 'USREPL 10 C PARM '\*YES C PARM QUSBN  $\mathbb{C}^*$ C\* FILL THE USER SPACE JUST CREATED WITH SPOOLED FILES AS \*\* C\* DEFINED IN THE CL COMMAND.  $\mathbb{C}^*$ C CALL 'QUSLSPL' C PARM USRSPC C PARM 'SPLF0100'FMTNM1 8 USRNAM C PARM OUTQ C PARM '\*ALL 'FRMTYP 10 C PARM '\*ALL 'USRDTA 10 C PARM OUSBN  $\mathbb{C}^*$ C\* THE USER SPACE IS NOW FILLED WITH THE LIST OF SPOOLED FILES. \* C\* NOW USE THE QUSRTVUS API TO FIND THE NUMBER OF ENTRIES AND \* C\* THE OFFSET AND SIZE OF EACH ENTRY IN THE USER SPACE.  $*$  $\mathbb{C}^*$ C Z-ADD140 GENLEN C Z-ADD1 STRPOS  $\mathbb{C}^*$ C CALL 'QUSRTVUS' C PARM USRSPC C PARM STRPOS C PARM GENLEN QUSBP C PARM QUSBN  $\mathbb{C}^*$ C\* CHECK THE GENERIC HEADER DATA STRUCTURE FOR NUMBER OF LIST \* C\* ENTRIES, OFFSET TO LIST ENTRIES, AND SIZE OF EACH LIST ENTRY. \*  $\mathbb{C}^*$ C Z-ADDQUSBPQ STRPOS C ADD 1 STRPOS C Z-ADDQUSBPT RTVLEN Z-ADD209<br>Z-ADD1 C Z-ADD1 COUNT 150  $\mathbb{C}^*$ C\* \*\*\*\*\*\*\*\*\*\*\*\*\*\*\*\*\*\*\*\*\*\*\*\*\*\*\*\*\*\*\*\*\*\*\*\*\*\*\*\*\*\*\*\*\*\*\*\*\*\*\*\*\*\*\*\*\*\*\*\*\*\*\* C\* \*\*\*\*\*\*\*\*\*\*\*\*\*\*\*\*\*\*\*\*\*\*\*\*\*\*\*\*\*\*\*\*\*\*\*\*\*\*\*\*\*\*\*\*\*\*\*\*\*\*\*\*\*\*\*\*\*\*\*\*\*\*\*  $\mathbb{C}^*$ C\* BEGINNING OF LOOP (DO WHILE COUNT <= QUSBPS)  $\mathbb{C}^*$ C\* \*\*\*\*\*\*\*\*\*\*\*\*\*\*\*\*\*\*\*\*\*\*\*\*\*\*\*\*\*\*\*\*\*\*\*\*\*\*\*\*\*\*\*\*\*\*\*\*\*\*\*\*\*\*\*\*\*\*\*\*\*\*\*  $\mathbb{C}^*$ C COUNT DOWLEQUSBPS  $\mathbb{C}^*$ C\* RETRIEVE THE INTERNAL JOB IDENTIFIER AND INTERNAL SPOOLED FILE\* C\* IDENTIFIER FROM THE ENTRY IN THE USER SPACE. THIS INFORMATION\* C\* WILL BE USED TO RETRIEVE THE ATTRIBUTES OF THE SPOOLED FILE. \* C\* THIS WILL BE DONE FOR EACH ENTRY IN THE USER SPACE.  $*$  $\mathbb{C}^*$ C CALL 'QUSRTVUS' C PARM USRSPC **STRPOS** C<sub>2</sub> PARM RTVLEN C PARM QUSFT C PARM QUSBN

 $\mathbb{C}^*$ C\* NOW RETRIEVE THE SPOOLED FILE ATTRIBUTES USING THE QUSRSPLA \*  $C*$  API.  $*$  $\mathbb{C}^*$ C MOVE \*BLANKS JOBINF C MOVEL'\*INT' JOBINF 26 C MOVE QUSFTH QUSFXD C MOVE QUSFTJ QUSFXF C<br>C MOVE \*BLANK<br>MOVE \*BLANK MOVE \*BLANKS SPLF#  $\mathbb{C}^*$ C<br>C<br>C<br>PARM QUSFX C PARM RCVLEN C PARM 'SPLA0100'FMTNM2 8<br>C PARM JOBINF PARM JOBINF C PARM QUSFXD C PARM QUSFXF SPLFNM C PARM SPLF# C PARM QUSBN  $\mathbb{C}^*$ C\* CHECK QUSFX DATA STRUCTURE FOR DATE FILE OPENED. C\* DELETE SPOOLED FILES THAT ARE OLDER THAN THE TARGET DATE \* C\* SPECIFIED ON THE COMMAND. A MESSAGE IS SENT FOR EACH SPOOLED \*  $C*$  FILE DELETED.  $*$  $\mathbb{C}^*$  $\mathbb{C}^*$ C MOVE QUSFX7 DATSTR C<br>C DATCEN IFLT TGTCEN<br>C EXSR CLDLT EXSR CLDLT C ELSE C DATCEN IFEQ TGTCEN C DATYR IFLT TGTYR<br>C EXSR CLDLT EXSR CLDLT C ELSE DATYR IFEQ TGTYR C DATMTH IFLT TGTMTH C EXSR CLDLT<br>C ELSE NOT LT MTH C DATMTH IFEQ TGTMTH C DATDAY IFLE TGTDAY C EXSR CLDLT<br>C END FOR LE DAY C END END FOR EQ MTH C<br>C END END FOR ELSE M C END END FOR ELSE MTH<br>C END END FOR EQ YR END FOR EQ YR C END END FOR ELSE YR C END END FOR EQ CEN C END END FOR ELSE CEN  $\mathbb{C}^*$  $C*$  GO BACK AND PROCESS THE REST OF THE ENTRIES IN THE USER  $*$  $C*$  SPACE.  $*$ C QUSBPT ADD STRPOS STRPOS C 1 ADD COUNT COUNT C END C\* \*\*\*\*\*\*\*\*\*\*\*\*\*\*\*\*\*\*\*\*\*\*\*\*\*\*\*\*\*\*\*\*\*\*\*\*\*\*\*\*\*\*\*\*\*\*\*\*\*\*\*\*\*\*\*\*\*\*\*\*\* \* C\* \*\*\*\*\*\*\*\*\*\*\*\*\*\*\*\*\*\*\*\*\*\*\*\*\*\*\*\*\*\*\*\*\*\*\*\*\*\*\*\*\*\*\*\*\*\*\*\*\*\*\*\*\*\*\*\*\*\*\*\*\* \*  $\mathbb{C}^*$  $C*$  END OF LOOP  $\mathbb{C}^*$ C\* \*\*\*\*\*\*\*\*\*\*\*\*\*\*\*\*\*\*\*\*\*\*\*\*\*\*\*\*\*\*\*\*\*\*\*\*\*\*\*\*\*\*\*\*\*\*\*\*\*\*\*\*\*\*\*\*\*\*\*\*\* \* C\* \*\*\*\*\*\*\*\*\*\*\*\*\*\*\*\*\*\*\*\*\*\*\*\*\*\*\*\*\*\*\*\*\*\*\*\*\*\*\*\*\*\*\*\*\*\*\*\*\*\*\*\*\*\*\*\*\*\*\*\*\* \*

 $C*$ C\* AFTER ALL SPOOLED FILES HAVE BEEN DELETED THAT MET THE  $\star$ C\* REQUIREMENTS, SEND A FINAL MESSAGE TO THE USER.  $\star$ C\* DELETE THE USER SPACE OBJECT THAT WAS CREATED.  $\star$  $C*$  $\mathsf{C}$ MOVELMSGTXT MSGDT1  $\mathbb C$ CALL 'QMHSNDM'  $\mathbb C$ PARM \*BLANKS MSGID  $\overline{7}$  $\mathsf{C}$ PARM \*BLANKS MSGFIL 20  $\mathsf C$ PARM MSGDTA С PARM 40 MSGDLN PARM '\*INFO 'MSGTYP 10 C  $\mathsf C$ PARM **MSGQ**  $\mathsf C$ PARM 1 MSGQ#  $\mathbb C$ PARM \*BLANKS RPYMQ 10  $\mathsf C$ PARM MSGKEY  $\mathsf C$ PARM QUSBN  $C*$  $\star$ C\* DELETE THE USER SPACE OBJECT THAT WAS CREATED.  $\star$  $\mathbb{C} \ast$ CALL 'QUSDLTUS'  $\mathsf{C}$ USRSPC  $\mathsf{C}$ PARM  $\mathsf{C}$ **PARM OUSBN**  $C*$ C\*  $C*$  $C*$ END OF PROGRAM  $\star$ C\*  $\mathsf{C}$ **RETRN** C\*  $C^*$  $\star$  $C*$ CLDLT SUBROUTINE  $C*$ C\* THIS SUBROUTINE CALLS A CL PROGRAM THAT WILL DELETE A SPOOLED \* C\* FILE AND SEND A MESSAGE THAT THE SPOOLED FILE WAS DELETED.  $\star$  $C*$  $\star$  $C*$  $\mathsf{C}^-$ CLDLT **BEGSR**  $(x^*$  $\star$ C\* KEEP A COUNTER OF HOW MANY SPOOLED FILES ARE DELETED.  $\star$  $C*$  $\mathsf C$ ADD<sub>1</sub> **DLTCNT** MOVE QUSFXL C  $FIL#$ CALL 'CLDLT'  $\mathsf C$  $\mathsf C$ PARM QUSFXK  $\mathbb C$ PARM QUSFXJ  $\mathsf C$ PARM QUSFXH  $\mathbb C$ PARM QUSFXG  $\mathsf{C}$ PARM  $FIL#$  $\mathsf{C}$ PARM QUSFXM С PARM QUSFXN  $\mathcal{C}$ **ENDSR** 

To create the RPG program, specify the following: CRTRPGPGM PGM(QGPL/DLTOLDSPLF) SRCFILE(QGPL/QRPGSRC)

## **COBOL DLTOLDSPLF program**

To delete spooled files, you can use this COBOL DLTOLDSPLF program:

```
***************************************************************
\star* PROGRAM: DLTOLDSPLF *
\star* LANGUAGE: COBOL *
\star* DESCRIPTION: DELETE OLD SPOOLED FILES *
\star* APIs USED: QUSCRTUS, QUSLSPL, QUSRTVUS, QUSRSPLA, QUSDLTUS,*
   AND OMHSNDM.
***************************************************************
IDENTIFICATION DIVISION.
PROGRAM-ID. DLTOLDSPLF.
ENVIRONMENT DIVISION.
CONFIGURATION SECTION.
SOURCE-COMPUTER. IBM-AS400.
OBJECT-COMPUTER. IBM-AS400.
INPUT-OUTPUT SECTION.
FILE-CONTROL.
DATA DIVISION.
FILE SECTION.
WORKING-STORAGE SECTION.
COPY QUSGEN OF QSYSINC-QLBLSRC.
COPY QUSLSPL OF QSYSINC-QLBLSRC.
COPY QUSRSPLA OF QSYSINC-QLBLSRC.
*****************************************************************
* VALUES USED FOR ERROR CODE *
*****************************************************************
* The following is copied from QSYSINC/QLBLSRC member QUSEC
* so that the variable length field EXCEPTION-DATA can be defined
* as 100 bytes for exception data.
*****************************************************************
01 QUS-EC.
    05 BYTES-PROVIDED PIC S9(00009) BINARY.
    05 BYTES-AVAILABLE PIC S9(00009) BINARY.<br>05 EXCEPTION-ID PIC X(00007).
    05 EXCEPTION-ID
    05 RESERVED PIC X(00001).
    05 EXCEPTION-DATA
*
* Varying length
    05 EXCEPTION-DATA
***************************************************************
* VALUES USED FOR THE QUSCRTUS PROGRAM *
***************************************************************
01 CRTUS-INFO.
    05 CRT-SPCNAME PIC X(20)
             VALUE "DLTOLDSPLFQTEMP ".
    05 CRT-EXTATTR PIC X(10) VALUE SPACE.
    05 CRT-SPCSIZE PIC S9(9) BINARY VALUE 1024.
    05 CRT-INITSPACE PIC X VALUE " ".
    05 CRT-AUTHORITY PIC X(10) VALUE "*CHANGE ".
    05 CRT-DESCRIPTION PIC X(50) VALUE SPACE.<br>05 CRT-USRRPL PIC X(10) VALUE "*YES
                          PIC X(10) VALUE "*YES
***************************************************************
* VALUES USED FOR THE QUSRTVUS PROGRAM *
***************************************************************
01 RTV-START-POS PIC S9(9) BINARY VALUE 1.
01 RTV-LENGTH PIC S9(9) BINARY VALUE 140.
01 RTVSPLA-JOB-ID PIC X(26) VALUE "*INT".
***************************************************************
* VALUES USED FOR THE QUSLSPL AND QUSRSPLA PROGRAM *
***************************************************************
01 RSPLA-DATE.
```
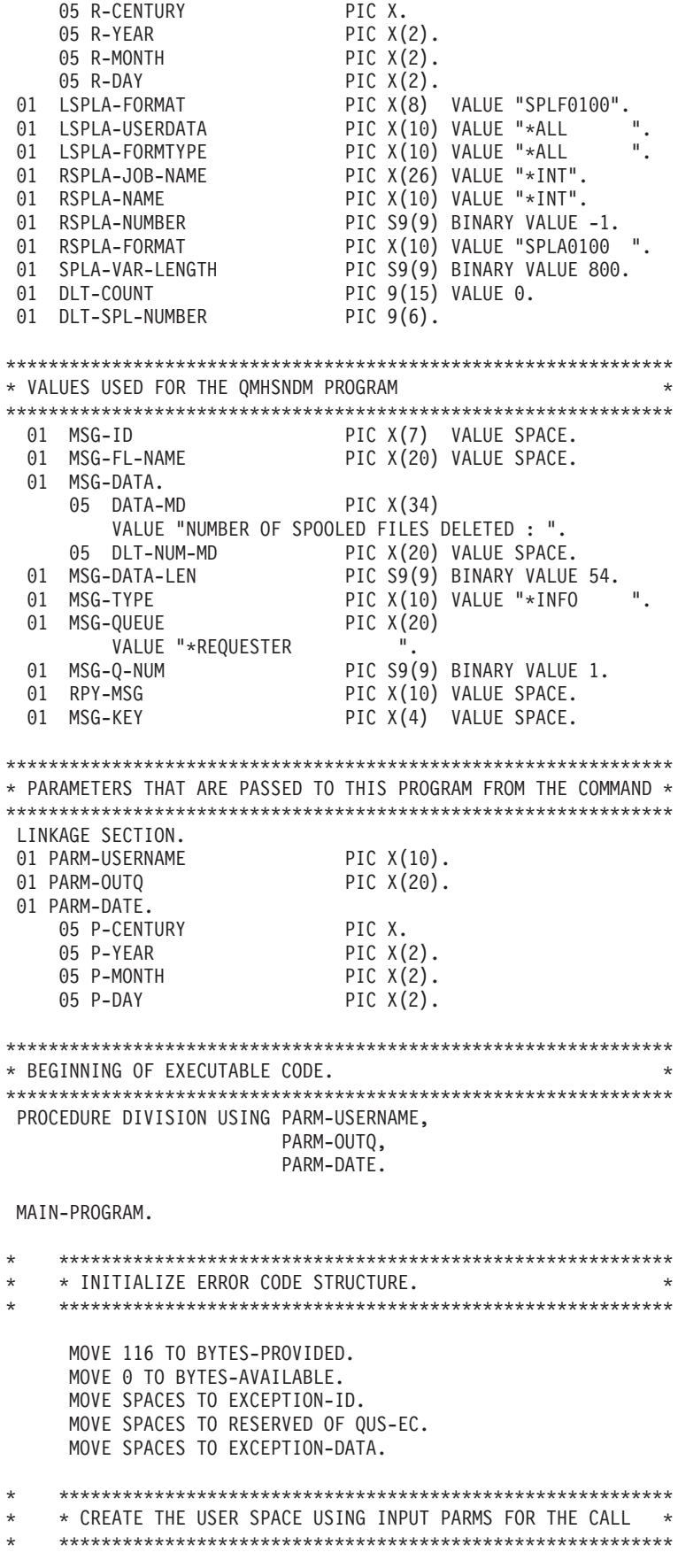

CALL "QUSCRTUS" USING CRT-SPCNAME, CRT-EXTATTR, CRT-SPCSIZE, CRT-INITSPACE, CRT-AUTHORITY, CRT-DESCRIPTION, CRT-USRRPL, QUS-EC. \* \*\*\*\*\*\*\*\*\*\*\*\*\*\*\*\*\*\*\*\*\*\*\*\*\*\*\*\*\*\*\*\*\*\*\*\*\*\*\*\*\*\*\*\*\*\*\*\*\*\*\*\*\*\*\*\*\*\* \* LIST THE SPOOLED FILES TO THE USER SPACE OBJECT. \* \*\*\*\*\*\*\*\*\*\*\*\*\*\*\*\*\*\*\*\*\*\*\*\*\*\*\*\*\*\*\*\*\*\*\*\*\*\*\*\*\*\*\*\*\*\*\*\*\*\*\*\*\*\*\*\*\*\* CALL "QUSLSPL" USING CRT-SPCNAME, LSPLA-FORMAT, PARM-USERNAME, PARM-OUTQ, LSPLA-FORMTYPE, LSPLA-USERDATA, QUS-EC. \* \*\*\*\*\*\*\*\*\*\*\*\*\*\*\*\*\*\*\*\*\*\*\*\*\*\*\*\*\*\*\*\*\*\*\*\*\*\*\*\*\*\*\*\*\*\*\*\*\*\*\*\*\*\*\*\*\*\* \* RETRIEVE ENTRY INFORMATION FROM THE USER SPACE. \* \*\*\*\*\*\*\*\*\*\*\*\*\*\*\*\*\*\*\*\*\*\*\*\*\*\*\*\*\*\*\*\*\*\*\*\*\*\*\*\*\*\*\*\*\*\*\*\*\*\*\*\*\*\*\*\*\*\* CALL "QUSRTVUS" USING CRT-SPCNAME, RTV-START-POS, RTV-LENGTH, QUS-GENERIC-HEADER-0100, QUS-EC. \* \*\*\*\*\*\*\*\*\*\*\*\*\*\*\*\*\*\*\*\*\*\*\*\*\*\*\*\*\*\*\*\*\*\*\*\*\*\*\*\*\*\*\*\*\*\*\*\*\*\*\*\*\*\*\*\*\*\* \* IF ANY SPOOLED FILES WERE FOUND MATCHING THE SEARCH \* \* \* CRITERIA, RETRIEVE DETAILED INFORMATION AND DECIDE \* \* \* WHETHER TO DELETE THE FILE OR NOT. \* \* \*\*\*\*\*\*\*\*\*\*\*\*\*\*\*\*\*\*\*\*\*\*\*\*\*\*\*\*\*\*\*\*\*\*\*\*\*\*\*\*\*\*\*\*\*\*\*\*\*\*\*\*\*\*\*\*\*\* IF NUMBER-LIST-ENTRIES OF QUS-GENERIC-HEADER-0100 GREATER THAN ZERO THEN ADD 1 TO OFFSET-LIST-DATA OF QUS-GENERIC-HEADER-0100 GIVING RTV-START-POS. PERFORM CHECK-AND-DELETE THROUGH CHECK-AND-DELETE-END NUMBER-LIST-ENTRIES OF QUS-GENERIC-HEADER-0100 TIMES. \* \*\*\*\*\*\*\*\*\*\*\*\*\*\*\*\*\*\*\*\*\*\*\*\*\*\*\*\*\*\*\*\*\*\*\*\*\*\*\*\*\*\*\*\*\*\*\*\*\*\*\*\*\*\*\*\*\*\* \* \* CALL THE QUSDLTUS API TO DELETE THE USER SPACE \* \* \* WE CREATED, AND TO SEND A MESSAGE TELLING HOW MANY \* \* \* SPOOLED FILES WERE DELETED. \* \* \*\*\*\*\*\*\*\*\*\*\*\*\*\*\*\*\*\*\*\*\*\*\*\*\*\*\*\*\*\*\*\*\*\*\*\*\*\*\*\*\*\*\*\*\*\*\*\*\*\*\*\*\*\*\*\*\*\* CALL "QUSDLTUS" USING CRT-SPCNAME, QUS-EC. MOVE DLT-COUNT TO DLT-NUM-MD. CALL "QMHSNDM" USING MSG-ID, MSG-FL-NAME, MSG-DATA, MSG-DATA-LEN, MSG-TYPE, MSG-QUEUE, MSG-Q-NUM, RPY-MSG, MSG-KEY, QUS-EC. STOP RUN.

\* \*\*\*\*\*\*\*\*\*\*\*\*\*\*\*\*\*\*\*\*\*\*\*\*\*\*\*\*\*\*\*\*\*\*\*\*\*\*\*\*\*\*\*\*\*\*\*\*\*\*\*\*\*\*\*\*\*\* \* \* CHECK THE DATE OF THE SPOOLED FILE. IF IT IS OLDER \* \* \* OR EQUAL TO THE DATE PASSED IN, CALL THE PROCEDURE \* \* \* TO DELETE THE SPOOLED FILE. \* \* \*\*\*\*\*\*\*\*\*\*\*\*\*\*\*\*\*\*\*\*\*\*\*\*\*\*\*\*\*\*\*\*\*\*\*\*\*\*\*\*\*\*\*\*\*\*\*\*\*\*\*\*\*\*\*\*\*\* CHECK-AND-DELETE. CALL "QUSRTVUS" USING CRT-SPCNAME, RTV-START-POS, SIZE-EACH-ENTRY OF QUS-GENERIC-HEADER-0100, QUS-SPLF0100, QUS-EC. \* \*\*\*\*\*\*\*\*\*\*\*\*\*\*\*\*\*\*\*\*\*\*\*\*\*\*\*\*\*\*\*\*\*\*\*\*\*\*\*\*\*\*\*\*\*\*\*\*\*\*\*\*\*\*\*\*\*\* \* \* ADVANCE TO NEXT SPOOLED FILE FOR PROCESSING THE CHECK \* \* \* AND DELETE. \* \* \*\*\*\*\*\*\*\*\*\*\*\*\*\*\*\*\*\*\*\*\*\*\*\*\*\*\*\*\*\*\*\*\*\*\*\*\*\*\*\*\*\*\*\*\*\*\*\*\*\*\*\*\*\*\*\*\*\* ADD SIZE-EACH-ENTRY OF QUS-GENERIC-HEADER-0100 TO RTV-START-POS GIVING RTV-START-POS. \* \*\*\*\*\*\*\*\*\*\*\*\*\*\*\*\*\*\*\*\*\*\*\*\*\*\*\*\*\*\*\*\*\*\*\*\*\*\*\*\*\*\*\*\*\*\*\*\*\*\*\*\*\*\*\*\*\*\* \* \* RETRIEVE THE ATTRIBUTES FOR THE SPOOLED FILE TO GET \* \* \* THE CREATE DATE FOR THE SPOOLED FILE. \* \* \*\*\*\*\*\*\*\*\*\*\*\*\*\*\*\*\*\*\*\*\*\*\*\*\*\*\*\*\*\*\*\*\*\*\*\*\*\*\*\*\*\*\*\*\*\*\*\*\*\*\*\*\*\*\*\*\*\* CALL "QUSRSPLA" USING QUS-SPLA0100, SPLA-VAR-LENGTH, RSPLA-FORMAT, RSPLA-JOB-NAME, INT-JOB-ID OF QUS-SPLF0100, INT-SPLF-ID OF QUS-SPLF0100, RSPLA-NAME, RSPLA-NUMBER, QUS-EC. MOVE DATE-FILE-OPEN OF QUS-SPLA0100 TO RSPLA-DATE. \* \*\*\*\*\*\*\*\*\*\*\*\*\*\*\*\*\*\*\*\*\*\*\*\*\*\*\*\*\*\*\*\*\*\*\*\*\*\*\*\*\*\*\*\*\*\*\*\*\*\*\*\*\*\*\*\*\*\* \* \* COMPARE THE CREATE DATE WITH THE DATE THAT WAS PASSED \* \* \* IN AS PARAMETER. \* \* \*\*\*\*\*\*\*\*\*\*\*\*\*\*\*\*\*\*\*\*\*\*\*\*\*\*\*\*\*\*\*\*\*\*\*\*\*\*\*\*\*\*\*\*\*\*\*\*\*\*\*\*\*\*\*\*\*\* IF R-CENTURY IS LESS THAN P-CENTURY THEN PERFORM DLT-SPLF THROUGH DLT-SPLF-END ELSE IF R-CENTURY IS EQUAL TO P-CENTURY THEN IF R-YEAR IS LESS THAN P-YEAR THEN PERFORM DLT-SPLF THROUGH DLT-SPLF-END ELSE IF R-YEAR IS EQUAL TO P-YEAR THEN IF R-MONTH IS LESS THAN P-MONTH THEN PERFORM DLT-SPLF THROUGH DLT-SPLF-END ELSE IF R-MONTH IS EQUAL TO P-MONTH THEN IF R-DAY IS LESS THAN OR EQUAL TO P-DAY THEN PERFORM DLT-SPLF THROUGH DLT-SPLF-END. CHECK-AND-DELETE-END. \* \*\*\*\*\*\*\*\*\*\*\*\*\*\*\*\*\*\*\*\*\*\*\*\*\*\*\*\*\*\*\*\*\*\*\*\*\*\*\*\*\*\*\*\*\*\*\*\*\*\*\*\*\*\*\*\*\*\*

\* \* THIS IS THE PROCEDURE TO DELETE THE SPOOLED FILE. \* \* ALL OF THE SPOOLED FILES WITH CREATE DATE OLDER OR \* \* \* EQUAL TO THE DATE PASSED IN AS PARAMETER WILL BE  $*$ 

```
\star \quad \star \quad DFIFTED.
     * **********************************************************
DLT-SPLF.
     ADD 1 TO DLT-COUNT.
     MOVE SPLF-NUMBER OF QUS-SPLA0100 TO DLT-SPL-NUMBER.
     CALL "CLDLT" USING SPLF-NAME OF QUS-SPLA0100,
                         JOB-NUMBER OF QUS-SPLA0100,
                         USR-NAME OF QUS-SPLA0100,
                         JOB-NAME OF QUS-SPLA0100,
                         DLT-SPL-NUMBER,
                         FORM-TYPE OF QUS-SPLA0100,
                         USR-DATA OF QUS-SPLA0100.
```
DLT-SPLF-END.

To create the COBOL program, specify the following: CRTCBLPGM PGM(QGPL/DLTOLDSPLF) SRCFILE(QGPL/QCBLSRC)

#### **ILE C DLTOLDSPLF program**

To delete spooled files, you can use this ILE C DLTOLDSPLF program:

```
/*******************************************************************/
/* PROGRAM: DLTOLDSPLF
/\star */
/* LANGUAGE: ILE C for 0S/400 */
/\star */
/* DESCRIPTION: THIS IS AN EXAMPLE PROGRAM FOR THE USE OF */
/* USER SPACES WRITTEN IN ILE C for OS/400. */
/* THE FLOW OF THIS PROGRAM IS AS FOLLOWS: */
/* (1) CREATE A USER SPACE USING QUSCRTUS */
/* (2) GET LIST OF SPOOLED FILES IN THE USER SPACE */
\sqrt{\star} USING QUSLSPL \star//* (3) KEEP POINTER TO ENTRY LIST IN THE USER SPACE */
\frac{1}{*} (4) ENTER LOOP \frac{1}{*}/* RETRIEVE LIST ENTRY */
               RETRIEVE MORE INFORMATION USING QUSRSPLA */
/* IF SPOOLED FILE IS TOO OLD */
\sqrt{\star} belette spooled file \star//* INCREMENT DELETE COUNTER */
\frac{1}{\sqrt{2}} END LOOP<br>\frac{1}{\sqrt{2}} (5) DELETE USER SPACE
\frac{1}{x} (5) DELETE USER SPACE \frac{x}{x}/\star */
/* APIs USED: QUSCRTUS, QUSLSPL, QUSRSPLA, QUSPTRUS, QUSDLTUS, */
\frac{1}{\sqrt{\pi}} QMHSNDPM, AND QMHSNDM. \frac{\pi}{\sqrt{\pi}}/\star */
/*******************************************************************/
#include <string.h> /*strcpy, strncpy, strcmp */
#include <stdio.h>
#include <qusec.h> /*Error code structures */
#include <qusgen.h> /*General user space structures */
#include <quscrtus.h> /*Linkage info, structures for QUSCRTUS */
#include <quslspl.h> /*Linkage info, structures for QUSLSPL */
#include <qusptrus.h> /*Linkage info, structures for QUSPTRUS */
#include <qusrspla.h> /*Linkage info, structures for QUSRSPLA */
#include <qusdltus.h> /*Linkage info, structures for QUSDLTUS */
#include <qmhsndm.h> /*Linkage info, structures for QMHSNDM */
#include <qmhsndpm.h> /*Linkage info, structures for QMHSNDPM */
```
#pragma linkage(CLDLT,OS) void CLDLT (char file name[10], char job number[6], char usr\_name[10], char job\_name[10],

```
char file number[6],
        char form type[10],
        char usr data[10]);
 void error check (void);
Qus Generic Header 0100 t *space;
char *list section;
Qus_SPLF0100_t *entry_list;
Qus_SPLA0100_t *Rcv_Spl_Var;
/* PARMS FOR CLDLT
                                     \star/char job_nmbr[6];
char usr<sup>nm[10]</sup>;
char job nm[10];
char sp_job_name[10];
char sp_spl_number[6];
char \overline{Fig Number}} = "*LAST ";
/* PARMS FOR QUSLSPL
                                     \star/char frmt[8];
char usr[10];
char OutQ Nm[20];
char ls_frm_typ[10];
char Usr_dat[10];
/* PARMS FOR QUSRSPLA
char Rcv Var[724];
int Rcv_I]gth = 724;
char Rtv_Fmt[8];
char Qa1<sup>-</sup>Jb<sub>-</sub>Nam[] = "*INT
                           ";
                 ^{\rm n} ;
char Spl\overline{f} Name [] = "\star] NT
int Splf<sup>-</sup>Number = -1;
/* PARMS FOR QUSCRTUS
char spc_name[20];
char ext^{-}atr[10];
int initial size;
char initial_value[1];
char auth[10];
char desc[50];
char replace[10];
/* PARMS FOR QMHSNDPM AND QMHSNDM
char msg_id[7];
char msg fl name[20];
char msg data[50];
int msg_data_len;
char msg_type[10];
char pgm_queue[10];
int pgm_stk_cnt;
char msg key[4];
/* PARMS FOR OMHSNDM
                                     \star /
int msg q num;
char msg queue[20];
char rpy_mq[10];
/* MISCELLANEOUS VARIABLES
char pack dlt count[15];
```

```
int dlt cnt;
int count;
char tmp spl number[7];
char dltdate[7];
char spc date[7];
int api code;
Qus EC t err code;
/* PROCEDURE TO CHECK THE ERRCODE RETURNED FROM CALLS TO APIs */
void error check(void)
if (err\_code.Bytes_Available != 0){
    strncpy(msg_i\bar{d}, "CPF9898",7);
    strncpy(msg_fl_name,"QCPFMSG *LIBL ",20);
    strncpy(msg_data,"An error has occurred calling ",29);
    switch (api_code){
      case 1 : strncat(msg_data,"QUSCRTUS.",9);
      case 2 : strncat(msg_data,"QUSLSPL.",9);<br>case 3 : strncat(msg_data,"QUSLSPL.",9);<br>case 4 : strncat(msg_data,"QUSPTRUS.",9);
      case 5 : strncat(msg_data,"QUSDLTUS.",9);
      case 6 : strncat(msg data, "QMHSNDM. ", 9);
      default : strncat(msg_data, "UNKNOWN. ",9);
      \}msg\_data\_len = 38;strncpy(msg_type,"*ESCAPE
                          ", 10);", 10);
    strncpy(pgm_queue,"*
    pgm_stk_cnt = 1;QMHSNDPM(msg_id,msg_fl_name,msg_data,msg_data_len,msg_type,
           pgm_queue,pgm_stk_cnt,msg_key,&err_code);
    \}\}/* START OF MAINLINE
main(argc,argv)
int argc;
char *argv[];
/* Read in and assign the command-line arguments to respective
                                                     \star//* variables
                                                      \star/strong(usr, argv[1], 10);strncpy (OutQ Nm, argv[2], 20);
strncpy(dlt_data, argv[3], 7);/* Assign value to specific variables in the program
                                                     \star/strcpy(spc_name,"DLTOLDSPLFQTEMP");<br>memset(ext_atr,'',10);
initial size = 1024;
strcpy(\overline{initial} value,"");
\frac{1}{2} strcpy(auth, "*CHANGE ");
memset(desc, ', 50);
strcpy(frmt,"SPLF0100");
                    strcpy(replace,"*YES
                       "\,;
strcpy(ls_frm_typ,"*ALL
                    ");
strcpy(Usr_dat,"*ALL")<br>strcpy(Rtv_Fmt,"SPLA0100");
```

```
/* Call external program to create a user space * /err\_code.Bytes_Provided = 0;api code = 1;
QUSCRTUS (spc name, ext atr, initial size, initial value, auth, desc, replace,
     &err code);
/* Call external program to list spooled files into user space */
api code = 2;QUSLSPL(spc name, frmt, usr, OutQ Nm, Is frm typ, Usr dat, &err code);
/* Call external program to get a pointer to the user space \ast//* and get addressability to the list data section.
                                      \star/api code = 3;
QUSPTRUS(spc name, &space, &err code);
list\_section = (char *)space;list section = list section + space->Offset List Data;
entry_list = (Qus_SPLF0100_t \star) list_section;dlt cnt = 0;
count = 1;
/* Loop through the entry list and delete old spooled files */
while (count <= space->Number List Entries) {
/* Call external program to retrieve more spool information */
api code = 4;
QUSRSPLA (Rcv Var, Rcv lgth, Rtv Fmt, Qal Jb Nam,
     entry list->Int Job ID, entry list->Int Splf ID,
     Splf_Name, Splf_Number, &err_code);
Rcv_{s}Spl_Var = (Qus_{s}SPLA0100_t *)Rcv_Var;
strncpy(spc date, Rcv Spl Var->Date File Open, 7);
/* If spooled file is too old delete it \overrightarrow{x}if (strncmp(spc date, dlt date, 7) <= 0) {
 strncpy(job nm, Rcv Spl Var->Job Name, 10);
 strncpy(job nmbr, Rcv Spl Var->Job Number, 6);
 strncpy(usr nm, Rcv Spl Var->Usr Name, 10);
 strncpy(sp_job_name,Rcv_Spl_Var->Splf_Name,10);
/* Convert the spooled file number to character. * /memcpy (sp_spl_number,"",6);
 sprintf(tmp spl number, "%d", Rcv Spl Var->Splf Number);
 memcpy(sp_spl_number,tmp_spl_number,strlen(tmp_spl_number));
/* Delete the spooled file.
                                     \star/
CLDLT(sp_job_name,job_nmbr,usr_nm,
     job_nm,sp_spl_number,ls_frm typ,Usr dat);
 dlt cnt++;
 \} /*IF*/
\text{strcpy}(\text{spc}_data, "");count++;entry list++;
\} /*WHILE*/
/* Remove the user space
api code = 5;
```
QUSDLTUS(spc\_name, &err\_code);

```
/********************************************************************/
/* Send final message to user indicating number of spooled files */
\sqrt{\star} deleted. \star//********************************************************************/
api code = 6;strncpy(msg_id,",7);
strncpy(msg_fl_name," ",20);
sprintf(msg_data,"Number of spooled files deleted: %d", dlt_cnt);
msg_data_len = strlen(msg_data);
strncpy(msg_type,"*INFO ",10);
strncpy(msg_queue,"*REQUESTER ",20);
msg_q_num = 1;
\frac{\text{msg}_q}{\text{strncopy(rpy_mq,}} ",10);
QMHSNDM(msg_id,msg_fl_name,msg_data,msg_data_len,msg_type,
      msg_queue,msg_q_num,rpy_mq,msg_key, &err_code);
```
}

To create an ILE C program, specify the following: CRTBNDC PGM(QGPL/DLTOLDSPLF) SRCFILE(QGPL/QCSRC)

#### **CL Delete (CLDLT) program**

The DLTOLDSPLF program, written in OPM RPG, OPM COBOL, or ILE C, calls a CL program named CLDLT. The CLDLT program deletes the spooled files and the user space. The following is the CL source for the CLDLT program.

```
/*********************************************************************/
/\star */
/* PROGRAM: CLDLT \star//\star */
\sqrt{\star} LANGUAGE: CL \star//\star */
/* DESCRIPTION: THIS PROGRAM WILL DELETE A SPECIFIC SPOOLED FILE */
/* USING THE DLTSPLF COMMAND AND SEND A MESSAGE WHEN */
           THE FILE IS DELETED.
/\star */
/\star */
/*********************************************************************/
\frac{1}{\sqrt{2}} \frac{1}{\sqrt{2}} 
PGM (&FILNAM &JOBNUM &USRNAM &JOBNAM &FILNUM &FRMTYP &USRDTA)
/\star */
/* ***************************************************************** */
/\star */
\frac{1}{x} DECLARE SECTION \frac{x}{x}/\star */
/*********************************************************************/
/\star */
DCL &FILNAM *CHAR 10
DCL &JOBNUM *CHAR 6
DCL &USRNAM *CHAR 10
DCL &JOBNAM *CHAR 10
DCL &FILNUM *CHAR 6
DCL &FRMTYP *CHAR 10
DCL &USRDTA *CHAR 10
MONMSG CPF0000
/\star */
/*********************************************************************/
/\star */
/* EXECUTABLE CODE */
/\star */
/*********************************************************************/
\sqrt{\frac{1}{\pi}} \sqrt{\frac{1}{\pi}}
```
DLTSPLF FILE(&FILNAM)

```
JOB(&JOBNUM/&USRNAM/&JOBNAM) +
          SPLNBR(&FILNUM) +
          SELECT(&USRNAM *ALL &FRMTYP &USRDTA)
SNDPGMMSG MSG('Spooled file ' *CAT &FILNAM *CAT
               ' number ' *CAT &FILNUM *CAT ' job '*CAT &JOBNUM *CAT '/*CAT &USRNAM *CAT '/' *CAT &JOBNAM *CAT +
               ' deleted.')
          TOUSR(*REQUESTER)
```
ENDPGM

To create the CL program, specify the following: CRTCLPGM PGM(QGPL/CLDLT) SRCFILE(QGPL/QCLSRC)

# **Example: Diagnostic reporting**

See "Code disclaimer [information"](#page-9-0) on page 4 for information pertaining to code examples.

The following example program illustrates the use of the Send Nonprogram Message API, QMHSNDM, the Receive Program Message API, QMHRCVPM, and the Change Exception Message API, QMHCHGEM. The program produces a diagnostic report of errors that occur when the QMHSNDM API is used to send a message to more than one message queue.

The program calls the QMHSNDM API to send a message to message queues that do not exist. The QMHSNDM API returns a generic exception message, CPF2469. This message indicates that the API also returned one or more diagnostic messages describing the errors. After the program receives the exception message and verifies that it is message CPF2469, it uses the QMHCHGEM API to handle the exception message. The QMHRCVPM API is used to receive the diagnostic messages. The program prints the exception message, the diagnostic messages, and the message help.

## **Diagnostic Report (DIAGRPT) program**

```
/********************************************************************/
/\star */
/* MODULE NAME: DIAGRPT - Diagnostic Report */
/* LANGUAGE: ILE C for 0S/400 */
/\star */
/* FUNCTION: This module will produce a diagnostic report that */
\frac{1}{*} could be used in diagnosing the errors that \frac{*}{*}occurred using the QMHSNDM API to send a message *//* to multiple message queues. *//\star */
/* This program purposely causes the QMHSNDM API to */try to send a message to message queues that do */\frac{1}{*} and exist. As a result, the generic CPF2469 \frac{1}{*}<br>\frac{1}{*} exception is returned indicating that one or more \frac{1}{*}/* exception is returned indicating that one or more *//* diagnostic messages were returned identifying the \star/<br>/* error(s) on the send operation. \star/
\frac{1}{\sqrt{\frac{1}{\pi}}} error(s) on the send operation. \frac{1}{\pi}/\star */
/* The program looks for and handles the CPF2469 *//* exception. It then receives and prints out the */
\frac{1}{\sqrt{\pi}} exception and the previous diagnostics. \frac{1}{\sqrt{\pi}}/\star */
/* Dependency: A print file must be created before calling */
/* program DIAGRPT. The print file should be created */\frac{1}{x} using the following command: \frac{x}{x} \frac{x}{x}/\star */
/* CRTPRTF FILE(PRTDIAG) CTLCHAR(*FCFC) */
            CHLVAL((1 (13))) */
/********************************************************************/
#include <stdio.h>
#include <stdlib.h>
#include <signal.h>
#include <string.h>
```

```
#include <except.h>
#include <gmhchgem.h>
                           /* From QSYSINC/H
                                             \star//* From QSYSINC/H
#include <qmhrcvpm.h>
                                             \star//* From QSYSINC/H
#include <qmhsndm.h>
                                             \star/#include <qusec.h>
                           /* From QSYSINC/H
                                             \star/#define DIAG_TYPE "02"
#define BUF SIZE 80
/* Type definition for error code structure
typedef struct error code struct
 \{Qus_EC_t ec_fields;
         Exception Data[100];
   char
 } error_code_struct;
/* Type definition for qualified name structure * /typedef struct qual name struct
 \left\{ \right.char name [10];
 char libr[10];
 } qual name struct;
/* Type definition for message information structure used on the \star/
/* receive. F is the fixed portion of the record and V is the
                                             \star//* variable length portion of the record.
                                              \star/typedef struct msg_info_struct
 \left\{ \right.Qmh Rcvpm RCVM0200 t F;
 charV[1200];
 } msg_info_struct;
FILE *prtf;
char buf[80];
char received[7];
int exception_count;
/* Function to handle errors received on the API calls. * /static void excp_handler(_INTRPT_Hndlr_Parms_T *excp_info)
 error_code_struct Error_Code;
  /* If the exception is CPF2469, increment the exception counter, *//* and mark the exception as handled by the QMHCHGEM API
  if (strncmp(excp info->Msg Id,"CPF2469",7) == 0) {
   memcpy(received,(excp_info->Msg_Id),7);
    exception count++;
   QMHCHGEM(&(excp_info->Target), 0,
         (char *)(\&(except_info->Msg-Ref_Key)),"*HANDLE ", "", \theta, &Error_Code);
 \}\left\{ \right./* BuildQList: Routine to build the message queue list. \star/
```

```
void BuildQList( qual_name_struct *QueueList, int NumQueue)
\left\{ \right.int i;
 strncpy(QueueList[0].name,"QPGMR
                                  ", 10):
                                  ", 10);strncpy(QueueList[1].name,"SNOOPY
                                 ", 10);strncpy(QueueList[2].name,"QSECOFR
 strncpy(QueueList[3].name,"PEANUTS
                                 ^{"},10);", 10);strncpy(QueueList[4].name,"QUSER
 for (i = 0; i < NumQueue ; i++ )
    strncpy(QueueList[i].libr,"*LIBL
                                     ", 10);\}\}/* PrintError: Routine to print error information and exit.
                                                       \star/void PrintError(char *errstring, char exception[7])
\{memset(buf,' ',BUF SIZE);
 buf[0] = '0';strncpy(buf+1,errstring,strlen(errstring));
 fwrite(buf,1,BUF_SIZE,prtf);
 memset(buf,' ',BUF SIZE);
 buf[0] = '0';strncpy(buf+1,"Exception received->",20);
 strncpy(buf+21, exception, strlen(exception));
 fwrite(buf, 1, BUF_SIZE, prtf);fclose(prtf);exit(1);\left\{ \right./* PrintData: Routine to print varying length character string data.*/
void PrintData(char *strname, void *strptr, int strlgth)
\{char *strdata = strptr;
 int i, lgth, remain;
 /* Write the description and the data that will fit on one line */memset(buf,' ',BUF SIZE);
 buf[0] = '0';lgth = strlen(strname);
 strncpy(buf+1, strname, lgth);
 lgth++;/* remain = MIN(str1gth, 80 - 1gth) */
 remain = (strlgth < 80 - lgth) ? strlgth : 80 - lgth;
 strncpy(buf+lgth,strdata,remain);
 fwrite(buf,1,BUF SIZE,prtf);
 /* Now write the remainder of the data */if (strlgth > (80 - lgth))\left\{ \right./* Adjust pointer to data not printed yet */
    strdata = strdata + (80 - 1)th);
    for (i = 0; i <strlgth; i = i + 70, strdata = strdata + 70)
      \left\{ \right./* 1gth = MIN(strlgth-i,70) */
```

```
lgth = (strlgth-i < 70) ? strlgth-i : 70;
       memset(buf,' ',BUF SIZE);
       strncpy(buf,"0
                         ", 10);memcpy(buf+10,strdata,lgth);
       fwrite(buf, 1, BUF SIZE, prtf);
      \}\}\}/* PrintMessage: Routine to print the message data and text. */
void PrintMessage(msg info struct *Msg)
\{/* Pointer to the varying length character data*/<br>/* Length of the varying length character data */
 char *DataPtr;
 int DataLen;
 char CharType[10]; /* Message type as a string */PrintData("Message ID->", Msg->F. Message Id, 7);
 /* Convert Message Type to a character string to be printed out */if (\text{memcmp}(\text{Msg->F.Message Type, "02", 2) == 0)strncpy(CharType,"DIAGNOSTIC", 10);
 else if (memcmp(Msg->F.Message_Type,"15",2)==0)
   strncpy(CharType, "ESCAPE \overline{N}, 10);
 PrintData("Message Type->", CharType, 10);
 /* First point to the beginning of the message data
                                                               \star//* in the structure and get the length of data returned.
                                                               \star/DataPtr = Msg->V;DataLen = Msg->F.Length Data Returned;
  /* If there is non-blank data, print it out
                                                               \star/if ((DataLen > 0) && (strspn(DataPtr," ") < DataLen))
   PrintData("Message data received->",DataPtr,DataLen);
 /* Point to the beginning of the message text field and get the
                                                               \star//* length of message text returned.
                                                               \star/DataPtr += DataLen;
 DataLen = Msg->F.Length Message Returned;
 /* If there is non-blank text, print it out
                                                                \star/if ((\text{DataLen} > 0) && (\text{strspn}(\text{DataPtr}, " " ) < \text{DataLen}))PrintData("Message text received->",DataPtr,DataLen);
 /* Now update to point to the beginning of the message
                                                                \star//* help text field and get the length of message help text
 /* returned.
 DataPtr += DataLen;
 DataLen = Msg->F.Length Help Returned;
 /* If there is non-blank message help text, print it out
                                                               \star/if ((DataLen > 0) && (strspn( DataPtr," ") < DataLen))
   PrintData("Message help text received->", DataPtr, DataLen);
 strncpy(buf,"-
                                                      ", 43):fwrite(buf,1,BUF_SIZE,prtf);
\}/\star\star//* Start of main program.
                                                                 \star/1*\star/main()
```

```
\{
```
error code struct ErrorCode; qual\_name\_struct MsgQList[5]; qual\_name\_struct MsgFile; qual name struct RpyMsgQ; msg info struct MsgInfo; char MsgData[128]; char MsgText[512]; char MsgHelp[512]; char PgmMsgQ[10]; char MsgType[10]; char MsgAction[10]; char Format[8]; char MsgId[7]; char MsgKey[4]; int MsgTextLen; int MsgInfoLen; int NumMsgQ; int PgmCount; int WaitTime; int morediag; /\* Initialize variables \*/ exception count =  $0$ ; memcpy(ErrorCode.ec\_fields.Exception\_Id,",7); ErrorCode.ec\_fields.Bytes\_Provided = 0; memcpy(MsgId,",7); memcpy(MsgFile.name,",10);<br>memcpy(MsgFile.libr,",",10); memcpy(MsgFile.libr," strcpy(MsgText,"This is an immediate, informational message"); MsgTextLen = strlen(MsgText);<br>memcpy(MsgType,"\*INFO ",10);<br> $\sum_{n=M \le n}^{M}$  ",10);<br> $\sum_{n=M \le n}^{M}$  "10); memcpy(MsgType,"\*INFO memcpy(RpyMsgQ.name,",10);<br>memcpy(RpyMsgQ.libr,",",10); memcpy(RpyMsgQ.libr," /\* Build the list of message queues to send the message to  $*$ / Num $MsgQ = 5$ ; BuildQList(MsgQList,NumMsgQ); /\* Enable the exception handler around the call to QMHSNDM  $*$ / #pragma exception handler(excp handler, 0, 0, C2 MH ESCAPE)  $/*$  Send the message to the list of message queues.  $*/$ QMHSNDM( MsgId, &MsgFile, MsgText, MsgTextLen, MsgType, &MsgQList, NumMsgQ, &RpyMsgQ, &MsgKey, &ErrorCode);  $/*$  Disable the exception handler  $*/$ #pragma disable\_handler  $/*$  If an error occurred on the send, produce an exception report  $*/$  $/*$  identifying what errors occurred.  $*/$ if (exception count != 0)

```
/* Open printer file using first character forms control and */
/* write the header information. */prtf = fopen ("PRTDIAG", "wb type=record recfm=FA lrecl=80");
memset(buf,' ',BUF_SIZE);<br>strncpy(buf,"1
                                    DIAGNOSTIC REPORT",43);
fwrite(buf,1,BUF_SIZE,prtf);
strncpy(buf," – 1999);
fwrite(buf,1,BUF_SIZE,prtf);
\text{strong}( \text{buf}, \text{``--} \text{''}fwrite(buf,1,BUF_SIZE,prtf);
/* Do the setup to first receive the exception signalled. */
memcpy(Format,"RCVM0200",8);<br>memcpy(PgmMsqQ,"* ".10):
memcpy(PgmMsgQ,"* ",10);<br>memcpy(MsgType,"*EXCP ",10);
memcpy(MsgType,"*EXCP ",10);
memcpy(MsgKey," ",4);
memcpy(MsgAction,"*OLD ",10);
PgmCount = 0;WaitTime = 0;MsgInfoLen = 1276;
/* Now change bytes provided to 116 so that if any errors occur *//* on the receive, the error information will be returned in the*/
/* error code structure instead of generating more exceptions */
/* which will clutter up the program message queue. * /ErrorCode.ec_fields.Bytes_Provided = 116;
/* Receive the last exception type message on the program */* message queue \star/
QMHRCVPM(&MsgInfo,
         MsgInfoLen,
         Format,
         PgmMsgQ,
         PgmCount,
         MsgType,
         MsgKey,
         WaitTime,
         MsgAction,
        &ErrorCode);
/* Test for any errors on the receive */if (ErrorCode.ec_fields.Bytes_Available > 0)
  {
  PrintError("QMHRCVPM - Did not complete successfully",
            ErrorCode.ec_fields.Exception_Id);
 }
/* An exception message was received successfully. Now see if *//* the message received is the same exception that was signalled */
/* If not, there is an error. */if (strncmp(MsgInfo.F.Message_Id,received,7) != 0)
 {
  PrintError("QMHRCVPM - Wrong exception received",
            MsgInfo.F.Message Id);
 }
/* The exception message was received successfully. * //* Print the message data and text for the exception message. */PrintMessage(&MsgInfo);
/* If the message was the generic CPF2469, there are one or *//* more diagnostic messages to go with the CPF2469 on the queue.*/
/* Receive the diagnostic messages previous to the CPF2469 until*/
/* a non-diagnostic message is received or there are no more */
```
{

```
\frac{1}{2} messages. \frac{1}{2} messages.
   if (strncmp(MsgInfo.F.Message Id, "CPF2469",7) == 0){
      memcpy(MsgType,"*PRV",10);
      memcpy(MsgKey,MsgInfo.F.Message_Key,4);
      morediag = 1;
      while(morediag)
        \left\{ \right./* Receive the previous diagnostic */
         QMHRCVPM(&MsgInfo,
                 MsgInfoLen,
                 Format,
                 PgmMsgQ,
                 PgmCount,
                 MsgType,
                 MsgKey,
                 WaitTime,
                 MsgAction,
                 &ErrorCode);
         /* Test for error on the receive */if (ErrorCode.ec fields.Bytes Available > 0)
           {
            PrintError("QMHRCVPM - Did not complete successfully",
                      ErrorCode.ec_fields.Exception_Id);
           }
         /* If bytes available = 0 OR the next message is not a *//* diagnostic message, we are done. */
         if ((MsgInfo.F.Bytes_Available == 0) ||
             (strncmp(MsgInfo.F.Message_Type,DIAG_TYPE,2) != 0) )
           {
           morediag = 0;
         \begin{array}{c} \n \downarrow \text{else} \n \end{array}/* A diagnostic was received */
           {
            /* Print the message data and text for the diagnostic *//* message */PrintMessage(&MsgInfo);
            /* Now copy the message key of the diagnostic message *//* received to the MsgKey parameter to use on the next */
            /* call to QMHRCVPM. */memcpy(MsgKey,MsgInfo.F.Message Key,7);
           }
        \frac{1}{2} /* End of while morediag = 1 \frac{1}{2}\frac{1}{2} /* End of if CPF2469 received \frac{1}{2}/* Write trailer */
   memset(buf,' ',BUF_SIZE);<br>strncpy(buf,"-
                                      END OF DIAGNOSTIC REPORT",48);
   fwrite(buf,1,BUF_SIZE,prtf);
   /* Close the print file */
   fclose(prtf);
  \frac{1}{2} /* End of if error on send \frac{1}{2}\rightarrow \rightarrow End mainline \rightarrow /
```
### **Printed diagnostic report**

The DIAGRPT program produces a report like this:

```
Message ID->CPF2469
Message Type->ESCAPE
Message text received->Error occurred when sending message.
Message help text received->Recovery . . . : See messages
          previously listed for a description of the error.
          Correct the error, and then try the
          command again.
Message ID->CPF2403
Message Type->DIAGNOSTIC
Message data received->PEANUTS *LIBL
Message text received->Message queue PEANUTS in *LIBL not found.
Message help text received->Cause . . . . . The message queue you
        specified was not found in the library you specified. One
        of the following occurred: -- The queue name was not
        entered correctly. -- The queue does not exist in the
        specified library. -- You specified the wrong library name.
        Recovery . . . : Do one of the following and try the
        request again: -- Correct or change the message queue
        name or library name used in the message queue (MSGQ)
        parameter or the to-message queue (TOMSGQ) parameter.
        -- Create the message queue using the Create Message
        Queue (CRTMSGQ) command.
Message ID->CPF2403
Message Type->DIAGNOSTIC
Message data received->SNOOPY *LIBL
Message text received->Message queue SNOOPY in *LIBL not found.
Message help text received->Cause . . . . . The message queue
          you specified was not found in the library you specified.
          One of the following occurred: -- The queue name was not
          entered correctly. -- The queue does not exist in the
          specified library. -- You specified the wrong library
          name. Recovery . . . : Do one of the following and
          try the request again: -- Correct or change the message
          queue name or library name used in the message queue
          (MSGQ) parameter or the to-message queue (TOMSGQ)
          parameter. -- Create the message queue using the Create
          Message Queue (CRTMSGQ) command.
                     End of Diagnostic Report
```
### **Example: Generating and sending an alert**

See "Code disclaimer [information"](#page-9-0) on page 4 for information pertaining to code examples.

The following ILE RPG program uses both alert APIs.

H

```
D***************************************************************
D***************************************************************
\n  <i>D</i>D* Program Name: ALERTS
\n  <i>D</i>D* Programming Language: ILE RPG for OS/400
D*
D* Description: This program uses alert APIs. First, it
D* calls the Generate Alert (QALGENA) API to
D* generate an alert without sending a message
D* to QSYSOPR or QHST message queue. Then it
D* uses the Send Alert (QALSNDA) API to send
D* the alert to the OS/400 alert manager.
\n  <i>D</i>D* Header Files Included: QUSEC - Error Code Parameter
D*
D***************************************************************
D***************************************************************
```

```
D*
D* Error Code parameter include
D*
D/COPY QSYSINC/QRPGLESRC,QUSEC
D*
D*
D* Miscellaneous data structure
\n  <i>D</i>DRCVVAR S 512
DRCVLEN S 9B 0 INZ(%SIZE(RCVVAR))
DALERT SIZE S 9B 0
DMSG_FILE S 20 INZ('QCPFMSG QSYS')
                        INZ('CPA2601')
DMSG_DATA S 100<br>DMSG_SIZE S 9E
                    9B 0 INZ(0)
DALERT TYPE S 1 INZ('L')
DORIGIN S 10 INZ('ALERTS')
C^*C* Beginning of mainline
C*
C* Set error handling
C*
             EVAL  QUSBPRV = %SIZE(QUSEC)
C*
C* Start by generating an alert for a specific message
C*C<br>C C PARM<br>PARM
                             RCVVAR
C<sub>2</sub> PARM PARM RCVLEN
C PARM ALERT_SIZE
C PARM MSG_FILE
                             MSG<sup>-ID</sup>
C PARM MSG_DATA
C PARM MSG_SIZE
                             QUSEC
C*C* If no error reported, send the generated alert
C*
C QUSBAVL IFEQ 0
C<br>C CPARM<br>PARM
C PARM RCVVAR
                             ALERT SIZE
C PARM PARM ALERT TYPE
C PARM ORIGIN
C PARM QUSEC
C*
C* If error on send, then display the error message
C*
C QUSBAVL IFNE 0
C QUSEI DSPLY<br>C END
             END
C*
C* If error on generation, then display the error message
C*
             ELSE
C QUSEI DSPLY
C END
C*
             EVAL *INLR = '1'
C<sub>RETURN</sub> RETURN
C*
C* End of MAINLINE
C*
```
## **Example: Listing directories**

See "Code disclaimer [information"](#page-9-0) on page 4 for information pertaining to code examples.
You should call this program with only one parameter, the parameter that represents the directory you want to list.

/\* FUNCTION: This program lists a directory to a spooled file.  $*/$  $/\star$  $\star/$ /\* LANGUAGE: ILE C  $\star/$  $/*$  $\star/$  $/\star$  $\star/$ /\* APIs USED: QHFOPNDR, QHFRDDR, QHFCLODR, QHFLSTFS, QUSCRTUS,  $\star/$  $/\star$ QUSRTVUS  $\star$ /  $/\star$  $\star$  / /\* INCLUDE FILES  $\star$ / #include <stdio.h> #include <stdlib.h> #include <string.h> #include <ghfopndr.h> #include <ghfrddr.h> #include <ghfclodr.h> #include <ghflstfs.h> #include <quscrtus.h> #include <gusrtvus.h> #include <qusec.h> /\* STRUCTURE AND VARIABLE DECLARATIONS  $\star/$ /\* Parameters for OHFOPNDR  $\star/$ char dir\_handle[16];<br>
int namelen;<br>
char openinfo[6];<br>  $\begin{array}{ccc}\n\star & \star & \star & \star & \star \\
\star & \star & \star & \star & \star \\
\star & \star & \star & \star & \star & \star\n\end{array}$ typedef struct { Qhf Attr Selec Tbl t fixed;  $int$   $offset2$ ;<br>int offset3; att len1; int char att name $1\lceil8\rceil$ ; int att len2;  $att\_name2[8]$ ;  $char$ int  $\mathsf{att}^-_1$ len $3$ ; char  $\mathsf{att}$  name $3[8]$ ; } selection struct; selection struct select; int selectionlen; /\* Error Code Structure  $\star/$  $/\star$  $\star/$ /\* This shows how the user can define the variable length portion  $*/$  $/*$  of error code for the exception data.  $\star/$  $/\star$  $\star/$ typedef struct { Qus\_EC\_t ec\_fields;<br>char Exception\_Data[100]; } error\_code\_t;

```
error code t error code;
/* Parameters for QHFRDDR
                                 \star//* The directory handle is the same as for QHFOPNDR
                                  \star/typedef struct {
    Qhf_Data_Buffer_t fixed;
    int
              num att;
              offsets[4];int
              attinfo[276];char
} read_buffer;
read buffer buffer;
int result count;
int
   bytes returned;
/* Parameters for QHFCLODR
                                  \star//* No additional ones need to be declared
                                  \star//* Parameters for QUSCRTUS
                                  \star /
int size:
char text[50];
/* Parameters for OHFLSTFS
                                  \star//* No additional ones need to be declared
                                  \star//* Parameters for QUSRTVUS
                                 \star/int startpos;
  len;
int
char charbin4[4];
char FSname[10];
/* Other declarations
                                  \star/int
  entrypos;<br>numentries;
int
int entrylen;
char *att;
char name[100];
char attname[30];
char attval[30];
int attnamelen;
int
   attvallen:
char newname[30];int
   filesize;
char fileatt[10];
typedef struct {
    char
        century;
    char
       year[2];char
        month[2];
    char
        day[2];
    char
        hour[2];
    char
        minute[2];
    char
        second[2];
```

```
} charval;
charval chartime;
    bytes used;
int
int
    \mathbf{i}:
main(int \, \text{argc}, \, \text{char} \, \text{argv}[])
\left\{ \right.write_string[100];
 char
 FILE
     *stream;
 error code.ec fields. Bytes Provided = 0;
 /* Make sure we received the correct number of parameters. The *//* argc parameter will contain the number of parameters that *//* was passed to this program. This number also includes the
                                           \star//* program itself, so we need to evaluate argc-1.
                                           \star/if (((\text{argc - 1}) \leq 1) || ((\text{argc - 1} > 1)))/* We did not receive all of the required parameters, or */
 /* received too many. Exit from the program.
                                           \star/\{exit(1);\left\{ \right\}/* Open QPRINT file so that data can be written to it. If the *//* file cannot be opened, print a message and exit. \star/if((stream = fopen("QPRINT", "wb")) == NULL)\{printf("File could not be opened\n");
  exit(1);\mathcal{E}memset(name, ' ', 100);
 memcpy(name, argv[1], 100);
 if(!memcmp(name, "", 1))\{memcpy (name, "ROOT", 4);
 fprintf(stream,"Directory listing for path %.100s\n", name);
 size = 1;
 memcpy(text, "temporary user space used by program DIR
     50);/* Create the user space for QHFLSTFS to use.
                                           \star/QUSCRTUS("FSLST QTEMP ", "TEMPSPACE", size, "",
       "*USE ", text, "*YES ", &error_code);
 /* List the file systems into that space.
                                          \star/QHFLSTFS("FSLST  QTEMP ", "HFSL0100", &error_code);
 /* Get the starting point for the file system entries. */
 startpos = 125;
 len = 4;QUSRTVUS("FSLST
              OTEMP
                    ", startpos, len, charbin4,
       &error code);
```

```
entrypos = *(int *)<sub>charbin4</sub>;/* Get the number of entries in the user space.
                                       \star/startpos = 133;len = 4;QUSRTVUS ("FSLST
            QTEMP
                  ", startpos, len, charbin4,
     &error code);
numentries = *(int *)<sub>charbin4</sub>;/* Find the length of the entries.
                                        \star/startpos = 137:len = 4:", startpos, len, charbin4,
QUSRTVUS ("FSLST
            QTEMP
     &error code);
entrylen = *(int *)<sub>charbin4</sub>;/* Loop through the entries and get the names of the file \star/
/* systems.
                                        \star/for(i=0; i<sub>numentries;++i)€
  startpos = entrypos + 1;
 len = 10;
                    ", startpos, len, FSname,
  QUSRTVUS ("FSLST
             OTEMP
       &error code);
  /* List the names into the spooled file.
                                        \star/sprintf(write string," %.10s <DIR>", FSname);
  fprintf(stream, write_string);
 entrypos = entrypos + entrylen;
\}\}else
fprintf(stream,"Directory listing for path %.100s\n", name);
/* Build the attribute selection table for QHFOPNDR.
                                       \star/select.fixed.Number Attributes = 3;
select.fixed.Offset First Attr = 16;
select.offset2 = 28;select.offset3 = 40;select.att len1 = 8;
memcpy(select.att_name1, "QFILSIZE", 8);
select.att len2 = 8;
memcpy(select.att_name2, "QCRTDTTM", 8);
select.att len3 = 8;
memcpy(select.att name3, "QFILATTR", 8);
selectionlen = 52;
               ", 6);memcpy (openinfo, "10
/* Find the length of the directory name.
                                       \star/for(i=0; i<100; i++)
```

```
if((name[i] == ' ' ) || (name[i] == ' \x00'))break;
namelen = i;/* Open the directory.
                                       \star/QHFOPNDR(dir_handle, name, namelen, openinfo, &select, selectionlen,
     &error code);
/* Read one entry from the directory.
                                      \star/QHFRDDR(dir handle, &buffer, 300, 1, &result_count, &bytes_returned,
    &error_code);
while(result count > 0)
\{",30);
 memcpy(attname,"
 memcpy(attval,"
                             ", 30);att = buffer.utilbytes used = 20;
 /* Loop for the number of attributes in the entry. \star/for(i=0;i<buffernum att;i++)\{memcpy(charbin4, att, 4);
  attnamelen = *(int *)<sub>charbin4</sub>;att += 4;bytes used += 4;memcpy(charbin4, att, 4);
  attvallen = *(int *)<sub>charbin4</sub>;att += 8;bytes used += 8;
  memcpy(attname, att, attnamelen);
  att += attnamelen;
  bytes used += attnamelen;
  memcpy(attval, att, attvallen);
  att += attvallen;bytes used += attvallen;
  /* Update att so that its first character is the first */* character of the next attribute entry.
                                       \star/if ((bytes_used == buffer.offsets[i+1]) &&
    ((i+1)^{-1}) = buffer.num att))
   att += (buffer.offsets[i] - bytes used);
  /* If the attribute is QNAME, then set newname. */if(!memcmp(attname, "QNAME", 5))
   memset (newname, ' ', 12);
   memcpy(newname, attval, attvallen);
  /* If the attribute is QFILSIZE, then set filesize. */
  else if(!memcmp(attname, "QFILSIZE", 8))
```

```
memcpy(charbin4, attval, 4);
     filesize = *(int *)<sub>charbin4</sub>;\left\{ \right\}/* If it was QCRTDTTM, then set the time.
                                         \star/else if(!memcmp(attname, "QCRTDTTM", 8))
     memcpy (& chartime, attval, 13);
   /* Else the attribute was QFILATTR, so set fileatt. */else
     memcpy(fileatt, attval, 10);
  \}/* If the entry was a directory, list its name and \leqDIR>.
                                        \star/if(fileatt[3] == '1')\mathcal{L}sprintf(write string," %s <DIR>", newname);
   fprintf(stream, write string);
  \mathcal{E}/* If the entry is not a hidden file, list its name and size. */else if(fileatt[1] == '0')sprintf(write_string," %s %d", newname, filesize);
   fprintf(stream, write_string);
  /* If the entry is not a hidden file or directory, list its *//* date of creation.
                                          \star/if(fileatt[1] == '0')\{sprintf(write_string," %.2s-%.2s-%.2s", chartime.month,
        chartime.day, chartime.year);
   fprintf(stream, write_string);
   sprintf(write string, \frac{1}{x} %.2s:%.2s:%.2s\n", chartime.hour,
        chartime.minute, chartime.second);
   fprintf(stream, write_string);
  \}QHFRDDR(dir handle, &buffer, 200, 1, &result count, &bytes returned,
       &error code);
 \} /* while */
 \} /* else */
 /* Close the directory.
                                          \star/QHFCLODR(dir_handle, &error_code);
 fclose(stream);
\} /* main */
```
### **Example: Listing subdirectories**

See "Code disclaimer information" on page 4 for information pertaining to code examples.

You should call this program with only one parameter, the parameter that represents the directory you want to list.

```
/* FUNCTION: List the subdirectories of the path passed to the *//* program to a spooled file.
                                          \star/1*\star//* LANGUAGE: ILE C
                                   \star//\star\star//\star\star//* APIs USED: QHFOPNDR, QHFRDDR, QHFCLODR
                                           \star/
/\star\star /
\star//* INCLUDE FILES
#include <stdio.h>
#include <stdlib.h>
#include <string.h>
#include <ghfopndr.h>
#include <ghfrddr.h>
#include <ghfclodr.h>
#include <gusec.h>
   write string[100];
charFILE
   *stream;
void print subdir(char name[100], int numtabs)
\left\{ \right./* Parameters for OHFOPNDR */
char dir_handle[16];<br>
int namelen;<br>
\begin{array}{ccc}\n\text{char} & \text{dim} & \text{dim} & \text{dim} \\
\text{int} & \text{name} & \text{dim} & \text{dim} \\
\text{char} & \text{openinfo}[6]; & & \text{dim} & \text{dim} \\
\end{array}typedef struct {
     Qhf Attr Selec Tbl t fixed;
     int - - - att_len;<br>char att_name[8];
     char
} selection_struct;
selection struct select;
int
        selectionlen;
/* Error Code Structure
                                          \star//*\star//* This shows how the user can define the variable length
                                          \star//* portion of error code for the exception data.
                                           \star//\star\star/typedef struct {
   Qus_EC_t ec_fields;<br>char Exception_Data[100];
    error code t error code;
/* Parameters for QHFRDDR
                                         \star//* The directory handle is the same as for QHFOPNDR
                                          \star/
```

```
typedef struct {
    Qhf Data Buffer t fixed;
                num_att;
    int
                offsets[2];
    int
    char
                attinfo[180];} read buffer;
read buffer buffer;
   result_count;
int
int
    bytes returned;
/* Parameters for QHFCLODR
                                      \star//* No additional ones need to be declared
                                      \star//* Other declarations
                                      \star/char *att;
char attname[30];
char attval[30];
int attnamelen;
int attvallen;
char newname[30];
int newnamelen;
int
   filesize;
int filesize;<br>char fileatt[10];
char tab[5];<br>int hv test uint
   bytes used;
int
   i, j;
char charbin4[4];
char tempname [100];
 error_code.ec_fields.Bytes_Provided = 0;
 \star//* Build the attribute selection table for QHFOPNDR.
 select.fixed.Number Attributes = 1;
 select.fixed.Offset First Attr = 8;
 select.att len = 8;
 memcpy(select.att name, "QFILATTR", 8);
 selectionlen = 20;
 memcpy(openinfo, "10 ", 6);
          ^{"", 5);
 memcpy(tab,"
 /* Find the length of the directory name.
                                      \star/for(i=0; i<100; i++)\{if((name[i] == ' ' ) || (name[i] == ' \x00'))break:
 ł
 namelen = i;/* Open the directory.
                                      \star/QHFOPNDR(dir handle, name, namelen, openinfo, &select, selectionlen,
      &error_code);
 /* Read one entry from the directory.
                                      \star/
```

```
QHFRDDR(dir handle, &buffer, 200, 1, &result count, &bytes returned,
     &error code);
fprintf(stream,"\n");
for(i=0; i<sub>numtabs; i++)fprintf(stream, tab);
fprintf(stream, name);
while(result count > 0)
₹
                                ", 30);memcpy (attname,"
 memcpy(attval,"
                                ", 30);att = buffer.utilbytes_used = 12;
 /* Loop for the number of attributes in the entry.
                                            \star/for(i=0; i < buffer.num att;i++)\{memcpy(charbin4, att, 4);
  attnamelen = *(int *)<sub>charbin4</sub>;att += 4:bytes used += 4;
  memcpy(charbin4, att, 4);
  attvallen = *(int *)<sub>charbin4</sub>;att += 8;bytes used += 8;
  memcpy(attname, att, attnamelen);
  att += attnamelen;
  bytes used += attnamelen;
  memory(attval, att, attvallen);att += attvallen;bytes used += attvallen;
  /* Update att so that its first character is the first */
  /* character of the next attribute entry.
                                            \star/if ((bytes\_used == buffer.offsets[i+1]) &((i+1)^{-1}) = buffer.num att))
    att += (buffer.offsets[i] - bytes\_used);/* If the attribute is QNAME, then set newname and *//* newnamelen just in case the entry is a directory.
                                           \star/if(!memcmp(attname, "QNAME", 5))
   memcpy(newname, attval, attvallen);
   newnamelen = attvallen;
  \lambda/* Else the attribute was QFILATTR, so set fileatt. *else
    memcpy(fileatt, attval, 10);
 \mathcal{E}/* If the entry was a directory, construct new path name and *//* print_subdir to print the subdirectory. \star/if(fileatt[3] == '1')\{memcpy (tempname, name, 100);
```

```
strcat(name, ''('");
    strcat(name, newname);
    memcpy(newname, name, namelen + newnamelen + 1);
    print\_subdir(newname, numtabs + 1);memcpy(name, tempname, 100);
  \mathcal{E}QHFRDDR(dir handle, &buffer, 200, 1, &result count, &bytes returned,
        &error_code);
 \} /* while */
 /* Close the directory.
                                                \star/QHFCLODR(dir handle, &error code);
}/* print subdir */
main(int argc, char *argv[])
\{char
       dir name [100];
 /* Make sure we received the correct number of parameters. The *//* argc parameter will contain the number of parameters that *//* was passed to this program. This number also includes the *//* program itself, so we need to evaluate argc-1.
                                                \star/if (((\text{argc - 1}) \le 1) || ((\text{argc - 1} > 1)))/* We did not receive all of the required parameters, or
                                               \star//* received too many. Exit from the program.
                                                \star/\{exit(1);\left\{ \right./* Open QPRINT file so that data can be written to it. If the *//* file cannot be opened, print a message and exit. \star/if((stream = fopen("QPRINT", "wb")) == NULL)\{printf("File could not be opened\n");
  exit(1);\left\{ \right\}memset(dir name, ' ', 100);
 memcpy(dir name, argv[1], 100);
 if(!memcmp(dir_name, " ", 1))fprintf(stream,"No directory specified");
 ł
 else
 fprintf(stream,"Directory substructure starting at %.100s", dir name);
 print_subdir(dir_name, 0);
 fclose(stream);
\} /* main */
```
## **Example: Saving to multiple devices**

See "Code disclaimer information" on page 4 for information pertaining to code examples.

The following example program shows how to save a large library using more than one device at the same time.

```
/* PROGRAM: SaveBigLib
                                       \star//*\star//* LANGUAGE: ILE C for 0S/400
                                       \star//\star\star//* DESCRIPTION: This is an example program for the use of
                                       \star//\stara media definition in a save operation.
                                       \star//\starIt saves library BIGLIB in parallel format to
                                       \star//\startwo media files, using tape media library
                                       \star/TAPMLB01.
1*\star//*\star//\starThe flow of this program is as follows:
                                       \star/1*(1) Build media definition input.
                                       \star//*(2) Create a media definition using
                                       \star//*OsrCreateMediaDefinition.
                                       \star//*(3) Save library BIGLIB using the media
                                       \star/1*definition.
                                       \star//\star\star//* APIs USED: QsrCreateMediaDefinition, QCMDEXC
                                       \star//*\star/#include <qcmdexc.h>
#include <qsrlib01.h>
#include <qusec.h>
#include <string.h>
/* Variables for QsrCreateMediaDefinition
                                 \star/Data_Buffer[1000];
char
             *Input_Data;
Qsr TAPE0100 t
Qsr_TAPE0100_Device_t *Device;
*Volid;
charErr_Code;
Qus_EC_t
int
               Data Length;
char
               Text[50];/* Variables for OCMDEXC
                                       \star/char Cmd_String[100];
decimal (15,5) Cmd_Length;
/* Start of main()
                                 \star/int main (int argc, char *argv[]) {
/* Specify input data for QsrCreateMediaDefinition. */
/* Build general media definition input data. * //* Use one device with two parallel device resources.
                                      \star/memset(Data_Buffer,0,sizeof(Data_Buffer));
```

```
Input Data = (Qsr Tape0100 t*)Data Buffer;Next Free = (char*)(Input Data + 1);
Input Data->Maximum Resources = 2;
Input_Data->Minimum_Resources = 2;
Input Data->Offset First Device = Next Free - Data Buffer;
Input Data->Device Count = 1;
/*-----------------------------------------------------------------*/
/* Build input data for the first device. *//* Use device TAPMLB01 with two media files. *//*-----------------------------------------------------------------*/
Device = (Qsr TAPE0100 Device t*)Next Free;
Next Free = (char*)(Device + \overline{1});
memcpy(Device->Device_Name,"TAPMLB01 ",10);
Device->Offset_First_File = Next_Free - Data_Buffer;
Device->File Count = 2;
/*-----------------------------------------------------------------*/
/* Build input data for the first media file for device TAPMLB01. *//* Use the default sequence number, and volumes VOL11 and VOL12. */
/*-----------------------------------------------------------------*/
Media File = (Qsr TAPE0100 File t*)Next Free;
Next \overline{F}ree = (char*)(Media \overline{F}ile + 1);
Media File->Sequence Number = 0;Media File->Offset First Volume Id = Next Free - Data Buffer;
Median_File->Volume_Id_Count = 2;Media_File->VolumeId_Length = 6;Media File->Starting Volume = 1;
Data Length = Media File->Volume Id Count
           * Media_File->Volume_Id_Length;
Volid = Next_Free;
memcpy(Volid,"VOL11 VOL12 ",Data_Length);
if (Data Length % 4) / /* Ensure that Next Free */
 Data_Length += (4 - (Data_Length % 4)); /* is incremented by a */<br>xt Free += Data Length; /* multiple of 4. */
Next_Free += Data_Length; /* multiple of 4. */
Media File->Offset Next File = Next Free - Data Buffer;
/*------------------------------------------------------------------*/
/* Build input data for the second media file for device TAPMLB01. *//* Use the default sequence number, and volumes VOL21 and VOL22. *//*------------------------------------------------------------------*/
Media File = (Qsr TAPE0100 File t*)Next Free;
Next Free = (char*)(Media File + 1);
Media File->Sequence Number = 0;
Media_File->Offset_First_Volume_Id = Next_Free - Data_Buffer;
Media File->Volume Id Count = 2;
Media File->Volume Id Length = 6;
Media File->Starting Volume = 1;
Data Length = Media File->Volume Id Count
          * Media_File->Volume_Id_Length;
Volid = Next_Free;
memcpy(Volid,"VOL21 VOL22 ",Data_Length);
if (Data_Length % 4) /* Ensure that Next_Free */
 Data_Length += (4 - (Data_Length % 4)); /* is incremented by a */<br>ext Free += Data Length; /* multiple of 4. */
Next Free += Data_Length; \overline{\hspace{1cm}} /* multiple of 4. \hspace{1cm} */
/********************************************************************/
/* Create the media definition. *//********************************************************************/
Data Length = Next Free - Data Buffer;
memset(Text,' ',sizeof(Text));
memcpy(Text,"Save BIGLIB",11);
QsrCreateMediaDefinition(
                 micion,<br>"SAVEBIGLIBQTEMP ", /* Media definition */<br>*/ name, library */
                                            name, library
                 Data_Buffer, /* Input data */Data Length, \frac{1}{2} /* Length of data \frac{1}{2}
```

```
"TAPE0100",<br>
"*USE ", \begin{array}{ccc} & \mbox{/*} & \mbox{Format name} & \mbox{*/} \\ \mbox{Text,} & & \mbox{/*} & \mbox{Public authority} & \mbox{*/} \\ 1, & & \mbox{/*} & \mbox{Replace if it exists} & \mbox{*/} \\ \end{array}&Err Code);
                                            /* Error code
                                                                         \star//* Save library BIGLIB using the media definition.
                                                                       \star/strcpy(Cmd_String,
       "SAVLIB LIB(BIGLIB) DEV(*MEDDFN) MEDDFN(QTEMP/SAVEBIGLIB)");
Cmd Length = strlen(Cmd String);
QCMDEXC(Cmd String, Cmd Length);
return 0;-1
```
## **Example: Saving and restoring system-level environment variables**

See "Code disclaimer information" on page 4 for information pertaining to code examples.

The following two-part example illustrates how to save the current set of system-level environment variables and restore them later.

#### Saving system-level environment variables

This program stores the system-level environment variables and the associated CCSIDs in a file for restoring later.

Use the Create C Module (CRTCMOD) and the Create Program (CRTPGM) commands to create this program.

Call this program with one parameter (the file to store the variable list and the CCSIDs).

```
/*\star//* FUNCTION: Save the system-level environment variable list
                                           \star//* and the CCSIDs in a file
                                           \star//\star\star//* LANGUAGE: ILE C for 0S/400
                                           \star//\star\star//* APIs USED: Qp0zGetAllSysEnv()
                                           \star//\star\star/#include <fcntl.h>
#include <stdio.h>
#include <unistd.h>
#include <sys/stat.h>
#include <stdlib.h>
#include <errno.h>
#include <qp0z1170.hint main(int argc, char *argv[])
  int fd, bw, rc;
  int listBufSize, ccsidBufSize, *ccsidBuf;
  char *listBuf;
  int numvar, sl, sc;
  if(argc != 2)\{
```

```
printf("Usage: call %s <filename>\n",argv[0]);
 printf("Example: call %s '/tmp/sev'\n",argv[0]);
 return -1;
}
s1 = 1istBufSize = 1000;
sc = csidBufSize = 1000;listBuf = (char *)malloc(listBufSize);
ccsidBuf = (int *)malloc(ccsidBufSize);
/* Create a file of specified name */
/* If it exists, it is cleared out */
/* Opened for writing */fd = open(argv[1], O_CREAT | O_WRONLY | O_TRUNC, S_IRWXU);
if(fd == -1){
 printf("open() failed. errno = %d\n", errno);
 return -1;
}
rc = Qp0zGetAllSysEnv(listBuf, &listBufSize, ccsidBuf,
                     &ccsidBufSize, NULL);
if(rc != 0){
  /* If there are no variables to save, write a *//* zero into the file and return success */
 if(rc == ENOENT){
   numvar = 0;bw = write(fd, &numvar, sizeof(int));
   close(fd);
   printf("No system-level environment variables to save");
   return 0;
 }
  if(rc != ENOSPC){
   printf("Error using Qp0zGetAllSysEnv(), errno = %d\n", rc);
   return -1;
 }
  /* rc = ENOSPC. size of buffer is not enough *//* change buffer size and try again */
 /* If listBuf is not large enough, */
  /* allocate more space */
 if(listBufSize > sl)
  {
    listBuf = (char *)realloc(listBuf, listBufSize);
 }
  /* If ccsidBuf is too small, allocate */
  /* more space */if(ccsidBufSize > sc)
  {
   ccsidBuf = (int *)realloc(ccsidBuf, ccsidBufSize);
 }
 rc = Qp0zGetAllSysEnv(listBuf, &listBufSize,
                       ccsidBuf, &ccsidBufSize, NULL);
 if(rc != 0)
  \left\{ \right.printf("Error using Qp0zGetAllSysEnv(), errno = %d\n", rc);
    return -1;
 }
```

```
/* Write the contents of the buffer into the file */
/* First write the total number of ccsid values *//* This is the total number of variables \star/
numvar = ccsidBufSize/sizeof(int);
bw = write(fd, &numvar, sizeof(int));
if(bw == -1){
 printf("write() of total number of ccsids failed. errno = %d\n", errno);
 return -1;
}
/* Next write the ccsid values */bw = write(fd, ccsidBuf, ccsidBufSize);
if(bw == -1){
 printf("write() of ccsid values failed. errno = %d\n", errno);
 return -1;
}
/* Now write the size (in bytes) of the listBuf */
bw = write(fd, &listBufSize, sizeof(int));
if(bw == -1){
 printf("write() of listBufSize failed. errno = %d\n", errno);
 return -1;
}
/* Finally write the listBuf containing the variable strings*/
bw = write(fd, listBuf, listBufSize);
if(bw == -1){
 printf("write() of listBuf failed. errno = %d\n", errno);
 return -1;
}
/* Close the file */
rc = close(fd);if(rc != 0){
 printf("close() failed. errno = %d\n", errno);
 return -1;
}
printf("System-level environment variables saved\n");
return 0;
```
}

}

#### **Restoring system-level environment variables**

This program reads the system-level environment variable list from a file and then sets the system-level environment variables.

Use the Create C Module (CRTCMOD) and the Create Program (CRTPGM) commands to create this program.

Call this program with one parameter (the name of the file in which the system-level environment variables were stored).

```
/*
                                                           \star//* FUNCTION: Restore the system-level environment variable list */
/\starand the associated CCSIDs stored in a file
                                                           \star//*
                                                           \star//* LANGUAGE: ILE C for 0S/400
                                                           \star//*
                                                           \star//* APIs USED: Qp0zPutSysEnv()
                                                           \star//\star\star/*******/
#include <fcntl.h>
#include <stdio.h>
#include <unistd.h>
#include <sys/stat.h>
#include <stdlib.h>
#include <errno.h>
#include <qp0z1170.h>
int main(int argc, char *argv[])
\{int fd, rc, br, i, numvar;
   int ccsidBufSize = 0, listBufSize = 0, *ccsidBuf;
   char *listBuf;
   if (argc != 2)
   \left\{ \right.printf("Usage: call %s <filename>\n",argv[0]);
     printf("Example: call %s '/tmp/sev'\n",argv[0]);
     return -1;\mathcal{E}/* Open the file specified */fd = open(argv[1], 0 RDOMLY);if(fd == -1)\mathcal{L}printf("open() failed. errno = \delta d \n\rangle n", errno);
     return -1;\}/* Get the number of variables */br = read(fd, 8numvar, sizeof(int));if(br == -1)\{printf("read() failed. errno = \frac{2}{3}d\n", errno);
     return -1;\}/* Could delete the existing system-level environment *//* variables and have only the restored values.
                                               \star//* If so desired, could call Qp0zDltSysEnv() to do so */
   /* If there aren't any elements in the file, skip the rest of */\star/
   /* the reads and go to the end
   if(numvar > 0)\{ccsidBufSize = numvar*sizeof(int);ccsidBuf = (int *)malloc(ccsidBufSize);/* Read the ccsid values and put it in ccsidBuf */br = read(fd, csiddBuf, csiddBufSize);if(br == -1)
```

```
{
     printf("read() failed. errno = %d\n", errno);
     return -1;
   }
   /* Read the size of the list buffer and put it in listBufSize */br = read(fd, &listBufSize, sizeof(int));
   if(br == -1){
    printf("read() failed. errno = \delta d \n\cdot, errno);
     return -1;
   }
   listBuf = (char *)malloc(listBufSize);
   /* Finally read the strings themselves */
   br = read(fd, listBuf, listBufSize);
   if(br == -1){
     printf("read() failed. errno = %d\n", errno);
    return -1;
   }
}
/* Walk through the buffer and get the *//* name=value strings one by one */
/* Use Qp0zPutSysEnv() to set the values */
for(i = 0; i < numvar; i+1)
{
  rc = Qp0zPutSysEnv(listBuf, ccsidBuf[i], NULL);
  if(rc != 0)
  {
    printf("Qp0zPutSysEnv() failed. rc=%d\n",rc);
    return -1;
  }
  listBuf += strlen(listBuf) + 1;
}
close(fd);
printf("System-level environment variables restored\n");
return 0;
```
# **Examples: Scanning string patterns**

See "Code disclaimer [information"](#page-9-0) on page 4 for information pertaining to code examples.

A typical use of the QCLSCAN API is to allow the work station user to retrieve all records that contain a specified pattern.

### **Example 1**

}

Assume a 20-character database field containing only uppercase characters and the pattern 'ABC' is scanned for. The user program calls the QCLSCAN API for each database record read. The parameters would be as follows:

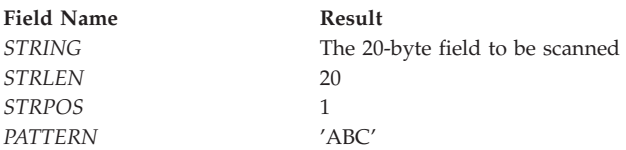

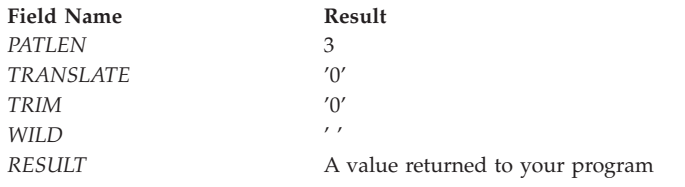

The following describes some fields and the results of the scan:

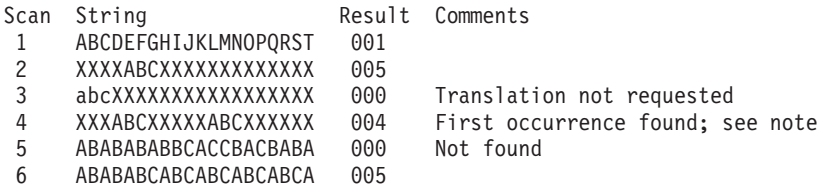

**Note:** In scan 4, the string has two places where the pattern could have been found. Since the STRPOS value is 1, the first value (position 004) was found. If the value of STRPOS had been 4, the result would still have been 004. If the STRPOS value had been in a range of 5 through 12, the result would have been 012.

### **Example 2**

Assume a 25-character database field containing only uppercase characters and a user program that will prompt for the pattern to be scanned, which will not exceed 10 characters. The work station user is allowed to enter 1 through 10 characters to search with and trailing blanks will be trimmed from the pattern. The program would call the QCLSCAN program for each database record read. The program parameters would be as follows:

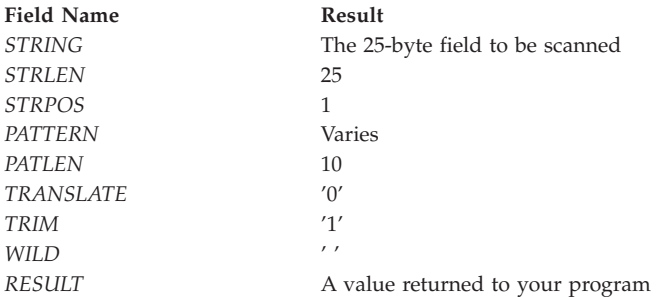

The following describes some fields and the results of the scan:

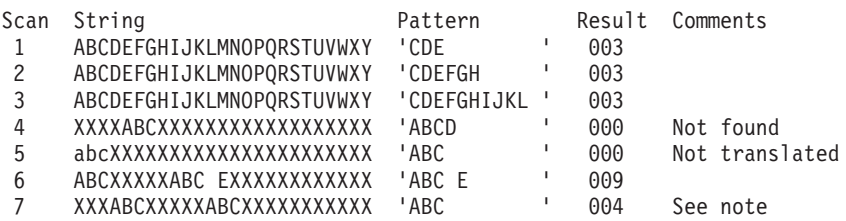

**Note:** In scan 7, the string has two places where the pattern could be found. Since the STRPOS value is 1, only the first value (position 004) is found. If the value of STRPOS were 4, the result would still be 004. If the STRPOS value were in the range of 5 through 12, the result would be 012.

### **Example 3**

Assume a 25-character database field containing either uppercase or lowercase characters. The user program prompts for the pattern to be scanned, which does not exceed 5 characters. The work station user can enter 1 through 5 characters to be found. The system trims trailing blanks from the pattern. If the user enters an asterisk (\*) in the pattern, the asterisk is handled as a wild character. The program calls the QCLSCAN program for each database record read. The parameters are as follows:

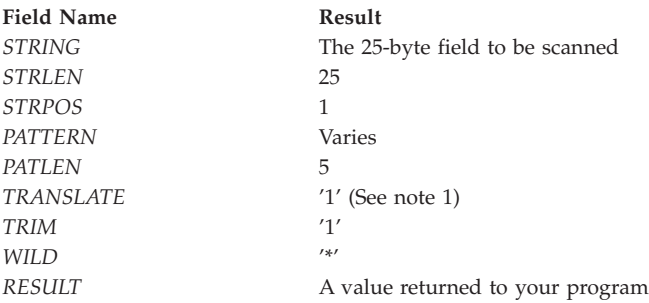

The following describes some fields and the results of the scan:

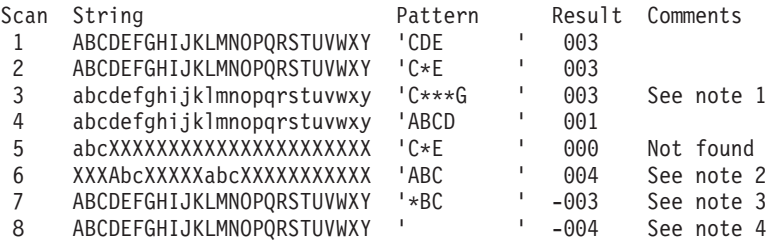

#### **Notes:**

- 1. When field translation is specified (the TRANSLATE parameter is specified as '1'), the string is translated to uppercase characters before scanning occurs; the data in the string is not changed.
- 2. In scan 6, the string has two places where the pattern could have been found. Since the STRPOS value is 1, the first value (position 004) was found.
- 3. In scan 7, the wild character  $(*)$  is the first character in the trimmed pattern. Wild characters cannot be the first character in a pattern.
- 4. In scan 8, the trimmed pattern is blank.

# **Example: Using COBOL program to call APIs**

See "Code disclaimer [information"](#page-9-0) on page 4 for information pertaining to code examples.

This example COBOL program uses the example error handler in "Error handler for [example](#page-380-0) COBOL [program"](#page-380-0) on page 375.

**Note:** In order for this example to run successfully, the error program, ACERRF24 (shown in ["Error](#page-380-0) handler for example COBOL [program"](#page-380-0) on page 375), must exist in a library called UTCBL.

```
IDENTIFICATION DIVISION.
PROGRAM-ID. ACF24.
**************************************************************
**************************************************************
*
* FUNCTION: SHOWS HOW TO CALL THE VARIOUS APIs, WHILE
            TESTING THAT THEY WORK PROPERLY.
*
* LANGUAGE: COBOL FOR OS/400
*
* APIs USED: QLRRTVCE, QLRCHGCM, QLRSETCE
*
     **************************************************************
**************************************************************
 ENVIRONMENT DIVISION.
 CONFIGURATION SECTION.
```

```
SOURCE-COMPUTER. IBM-AS400.<br>OBJECT-COMPUTER. IBM-AS400.
DATA DIVISION.
WORKING-STORAGE SECTION.
01 old.
  05 oldname PIC X(10).<br>
05 oldlibr PIC X(10).<br>
Scone -5PIC X VALUE "P".
77 scope
01 errparm.
            PIC S9(6) BINARY VALUE ZERO.<br>PIC S9(6) BINARY VALUE ZERO.
   05 input-1
   05 output-1
  05 exception-id PIC X(7).<br>05 reserved PIC X(1).
   05 exception-data PIC X(50).
01 new.
   05 newname
              PIC X(10) VALUE "ACERRF24".
  05 newlibr PIC X(10) VALUE "UTCBL".
77 newlib
                PIC X(10).
PROCEDURE DIVISION.
main-proc.
   DISPLAY "in ACF24".
   PERFORM variation-01 THRU end-variation.
   STOP RIIN.
variation-01.
\rightarrow* This variation addresses the situation where there is no
                                             \star* pending COBOL main, so no pending error handler can exist. *
DISPLAY "no pending so expect nothing but error LBE7052".
   MOVE SPACES TO old exception-id.
* By setting error parm > 8, expect escape message *
* LBE7052 to be returned in error parameter.
                                              \starMOVE LENGTH OF errparm TO input-1.
   CALL "QLRRTVCE" USING old scope errparm.
   IF exception-id IS NOT = "LBE7052" THEN
     DISPLAY "** error - expected LBE7052"
   ELSE
     DISPLAY "LBE7052 was found"
   END-IF.* Reset input-1 to ZERO, thus any further errors will cause *
* COBOL program to stop.
MOVE 0 TO input-1.
   MOVE SPACES TO old exception-id.
variation-02.
* This variation creates a pending run unit. It then makes *
* sure that no pending error handler has been set.
                                              \starDISPLAY "create pending run unit".
   CALL "QLRCHGCM" USING errparm.
* No pending error handler exists so *NONE should be
* returned.
                                              \starCALL "QLRRTVCE" USING old scope errparm.
   DISPLAY "Retrieved Error Handler is=" old.
   IF oldname IS NOT = "*NONE" THEN
```

```
DISPLAY "** error - expected *NONE for error handler"
   END-IF.
   MOVE 0 TO input-1.
   MOVE SPACES TO old exception-id.
variation-03.
* This variation sets an error handler for the pending
                                              \star* run unit and then does another check to make sure it
* was really set.
                                              \starCALL "OLRSETCE" USING new scope newlib old errparm.
   IF oldname IS NOT = "*NONE"
     DISPLAY "** error in oldname "
   FND - IF.
   IF newlib IS NOT = "UTCBL"
     DISPLAY "** error in new library "
   FND - IF.
* Call the retrieve API to check to make sure that the *
* set API worked.
MOVE SPACES TO old exception-id.
   CALL "QLRRTVCE" USING old scope errparm.
   DISPLAY "Retrieved Error Handler is=" old.
   IF oldname IS NOT = "ACERRF24" OR oldlibr IS NOT = "UTCBL"
     DISPLAY "** error - expected ACERRF24 error handler"
   END-IF.
end-variation.
```
#### Error handler for example COBOL program

This example error handler works with Using COBOL program to call APIs.

```
IDENTIFICATION DIVISION.
PROGRAM-ID. ACERRF24.
* FUNCTION: Error handler for preceding example COBOL program
* LANGUAGE: COBOL FOR 0S/400
* APIs USED: None
ENVIRONMENT DIVISION.
CONFIGURATION SECTION.
SOURCE-COMPUTER. IBM-AS400.
OBJECT-COMPUTER. IBM-AS400.
SPECIAL-NAMES. SYSTEM-CONSOLE IS SYSCON.
DATA DIVISION.
WORKING-STORAGE SECTION.
77 scope PIC X VALUE "P".
01 errparm.
   05 FILLER PIC X(30).
LINKAGE SECTION.
77 \cosh^{-1} cobol-id PIC X(7).
77 valid-responses PIC X(6).
01 progr.
   05 progname PIC X(10).
   05 proglibr PIC X(10).
77 system-id PIC X(7).<br>77 len-text PIC S9(9) COMP-4.
01 subtext.
   03 subchars PIC X OCCURS 1 TO 230 TIMES
```

```
DEPENDING ON len-text.
77 retcode PIC X(1).
PROCEDURE DIVISION USING cobol-id, valid-responses,
     progr, system-id, subtext, len-text, retcode.
main-nroc.* check for typical messages and take appropriate action *
EVALUATE cobol-id
  WHEN "LBE7604"
* stop literal, let the user see the message *
MOVE SPACE TO retcode
  WHEN "LBE7208"
* accept/display, recoverable problem answer G to continue
MOVE "G" TO retcode
  WHEN OTHER
* for all other messages signal system operator and *
* end the current run unit
DISPLAY "COBOL Error Handler ACERRF24 "
        "Found message " cobol-id
        " Issued from program " progr
        UPON syscon
    DISPLAY " Ended current run unit"
        UPON syscon
   MOVE "C" TO retcode
  END-EVALUATE.
  GOBACK.
```
### **Example: Using the control device (QTACTLDV) API**

See "Code disclaimer information" on page 4 for information pertaining to code examples.

This example shows how the QTACTLDV (Control Device) API could be used to send a diagnostic command to a tape device.

```
≫
/* Usage example 1 for QTACTLDV API
                                              \star//\star\star//*
                                              \star /
#include <string.h>
#include <stdio.h>
#include <qtactldv.h>
#include <gusec.h>
/* Typedef structure for QTACTLDV
                                             \star/} cmd struct;
/* Typedef structure for Error code
                                              \star//* Error code structure */ypedef struct {<br>Qus_EC_t      Edata;
typedef struct {
                          x^2<br>
x^3 x^2<br>
x^2 x^3<br>
x^2<br>
x^2 x^3<br>
x^2<br>
x^3<br>
x^2<br>
x^3<br>
x^2<br>
x^3<br>
x^2<br>
x^3<br>
x^2<br>
x^3<br>
x^2<br>
x^3<br>
x^2<br>
x^3char
       dev nam[10];
```

```
reason_cd[3];<br>resv1[3];
                                               /* Reason code
  char
                                                                                \star//* Reserved
  char
                                                                                 \star/} EC struct;
/* Constants
                                            \star/#define SNDRSNS "\x03\x00\x00\x00\x12\x00" /* Request sense
                                                                                \star/\star/\star//* command string
                                                                                \star/main(int argc, char *argv[])
/\star\star/START OF MAINLINE
                                                                                 \star//\star/*
                                                                                 \star//* Variables for QTACTLDV
                                                                                \star/\begin{matrix} \text{1} & \text{1} & \text{1}i;-\frac{3}{2}<br>Cmd;
                                                /* error code structure */EC struct
                         EC:cm\overline{d}_struct
                                                /* struct for QTACTLDV */memory(device, argv[1], 10);
                                                 /* copy device name
                                                                                \star//* OPEN connection */\begin{tabular}{lllllllllllll} \multicolumn{3}{c}{\bf send\_buff\_len = 0;} & & & \mbox{\hspace{0.5cm}} & & \mbox{\hspace{0.5cm}}\star$ no send buffer & & \mbox{\hspace{0.5cm}}\star/\vphantom{3} & & \mbox{\hspace{0.5cm}}\star$ no record buffer & & \mbox{\hspace{0.5cm}}\star/\vphantom{3} & & \mbox{\hspace{0.5cm}}\star$ on receive buffer & & \mbox{\hspace{0.5cm}}\star/\vphantom{3} & & \mbox{\hspace{0.5cm}}\star$ on receive buffer & & \mbox{\hspace{0.5cm}}\star\star$ on the same\begin{array}{ll} \n\text{\emph{/*}} \text{ device name} & \text{\emph{*}}/\text{\emph{*}} & \text{\emph{requested function}} & \text{\emph{*}}/\text{\emph{*}} & \text{\emph{requested function}} & \text{\emph{*}}/\text{\emph{*}} & \text{\emph{reget}} & \text{\emph{*}}/\text{\emph{*}} & \text{\emph{reget}} & \text{\emph{*}}/\text{\emph{*}} & \text{\emph{receive buffer}} & \text{\emph{*}}/\text{\emph{*}} & \text{\emph{reque} by a 1000000000000000000000000000000QTACTLDV(device,
            FUNOPEN,
            send buff,
           send\_buffer\_len,recv buff,
            recv_buff_len,
           CTLD\overline{0}100,&Cmd,
            cmd data len,
            &EC);
if (EC.Edata.Bytes Available>0) /* If there was an error
                                                                                 \star//* Handle the error
                                                                                 \star//* Send Diagnostic command
                                                                                \star/
***/send_buff_len = 0;<br>
\begin{array}{ccc} 0; & \times & \text{no send buffer} & \times / \\ \text{recv\_buffer} & = & 0; & \times \end{array}\star/
```

```
cmd_data_len = sizeof(Cmd);<br>EC.Edata.Bytes_Provided = 32;<br>\frac{1}{2} /* No exceptions */
 Cmd.data.Data transfer direction = XFRNONE; /* No data transfer */
Cmd.data.Requested_transfer_length = 0; /* 0 transfer length */<br>Cmd.data.Ignore_length_errors = RPTLERR; /* report length errs */<br>Cmd.data.Command_timeout = 600; /* 10 minute timeout */
Cmd.data.Command_timeout = 600;<br>
Cmd.data.Type_of_command = CMDSCSI;<br>
Cmd.data.Offset_to_command_string = 32;<br>
/* SCSI command<br>
\angle /* SCSI command_string = 32;<br>
/* offset 32
                                                                                           \star/\star/Cmd.data.Length_of_command_string = 6; /*/6 byte command<br>Cmd data Reserved = 0.
                                                                                          \star//* reserved
 Cmd.data. Reserved1=0;\star/memcpy(&Cmd.cmd str, SNDDIAG, 6);
                                                            /* command string
                                                                                           \star//* device name<br>
/* requested function<br>
/* send buffer<br>
en, \begin{array}{ccc} & / \times & \text{length of} \\ & & / \times & \text{length of} \\ & & / \times & \text{ை of} \\ & & & / \times & \text{precision of} \\ \end{array}OTACTLDV(device,
                                                                                           \star/FUNCMD,
                                                                                           \star/send buff,
                                                                                            \star/send buff len,
                                                                                           \star//* receive buffer<br>/* length of receive buffer<br>/* command format<br>/* command data
             recv_buff,
                                                                                           \star/recv<sup>buff_len</sup>,
                                                                                           \star/\mathsf{CTLD}\overline{\mathsf{0}}\mathsf{100},
                                                                                           \star//* command data<br>/* length of command data<br>/* Error code
             &Cmd,
                                                                                           \star/cmd data len,
                                                                                           \star/&EC);
                                                                                           \star/if (EC.Edata.Bytes Available>0) /* If there was an error
                                                                                           \star//* See what message was returned
                                                                                           \star/if (strncmp(EC.Edata.Exception_Id,"CPF67C8",7)==0) /* Command
                                                                          failed msq */₹
     /* Check the data returned with CPF67C8
                                                                                         \star/if (strncmp(EC.reason cd,"\x02\xC0", 2) == 0) /* Device detected
                                                                               error */
        /* Check the SCSI completion status
                                                                                           \star/if (EC.readC2] == \x02') /* Check condition status
                                                                                           \star/\left\{ \right./* Send Request Sense command
                                                                                          \star/send_buff_len = 0;<br>
\begin{array}{ccc} 1 & x & y \\ y & x & z \\ y & y & z \\ z & -x & -y \\ z & -y & -z \\ z & -x & -y \end{array}<br>
\begin{array}{ccc} 1 & x & y \\ y & -x & -y \\ z & -y & -z \\ z & -y & -z \end{array}<br>
\begin{array}{ccc} 1 & x & y \\ y & -x & -y \\ z & -y & -z \\ z & -y & -z \end{array}<br>
\begin{array}{ccc} 1 & x & y \\ y & -x & -y \\ z & -y & -z \\ z & -y & -z \end{array}Cmd. data. Data transfer_direction = XFRRECV; /* receive
                                                                                          \star/Cmd.data.Requested transfer length = 18; /* 18 bytes
                                                                                           \star/Cmd.data.Ignore length errors = IGNLERR; /* ignore length
                                                                             errors
                                                                                          \star/
          Cmd.data.Command_timeout = 60;<br>Cmd data Ivns C
          Cmd.data.Command_timeout = 60; /* 60 sec timeout<br>Cmd.data.Type_of_command = CMDSCSI; /* SCSI command
                                                                                           \star/\star/Cmd.data.Offset to command string = 32; /* offset 32
                                                                                           \star/Cmd.data.Length_of_command_string = 6; /* 6 byte cmd
                                                                                           \star//* reserved
          Cmd.data.Reserved1=0;
                                                                                           \star/memcpy(&Cmd.cmd str, SNDRSNS, 6);
                                                              /* command string
                                                                                          \star/EC.Edata.Bytes Provided = 32; /* No exceptions
                                                                                           \star/QTACTLDV(device,
                                          /* device name
                                                                                           \star//* requested function
                      FUNCMD,
                                                                                           \star/send_buff, /* send buffer<br>send_buff_len, /* length of send buffer
                                                                                           \star/\star/recv_buff, /* receive buffer<br>recv_buff_len, /* length of receive buffer
                                                                                           \star/\star/\text{CTLD}\overline{0}100, \overline{\phantom{0}} /* command format
                                                                                           \star//* command data
                       &Cmd,
                                                                                           \star/cmd\_data\_len, /* length of command data
                                                                                           \star/
```

```
\&EC):
                         /* Error code
                                                                       \star/if (EC.Edata.Bytes Available>0) /* If there was an error */\{/* Handle error on request sense command
                                                                        \star/\left\{ \right.else
        \left\{ \right./* Parse the request sense data to determine what action *//* to take.
                                                                        \star/\left\{ \right\}\{else if (EC. reason cd[2] == '\x08') /* Busy status
                                                                       \star/\mathcal{L}/* Try the command again later
                                                                        \star/\left\{ \right\}else
                                  /* Unexpected completion status
                                                                       \star/\{/* Send error message for unexpected completion status
                                                                       \star/<sup>}</sup>
    \}else if (strncmp(EC.reason cd,"\x02\xC1\x00", 3) == 0)
                                             /* Selection timeout
                                                                       \star/\{/* Send message that device might be powered off
                                                                        \star/\mathcal{E}/* Add else if for the other reason codes here
                                                                        \star/else
    \{/* Send error message for unexpected reason code
                                                                       \star/\{\}else
  \{/* Handle other messages
                                                                        \star/\}\}else
\{\star//* No error
\left\{ \right\}/* CLOSE connection
                                                                       \star/send buff len = 0;
                           /* no send buffer
                                                                       \star/\frac{1}{x} no receive buffer<br>\frac{1}{x} no command data<br>\frac{1}{x} No exceptions
 \text{recv}_buff_len = 0;<br>cmd_data_len = 0;
                                                                       \star/\star/EC.\overline{E}data.Bytes_Provided = 32;
                                                                       \star/QTACTLDV(device,
                                       /* device name
                                                                       \star//* requested function
          FUNCLOS,
                                                                       \star//* send buffer<br>/* length of send buffer
          send buff,
                                                                       \star/send buff len,
                                                                       \star//* receive buffer
          recv_buff,
                                                                       \star//* length of receive buffer */recv_buff_len,
                                        /* command format
          CTLD0100,
                                                                       \star//* command data
          &Cmd,
                                                                       \star/x^* length of command data x^*cmd_data_len,
                                        /* Error code
          &EC.Edata);
                                                                       \star/if (EC.Edata.Bytes_Available>0) /* If there was an error
                                                                       \star/
```

```
\left\{ \right.
```

```
/* Handle the error
\}\}
```
This example shows how the OTACTLDV (Control Device) API could be used to display the tape device firmware level.

```
/* Usage example 2 for QTACTLDV API
                                                            \star//\star\star//*\star/// Control Device API
#include <gtactldv.h>
#include <qusec.h>
                                   // Error code header
#include <string.h>
                                   // String Header File
                                   // Standard I/O Header
#include <stdio.h>
#include <stdlib.h>
                                   // Standard Library Header
#include <except.h>
                                   // Exception & cancel declares
/* Type definitions
                                                            \star/// Define the command structure for sending commands using QTACTLDV API.
                                        // Command Structure
typedef struct {
                                          // Header
 Qta CTLD0100 t
                   hdr;
                   cmd str[6];
                                          // Command String
 char
\} ctldv_cmd_t;
/* Entry point to program.
                                                             \star/int main (int argc, char *argv[])
\{device[10];
                                   // Device name to get FM level
 char
                 deviceLen; // Length of device name to cop<br>send_buff[1]; // Send buffer<br>send_buff_len; // Length of send buffer<br>recv_buff[50]; // Receive buffer<br>recv_buff_len; // Length of receive buffer<br>ctldv_cmd; // Command variable<br>ctl
                   deviceLen;
                                  // Length of device name to cop
 int
 charint
 charint
 ctldv cmd t
 int
 char
                 EC;// Error code for qtactldv
 Qus_EC_t
                   code[4];
                                  // EBCDIC code level
 char
                                   // Iterator to move ASCII to EB
 int
                   \mathbf{i}EC. Bytes Provided = 0;
                                          // Return errors to user
 memset(device, '', sizeof(device));
                                         // Set to blanks
 devicelen = strlen(argv[1]);if (deviceLen>10)
   deviceLen=10;
 memcpy(device, argv[1], deviceLen);
                                         // Copy up to 10 chars
 memset(code, ' ', sizeof(code));
                                          // Clear code level
 /* Open the pipe.
                                                             \star/send buff len = 0:
                                          // No send buffer
 recv buff len = 0;
                                          // No receive buffer
 ctldv cmd len = 0;
                                          // No command
 #pragma exception_handler(PipeFailed, 0, 0, _C2_MH_ESCAPE, _CTLA_HANDLE)
 QTACTLDV(device,
                                         \sqrt{7} Device name
         FUNOPEN,
                                         // Function requested
         send buff,
                                         // Send buffer
                                         // Send buffer length
         send buff len,
```

```
recv_buff, \sqrt{2} // Receive buffer
        recv<sup>-</sup>buff len, \frac{1}{2} // Receive buffer length
        CTLD0100, \frac{1}{1} Command structure
        &ctldv_cmd,<br>
ctldvcmdlen,<br>
// Command data
                                         // Command data length
        \&EC); \overline{ } \qquad // Error structure
#pragma disable_handler
/********************************************************************/
/* Get the drive VPD */********************************************************************/
recv_buff_len = 16; \frac{1}{2} // Receive buffer for VPD send buff len = 0;
send buff len = 0; \frac{1}{2} // No send buffer
ctldv_cmd_len = 32 + 6; // Reserve command size
ctldv cmd.hdr.Command timeout = 600; // 10 minute timeout
ctldv cmd.hdr.Type of command = 0; // SCSI Command
ctldv_cmd.hdr.Offset_to_command_string = sizeof(ctldv_cmd.hdr); // Offset 32
ctldv_cmd.hdr.Length_of_command_string = 6; // 6 byte command<br>ctldv_cmd.hdr.Reserved1 = 0; // Reserved
ctldv<sup>-</sup>cmd.hdr.Reserved1<sup>-</sup>= 0;
ctldv_cmd.hdr.Data_transfer_direction=XFRRECV; // Receiving inquiry data
ctldv cmd.hdr.Requested transfer length=16; // Number of bytes to transfer
ctldv_cmd.hdr.Ignore_length_errors = RPTLERR; // Report length errors
memset(ctldv cmd.cmd str, 0x00, 6);
memset(ctldv_cmd.cmd_str, 0x00, 6);<br>
ctldv_cmd.cmd_str[0] = 0x12;<br>
ctldv_cmd.cmd_str[1] = 0x01;<br>
(/ set to Inquiry command<br>
(/ set EVPD mode
ctldv\_cmd.cmd\_str[1] = 0x01;<br>ctldv\_cmd.cmd\_str[2] = 0x03;<br>// Set code page - VPD
ctldv\_cmd\_str[2] = 0x03;<br>ctldv\_cmd\_str[4] = 0x10;<br>// Allocation length
ctldv_cmd.cmd_str[4] = 0x10;
#pragma exception handler(PipeClose, 0, 0, C2_MH_ESCAPE, _CTLA_HANDLE)
QTACTLDV(device, \sqrt{2} // Device name
        FUNCMD,<br>
FUNCMD,<br>
\frac{1}{2} // Function requested<br>
\frac{1}{2} // Send buffer
                                           // Send buffer
        send buff len, \frac{1}{2} // Send buffer length
        recv_buff, the contract the contract of the contract of \ell Receive buffer
        recv_buff_len, // Receive buffer length
        CTLD0100, // Command structure
        &ctldv_cmd, // Command data
        ctldv_cmd_len, // Command data length
        &EC); // Error structure
#pragma disable_handler
/********************************************************************/
/* Convert the level to EBSDIC */********************************************************************/
for (i = 0; (i < s izeof(code)); i++){
  tempChar = recv_buff[12+i]; \frac{1}{2} // Code offest in VPD data<br>if (tempChar < 6x/11) \frac{1}{2} // is it a number?
   if (tempChar < 0x41) // is it a number?
     tempChar = tempChar - 0x30 + 0xF0; // ASCII to EBCDII 0-9
   else {<br>tempChar = tempChar & 0xDF;
                                     // Convert to ASCII uppercase
     if (tempChar < 0x4A) \qquad \qquad \qquad // is char < J ?
tempChar = tempChar - 0x41 + 0xC1; // ASCII to EBCDII A-I
     else if (tempChar < 0x53) // is char < S
tempChar = tempChar - 0x4A + 0xD1; // ASCII to EBCDII J-R
    else
tempChar = tempChar - 0x53 + 0xE2; // ASCII to EBCDII S-Z
   }
  code[i] = tempChar; \frac{1}{2} // Output the EBCDIC char
}
printf("The code level is: %s\n", code);
/*********************************************************************/
/* Close the pipe. *//*********************************************************************/
PipeClose:
send buff len = 0; // No send buffer
```

```
recv buff len = 0; \angle // No receive buffer
ctldv cmd len = 0; // No command
#pragma exception_handler(PipeFailed, 0, 0, _C2_MH_ESCAPE, _CTLA_HANDLE)
QTACTLDV(device,
       FUNCLOS, FUNCLOS,
       send buff, \frac{1}{2} // Send buffer
       send_buff_len, \begin{array}{ccc} \text{{\small \textsf{end} buffer length}} \\ \text{{\small \textsf{recv} buffer}} \end{array}// Receive buffer
       recv_buff_len, // Receive buffer length
       CTLD0100, // Command structure
       &ctldv_cmd, \left/ \right/ Command data<br>ctldv cmd len, \left/ \right/ Command data
                                        // Command data length
       \&EC); \qquad \qquad \frac{1}{2} Error structure
#pragma disable_handler
PipeFailed:
return 0; \sqrt{2} // return to user
```
## 《

}

## **Examples: Using a data queue**

See "Code disclaimer [information"](#page-9-0) on page 4 for information pertaining to code examples.

The following examples explain three methods to process data queue files. See the following:

- v "Example 1: Waiting up to 2 hours to receive data from data queue"
- v ["Example](#page-388-0) 2: Waiting for input from a display file and an ICF file" on page 383
- v ["Example](#page-390-0) 3: Waiting for input from a display file and a data queue" on page 385

### **Example 1: Waiting up to 2 hours to receive data from data queue**

In the following example, program B specifies to wait up to 2 hours (7200 seconds) to receive an entry from the data queue. Program A sends an entry to data queue DTAQ1 in library QGPL. If program A sends an entry within 2 hours, program B receives the entries from this data queue. Processing begins immediately. If 2 hours elapse without program A sending an entry, program B processes the time-out condition because the field length returned is 0. Program B continues receiving entries until this time-out condition occurs. The programs are written in CL; however, either program could be written in any high-level language.

The data queue is created with the following command: CRTDTAQ DTAQ(QGPL/DTAQ1) MAXLEN(80)

In this example, all data queue entries are 80 bytes long.

In program A, the following statements relate to the data queue: PGM DCL &FLDLEN \*DEC LEN(5 0) VALUE(80) DCL &FIELD \*CHAR LEN(80) . .(determine data to be sent to the queue) . CALL QSNDDTAQ PARM(DTAQ1 QGPL &FLDLEN &FIELD) . . .

In program B, the following statements relate to the data queue:

```
PGM
DCL &FLDLEN *DEC LEN(5 0) VALUE(80)
DCL &FIELD *CHAR LEN(80)
DCL &WAIT *DEC LEN(5 0) VALUE(7200) /* 2 hours */
 .
 .
 .
LOOP: CALL QRCVDTAQ PARM(DTAQ1
         QGPL &FLDLEN &FIELD &WAIT)
IF (&FLDLEN *NE 0) DO /* Entry received */
 .
 . (process data from data queue)
 .
  GOTO LOOP /* Get next entry from data queue */
  ENDDO
 .
  . (no entries received for
          2 hours; process time-out condition)
 .
```
### **Example 2: Waiting for input from a display file and an ICF file**

The following example is different from the usual use of data queues because there is only one job. The data queue serves as a communications object within the job rather than between two jobs.

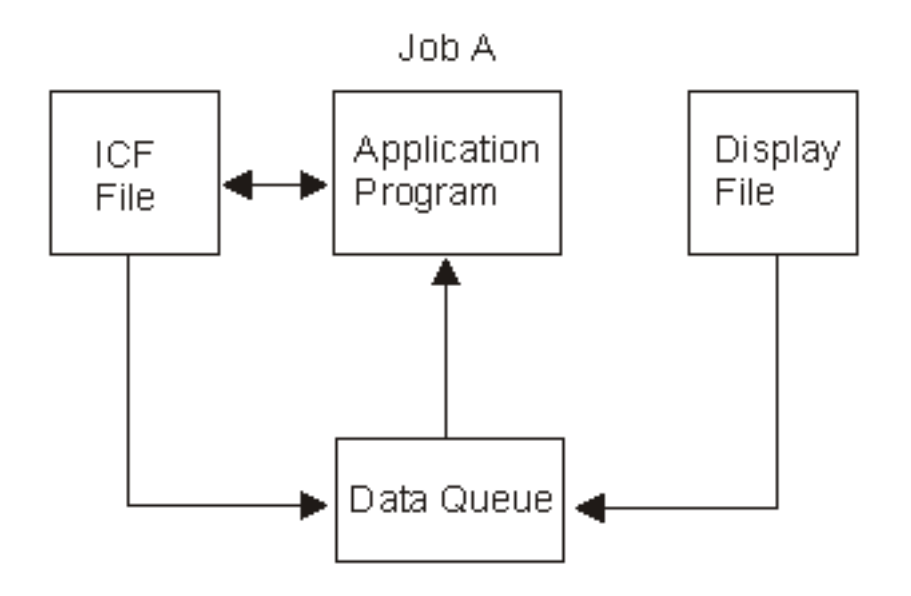

In this example, a program is waiting for input from a display file and an ICF file. Instead of alternately waiting for one and then the other, a data queue is used to allow the program to wait on one object (the data queue). The program calls QRCVDTAQ and waits for an entry to be placed on the data queue that was specified on the display file and the ICF file. Both files specify the same data queue. Two types of entries are put on the queue by display data management and ICF data management support when the data is available from either file. ICF file entries start with \*ICFF and display file entries start with \*DSPF.

The display file or ICF file entry that is put on the data queue is 80 characters in length and contains the field attributes described in the following table. Therefore, the data queue that is specified using the CRTDSPF, CHGDSPF, OVRDSPF, CRTICFF, CHGICFF, and OVRICFF commands must have a length of at least 80 characters.

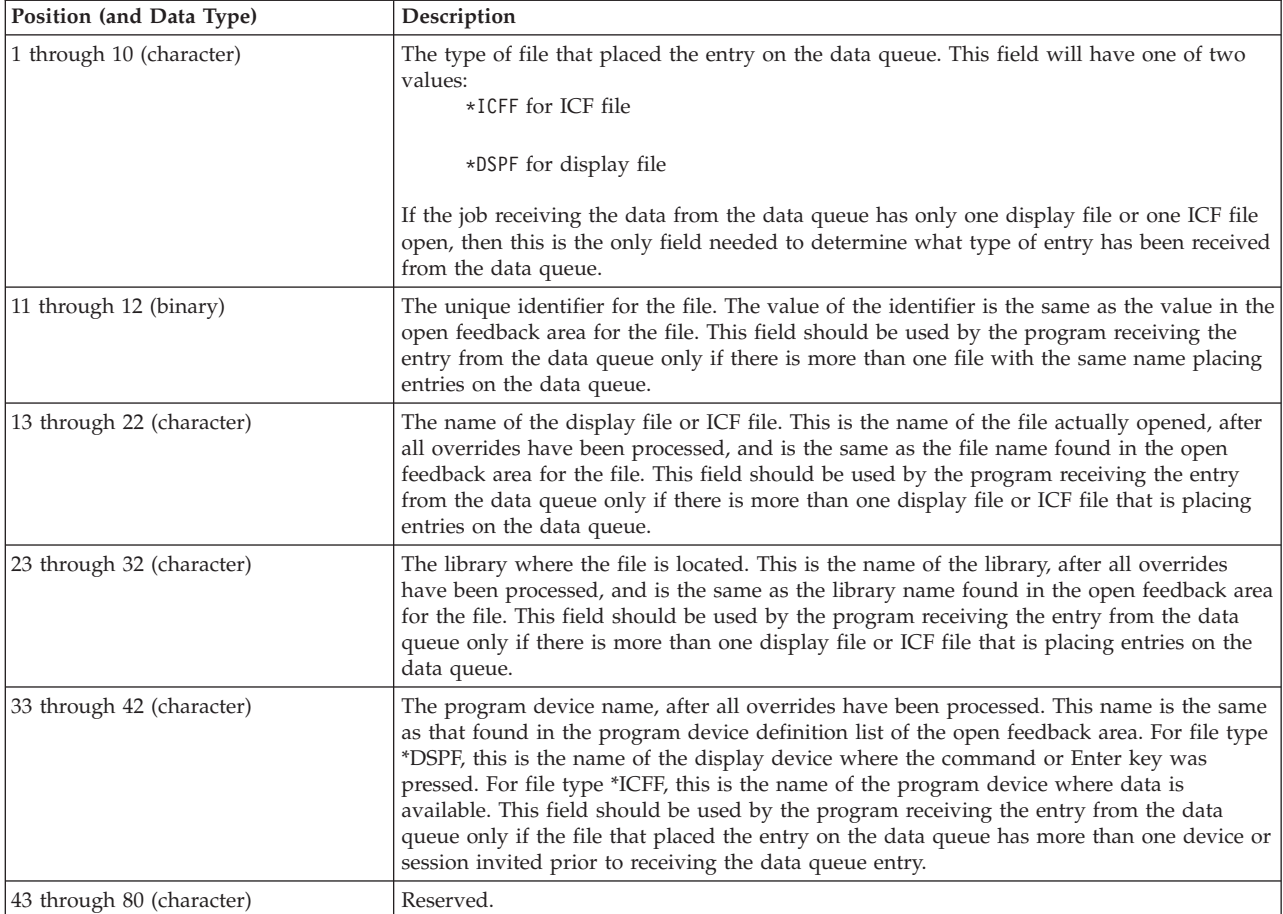

The following example shows coding logic that the application program previously described might use:

```
.
 .
 .
 OPEN DSPFILE ...
      /* Open the Display file. DTAQ parameter specified on*/
      /* CRTDSPF, CHGDSPF, or OVRDSPF for the file. */OPEN ICFFILE ...
      /* Open the ICF file. DTAQ parameter specified on *//* CRTICFF, CHGICFF, or OVRICFF for the file. *.
.
DO
  WRITE DSPFILE
       /* Write with Invite for the Display file \star/
  WRITE ICFFILE
       /* Write with Invite for the ICF file */CALL QRCVDTAQ
       /* Receive an entry from the data queue specified */<br>/* on the DTAQ parameters for the files. Entries *//* on the DTAQ parameters for the files. Entries
       /* are placed on the data queue when the data is */
       /* available from any invited device or session \star/<br>/* on either file. \star/
       /* on either file.
       /* After the entry is received, determine which file */
       /* has data available, read the data, process it, *//* invite the file again and return to process the */
```
.

```
/* next entry on the data queue. */
 IF 'ENTRY TYPE' FIELD = '*DSPF
                             /* Entry is from display */
   DO /* file. Since this entry*/
                             /* does not contain the *//* data received, the data*/
                             /* must be read from the *//* file before it can be */READ DATA FROM DISPLAY FILE /* processed. */
     PROCESS INPUT DATA FROM DISPLAY FILE
     WRITE TO DISPLAY FILE /* Write with Invite */END<br>ELSE
                             /* Entry is from ICF */
                             /* file. Since this entry*/
                             /* does not contain the *//* data received, the data*/
                             /* must be read from the *//* file before it can be *//* processed. */READ DATA FROM ICF FILE
     PROCESS INPUT DATA FROM ICF FILE
     WRITE TO ICF FILE /* Write with Invite */LOOP BACK TO RECEIVE ENTRY FROM DATA QUEUE
END
```
. . .

### **Example 3: Waiting for input from a display file and a data queue**

In the following example, the program in Job B is waiting for input from a display file that it is using and for input to arrive on the data queue from Job A. Instead of alternately waiting for the display file and then the data queue, the program waits for one object, the data queue.

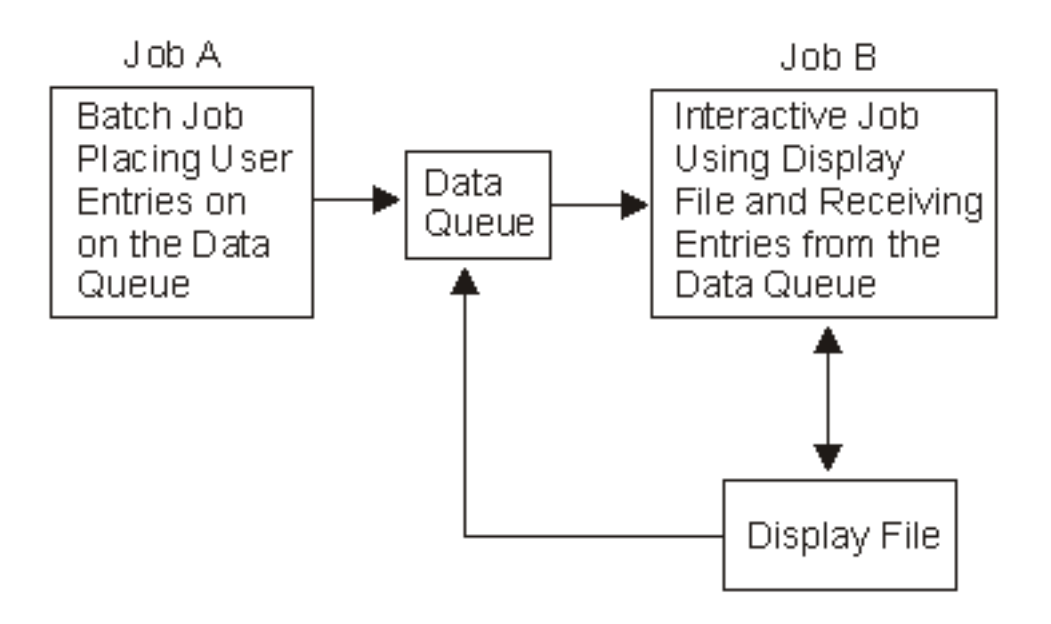

The program calls QRCVDTAQ and waits for an entry to be placed on the data queue that was specified on the display file. Job A is also placing entries on the same data queue. There are two types of entries put on this queue, the display file entry and the user-defined entry. The display file entry is placed on the data queue by display data management when data is available from the display file. The user-defined entry is placing on the data queue by Job A.

The structure of the display file entry is described in the previous example.

The structure of the entry placed on the queue by Job A is defined by the application programmer.

The following example shows coding logic that the application program in Job B might use:

```
.
 .
 .
 .
 OPEN DSPFILE ...
          /* Open the Display file. DTAQ parameter specified on*/
          /* CRTDSPF, CHGDSPF, or OVRDSPF for the file. */
.
.
DO
 WRITE DSPFILE /* Write with Invite for the Display file */CALL QRCVDTAQ
          /* Receive an entry from the data queue specified *//* on the DTAQ parameter for the file. Entries */* are placed on the data queue either by Job A or *//* by display data management when data is \star/
          /* available from any invited device on the display *//* file. *//* After the entry is received, determine what type *//* of entry it is, process it, and return to receive *//* the next entry on the data queue. */IF 'ENTRY TYPE' FIELD = '*DSPF ' THEN
                                  /* Entry is from display */
   DO /* file. Since this entry*/
                                  /* does not contain the *//* data received, the data*/
                                  /* must be read from the *//* file before it can be */<br>/* processed. */READ DATA FROM DISPLAY FILE /* processed. */
     PROCESS INPUT DATA FROM DISPLAY FILE
     WRITE TO DISPLAY FILE
                                  /* Write with Invite */END
 ELSE /* Entry is from Job A. */
                                   /* This entry contains *//* the data from Job A, *//* so no read is required*/
                                   /* before processing the *//* data. */PROCESS DATA QUEUE ENTRY FROM JOB A
 LOOP BACK TO RECEIVE ENTRY FROM DATA QUEUE
.
.
.
```

```
END
```
### **Example: Using environment variables**

See "Code disclaimer [information"](#page-9-0) on page 4 for information pertaining to code examples.

This program displays the value of an environment variable and then sets the environment variable to a new value.

Use the Create C Module (CRTCMOD) and the Create Program (CRTPGM) commands to create this program.

Call this program with one parameter to display the environment variable specified by that parameter. Call this program with two parameters to set the environment variable specified by the first parameter to the value specified by the second parameter.

```
/\star\star//* FUNCTION: Display the value of an environment variable and
                                                              \star//*
            then set the environment variable to a new value.
                                                              \star//*\star//* LANGUAGE: ILE C for 0S/400
                                                              \star//\star\star//* APIs USED: getenv(), putenv()
                                                              \star//\star\star/#include <stdio.h>
#include <stdlib.h>
#include <errno.h>
#include <string.h>
#define BUFLEN 1024
int main(int argc, char *argv[])
\left\{ \right.num=0:/* counter
                                                               \star/int
   int
                            /* API return code
         rc;\star/11, 12;/* lengths of the two parameters
   int
                                                              \star/char *envvar=NULL;
                           /* pointer to an environment variable*/
   char **envvaridx=NULL; /* pointer to an envvar pointer
                                                              \star/char envstring [BUFLEN];
                            /* buffer to construct putenv request*/
                            /* Show a small usage message.
                                                              \star/if ((\text{argc} != 2) & \& (\text{argc} != 3))printf("Usage: %s <ENV VAR> <new value>\n OR \n"
              "Usage: %s <ENV_VAR>\n", \bar{argv}[0], argv[0]);
       printf("Sets an environment variable to a user requested\n"
           "value\n"
           "OR\nDisplays the value of a single environment variable\n");
       exit(1);\mathcal{E}if (argc == 2) {
       /* Called just to display the environment variables.
                                                              \star/envvar = getenv(argv[1]);if (envvar == NULL) {
           printf("No environment variable %s set\n",
                 argv[1]);\}else {
           printf("Environment variable: %s\n", envvar);
       return 0;\}/* ELSE, called to set an environment variable.
                                                               \star//* Check the size of the parameters and construct a string of *//* the form "VAR=string" which is valid input to putenv.
                                                              \star/11 = strlen(argv[1]);12 = strlen(argv[2]);if (11+12+2 \ge BUFLEN) {
       printf("Only 1024 characters total allowed for this test\n");
       exit(1);\}
```

```
memcpy(envstring, argv[1], l1);
envstring[11] = '-;memcpy(&envstring[l1+1], argv[2], l2);
envstring[11+12+1]='\0';
/* Now that the string is built, let's see if the environment *//* variable was already set. */envvar = getenv(argv[1]);if (envvar == NULL) {
   printf("Setting NEW environment variable %s\n",
          envstring);
 }
else {
   printf("Resetting OLD environment variable from: %s\n to %s\n",
          envvar, envstring);
 }
/* Now actually set the environment variable. \star/rc = putenv(envstring);
if (rc < 0) {
    printf("putenv failed, errno = %d\n", errno);
   return -1;
 }
printf("Environment variable set\n");
return 0;
```
## **Examples: Using ILE Common Execution Environment data APIs**

See "Code disclaimer [information"](#page-9-0) on page 4 for information pertaining to code examples.

The following examples show how to call the ILE Common Execution Environment (CEE) data APIs for ILE COBOL and ILE RPG.

```
PROCESS NOMONOPRC.
************************************************************
*
* This sample ILE COBOL program demonstrates how to call the
* Common Execution Environment (CEE) Date APIs. The program
* accepts two parameters. The first is the date in character
* form and the second the format of the date. For instance
* CALL CEEDATES ('10131955' 'MMDDYYYY') causes the program
* to treat the date as October 13 1955).
*
* The program then displays on the console the numeric day of
* the week for that date (Sunday = 1) and the named day of
* week for that date.
*
************************************************************
IDENTIFICATION DIVISION.
PROGRAM-ID. CEEDATES.
ENVIRONMENT DIVISION.
CONFIGURATION SECTION.
  SPECIAL-NAMES.
  LINKAGE TYPE PROCEDURE FOR "CEEDAYS" USING ALL DESCRIBED,
  LINKAGE TYPE PROCEDURE FOR "CEEDYWK" USING ALL DESCRIBED,
  LINKAGE TYPE PROCEDURE FOR "CEEDATE" USING ALL DESCRIBED.
 INPUT-OUTPUT SECTION.
 FILE-CONTROL.
DATA DIVISION.
WORKING-STORAGE SECTION.
01 Lilian-Date PIC S9(9) BINARY.
01 Day-of-Week-Numeric PIC S9(9) BINARY.
01 Day-of-Week-Alpha PIC X(10).
01 Day-of-Week-Format PIC X(10) VALUE "Wwwwwwwwwz".
LINKAGE SECTION.
01 Sample-Date PIC X(8).
```
}

```
01 Date-Format
                          PIC X(8).
  PROCEDURE DIVISION USING Sample-Date, Date-Format.
  SAMPLE.
 * Convert formatted date to Lilian date
      CALL "CEEDAYS" USING Sample-Date
                           Date-Format
                           Lilian-Date
                           OMITTED.
 * Get numeric day of week from Lilian date
      CALL "CEEDYWK" USING Lilian-Date
                           Day-of-Week-Numeric
                           OMITTED.
 * Get day of week from Lilian date
      CALL "CEEDATE" USING Lilian-Date
                           Day-of-Week-Format
                           Day-of-Week-Alpha
                           OMITTED.
      DISPLAY "Day of week = " Day-of-Week-Numeric UPON CONSOLE.
      DISPLAY "Day of week = " Day-of-Week-Alpha UPON CONSOLE.
      STOP RUN.
\n  <i>0</i>D* This sample ILE RPG program demonstrates how to call the
D* Common Execution Environment (CEE) Date APIs. The program
D* accepts two parameters. The first is the date in character
D* form and the second the format of the date. For instance
D* CALL CEEDATES ('10131955' 'MMDDYYYY') causes the program
D* to treat the date as October 13 1955).
D*
D* The program must be compiled with DFTACTGRP(*NO)
\n  <i>D</i>D* The program then displays on the console the numeric day of
D* the week for that date (Sunday = 1) and the named day of
D* week for that date.
\n  <i>0</i>10i \thetaDLilianDate
                SDDayOfWkN
                 \mathsf{S}10i 0
DDayOfWkA
                  \sf S10
                                      inz('Wwwwwwwwz')
DDayOfWkFmt
                                10
                  \mathsf{S}\mathsf{C}*entry
                    plist
\mathsf{C}SampleDate
                                                              8
                    parm
\mathsf CDateFormat
                                                              8
                    parm
C*C* Convert formatted date to Lilian date
C*\mathsf{C}callb(d) 'CEEDAYS'
\mathbb Cparm
                                            SampleDate
\mathbb Cparm
                                            DateFormat
\mathsf CLilianDate
                    parm
\mathsf{C}*OMITparm
C*C* Get numeric day of week from Lilian date
C*\mathsf Ccallb(d) 'CEEDYWK'
\mathsf Cparm
                                            LilianDate
\mathbb CDay0fWkN
                    parm
\mathsf C*OMITparm
C*
C* Get day of week from Lilian date
C^*
```
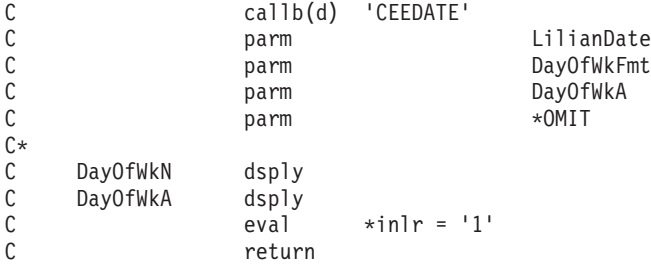

## **Examples: Using the generic terminal APIs**

See "Code disclaimer [information"](#page-9-0) on page 4 for information pertaining to code examples.

The following two examples illustrate programs that implement a generic terminal and a simple interpreter.

#### **Terminal program**

This program starts and runs a generic terminal.

This program demonstrates the use of the generic terminal functions Qp0zStartTerminal(), Qp0zRunTerminal(), Qp0zEndTerminal(), and Qp0zGetTerminalPid().

Use the Create Bound C Program (CRTBNDC) command to create this program (see ["Creating](#page-398-0) the terminal and interpreter [programs"](#page-398-0) on page 393).

Call this program with no parameters (see "Calling the terminal [program"](#page-398-0) on page 393).

```
/* Includes */
#include <qp0ztrml.h>
#include <qp0z1170.h>
#include <stdlib.h>
#include <stdio.h>
/* Constants */
#define NUM_PREDEFINED_ENVS 2
/* Global Variables */
extern char **environ;
int main (int argc, char *argv[])
{
  char *args[2]; /* Argument array */
  int envCount; \frac{1}{2} /* Count of currently defined env vars */
  int index; /* Loop index */
  char **envp; /* For walking environ array */
  char **envs; /* Environment variable array */
  Qp0z Terminal T handle; /* Terminal handle */
  Qp0z Terminal Attr T ta; /* Terminal attributes */
 pid t pid; /* Process ID of interpreter */int rc; /* Return code *//********************************************************************/
 /* Build the argument array. *//********************************************************************/
 args[0] = "/QSYS.LIB/QGPL.LIB/ECHOINT.PGM";
 args[1] = NULL;/********************************************************************/
 /* Build the environment variable array. *//********************************************************************/
```
/\* Make sure environ is set in this activation group. \*/
```
Qp0zInitEnv();
```

```
/* Count the number of environment variables currently defined in this
  process. Qp0zStartTerminal() will make sure the interpreter
  process does not have too many environment variables. */
for (envCount = 0, envp = environ; *envp != NULL; ++envp, ++envCount);
/* Allocate storage for the environment variable array. */envs = (char **)malloc(sizeof(char *) *
                     (envCount + NUM_PREDEFINED_ENVS));
if (envs == NULL) {
 perror("malloc() failed");
 exit(1);\}/* Copy the current environment variables to the array. */for (index = 0; environ[index] != NULL; ++index) {
 envs[index] = environment[index];/* Set QIBM USE DESCRIPTOR STDIO variable for using descriptors. This
  will override the current value of the variable. */
envs[index++] = "QIBM USE DESCRIPTOR STDIO=Y";
/* Null terminate array of environment variables. */
envs[index] = NULL;
/* Set the terminal attributes. */memset(&ta, '\0', sizeof(Qp0z_Terminal_Attr_T));
ta.Buffer Size = 8196;ta. Inherit.pgroup = SPAWN NEWPGROUP;
ta. Title = "Echo Interpreter";
ta.Cmd_Key_Line1 = "F3=Exit F9=Retrieve";ta.Cmd<sup>_</sup>Key<sup>_</sup>Line2 = "F17=Top F18=Bottom";
/* Start and run the terminal. *//* Start the terminal. */if (Qp0zStartTerminal(handle, args, envs, ta) != 0) {
 perror("Qp0zStartTerminal() failed");
 exit(1);\left\{ \right\}/* Get the PID of the interpreter process. */if (Qp0zGetTerminalPid(handle, &pid) != 0) {
 perror("Qp0zGetTerminalPid() failed");
 exit(1);\}/* Run the terminal. */rc = Qp0zRunTerminal(handle);switch (re) {
 case QP0Z TERMINAL F12:
 case QP0Z TERMINAL F3:
 case QP0Z TERMINAL ENDED:
   /* Do nothing */break;
  default:perror("Qp0zRunTerminal() failed");
   exit(1);break;
```

```
}
  /* End the terminal. */Qp0zEndTerminal(handle);
 return 0;
}
```
### **Interpreter program**

This program is a simple echo interpreter that is used by the terminal program (see ["Terminal](#page-395-0) program" on [page](#page-395-0) 390).

Use the Create Bound C Program (CRTBNDC) command to create this program (see ["Creating](#page-398-0) the terminal and interpreter [programs"](#page-398-0) on page 393).

```
/* Echo interpreter */
#include <stdio.h>
#include <signal.h>
#include <stdlib.h>
static void SignalHandler(int);
int main (int argc, char *argv[])
{
 char buffer[8192]; \sqrt{\ast} Buffer for reading input \ast/
 struct sigaction sigact; /* Signal action */
 /* Set up a signal handler for SIGHUP. The terminal
     sends this signal when the user presses F3 to exit. */
  sigemptyset(&sigact.sa_mask);
  sigact.sa flags = 0;
  sigact.sa_handler = SignalHandler;
  if (sigaction(SIGHUP, &sigact, NULL) != 0) {
   perror("sigaction(SIGHUP) failed.");
   exit(2);
  }
  /* Set up a signal handler for SIGINT. The terminal sends
    this signal when the user presses SysReq 2. */
  sigemptyset(&sigact.sa_mask);
  sigact.sa flags = 0;
  sigact.sa handler = SignalHandler;
  if (sigaction(SIGINT, &sigact, NULL) != 0) {
   perror("sigaction(SIGINT) failed.");
    exit(2);}
  /* Switch stdout to use line-mode buffering. */
  setvbuf(stdout, NULL, _IOLBF, 128);
  printf("Echo interpreter starting ...\n");
  printf("Enter text:\n");
  /* Do forever. */
 while (1) {
   /* Read a line from stdin. */
    gets(buffer);
    /* End and clean up any allocated
       resources when stdin is closed. */
    if (feof(stdin)) {
     printf("Echo interpreter ending ...\n");
     exit(0);
    }
    /* Echo the line to stdout. */
   printf("%s\n", buffer);
```

```
\} /* End of while */
 return 0;\}void
SignalHandler(int signo)
 printf("Ending for signal %d\n", signo);
 exit(1);
```
## Creating the terminal and interpreter programs

The following examples show how to create the example programs ("Terminal program" on page 390 and "Interpreter program" on page 392). These examples assume that the source for the terminal program is member TERMINAL in the file QGPL/QCSRC and that the source for the interpreter program is member INTERPRET in the file QGPL/QCSRC.

## Create the terminal program:

```
CRTBNDC PGM(OGPL/TERMINAL)
        SRCFILE(QGPL/QCSRC)
        SRCMBR (TERMINAL)
        SYSIFCOPT(*IFSIO)
        TEXT('Example Terminal program')
```
## Create the interpreter program:

```
CRTBNDC PGM(QGPL/INTERPRET)
        SRCFILE(QGPL/QCSRC)
        SRCMBR(INTERPRET)
        SYSIFCOPT(*IFSIO)
        TEXT('Example Interpreter program')
```
## Calling the terminal program

The following example shows how to start the example program: CALL PGM(OGPL/TERMINAL)

# **Example: Using profile handles**

See "Code disclaimer information" on page 4 for information pertaining to code examples.

The following example illustrates how to generate, change, and release profile handles in a CL program.

```
≫
/\star\star//* FUNCTION: Illustrates how to generate, change, and release
                                       \star//*profile handles in a CL program.
                                       \star//*
                                       \star//* LANGUAGE: CL
                                       \star//\star\star//* APIs USED: QSYGETPH - Get Profile Handle
                                       \star//* 0WTSETP - Set Profile<br>/* 0WTSETP - Set Profile<br>/* 0SYRLSPH - Release Profile Handle
                                       \star/\star//\star\star/PGM (&USERID &PWD &PWDLEN)
/* Parameters:
                                   \star/
```

```
/*----------------------------------------------------------*/
/* 10 Character user ID *DCL VAR(&USERID) TYPE(*CHAR) LEN(10)
/* Password (up to 50 bytes) *//* This password is case sensitive *DCL VAR(&PWD) TYPE(*CHAR) LEN(50)
/* Length of the password in binary(4) form (example-- a *//* 5 bytes password length would be X'00000005) */
DCL VAR(&PWDLEN) TYPE(*CHAR) LEN(4)
/*----------------------------------------------------------*/
/* Variables needed by this program: */
/*----------------------------------------------------------*/
/* Password CCSID value of -1. The current password level *//* for the system is used to determine the CCSID of the */
/* password. */DCL VAR(&PWDCCSID) TYPE(*CHAR) LEN(4) +
                         VALUE( X'FFFFFFFF')
/* Exceptions will be signalled */DCL VAR(&ERRCODE) TYPE(*CHAR) LEN(8) +
                         VALUE( X'0000000000000000')
/* Password for *CURRENT user ID. When *CURRENT is * //* specified for the user ID, the password field will be \star/<br>/* ignored.
/* ignored.<br>DCL VVAR(\&CURPWD) TYPE(*CHAR) LEN(10) +
                         VALUE(' ')
/* Profile handles returned */
       VAR(&PRFHNDL1) TYPE(*CHAR) LEN(12)
DCL VAR(&PRFHNDL2) TYPE(*CHAR) LEN(12)
/*----------------------------------------------------------*/
/* Generate profile handles for the user ID this program *//* is currently running under and for the user ID passed *//* to this program: *//*----------------------------------------------------------*/
CALL PGM(QSYGETPH) PARM('*CURRENT ' +
                        &CURPWD /* Password ignored +
                                 when *CURRENT is +
                                  specified */+&PRFHNDL1)
CALL PGM(QSYGETPH) PARM(&USERID +
                        &PWD +
                        &PRFHNDL2 +
                        &ERRCODE /* Exceptions will +
                                   be signalled */ +
                        &PWDLEN /* Length of pwd */ +
                        &PWDCCSID) /* Password CCSID */
/*----------------------------------------------------------*/
/* Change the user for this job to the user ID passed to *//* this program: *//*----------------------------------------------------------*/
CALL PGM(QWTSETP) PARM(&PRFHNDL2)
/*----------------------------------------------------------*/
/* This program is now running under the user ID passed to *//* this program. *//*----------------------------------------------------------*/
```

```
/*----------------------------------------------------------*/
/* Now change the user ID for this job back to the user ID *//* it was originally running under *//*----------------------------------------------------------*/
CALL PGM(QWTSETP) PARM(&PRFHNDL1)
/*----------------------------------------------------------*/
/* The profile handles generated in this program can now *//* be released: *//*----------------------------------------------------------*/
CALL PGM(QSYRLSPH) PARM(&PRFHNDL1)
CALL PGM(QSYRLSPH) PARM(&PRFHNDL2)
```
ENDPGM

## ≪

# **Example: Using registration facility APIs**

See "Code disclaimer [information"](#page-9-0) on page 4 for information pertaining to code examples.

The following is an example of how to use the registration facility in one of your programs. The example does not include any of the programs that are being called, nor does it show anything but an excerpt of the calling program.

The first thing to do, after deciding in what program object the exit point is to be placed, is to register that exit point. It is also important to remember that the exit point format defines what the exit program data looks like. Here is an example ILE C program that registers an exit point named QIBM\_QXIC\_TSTXPOINTA.

```
/********************************************************************/
/* PROGRAM: RegisterPoint */
/\star */
/* LANGUAGE: ILE C for 0S/400 */
/\star */
/* DESCRIPTION: This program registers an exit point in an */
\frac{1}{x} application.
/\star */
/* APIs USED: QusRegisterExitPoint */
/\star */
/********************************************************************/
#include <string.h>
#include <qusec.h>
#include <qusrgfa1.h>
/********************************************************************/
/* Structure for the control block * //********************************************************************/
typedef _Packed struct Control_x{
     int Num Vlen Recs;
     Qus_Vlen_Rec_4_t Vlen_Rec_1;
    char \t - = - Description[50];
} Control_Rec;
int main () {
 Qus EC t Error Code = {0};
  char EPnt_Name[20] = "QIBM_QXIC_TSTXPOINTA";
  char EPnt F Name[8] = "USUSOOOO";
  int EProg Number = -1;
 Control Rec EPnt Controls = {0};
```

```
*** INITIALIZING ALL STRUCTURES:: ***
Error Code.Bytes Provided = sizeof(Error Code);
  EPnt Controls. Num Vlen Recs = 1;
  EPnt_Controls.Vlen_Rec_1.Length Vlen Record = 62;
  EPnt Controls. Vlen Rec<sup>1</sup>. Control Key = 8;
  EPnt_Controls.Vlen_Rec_1.Length_Data = 50;
  memcpy(EPnt_Controls.Description, "Example Exit Point", 17);
  QusRegisterExitPoint (EPnt Name,
                     EPnt F Name,
                     &EPnt Controls,
                     &Error Code);
  if (Error_Code.Bytes_Available) {
     printf("\nEXCEPTION: %s", Error Code. Exception Id);
     exit (1);ł
  return(0);\{
```
After an exit point has been registered, exit programs must be added to that point, indicating the possible calls based on run-time conditions. The following is an example in ILE C, of how to add an exit program to a registered exit point. The exit program named TSTXITPROGQGPL is added to the exit point registered in the previous example named QIBM\_QXIC\_TSTXPOINTA.

```
AddProgram
/* PROGRAM:
                                                   \star//\star\star//* LANGUAGE:
             ILE C for 0S/400
                                                   \star//*
                                                   \star/DESCRIPTION: This program adds an exit program to a registered */
/\star/\starexit point.
                                                   \star//*
                                                   \star//* APIs USED:
             QusAddExitProgram
                                                   \star//\star\star/#include <qusec.h>
#include <qusrgfal.h>
/* Structure for the Exit Program Attributes
                                                   \star/
typedef Packed struct Xit Att{
                     Num Vlen Recs;
      int
      Qus Vlen_Rec_4_t
                     ADPG Vlen;
      intCCSID:char
                     Reserved;
} Xit Attributes;
int main () {
  Qus EC t
             Error Code
                          = \{0\};
  charEPnt Name[20]
                          = "QIBM QXIC TSTXPOINTA";
             EPnt<sup>F</sup> Name[8]= "USUS0000";
  char
             EProg Number
  int
                          = -1;Q_EProg_Name[20] = "TSTXITPROGQGPL
  char
                                            ";
                         = "EXAMPLE";
  char
             EProg Data[10]
             Len_EProg_Data = sizeof(EProg\_Data);int
  Xit Attributes EProg Attributes;
```

```
Error Code. Bytes Provided=sizeof(Error Code);
```

```
EProg_Attributes.Num_Vlen_Recs=1;
EProg_Attributes.ADPG_Vlen.Length Vlen Record=16;
EProg Attributes.ADPG Vlen.Control Key=3;
EProg Attributes.ADPG Vlen.Length Data=4;
EProg Attributes.CCSID = 37;
QusAddExitProgram (EPnt_Name,
                   EPnt F Name,
                   EProg Number,
                   Q EProg Name,
                   EProg_Data,
                   Len EProg Data,
                   &EProg Attributes,
                   &Error Code);
if (Error Code.Bytes Available) {
  printf("\nEXCEPTION: %s", Error Code. Exception Id);
  exit (1);
\rightarrowreturn(0);
```
 $\mathcal{E}$ 

When you have registered an exit point and have added the exit programs to that exit point, you can do exit program calls from within your application. The information needed to do the calls is obtained from the Retrieve Exit Information API. In the following sample a conditional call is made based on the exit point information.

```
/* PROGRAM:
          RetrieveAndProcess
                                             \star//\star\star//* LANGUAGE: ILE C for 0S/400
                                             \star//\star\star//* DESCRIPTION: This is an excerpt of a program that retrieves
                                             \star//\starinformation on an exit point, and does processing */
/*based on that information.
                                             \star//\star\star//* APIs USED:
           QusRetrieveExitInformation
                                             \star//\star\star/#include <stdio.h>
#include <stdlib.h>
#include <string.h>
#include <qusec.h>
#include <qusrgfa2.h>
/* Structure for Selection Criteria on the Retrieve */typedef Packed struct RTVEI Select C x {
     Qus_Selcrtr_t Crit;
     Qus_Select_Entry_t Select_Entry;
                   RTV String[10];
     char
} RTVEI Select C;
/* Conv Lib converts the library name to a null terminated string */char * Conv_Lib(char in_lib[], char *tmp) {
   int x = 0;
   while ( (in lib[x] != '') & 8 & x != 10 ) {
      *tmp = inlib[x++];
      tmp++;\}
```

```
return(tmp);
```
 $\}$ 

```
int main() \{Qus EXTI0200 t
                      *EXTI0200;
  Qus_EXTI0200_Entry_t *EXTI0200_Entry;
  char
                      *Pgm Data;
                 Error\_Code = \{0\};Qus_EC_t
                 EPnt_Name[20] = "QIBM_QXIC TSTXPOINTA";
  char
                 EPnt[F_Name[8] = "USUS0000";
  char
                 EProg Number = -1;
  int
  int
                 Counter;
  char
                 *tmp_str;
  char
                 *lib;Handle[16]
                                                 \ ^{\shortparallel} ;
  char
  int
                 Length Of R Var;
                 RTVEI Format Name[8];
  char
  RTVEI Select C EProg Select C = \{0\};
* Initializing Structures
Error_Code.Bytes_Provided = sizeof(Error_Code);
  tmp str=(char *)malloc(sizeof(char));
  lib=(char *)malloc(sizeof(char));EXTI0200=(Qus EXTI0200 t *) malloc ( ( sizeof( Qus EXTI0200 t ) +
       sizeof( Qus EXTI0200 Entry t ) + MAX PGM DATA SIZE ) * 2);
  EProg_Select_C.Crit.Number_Sel_Criteria = 1;
  EProg_Select_C.Select_Entry.Size_Entry = 26;
  EProg_Select_C.Select_Entry.Comp_Operator = 1;
  EProg Select C.Select Entry.Start Pgm Data = 0;
  EProg_Select_C.Select_Entry.Length_Comp_Data = 10;<br>memcpy(EProg_Select_C.RTV_String, "EXAMPLE ", 10);
  Length_Of_R_Var = (sizeof( Qus_EXTI0200_t ) +
              sizeof( Qus EXTI0200 Entry t) +
              MAX PGM DATA SIZE) *2;
  memcpy(RTVEI_Format_Name, "EXTI0200", 8);
  QusRetrieveExitInformation (Handle,
                             EXTI0200.
                             Length_Of_R_Var,
                             RTVEI Format_Name,
                             EPnt Name,
                             EPnt_F_Name,
                             EProg_Number,
                             &EProg_Select_C,
                             &Error_Code);
  if (Error Code.Bytes Available) {
     printf("\nEXCEPTION: %s", Error_Code.Exception_Id);
     exit (1);\left\{ \right.* Call all of the preprocessing exit programs returned *
Counter=EXTI0200->Number Programs Returned;
  while ( Counter-- ) {
```

```
EXTI0200 Entry = (Qus EXTI0200 Entry t *) EXTI0200;
    EXTI0200 Entry = \overline{(Qus\_EXT10200\text{Entry}t)} ((char *)EXTI0200 +
                    EXTI0200->Offset_Program_Entry);
    Pgm Data = (char *) EXTI0200 Entry;
    Pgm Data += EXTI0200 Entry->Offset Exit Data;
    Conv Lib(EXTI0200 Entry->Program Library, lib);
    sprintf( tmp_str, "CALL %s/%.10s %.*s",
         lib,
         EXTI0200 Entry->Program Name,
         EXTI0200 Entry->Length Exit Data,
         Pgm_Data );
    system( tmp str);
* This is where Error Handling on the exit program
                                                   \star* would be done.
if (Counter ) {
        memcpy(EXTI0200->Continue_Handle,Handle,16);
        QusRetrieveExitInformation(Handle,
                                EXTI0200.
                                Length Of R Var,
                                RTVEI Format Name,
                                EPnt Name,
                                EPnt_F_Mame,EProg Number,
                                &EProg Select C.
                                 &Error Code);
        if (Error Code.Bytes Available ) \frac{1}{3}printf("\nEXCEPTION : %s", Error_Code. Exception_Id);
          exit (1);₹
     \}\left\{ \right.return (0);\mathcal{E}
```
## **Examples: Using semaphores and shared memory**

See "Code disclaimer information" on page 4 for information pertaining to code examples.

The following two examples illustrate programs that support the client/server model.

## Server program

This program acts as a server to the client program (see "Client program" on page 402). The buffer is a shared memory segment. The process synchronization is done using semaphores.

Use the Create C Module (CRTCMOD) and the Create Program (CRTPGM) commands to create this program.

Call this program with no parameters before calling the client program.

```
/\star\star//* FUNCTION: This program acts as a server to the client program.
                                                \star//\star\star//* LANGUAGE: ILE C for 0S/400
                                                \star//\star\star//* APIs USED: semctl(), semget(), semop(),\star//*shmat(), shmctl(), shmdt(), shmget()
                                                \star//*
                                                \star/ftok()
```
 $/\star$  $\star/$ \*\*\*\*\*\*\*\*/ #include <stdio.h> #include <string.h> #include <sys/ipc.h> #include <sys/sem.h> #include <sys/shm.h> #define SEMKEYPATH "/dev/null" /\* Path used on ftok for semget key  $\star/$ #define SEMKEYID 1  $/*$  Id used on ftok for semget key  $\star/$ #define SHMKEYPATH "/dev/null" /\* Path used on ftok for shmget key  $\star/$ #define SHMKEYID 1 /\* Id used on ftok for shmget key  $\star/$ #define NUMSEMS 2 /\* Num of sems in created sem set  $\star/$ #define SIZEOFSHMSEG 50 /\* Size of the shared mem segment  $\star/$ #define NUMMSG 2 /\* Server only doing two "receives" on shm segment  $\star/$ int main(int argc, char \*argv[])  $\{$ int rc, semid, shmid, i; key t semkey, shmkey; void \*shm address; struct sembuf operations[2]; struct shmid ds shmid struct; short sarray[NUMSEMS]; /\* Generate an IPC key for the semaphore set and the shared  $\star/$ /\* memory segment. Typically, an application specific path and \*/ /\* id would be used to generate the IPC key.  $\star/$ semkey = ftok(SEMKEYPATH,SEMKEYID); if ( semkey ==  $(key t)-1)$  $\{$ printf("main: ftok() for sem failed\n");  $return -1;$ shmkey = ftok(SHMKEYPATH,SHMKEYID); if (  $shmkey == (key t)-1$  )  $\{$ printf("main: ftok() for shm failed\n");  $return -1;$  $\}$ /\* Create a semaphore set using the IPC key. The number of  $\star/$ /\* semaphores in the set is two. If a semaphore set already  $\star/$ /\* exists for the key, return an error. The specified permissions\*/ /\* give everyone read/write access to the semaphore set.  $\star/$ semid = semget( semkey, NUMSEMS, 0666 | IPC CREAT | IPC EXCL ); if (  $semid == -1$  )  $\{$ printf("main: semget() failed\n");  $return -1;$  $\mathcal{E}$ /\* Initialize the first semaphore in the set to  $0$  and the  $\star/$  $/*$  second semaphore in the set to 0.  $\star/$  $/*$ \*/  $/*$  The first semaphore in the sem set means:  $\star/$ '1' -- The shared memory segment is being used.  $/*$  $\star/$  $/$ \* '0' -- The shared memory segment is freed.  $\star/$  $/*$  The second semaphore in the sem set means:  $\star/$  $/$ \* '1' -- The shared memory segment has been changed by  $\star/$  $/$ \*  $\star/$ the client.

```
/* '0' -- The shared memory segment has not been *//* changed by the client. */sarray[0] = 0;sarray[1] = 0;/* The '1' on this command is a no-op, because the SETALL command*/
/* is used. */rc = semctl( semid, 1, SETALL, sarray);
if(rc == -1){
   printf("main: semctl() initialization failed\n");
   return -1;
 }
/* Create a shared memory segment using the IPC key. The
/* size of the segment is a constant. The specified permissions *//* give everyone read/write access to the shared memory segment. *//* If a shared memory segment already exists for this key, */\frac{1}{x} return an error.
shmid = shmget(shmkey, SIZEOFSHMSEG, 0666 | IPC CREAT | IPC EXCL);
if (shmid == -1)
 {
   printf("main: shmget() failed\n");
   return -1;
 }
/* Attach the shared memory segment to the server process. *shm_address = shmat(shmid, NULL, 0);
if \overline{()} shm address==NULL ){
   printf("main: shmat() failed\n");
   return -1;
  }
printf("Ready for client jobs\n");
/* Loop only a specified number of times for this example. \star/for (i=0; i < NUMMSG; i++){
   /* Set the structure passed into the semop() to first wait *//* for the second semval to equal 1, then decrement it to *//* allow the next signal that the client writes to it. */* Next, set the first semaphore to equal 1, which means \star/
   /* that the shared memory segment is busy. */operations[0].sem num = 1;
                            /* Operate on the second sem */operations[0].sem op = -1;
                            /* Decrement the semval by one */operations[0].sem_flg = 0;
                            /* Allow a wait to occur */operations[1].sem_num = 0;
                            /* Operate on the first sem */operations[1].sem op = 1;
                             /* Increment the semval by 1 * /operations[1].sem flg = IPC NOWAIT;
                                  /* Do not allow to wait */rc = semop( semid, operations, 2 );
   if (rc == -1)
     {
       printf("main: semop() failed\n");
       return -1;
     }
```

```
/* Print the shared memory contents. */
```

```
printf("Server Received : \"%s\"\n", (char *) shm address);
        /* Signal the first semaphore to free the shared memory.
                                                                           \star/operations [0]. sem_num = 0;
        operations [0].sem_op = -1;
        operations [0].sem flg = IPC NOWAIT;
        rc = semop( semid, operations, 1);if (nc == -1)\{printf("main: semop() failed\nu");return -1;\left\{ \right.\} /* End of FOR LOOP */
    /* Clean up the environment by removing the semid structure,
                                                                           \star//* detaching the shared memory segment, and then performing
                                                                           \star//* the delete on the shared memory segment ID.
                                                                           \star/rc = semctl (semid, 1, IPC RMID);
    if (rc == -1)\left\{ \right.printf("main: semctl() remove id failed\n");
        return -1;\}rc = shmdt(shm_{address});if (re==1)\{print(f("main: shmdt() failed\n');
        return -1;\left\{ \right\}rc = shmctl(shmid, IPC_RMID, &shmid_struct);
    if (re==1)\{printf("main: shmctl() failed\n");
        return -1;
      \mathcal{E}return 0:
```
## **Client program**

 $\big\}$ 

This program acts as a client to the server program (see "Server program" on page 399). The program is run after the message Ready for client jobs appears from the server program.

Use the CRTCMOD and CRTPGM commands to create this program.

Call this program with no parameters after calling the server program.

```
/\star\star//* FUNCTION: This program acts as a client to the server program.
                                     \star//\star\star//* LANGUAGE: ILE C for 0S/400
                                     \star//\star\star//* APIs USED: semget(), semop(),
                                     \star//\starshmget(), shmat(), shmdt()\star//*
                                     \star/ftok()
/\star\star/#include <stdio.h>
#include <string.h>
```
#include <sys/ipc.h>

```
#include <sys/sem.h>
#include <sys/shm.h>
#define SEMKEYPATH "/dev/null" /* Path used on ftok for semget key */
                              /* Id used on ftok for semget key
#define SHMKEYPATH "/dev/null" /* Path used on ftok for shmget key */
#define SHMKEYID 1 /* Id used on ftok for shmget key */
#define NUMSEMS 2
#define SIZEOFSHMSEG 50
int main(int argc, char *argv[])
{
   struct sembuf operations[2];
   void *shm address;
   int semid, shmid, rc;
   key_t semkey, shmkey;
   /* Generate an IPC key for the semaphore set and the shared *//* memory segment. Typically, an application specific path and */
   /* id would be used to generate the IPC key. */semkey = ftok(SEMKEYPATH, SEMKEYID);
   if ( semkey == (key t)-1 )
     {
       printf("main: ftok() for sem failed\n");
       return -1;
     }
   shmkey = ftok(SHMKEYPATH,SHMKEYID);
   if ( shmkey == (key t)-1 )
     {
       printf("main: ftok() for shm failed\n");
       return -1;
     }
   /* Get the already created semaphore ID associated with key. \star/
   /* If the semaphore set does not exist, then it will not be */
   /* created, and an error will occur. */semid = semget( semkey, NUMSEMS, 0666);
   if ( semid == -1 )
     {
       printf("main: semget() failed\n");
       return -1;
     }
   /* Get the already created shared memory ID associated with key. *//* If the shared memory ID does not exist, then it will not be *//* created, and an error will occur. * /shmid = shmget(shmkey, SIZEOFSHMSEG, 0666);
   if (shmid == -1){
       printf("main: shmget() failed\n");
       return -1;
     }
   /* Attach the shared memory segment to the client process. *shm address = shmat(shmid, NULL, 0);if \overline{(\ } shm_address==NULL ){
       printf("main: shmat() failed\n");
       return -1;
     }
   /* First, check to see if the first semaphore is a zero. If it *//* is not, it is busy right now. The semop() command will wait *//* for the semaphore to reach zero before running the semop(). *//* When it is zero, increment the first semaphore to show that */
```

```
/* the shared memory segment is busy. */operations [0]. sem num = 0;
                             /* Operate on the first sem */operations[0].sem_op = 0;
                             /* Wait for the value to be=0 */operations [0]. sem flg = 0;
                             /* Allow a wait to occur */operations[1].sem num = 0;
                             /* Operate on the first sem */operations [1]. sem op = 1;
                             /* Increment the semval by one */operations[1].sem_flg = 0;
                             /* Allow a wait to occur */rc = semop( semid, operations, 2 );
if (rc == -1)
 {
   printf("main: semop() failed\n");
   return -1;
 }
strcpy((char *) shm address, "Hello from Client");
/* Release the shared memory segment by decrementing the in-use *//* semaphore (the first one). Increment the second semaphore to *//* show that the client is finished with it. *operations[0].sem num = 0;
                             /* Operate on the first sem */operations[0].sem_op = -1;
                             /* Decrement the semval by one */operations[0].sem_flg = 0;
                             /* Allow a wait to occur */operations [1]. sem num = 1;
                             /* Operate on the second sem */operations[1].sem_op = 1;
                             /* Increment the semval by one */operations[1].sem f \mid g = 0;/* Allow a wait to occur */rc = semop( semid, operations, 2 );
if (rc == -1)
 {
   printf("main: semop() failed\n");
   return -1;
 }
/* Detach the shared memory segment from the current process. */rc = shmdt(shm_address);
if (rc==-1)
 {
   printf("main: shmdt() failed\n");
   return -1;
 }
```

```
return 0;
}
```
## **Example: Using SNA/Management services transport APIs**

See "Code disclaimer [information"](#page-9-0) on page 4 for information pertaining to code examples.

This example shows a source and target application using network management transport APIs to send and receive management services data. The example compiles in ILE C.

### Source application program

This source application program sends a request to a target application.

 $/*$  $\star/$  $/*$  FUNCTION:  $\star/$ /\* This is a source application that uses the management services  $*/$ /\* transport APIs. It does the following:  $\star/$ 1. Prompts for the network ID and CP name of the remote system \*/  $/\star$  $/\star$ where target application MSTTARG has been started.  $\star/$  $/*$  2. Prompts for data to be sent to MSTTARG.<br> $/*$  3. Prompts for whether or not a reply is required.  $\star/$  $\star/$  $/*$  4. Sends a management services transport request to MSTTARG.  $*/$ /\* 5. Repeats steps 2-4 until QUIT is entered.  $\star/$  $/\star$  $\star/$ /\* Note: MSTTARG may be ended by this application by sending it the  $*/$ /\* string "ENDRMTAPP".  $\star/$  $/\star$  $\star/$ /\* LANGUAGE: ILE C for 0S/400  $\star/$  $/*$  $\star/$ /\* APIs USED: QNMSTRAP, QNMENDAP, QNMRCVDT,  $\star/$  $/*$ QNMSNDRQ, QNMCHGMN, QNMENDAP  $\star/$  $/\star$  $\star/$ /\* Includes  $\star/$  $#inc$ lude  $~<$ stdio.h $>$ #include <string.h> #include <stdlib.h> #define NOERROR "NOERROR" #define RQSONLY "\*RQS #define RQSRPY "\*ROSRPY "  $\frac{1}{2}$  Type definitions  $\frac{1}{2}$ typedef char DATARCVD[10];<br>
typedef char DATARCVD[10];<br>
typedef char REQTYPE[10];<br>
typedef char REQTYPE[10];<br>
typedef char POSTRPL[10];<br>
typedef char REQUESTID[53];<br>
typedef char SRBUFFER[500];<br>  $\frac{1}{2}$  typedef for reque buffer. This program limits the amount of data to be sent or received to 500 bytes. The maximum size of a management services transport buffer is 31739.  $\star/$ typedef struct {  $/*$  Library-qualified data queue  $\star/$ name

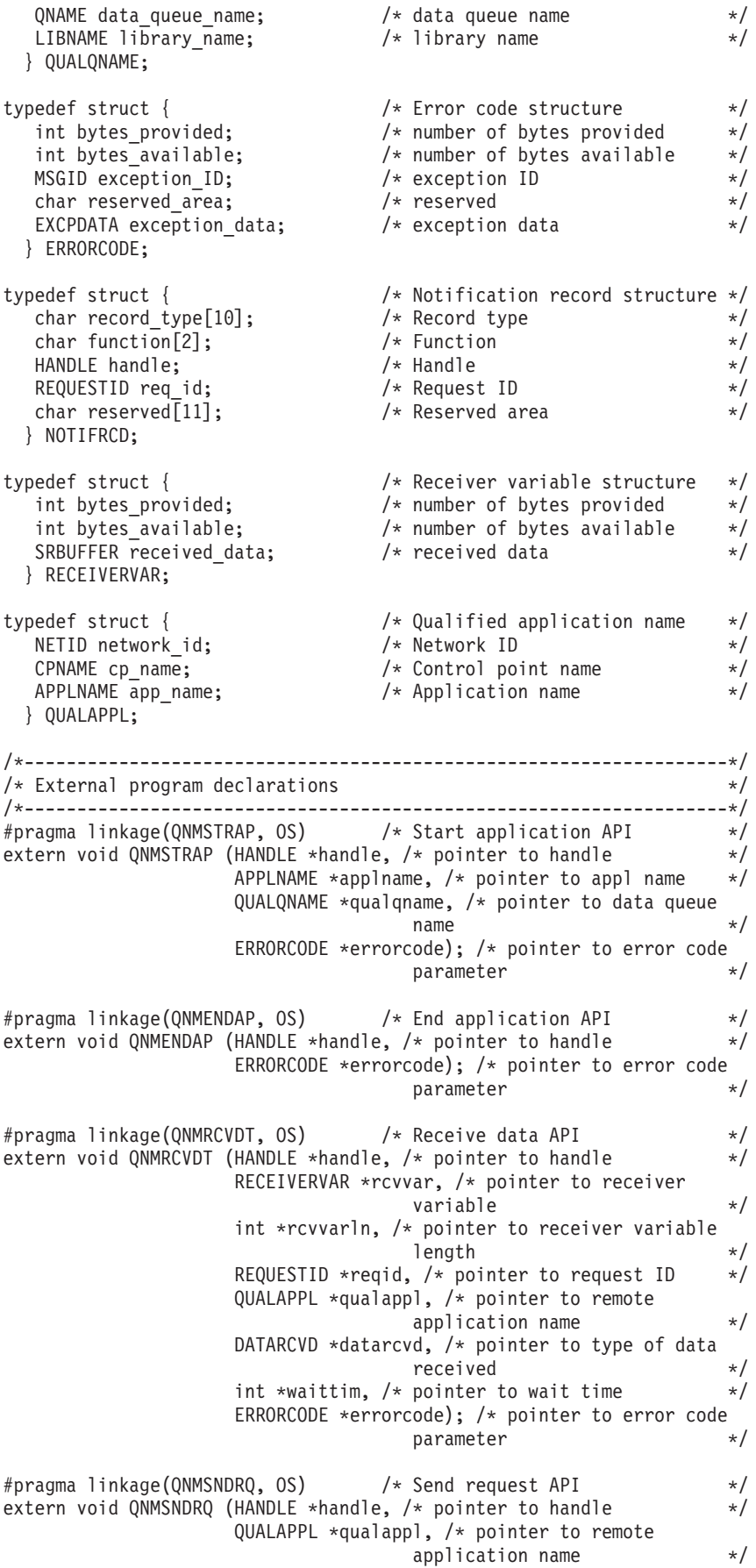

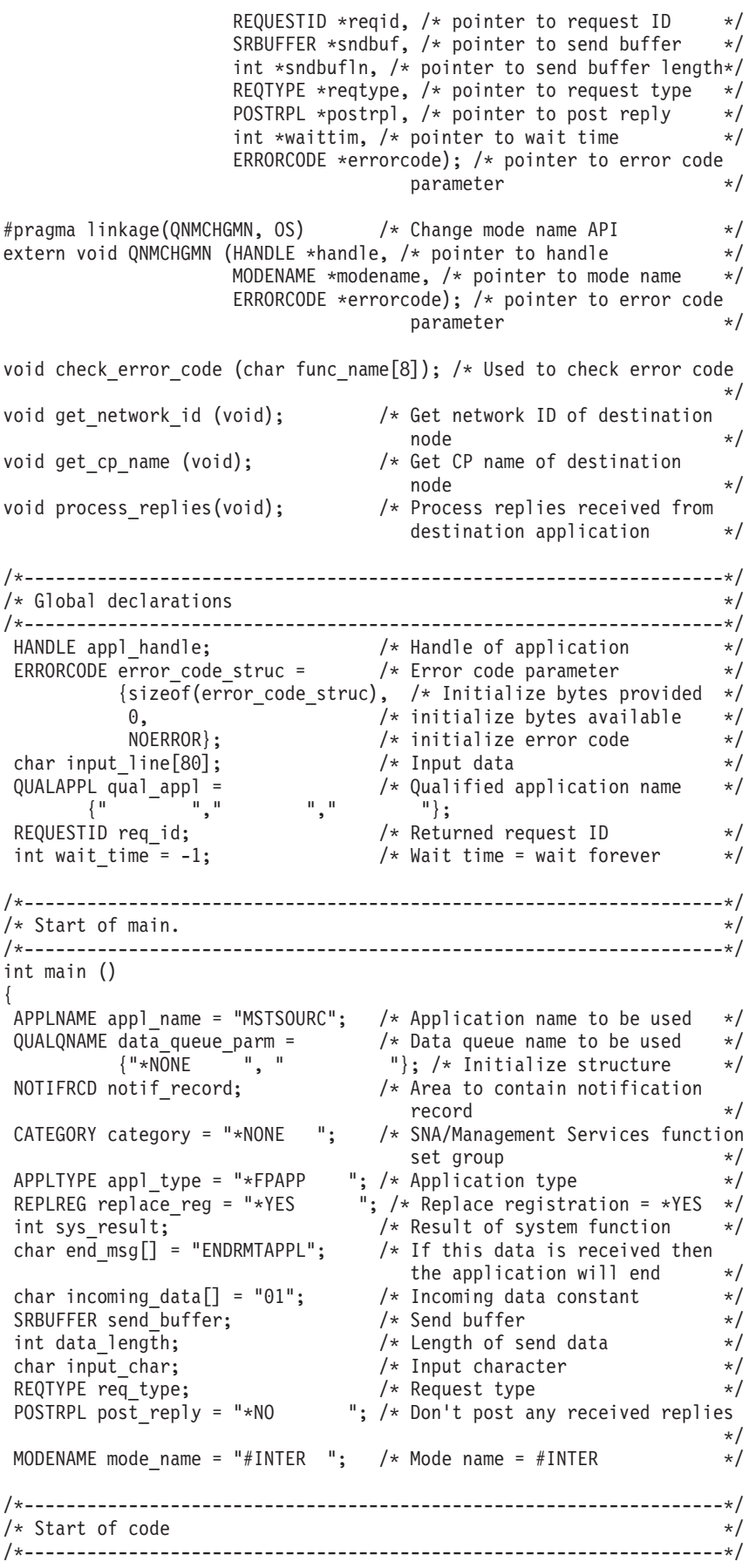

QNMSTRAP (&appl handle, &appl\_name, &data\_queue\_parm, &error\_code\_struc); /\* Start application \*/ check error code("QNMSTRAP"); QNMCHGMN (&appl\_handle, &mode\_name, &error\_code\_struc); /\* Change mode name \*/ check\_error\_code("QNMCHGMN"); /\* Check error code \*/ get\_network\_id(); /\* Get network ID \*/ get cp name();  $\overline{\phantom{a}}$  /\* Get CP name  $\overline{\phantom{a}}$  \*/ memcpy(qual appl.app name, "MSTTARG ", sizeof(qual\_appl.app\_name)); /\* Copy application name \*/ printf ("Enter message to send to remote application or " "QUIT to end\n"); gets(input\_line); while (memcmp(input line, "QUIT", sizeof("QUIT")) !=  $\theta$ ) /\* While an ending string has not been entered  $*/$ { data length = strlen(input line); /\* Get length of message  $*$ / memcpy(send buffer, input line, data  $\overline{l}$ ength);  $/*$  Put message in send buffer  $*/$ printf("Reply necessary? (Y or N)\n"); /\* Prompt for reply indicator  $\star/$ gets(input line);  $/*$  Get reply character  $*$ / input char = toupper(input line[0]); /\* Convert character to uppercase \*/ while (strlen(input line) !=  $1$  || (input char  $!=$  'Y' && input\_char != 'N')) { printf("Please type Y or N\n"); gets(input\_line); /\* Get reply character \*/ input\_char = toupper(input\_line[0]); /\* Convert character to uppercase  $\star/$ } if (input char ==  $'Y'$ ) { memcpy(req\_type, RQSRPY, sizeof(req type)); /\* Indicate request should have a reply  $\star/$ } else { memcpy(req\_type, RQSONLY, sizeof(req type)); /\* Indicate request should not have a reply  $\star/$ } QNMSNDRQ (&appl\_handle, &qual\_appl, &req\_id, &send\_buffer, &data\_length, &req\_type, &post\_reply, &wait\_time, &error\_code\_struc); /\* Send request to remote application  $\star/$ check error code("QNMSNDRQ"); /\* Check error code \*/ if (input char ==  $'Y'$ ) {

```
process replies(); / /* Process one or more received
                                  replies \star/}
    printf ("Enter message to send to remote application or "
           "QUIT to end\n");
    gets(input_line);
  }
QNMENDAP (&appl handle,
         &error_code_struc); /* End the application */
return 0;
}
/*-------------------------------------------------------------------*/
/* process_replies function */
/*-------------------------------------------------------------------*/
void process_replies ()
{
 RECEIVERVAR receiver var = /* Receiver variable */
          \{size(f|receivervar)\}; /* Initialize bytes provided */
int rcv_var_len = sizeof(receiver_var); /* Length of receiver
                                variable \star/DATARCVD data rcvd = "*NODATA "; /* Type of data received */
QUALAPPL qual appl; \frac{1}{2} /* Sender of reply \frac{1}{2}printf ("Received reply(s):\n");
while (memcmp(data_rcvd,
             "*RPYCPL ",
             sizeof(data rcvd)) != 0) /* While final reply has not
                                  been received */
  {
    strncpy(receiver_var.received_data,
           "\0",
           sizeof(receiver var.received data)); /* Null out
                                  data buffer \star/QNMRCVDT (&appl_handle,
             &receiver_var,
             &rcv_var_len,
             &req_id,
             &qua\overline{1}_appl,
             &data_rcvd,
             &wait_time,
             &error_code_struc); /* Receive reply */
    check error code("QNMRCVDT"); /* Check error code */print\overline{f}("%1.500s\n", receiver var.received data); /* Print out
                                                 reply */
  }
}
/*-------------------------------------------------------------------*/
/* get_network_id function. */
/*-------------------------------------------------------------------*/
void get_network_id ()
{
int count;
printf("Enter network ID of remote system where MSTTARG "
       "application has been started\n"); /* Prompt for network
                                   \Box TD \star/gets(input line); / \star Get network ID \star/while (str\overline{1}en(input_line) \leq 0 ||
      strlen(input line) > 8) /* While network ID is not valid */
  {
    printf("Network ID is too long or too short - try again\n");
    gets(input_line); \frac{1}{2} /* Get network ID \frac{1}{2} /
  }
memcpy(qual_appl.network_id,
       input line,
```

```
strlen(input line)); / /* Copy network ID */for (count=0; count < strlen(input line); count++)
  qual appl.network id[count] =toupper(qual_appl.network_id[count]); /* Convert
                                  input to uppercase */}
/*-------------------------------------------------------------------*/
/* get_cp_name function. \star//*-------------------------------------------------------------------*/
void get_cp_name ()
{
int count;
printf("Enter CP name of remote system where MSTTARG application "
       "has been started\n"); /* Prompt for CP name */gets(input line); /* Get CP name */
 while (str \overline{1}en(input_line) <= 0 ||strlen(input line) > 8) \rightarrow /* While CP name is not valid */
  {
    printf("CP name is too long or too short - try again\n");
    gets(input line); /* Get CP name */
  }
memcpy(qual_appl.cp_name,
       invu\bar{t} line,
       strlen(input line)); / /* Copy CP name */for (count=0; count < strlen(input_line); count++)
  qual_appl.cp_name[count] =
                  toupper(qual_appl.cp_name[count]); /* Convert
                                  input to uppercase \star/}
/*-------------------------------------------------------------------*/
/* check_error_code - */
/*-------------------------------------------------------------------*/
void check error code (char func name[8])
{
char *sense_ptr = error_code_struc.exception_data + 36; /*
                                  Pointer to sense code in
                                  exception data \star/SENSECODE sense code; /* SNA sense code *//if (error_code_struc.bytes_available != 0) /* Error occurred? */
  {
    printf("\n\nError occurred calling %1.8s.\n", func_name);
    memcpy(sense_code,
          sense ptr,
          sizeof(sense_code)); /* Copy sense code from exception
                                  data */
    printf("Error code is %1.7s, SNA sense code is %1.8s.\n",
                error code struc.exception ID,
                sense_code);
    if (memcmp(func_name,
          "QNMSTRAP",
          sizeof(func_name)) != 0) /* Error did not occur on
                                 start application? */
      {
        QNMENDAP (&appl_handle,
                &error code struct); /* End the application */
      }
    exit(EXIT_FAILURE); \overline{\hspace{1cm}} /* Exit this program \overline{\hspace{1cm}} */
  }
}
```
## **Target application program**

This target application receives requests from and returns replies to source applications.

 $/*$  $\star/$  $/*$  FUNCTION:  $\star/$ /\* This is a target application that uses the management services  $\star/$  $/*$  transport APIs. It receives management services transport  $*$ /\* requests from source application MSTSOURC and displays the data  $*/$ /\* contained in the request. If the request specifies that a  $*$ / /\* reply needs to be sent, this program accepts input from the  $\star$ / /\* keyboard and sends one or more replies to the source application. \*/  $/\star$  $\star/$ /\* LANGUAGE: ILE C for 0S/400  $\star/$  $/\star$  $\star/$ /\* APIs USED: QNMSTRAP, QNMENDAP, QNMREGAP, QNMDRGAP,  $\star/$ QNMRCVDT, QNMSNDRP, QNMRCVOC, QRCVDTAQ,  $/\star$  $\star/$  $/\star$ ONMENDAP  $\star/$  $/*$  $\star/$  $\star/$ /\* Includes #include <stdio.h>  $#include$   $\leq strina.h$ #include <stdlib.h> #define NOERROR "NOERROR" #define REQUEST "\*RQS #define REQREPLY "\*RQSRPY " #define REPLYINC "\*RPYINCPL " #define REPLYCMP "\*RPYCPL  $/*$  Type definitions  $\star$ / /\*Iypeder char ADPLINEE[10];<br>
yimpeder char ADPLINEE (10];<br>
yimpeder char APPLINEE (10);<br>
typeder char CPNAME[8];<br>
typeder char CPNAME[8];<br>
typeder char CPNAME[8];<br>
typeder char CPNAME[8];<br>
/\* typeder for control point nam --\*/ buffer. This program limits the amount of data to be sent or received to 500 bytes. The maximum size of a management services transport buffer is 31739.  $\star/$ typedef struct { /\* Library-qualified data queue  $\star/$ name  $QNAME data_queue_name;$ <br> $\begin{array}{ccc}\n\downarrow & \downarrow & \downarrow & \downarrow \\
\downarrow & \downarrow & \downarrow & \downarrow & \downarrow\n\end{array}$  ata queue name  $\star/$ LIBNAME library\_name; /\* library name  $\star/$ } QUALQNAME; typedef struct {<br>int bytes\_provided;  $\frac{1}{2}$  /\* Error code structure<br>/\* number of bytes provided;  $\star/$ /\* number of bytes provided  $\star/$ 

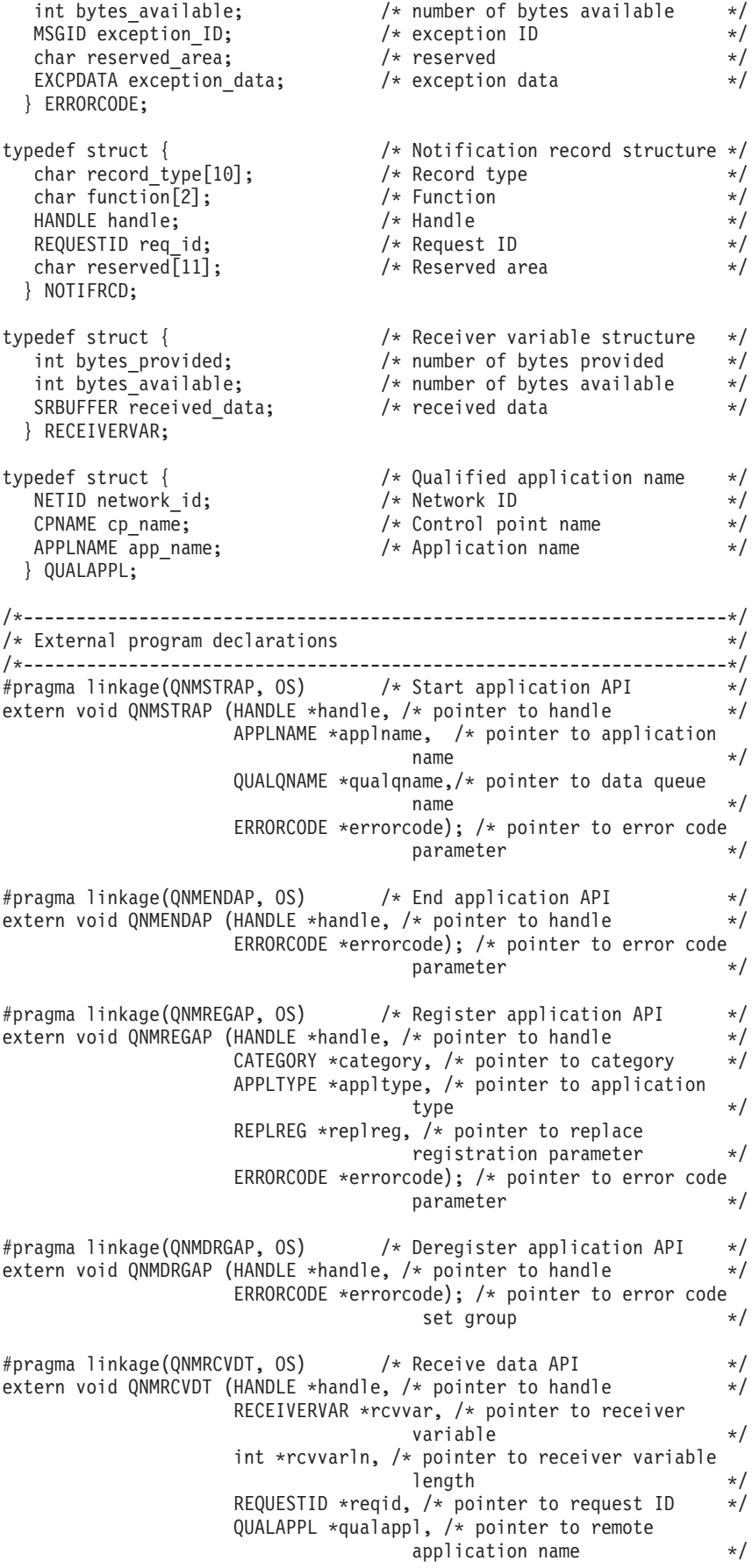

DATARCVD \*datarcvd, /\* pointer to type of data received int \*waittim, /\* pointer to wait time  $\star$ / ERRORCODE \*errorcode); /\* pointer to error code parameter  $\star/$ #pragma linkage(QNMSNDRP, OS) /\* Send reply API \*/ extern void QNMSNDRP (HANDLE \*handle,  $/*$  pointer to handle  $*/$ REQUESTID \*reqid,  $/*$  pointer to request ID  $*/$ SRBUFFER \*sndbuf, /\* pointer to send buffer \*/ int \*sndbufln, /\* pointer to send buffer length\*/ REPLYTYPE \*rpltype, /\* pointer to reply type \*/ int \*waittim, /\* pointer to wait time  $\star$ / ERRORCODE \*errorcode); /\* pointer to error code parameter #pragma linkage(QNMRCVOC, OS) /\* Receive operation completion API \*/ extern void QNMRCVOC (HANDLE \*handle,  $/*$  pointer to handle  $*/$ REQUESTID \*reqid,  $/*$  pointer to request ID  $*/$ QUALAPPL \*qualappl, /\* pointer to remote application name \*/ ERRORCODE \*errorcode); /\* pointer to error code parameter  $\star/$ #pragma linkage(QRCVDTAQ, OS) /\* Receive data queue \*/ extern void QRCVDTAQ (QNAME \*queue\_name, /\* pointer to queue name \*/ LIBNAME \*lib name, /\* pointer to library name \*/ PACKED5 \*rcd len,  $/*$  pointer to record length  $*/$ NOTIFRCD \*notifrcd, /\* pointer to notification  $\mathsf{recond}$   $\mathsf{\ast}/$ PACKED5 \*waittime); /\* pointer to wait time \*/ void check error code (char func name[8]); /\* Used to check error  $\leftarrow$   $\leftarrow$ /\*-------------------------------------------------------------------\*/  $/*$  Global declarations /\*-------------------------------------------------------------------\*/ HANDLE appl\_handle; /\* Handle of application \*/ ERRORCODE error code struc = /\* Error code parameter \*/ {sizeof(error\_code\_struc), /\* Initialize bytes provided \*/ 0, /\* initialize bytes available \*/ NOERROR}; /\* initialize error code \*/ /\*-------------------------------------------------------------------\*/  $/*$  Start of main function  $*/$ /\*-------------------------------------------------------------------\*/ int main () { /\*-------------------------------------------------------------------\*/ /\* Local declarations \*/ /\*-------------------------------------------------------------------\*/ APPLNAME appl\_name = "MSTTARG "; /\* Application name to be used \*/ QUALQNAME data queue parm =  $/$   $\rightarrow$  Data queue name to be used  $*/$ {"MSTDTAQ ", "QTEMP "}; /\* Initialize structure \*/ NOTIFRCD notif\_record; /\* Area to contain notification record  $\star/$ RECEIVERVAR receiver\_var = /\* Receiver variable \*/ {sizeof(receiver\_var)}; /\* Initialize bytes provided \*/ QUALAPPL qual\_appl; /\* Qualified application name \*/ DATARCVD data rcvd;  $/$   $\star$  Type of data received  $\star/$ CATEGORY category = "\*NONE "; /\* SNA/Management Services function set group  $\star/$ APPLTYPE appl type = "\*FPAPP"  $'$ ; /\* Application type  $*$ / REPLREG replace\_reg = "\*YES "; /\* Replace registration = \*NO \*/ REPLYTYPE reply cmp = REPLYCMP; /\* Complete reply  $*/$ REPLYTYPE reply\_cmp = REPLYCMP; /\* Complete reply<br>REPLYTYPE reply\_inc = REPLYINC; /\* Incomplete reply \*/<br>//

int sys result;  $\overline{\phantom{a}}$  /\* Result of system function  $\overline{\phantom{a}}$  / int rcv var len = sizeof(receiver var); /\* Length of receiver variable  $\star/$ PACKED5 wait\_time\_p = "\x00\x00\x1D"; /\* Packed value for wait time  $= -1$ , that is, wait forever  $*/$ PACKED5 record len;  $/*$  Length of received data queue record  $\star/$ int wait forever =  $-1$ ;  $/$  Integer value for wait time =  $-1$ , that is, wait forever  $*$ int no\_wait =  $0$ ;  $4 \times 00$  not wait for I/O to complete \*/ char end msg $[] = "ENDRMTAPPL";$  /\* If this data is received then the application will end  $*/$ char incoming\_data[] = "01";  $\frac{1}{2}$  /\* Incoming data constant \*/ char inbuf[85];  $\overline{85}$ ;  $\overline{8}$  /\* Input buffer for sending  $\overline{8}$  /\* Send buffer for sending  $\overline{8}$  $/*$  Send buffer for sending replies  $\star/$ int reply len;  $\frac{1}{2}$  /\* Length of reply data  $\frac{1}{2}$  / /\*-------------------------------------------------------------------\*/  $/*$  Start of executable code  $*/$ /\*-------------------------------------------------------------------\*/ sys result = system("DLTDTAQ DTAQ(QTEMP/MSTDTAQ)"); /\* Delete previous data queue (if any)  $*/$ sys result = system("CRTDTAQ DTAQ(QTEMP/MSTDTAQ) MAXLEN(80)"); /\* Create data queue  $\ast/$ QNMSTRAP (&appl\_handle, &appl\_name, &data\_queue\_parm, &error\_code\_struc); /\* Start application \*/<br>  $\frac{1}{2}$  /\* Check error code \*/<br>
\*/ check error code("QNMSTRAP");  $/$  Check error code  $*/$ QNMREGAP (&appl\_handle, &category, &appl\_type, &replace\_reg, &error code struc);  $\overline{\hspace{1cm}}$  /\* Register the application  $\overline{\hspace{1cm}}$  \*/ check\_error\_code("QNMREGAP"); /\* Check error code \*/ while (memcmp(receiver\_var.received\_data, end\_msg, sizeof(end\_msg)) != 0) { /\* Loop until an ending string has been sent by the requesting application  $\star/$ QRCVDTAQ (&data\_queue\_parm.data\_queue\_name, &data queue parm.library name, &record\_len, &notif record, &wait time  $p$ );  $/$ \* Receive indication from data queue  $\star/$ if (memcmp(notif\_record.function, incoming\_data, sizeof(incoming data)) == 0) /\* Incoming data was received?  $\star/$ { strncpy(receiver var.received data, "\0", sizeof(receiver var.received data)); /\* Null out the receive buffer  $\star/$ QNMRCVDT (&appl handle, &receiver\_var, &rcv\_var\_len, &notif record.req id, &qual\_appl, &data\_rcvd, &wait\_forever, &error\_code\_struc); /\* Receive data using the request ID in the notification\*/

```
check error code("QNMRCVDT"); /* Check error code */
    printf("%1.500s\n",receiver_var.received_data); /* Display
                                  the received data \star/if (memcmp(data_rcvd,
               REQREPLY,
               sizeof(data rcvd)) == 0) /* Request requires
                                   a reply? \star/{
        printf("Please enter your replies (a null line "
               "indicates that you are finished)\n"); /* Display
                                  a prompt message \star/gets(inbuf); /* Get the reply data */
        reply len = strlen(inbuf); /* Get length of reply */
        while (reply len != 0) /* While no null string was input
                                                                  */
          {
            memcpy(send_buffer,inbuf,strlen(inbuf)); /* Copy
                                  data to send buffer \star/QNMSNDRP (&appl handle,
                      \text{Mott } \bar{f}_record.read_id,&send_buffer,
                      \&reply len,
                      &reply_inc,
                      &no_wait,
                      &error code struc); /* Send a reply to the
                                   source application (specify
                                   "not last" reply). The results
                                   of this operation will be
                                   obtained later using the
                                   receive operation completion
                                   API. */
            gets(inbuf); /* Get the next reply *reply_len = strlen(inbuf); /* Get length of reply */}
        QNMSNDRP (&appl handle,
                  &notif_record.req_id,
                  &send_buffer,
                  &reply_len,
                  &reply_cmp,
                  &no_wait,
                  &error_code_struc); /* Send final reply (this
                                   contains no data). The results
                                   of this operation will be
                                   obtained later using the
                                   receive operation completion
                                   API. */
      }
    else
      \{\hspace{1cm} \star \hspace{1cm} \land \hspace{1cm} \star \hspace{1cm} \land \hspace{1cm} \star \hspace{1cm} \land \hspace{1cm} \star \hspace{1cm} \land \hspace{1cm} \star \} reply is not required \hspace{1cm} \star \hspace{1cm} \land \hspace{1cm} \star \hspace{1cm} \land \hspace{1cm} \star \}if (memcmp(data_rcvd,
            REQUEST,
            sizeof(data rcvd)) != 0) /* Something other than a
                                   request was received? */
          {
            printf("Incorrect data was received, "
                   "data_rcvd = %1.10s\n", data_rcvd); /* Print
                                   value of data rcvd */}
      }
  }
else
  { /* A send completion was received
                                   for a previous send reply
                                   operation */
    QNMRCVOC (&appl_handle,
              &notif record.req id,
```

```
&qual_appl,
                 &error code struc);/* Receive operation completion*/
        check error code("QNMRCVOC"); /* Check error code */
        printf("Reply was sent successfully.\n"); /* Error code was<br>OK
                                   \mathsf{OK} \mathsf{A}/\mathsf{A}}
  }
QNMDRGAP (&appl_handle,
         &error_code_struc); /* Deregister the application */
QNMENDAP (&appl_handle,
         &error code struc); /* End the application */
return 0;
}
/*-------------------------------------------------------------------*/
\frac{1}{x} check_error_code - \frac{x}{x} +/
/\star */
/* This function validates the error code parameter returned on *//* the call to a management services transport API program. If */<br>/* an error occurred. it displavs the error that occurred and */an error occurred, it displays the error that occurred and *//* ends this program.
/*-------------------------------------------------------------------*/
void check error code (char func name[8])
{
char *sense ptr = error code struc.exception data + 36; /*
                                   Pointer to sense code in
                               exception data \star/\star SNA sense code \star/
SENSECODE sense_code; /* SNA sense code */
 if (error_code_struc.bytes_available != 0) /* Error occurred? */
  {
    printf("\nError occurred calling %1.8s.\n", func name);
    memcpy(sense_code,
          sense ptr,
          sizeof(sense code)); / Copy sense code from exception
                                   data */
    printf("Error code is %1.7s, SNA sense code is %1.8s.\n",
                 error code struc.exception ID,
                 sense code);
    if (memcmp(func_name,
          "QNMSTRAP",
          sizeof("QNMSTRAP")) != 0) /* Error did not occur on
                                  start application? */
      {
        QNMENDAP (&appl handle,
                 \& error code struc); /* End the application */
      }
    exit(EXIT_FAILURE); /* Exit this program */}
}
```
## **Example: Using source debugger APIs**

See "Code disclaimer [information"](#page-9-0) on page 4 for information pertaining to code examples.

The ILE source debugger APIs allow an application developer to write a debugger for ILE programs. One might ask why this would ever be done when an ILE debugger is provided with  $OS/400^{R}$ . There are several reasons why an application developer might want to use these APIs to write a different ILE debugger:

v A debugger running on a workstation could be built that would debug ILE programs running on the iSeries<sup>(TM)</sup> server. This would allow a debugger to be written that would take advantage of Windows<sup>(R)</sup> and other ease-of-use interfaces available on the workstation. The workstation debugger would communicate with code running on the iSeries server. The code running on the iSeries server would use the debugger APIs.

- v The writer of an ILE compiler on the iSeries server might want to write a debugger to take advantages of the features of the language. The OS/400 debugger is a more general-purpose debugger made for all ILE languages.
- A debugger could be written with functions not available on the OS/400 ILE debugger.

## **Source debugger APIs overview**

The ILE source debugger APIs can be divided into several groups. These include APIs that:

- Start and end the debug session
- Add programs and modules to debug
- Manipulate text views in a program
- v Add and remove breakpoints, steps, and so on

Besides APIs, there are two user exits that get called:

- v The Source Debug program gets called when the Start Debug (STRDBG), Display Module Source (DSPMODSRC), and End Debug (ENDDBG) CL commands are entered.
- v The Program Stop Handler gets called when an ILE program being debugged hits a breakpoint, step, and so on.

To demonstrate how these APIs are used, this topic presents an example debugger with complete code examples and an explanation of what the APIs do.

The ILE debugger that comes with OS/400 uses the debugger APIs just as a user-written debugger would. There is nothing special about the OS/400 debugger. Its functions could be done by an application developer using the debugger APIs and other OS/400 APIs.

## **Scenario: A simple debugger**

Consider a simple scenario in which the user wishes to debug an ILE program.

1. From the command entry screen, the user enters the Start Debug (STRDBG) command, passing it the name of an ILE program to debug.

STRDBG P1

- 2. The ILE debugger screen is displayed, showing the source of a module in the ILE program being debugged. From this screen, the user adds a breakpoint and then exits.
- 3. Back at the command entry screen, the user runs the ILE program that is being debugged. CALL P1
- 4. The ILE program hits the breakpoint previously set. The ILE debugger screen is displayed, highlighting in the source where the program has stopped at the breakpoint.
- 5. The user displays a variable in the program being debugged.
- 6. The user exits the ILE debugger, allowing the ILE program to run to completion. The program ends.
- 7. Back at the command entry screen, the user ends the debug session. ENDDBG

This is the simplest of debug scenarios, but it illustrates how OS/400, the debugger user exits, and the debugger APIs interact.

The following figure shows the various interactions.

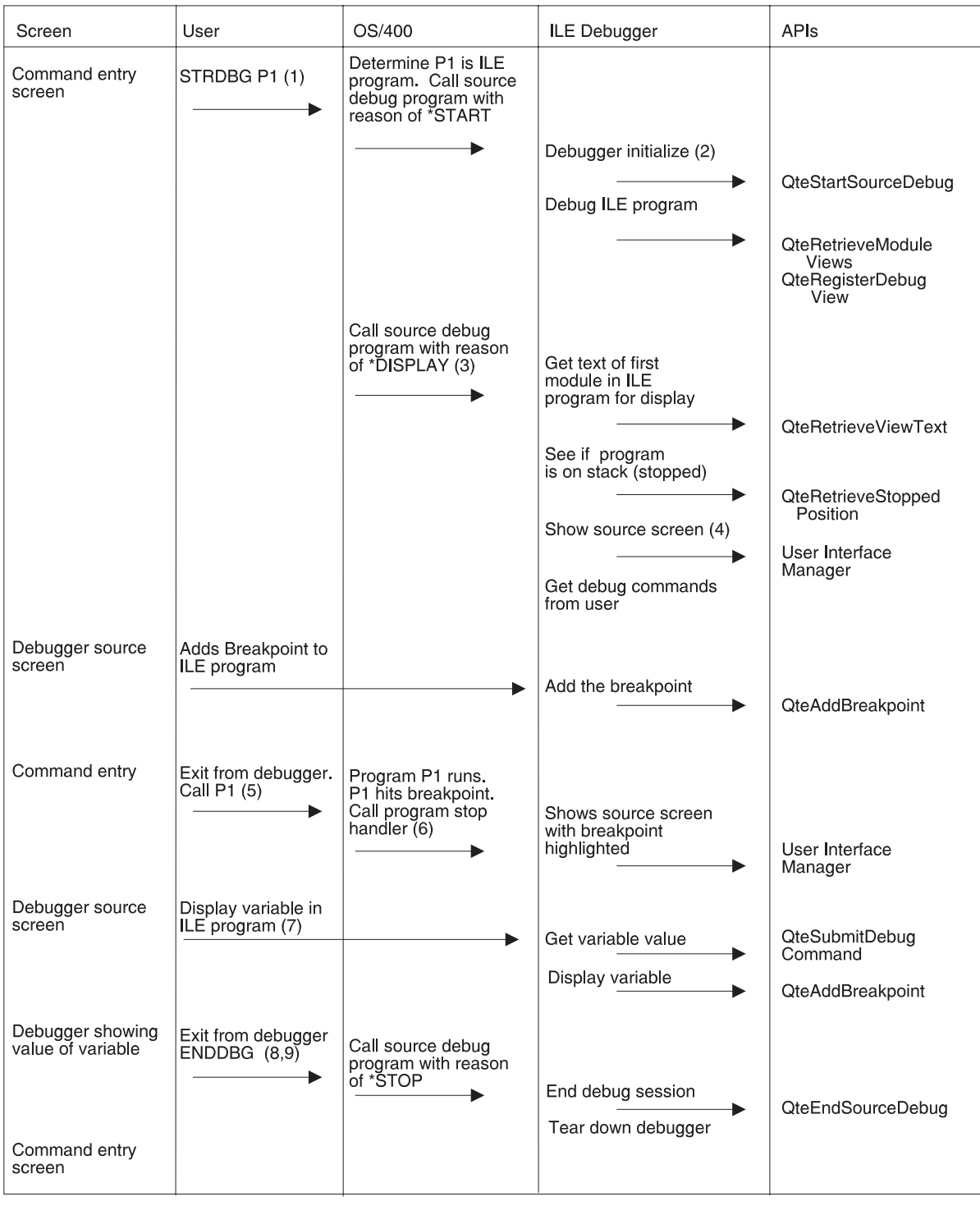

RV3F176-1

A detailed explanation of the scenario follows:

1. The Start Debug (STRDBG) CL command is used to start the debug session. By default, if an ILE program is specified on the command, the OS/400 ILE debugger user exit is called. A different user exit (called the Source Debug program) can be specified on the Start Debug command by specifying a program name on the SRCDBGPGM parameter.

When the Source Debug program is called, it is passed a reason field, which indicates why it was called. The \*START reason is passed to it by the Start Debug command, indicating that the ILE

debugger is to start itself and do any necessary initialization. When the \*START reason is indicated, the names of any ILE programs on the Start Debug command are also passed to the Source Debug program.

2. In this scenario, the system Source Debug program initializes itself. It calls the QteStartSourceDebug API, which tells the system that ILE debugging is to be done. The name of a program stop handler program is passed to this API. The stop handler is a program that the system calls when an ILE program hits a breakpoint, step, or other condition where the system stops the program for the debugger.

The Source Debug program must indicate to the system that the ILE programs specified on the Start Debug command are to be debugged. To do this, the QteRetrieveModuleViews API is called, once for each ILE program specified on the Start Debug command. In this scenario, the API is called, passing it the name of program P1. The purpose of the API is to return information about the ILE program, including the modules and views of the program. A view is the source text that is displayed by the debugger for a particular module.

Once information about the ILE program is obtained, one or more views of the program must be registered. Once a view is registered, the system can perform various functions on that view in behalf of the debugger application. For performance reasons, only the views the user is interested in displaying should be registered.

The Source Debug program is now done performing the function for the \*START reason. It exits, returning control to the Start Debug command.

3. By default, if an ILE program is specified on the Start Debug command, the ILE debug screen is displayed. To indicate to the ILE debugger that a screen is to be put up, the Source Debug program is called by the command again, this time with a reason of \*DISPLAY.

Because this is the first time any views for P1 are to be displayed, the ILE debugger must retrieve the text to display. The first view of the first module of the program is selected as the default view to display.

The Source Debug program calls the QteRetrieveViewText API to retrieve the text associated with the default view. Next, in case this program is already on the stack and stopped, the

QteRetrieveStoppedPosition API is called to check. If the program were on the stack, the source would be positioned to the statement where the program was stopped, and that line would be highlighted. In this scenario, the program is not yet on the stack, so the first line of the source will appear at the top of the screen, and no line will be highlighted.

The Source Debug program next calls User Interface Manager (UIM) APIs to display the source on the screen.

4. At this point, the source screen is displayed showing the text of the first view in the first module of the first ILE program specified on the Start Debug command. From this screen, the user can enter debug commands or do other options provided by the debugger application.

In this scenario, the user adds a breakpoint to a line in the ILE program P1 being debugged. When a command is entered, the UIM APIs call a program which is part of the ILE debugger to process the command.

To process the breakpoint, the QteAddBreakpoint is called. It is passed a view number which indicates the view being displayed, and a line number in that view. A breakpoint is added to the program by the API.

- 5. Back to the UIM screen, the user exits the ILE debugger. Once at the command entry screen, the user then runs the program P1 which has the breakpoint.
- 6. When P1 hits the breakpoint, the system calls the program stop handler defined by the QteStartSourceDebug API. The Program Stop Handler calls UIM to put up the source for the module where the program has stopped because of the breakpoint. The line is highlighted to show the user exactly where the program has stopped.
- 7. From the source debugger screen, the user displays a variable in program P1 which is stopped at the breakpoint. UIM calls the debugger to process the command. The debugger calls the QteSubmitDebugCommand API, which retrieves the value of the variable to be displayed. The debugger then displays this value on the screen.
- 8. The user now exits from the source debugger screen. This allows P1, which was stopped at a breakpoint, to continue running. When P1 ends, the user is back at the command entry screen.
- 9. The user ends the debug session by entering the End Debug (ENDDBG) CL command. The system calls the Source Debug program, passing it a reason of \*STOP. The Source Debug program calls the QteEndSourceDebug API to indicate to the system that ILE debugging has ended. It then tears down its own environment (closes files, frees space, and so on) and then ends. The End Debug command completes, and the user is back to the command entry, the debug session having ended.

## **Example: Source debugger**

This section discusses an example ILE debugger that demonstrates the use of some of the ILE debugger APIs. Each function in the C program is discussed along with the APIs that they call. Although the entire program listing is printed later (see ["Debugger](#page-439-0) code sample" on page 434), each function or piece of code is printed with the section where it is discussed to make reading the code easier.

The example debugger does not use all ILE debugger APIs. Its function is limited. After the discussion of the code, the APIs and some functions not covered are discussed.

### **Compiling the debugger**

The Create C Module (CRTCMOD) command compiles the source code of the debugger. It is compiled into module DEBUG.

The Create Program (CRTPGM) command creates program DEBUG from module DEBUG. It is necessary to bind to service program QTEDBGS so that the calls to the debugger APIs are resolved. It is also important to use activation group QTEDBGAG. This is an activation group that cannot be destroyed while the job is in debug mode. Thus, all static variables in program DEBUG remain intact throughout the debugging of the ILE program. Only when ENDDBG is entered can the activation group be destroyed, even if the Reclaim Resources (RCLRSC) CL command is entered.

#### **Starting the debugger**

The example debugger consists of a single program called DEBUG. The program is used as the Source Debug program as well as the Program Stop Handler. The program determines how many parameters it is being called with, and with this information it does the function of one or the other of the user exits.

The debugger can debug only one ILE program. This program is specified on the Start Debug CL command. The program cannot be removed from debug until ENDDBG is done. No new programs can be added.

To debug an ILE program P1 with this sample debugger, the following CL command could be entered: STRDBG P1 SRCDBGPGM(DEBUG)

Note that DEBUG must be in the library list when STRDBG is done.

If the command is done, P1 is called twice, once as a Source Debug program given a reason of \*START, and again as a Source Debug program given a reason of \*DISPLAY.

Other variations of the Start Debug command can be given with different results. For example, the following CL command causes DEBUG to be called only once with a reason of \*START: STRDBG P1 SRCDBGPGM(DEBUG) DSPMODSRC(\*NO)

This is because STRDBG has been told not to display the debug screen, so the \*DISPLAY reason is not given until the user does the Display Module Source (DSPMODSRC) CL command.

The following example does not even call DEBUGGER: STRDBG SRCDBGPGM(DEBUG)

This is because no ILE program is specified. If an ILE program receives an unmonitored message and the ILE debugger needs to be called, DEBUG is first called with \*START as a Source Debug program. Also, if Display Module Source is entered, the \*START and then the \*DISPLAY reason is passed to DEBUG.

#### **Using the debugger**

When the debugger is started, it allows simple debugging commands to be entered. The C session manager is put up, which scrolls the users commands and the debugger output. To see a list of the allowable commands, enter HELP.

The ″list views″ command shows all of the views available in the program being debugged. The text description of the view is listed, with a sequential number. This number is used by the ″switch″ command to switch to that view.

The ″list text″ command prints out the text of the current view. Text has a line number next to it. The line number is used when setting breakpoints or other debug commands.

The switch command switches the current view. The current view is the view used when setting breakpoints, displaying variables, viewing text, and so on.

The ″quit″ command exits the debugger.

Other commands are interpreted by the QteSubmitDebugCommand API. This API will be discussed later. An example command that can be entered is ″break n″, where n is the line number in the current view. These commands are similar to the ones allowed in the ILE debugger shipped with OS/400.

#### **Header files used in debugger**

#include <stdio.h> #include <string.h> #include <stdlib.h> #include <qtedbgs.h>

Besides the normal C library header files, an API header file, qtedbgs.h is included. This file defines the functions exported from service program QTEDBGS. This service program contains the ILE debugger APIs.

#### **Global variables**

static TE VEWL0100 T \*pgm dbg dta = NULL; static  $\overline{long}$  current\_view =  $\overline{0}$ ;  $\overline{\phantom{0}}$  /\* current view - defaults to 1st\*/ static TE OBJLIB T program lib; /\* name and lib of pgm debugged \*/

These are global variables that hold information about the program being debugged. These variables do not go away when program DEBUG exits, because they are stored in the activation group which is not destroyed until the debug session has completed.

The name and library of the program are stored, as is the current view being debugged. Also, a pointer to a structure returned by the QteRetrieveModuleViews is saved, as this information is needed when debugging the various views of the program.

**PgmList\_t**

```
typedef struct {<br>_TE_OBJLIB_T PgmLib;<br>_TE_NAME_T PgmType;
                                                       \frac{1}{2} Name and Library of program \frac{1}{2}\frac{1}{x} program type, *PGM or *SRVPGM */
} PgmList_t;
```
This is the structure of the name, library, and type of the program being debugged.

#### **main()**

```
main (int argc, char *argv[]) {
 if (argc == 4) /* called as source debug program*/
   HandleSession(argv[1], (PgmList_t *)argv[2], *(int
*)argv[3]);
  else if (argc == 8) \frac{1}{2} /* called as program stop handler*/
   HandleStop((_TE_OBJLIB_T *)argv[1], argv[2],
argv[3], argv[4],
              (long \star)argv[5], \star(int \star)argv[6],
argv[7]);
}
```
Program DEBUG can be called in two ways. When it is called by the STRDBG, DSPMODSRC, and ENDDBG CL commands, it is called as the Source Debug program user exit. It is passed three parameters.

DEBUG can also be called when a program being debug hits a breakpoint or step. In this case, it is passed seven parameters.

DEBUG therefore can determine why it was called by counting the number of parameters it was passed. Remember that argc includes the program name as the first argument passed.

If argc is 4 (three parameters passed to DEBUG), function HandleSession is called, and the three parameters passed to DEBUG are passed to it, typecasted as needed.

If argc is 8 (seven parameters passed to DEBUG), function HandleStop is called, and the seven parameters passed to DEBUG are passed to it, typecasted as needed.

If any other number of parameters are passed to DEBUG, it cannot have been called from the OS/400 debug support, so DEBUG will just exit.

#### **HandleSession()**

```
void HandleSession(char reason[10],
                  PgmList t ProgramList[],
                  int ProgramListCount) {
  if (memcmp(reason, "*START ",10) == 0) /* reason is *START */StartUpDebugger(ProgramList, ProgramListCount);
  else if ( memcmp(reason, "*STOP \qquad ",10) == 0) /* reason is *STOP */
    TearDownDebugger();
  else if ( memcmp(reason, "*DISPLAY ",10) == 0) /* reason *DISPLAY */
    ProcessCommands();
}
```
When DEBUG is called as a session handler, it is passed three parameters. The first parameter is a 10-character array containing a reason field. This contains the reason why the session handler is called.

When DEBUG is first called, it is passed a reason of \*START, indicating that the debugger is to initialize for an ILE debug session. When this reason is given, the second parameter contains a list of ILE programs specified on the STRDBG command, and the third parameter contains the number of programs specified on parameter two. From 0 to 10 ILE programs can be specified.

When the user wishes to see the ILE debugger screen, either from STRDBG or DSPMODSRC, a reason of \*DISPLAY is passed. When the user enters ENDDBG, the \*STOP reason is passed, indicating that the ILE debug session is ending. The second and third parameters are not used when the reason is \*DISPLAY or \*STOP.

The code tests for a reason and calls the appropriate function. There is one function for each reason that can be passed.

### **TearDownDebugger()**

```
void TearDownDebugger(void) {
 TE ERROR CODE T errorCode = {8}; /* errors will be ignored *//* Call EndSourceDebug to get out of ILE debug mode */
 QteEndSourceDebug(&errorCode);
 exit(0); \frac{1}{x} destroy activation group \frac{x}{x}}
```
This function is called when the user enters ENDDBG. The debugger calls the QteEndSourceDebug API which ends ILE debugging. Since an 8 is passed as the number of bytes provided, the message ID and error data from an error are not returned to the caller. Thus, any errors from this API (there should not be any) are ignored.

The exit() function is called, which destroys the activation group. Thus, all global data defined in the program's variables are lost. This is ok, since the debug session is ending at this point.

### **StartUpDebugger()**

```
void StartUpDebugger(PgmList t ProgramList[],
                  int ProgramListCount) {
  TE ERROR CODE T errorCode = \{\theta\}; /* exceptions are generated */
  \overline{\text{TE\_OBJLIB\_T}} StopHandler = {"DEBUG", "*LIBL"};
 int i;
 if (ProgramListCount!=1) { /* is only 1 pgm passed on STRDBG*/
   printf("Exactly ONE program must be specified on STRDBG.\n");
   TearDownDebugger(); /* end debugger */
 }
 /* Copy program name to global variables */
 memcpy(&program_lib, &ProgramList->PgmLib, 20);
 /* Call StartSourceDebug: giving the name and library of the */* stop handler. This will start ILE debug mode */
 QteStartSourceDebug(&StopHandler, &errorCode);
 AddProgram(); \frac{1}{2} /* add program to debug \frac{1}{2}}
```
This function is passed the second and third parameters which were passed from the system when it called DEBUG with a reason of \*START. These parameters are the list of programs to be added to debug and the number of programs in the list. This simple example debugger can only debug one program, so if any other number of programs were specified on STRDBG, the debugger just exits.

StartUpDebugger first stores the program/library element passed to it in a global variable available to all functions. This is the name and library of the program being debugged. It then calls the QteStartSourceDebug API to tell the system that an ILE debug session is to begin. The name and library of program DEBUG are passed to this API as the Program Stop Handler. Thus, whenever the program being debugged is stopped by the debugger, program DEBUG will be called.

Finally, the function calls AddProgram to add the single program to debug.

### **AddProgram()**

```
void AddProgram(void) {
 _TE_ERROR_CODE_T errorCode = {0}; /* Signal exceptions on error */
                 Library; /* Lib returned */TE_TIMESTAMP_T TimeStamp; /* TimeStamp returned */
 int viewIndex;
 long int iViewID;
 long int iViewLines;
 long rtvModViewDataLength = 8; \frac{1}{2} /* size of receiver buffer \frac{1}{2}char tempBuffer[8]; /* enough room for header only*/
 int i, tempModuleCount;
 /* Call OteRetrieveModuleViews to determine the number of bytes *//* the receiver variable needs to be to hold all of the views for *//* the program. */pgm dbg dta = ( TE VEWL0100 T *)tempBuffer;
 QteRetrieveModuleViews((char *)pgm_dbg_dta, &rtvModViewDataLength,
                       "VEWL0100", &program lib,
                       "*PGM ", "*ALL ", Library,
                      &errorCode);
 /* Get a buffer large enough to hold all view information \star/
 rtvModViewDataLength = pgm_dbg_dta->BytesAvailable;
 pgm_dbg_dta = (_TE_VEWL0100_T *)malloc(rtvModViewDataLength);
 /* Call QteRetrieveModuleViews again, passing a big enough buffer. */
 QteRetrieveModuleViews((char *)pgm_dbg_dta, &rtvModViewDataLength,
                       "VEWL0100", &program lib,
                       "*PGM ", "*ALL ", Library,
                      &errorCode);
 /* If number of elements is zero, program is not debuggable. */if (pgm dbg dta->NumberElements == 0) {
   printf("Program %.10s in Library %.10s cannot be debugged.",
          program lib.obj, program lib.lib);
   TearDownDebugger();
 }
 /* Put the library returned by Retrieve Module Views in PgmLib */memcpy(program_lib.lib, Library, sizeof(_TE_NAME_T));
 /* Register all views in the program *for (i=0; i < pgm dbg dta->NumberElements; i++) {
   QteRegisterDebugView(&iViewID, &iViewLines, Library, TimeStamp,
                      &program lib, "*PGM
                      pgm_dbg_dta->Element[i].ModuleName,
                      &pgm_dbg_dta->Element[i].ViewNumber,
                      &errorCode);
   /* overwrite unneeded ViewNumber with obtained view id */
   pgm_dbg_dta->Element[i].ViewNumber = iViewID;
 }
}
```
The heart of this function is the two calls to the QteRetrieveModuleViews API and the call to QteRegisterDebugView API.

The QteRetrieveModuleViews API returns information about an ILE program. It returns this information in a structure of type \_TE\_VEWL0100\_T. This is a fairly complex structure that has the following fields:

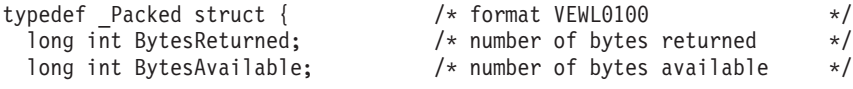

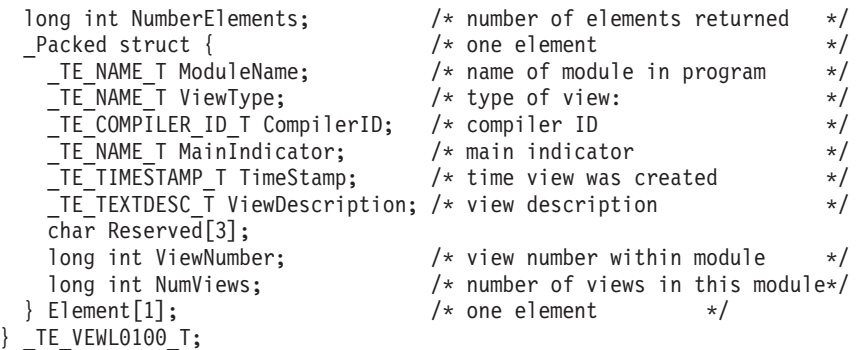

This structure has a header portion which holds the number of bytes returned by the API (BytesReturned), the number of bytes that can be returned by the API, used when there is not enough room for the API to return all of its data (BytesAvailable), and the number of elements (views) returned by the API (NumberElements).

Since there is no way to know in advance how many views a program has, the QteRetrieveModuleViews API should be called once with only enough storage to return the number of bytes that the API needs to return all of its information. Thus, the first call to the API provides only 8 bytes of storage for the API to return its data. This allows the API to fill in the BytesAvailable field.

QteRetrieveModuleViews is passed a buffer to hold the receiver variable and the length of that buffer (in this case, 8 bytes). It is also passed a format name which identifies the structure of the receiver variable. The only allowable format name at this time is VEWL0100. A structure containing the program name and library name of the ILE program is passed. Also, the program type is passed. In this example debugger, only \*PGM objects can be debugged, but it is possible to debug \*SRVPGM objects using the ILE debugger APIs.

The name of the module is provided, in which case information about that module is returned. \*ALL indicates that information about all modules in the program is to be returned. A return library variable is passed. This is so that when \*LIBL is passed as a library name, the real library name can be obtained, making subsequent API calls faster because the library list won't have to be searched again.

Finally an error code structure is passed to the API. This structure is initialized with a zero, indicating that the API is not to fill in any error code data. Instead, the API issues an exception if an error occurs. No errors are expected, so this should not matter.

Before QteRetrieveModuleViews is called again, a buffer large enough to hold all of the information is created. The API is called again with the same parameters, but this time the entire information will be stored by the API in the allocated buffer.

If the API does not return any elements, this means that none of the modules has debug data. In this case, the program cannot be debugged, so the debug session is ended.

Now that a list of views has been retrieved, it is time to register all of the views to the system, making it possible to do debug operations against them. In a real debugger, only the views requested to be seen by the user would be registered to save processing time, but in this example, all views will be registered at once.

Not all of the fields in the VEWL0100 structure are needed by this debugger. However, they will be described here. The API returns one element for each view in the program. Each module in the program may have several views. All views for a particular module are contiguous in the list.

*ModuleName* This is the name of the module in the program which this particular view is for.

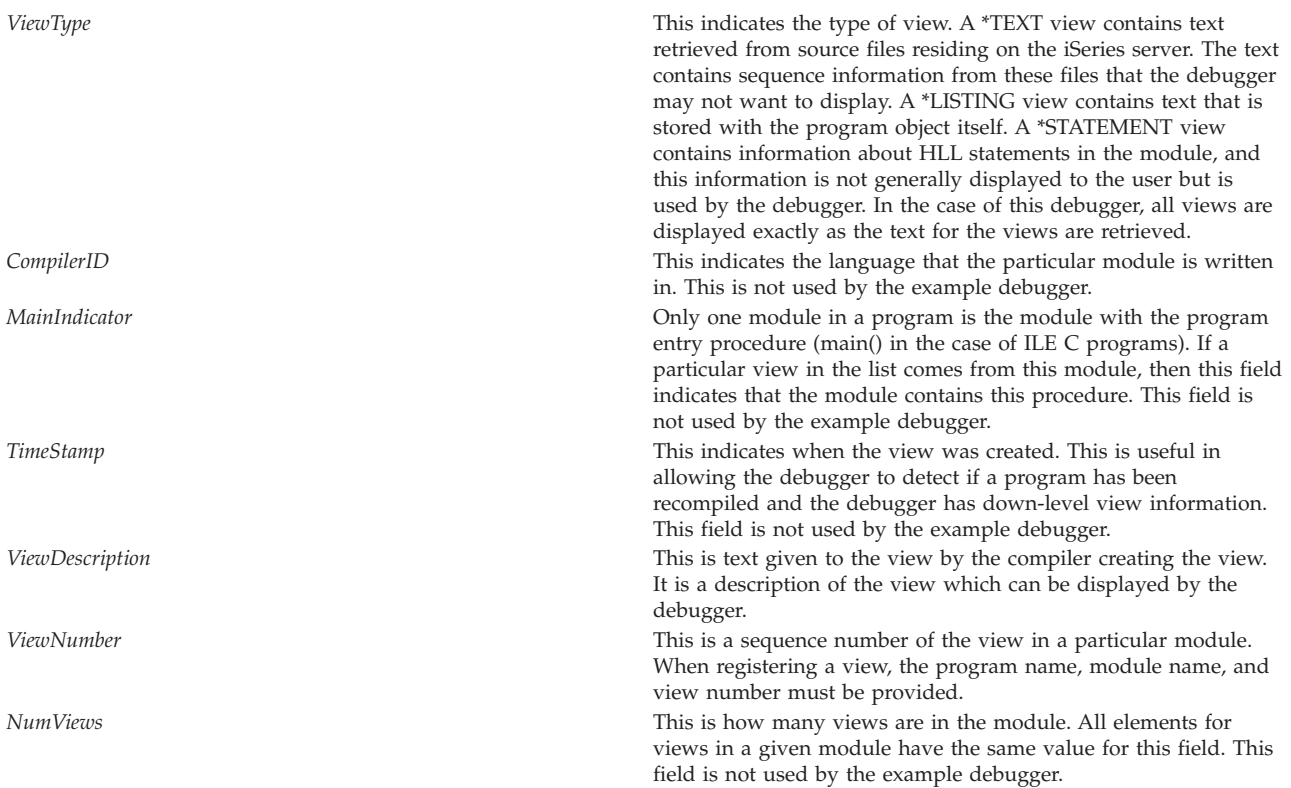

A loop through all the views returned by QteRetrieveModuleViews is done, registering the view using the QteRegisterDebugView API. The program name, program type, module name, and view number of the module are passed as inputs to the API. The API returns the library of the program (in case \*LIBL) is passed in as the program library), the timestamp of the view (in case the program has been recompiled between the time the view information was retrieved and the time the view was registered), the number of lines of text in the view, and a view ID. The view ID is a handle, and it is used in identifying the registered view to various APIs. For example, when retrieving text for a particular view, the view must be registered, and the view ID returned when registering the view is passed to the QteRetrieveViewText API.

The structure that held the views retrieved by QteRetrieveModuleViews is also used by the debugger. The view number is no longer needed, since it is just a sequence number passed to QteRegisterDebugView. Thus, this number is overwritten and will hold the view ID, which is needed by other debugger APIs.

#### **ProcessCommands()**

```
void ProcessCommands(void) {
 char InputBuffer[80];
 char *token;
 int i;<br>int step=0;
                              /* do an exit for step when 1 */if (pgm\_dbg\_dta == NULL) { /* if no debug data */print\bar{f}("Debug session has ended.\n");
   ext{ext}(0); /* end the debugger */}
 while(!step) { /* read until step or quit cmd */ReadLine(InputBuffer,sizeof(InputBuffer));
   token = strtok(InputBuffer," ");
   if (token==NULL) continue; /* ignore blank lines */
```
```
else if \text{strcmp}(\text{token}, \text{"quit") == 0} /* the quit command? */
    return; /* exit debugger
  else if (strcmp(token, "list") == 0) /* the list command? */
   ProcessListCommand(); /* process command */
  else if (strcmp(token, "switch") == 0) { /* switch command? *token = strtok(NULL," "); /* get view number token
    if (token == NULL)
     printf("'switch' must be followed by a view number.\n");
   else
     current_view = atoi(token); /* switch current view */}
  else if (strcmp(token, "help") == 0) {
   printf("The following are the allowed debugger commands:\n");
   printf(" list views - lists all views in the program\n");
   printf(" list text - lists the text of the current view\n");
   print(' switch n - changes current view to view n\n");
   printf(" help - displays this help text\n");
   printf(" quit - ends the debug session\n");
   printf("Other commands are interpreted by the debug support.\n");
  }
  else { /* pass command to API
   /* Undo modifications that strtok did */InputBuffer[strlen(InputBuffer)] = ' ';
   step = ProcessDbgCommand(InputBuffer);
  }
}
```
This function reads an input line from the user and processes it. If it is a command recognized by the debugger, it process it. If not, it calls ProcessDebugCommand which lets QteSubmitDebugCommand process the command.

The first test is to make sure that the pointer to the debug data is not null. This is here for safety reasons. If program DEBUG is compiled with the wrong activation group name or no name at all, its global variables can be destroyed when the program exits, causing problems when the program is called again. This test prevents debug commands from being entered if the activation group has been destroyed, wiping out the global view data.

The function loops until the quit command is entered or until a step is done. It calls the appropriate function based on the command entered, or displays an error message if a syntax error is detected. If the command is unknown, it is processed by ProcessDbgCommand.

The switch command is processed directly by the function. It changes the current view to a number provided. There is no error checking in this sample debugger.

#### **ReadLine()**

}

```
void ReadLine(char *Buffer, int length) {
 int i; \frac{1}{x} /* loop counter \frac{1}{x}printf("Enter a debugger command or 'help'.\n");
 fgets(Buffer,length,stdin); /* read line of text */
 /* Blank out line from \n to the end of the string. */for (i=0; i<length; i++) { \rightarrow /* loop, searching for newline \rightarrow/
   if \text{Buffer}[i] == \l\n\end{math} { /* if newline character found
*/
     break; /* end loop searching for newline*/
   }
 }
 memset(Buffer+i,' ',length-i); /* blank remainder of line */
}
```
This function reads a line of text from the user and fills the input buffer with trailing blanks.

#### **ProcessListCommand()**

```
void ProcessListCommand(void) {
 char *token; /* pointer to next token of input*/
 token = strtok(NULL," "); /* get next token in input buffer*/
 if (token==NULL) /* list not followed by anything */
   printf("'list' must be followed by 'views' or 'text'.\n");
 else if (strcmp(token,"views") == \theta)/* if list views */
   PrintViews();
 else if (strcmp(token,"text") == 0) /* if list text */
   PrintText();
 else /* list <something-else> */
   printf("'list' must be followed by 'views' or 'text'.\n");
}
```
This routine process the list command. There are two versions of the list command, list views and list text. The appropriate function is called depending on the type of list command entered, or a syntax error message is issued.

#### **PrintViews**

```
void PrintViews(void) {
  int k;
  /* loop through views printing view#, module, and view desc. text */for (k=0; k< pgm dbg dta->NumberElements; k++) {
    printf("%d) %.\overline{10}s:%.50s",
          k,
           pgm_dbg_dta->Element[k].ModuleName,
           pgm_dbg_dta->Element[k].ViewDescription);
    if (current view == k) /* indicate if view is current */print(f("<--Current\n');
    else
     print(f("n");
 }
}
```
This routine lists all of the views available in the program being debugged. The information about the views is stored in the buffer that was passed to QteRetrieveModuleViews.

The module name and view descriptive text is printed for each view. If the current view being printed is also the current view, this is noted by printing this fact next to the view information.

A view number is printed next to each view. This is not the view ID returned by the QteRegisterDebugView. It is a number allowing the user to change the current view to one of the views in the list.

#### **PrintText()**

```
void PrintText(void) {
  long LineLength = 92; /* length of lines of text */long NumberOfLines = 0; \frac{1}{x} lines to retrieve - 0 = all \frac{x}{x}<br>long StartLine=1; \frac{1}{x} /* retrieve from line 1 (first) */
  long StartLine=1; <br> \rightarrow /* retrieve from line 1 (first) */<br> long bufferLength = 100000; <br> /* size of retrieved text buffer */
                                         \frac{1}{2} ize of retrieved text buffer */
  long viewID; \frac{1}{2} /* view ID of text to retrieve */
   TE TEXT BUFFER T *buffer; /* text retrieved by API */
  TE_ERROR_CODE_T errorCode = {0}; /* Exceptions will be signaled */<br>int i; /* points to start of each line */
                                         /* points to start of each line */int line number; /* line number counter for loop */
```

```
/* Get View ID of current view *viewID = pgm_dbg_dta->Element[current_view].ViewNumber;
buffer = malloc(bufferLength); \quad /* malloc space for big text buf *//* Call Retrieve View Text for the current view. */QteRetrieveViewText((char *)buffer, &bufferLength, &viewID,
                &StartLine, &NumberOfLines, &LineLength,
                &errorCode);
/* Print out the text *for (i=0,line number=1;
    line_number <= buffer->NumLines;
    line_number++,i+=LineLength) {
  printf("%3d) %.70s\n", line number, buffer->Text+i);
}
free(bluffer); /* free memory for buffer */
```
This function retrieves the text associated with the current view and prints it. This text is the source of the program and is the heart of a source debugger screen.

The text of the current view is retrieved, so the view ID of that view is determined. It is this view that is passed to QteRetrieveViewText.

In the sample debugger, a large buffer is allocated, and as much text as will fit in this buffer is retrieved. The QteRetrieveViewText API returns the text and the number of lines that fit in the buffer.

Once the text is retrieved, it is printed out along with the line number. The line number is needed when setting breakpoints based on the view.

#### **ProcessDbgCommand()**

}

```
int ProcessDbgCommand(char InputBuffer[80]) {
  TE\_EROR\_CODE\_T errorCode = {64}; /* fill in bytes provided */char OutputBuffer[4096];
 struct TE RESULT BUFFER T *Results;
 long InputBufferLength = 80;
  long OutputBufferLength = sizeof(OutputBuffer);
 long view ID;
  _TE_COMPILER_ID_T *CompilerID;
 int i:
 int return value = 0;
 view_ID = pgm_dbg_dta->Element[current_view].ViewNumber;
 CompilerID = &pgm_dbg_dta->Element[current_view].CompilerID;
  /* Give command to QteSubmitDebugCommand */
 QteSubmitDebugCommand(OutputBuffer, &OutputBufferLength,
                      &view_ID, InputBuffer, &InputBufferLength,
                      *CompilerID, &errorCode);
  if (errorCode.BytesAvailable != 0) {
   printf("Error = %.7s\n",errorCode.ExceptionID);
   return return_value;
  }
  /* Process results from QteSubmitDebugCommand */
 Results = ( TE RESULT BUFFER T *) OutputBuffer;
  /* Loop through Results array */for (i=0; i<Results->Header.EntryCount; i++) {
   switch (Results->Data[i].ResultKind)
   {
```

```
case TE kStepR :
     printf("Step set\n");
     return value=1; /* indicate step is to be done */break;
   case TE kBreakR
     printf("Breakpoint set");
     break;
   case TE kBreakPositionR
     printf(" at line %d\n",
           Results->Data[i].V.BreakPosition.Line);
     break;
   case TE_kExpressionTextR :
     printf("%s",
           ((char *)Results) + Results->Data[i].V.
           ExpressionText.oExpressionText);
     break;
   case _TE_kExpressionValueR :
     printf<sup>"</sup> = %s\n",
           ((char *)Results) + Results->Data[i].V.
           ExpressionValue.oExpressionValue);
     break;
   case TE kQualifyR :
     print(f("Qual set\nu");
     break;
   case TE kClearBreakpointR :
     printf("Breakpoint cleared\n");
     break;
   case TE kClearPgmR :
     printf("All breakpoints cleared\n");
     break;
   default: /* ignore all other record types */break;
 \rightarrow /* switch \rightarrow} /* loop through results array */
return return_value;
```
This function is called to process all commands not known by the debugger. It calls the QteSubmitDebugCommand API which is passed a view ID, compiler ID, and a command. The API needs the compiler ID because each programming language used in compiling a particular module has different debug commands or command syntax, and the API needs to know which language was used when compiling the module.

The API returns back a series of result records which indicate what was done by the API. Most of this function reads the results of the records returned and prints an appropriate response message.

Some results records indicate that a particular function has been performed. These include:

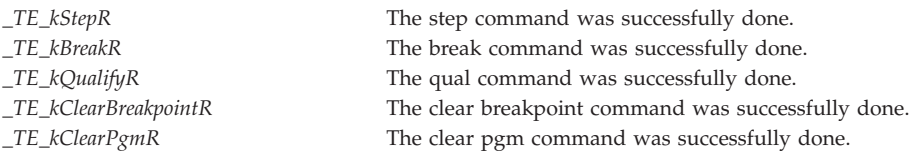

Other results records contain numeric data useful by the debugger.

}

*\_TE\_kBreakPositionR* Contains the line number where a breakpoint was set. It is possible that a breakpoint set on two different lines will correspond to the same HLL statement. In this case, only one breakpoint is really set. To determine if this is the case, it is necessary to map the position in the view where the breakpoint is set to a position in the statement view.

Still other results records contain string data. In this case, the record contains an offset into the string space returned by the API as well as a string length.

*\_TE\_kExpressionTextR* This points to the expression entered in the eval command. *\_TE\_kExpressionValueR* This points to the value of the evaluated expression.

There are other kinds of results records than processed by the sample debugger. The QteSubmitDebugCommand API discusses in detail each result record and the data it contains.

The API description also discusses the syntax of the debug command that must be passed to it. The commands and their syntax will not be discussed in depth here, but a few example commands will be shown:

• break 5 when  $x == 3$ 

This is a conditional breakpoint. The debugger will stop the program indicated by the view ID passed to the API when it reaches line 5 of the view and when the expression " $x = 3$ " is true. The "when" part of the break statement is optional, in which case an unconditional breakpoint is set.

 $\cdot$  step 1 into

The step command instructs the debug support to stop the a program when it has executed one or more statements. In this example, the program is stopped after 1 statement has been executed. The ″into″ means that statements in procedures are counted when stepping. ″over″ means that statements in called procedures are skipped over and not counted. The default step type is ″into″, and the default step count is 1.

 $\cdot$  qual 13

The qual command is necessary when there are blocks of code with the same variable name. In this case, the user indicates where the variable is searched for in the program. Normally, this command is not used.

 $\cdot$  clear 8

A conditional or unconditional breakpoint is removed from line 8 of the view indicated by the view ID parameter.

#### **HandleStop()**

```
void HandleStop(_TE_OBJLIB_T *ProgramLib,
              _TE_NAME_T ProgramType,
               _TE_NAME_T Module,
              char reason[10],
              long Statements[],
              int StatementsCount,
              char *message) {
  int i;
  TE MAPP0100 T Map Return Structure;
 long Column = 1;
  long MapLength = sizeof(Map_Return_Structure);
  _TE_ERROR_CODE_T errorCode = {64};
 long stmt view;
 /* If current view is for a different module than the one that is *//* stopped, change current view to first view in the stopped module*/
 if (memcmp(Module,
            pgm dbg dta->Element[current view].ModuleName,
            sizeof( TE NAME T)) != 0) { /* a different module? */
   for (i=0; i<pgm \overline{d}bg dta->NumberElements; i++) {
     if (memcmp(Module,
               pgm_dbg_dta->Element[i].ModuleName,
                sizeof(TE_NAME_T)) == 0) { /* found module */
       current view = i; / change current view to module */printf("Current view changed to %d.\n",current_view);
       break; /* exit search loop */\rightarrow /* module found \rightarrow /*
```

```
\} /* loop through views \star/
* current view to be changed */* Get number of statement view for module stopped */
for (i=0; i<pgm dbg dta->NumberElements; i++) {
 if ((memcmp(Module,
            pgm dbg dta->Element[i].ModuleName,
            sizeof(TENAMET)) == 0) &&
     (memcmp("*STATEMENT",
             pgm_dbg_dta->Element[i].ViewType,
              sizeof(TENAMET)) == 0))
   stmt view = i;
}
/* Call QteMapViewPosition to map the stopped location (which */
/* is in terms of the *STATEMENT view) to the current view of */\sqrt{\star} the module \star/QteMapViewPosition((char *)&Map Return Structure, &MapLength,
                 &pgm_dbg_dta-> Element[stmt_view].ViewNumber,
                 &Statements[0], &Column,
                 &pgm dbg dta->Element[current view].ViewNumber,
                 &errorCode);
/* Tell the user about the program that stopped. \begin{array}{ccc} \star \end{array} for (i=0;i<4;i++) { \begin{array}{ccc} & \star \end{array}/* See why program stopped
 if (reason[i] == '1') {
   switch(i) {
     case 0: printf("Unmonitored exception");
       break;
     case 1: printf("Breakpoint");
       break;
     case 2: printf("Step completed");
       break;
     case 3: printf("Breakpoint condition error");
       break;
   }
 }
}
printf(" in module %.10s at line %d.\n",
      Module,
      Map Return Structure.MapElem[0].LineNumber);
ProcessCommands(); /* put user into debugger */
```
This function is called when program DEBUG is called as a Program Stop Handler. It is passed the name, library, and type of the program stopped, the line number in the statement view where it has stopped, a count of line numbers stopped in, if the system cannot determine exactly where the program has stopped (this is the case for optimized code), and an array of character flags indicating why the program was stopped.

The first thing the function does is determine if the current view is set to the module where the program stopped. If not, then it needs to be reset to the first view in the module where the program has stopped.

Next, the statement view ID for the module stopped needs to be determined. This is necessary because the stopped position is given in terms of the statement view, and this position needs to be converted to a position in the current view.

The QteMapViewPosition API maps a position in the statement view to a statement in another view in that module. This allows the debugger to determine the source line of the current view where the program has stopped, even though the program is only told the line number in the statement view.

}

Finally, the character flags are checked to see why the program was stopped. Note that the program can be stopped for more than one reason, so every flag is checked, and if it is on, a message for that flag is printed.

Finally, the ProcessCommands function is called, allowing the user to enter debug commands.

# **Other APIs**

This section discusses other APIs not covered in this example debugger. Some or all of these APIs could be used in a real ILE source-level debugger. All of them are used in the debugger shipped with OS/400.

# **QteRetrieveDebugAttributes**

This API allows a debugger to retrieve information about the debug session. This includes the value of the Update Production Files, set on the Start Debug command, as well as an indication of whether the job where the debugger is running is servicing and debugging another job.

#### **QteSetDebugAttributes**

The only attribute that can be set is the value of the Update Production Files. This can also be accomplished using the Change Debug (CHGDBG) CL command.

## **QteRemoveDebugView**

Views that are registered can be removed from debug. This is desirable if a program is to be removed from debug so that it can be recompiled and added again. It is not necessary to remove views from debug when ending the debug session, as QteEndSourceDebug will do this automatically.

## **QteRetrieveStoppedPosition**

This indicates if a program is currently stopped and on the stack, and whether this stopped position is anywhere in a given view. This is useful whenever a source debugger is about to put up a source screen. If the program is stopped somewhere within the source to be displayed, this can be indicated to the user.

This is necessary because a program can be stopped by other means than the debugger. For example, an ILE program could have put up a command entry screen, and the debugger could be displayed from there. In this case, it is nice to indicate to the user that the program being debugged is stopped.

# **QteAddBreakpoint**

This and the following APIs are not really needed, as their function can be done with the QteSubmitDebugCommand. However, this API is much faster, since a debug language command does not need to be parsed and interpreted. In cases where the debugger knows the information without needing to specify a debug command to the API, these ″shortcut″ APIs should be used.

This API performs the same function as the break n debug language command.

#### **QteRemoveBreakpoint**

This API performs the same function as the clear n debug language command.

#### **QteRemoveAllBreakpoints**

This API performs the same function as the clear pgm debug language command.

# **QteStep**

This API performs the same function as the step n into and step n over debug language commands.

## Debugger code sample

Following is the entire program listing for the ILE C program containing the example debugger discussed in the preceding sections.

```
/*\star//* FUNCTION: The entire program listing for the program
                                                                \star//*
             containing the example debugger discussed in the
                                                                \star//\starpreceding sections.
                                                                \star//*\star//* LANGUAGE: ILE C for 0S/400
                                                                \star//*\star//* APIs USED: QteRetrieveViewText, QteSubmitDebugCommand,
                                                                \star//*
        QteEndSourceDebug, QteRetrieveModuleViews,
                                                                \star//\starQteRegisterDebugView, QteStartSourceDebug,
                                                                \star//*QteMapViewPosition
                                                                \star//*
                                                                \star/#include <stdio.h>
#include <string.h>
#include <stdlib.h>
#include <qtedbgs.h>
/* Global variables holding information about a program in debug mode*/
static TE VEWL0100 T *pgm dbg dta = NULL;
static long current_view = 0; \overline{\phantom{0}} /* current view - defaults to 1st*/
static _TE_OBJLIB_T program_lib; /* name and lib of pgm debugged */
/* ReadLine: Reads a line of input and stores it in a string.
                                                                  \star/void ReadLine(char *Buffer, int length) {
 int i:
                                  /* loop counter
                                                                  \star/printf("Enter a debugger command or 'help'.\n");
 fgets(Buffer, length, stdin); /* read line of text
                                                                  \star//* Blank out line from \n to the end of the string.
                                                                  \star/for (i=0; i<length; i++) { \prime /* loop, searching for newline<br>if (Buffer[i] == '\n') { \prime if newline character found
                                                                  \star/\star//* end loop searching for newline*/
     break;
   \}\left\{ \right.memset(Buffer+i,' ',length-i); /* blank remainder of line
                                                                  \star/\{/* PrintText: This function will print the text for the current view */
void PrintText(void) {
                                /* length of lines of text
 long LineLength = 92;
 long LineLength = 92;<br>long NumberOfLines = 0;<br>long StantLines1.
                                                                  \star//* lines to retrieve - 0 = all
                                                                  \star//* retrieve from line 1 (first) */long StartLine=1;
 long bufferLength = 100000; /* size of retrieved text buffer */
                            /* view ID of text to retrieve */<br>/* text retrieved by API */
 long viewID;
  TE TEXT BUFFER T *buffer;
  TE ERROR CODE \bar{T} errorCode = {0}; /* Exceptions will be signaled
                                                                 \star/int i;
                                  /* points to start of each line */
```
/\* Get View ID of current view

 $/*$  line number counter for loop  $*/$ 

 $\star/$ 

viewID = pgm dbg dta->Element[current view].ViewNumber;

int line number;

```
buffer = malloc(bufferLength); \frac{1}{x} malloc space for big text buf \frac{x}{x}/* Call Retrieve View Text for the current view. */
 QteRetrieveViewText((char *)buffer, &bufferLength, &viewID,
                   &StartLine, &NumberOfLines, &LineLength,
                   &errorCode);
 /* Print out the text *for (i=0,line number=1;
      line number <= buffer->NumLines;
      line_number++,i+=LineLength) {
    printf("%3d) %.70s\n", line number, buffer->Text+i);
 }
 free(bluffer); /* free memory for buffer */}
/* PrintViews: Prints all the views of the program being debugged. */void PrintViews(void) {
 int k;
 /* loop through views printing view#, module, and view desc. text */for (k=0; k< pgm dbg dta->NumberElements; k++) {
   printf("%d) \sqrt[8]{.10s:\,8.50s}",
         k,
         pgm dbg dta->Element[k].ModuleName,
         pgm_dbg_dta->Element[k].ViewDescription);
   if (current view == k) /* indicate if view is current */printf("<---Current\n");
   else
     printf("\n");
 }
}
/* ProcessListCommand: Process list command to list views or text */
void ProcessListCommand(void) {
 char *token; /* pointer to next token of input*/
 token = strtok(NULL," "); /* get next token in input buffer*/
 if (token==NULL) /* list not followed by anything */
   printf("'list' must be followed by 'views' or 'text'.\n");
 else if (strcmp(token,"views") == 0)/* if list views */
   PrintViews();
 else if (strcmp(token,"text") == 0) /* if list text */PrintText();
 else /* list <something-else> */
   printf("'list' must be followed by 'views' or 'text'.\n");
}
/* ProcessDbgCommand: This function will process commands sent to */
/* the QteSubmitDebugCommand API. */
int ProcessDbgCommand(char InputBuffer[80]) {
  TE ERROR CODE T errorCode = {64}; /* fill in bytes provided */
 char OutputBuffer[4096];
 struct _TE_RESULT_BUFFER_T *Results;
 long InputBufferLength = 80;
 long OutputBufferLength = sizeof(OutputBuffer);
 long view ID:
  _TE_COMPILER_ID_T *CompilerID;
 int i;
 int return value = 0;
 view_ID = pgm_dbg_dta->Element[current_view].ViewNumber;
 CompilerID = &pgm_dbg_dta->Element[current_view].CompilerID;
```
 $/*$  Give command to QteSubmitDebugCommand  $*$   $\rightarrow$ 

```
QteSubmitDebugCommand(OutputBuffer, &OutputBufferLength,
                     &view_ID, InputBuffer, &InputBufferLength,
                     *CompilerID, &errorCode);
 if (errorCode.BytesAvailable != 0) {
   printf("Error = %.7s\n",errorCode.ExceptionID);
   return return_value;
 }
 /* Process results from QteSubmitDebugCommand */
 Results = ( TE RESULT BUFFER T *) OutputBuffer;
 /* Loop through Results array \star/
 for (i=0; i<Results->Header.EntryCount; i++) {
   switch (Results->Data[i].ResultKind)
   {
     case TE kStepR :
      printf("Step set\n");
       return value=1; /* indicate step is to be done */break;
     case TE kBreakR
       printf("Breakpoint set");
      break;
     case TE kBreakPositionR
       printf(" at line %d\n",
             Results->Data[i].V.BreakPosition.Line);
      break;
     case _TE_kExpressionTextR :
      printf("%s",
             ((char *)Results) + Results->Data[i].V.
             ExpressionText.oExpressionText);
      break;
     case _TE_kExpressionValueR :
       printf(" = \frac{1}{5}s\n",
             ((char *)Results) + Results->Data[i].V.
             ExpressionValue.oExpressionValue);
      break;
     case TE kQualifyR :
       printf("Qual set\n");
       break;
     case TE kClearBreakpointR :
       printf("Breakpoint cleared\n");
       break;
     case TE kClearPgmR :
       printf("All breakpoints cleared\n");
       break;
     default: /* ignore all other record types */break;
   \rightarrow /* switch \rightarrow} /* loop through results array */
 return return value;
}
/* ProcessCommands: Read input from user and process commands. */
void ProcessCommands(void) {
 char InputBuffer[80];
 char *token;
 int i;
 int step=0; /* do an exit for step when 1 */if (pgm dbg dta == NULL) { / if no debug data */printf("Debug session has ended.\n");
   ext{exit}(0); /* end the debugger */}
 while(!step) { \sqrt{*} read until step or quit cmd \sqrt{*}ReadLine(InputBuffer,sizeof(InputBuffer));
```

```
token = strtok(InputBuffer," ");
   if (token==NULL) continue; /* ignore blank lines */
   else if (strcmp(token,"quit") == \theta) \bar{y} the quit command? */<br>return: \bar{y} /* exit debugger */
                                 /* exit debugger *else if (strcmp(token,"list") == \theta) /* the list command? */
     ProcessListCommand(); \rightarrow process command \rightarrowelse if (strcmp(token, "switch") == 0) { /* switch command?token = strtok(NULL," "); \qquad /* get view number token \qquad */
     if (token == NULL)
       printf("'switch' must be followed by a view number.\n");
     else
       current_view = atoi(token); /* switch current view */}
   else if (strcmp(token, "help") == 0) {
     printf("The following are the allowed debugger commands:\n");
     printf(" list views - lists all views in the program\n");
     printf(" list text - lists the text of the current view\n");
     printf(" switch n - changes current view to view n \n\cdot n");
     printf(" help - displays this help text\n");
     printf(" quit - ends the debug session\n");
     printf("Other commands are interpreted by the debug support.\n");
   }
   else { /* pass command to API */
     /* Undo modifications that strtok did */
     InputBuffer[strlen(InputBuffer)] = ' ';
     step = ProcessDbgCommand(InputBuffer);
   }
 }
}
/* TearDownDebugger: End the debugger. \star/void TearDownDebugger(void) {
 TE ERROR CODE T errorCode = {8}; /* errors will be ignored */
 /* Call EndSourceDebug to get out of ILE debug mode */
 QteEndSourceDebug(&errorCode);
 exit(0); \rightarrow destroy activation group \rightarrow /* destroy activation group \rightarrow /
}
/* AddProgram: Add a program to debug mode. \star/void AddProgram(void) {
 TE\_ERROR\_CODE\_T errorCode = {0};    /* Signal exceptions on error */<br>
TE\_NAME\_T    Library;    /* Lib returned */
                  Library; /* Lib returned */TE TIMESTAMP T TimeStamp; /* TimeStamp returned */int viewIndex;
 long int iViewID;
 long int iViewLines;
 long rtvModViewDataLength = 8; \frac{1}{2} /* size of receiver buffer \frac{1}{2}char tempBuffer[8]; /* Temp storage */
 int i, tempModuleCount;
 /* Call QteRetrieveModuleViews to determine the number of bytes */
 /* the receiver variable needs to be to hold all of the views for *//* the program. */pgm dbg dta = (TE VEWL0100 T *)tempBuffer;
 QteRetrieveModuleViews((char *)pgm_dbg_dta, &rtvModViewDataLength,
                       "VEWL0100", &program_lib,<br>"*PGM      ", "*ALL
                                               ". Library,
                       &errorCode);
 /* Get a buffer large enough to hold all view information */
  rtvModViewDataLength = pgm_dbg_dta->BytesAvailable;
```

```
pgm dbg dta = ( TE VEWL0100 T *)malloc(rtvModViewDataLength);
```

```
/* Call QteRetrieveModuleViews again, passing a big enough buffer. */
 QteRetrieveModuleViews((char *)pgm_dbg_dta, &rtvModViewDataLength,
                        "VEWL0100", &program_lib,
                        "*PGM ", "*ALL ", Library,
                       &errorCode);
  /* If number of elements is zero, program is not debuggable. */if (pgm dbg dta->NumberElements == 0) {
   printf("Program %.10s in Library %.10s cannot be debugged.",
          program lib.obj, program lib.lib);
   TearDownDebugger();
 }
  /* Put the library returned by Retrieve Module Views in PgmLib */memcpy(program_lib.lib, Library, sizeof( TE_NAME_T));
  /* Register all views in the program
  for (i=0; i < pgm dbg dta->NumberElements; i++) {
   QteRegisterDebugView(&iViewID, &iViewLines, Library, TimeStamp,
                       &program lib, "*PGM
                       pgm_dbg_dta->Element[i].ModuleName,
                       &pgm_dbg_dta->Element[i].ViewNumber,
                       &errorCode);
   /* overwrite unneeded ViewNumber with obtained view id */pgm_dbg_dta->Element[i].ViewNumber = iViewID;
 }
}
/* Typedef for program list passed to this program at STRDBG time */typedef struct {<br>_TE_OBJLIB T PgmLib;
                                  \frac{1}{x} Name and Library of program */
    TE NAME T PgmType; /* program type, *PGM or *SRVPGM */} PgmList_t;
/* StartUpDebugger: Initialize the debugger. */void StartUpDebugger(PgmList_t ProgramList[],
                   int ProgramListCount) {
  _TE_ERROR_CODE_T errorCode = {0}; /* exceptions are generated       */<br>_TE_OBJLIB_T StopHandler = {"DEBUG     ", "*LIBL     "};
  TE OBJLI\overline{B} T StopHandler = {"DEBUG ", "*LIBL "};
 int i;
  if (ProgramListCount!=1) { /* is only 1 pgm passed on STRDBG*/
   printf("Exactly ONE program must be specified on STRDBG.\n");
   TearDownDebugger(); /* end debugger */
 }
  /* Copy program name to global variables */
 memcpy(&program_lib, &ProgramList->PgmLib, 20);
 /* Call StartSourceDebug: giving the name and library of the */* stop handler. This will start ILE debug mode */
 QteStartSourceDebug(&StopHandler, &errorCode);
 AddProgram(); \frac{1}{2} /* add program to debug \frac{1}{2}}
/* HandleSession: This function is called to handle the session */
/* events STRDBG, DSPMODSRC and ENDDBG. */void HandleSession(char reason[10],
                 PgmList_t ProgramList[],
                 int ProgramListCount) {
 if (memcmp(reason, "*START \qquad ",10) == 0) /* reason is *START \qquad */
   StartUpDebugger(ProgramList, ProgramListCount);
```

```
else if ( memcmp(reason, "*STOP \qquad ",10) == 0) /* reason is *STOP */
   TearDownDebugger();
 else if ( memcmp(reason, "*DISPLAY ", 10) == 0) /* reason *DISPLAY */
   ProcessCommands();
}
/* HandleStop: This function is called to handle stop events like */
/* breakpoint, step, unmonitored exception, etc. */void HandleStop(_TE_OBJLIB_T *ProgramLib,
              _TE_NAME_T ProgramType,
               TE NAME T Module,
               char reason[10],
              long Statements<sup>[]</sup>,
              int StatementsCount,
              char *message) {
 int i;
  _TE_MAPP0100_T Map_Return_Structure;
 \overline{1}ong Column = 1;
 long MapLength = sizeof(Map Return Structure);
  _TE_ERROR_CODE_T errorCode = {64};
 long stmt view;
 /* If current view is for a different module than the one that is *//* stopped, change current view to first view in the stopped module*/
 if (memcmp(Module,
            pgm dbg dta->Element[current view].ModuleName,
            sizeof(TE\_NAME\_T)) != 0) { \overline{7} a different module? *for (i=0; i<pgm dbg dta->NumberElements; i++) {
     if (memcmp(Module,
               pgm_dbg_dta->Element[i].ModuleName,
       sizeof(_TE_NAME_T)) == 0) { /* found module */<br>current view = i; /* change current view to module */
                                 \frac{1}{x} change current view to module */
       printf("Current view changed to %d.\n",current_view);
       break; /* exit search loop */\rightarrow /* module found \rightarrow /*
   \} /* loop through views \star/
 } /* current view to be changed */
 /* Get number of statement view for module stopped */
 for (i=0; i<pgm dbg dta->NumberElements; i++) {
   if ((memcmp(Module,
             pgm dbg dta->Element[i].ModuleName,
             sizeof(_TE_NAME_T)) == 0) &&
       (memcmp("*STATEMENT",
               pgm_dbg_dta->Element[i].ViewType,
               sizeof(TENAMET)) == 0))
     stmt view = i;
 }
 /* Call QteMapViewPosition to map the stopped location (which */* is in terms of the *STATEMENT view) to the current view of *\frac{1}{x} the module \frac{x}{x}QteMapViewPosition((char *)&Map_Return_Structure, &MapLength,
                   &pgm dbg dta-> Element[stmt view].ViewNumber,
                   &Statements[0], &Column,
                   &pgm dbg dta->Element[current view].ViewNumber,
                   &errorCode);
 /* Tell the user about the program that stopped. */for (i=0; i<4; i++) { /* See why program stopped */
   if (reason[i] == '1') {
     switch(i) {
       case 0: printf("Unmonitored exception");
         break;
       case 1: printf("Breakpoint");
         break;
```

```
case 2: printf("Step completed");
          break;
        case 3: printf("Breakpoint condition error");
         break;
     }
   }
  }
  printf(" in module %.10s at line %d.\n",
        Module,
        Map_Return_Structure.MapElem[0].LineNumber);
 ProcessCommands(); \frac{1}{2} /* put user into debugger \frac{1}{2}}
/* main: Entry point for the debugger (session or stop handler) */main (int argc, char *argv[]) {
  if (argc == 4) /* called as source debug program*/
   HandleSession(argv[1], (PgmList t *)argv[2], *(int
*)argv[3]);
  else if (argc == 8) \frac{1}{2} called as program stop handler \frac{1}{2}HandleStop((_TE_OBJLIB_T *)argv[1], argv[2],
argv[3], argv[4],
              (\text{long }*)argv[5], *(\text{int }*)argv[6],
argv[7]);
}
```
# **Examples: Using the spawn process and wait for child process APIs**

See "Code disclaimer [information"](#page-9-0) on page 4 for information pertaining to code examples.

The following two examples illustrate programs that use a parent/child relationship.

See the [QlgSpawn—](spawnu.htm)Spawn Process (using NLS-enabled path name) API for an example of supplying parameters in any CCSID.

#### **Parent program**

This program acts as a parent to a child program (see "Child [program"](#page-451-0) on page 446).

This program demonstrates the use of the spawn() function and the wait() and waitpid() functions in a parent/child relationship. The use of file descriptors, the creation of a new process group, arguments passed from parent to child, and environment variables are demonstrated. The parent program uses spawn() in three different ways.

Use the Create C Module (CRTCMOD) and the Create Program (CRTPGM) commands to create this program (see "Creating the parent and child [programs"](#page-454-0) on page 449).

Call this program with no parameters (see "Calling the parent [program"](#page-454-0) on page 449).

```
/*******************************************************************/
/*******************************************************************/
/\star */
/* FUNCTION: This program acts as a parent to a child program. *//\star */
/* LANGUAGE: ILE C for 0S/400 */
/\star */
/* APIs USED: putenv(), spawn(), wait(), waitpid() \begin{array}{ccc} \n\star & \star/ & \star\n\end{array}/\star */
/*******************************************************************/
/*******************************************************************/
#include <errno.h>
#include <fcntl.h>
#include <spawn.h>
#include <stdio.h>
```

```
#include <string.h>
#include <stdlib.h>
#include <sys/stat.h>
#include <sys/types.h>
#include <sys/wait.h>
#include <unistd.h>
#define MAP_NUM 5
#define ARGV_NUM 6
#define ENVP_NUM 2
#define CHILD_PGM "QGPL/CHILD"
extern char **environ;
/* This is a parent program that will use spawn() in 3 different *//* ways for 3 different children. A file is created that is */* written to, both by the parent and the 3 children. The end result*//* of the file will look something like the following: */
/* Parent writes Child writes \star//* ------------- --------------------------------------- */
/* 1 argv[0] getppid() getpgrp() getpid() */
/* 2 argv[0] getppid() getpgrp() getpid() */
/* 3 argv[0] getppid() getpgrp() getpid() */
/* The parent uses wait() or waitpid() to wait for a given child to *//* return and to retrieve the resulting status of the child when it */\forall does return. \star/
int main(int argc, char *argv[])
{
    int rc; \begin{array}{ccc} \nint & r & r & \text{if } r \text{ is } r \n\end{array}<br>
int fd, fd_read; \begin{array}{ccc} \n\text{if } r \text{ is } r \text{ is }int fd, fd_read; /* parent file descriptors */
    char fd_str[4]; /* file descriptor string */ char f path name[] = "A File"; /* file pathname */char f[path_name[] = "A_File"; / file pathname */int buf_int; /* write(), read() buffer */char buf pgm name[22]; /* read() program name buffer */char spw_path[] = "/QSYS.LIB/QGPL.LIB/CHILD.PGM";
                                      /* spawn() *path */
    int spw_fd_count; /* spawn() fd_count */int spw_fd_map[MAP_NUM];
                                         /* spawn() fd map[] */struct inheritance spw inherit; /* spawn() *inherit */
    char *spw argv[ARGV_NUM];
                                     /* spawn() *argv[] */char *spw_envp[ENVP_NUM];
                                      /* spawn() *envp[] */
    int seq_num; /* sequence number */char seq num str[4]; / sequence number string */pid t pid; \frac{1}{2} pid t pid; \frac{1}{2} parent pid \frac{1}{2} \frac{1}{2} \frac{1}{2} \frac{1}{2} \frac{1}{2} \frac{1}{2} \frac{1}{2} \frac{1}{2} \frac{1}{2} \frac{1}{2} \frac{1}{2} \frac{1}{2} \frac{1}{2} \frac{1}{2} \frac{1}{2} \frac{1}{2} \frac{1}{2}char pid_str[11]; \qquad /* parent pid string \qquad */
    pid t pgrp; \frac{1}{2} /* parent process group \frac{1}{2}char pgrp_str[11]; /* parent process group string */
    pid t spw child pid[3]; /* 3 spawn() child pid */pid_t wt_child_pid[3]; /* 3 wait()/waitpid() child pid */
    int wt_stat_loc[3];
                                      /* 3 wait()/waitpid() *stat loc*/
    int wt pid opt = 0; /* waitpid() option */char env_return_val[16];
                                      /* environ var "return val=" */memset(&spw_inherit,0x00,sizeof(spw_inherit));
    /* Get the pid and pgrp for the parent. */pid = getpid();
    pgrp = getpgrp();
```

```
/* Format the pid and pgrp value into null-terminated strings. */sprintf(pid_str, "%d", pid);
sprintf(pgrp str, "%d", pgrp);
```
/\* Create a file and maintain the file descriptor.  $\star/$ fd =  $\text{creat}(f$  path name, S IRWXU); if (fd ==  $-1$ ) { printf("FAILURE: creat() with errno = %d\n",errno); return -1; } /\* Format the file descriptor into null-terminated string.  $*$ / sprintf(fd\_str, "%d", fd); /\* Set the spawn() child arguments that are common for each  $*$ /  $/*$  child.  $*/$ /\* NOTE: The child will always get argv[0] in the  $*/$ /\* LIBRARY/PROGRAM notation, but the \*/ /\* spawn() argv[0] (spw\_argv[0] \*/  $/*$  in this case) must be non-NULL in order to allow additional  $*/$ /\* arguments. For this example, the character pointer spw path  $*/$  $/*$  was chosen.  $*/$ /\* NOTE: The parent pid and the parent process group are passed \*/  $/*$  to the child for demonstration purposes only.  $*/$ spw  $\arcsin 0$ ] = spw path; spw  $argv[1] = pid^*str;$ spw  $argv[2] = pgrp str;$ spw  $argv[4] = fdstr;$  $spw_{ary}[5] = NULL;$ /\* Write a '1' out to the file.  $\star/$ buf\_int =  $1$ ; write(fd, &buf int, sizeof(int)); /\* The 1st spawn() will use simple inheritance for file  $\star$ /\* descriptors (fd map[] value is NULL).  $*$ / spw fd count =  $0$ ; spw\_inherit.pgroup = 0;  $seq\_num = 1;$ sprintf(seq\_num\_str, "%d", seq\_num); spw  $argv[3] = seq$  num str;  $spw$  envp[0] = NULL; spw\_child\_pid[0] = spawn(spw\_path, spw\_fd\_count, NULL, &spw\_inherit, spw argv, spw envp); if  $(spw\_child\_pid[0] == -1)$ { printf("FAILURE: spawn() #1 with errno = %d\n",errno); close(fd); unlink(f\_path\_name); return -1; } /\* NOTE: The parent can continue processing while the child is  $*/$ /\* also processing. In this example, though, the parent will  $*/$ /\* simply /\* wait() until the child finishes processing.  $*$ / /\* Issue wait() in order to wait for the child to return.  $*$  $wt_{child\_pid[0]} = wait(\&wt_{stat\_loc[0]});$ if (wt child  $pid[0] == -1)$ { printf("FAILURE: wait() #1 with errno =  $\%d\n\cdot$ ", errno); close(fd); unlink(f path name); return -1; } /\* Check to ensure the child's pid returned from spawn() is the  $*/$ /\* same as the child's pid returned from wait(), for which  $\frac{\ast}{\sqrt{2}}$  $/*$  status was returned.  $*/$ 

```
if ( (spw child pid[0] != wt child pid[0]) )
   printf("FAILURE: spawn() #1 and wait() #1 pid not the same\n");
/* Check to ensure the child did not encounter an error \begin{array}{c} */ \ * \ \end{array}/* condition.
if (WIFEXITED(wt_stat_loc[0]))
 {
   if (WEXITSTATUS(wt stat loc[0]) != 1)
       printf("FAILURE: wait() exit status = \%d\n\cdot n,
             WEXITSTATUS(wt_stat_loc[0]));
  }
else
   printf("FAILURE: unknown child #1 status\n");
/* Write a '2' out to the file. */buf int = 2;
write(fd, &buf_int, sizeof(int));
/* The 2nd spawn() will use mapping for the file descriptor, */* along with the inheritance option to create a new process */* group for the child. */spw fd count = 1;
spwfd map[0] = fd;
spw_inherit.pgroup = SPAWN_NEWPGROUP;
seq num = 2;
sprintf(seq_num_str, "%d", seq_num);
spw_argv[3] = seq_num_str;
spw envp[0] = NULL;spw child pid[1] = spawn(spw path, spw fd count, spw fd map,
                       &spw inherit, spw argv, spw envp);
if (spw child pid[1] == -1){
   printf("FAILURE: spawn() #2 with errno = %d\n",errno);
   close(fd);
   unlink(f path name);
   return -1;
 }
/* NOTE: The parent can continue processing while the child is *//* also processing. In this example, though, the parent will *//* simply waitpid() until the child finishes processing. */
/* Issue waitpid() in order to wait for the child to return. \star/
wt child pid[1] = waitpid(spw child pid[1], &wt stat loc[1],
                        wt_pid_opt);
if (wt child pid[1] == -1)
 {
   printf("FAILURE: waitpid() #2 with errno = %d\n",errno);
   close(fd);
   unlink(f_path_name);
   return -\overline{1};
 }
/* Check to ensure the child's pid returned from spawn() is the *//* same as the child's pid returned from waitpid(), for which *//* status was returned. */if ( (spw child pid[1] != wt child pid[1]) )
   print\overline{f}("FAILURE: spawn() #2 and waitpid() #2 pid not same\n");
/* Check to ensure the child did not encounter an error */
\sqrt{\star} condition. \star/if (WIFEXITED(wt_stat_loc[1]))
 {
   if (WEXITSTATUS(wt_stat_loc[1]) != 2)
       printf("FAILURE: waitpid() exit status = %d\n",
              WEXITSTATUS(wt_stat_loc[1]));
 }
```

```
else
    printf("FAILURE: unknown child #2 status\n");
/* Write a '3' out to the file. */
buf int = 3;
write(fd, &buf int, sizeof(int));
/* The 3rd spawn() will use mapping for the file descriptors */* with some file descriptors designated as being closed */* (SPAWN_FDCLOSED) and the same parent file descriptor mapped */
/* to more than one child file descriptor. In addition, an *//* environment variable will be set and used by the child. \star/spw fd count = 5;
spw_fd_map[0] = SPAWN_FDCLOSED;
spw^-fd^-map[1] = SPAWN FDCLOSED;
spw fd map[2] = fd;spw_fd_map[3] = SPAWN_FDCLOSED;
spw fd map[4] = fd;
spw inherit.pgroup = 0;
seqnum = 3;sprintf(seq_num_str, "%d", seq_num);
spw argv[3] = seq num str;
strcpy(env_return_val,"return_val=3");
rc = putenv (env return val);
if (rc < 0)
 {
    printf("FAILURE: putenv() with errno = %d\n",errno);
    close(fd);
   unlink(f_path_name);
   return -1;
 }
spw child pid[2] = spawn(spw path, spw fd count, spw fd map,
                        &spw_inherit, spw_argv, environ);
if (spw child pid[2] == -1){
   printf("FAILURE: spawn() #3 with errno = %d\n",errno);
    close(fd);
   unlink(f_path_name);
    return -1;
 }
/* The parent no longer needs to use the file descriptor, so it *//* can close it, now that it has issued spawn(). \star/rc = close(fd);if (rc != 0)
   printf("FAILURE: close(fd) with errno = %d\n",errno);
/* NOTE: The parent can continue processing while the child is *//* also processing. In this example, though, the parent will *//* simply wait() until the child finishes processing. \star/
/* Issue wait() in order to wait for the child to return. *wt_{child\_pid[2]} = wait(\&wt_{stat\_loc[2]});if (wt_{child\_pid[2]} == -1){
    printf("FAILURE: wait() #3 with errno = \%d\n\cdot", errno);
    unlink(f path name);
    return -1;
 }
/* Check to ensure the child's pid returned from spawn() is the *//* same as the child's pid returned from wait(), for which \frac{\ast}{\sqrt{2}}/* status was returned. */if ( (spw_child_pid[2] != wt_child_pid[2]) )
    printf("FAILURE: spawn() \frac{4}{3} and wait() #3 pid not the same\n");
/* Check to ensure the child did not encounter an error */
```

```
\frac{1}{2} condition. \frac{1}{2}if (WIFEXITED(wt_stat_loc[2]))
  {
    if (WEXITSTATUS(wt_stat_loc[2]) != 3)
        printf("FAILURE: wait() exit status = %d\n",
               WEXITSTATUS(wt stat loc[2]));
  }
else
    printf("FAILURE: unknown child #3 status\n");
/* Open the file for read to verify what the child wrote. \star/fd read = open(f path name, O RDONLY);
if (fd read == -\overline{1})
  {
    printf("FAILURE: open() for read with errno = %d\n",errno);
    unlink(f path name);
    return -1;
  }
/* Verify what child #1 wrote. *rc = read(fd\ read, \ & buf\ int, \text{sizeof(int)});if ( (rc != sizeof(int)) || (buf_int != 1) )
    printf("FAILURE: read() \#1\backslash n^{\overline{n}});
memset(buf pgm name,0x00,sizeof(buf pgm name));
rc = read(fd_read, buf_pgm_name, strlen(CHILD_PGM));
if ( (re := \overline{strlen}(\text{CHILD PGM})) ||
     (strcmp(buf_pgm_name,CHILD_PGM) != 0) )
    printf("FAILURE: read() child #1 argv[0]\nrc = read(fd\ read, \ & buf\ int, \text{sizeof(int)});if ( (rc != sizeof(int)) || (buf_int != pid) )
    printf("FAILURE: read() child #1 getppid()\n");
rc = read(fd_read, &buf_int, sizeof(int));
if ( (rc != sizeof(int)) || (buf_int != pgrp) )
   printf("FAILURE: read() child #1 getpgrp()\n");
rc = read(fd_read, &buf_int, sizeof(int));
if ( (re := \overline{s}izeof(int)) || (buf(int != spw_childpid[0]) ||
     (buf_{int} != wt_{child\_pid[0])printf("FAILURE: read() child #1 getpid()\n");
/* Verify what child #2 wrote. */rc = read(fd read, & but int, sizeof(int));if ( (rc != \overline{s}izeof(int)) || (buf int != 2) )
    printf("FAILURE: read() #2\n");
memset(buf pgm name,0x00,sizeof(buf pgm name));
rc = read(fd_read, buf_pgm_name, strlen(CHILD_PGM));
if ( (rc != strlen(CHILD PGM)) ||(strcmp(buf pgm name, CHILD PGM) != 0) )
    printf("FAILURE: read() chiId #2 argv[0]\nrc = read(fd_read, &buf_int, sizeof(int));
if ( (re := \overline{s}izeof(int)) || (buf(int != pid)printf("FAILURE: read() child #2 getppid()\n");
rc = read(fd_read, &buf_int, sizeof(int));
if ( (rc != sizeof(int)) || (buf_int == pgrp) )
    printf("FAILURE: read() child #2 getpgrp()\n");
rc = read(fd_read, &buf_int, sizeof(int));
if ( (rc != sizeof(int)) || (buf_int != spw_child_pid[1]) ||
     (buf int != wt child pid[1]) )
    print\overline{f("FAILURE: read)} child #2 getpid()\n");
/* Verify what child #3 wrote. \star/rc = read(fd read, & but int, sizeof(int));if ( (rc != sizeof(int)) || (buf int != 3) )
    printf("FAILURE: read() #3\n\cdot\overline{n};
memset(buf pgm name,0x00,sizeof(buf_pgm_name));
rc = read(fd read, buffer pgm name, strlen(CHILD PGM));if ( (rc != strlen(CHILD PGM)) |(strcmp(buf_pgm_name,CHILD_PGM) != 0) )
```

```
printf("FAILURE: read() child #3 argv[0]\n");
rc = read(fd_read, &buf_int, sizeof(int));
if ( (rc != sizeof(int)) || (buf_int != pid) )
   printf("FAILURE: read() child #3 getppid()\n");
rc = read(fd_read, &buf_int, sizeof(int));
if ( (rc != sizeof(int)) || (buf int != pgrp) )printf("FAILURE: read() child #3 getpgrp()\n");
rc = read(fd read, & but int, sizeof(int));if ( (re := \overline{s}izeof(int)) || (buf-int != spw_child_pid[2]) ||
    (buf_int != wt_child_pid[2]) )
    printf("FAILURE: read() child #3 getpid()\n");
/* Attempt one more read() to ensure there is no more data. *rc = read(fd_read, &buf_int, sizeof(int));
if (rc != 0)
   printf("FAILURE: read() past end of data\n");
/* The parent no longer needs to use the read() file descriptor, *//* so it can close it.
rc = close(fd_read);
if (rc != 0)
   printf("FAILURE: close(fd_read) with errno = %d\n",errno);
/* Attempt one more wait() to ensure there are no more children. */wt child pid[0] = wait(&wt stat loc[0]);
if ( (wt_child_pid[0] != -1) || (errno != ECHILD) )
   printf("FAILURE: ECHILD wait()\n");
/* Clean up by performing unlink(). \star/rc = unlink(f_path_name);
if (rc != 0)
 {
   printf("FAILURE: unlink() with errno = %d\n",errno);
   return -1;
  }
printf("completed successfully\n");
return 0;
```
# **Child program**

}

This program acts as a child to a parent program (see "Parent [program"](#page-445-0) on page 440). This program demonstrates how a child program uses characteristics expressed through the use of spawn() in the parent program. The use of file descriptors, the creation of a new process group, arguments passed from the parent, and environment variables are demonstrated. The child program handles three distinct calls through the use of one of its arguments.

Use the CRTCMOD and CRTPGM commands to create this program (see ["Creating](#page-454-0) the parent and child [programs"](#page-454-0) on page 449).

This program is called by the spawn() function from the parent program. The program name must be CHILD and must be created into library QGPL, as indicated by the parent program. This program is not to be called directly.

```
/*******************************************************************/
/*******************************************************************/
/\star */
/* FUNCTION: This program acts as a child to a parent program.
/\star */
\frac{1}{2} LANGUAGE: ILE C for 0S/400 \frac{1}{2}/\star */
/* APIs USED: getenv(), getpid(), getppid(), getpgrp() */
/\star */
/*******************************************************************/
/*******************************************************************/
```

```
#include <stdlib.h>
#include <string.h>
#include <sys/types.h>
#include <unistd.h>
```

```
/* This is a child program that gets control from a parent program *//* that issues spawn(). This particular child program expects the *//* following 5 arguments (all are null-terminated strings): \frac{\star}{\star}<br>/* argy[0] - child program name
      \arg v[0] - child program name \star//* argv[1] - parent pid (for demonstration only) */
/* argv[2] - parent process group (for demonstration only) *//* argv[3] – sequence number *//* argv[4] - parent file descriptor *//* If the child program encounters an error, it returns with a value */
/* greater than 50. If the parent uses wait() or waitpid(), this *//* return value can be interrogated using the WIFEXITED and *//* WEXITSTATUS macros on the resulting wait() or waitpid() \star//* *stat_loc field. */int main(int argc, char *argv[])
{
    pid t p pid; / parent pid argv[1]
    pid t p pgrp; /* parent process group argv[2] */int seq num; /* parent sequence num argv[3] */int fd; \longrightarrow /* parent file desc argv[4] \longrightarrowint rc; \begin{array}{ccc} \nint & r & r & \text{if } r & \text{if } r \text{if } r & \text{if } r \text{if } r & \text{if } r \text{if } r \text{if } r & \text{if } r \text{if } r \text\frac{1}{x} getpid() - child pid \frac{x}{x}pid_t ppid; \rightarrow /* getppid() - parent pid */
   pid t pgrp; /* getpgrp() - process group */char *env return val; /* environ var for "return val" */
    /* Get the pid, ppid, and pgrp for the child. \star/pid = getpid();
   ppid = getppid();
   pqrp = getpqrp();/* Verify 5 parameters were passed to the child. */if (argc != 5)
        return 60;
    /* Since the parameters passed to the child using spawn() are *//* pointers to strings, convert the parent pid, parent process *//* group, sequence number, and the file descriptor from strings *//* to integers. */p pid = atoi(argv[1]);
    p pgrp = atoi(argv[2]);
    seq num = atoi(argv[3]);
    fd = \arctan(\arg(\lceil 4 \rceil));/* Verify the getpid() value of the parent is the same as the *//* getppid() value of the child. */if (p pid != ppid)
        return 61;
    /* If the sequence number is 1, simple inheritance was used in *//* this case. First, verify the getpgrp() value of the parent *//* is the same as the getpgrp() value of the child. Next, the *//* child will use the file descriptor passed in to write the */
    /* child's values for argv[0], getppid(), getpgrp(), \ast//* and getpid(). Finally, the child returns, which will satisfy */
    /* the parent's wait() or waitpid(). \star/if (seq num == 1){
        if (p_pgrp != pgrp)
           return 70;
        rc = write(fd, argv[0], strlen(argv[0]));
        if (rc != strlen(argv[0]))
           return 71;
```

```
rc = write(fd, \text{&ppid, sizeof(pid t)});if (rc != sizeof(pid_t))
        return 72;
    rc = write(fd, &pgrp, sizeof(pid_t));
    if (rc != sizeof(pid_t))
       return 73;
    rc = write(fd, &pid, sizeof(pid t));
    if (rc != sizeof(pid_t))
       return 74;
    return seq_num;
  }
/* If the sequence number is 2, file descriptor mapping was used *//* in this case. In addition, an inheritance option was used to *//* indicate this child will create a new process group. First, *//* verify the getpgrp() value of the parent is different than *//* the getpgrp() value of the child. Next, the child will use *//* a literal value of '0' as the file descriptor (instead of the *//* parent's file descriptor passed in) since a known mapping was */
/* performed by the parent. This literal is used to write the *//* child's values for argv[0], getppid(), getpgrp(), \star/
/* and getpid(). Finally, the child returns, which will satisfy */
/* the parent's wait() or waitpid(). \star/else if (seq num == 2)\left\{ \right.if (p pgrp == pgrp)
       return 80;
    rc = write(0, argv[0], strlen(argv[0]));
    if (rc != strlen(argy[0]))
       return 81;
    rc = write(0, &ppid, sizeof(pid t));
    if (rc != sizeof(pid_t))
       return 82;
    rc = write(0, \; \text{Agarp}, \; \text{sizeof}(\text{pid } t));if (rc != sizeof(pid_t))
       return 83;
    rc = write(0, &pid, sizeof(pid_t));
    if (rc != sizeof(pid_t))
        return 84;
    return seq_num;
 }
/* If the sequence number is 3, file descriptor mapping was used *//* in this case. In addition, an environment variable by the *//* name of "return_val" was set with the desired return value. *//* First, verify the getpgrp() value of the parent is the same *//* as the getpgrp() value of the child. Next, the child will *//* use literal values of '2' and '4' as the file descriptor *//* (instead of the parent's file descriptor passed in) since a *//* known mapping was performed by the parent. These literals *//* are used to write the child's values for argv[0], getppid(), *//* getpgrp(), and getpid(). Finally, getenv() is performed to *//* retrieve the desired value to use on return, which will */
/* satisfy the parent's wait() or waitpid(). *else if (seq_num == 3)
  {
    if (p pgrp != pgrp)
        return 90;
    rc = write(4, argv[0], strlen(argv[0]));
    if (rc != strlen(argv[0]))
       return 91;
    rc = write(2, &ppid, sizeof(pid t));
    if (rc != sizeof(pid_t))
       return 92;
    rc = write(4, &pgrp, sizeof(pid_t));
    if (rc != sizeof(pid_t))
        return 93;
```

```
rc = write(2, &pid, sizeof(pid t));
        if (rc != sizeof(pid_t))
             return 94;
        env_return_val = getenv("return_val");
        return (atoi(env_return_val));
      }
    /* If the sequence number is an unexpected value, return \begin{array}{c} \n\neq \\
\neq \\
\end{array}/* indicating an error.
    else
        return 99;
}
```
# **Creating the parent and child programs**

The following examples show how to create the example programs ("Parent [program"](#page-445-0) on page 440 and "Child [program"](#page-451-0) on page 446). These examples assume that the source for the parent program is member PARENT in the file QGPL/QCSRC and the source for the child program is member CHILD in the file QGPL/QCSRC.

## **Create the parent module:**

CRTCMOD MODULE(QGPL/PARENT) SRCFILE(QGPL/QCSRC) SRCMBR(PARENT) TEXT('Example Parent')

## **Create the child module:**

CRTCMOD MODULE(QGPL/CHILD) SRCFILE(QGPL/QCSRC) SRCMBR(CHILD) TEXT('Example Child')

#### **Create the parent program:** CRTPGM PGM(QGPL/PARENT)

# **Create the child program:**

CRTPGM PGM(QGPL/CHILD)

# **Calling the parent program**

The following example shows how to start the example programs: CALL PGM(QGPL/PARENT)

# **Example: Using the user-defined communications programs for file transfer**

See "Code disclaimer [information"](#page-9-0) on page 4 for information pertaining to code examples.

This section provides a simple example showing how X.25-oriented applications use the user-defined communications support to connect to remote systems. Two user-defined application programs written in the ILE C programming language are used to illustrate a simple file transfer between two systems over an X.25 packet-switching data network (PSDN). Although an X.25 example is shown, many of the same concepts can be applied to applications running over token-ring and Ethernet local area networks (LANs). For the purposes of the examples, the APIs are referred to by their call names. The includes *header*, *hexconv*, and *typedefs* are not in QSYSINC. These includes are only documented in the examples.

For this example, the following network configuration will be used.

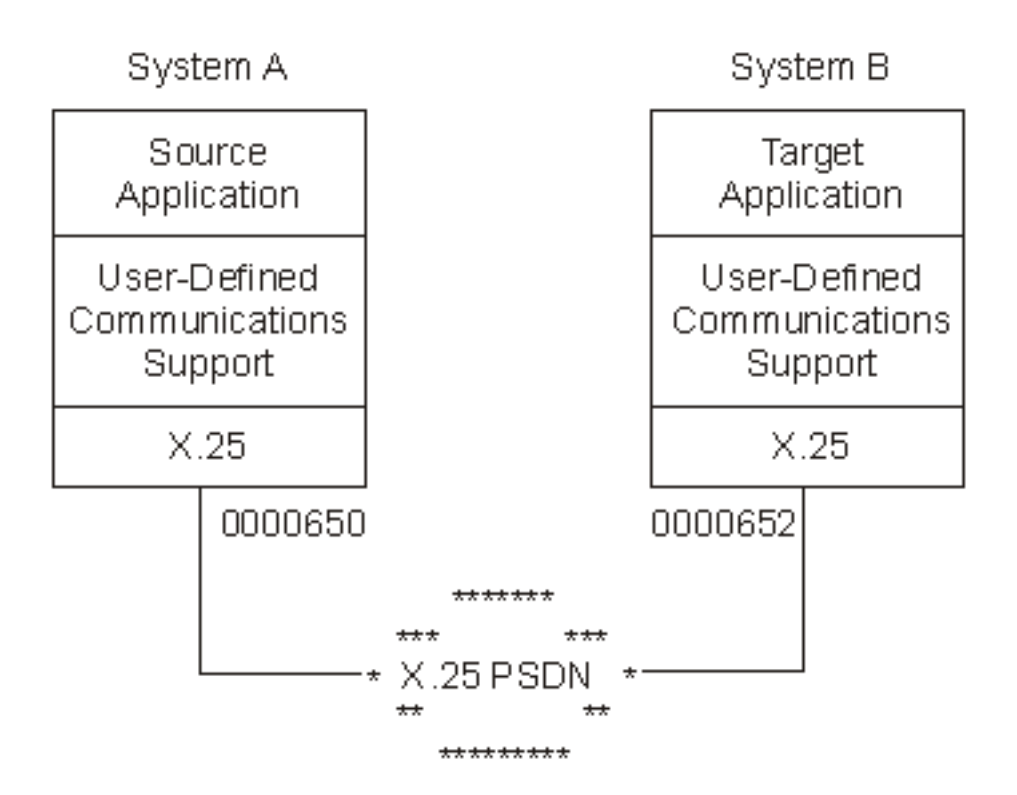

# **X.25 overview**

In this example X.25 network, the source application on System A is responsible for establishing a switched virtual circuit, or connection to the target application running on System B. This is done by using the remote network address (System B's address) of X'0000652'. When the target application on System B is initialized, it waits for notification of an incoming call packet before proceeding. Once the virtual circuit is established, the source application reads records from a file into its output buffer and sends them to the target application using normal X.25 data transfer procedures. While receiving the file data, the target application writes the data to a local file on System B. When the file transfer completes, the source application closes the connection by issuing an X.25 clear request packet and ends. When receiving the clear indication packet, the target application also ends.

# **User-defined communications support overview**

Both the source and target applications call the Query Line Description (QOLQLIND) API to obtain information about the local X.25 line being used. This information is stored in a local control block for use in establishing the peer connection during X.25 connection processing. Both applications also call the Enable Link (QOLELINK) API to enable the link for future communications. The iSeries<sup>(TM)</sup> server line name, communications handle, and remote DTE address are passed to both programs as arguments to the C function main(). For simplicity, the user space names and data queue name on the call to the QOLELINK API are coded directly in the applications.

**Note:** Keyed data queue support is used by both applications. The key length is 3 and the keys used are source (SRC) and target (TGT) for the source and target applications, respectively.

# **Activating filters**

Once the links have been enabled and both applications have read their respective enable-complete entries from their data queues, the target application program calls the Set Filter (QOLSETF) API to activate a filter. The filter activated then identifies the protocol of the local X.25 service user. This filter is used by the user-defined communications support on System B to route incoming calls. The actual filter

type activated is X'00' (for X.25 PID) and its associated value is X'21'. For more information concerning filters, see Set Filter [\(QOLSETF\)](qolsetf.htm) API. After activating the X'21' filter, the target application waits for the source application to request a connection.

## **Establishing a connection**

The source application calls the Send Data (QOLSEND) API with a X'B000' operation in its output data buffer to establish a switched virtual circuit (SVC) to the target application. Included in the first byte of the call user data is the protocol ID of the target application, or X'21'. When the user-defined communications support on System B sees the incoming call packet with the first byte of user data equal to a previously activated filter, the call is routed to the process responsible for activating that filter. In this case, the target application will receive notification of an incoming call since it previously activated filter X'21'.

While waiting for the incoming call, the target application calls the Receive Data (QOLRECV) API to receive a X'B201' operation with incoming call data. After doing so, the target application accepts the X.25 connection by calling the QOLSEND API with a X'B400' operation in its output data buffer. See for more information.

## **Sending data**

Once the peer connection is established between the source and target applications running on System A and System B respectively, the file transfer takes place. The source application reads records from a local file and calls the QOLSEND API with X'0000' operations in its output data buffer to transfer the file data to System B. This process continues until the entire contents of the source file has been sent to System B.

## **Receiving data**

After accepting the X.25 connection, the target application waits until its data queue receives incoming-data entries. When the first entry is read from the queue, the QOLRECV API is called to determine which operation was received. Barring failure, the target application should receive a X'0001' operation as a result of the QOLRECV API call. The data contained in the input data buffer is the file data received from System A. While receiving the file data, the target application writes the data to a local file. This process continues until the entire contents of the file is received from System A. The target application then assumes the file transfer is complete when an operation other than a X'0001' operation is received after a successful call to the QOLRECV API. Most likely, the first non-X'0001' operation received will be X'B301' operation, signalling that the user-defined communications support running on System B received an SVC clear indication.

#### **Clearing the connection and disabling links**

Once the entire contents of the file has been read and sent to System B, the source application calls the QOLSEND API with a X'B100' operation in its output data buffer to clear the X.25 connection. Afterwards, the source application closes its local file, disables its local link by calling the QOLDLINK API, and ends.

When the source application program sends a X'B100' operation, it causes the target application to receive a X'B301' operation. After receiving this operation, the target application program calls the QOLSEND API with a X'B100' operation to locally close the connection between itself and the user-defined communications support. Afterwards, the target application closes its local file, disables its local link by calling the QOLDLINK API, and ends.

#### **Using timers and the data queue support**

Both the source and target application programs use the user-defined communications support timer service to manage the reception of certain operations. This is done by setting a timer before checking the data queue for an entry. For example, the target application sets a timer to manage the reception of file data from the source application. If the timer expires, the user-defined communications support places a timer-expired entry on the application's data queue. The target application then assumes when receiving this entry that the source application ended abnormally. The target application can then take the appropriate action to end itself.

# **ILE C compiler listings**

Below are the listings for the source and target applications described in the previous paragraphs. Note the reference numbers (for example, **(1)**) in the listings. Detailed explanations of each reference number block are found in "Source [application](#page-467-0) program listing references" on page 462 and "Target [application](#page-479-0) program listing [references"](#page-479-0) on page 474.

The target application compiler listing can be found in Target application on System B listing (page [463\)](#page-468-0).

## **Source application on System A listing**

In this example, the source application is the initiator of all meaningful work. In summary, the source program listed on the following pages does the following:

- Calls the QOLQLIND API to get local X.25 line information
- Opens the local file
- Calls the QOLELINK API to establish a link for communications
- v Calls the QOLSEND API with X'B000' operation to establish a peer (SVC) connection
- Sends the local file to the target system using X'0000' operations
- v Calls the QOLSEND API with X'B100' operation to clear the peer (SVC) connection
- Calls the QOLDLINK API to disable the link
- Calls the QOLTIMER API to manage the reception of data queue entries

To create the program using ILE C, use the Create Bound C (CRTBNDC) command.

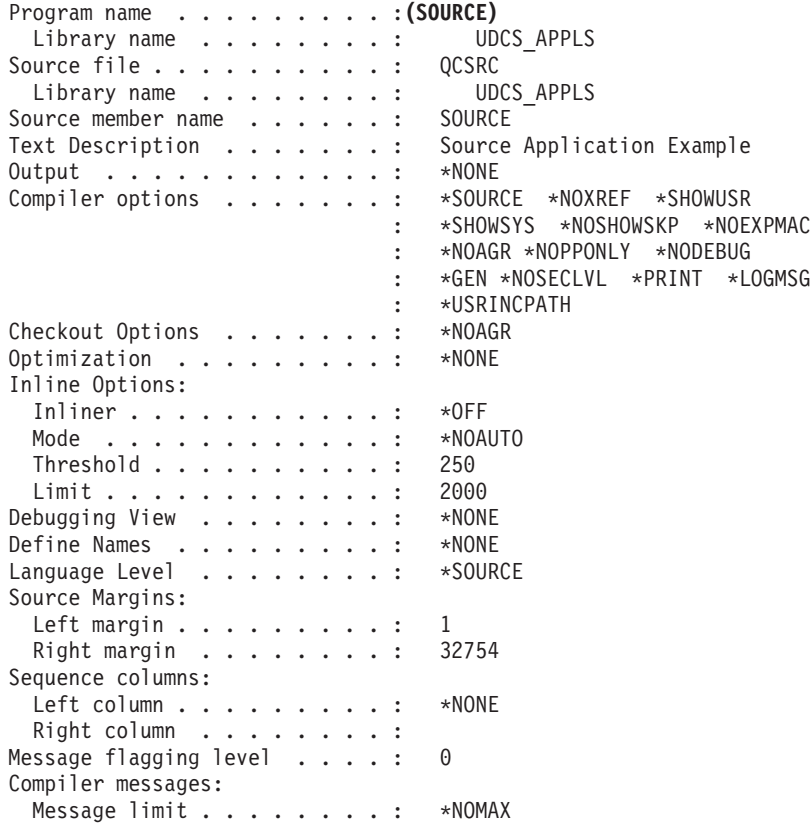

Message limit severity . . . : Replace Program Object . . . . :  $*YES$ User Profile . . . . . . . . . :  $*$ USER Authority . . . . . . . . . . . : \*LIBCRTAUT Target Release . . . . . . . . : \*CURRENT System includes . . . . . . . . :  $*YFS$ /\*\* Program Name: Source Application Program Example  $***/$  $/**$  $**/$  $/**$  $**/$  $/*\star$ Function:  $**/$  $1**$ This is the source application program example that uses  $**/$ /\*\* X.25 services provided by the user-defined communications  $**/$ support to transfer a simple file to the target application  $/*\star$  $**/$  $/*\star$ program running on system B. This program performs the  $**/$  $/**$ following:  $**/$  $/**$ 01. Open the source file name INFILE.  $***/$  $1**$ 02. Call QOLQLIND API to obtain local line information.  $**/$ Enable a link.  $/**$  $03.$  $**/$  $04.$ Send a 'B000'X operation (call request).  $1+1$  $**/$  $05.$  $/**$ Receive a 'B001'X operation (call confirmation).  $**/$  $1**$ 06. Read record(s) from the file opened in step 1). and  $**/$  $/**$ send '0001'X operation(s) to transfer the file to  $**/$  $/**$ the target application program.  $**/$  $1**$ 07. Send a 'B100'X operation (clear call request).  $**/$  $1**$ 08. Receive a 'B101'X operation.  $***/$  $/**$ 09. Disable the link enabled in step 3).  $***/$  $1**$  $**/$  $/*\star$ A data queue will be actively used to manage the operation  $**/$  $1**$ of this program. Data queue support will be used to monitor \*\*/  $/*$  for the completion of the enable and disable routines, as  $**/$  $/**$  well as timer expirations and incoming data. Timers are  $**/$  $/*\ast$  used to ensure that there will never be an infinite wait on  $**/$  $/*$  the data queue. If a timer expires, the link enabled will  $***/$ be disabled and the program will stop.  $1**$  $**/$  $/**$  $**/$  $/*\star$  Inputs:  $**/$ /\*\* The program expects the following input parameters  $**/$  $/*\star$ This is the name of the line description Line Name:  $***/$  $/**$ that will be used to call the QOLELINK API.  $***/$  $/*\ast$ The line must be an X.25 line with at least  $**/$  $/**$ one SVC of type \*SVCBOTH or \*SVCOUT.  $**/$  $1**$  $***/$  $/**$ CommHandle: This is the logical name that will be used  $***/$ to identify the link enabled.  $1**$  $**/$  $/**$  $**/$  $1**$ Remote DTE Address: The is the Local Network Address  $**/$  $1**$ of System B.  $***/$  $/**$  $**/$  $/*\star$  $**/$  $/*$  Outputs:  $**/$ /\*\* Current status of the file transfer will be provided when  $**/$ /\*\* running this program. If an error should occur, then a  $***/$  $/**$  message will be displayed indicating where the error occurred  $***/$  $/*\ast$  and the program will end. If the program completes  $**/$ /\*\* successfully, a "successful completion" message will be  $***/$ /\*\* posted.  $**/$  $/**$  $**/$ /\*\* Language: ILE C for 0S/400  $**/$  $/**$  $***/$ /\*\* APIs used: QOLELINK, QUSPTRUS, QOLRECV, QOLSEND, QOLDLINK,  $**/$  $/**$ QOLTIMER, QRCVDTAQ  $***/$  $1**$  $**$ \*\*\*/ 

30

```
#include "header"
#include "typedef"
#include "hexconv"
(1)/************ Typedef Declarations
                                       *******************/
(2)void senddata(sendparms *a, char *b, desc *c, char *d, char *e, int f);
void sndformat1(sendparms *a, char *b, char *c, char *d, qlindparms *f);
void sndformat2 (sendparms *a, char *b, char *c);
void setfilters (hdrparms *a);
void byte (char *a, int b, char *c, int d);
void printespec (espec *a);
void settimer(unsigned short *a, char *b, gentry *c, usrspace *d, char *e);
void dequeue (int a, char *b, qentry *c, usrspace *d);
void x251ind (qlindparms *a, char *b);
int getline (char *a, int b, FILE *c);
void disablelink (disableparms *a, char *b, usrspace *c);
void handler (disableparms a, usrspace *b);
void GetExcData( INTRPT Hndlr Parms T *parms);
/*************** Start Main Program *******************/
main (int argc, char *argv[])
/************ Variable Declarations
                                        *******************/
                    /* Input Data Buffer */<br>/* Input Buffer Descriptor */<br>/* Output Data Buffer */
 usrspace inbuff,
          indesc,
          outbuff.
                     /* Output Buffer Descriptor */
          outdesc,
                      /* Data Queue */qname;
  int length,
                             /* Data Queue key length *//* Length of line that is read in */linesiz,
     i = 0;/* counter *//* Message ID that is expected */unsigned short expctid;
  char commandle[10],
                         /* Command Line Parameter */\star/*buffer,
                            /* Pointer to buffer
      rm tdte[18],
                         /* Remote DTE read in
                                                    \star//* Line to read in
                                                 \star/line[132],
                         /* Data Queue key identifier */key[256];
                            /* Pointer to buffer descriptor */desc *descriptor;
  /* definitions for the API functions **/enableparms enable;
 disableparms disable;
 sendparms send;
  recvparms recv;
 setfparms setf;
 timerparms timer;
 glindparms glind;
 qentry dataq;
 hdrparms *header;
(3)/***--- Open the file to send to remote side
                                                 ---**/if ((fptr = fopen("UDCS_APPLS/INFILE(INFILE)", "r")) == NULL)
    printf("Unable to open source input file in UDCS APPLS LIB.\n");
    printf("The Program was terminated.\n\n");
    return;
  /***--- Open the display file as our input screen. ----**/
  if ((screen = foren("ERRORSpec", "ab+ type=record")) == NULL)printf("Unable to open display file.\n");
```

```
printf("The Program was terminated.\n\n");
   return;
   }
/** set the exception handler **/
signal(SIGALL, SIG_DFL);
/** Clear the command line Parameters **/<br>strncpy(enable.linename, " ", 10);
                                strance.<br>strange.<br>strange.<br>/ \star Clear Commhandle*/<br>c
strncpy(commhandle, " ", 10);<br>strncpy(rmtdte, " ", 17);
strncpy(rmtdte, " ", 17); /* Clear Remote DTE*/
/** Receive command line Parameters **/
strncpy(enable.linename, argv[1], strlen(argv[1]));
strncpy(commhandle, argv[2], strlen(argv[2]));
strncpy(rmtdte, argv[3], strlen(argv[3]));
rmtdte[strlen(argv[3])] = '\0;
/* Initialize the user spaces **/strncpy(inbuff.library, "UDCS_APPLS", 10); /* Input Buffer */
strncpy(inbuff.name, "SOURCEIBUF", 10);
strncpy(indesc.library, "UDCS APPLS", 10); /* Input B Desc */
strncpy(indesc.name, "SOURCEBDSC", 10);
strncpy(outbuff.library, "UDCS APPLS", 10); /* Output Buffer*/
strncpy(outbuff.name, "SOURCEOBUF", 10);
strncpy(outdesc.library, "UDCS APPLS", 10); /* Output B Desc */
strncpy(outdesc.name, "SOURCEODSC", 10);
strncpy(qname.library, "UDCS APPLS", 10); /* Data queue */
strncpy(qname.name, "X25DTAQ ", 10);
/***** retrieve the line description information ******/
x25lind (&qlind, enable.linename);
if ((q1ind.retcode != 0) || (q1ind.reason != 0)){
   printf("Query line description failed.\n");
   printf("Return code = %d\n", qlind.retcode);
   printf("Reason code = \alpha \ln \n\pi, qlind.reason);
   return;
   }
/***** Hard Code the QOLELINK Input Parameters ******/
enable.maxdtax25 = 512;
enable.keylength = 3;
strncpy (enable.keyvalue, "SND", 3);
```
#### **(4)**

```
/**************************************************/
  /************ Enable the line *******************/
  /**************************************************/
  QOLELINK (&(enable.retcode), &(enable.reason), &(enable.tdusize),\
      &(enable.numunits), &(enable.maxdtalan), &(enable.maxdtax25),\
      (char *)&inbuff, (char *)&indesc, (char *)&outbuff,\
      (char *)&outdesc, &(enable.keylength), enable.keyvalue,\
      (char *)&qname, enable.linename, commhandle);
  if ((enable.retcode != 0) \left| \right| (enable.reason != 0))
     {
     printf("Line %.10s with Commhandle %.10s was NOT ENABLED.\n",\
             enable.linename, commhandle);
     printf("Return code = %d\n", enable.retcode);
     printf("Reason code = %d\n\n", enable.reason);
     return;
     }
(5)
  /*-------- Set a timer for Enable Link ---------**/
```

```
expctid = 0xF0F0;settimer(&expctid, "Enable", &dataq, &qname, commhandle);
if (expctid != 0xF0F0)
   {
```

```
disablelink (&disable, commhandle, &qname);
```

```
return:
\overline{ }
```
### $(6)$

```
/**** Get pointers to the user spaces. ******/
QUSPTRUS(&outbuff, &buffer);
QUSPTRUS(&outdesc, &descriptor);
send.ucep = 26;/* set the UCEP number */send.operation = 0xB000:
                      \frac{1}{x} send a call request */<br>\frac{1}{x} send one data unit */
send.numdtaelmnts = 1;/**----------- Send the packet ---------**/
sndformat1 (&send, buffer, rmtdte, commhandle, &qlind);
if ((send.retcode != 0) | (send.reason != 0))
  printf("Call request packet not sent\n");
  printf("Return code = \frac{2}{d}\n", send.retcode);<br>printf("Reason code = \frac{2}{d}\n", send.reason);
  printf("new pcep %d\n", send.newpcep);
  printespec(&(send.errorspecific));
  disablelink (&disable, commhandle, &gname);
  return:
  \}
```
#### $(7)$

```
/*********** Receive the Call CONFIRMATION packet ********/
 /*-------- Set a timer to receive a message ---------**/
 expetid = 0xF0F3:
 settimer(&expctid, "Rcv Call", &dataq, &qname, commhandle);
 if (expctid != 0xF0F3)
    disablelink (&disable, commhandle, &qname);
   return:
 QOLRECV (&(recv.retcode), &(recv.reason), &(recv.ucep),\
        & (recv.pcep), & (recv.operation), & (recv.numdtaunits), \
        &(recv.dataavail), &(recv.errorspecific), commhandle);
 if ((recv.retcode != 0) || (recv.reason != 0))
    printf("Recv Call reqst resp failed\n");
   printf("return code %d\n", recv.retcode);<br>printf("reason code %d\n", recv.reason);
    printespec(<math>\&</math>(send.errorspecific));disablelink (&disable, commhandle, &qname);
    return;
 /* Interpret the Received Operation */
 if (recv.operation != 0xB001)
    printf("Recvd opr %x instead of opr B001\n", recv.operation);
    disablelink (&disable, commhandle, &qname);
    return:
 print(f("We have an X.25 SVC connection \n\cdot n);
(8)/*************** Send the file to the target application *******/
 send.pcep = send.newpcep; /* set the PCEP number */
```

```
/*************** Send the Mbr LGRF in file DOC ****************/
 linesiz = getline(line, 92, fptr); /* Get first record **/
 while (linesiz != 0)
    /*************** Send a Packet of Data ***************/
    /**** Get pointers to the user spaces. ******/
    QUSPTRUS(&outbuff, &buffer);
    QUSPTRUS(&outdesc, &descriptor);
    send.operation = 0x0000;
    send.numdtaelmnts = 1;/**---- Send the packet
                                -------------**/
    senddata (&send, buffer, descriptor, commhandle, line, linesiz);
    if ((send.retcode != 0) \vert (send.reason != 0))
       printf("Data NOT sent for commhandle %.9s\n", commhandle);
       printf("Return code = \%d\n\cdot", send.retcode);
       print(f("Reason code = %d\n), send.read);
       printf("new pcep %d\n", send.newpcep);
       printespec(&(send.errorspecific));
       disablelink (&disable, commhandle, &qname);
       return;
       \}i = i + 1:
    printf("Data %d Sent for commhandle %.9s.\n\n", i, commhandle);
    linesiz = getline(line, 92, fptr); /** Get next record **//*** End While loop ***/\mathcal{F}/*************** Set up a Clear Request Packet **************/
 (9)/**** Get pointers to the user spaces. ******/
 QUSPTRUS(&outbuff, &buffer);
 QUSPTRUS(&outdesc, &descriptor);
 send.operation = 0xB100; \frac{1}{x} send clear request \frac{x}{1}send.numdtaelmnts = 1;
                               /** send one data unit **/
 /**----------- Send the packet ---------**/
 sndformat2 (&send, buffer, commhandle);<br>if ((send.retcode != 0) || (send.reason != 0))
    printf("Clear request packet not sent\n");
    print(f("Return code = %d\n', send.retcode);printf("Reason code = \frac{2}{3}d\n", send.reason);
    printf("new pcep %d\n", send.newpcep);
    printespec(&(send.errorspecific));
    disablelink (&disable, commhandle, &qname);
    return;
(10)/*********** Receive the Clear Request Response packet *****/
 /*-------- Set a timer to receive a message ---------**/
 exptid = 0xF0F3;settimer(&expctid, "Rv Clr Rqt", &dataq, &qname, commhandle);
 if (expctid != 0xF0F3)
    disablelink (&disable, commhandle, &qname);
    return;
    \left\{ \right./***********
              Call QOLRECV to Receive the Clear Response *****/
 /**** Get pointers to the user spaces. ******/
 QUSPTRUS (&inbuff, &buffer);
 QUSPTRUS (&indesc, &descriptor);
 QOLRECV (& (recv.retcode), & (recv.reason), & (recv.ucep), \
         \&(recv.pcep), \&(recv.operation), \&(recv.numdtaunits),
```

```
&(recv.dataavail), &(recv.errorspecific), commhandle);
 if ((recv.retcode != 0) | (recv.reason != 0))
    printf("Recv clear response failed\n");
    printf("return code %d\n", recv.retcode);
    printf("reason code %d\n", recv.reason);
    printespec(<math>\&</math>(send. errorspecific));disablelink (&disable, commhandle, &qname);
    return;
 /* Interpret the Received Operation */if (recv.operation != 0xB101)
    printf("Recvd opr %x instead of opr B101\n", recv.operation);
    disablelink (&disable, commhandle, &qname);
    return;
 /*** Disable the link and end the program ***/disablelink (&disable, commhandle, &qname);
 printf("****** SOURCE completed successfully ******\n\n");
   /* End Main *//************** Start Subroutine Section ***********************/
/***************
              Send a Packet of Data *******************/
(11)void senddata (sendparms *send,
           char *buffer,
           desc *descriptor,
           char *commhandle,
           char *line,
           int linesiz)
{
 descriptor->length = linesiz;
 descriptor->more = 0;
 descriptor->qualified = 0;
 descriptor->interrupt = 0;
 descriptor->dbit = 0;strncpy (buffer, line, linesiz);
 QOLSEND (&(send->retcode), &(send->reason), &(send->errorspecific),\
         &(send->newpcep), &(send->ucep), &(send->pcep), \
         commhandle, & (send->operation), & (send->numdtaelmnts));
\} /* End senddata Subroutine */
/************ Routine to fill X.25 Format I ***********/
void sndformat1 (sendparms *send,
              char *buffer,
              char *rmtdte.
              char *commhandle,
              qlindparms *qlind)
₹
 format1 *output = (format1 *) buffer;
 register int counter;
 register querydata *qd;
 qd = (querydata * ) & (qlind->userbuffer);output-> type = 2;/* SVC used */output->logchanid = 0x0;
 output->sendpacksize = qd->x25data.defsend;
 output->sendwindsize = qd->x25data.windowsend;
 output->recvpacksize = qd->x25data.defrecv;
 output->recvwindsize = qd->x25data.windowrecv;
 output->dtelength = strlen(rmtdte);
 byte(output->dte, 16, rmtdte, strlen(rmtdte));
```

```
output-\geqdbit = 0:
  output->cuq = 0;output->cugid = 0;
 output->reverse = 0;
 output->\text{fast} = 0;
 output->faclength = 0;
 byte(output->facilities, 109, "", 0);
  output->calllength = 1;
 byte(output->callud, 128, "21", 2); /* Contains Remote PID */<br>output->misc[0] = 0; /* change to 0x80 for reset support */
                          /* change to 0x80 for reset support */output->misc[1] = 0;
 output->misc[2] = 0;output->misc[3] = 0;
 output->maxasmsize = 16383;
  output->autoflow = 32;
  QOLSEND (&(send->retcode), &(send->reason), &(send->errorspecific),\
           &(send->newpcep), &(send->ucep), &(send->pcep),\
           commhandle, &(send->operation), &(send->numdtaelmnts));
\} /* End sndformat1 Subroutine */
/**********************************************************/
/************ Routine to fill X.25 Format II ***********/
void sndformat2 (sendparms *send,
                 char *buffer,
                 char *commhandle)
{
  format2 *output = (format2 *) buffer;
 output->type = 1;
 output->cause = 'FF';
  output->diagnostic = 'FF';
  output->faclength = 0;
 byte(output->facilities, 109, "", 0);
  output->length = 0;
 byte(output->userdata, 128, "", 0);
  QOLSEND (&(send->retcode), &(send->reason), &(send->errorspecific),\
           &(send->newpcep), &(send->ucep), &(send->pcep),\
           commhandle, &(send->operation), &(send->numdtaelmnts));
} /* End sndformat2 Subroutine */
(12)
/********************************************/
           Routine to disable ***********/
void disablelink (disableparms *disable,
                  char *commhandle,
                  usrspace *qname)
{
unsigned short expctid;
qentry dataq;
 disable->vary = 1; \frac{1}{2} /* Hard coded to be varied off \frac{1}{2}QOLDLINK (&(disable->retcode), &(disable->reason),\
                         commhandle, &(disable->vary));
  if ((\text{disable-|setcode>=0}) \& (\text{disable-|setcode>=0})){
     printf ("Link %.10s did not disabled.\n", commhandle);
     printf ("return code = %d\n", disable->retcode);
     printf ("reason code = \alpha<sup>'</sup>n\n", disable->reason);
     }
  /**------- Set a timer to receive disable complete msg --------**/
  exoctid = 0xF0F1;settimer(&expctid, "Disable", &dataq, qname, commhandle);
  if (expctid != 0xF0F1)
     {
     printf("Disable link did not complete successfully");
     return;
     }
  printf ("%.10s link disabled \n", commhandle);
  /** close the files **/
```

```
fclose(fptr);fclose(screen);
\} /* End disablelink Subroutine */
/*\starRoutine to convert string to Hexadecimal format ******/
void byte (char *dest,
          int dlength,
          char *source,
          int slength)
\{register int counter;
 char holder[2];
  for (counter=0;counter<dlength;counter++)
  dest[counter]=0;for (counter=slength-1;counter>=0;counter--)
   if (isxdigit(source[counter]))
     \{holder[0]=source[counter];
     holder[1] = '\0';if (counter % 2 == 0)
        dest[counter/2] += (char) hextoint(holder)*16;else dest[counter/2] += (char) hextoint(holder);
     \left\{ \right.\} /* End byte Subroutine */
/*\starRoutine to display the ErrorSpecific output
                                                      ********/
void printespec(espec *errorspecific)
  especout outparms;
  sprintf(outparms.hwecode, "%.8X", errorspecific->hwecode);
  sprintf(outparms.timestamp, "%.8X%.8X", errorspecific->timestamphi,\
                                       errorspecific->timestamplo);
  sprintf(outparms.elogid, "%.8X", errorspecific->elogid);
  if (errorspecific->flags & 0x40)
   outparms.fail = 'Y';else outparms.fail = 'N';if (errorspecific->flags & 0x20)
   outparms.zerocodes = 'Y';
  else outparms.zerocodes = 'N';
  if (errorspecific->flags & 0x10)
    outparams.gsysopr = 'Y';else outparms.qsysopr = 'N';sprintf(outparms.cause,"%.2X", errorspecific->cause);<br>sprintf(outparms.cause,"%.2X", errorspecific->diagnostic);<br>sprintf(outparms.erroffset, "%.6d", errorspecific->erroroffset);
  fwrite(&outparms, 1, sizeof(especout), screen);
  {\sf freqd("", 0, 0, screen)};
 /* End printespec Subroutine */(13)/************* Set a timer and dequeue next entry ******/
void settimer (unsigned short *expctid,
              char *process,
              qentry *dataq,
              usrspace *qname,
              char *commhandle)
timerparms timer;
disableparms disable;
int length;
char key[6];
 timer.interval = 20000;
                              /* Set timer for 20 seconds */timer.establishcount = 1;
  timer.keylength = 3;
                               /* Set key value */strncpy(timer.keyvalue, "SRC", 3);
                                /* Set a timer */timer.operation = 1;
```

```
QOLTIMER (&(timer.retcode), &(timer.reason), timer.handleout,\
           timer.handlein, (char *)qname, &(timer.operation),\
          &(timer.interval), &(timer.establishcount),\
           &(timer.keylength), timer.keyvalue, timer.userdata);
  if ((timer.retcode != 0) || (timer.reason != 0))
     {
     printf("%s timer failed while being set.\n", process);
     printf("Return code = %d\n", timer.retcode);
    printf("Reason code = %d\n\n", timer.reason);
     }
/**------- Dequeue an entry --------**/
  strncpy(key, "SRC",3);
 length = 3;dequeue (length, key, dataq, qname);
  /*** Cancel timer ***/
  if (dataq->msgid != 0xF0F4)
     {
     strncpy(timer.handlein, timer.handleout, 8);
     timer.operation = 2; /* Set one timer */QOLTIMER (&(timer.retcode), &(timer.reason), timer.handleout,\
           timer.handlein, (char *)qname, &(timer.operation),\
          &(timer.interval), &(timer.establishcount),\
          &(timer.keylength), timer.keyvalue, timer.userdata);
     if ((timer.retcode != 0) | (timer.reason != 0))
        {
        printf("%s timer failed while being canceled\n", process);
        printf("Return code = %d\n", timer.retcode);
        printf("Reason code = \alpha \ln n", timer.reason);
        }
     }
  if (dataq->msgid != *expctid)
      {
     printf ("A %.4X message ID was received instead of %.4X\n",\
             dataq->msgid, *expctid);
      printf ("%s completion message was not received\n", process);
      *expctid = dataq->msgid;
      }
} /* End settimer Subroutine */
/***************************************************************/
/******* Dequeues the Incoming Message and processes it ******/
void dequeue (int length,
             char *key,
              qentry *dataq,
             usrspace *qname)
{
  char fldlen[3],
      waittime[3],
       keylen[2],
      senderid[2],
       *pointer,
      order[2];
  register int counter;
  waittime[0] = 0;waittime[1] = 0;waittime[2] = 0x1D; /* Hard code a delay of infinite */
  keylen[0] = 0;keylen[1] = 0x3F; /* Hard code a keylength of 3 */
  senderid[0] = 0;
  senderid[1] = 0x0F;strncpy(order, "EQ", 2);
  fflush(stdin);
  pointer = (char *)dataq;
  for (counter = 0; counter < 336; counter++)
   pointer[counter] = 0;
  strncpy (dataq->type, " ", 7);
  while ((\text{strncmp}(dataq->type, "*USRDFN", 7) != 0) || (fidlen == 0))QRCVDTAQ(qname->name, qname->library, fldlen, dataq, waittime,\
```

```
order, keylen, key, senderid,"");
\} /* End dequeue Subroutine */
(14)\star\star x251ind: Retrieve X.25 line description information **/void x251ind (qlindparms *qlind, char *linename)
register int counter;
 for(counter=0;counter<256;counter++)
   qlind->userbuffer[counter]=0;
 qlind->format = 0x01;
 QOLQLIND (&(qlind->retcode), &(qlind->reason), &(qlind->nbytes),\
         qlind->userbuffer, linename, &(qlind->format));
\frac{1}{2} /* End x251ind Subroutine */
/** Getline: Read a record into line and return length **/
int getline (char *line, int max, FILE *fptr)
\{if (fgets(line, max, fptr) == NULL)
    return 0;else
    return strlen(line);
\} /* End getline Subroutine */
```
# Source application program listing references

The following reference numbers and explanations correspond to the reference numbers in the source application's program listing.

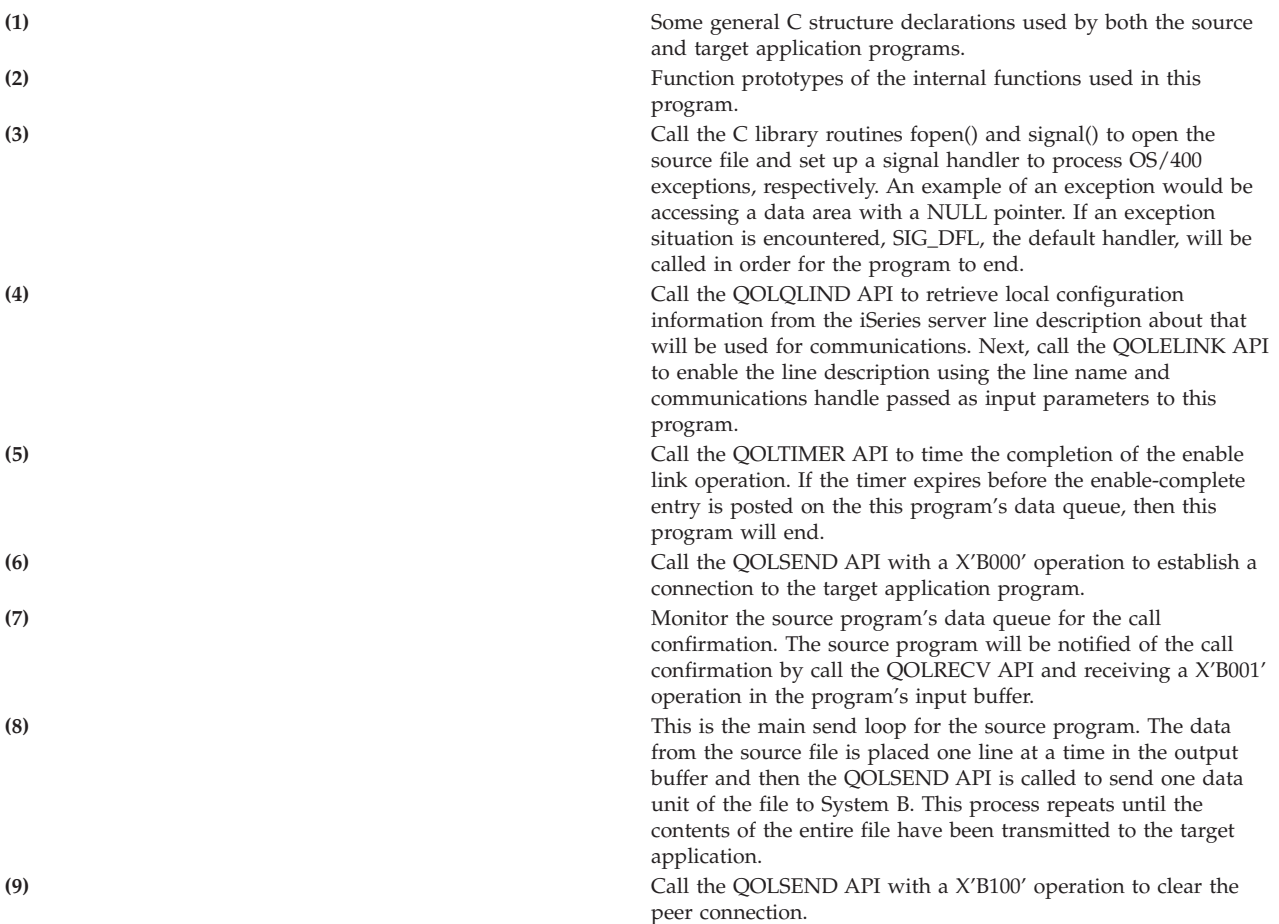
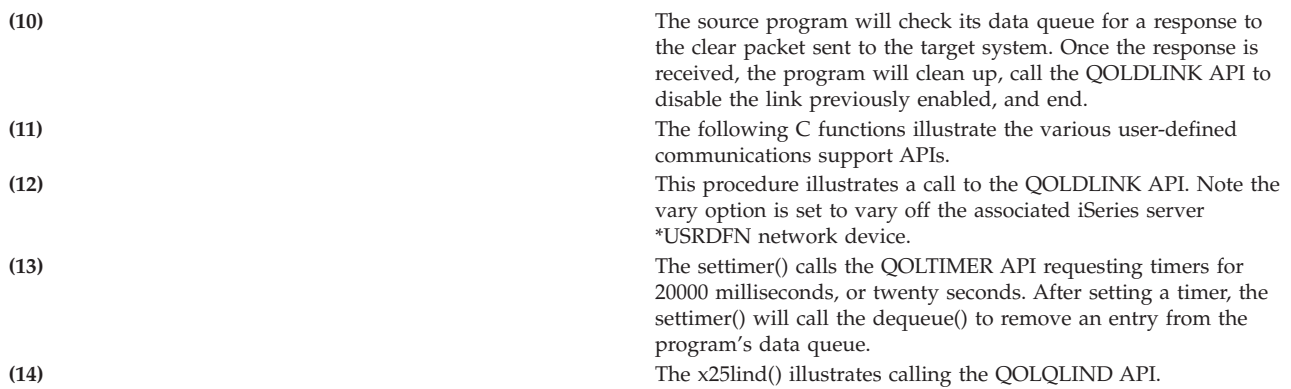

#### **Target application on System B listing**

The target application waits for the source application to initiate the file transfer. The following list summarizes the actions of the target application:

- Calls the QOLQLIND API to get local X.25 line information
- Opens the local file
- Calls the QOLELINK API to establish a link for communications
- Calls the QOLSETF API to activate an X.25 protocol ID filter
- Calls the QOLRECV API to receive the X'B201' operation (incoming call)
- Calls the QOLSEND API with a X'B400' operation to accept the SVC connection
- Receives the file from the target system using X'0001' operations
- Calls the QOLRECV API to receive the X'B301' (connection failure notification)
- Call the QOLSEND API with 'B100' operation to locally close the SVC connection
- v Calls the QOLDLINK API to disable the link
- Calls the QOLTIMER API to manage the reception of data queue entries

To create the program using ILE C, use the Create Bound C (CRTBNDC) command.

Explanations of the reference numbers in the listing can be found in "Target [application](#page-479-0) program listing [references"](#page-479-0) on page 474.

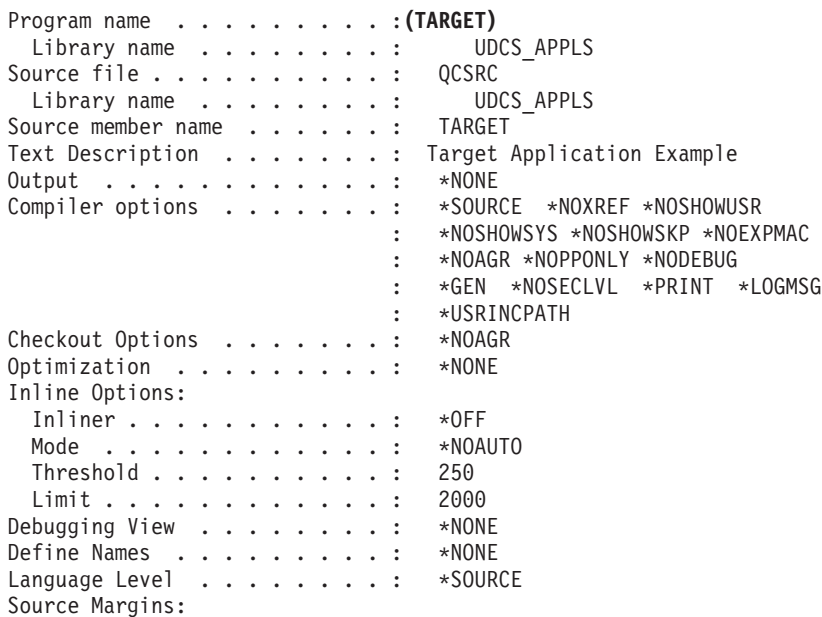

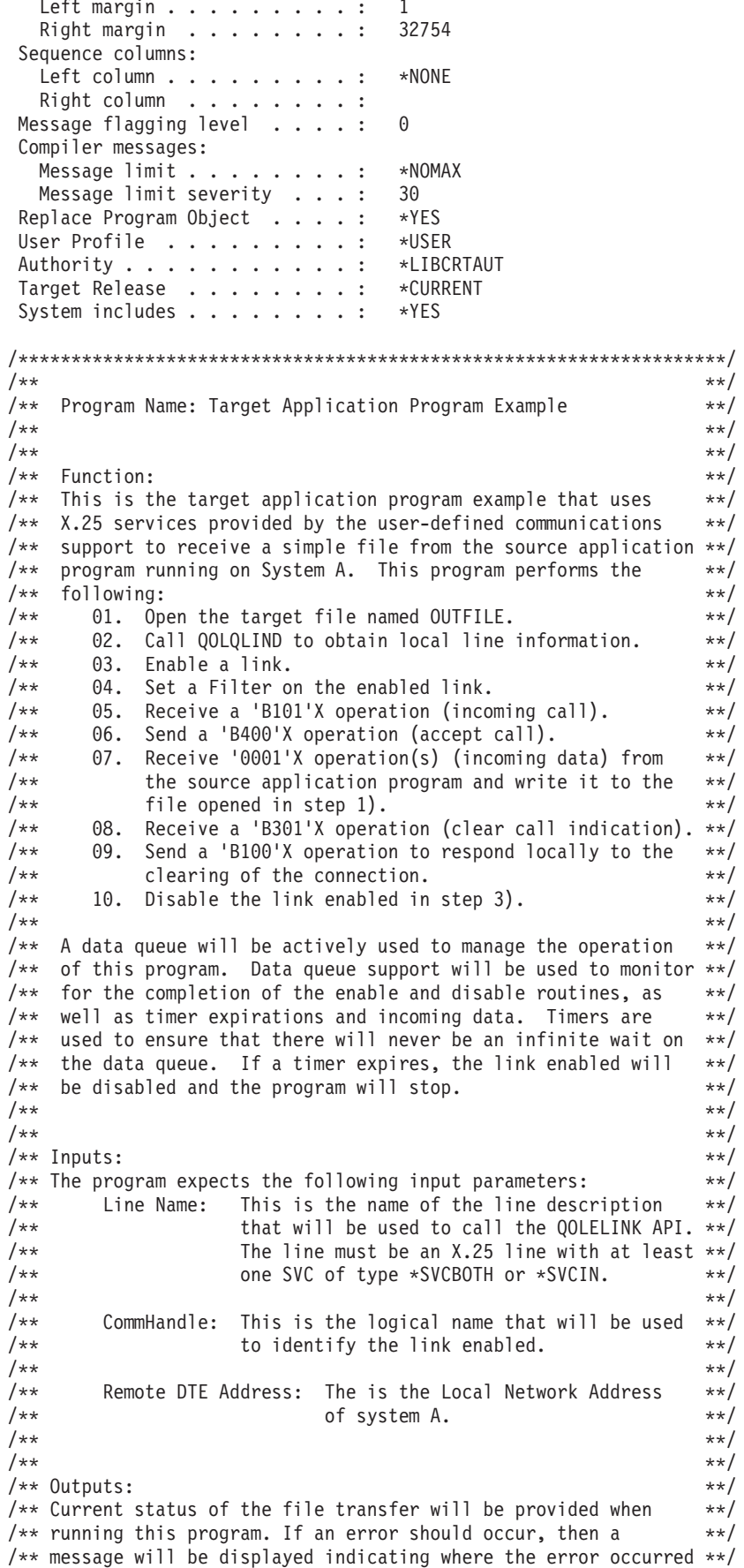

 $\mathbb{R}^2$ 

```
/*\ast and the program will end.
                            If the program completes
                                                         **//** successfully, a "successful completion" message will be
                                                          **//** posted.
                                                          **//*\star**//** Language: ILE C for 0S/400
                                                          **//*\star**//** APIs used: QOLELINK, QUSPTRUS, QOLRECV, QOLSEND, QOLDLINK,
                                                          **//*\starQRCVDTAQ, QOLTIMER
                                                          ***//*\star**/#include "header"
#include "typedef"
#include "hexconv"
void senddata(sendparms *a, char *b, desc *c, char *d, char *e, int f);
void sndformat1(sendparms *a, char *b, char *c, char *d, qlindparms *e);
void sndformat2 (sendparms *a, char *b, char *c);
void setfilters (hdrparms *a);
void byte (char *a, int b, char *c, int d);
void printespec (espec *a);
void settimer (unsigned short *a, char *b, gentry *c, usrspace *d, char *e);
void dequeue (int a, char *b, gentry *c, usrspace *d);
void putdata (char *a, int b, FILE *c);
void x251ind (qlindparms *a, char *b);
void disablelink (disableparms *a, char *b, usrspace *c);
void handler (disableparms a, usrspace *b);
void _GetExcData(_INTRPT_Hndlr_Parms_T *parms);
/*************** Start Main Program *******************/
main (int argc, char *argv\lceil \rceil)
/************ Variable Declarations
                                     ********************/
 usrspace inbuff, /* Input Data Buffer */
                    \frac{1}{x} Input Buffer Descriptor */<br>
\frac{1}{x} Output Data Buffer */<br>
\frac{1}{x} Output Buffer Descriptor */
         indesc,
         outbuff,
         outdesc,
                    /* Data Queue */qname;
 int length,
                        /* Data Queue key length */inc, i, j;
                               /* counters *//* Message ID that is expected */unsigned short expctid;
 char commhandle[10], \frac{1}{2} Command Line Parameter \frac{1}{2}/* Remote DTE Address */
      rmtdte[17],
      *buffer,
                         /* Pointer to buffer
                                               \star//* Data Queue key identifier */
      key[256];
 desc *descriptor;
                         /* Pointer to buffer descriptor *//* definitions for API functions **/enableparms enable;
 disableparms disable;
 sendparms send;
 recvparms recv;
 setfparms setf;
 timerparms timer;
 qlindparms qlind;
 qentry dataq;
 hdrparms *header;
 /****** Annndddddd.... they're off!! ***********/
(1)/***--- Open the file to put the received data.
                                              ----**/
 if ((fptr = fopen("UDCS_APPLS/OUTFILE))", "w") = = NULL)\{printf("Unable to open target output file in UDCS APPLS LIB.\n");
    printf("The Program was terminated.\n\n");
```

```
return;
    }
  /***--- Open the display file for error handling. ----**/
  if ((screen = fopen("ERRORSPEC", "ab+ type = record")) == NULL)
    {
     printf("Unable to open display file.\n");
     printf("The Program was terminated.\n\n");
     return;
    }
  /***--- Set the Exception Handler ----**/
  signal(SIGALL,SIG DFL);
  /** Clear the command line parameters **/<br>strncpy(enable.linename, " ", 10);
 strncpy(enable.linename, " \frac{10}{3}; \frac{1}{2} Clear linename */<br>strncpy(commhandle, " ", 10); \frac{1}{2} Clear Commhandle */<br>strncpy(mothic, " ", 17); \frac{1}{2} Clear Departs PLE
  strncpy(commhandle, " ", 10); /* Clear Commhandle */<br>strncpy(rmtdte, " ", 17); /* Clear Remote DTE
  strncpy(rmtdte, " ", 17); /* Clear Remote DTE */
  /** Receive command line Parameters **/
  strncpy(enable.linename, argv[1], strlen(argv[1]));
  strncpy(commhandle, argv[2], strlen(argv[2]));
  strncpy(rmtdte, argv[3], strlen(argv[3]));
  rmtdte[strlen(argv[3])] = ' \0';/** Initialize the user spaces **/
 strncpy(inbuff.library, "UDCS_APPLS", 10); /* Input Buffer */
  strncpy(inbuff.name, "TARGETIBUF", 10);
  strncpy(indesc.library, "UDCS APPLS", 10); /* Input B Desc */
  strncpy(indesc.name, "TARGETIDSC", 10);
  strncpy(outbuff.library, "UDCS_APPLS", 10); /* Output Buffer*/
  strncpy(outbuff.name, "TARGETOBUF", 10);
  strncpy(outdesc.library, "UDCS APPLS", 10); /* Output B Desc */
  strncpy(outdesc.name, "TARGETODSC", 10);
  strncpy(qname.library, "UDCS APPLS", 10); /* Data queue */
  strncpy(qname.name, "X25DTAQ<sup>-</sup>", 10);
  /***** retrieve the line description information ******/
 x25lind (&qlind, enable.linename);
  if ((q1ind.retcode := 0) || (q1ind.reason != 0)){
     printf("Query line description failed.\n");
     printf("Return code = %d\n", qlind.retcode);
     printf("Reason code = \delta d \n\cdot n", qlind.reason);
     return;
     }
  /***** Hard Code the QOLELINK Input Parameters ******/
  enable.maxdtax25 = 512;
  enable.keylength = 3;
  strncpy(enable.keyvalue, "RCV", 3);
(2)
  /**------- Enable the link -----------**/
 QOLELINK (&(enable.retcode), &(enable.reason), &(enable.tdusize),\
      &(enable.numunits), &(enable.maxdtalan), &(enable.maxdtax25),\
      (char *)&inbuff, (char *)&indesc, (char *)&outbuff,\
      (char *)&outdesc, &(enable.keylength), enable.keyvalue,\
      (char *)&qname, enable.linename, commhandle);
  if ((enable.retcode != 0) \vert\vert (enable.reason != 0))
     {
     printf("Line %.10s with Commhandle %.10s was NOT ENABLED.\n",\
              enable.linename, commhandle);
     printf("Return code = %d\n", enable.retcode);
     printf("Reason code = %d\n\n", enable.reason);
     return;
     }
(3)
  /**------- Set a timer for Enable link --------**/
  expetid = 0xF0F0;settimer(&expctid, "Enable", &dataq, &qname, commhandle);
  if (expctid != 0xF0F0)
```

```
disablelink (&disable, commhandle, &qname);
    return:
    \mathcal{F}/*******---- Set a Filter for the Link --------*********/
  (4)QUSPTRUS(&outbuff, &header); /* get the output buffer pointer */header->function = 1; \frac{1}{2} /* add a filter */<br>header->type = 0; \frac{1}{2} /* X.25 PID only */
                             /* set 1 filter */header->number = 1;
                             /* X.25 filter length */header->length = 16;
                              /* Fill in the filter format */setfilters(header);
  /*******---- Set the filter for the Link --------*********/
 QOLSETF (&(setf.retcode), &(setf.reason), &(setf.erroffset),\
 \left(\text{setf.retcode}:\right)<br>if ((\text{setf.retcode} != 0) || (\text{setf.reason} != 0))\left\{ \right.printf("Set Filters Return Code = \& .2d \n\cdot, setf.retcode);<br>printf("Set Filters Reason Codes = \& .4d \n\cdot, setf.reason);
    printf("Set Filters Error Offset = \frac{2}{3}.4d\n", setf.erroffset);
    return;
    \mathcal{F}/**** Receive the incoming call packet and accept the call **/
  /**----- Set a timer to receive data --- **/expetid = 0xF0F3;settimer (& expctid, "Inc Call ", & dataq, & qname, commhandle);
 if (expetid != 0xF0F3)disablelink (&disable, commhandle, &qname);
    return;
    - 5
(5)/********** Receive the Incoming Data
                                        **********/
 QUSPTRUS (&inbuff, &buffer);
 QUSPTRUS (&indesc, &descriptor);
 QOLRECV (& (recv. retcode), & (recv. reason), & (recv. ucep), \
          & (recv.pcep), & (recv.operation), & (recv.numdtaunits), \
          & (recv.dataavail), & (recv.errorspecific), commhandle);
 if ((recv.retcode != 0) || (recv.reason != 0))
    printf("Recv incoming call packet failed\n");
    printf("return code %d\n", recv.retcode);<br>printf("return code %d\n", recv.retcode);<br>printf("reason code %d\n", recv.reason);
    printespec(&(send.errorspecific));
    disablelink (&disable, commhandle, &qname);
    return;
 /*** Interpret the Received Operation ***/
 if (recv.operation != 0xB201)
    printf("Recvd operation %x instead of B201", recv.operation);
    disablelink (&disable, commhandle, &qname);
    return:
                /**** End the program ***/₹
(6)/* Send a response to accept the call and establish a connection *//**** Get pointers to the user spaces. ******/
 QUSPTRUS(&outbuff, &buffer);
```

```
OUSPTRUS(&outdesc, &descriptor);
  /******* Set up Send Packet
                                *********/
                                 /* set UCEP to be 62 */send.ucep = 62;
                                 /* get the PCEP number */send.pcep = recv.pcep;
 send.operation = 0xB400:
                                /* send a call request response*/
                                /* send one data unit */send.numdtaelmnts = 1;
  /**----- Send the packet ----------------**/
 sndformat1 (&send, buffer, rmtdte, commhandle, &qlind);<br>if ((send.retcode != 0) || (send.reason != 0))
    printf("Data NOT sent for commhandle %.9s\n", commhandle);
    printf("Return code = %d\n", send.retcode);<br>printf("Reason code = %d\n", send.reason);
    printf("new pcep %d\n\n", send.newpcep);
    printespec(&(send.errorspecific));
    disablelink (&disable, commhandle, &qname);
    return;
    \cdotprintf("An X.25 SVC connection was completed\n\n");
(7)/**** Receive Incoming Data **************************/
  /**------- Set a timer to receive data --------**/
 exptid = 0xF0F3;settimer (& expctid, "Inc Data ", & dataq, & qname, commhandle);
 if (expctid != 0xF0F3)
    disablelink (&disable, commhandle, &qname);
    return;
    \mathcal{F}/*******--- Receive the Incoming Data
                                          ---******/** Get pointer to user space **/
  QUSPTRUS (&inbuff, &buffer);
  QUSPTRUS (&indesc, &descriptor);
  /*\ast Receive the data **/QOLRECV (&(recv.retcode), &(recv.reason), &(recv.ucep),\
        \&(recv.pcep), \&(recv.operation), \&(recv.numdtaunits),
        &(recv.dataavail), &(recv.errorspecific), commhandle);
  if ((\text{recv.retcode} != 0) || (\text{recv.reason} != 0))printf("Recv op for first data unit failed\n");
    printf("return code %d\n", recv.retcode);
    printf("reason code %d\n", recv.reason);
    printespec(&(send.errorspecific));
    disablelink (&disable, commhandle, &qname);
    return;
    \left\{\right\}(8)/****** Start a loop to read in all the incoming data ***/i = 1;while (recv.operation == 0 \times 0001)
    \left\{ \right.printf("%d Data Recvd \, 4x}.\n\n", i++, recv.operation);
    /* Store all the data units in the file **/for (j = 1; j \leq recv.\nnumdtaunits; j++) {
       putdata (buffer + (j - 1)*enable.tdusize,\
               descriptor->length, fptr);
```
descriptor =  $(\text{desc }*)((\text{char }*)\text{descriptor }+\text{sizeof}(\text{desc}));$ 

 $/**----- Set a timer to wait for more data ---***/$ 

 $\}$  /\* for \*/

```
if (recv.datavalid == 0)/** Set timer **/
   expetid = 0xF0F3;settimer (&expctid, "Wt Inc Dta", &dataq, &qname, commhandle);
   if (expetid != 0xF0F3)disablelink (&disable, commhandle, &qname);
      return;
      \left\{ \right\}\left\{ \right\}/* Get pointer to user space **/QUSPTRUS (&inbuff, &buffer);
QUSPTRUS (&indesc, &descriptor);
/*\ast Receive the data **/QOLRECV (& (recv.retcode), & (recv.reason), & (recv.ucep), \
        & (recv.pcep), & (recv.operation), & (recv.numdtaunits), \
        &(recv.dataavail), &(recv.errorspecific), commhandle);
     /** End Receive data while loop ******/
\rightarrow
```
#### $(9)$

```
/*********** Receive the Clear indication ***********/
if ((recv.retcode != 83) || (recv.reason != 4002))
  printf("Recv opr for clear request failed\n");
  printf("return code %d\n", recv.retcode);<br>printf("reason code %d\n", recv.reason);
  printespec(&(send.errorspecific));
  disablelink (&disable, commhandle, &qname);
  return;
/* Interpret the Received Operation */if (recv.operation != 0xB301)
  printf("Recvd operation %x instead of B301", recv.operation);
  disablelink (&disable, commhandle, &qname);
              /**** end the program ***/
  return;
  \left\{ \right\}
```
#### $(10)$

```
/*********** Send local response to clear indication ***********/
/**** Get pointers to the user spaces. ******/
QUSPTRUS(&outbuff, &buffer);
QUSPTRUS(&outdesc, &descriptor);
/******* Set up the packet
                             ****************/
send.operation = 0xB100; /* send a clear request packet */
send.numdtaelmnts = 1;/* send one data unit *//**----- Send the packet ----------------**/
sndformat2 (&send, buffer, commhandle);
if ((send.retcode != 0) && (send.reason != 0))printf("Response not sent for clear connection\n");
  printf("Return code = \&d\n\in", send.retcode);
  printf("Reason code = \&d\n", send.reason);
  printf("new pcep %d\n\n\hat{\mathcal{L}}, send.newpcep);
  printespec(<math>\&</math>(send. errorspecific));disablelink (&disable, commhandle, &qname);
  return:
/*********** Receive the Clear Confirmation **********/
```

```
/**------- Set a timer to receive data --------**/
expetid = 0xF0F3;settimer (& expctid, "Clr Cnfrm", & dataq, & qname, commhandle);
if (expctid != 0xF0F3)
  disablelink (&disable, commhandle, &qname);
  return:
if ((recv.retcode != 00) | (recv.reason != 0000))
  printf("Recv failed for clear confirmation\n");
  printf("return code %d\n", recv.retcode);
  printf("reason code %d\n", recv.reason);
  printespec(&(send.errorspecific));
  disablelink (&disable, commhandle, &qname);
  return;
/* Interpret the Received Operation */if (recv.operation != 0xB101)
  printf("Recvd opr %x instead of opr B301\n", recv.operation);
  disablelink (&disable, commhandle, &gname);
  return;
  ₹
```

```
(11)
```

```
/* disable the link and end program **/disablelink (&disable, commhandle, &qname);
 print(f("TARGE \napplication \ncompleted OK! \n\nh\n'');/* End Main *//************** Start Subroutine Section ***********************/
/************ Routine to fill X.25 Format I ***********/
void sndformat1 (sendparms *send,
             char *buffer,
             char *rmtdte,
             char *commhandle,
             qlindparms *qlind)
 format1 *output = (format1 *) buffer;
 register int counter;
 register querydata *qd;
 qd = (querydata * )\&(qlind->userbuffer);output->type = 0;
                            /* not used */output->logchanid = 0x0;
 output->sendpacksize = qd->x25data.defsend;
 output->sendwindsize = qd->x25data.windowsend;
 output->recvpacksize = qd->x25data.defrecv;
 output->recvwindsize = qd->x25data.windowrecv;
 output->dtelength = strlen(rmtdte);
                                         /* not used */byte(output->dte, 16, rmtdte, strlen(rmtdte));
                                         /* not used */output->dbit = 0;
 output->cug = 0;
                                         /* not used */output->cugid = 0;
                                         /* not used */output->reverse = 0;
                                         /* not used *//* not used */output->fast = 0;
 output->faclength = 0;
 byte(output->facilities, 109, "", 0);
 output->calllength = 0;
 byte(output->callud, 128, "00", 2);
 output->misc[0] = 0;
```

```
output->misc[1] = 0:
 output->misc[2] = 0;
 output->misc[3] = 0;output->maxasmsize = 16383;
 output->autoflow = 32;
 00LSEND (&(send->retcode), &(send->reason), &(send->errorspecific),
          \&(send->newpcep), \&(send->ucep), \&(send->pcep),\
          commhandle, & (send->operation), & (send->numdtaelmnts));
} /* End sndformat1 Subroutine */
/************ Routine to fill X.25 Format II ***********/
void sndformat2 (sendparms *send,
               char *buffer,
               char *commhandle)
\{format2 *output = (format2 *) buffer;
 output-\gttype = 1;
 output->cause = 'FF';
 output->diagnostic = 'FF';
 output->faclength = 0;
 byte(output->facilities, 109, "", 0);
 output->length = 0;
 byte(output->userdata, 128, "", 0);
 QOLSEND (&(send->retcode), &(send->reason), &(send->errorspecific),\
          \&(send->newpcep), \&(send->ucep), \&(send->pcep),\
          commhandle, & (send->operation), & (send->numdtaelmnts));
\} /* End sndformat2 Subroutine */
/************** Fill in the Buffer for the Filter ****************/
void setfilters (hdrparms *header)
 x25filter *filters:
 filters = (x25finter *)header->filters;
 filters [0].pidlength = 1;
                                 /* set the protocol ID */\text{filters}[0].\text{pid} = 0 \times 21;/* no DTE used in filter */filters [0].dtelength = 0;
 byte(filters[0].dte, 12, "", 0);
 filters[0].flags = 0x0;filters[0].flags += 0x80;/* Set Reverse Charging to no *//* Set Fast Select to no */filters[0].flags += 0x40;\} /* End setfilters Subroutine */
7*******Routine to disable ***********/
void disablelink (disableparms *disable,
                char *commhandle,
                usrspace *qname)\{qentry dataq;
 unsigned short expctid;
 disable->vary = 1; /* Hard code device to vary off *//* Call disable link **/QOLDLINK (&(disable->retcode), &(disable->reason),\
                      commhandle, & (disable->vary));
 if ((\text{disable-|setcode>=0}) \& (\text{disable-|setcode>=0}))printf ("Link %.10s did not disabled.\n", commhandle);
    printf ("return code = \%d\n\cdot n", disable->retcode);
    printf ("reason code = \&d\n\n\in, disable->reason);
 else
    printf ("%.10s link disabled \n", commhandle);
  /**------- Set a timer to receive message --------**/
 expetid = 0xF0F1;settimer (& expctid, "Disable ", & dataq, qname, commhandle);
 if (expctid != 0xF0F1)
    printf("Disable link did not complete successfully");
```

```
return:
    \left\{ \right\}/** close the files **/fclose(fptr);
 fclose(screen);
\frac{1}{2} /* End disablelink Subroutine */
/** Routine to convert string to Hexadecimal format ******/
void byte (char *dest,
          int dlength,
          char *source,
          int slength)
\{register int counter;
 char holder[2];
 for (counter=0; counter<dlength; counter++)
  dest[counter]=0;for (counter=slength-1;counter>=0;counter--)
  if isxdigit(source[counter])
    \mathcal{L}holder[0]=source[counter];
     holder[1] = '\0';if (counter % 2 == 0)
       dest[counter/2] += (char) hextoint(holder)*16;else dest[counter/2] += (char) hextoint(holder);
    \}/* End byte Subroutine */\mathcal{E}/** Routine to display the ErrorSpecific output ******/
void printespec(espec *errorspecific)
 especout outparms;
  sprintf(outparms.hwecode, "%.8X", errorspecific->hwecode);
 sprintf(outparms.timestamp, "%.8X%.8X", errorspecific->timestamphi,\
                                       errorspecific->timestamplo);
  sprintf(outparms.elogid, "%.8X", errorspecific->elogid);
  if (errorspecific->flags & 0x40)
   outparms.fail = 'Y';
  else outparms.fail = \dot{N}:
  if (errorspecific->flags & 0x20)
 outparms.zerocodes = 'Y';<br>else outparms.zerocodes = 'N';
  if (errorspecific->flags & 0x10)
   outparms.qsysopr = 'Y;
  else outparms.qsysopr = 'N';erse outpurms.qsysopr = ",<br>sprintf(outparms.cause,"%.2X", errorspecific->cause);<br>sprintf(outparms.diagnostic, "%.2X", errorspecific->diagnostic);<br>sprintf(outparms.erroffset, "%.6d", errorspecific->erroroffset);
  fwrite(&outparms, 1, sizeof(especout), screen);
  fread("", 0, 0, screen);/* End printespec Subroutine *//******* Dequeues the Incoming Message and processes it ******/
void dequeue (int length,
             char *key,
             qentry *dataq,
             usrspace *qname)
\{char fldlen[3],
      waittime[3],
      keylen[2],
      senderid[2],
      *pointer,
      order[2];
 register int counter;
```

```
waittime[0] = 0;
  waittime[1] = 0;
  waittime[2] = 0x1D; /* Hard code a delay of infinite */
  keylen[0] = 0;keylen[1] = 0x3F; /* Hard code a keylength of 3 */
  senderid[0] = 0;
  senderid[1] = 0x0F;strncpy(order, "EQ", 2);
  /* Clear the data structures **/fflush(stdin);
  pointer = (char *)dataq;
  for (counter = 0; counter < 336; counter++)
   pointer[counter] = 0;
  strncpy (dataq->type, " ", 7);
  while ((\text{strncmp}(dataq->type, "*USRDFN", 7) != 0) || (fidlen == 0))QRCVDTAQ(qname->name, qname->library, fldlen, dataq, waittime,\
           order, keylen, key, senderid,"");
} /* End dequeue Subroutine */
/**********************************************************/
/************* Set a timer and dequeue next entry ******/
void settimer (unsigned short *expctid,
               char *process,
                qentry *dataq,
                usrspace *qname,
                char *commhandle)
{
timerparms timer;
disableparms disable;
int length;
char key[6];<br>timer.interval = 20000;
 timer.interval = 20000;<br>timer.establishcount = 1;<br>\frac{1}{2} \frac{1}{2} \frac{1}{2} set establish count to 1 \frac{1}{2}/* set establish count to 1 */<br>/* key value */
 timer.keylength = 3;
  strncpy(timer.keyvalue, "TGT", 3); /* set key value /<br>timer.operation = 1; /* set a timer */
  timer.operation = 1;
  /* Call QOLTIMER */QOLTIMER (&(timer.retcode), &(timer.reason), timer.handleout,\
           timer.handlein, (char *)qname, &(timer.operation),\
           &(timer.interval), &(timer.establishcount),\
            &(timer.keylength), timer.keyvalue, timer.userdata);
  if ((timer.retcode != 0) || (timer.reason != 0))
     {
     printf("%s timer failed while being set.\n", process);
     printf("Return code = %d\n", timer.retcode);
     printf("Reason code = %d\n\n\hat{}n\n', time: reason);}
  /**------- Dequeue an entry --------**/
  strncpy(key, "TGT", 3);
  length = 3;dequeue (length, key, dataq, qname);
  /***---- Cancel timer -----***/
  if (dataq->msgid != 0xF0F4)
     {
     strncpy(timer.handlein, timer.handleout, 8);<br>timer.operation = 2; /* Cancel one
                             \sqrt{*} Cancel one timer \sqrt{*}QOLTIMER (&(timer.retcode), &(timer.reason), timer.handleout,\
           timer.handlein, (char *)qname, &(timer.operation),\
           &(timer.interval), &(timer.establishcount),\
           &(timer.keylength), timer.keyvalue, timer.userdata);
     if ((timer.retcode != 0) \left| \right| (timer.reason != 0))
         {
        printf("%s timer failed while being canceled\n", process);
        printf("Return code = %d\n", timer.retcode);
        printf("Reason code = %d\n\n", timer.reason);
         }
     }
  if (dataq->msgid != *expctid)
```

```
printf ("A %.4X message ID was received instead of \& .4X\n",
           dataq->msgid, *expctid);
    printf ("%s completion message was not received\n", process);
    *expctid = dataq->msgid;
    \}} /* End settimer Subroutine */
/* x251ind: Read a record into buf and return length **/void x25lind (qlindparms *qlind, char *linename)
register int counter;
 for(counter=0;counter<256;counter++)
   qlind->userbuffer[counter]=0;
 qlind->format = 0x01;
 QOLQLIND (&(qlind->retcode), &(qlind->reason), &(qlind->nbytes),\
         qlind->userbuffer, linename, &(qlind->format));
\} /* End x251ind Subroutine */
/** putdata: Read a record into buf and return length **/
void putdata (char *buf,
           int dtalen,
           FILE * fptr)\{int i;for (i = 0; i < dtalen; i++)fwrite(buf + i, 1, 1, fptr);
\} /* End putdata Subroutine */
```
### Target application program listing references

The following reference numbers and explanations correspond to the reference numbers in the target application's program listing.

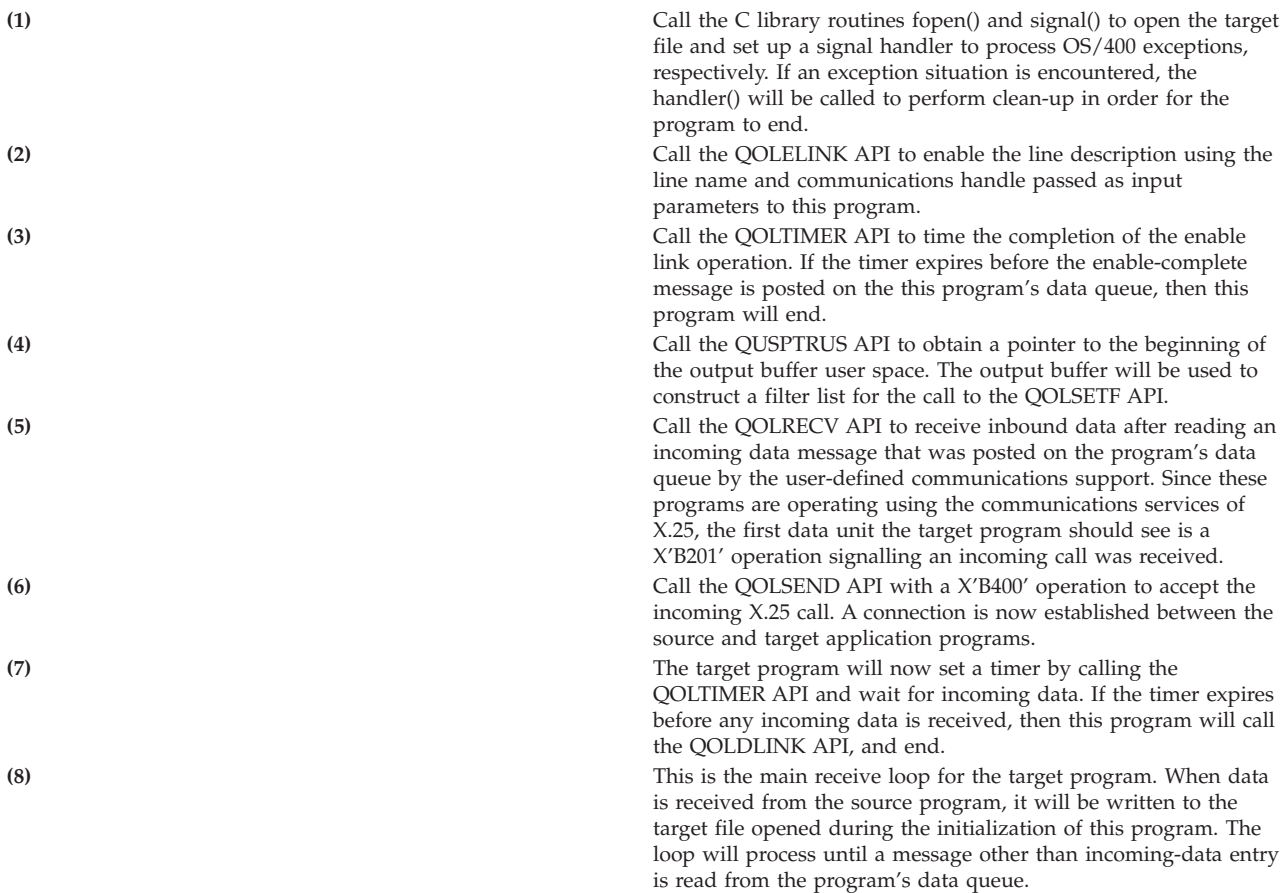

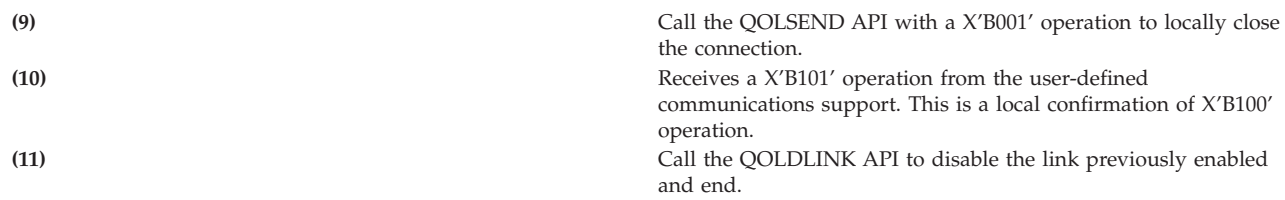

#### Includes for source and target programs

The following three includes are used by both the preceding source and target programs. They are not in an OS/400 library.

```
/* Include Name: Header
                                                               \star//*
                                                               \star//\star\star//* Function:
                                                               \star//* Type define and declare the structures used to interface
                                                               \star//* to the user-defined communications APIs. These structures
                                                               \star//*are used by both the source and target application.
                                                               \star//*\star//*\star//* LANGUAGE: ILE C for 0S/400
                                                               \star//\star\star//* APIs USED: QOLDLINK, QOLELINK, QOLSEND, QOLRECV, QOLSETF,
                                                               \star//\starQOLTIMER, QUSPTRUS, QRCVDTAQ, QCLRDTAQ, QOLQLIND
                                                               \star//\star\star/FILE *screen;
FILE *rptr;
FILE *fptr;
#include <qoldlink.h>
#include <qolelink.h>
#include <golsend.h>
#include <golrecv.h>
#include <golsetf.h>
#include <qoltimer.h>
#include <qusptrus.h>
#include <grcvdtag.h>
#include <qclrdtaq.h>
#include <qolqlind.h>
/************ Typedef Declarations
                                       *******************/
typedef struct usrspace
   \left\{ \right.char name[10];
     char library[10];
   } usrspace;
typedef struct enableparms /* Enable parameters */
  \left\{ \right./* Output */int retcode,
                       \begin{array}{ccc}\n\left(\star\right)&\text{output} & \star\right/\\
\star\left&\text{Output} & \star\right/\\
\star\left&\text{Output} & \star\right/\\
\end{array}reason,
      tdusize,
      numunits,
                        /* Output */maxdtalan,
                        /* Input */maxdtax25,
                         /* Input
      keylength;
                                    \star/char keyvalue[256], /* Input */
```

```
linename[10]; /* Input */
  } enableparms;
typedef struct disableparms /* Disable parameters */
  {
  int retcode, /* Output */
  reason; \begin{array}{ccc} \n\text{r}} & \text{r}} & \text{r} \times \text{1} & \text{r} \times \text{1} & \text{r} \times \text{1} & \text{r} \times \text{1} & \text{r} \times \text{1} & \text{r} \times \text{1} & \text{r} \times \text{1} & \text{r} \times \text{1} & \text{r} \times \text{1} & \text{r} \times \text{1} & \text{r} \times \text{1} & \text{r} \times \text{1} & \text{r} \times \text{1} & \text{r} \times \text{1} & \text{r} \times \text{/* Input */} disableparms;
typedef struct setfparms /* Set Filters parameters */
  {
  int retcode, /* 0utput */reason, /* Output */
                              /* Output */} setfparms;
typedef Packed struct hdrparms /* Filter header */
  {
   char function;
   char type;
   unsigned short number;
   unsigned short length;
   char filters[1];
  } hdrparms;
typedef _Packed struct x25filter /* X.25 filter */
  {
   char pidlength;
   char pid;
   char dtelength;
   char dte[12];
   char flags;
  } x25filter;
typedef struct sendparms /* Send parameters */
 \{espec errorspecific; /* Output */
   int retcode, /* 0utput */reason, /* Output */
       newpcep, /* Output */<br>ucep, /* Input *//* Input */pcep, /* Input */numdtaelmnts; /* Input */
unsigned short operation; /* Input */} sendparms;
typedef struct recvparms /* Receive parameters */
 {
espec errorspecific; /* Output */
  int retcode, /* Output */
       reason, /* Output */
       newpcep, /* Output */
       ucep, /* Output */
       pcep, /* Output */
       numdtaunits; /* Output */
  char dataavail; /* Output */<br>isigned short operation; /* Output */unsigned short operation;
 } recvparms;
typedef struct timerparms /* Timer parameters */
  {
   int retcode, \begin{array}{ccc} \n\text{int} & \text{vector} \\ \n\text{reason,} & \n\end{array} /* 0utput */
                               /* Output */interval, /* Input */
        establishcount, /* Input */
       keylength; /* Input */
```

```
char handleout[8],
                        /* Output */handlein[8],
                        /* Input *//* Input */operation,
                        /* Input */keyvalue[256],
       \texttt{userdata[60]};/* Input */} timerparms;
typedef struct especout
  \mathcal{L}char hwecode[8];
  char timestamp[16];
  char elogid[8];
  char fail;
  char zerocodes;
  char qsysopr;
  char cause[2];
  char diagnostic[2];
  char erroffset[6];
 } especout;
                            /* Query line parameters */typedef struct qlindparms
  \left\{ \right.int retcode,
                            /* Output */reason,
                            /* Output */nbytes;
                            /* Output */char userbuffer[256];
  char format;
  } qlindparms;
typedef _Packed union content
                                   /* Queue support parameters */\left\{ \right._Packed struct other
     \{char commhandle[10];
      char reserved[58];
      } other;
    _Packed struct enable
     \{char commhandle[10];
      char status;
      char reserved[57];
      } enable;
    Packed struct timer
      \left\{ \right.char timerhandle[8];
      char userdata[60];
      } timer;
 } content;
typedef _Packed struct qentry /* Queue parameters */
  \{char type[10];
    unsigned short msgid;
    content message;
    char key[256];
  } qentry;
```
The following typedef include has new type declarations used by both source and target programs.

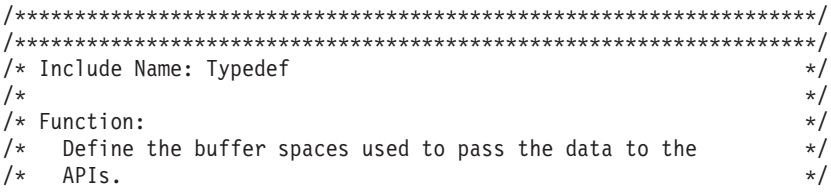

```
/*
                                                              \star//*
                                                              \star//* LANGUAGE: ILE C for 0S/400
                                                              \star//\star\star//*These definitions and C library #include files are either global, or
 are used by multiple modules in the Open FM API driver.*/
#include <stdio.h>
#include <stdlib.h>
#include <signal.h>
#include <xxcvt.h>
#include <string.h>
#include <ctype.h>
#include <recio.h>
typedef struct queuein
   \left\{ \right.char library[10];
     char name[10];
     char option;
   } queuein;
typedef struct namelib
   \{char library[10];
     char name[10];
   } namelib;
typedef _Packed struct format1
  char type;
  char reserved1;
  unsigned short logchanid;
  unsigned short sendpacksize;
  unsigned short sendwindsize;
  unsigned short recvpacksize;
  unsigned short recvwindsize;
  char reserved2[7];
  char dtelength;
  char dte[16];
  char reserved3[8];
  char dbit;
  char reserved4[7];
  char cug;
  char cugid;
  char reverse;
  char fast;
  char faclength;
  char facilities [109];
  char reserved5[48];
  unsigned short calllength;
  char callud[128];
  char reserved6[128];
  unsigned charmisc[4];
                               /* control flags */unsigned int maxasmsize;
  unsigned short autoflow;
\} formatl;
typedef Packed struct format2
  \{unsigned short type;
  char cause;
  char diagnostic;
  char reserved[4];
  char faclength;
```

```
char facilities[109];
   char reserved2[48];
  unsigned short length;
  char userdata[128];
 } format2;
typedef _Packed struct desc
  {
  unsigned short length;
                           /*These 4 char's are only used for X.25.*/char qualified;
  char interrupt;
  char dbit;
  char reserved[26];
 } desc;
typedef _Packed struct llcheader
  {
  unsigned short headerlength;
  char macaddr[6];
  char dsap;
  char ssap;
  char priority;
  char priorctl;
  unsigned short routlen;
  unsigned short userdtalen;
  char data[1];
 } llcheader;
typedef _Packed struct espec
  {
  char reserved[2];
  unsigned int hwecode;
  unsigned int timestamphi;
  unsigned int timestamplo;
  unsigned int elogid;
  char reserved2[10];
  char flags;
  char cause;
  char diagnostic;
  char reserved3;
  unsigned int erroroffset;
  char reserved4[4];
 } espec;
typedef struct tableentry
  {
    char handle[10];
   char type;
   char inbuff[20];
   char indesc[20];
   char outbuff[20];
    char outdesc[20];
    unsigned int totaldusize;
    struct tableentry *next;
 } tableentry;
/******* Data structure for X.25 line ********/
/******* descriptions as returned by QOLQLIND. ******/
typedef struct x25info
  {
  char addrlen;
  char addr[9];
  char addrtype;
  char insert;
  char modulus;
```

```
char dtedce:
  unsigned short maxsend;
  unsigned short maxrecv;
  unsigned short defsend;
  unsigned short defrecv;
  char windowsend;
  char windowrecv;
  unsigned short numlc;
  char lcinfo[4];
 \} x25info;
typedef struct querydata
                /* line header info */char header[12];
                 /* preliminary data */
  x25info x25data;
 } querydata;
/* Include Name: Hexconv
                                                     \star//*
                                                     \star//* Function:
                                                     \star//* This include brings in procedures to convert hexadecimal
                                                     \star//*
   to integer values and vice versa.
                                                     \star//*
                                                     \star//*
                                                     \star//* LANGUAGE: ILE C for 0S/400
                                                     \star//*\star/#include <stdio.h>
unsigned int hextoint (char \star);
char *inttohex(decimal, hex) /*Converts a 4-byte integer into a
                        string of 2 uppercase hex characters.*/
unsigned int decimal;
char * hex;\{sprintf(hex,"%.2X",decimal);
 return(hex);₹
unsigned int hextoint (hex) /* Converts a string containing hex
                        digits into a 4-byte integer. */char *hex;
 int decimal;
 sscanf(hex,"%x",&decimal);
 return(decimal);
```
# **Example: Working with stream files**

See "Code disclaimer information" on page 4 for information pertaining to code examples.

The following ILE C program performs the following functions:

- Opens an existing stream file
- Creates or replaces a database file
- Reads from the stream file and writes to the database file until end-of-file
- Closes both files

The program uses the following hierarchical file system (HFS) APIs:

- Create Directory (QHFCRTDR)
- Open Stream File (QHFOPNSF)
- Read from Stream File (QHFRDSF)

```
• Close Stream File (QHFCLOSF)
```

```
/* Program Name: HFSCOPY
                                                  \star//* Language : ILE C for 0S/400
                                                  \star//* Description : This program will do the following:
                                                   \star/-- Create or replace a stream file
/\star\star/- Create or replace a database file<br>Pood from the contract of the
/*\star/-- Read from the stream file and write to the
/*
                                                   \star//\stardatabase file until EOF
                                                   \star//\star-- Close both files when done
                                                   \star//* APIs Used : QHFCRTDR, QHFOPNSF, QHFRDSF, QHFCLOSF
                                                  \star//* Include files
                                                  \star/#include ~<stdio.h>
#include <stdlib.h>
#include <string.h>
#include <qhfopnsf.h>
#include <qhfrdsf.h>
#include <qhfclosf.h>
#include <ghfcrtdr.h>
#include <gusec.h>
/* Structure and variable definitions
                                                  \star/#define ON 1
#define OFF 0
typedef struct error_code_struct {
           Qus EC t EC;
           char exception data[256];
           }error code struct;
error_code_struct error_code;
char \overline{f}ile \overline{h}andle[16];
char path name[30];
char open info[10];
char attrib info;
char action;
char read buffer[80];
int path_length;
int \text{attrib length} = 0;
int bytes_to_read;
int bytes_read = 0;
int end file;
int cmpgood;
FILE *FP;
/*printErrCode: Routine to print the error code structure */
void printErrCode(error_code_struct *theErrCode)
\{int i:
  char *tempptr = the ErrCode->EC. Exception Id;
  printf("Bytes Provided -> %d\n", the ErrCode->EC. Bytes_Provided);
  printf("Bytes Available -> %d\n", the ErrCode->EC. Bytes_Available);
  print(f("Exception ID -> ");for (i=0; i<7; i++, \text{tempptr++})\{
```

```
putchar(*tempptr);putchar('\\n');
\}/* Start of code
                                          \star/main()\{error code.EC.Bytes Provided = 116;
/* Create the directory
                                          \star/strcpy(path_name,"/QDLS/HFSFLR");
path_length = strlen(path_name);QHFCRTDR(path_name,path_length,&attrib_info,attrib_length,&error_code);
if ( error code.EC.Bytes Available != 0)\{if (!memcmp(error code.EC.Exception Id."CPF1F04",7))
    printf("Directory HFSFLR already created.\n");
  else
    \{printErrCode(&error_code);
     exit(1);\left\{ \right\}\}/* Open the stream file
                                          \star/strcpy(open info,"210 120 "); /* Create or replace the file */
strcpy(path_name,"/QDLS/HFSFLR/SAMPLE.HFS");
path_length = strlen(path_name);printf("OPEN STREAM FILE:\n ");
QHFOPNSF(&file handle,
      path_name,
      path length,
      open info,
      &attrib info,
      attrib length,
      &action,
      &error code);
if (error_code.EC.Bytes_Available != 0)
 \{printErrCode(&error code);
  exit(1);\}/* Open a database file
                                          \star/
system("CRTLIB LIB(HFSLIB)");
if ((FP = fopen("HFSLIB/HFSFILE(SAMPLE)", "wb")) == NULL)\{printf("Cannot open HFSLIB/HFSFILE(SAMPLE)\n");
  exit(1);\mathcal{E}/* Loop through reading from the stream file and writing to the \star/
/* database file.
                                          \star/
```

```
end file = OFF:
while (end file == OFF)
 \{/* Read 80 bytes from the stream file
                                         \star/bytes to read = 80;
   printf("READ STREAM FILE:\n ");
   QHFRDSF(&file_handle,
        read_buffer,
        bytes_to_read,
        &bytes read,
        &error code);
   if (error_code.EC.Bytes_Available != 0)
    \{cmpgood = strncmp("CPF1F33", error code.EC.Exception Id, 7);
     if (cmpgood != 0)
      printErrCode(&error code);
     end file = ON;\mathcal{E}else
    \{printf("BYTES READ: %d\n ",bytes read);
     printf("READ BUFFER: %s\n", read buffer);
     if (bytes read < bytes to read)
      \{end file = ON;/* Write remaining bytes to the database file \star/
        if (bytes read > 0)
         fwrite(read buffer, 1, bytes_read, FP);
      \}\left\{ \right\}\}/* Close the stream file
                                           \star/printf("CLOSE STREAM FILE:\n ");
QHFCLOSF(&file handle,
     &error code;
if (error code.EC.Bytes Available != 0)
 printErrCode(&error code);
/* Close the database file
                                           \star/fclose(FP);\}
```
To create the program using ILE C, specify the following: CRTBNDC PGM(QGPL/HFSCOPY) SRCFILE(QGPL/QCSRC)

# Example: Creating a program temporary fix exit program

See "Code disclaimer information" on page 4 for information pertaining to code examples.

This example exit program written in CL, covers the following possible changes in the logical state of the PTF:

Loaded to temporarily applied

Temporarily applied to temporarily removed

The example program shows where you can add your code. You can write a PTF exit program in any programming language.

**Note:** This example does not show the apply-temporary to apply-permanent or the not-applied to remove-permanent cases. It is assumed that all action was taken on the moves from loaded to apply-temporary and from apply-temporary to not-applied. If additional actions are necessary, code could be added to handle those transitions as well.

Do not assume the default values for parameters on CL commands or for library lists. Users can change these values. Library lists can vary from one system to another.

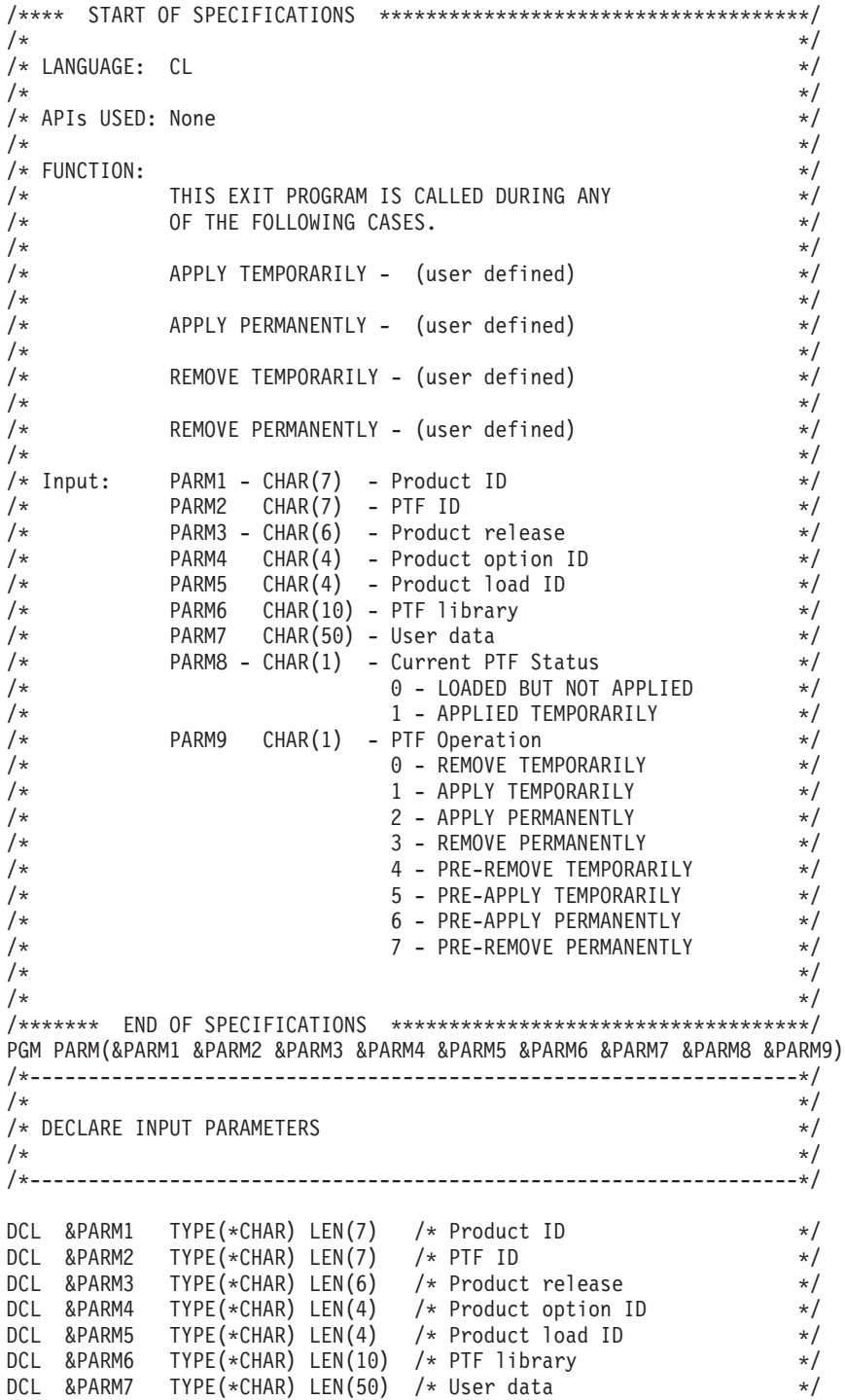

DCL &PARM8 TYPE(\*CHAR) LEN(1) /\* Current PTF status \*/ DCL &PARM9 TYPE(\*CHAR) LEN(1) /\* PTF operation \*/ /\*------------------------------------------------------------------\*/ /\*------------------------------------------------------------------\*/  $/\star$  \*/ /\* DECLARE VARIABLES \*/  $\frac{1}{\sqrt{2}}$   $\frac{1}{\sqrt{2}}$  /\*------------------------------------------------------------------\*/ DCL &ACTION  $\text{TYPE}(*\text{CHAR})$  LEN(1) /\* PTF action to occur  $\text{*/}$ DCL &STATUS TYPE(\*CHAR) LEN(1) /\* PTF current status \*/  $/*$  Handle exceptions  $*/$ MONMSG MSGID(CPF0000) EXEC(GOTO CMDLBL(HDLERR)) CHGVAR VAR(&ACTION) VALUE(&PARM9) /\* Gets action being performed \*/ CHGVAR VAR(&STATUS) VALUE(&PARM8) /\* Gets current PTF status \*/ /\*----------------------------------------------------------------\*/ /\* THE CURRENT STATUS OF THE PTF IS "LOADED (NOT APPLIED)" \*/ /\*----------------------------------------------------------------\*/ IF (&STATUS = '0') THEN(DO) /\* If PTF is loaded but not applied \*/ IF (&ACTION =  $11'$ ) THEN(DO) /\* If action is temporarily \*/ / $\star$  applied then /\*?---- TEMP APPLY - ADD YOUR STATEMENTS HERE ----- \*/ **ENDDO** IF (&ACTION = '5') THEN(DO)  $\rightarrow$  If action will be temporarily  $\ast$ /  $/*$  apply then /\*?---- PRE-TEMP APPLY - ADD YOUR STATEMENTS HERE ----- \*/ ENDDO<br>ENDDO  $/*$  End of loading the PTF  $*/$ /\*----------------------------------------------------------------\*/ /\* THE CURRENT STATUS OF THE PTF IS "APPLIED TEMPORARILY" \*/ /\*----------------------------------------------------------------\*/ IF (&STATUS = '1') THEN(DO)  $\rightarrow$  If PTF is temporarily  $\rightarrow$  /  $/*$  applied then  $*/$ IF (&ACTION = '0') THEN(DO)  $\begin{array}{ccc} & / \ast & \text{If } & \text{action} & \text{is temporarily} \\ & & / \ast & \text{romoved than} \\ & & & \ast \end{array}$  $/*$  removed then  $*/$ /\*?---- TEMPORARILY REMOVE - ADD YOUR STATEMENTS HERE --- \*/ ENDDO IF (&ACTION = '4') THEN(DO)  $\rightarrow$  If action will be temporarily  $\ast$ /  $/*$  remove then /\*?---- PRE-TEMP REMOVE - ADD YOUR STATEMENTS HERE ----- \*/ ENDDO<br>ENDDO /\* End of remove the PTF  $\frac{\ast}{\sqrt{2}}$ /\*---------------------------------------------------------------\*/ /\* PTF HAS BEEN SUCCESSFULLY PROCESSED \*/ /\*---------------------------------------------------------------\*/ QSYS/SNDPGMMSG MSGID(CPC1214) MSGF(\*LIBL/QCPFMSG) + MSGDTA(\*NONE) TOPGMQ(\*PRV (\* \*NONE + \*NONE)) TOMSGQ(\*TOPGMQ) MSGTYPE(\*COMP) RETURN /\*----------------------------------------------------------------\*/ /\* HANDLE ALL ERROR CONDITIONS \*/ /\*----------------------------------------------------------------\*/ HDLERR: /\* Try to back out any changes already made \*/ /\* If nothing to back out or back-out operation was successful  $*/$ QSYS/SNDPGMMSG MSGID(CPF3638) MSGF(\*LIBL/QCPFMSG) + MSGDTA(\*NONE) TOPGMQ(\*PRV (\* \*NONE + \*NONE)) TOMSGQ(\*TOPGMQ) MSGTYPE(\*ESCAPE)  $/*$  Else the permanent changes not backed out  $*/$ QSYS/SNDPGMMSG MSGID(CPF3639) MSGF(\*LIBL/QCPFMSG) + MSGDTA(\*NONE) TOPGMQ(\*PRV (\* \*NONE + \*NONE)) TOMSGQ(\*TOPGMQ) MSGTYPE(\*ESCAPE)

ENDPGM  $/*$  Return to external caller  $*$ 

# Example: Using the operational assistant exit program for operational assistant backup

See "Code disclaimer information" on page 4 for information pertaining to code examples.

The following contains a CL example of a user-written exit program for doing Operational Assistant backup.

```
/*\star//* FUNCTION: User-written exit program for doing Operational */
/* Assistant backup.
                                             \star//\star\star//* LANGUAGE: CL
                                             \star//\star\star//* APIs USED: None
                                             \star//\star\star/PGM PARM(&PRODID &FLAG &OPTIONS &DEVS &TAPSET &RETCODE)
DCL VAR(&PRODID) TYPE(*CHAR) LEN(10) /* Calling product. +
    Will be 'QEZBACKUP' when called from +
     Operational Assistant.
                                           \star/DCL VAR(&FLAG) TYPE(*CHAR) LEN(10) /* Indicates whether +
                      before or after backup. \star/DCL VAR(&DEVS) TYPE(*CHAR) LEN(40) /* Devices used. */<br>DCL VAR(&TAPSET) TYPE(*CHAR) LEN(4) /* Tape set name */<br>DCL VAR(&RETCODE) TYPE(*CHAR) LEN(7) /* Return code */<br>DCL VAR(&OPTIONS) TYPE(*CHAR) LEN(10) /* Options used */
IF COND(&FLAG *EQ '*BEFORE ') THEN(DO)
/* Insert commands to be run before the backup here. */FNDDO
IF COND(&FLAG *EQ '*AFTER ') THEN(DO)
/* Insert commands to be run after the backup here. */ENDDO
ENDPGM
```
# **Machine interface programming**

This topic is for programmers interested in creating machine interface (MI) programs. While some MI instructions are discussed within the context of how to develop MI programs, the following information makes no attempt to review the full range of MI instructions. The goal is to provide a sufficient base of knowledge so that you can begin to use the MI language. After reading the information on machine interface programming, you should be able to develop, create, run, and debug an MI program.

See "Code disclaimer information" on page 4 for information pertaining to code examples.

For information about MI programs, see the following:

- Machine interface instructions (page "Machine interface instructions" on page 487)
- Example: Writing an MI program (page "Example: Writing an MI program" on page 488)
- Compiling an MI program (page "Compiling an MI program" on page 490)
- Creating an MI version of CLCRTPG (page "Creating an MI version of CLCRTPG" on page 496)
- <span id="page-492-0"></span>v Enhanced version of the MICRTPG program (page ["Enhanced](#page-507-0) version of the MICRTPG program" on [page](#page-507-0) 502)
- v Creating the MICRTPG2 program (page "Creating the [MICRTPG2](#page-514-0) program" on page 509)
- v Examples: Common MI programming techniques (page "Examples: Common MI [programming](#page-518-0) [techniques"](#page-518-0) on page 513)
- Program storage (page ["Program](#page-522-0) storage" on page 517)

# ≪

# **Machine interface instructions**

Programs and procedures are the two basic units of execution on iSeries<sup> $(TM)$ </sup>. Programs come in two flavors: the original program model (OPM) and the Integrated Language Environment<sup>(R)</sup> (ILE). MI programs can be created only for the OPM environment. If you require ILE support in the development of your applications, use ILE C, ILE COBOL, or ILE RPG and the languages' built-in MI support.

In the OPM environment, a program is comprised of two basic components: the object definition table (ODT) and an instruction stream. In the case of MI programs, the program is created using the [Create](qprcrtpg.htm) Program [\(QPRCRTPG\)](qprcrtpg.htm) API.

The ODT is the means for defining all objects (program data elements) that are referred to by the MI instruction stream. An ODT definition of an object does not actually allocate storage for the object. It does, however, define when and how much storage is to be allocated and also the attributes of the storage (for example, the data type of the object). The ODT is built from the declare (DCL) statements found in the source used to create a program. Because DCL statements are actually instructions to the QPRCRTPG API and not MI instructions, they are defined in the QPRCRTPG API.

The types of objects that can be declared are:

Scalar Pointer Machine space pointer Operand list Instruction definition list Exception description Space Constant

The instruction stream defines the set of operations to be performed by the program. The instruction stream is built from the MI instructions found in the source used to create a program. The various MI instructions that you can use are defined in the iSeries Machine Interface instructions.

Within the source used to create a program, there is a type of statement called a directive. Directive statements can be found in the [QPRCRTPG](qprcrtpg.htm#QPRDIRST) API and are used to do the following:

- v Control the formatting of the output listing, such as the title, page ejection, and so on.
- Define entry points within the program for external and internal calls.
- v Define breakpoints within the program to associate a breakpoint name to a particular MI instruction.
- Specify the end of the program source.

The program end (PEND) directive must be the last statement in the source, and it functions as a return external (RTX) MI instruction if logically processed as part of the instruction stream.

<span id="page-493-0"></span>Noncomment source statements (declares, instructions, and directives) are always ended by a semicolon (;). Comments always begin with a slash and asterisk  $(\prime*)$  and end with an asterisk and slash  $(\prime\prime)$ .

### ≪

# **Example: Writing an MI program**

See "Code disclaimer [information"](#page-9-0) on page 4 for information pertaining to code examples.

This topic shows how to write a simple MI program that receives two packed-decimal parameters and returns the larger value through a third parameter. This program demonstrates how to do the following:

- Define an external entry point
- Define and access parameters
- Use conditional branching
- Assign a value to a scalar object
- End the program

### **Setting the entry point**

First the program, MI01 in this example, needs an ENTRY directive statement to designate its external entry point. The following directive declares an unnamed (the \*) external (the EXT) entry point, which is called with a parameter list corresponding to PARM\_LIST (defined later in the source code): ENTRY \* (PARM\_LIST) EXT;

#### **Setting the declare statements**

OS/400 programs typically pass parameters by reference as part of the high-level language (HLL) calling convention. Because OS/400 programs pass by reference (that is, address and not value), the program also needs to define three space pointers (how storage is referenced) to represent the three parameters being passed. This is accomplished by the following directives:

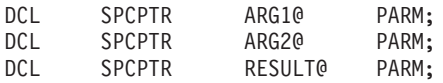

To associate these three space pointers with the parameters being passed to the program, the following operand list (OL) is declared:

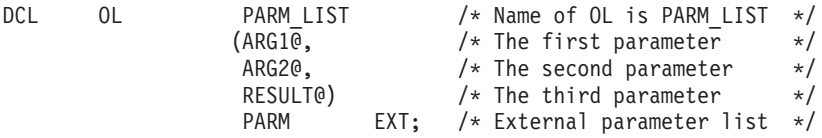

The names ARG1@, ARG2@, RESULT@, and PARM\_LIST are chosen by you and are not mandated by the system. You can choose any valid name for any object data element. For a definition of what constitutes a valid name, see ″Name″ in the [Program](qprcrtpg.htm#HDRIIRP) syntax topic of the Create Program (QPRCRTPG) API.

Now that the program has established addressability (the space pointers) to the three parameters, the program needs to declare how to map (or view) the storage addressed. The following declarations define the storage addressed (the BAS argument) by the three space pointer parameters as being packed-decimal (PKD) scalar data objects (DD) with 15 digits, 5 digits being to the right of the decimal point:

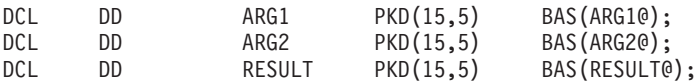

The names ARG1, ARG2, and RESULT are chosen arbitrarily, but, for ease of reading, are similar to the basing space pointers ARG1@, ARG2@, and RESULT@. The declarations of packed 15,5 are used for consistency with CL. The declared type and size could be of any other valid type and size. The true requirement is that the calling program and the MI program agree on the type and size.

#### **Starting the instruction stream**

With all the needed declarations now done, the instruction stream definition, where the program will compare the numeric values (CMPNV instruction) of parameters one and two, is started:

 $CMPNV(B)$ ARG1, ARG2 / LO(ITS2);

The program then branches (the (B) extender to CMPNV) to label ITS2 if ARG1 is less than ARG2 (the /LO branch target).

Note:

MI instructions such as CMPNV are defined in the iSeries Machine Interface instructions. Pervasive instruction extenders such as branch (B) and target keywords (LO, HI, EQ, and so on) are defined under Instruction Statement, which is a subheading in the Program syntax topic of the Create Program (QPRCRTPG) API.

If ARG1 is not low (LO) when compared to ARG2, the next MI instruction in the source stream is run. When the next MI instruction is run, it copies the numeric value (CPYNV instruction) of ARG1 to RESULT and, following that, branches to label RETURN:

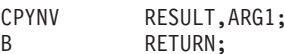

If ARG2 was greater than ARG1, the CPYNV instruction at label ITS2 is run, setting RESULT to the value of ARG2:

ITS2: CPYNV RESULT, ARG2;

The program has now finished processing and ends: RETURN: RTX  $\star$  ;

PEND:

The previous return external (RTX) instruction is not needed because it is implied by the PEND directive. The RTX instruction is included to add clarity to the program flow.

**MI01 program complete code example:** Put all together, the program looks like this:

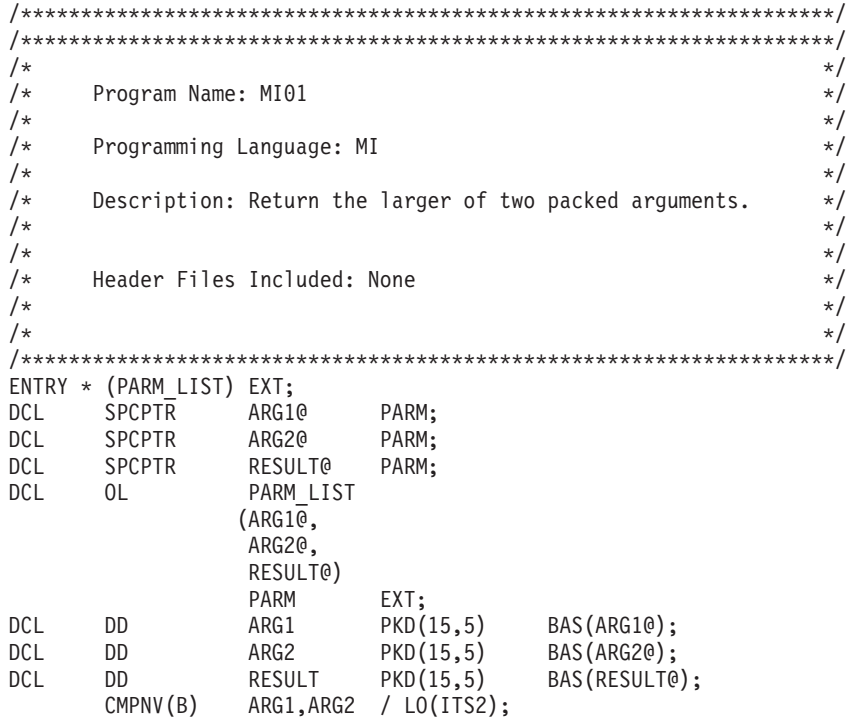

<span id="page-495-0"></span>CPYNV RESULT, ARG1; <sub>R</sub> RETURN; CPYNV RESULT, ARG2; ITS2: RETURN: RTX  $\star$  ; PEND:

# ≪

# **Compiling an MI program**

See "Code disclaimer information" on page 4 for information pertaining to code examples.

If you enter the source into a source physical file, you can now compile the source and create an MI program. To create the program, use the Create Program (QPRCRTPG) API.

Note: The QPRCRTPG API assumes that the source statements presented to it are in code page 37. See  $iSeries^{(TM)}$  Machine Interface instructions for the specific code points required to build MI programs.

### Using CLCRTPG to create an MI program

Assume that the source is in a member named MI01 in the source file MISRC, which is created with a default record length (RCDLEN) of 92. The following CLCRTPG CL program can be used to create an MI program called MI01. (An MI program to call the Create Program (QPRCRTPG) API is developed in Creating an MI version of CLCRTPG (page "Creating an MI version of CLCRTPG" on page 496).)

Note: All non-MI source examples are provided in CL, because CL is the one language (other than REXX) that is standard on all systems. Other high-level languages (HLLs) could be used in place of the CL programs (and in many cases would have been easier).

The following program reads a source file member into a program variable (&MIPGMSRC) and then does a CALL to the QPRCRTPG API. This program has many limitations (the major limitation is a program variable-size limit of 2000 bytes for the source), but provides for a reasonably simple MI program creation scenario:

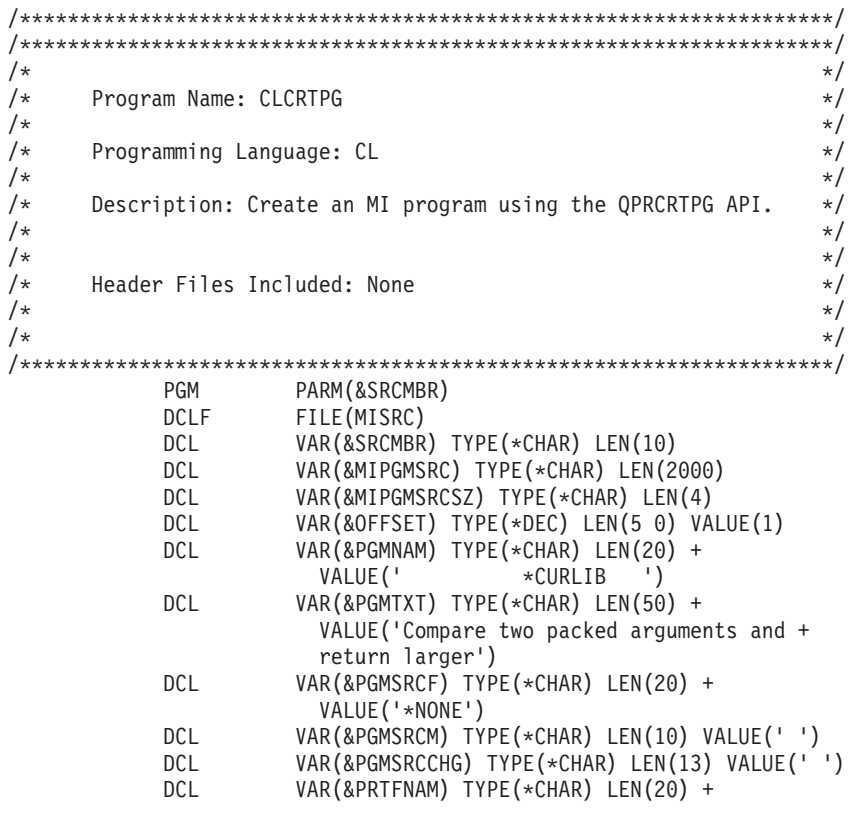

<span id="page-496-0"></span>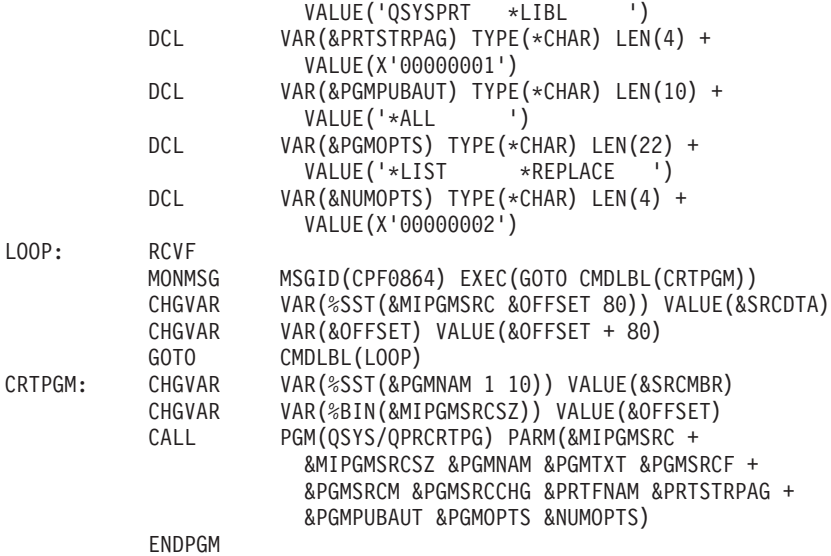

### **Creating the MI example program**

After creating the CL program (assumed to be called CLCRTPG), the following statements create the previous MI program MI01:

DLTOVR MISRC OVRDBF MISRC MBR(MI01) CALL CLCRTPG MI01

**Note:** If the creation of MI01 fails, you should closely compare your source to that shown in this chapter. In general, consider the QPRCRTPG error messages that refer to ″probable compiler error″ as referring to your input source and not that the QPRCRTPG API itself is in error. (QPRCRTPG assumes its input is probably from a high-level language (HLL) compiler.)

Further, if the error message is CPF6399 (Identifier not declared), you can get an object definition table (ODT) listing by adding \*XREF to the option template parameter (variable &PGMOPTS in the CLCRTPG program) when calling the QPRCRTPG API. Add \*XREF to the existing \*LIST and \*REPLACE options, and change the number of option template entries parameter (variable &NUMOPTS) to 3.

**Testing MI01:** In this topic, assume that MI01 was successfully created. Test the MI01 program with the following CL01 CL program:

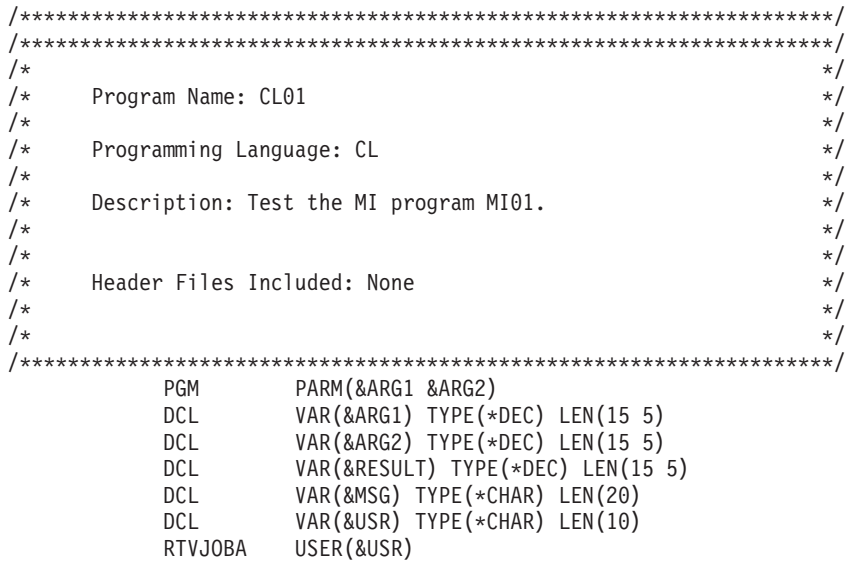

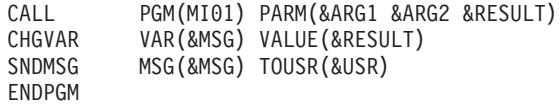

The following statement calls the CL01 program:

CALL CL01 (-5 6)

This test should cause a message to be sent to your user message queue with the following value: 00000000000006.00000

### **Debugging the MI program**

The MI program (MI01) that you created is a standard \*PGM object on the iSeries system. As you would expect, you can call MI01 from other high-level languages. You can delete MI01 with the Delete Program (DLTPGM) command, save and restore MI01 using the standard save (SAV) and restore (RST) commands, and so on.

You can also debug it using the standard debugger on the system. To debug it, you need to look at the listing produced by the QPRCRTPG API to determine the MI instruction number. Then use that number with the Add Breakpoint (ADDBKP) CL command. For example, when creating MI01 in the previous exercise, the following listing was generated by QPRCRTPG:

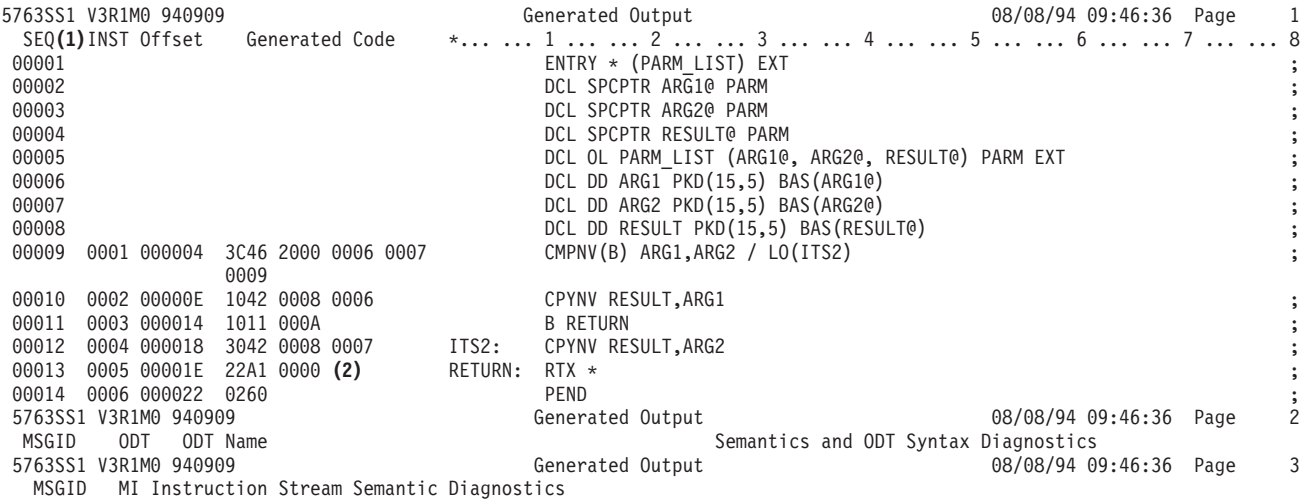

#### **Setting breakpoints in the MI program**

To view the value of RESULT at label RETURN, you first determine that RETURN corresponds to MI instruction (**(1)**) 0005 (**(2)**) and enter the following CL commands:

STRDBG PGM(MI01) ADDBKP STMT('/0005') PGMVAR((RESULT ())) CALL CL01 (-5 6)

The following display is shown:

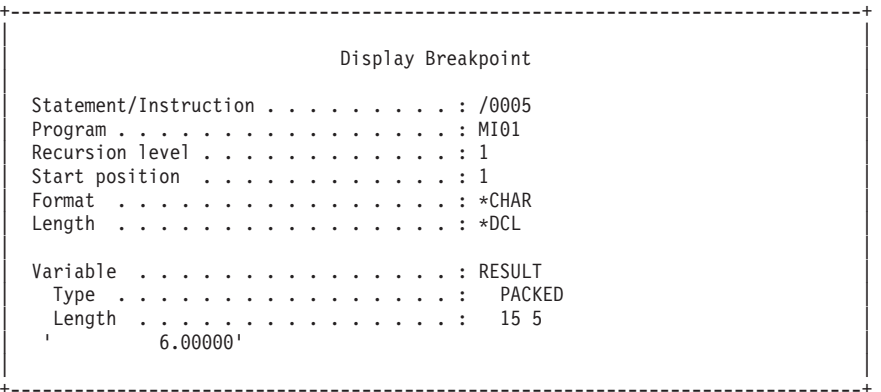

Breakpoints also can be set with a directive statement. Given that the MI01 program is able to be debugged and a break directive was not used, the purpose for which you use the directive may not be obvious. As mentioned in "Creating the MI example [program"](#page-496-0) on page 491, many expected users of the QPRCRTPG API are compilers of HLLs. The break (BRK) directive allows users of the QPRCRTPG API to associate an HLL statement identifier with a generated MI instruction. For example, assume that MI01 was developed to be an implementation of a fictional HLL language statement such as: RESULT = MAX(ARG1, ARG2)

This assigns the MAX (defined as the largest argument) of ARG1 or ARG2 to RESULT. Also assume that an HLL programmer had written a program called HLLEXAMPLE with the following statements: 00001 RESULT = MAX(ARG1, ARG2) 00002 EXIT

By using break (BRK) directives, the QPRCRTPG user or compiler could associate the HLL statements with the generated MI instructions in the following way:

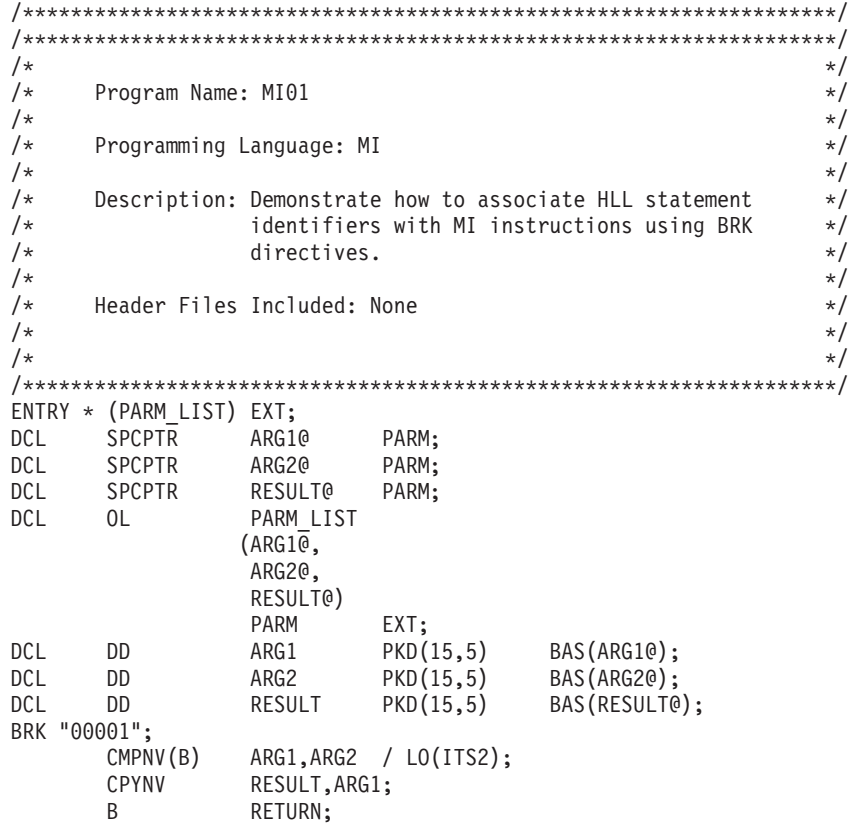

ITS2: CPYNV RESULT,ARG2; BRK "00002"; RETURN: RTX \*; PEND;

This allows the HLL programmer to use the following to debug the HLL program by using the statement identifiers of the HLL:

STRDBG PGM(HLLEXAMPLE) ADDBKP STMT(00002) PGMVAR((RESULT ()))

The following display shows that the HLL statement 00002 has been equated with MI instruction 0005 due to the use of BRK directives:

+--------------------------------------------------------------------------------+ | | | | | | Display Breakpoint | | | Statement/Instruction . . . . . . . . . : 00002 /0005 | Program . . . . . . . . . . . . . . . . . : HLLEXAMPLE Recursion level . . . . . . . . . . . . : 1 Start position  $\ldots \ldots \ldots \ldots \ldots$  : 1 | Format . . . . . . . . . . . . . . . . : \*CHAR |  $Length \ldots \ldots \ldots \ldots \ldots \ldots \ldots \ldots \oplus CL$ | | Variable . . . . . . . . . . . . . . . . RESULT | Type . . . . . . . . . . . . . . . . : PACKED | Length . . . . . . . . . . . . . . . : 15 5 | ' 6.00000' | | | +--------------------------------------------------------------------------------+

#### **Handling exceptions in the MI program**

As coded, the MI01 program works fine when it is passed packed decimal parameters. But when the MI01 program is passed other data types, such as in CALL CL01 (abc 6), exceptions occur. To handle these exceptions, additional statements could be added to MI01 so that:

- A 1-character return code parameter returns a status where 0 indicates no error and 1 indicates an error occurred.
- v An exception description is defined to handle MCH1202 decimal data errors.

Add the following statements to MI01:

- 1. Declare a fourth space parameter to receive the return code parameter: DCL SPCPTR RC@ PARM;
- 2. Update the operand list directive for PARM\_LIST:

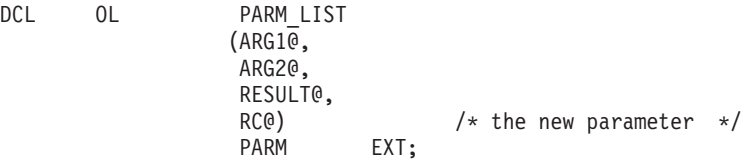

3. Declare the storage addressed by RC@ as a 1-byte character data element:

```
DCL DD RC CHAR(1) BAS(RC@);
```
4. Declare an exception handler for MCH1202. With this exception description, all occurrences of MCH1202 will cause an immediate (IMD) branch to label M1202.

DCL EXCM DATAERROR EXCID(H'0C02') BP (M1202) IMD;

**Note:** The EXCID is the hexadecimal representation of the message identifier string 1202 where 12 =  $X'0C'$  and  $02 = X'02'$ . While most MCH errors follow this relationship of message ID string to

hexadecimal EXCID, you should always refer to the iSeries Machine Interface instructions to determine what specific exception IDs may be signaled by a given MI statement.

5. Because label M1202 is being used to indicate an error, set the return code to 1 by using copy bytes left-justified and then end:

M1202: CPYBLA  $RC, '1';$ **RTX**  $\star$ ; PEND;

A more complete example of how to handle exceptions is provided in "Handling cxceptions in the MICRTPG2 program" on page 509.

- 6. Because the non-M1202 path indicates that no error was detected, update the normal return path: RETURN: CPYBLA  $RC, '0';$
- 7. Because M1202 was appended to the end of the MI01 source, remove the original MI01 PEND directive.

The following is an updated view of the MI01 program:

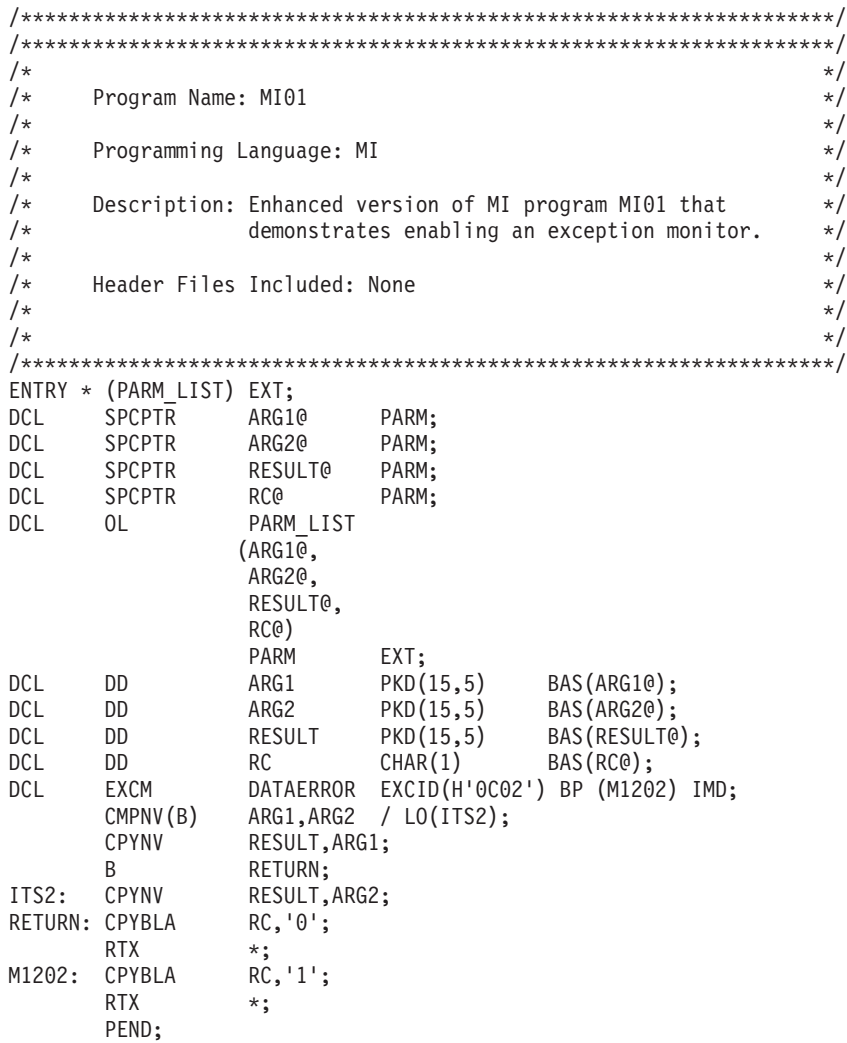

The following example updates CL01 to support the new return code parameter:

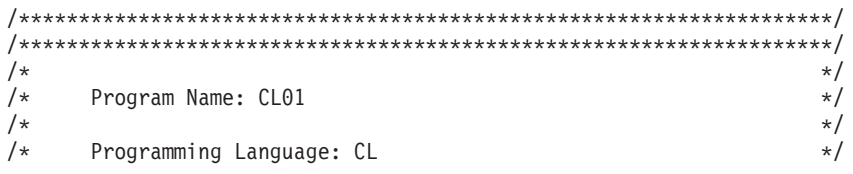

```
/\star */
/* Description: Enhanced version of CL program CL01 that \begin{array}{ccc} \star/ \star & \star/ \star & \star/ \star & \star/ \end{array}/* demonstrates the use of enhanced MI01. */
/\star */
     \frac{\star}{\star}<br>Header Files Included: None \frac{\star}{\star}/\star */
/\star */
/********************************************************************/
              PARM (&ARG1 &ARG2)
          DCL VAR(&ARG1) TYPE(*DEC) LEN(15 5)
          DCL VAR(&ARG2) TYPE(*DEC) LEN(15 5)
          DCL VAR(&RESULT) TYPE(*DEC) LEN(15 5)
          DCL VAR(&RC) TYPE(*CHAR) LEN(1)
          DCL VAR(&MSG) TYPE(*CHAR) LEN(20)
          DCL VAR(&USR) TYPE(*CHAR) LEN(10)
          RTVJOBA USER(&USR)
          CALL PGM(MI01) PARM(&ARG1 &ARG2 &RESULT &RC)
          IF COND(&RC = '0') +<br>THEN(CHGVAR VAR(&MSG)
                        VAR(&MSG) VALUE(&RESULT))
          ELSE +
           CHGVAR VAR(&MSG) VALUE('ERROR FOUND')
          SNDMSG MSG(&MSG) TOUSR(&USR)
          ENDPGM
```
After recompiling the MI01 program and the CL01 program, CALL CL01 (abc 6) now results in the following message (not the previous MCH1202):

ERROR FOUND

## ≪

## **Creating an MI version of CLCRTPG**

See "Code disclaimer [information"](#page-9-0) on page 4 for information pertaining to code examples.

The topics previous to this discuss how to create MI01 to be a reasonably complete program. This topic discusses how to create an MI version of the CLCRTPG program that can be used to create MI programs. This program is called MICRTPG.

Because the CLCRTPG program is used to create the initial version of MICRTPG and CLCRTPG can support only as many as 2000 bytes of source in the &MIPGMSRC variable, MICRTPG is initially defined with a minimal set of function. Significant additions to the MICRTPG program can be made after it is used as a building block in the creation of MI programs.

In the initial design (see the program flow in "Source for the CL03 [program"](#page-502-0) on page 497), there are four programs. The first program is a CL program (CL03) that does the following:

- Creates a user space (\*USRSPC) object of 64KB size to hold the MI source.
- v Overrides the MISRC file to the appropriate source physical file and member**(1)**.
- v Calls a second CL program (CL04), which loads the selected MISRC member into the user space (\*USRSPC)**(2)**.
- v Calls an MI program (MICRTPG)**(3)**. The MICRTPG program calls CL program CL05**(4)** and passes addressability to the \*USRSPC, where CL05 then calls the QPRCRTPG API**(5)**.

The MICRTPG program demonstrates how to do the following:

- Define a structure
- Initialize declared storage
- v Use two different approaches to resolve a system pointer to an external object
- Assign a space pointer to address a user space
- Call a program and pass three parameters

<span id="page-502-0"></span>The overall program flow for creating the MICRTPG program appears as follows:

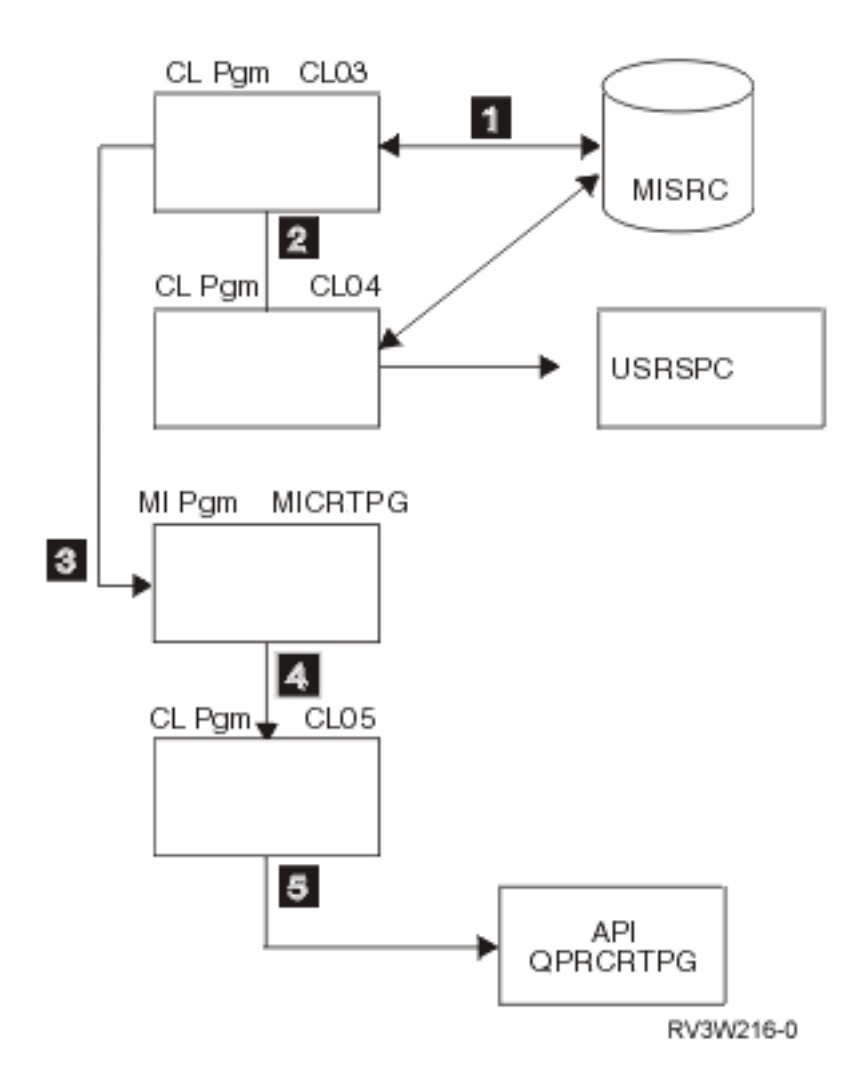

### Source for the CL03 program

The source for CL03 follows:

```
/*
                                                        \star//*Program Name: CL03
                                                        \star//*
                                                        \star//\starProgramming Language: CL
                                                        \star//*\star//*
     Description: Main driver program for initial version of
                                                        \star//*MI program MICRTPG. This program creates a
                                                        \star//*
                *USRSPC, calls CL04 to load MI source from
                                                        \star//*a *SRC physical file into the *USRSPC, and
                                                        \star//*
                then calls MICRTPG to create MI programs.
                                                        \star//\star\star//*
     Header Files Included: None
                                                        \star//*
                                                        \star//\star\star//***********************
                   :**/
                   PARM(&FILE &MBR)
          PGM
          DCL
                   VAR(&FILE) TYPE(*CHAR) LEN(10)
          DCL
                    VAR(&MBR) TYPE(*CHAR) LEN(10)
          DCL
                    VAR(&SPCNAM) TYPE(*CHAR) LEN(20) +
```
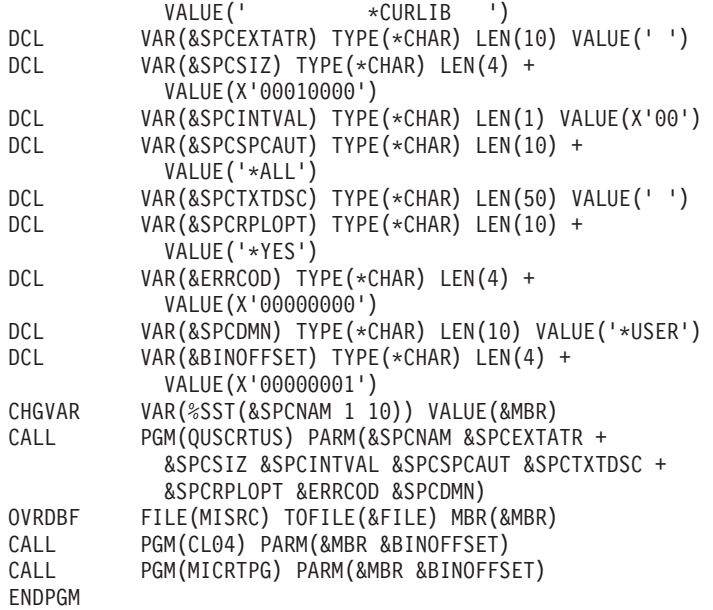

### **Source for the CL04 program**

The source for CL04 follows:

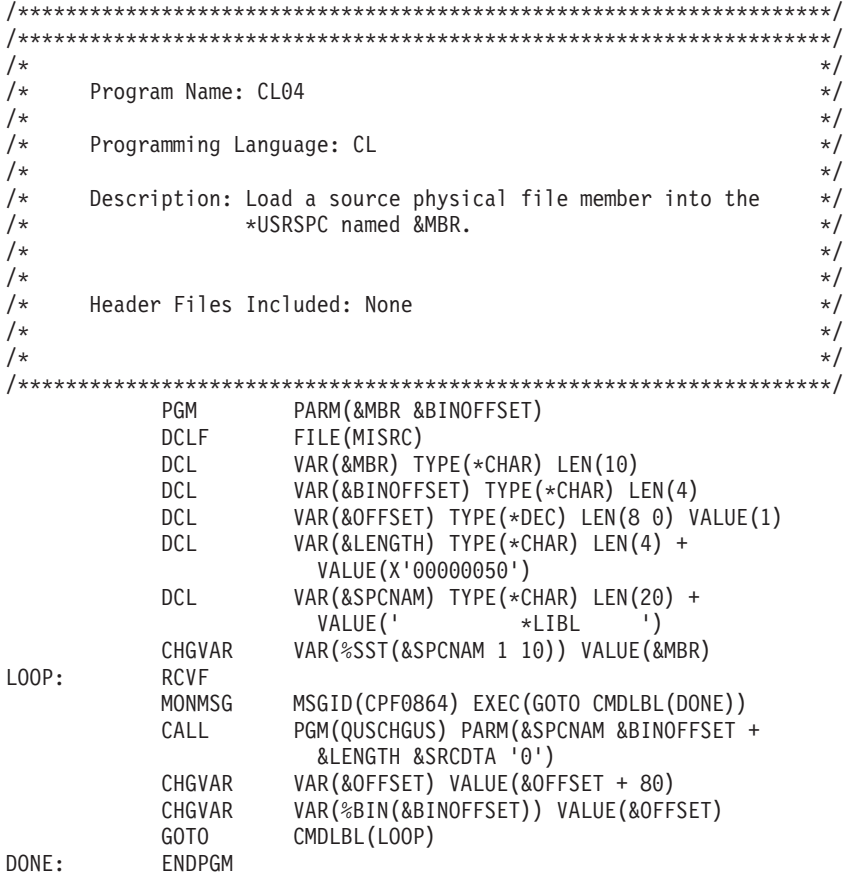

## **Source for the CL05 program**

The source for CL05 follows:

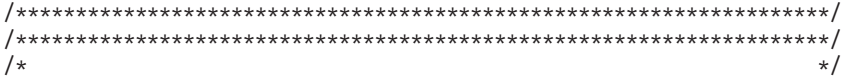
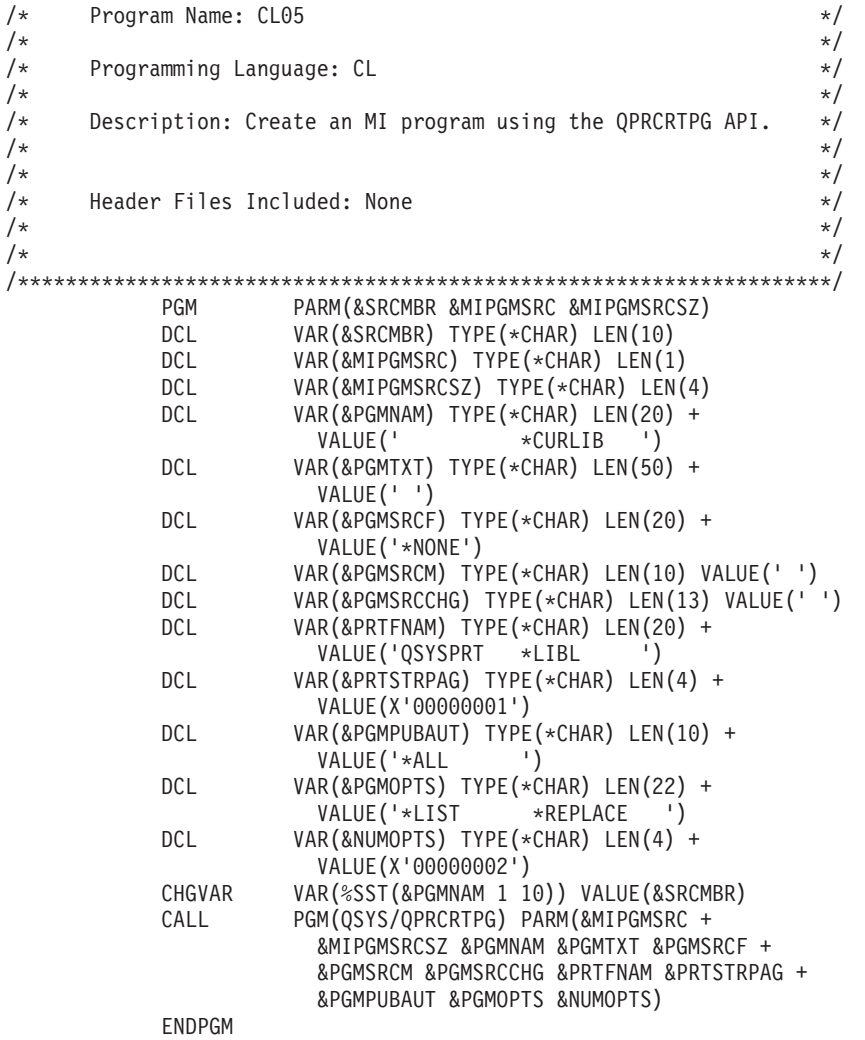

## **Source for the MICRTPG program**

The source for MICRTPG follows:

```
/********************************************************************/
/********************************************************************/
/\star */
/* Program Name: MICRTPG \star//\star */
/* Programming Language: MI */
/\star */
/* Description: Initial version of MI program to create \frac{\star}{\sqrt{\star}} additional MI programs using the OPRCRTPG API. \star//* additional MI programs using the QPRCRTPG API. */
/\star */
\frac{1}{\sqrt{2}} \frac{1}{\sqrt{2}} 
/* Header Files Included: None */
/\star */
/\star */
/********************************************************************/
ENTRY * (PARM_LIST) EXT;
DCL SPCPTR MBR@ PARM;
DCL SPCPTR BINOFFSET@ PARM;
DCL OL PARM_LIST (MBR@, BINOFFSET@) PARM EXT;
DCL DD MBR CHAR(10) BAS(MBR@);
DCL DD BINOFFSET BIN(4) BAS(BINOFFSET@);
DCL DD RSLVOBJ CHAR(34);
DCL DD RSLVTYPE CHAR(1) DEF(RSLVOBJ) POS(1) INIT(X'19');
DCL DD RSLVSUBTYPE CHAR(1) DEF(RSLVOBJ) POS(2) INIT(X'34');
```

```
DCL DD RSLVNAME CHAR(30) DEF(RSLVOBJ) POS(3);
DCL DD RSLVAUTH CHAR(2) DEF(RSLVOBJ) POS(33) INIT(X'0000');
DCL SYSPTR USRSPCOBJ;
DCL SPCPTR USRSPC;
DCL SYSPTR CL05 INIT("CL05", TYPE(PGM));
DCL OL CL05OL (MBR@, USRSPC, BINOFFSET@) ARG;
CPYBLAP RSLVNAME, MBR, ' ';
RSLVSP USRSPCOBJ, RSLVOBJ, *, *;
SETSPPFP USRSPC, USRSPCOBJ;
CALLX CL05, CL05OL, *;
RTX *;
PEND;
```
### **Understanding the MICRTPG program (by sections of code)**

You will recognize some of these statements from the MI01 example, but others are new.

The following statements, which you have seen, for example, in "MI01 program complete code [example"](#page-494-0) on [page](#page-494-0) 489, define the entry point to this program and the parameters being passed on the call:

```
ENTRY * (PARM_LIST) EXT;
DCL SPCPTR MBR@ PARM;
DCL SPCPTR BINOFFSET@ PARM;
DCL OL PARM_LIST (MBR@, BINOFFSET@) PARM EXT;
DCL DD MBR CHAR(10) BAS(MBR@);
DCL DD BINOFFSET BIN(4) BAS(BINOFFSET@);
```
**Declaring the structure:** The following, however, are new statements:

```
DCL DD RSLVOBJ CHAR(34);
DCL DD RSLVTYPE CHAR(1) DEF(RSLVOBJ) POS(1) INIT(X'19');
DCL DD RSLVSUBTYPE CHAR(1) DEF(RSLVOBJ) POS(2) INIT(X'34');
 DCL DD RSLVNAME CHAR(30) DEF(RSLVOBJ) POS(3);
 DCL DD RSLVAUTH CHAR(2) DEF(RSLVOBJ) POS(33) INIT(X'0000');
```
These statements declare a structure named RSLVOBJ that comprises four subelements defined within it. The subelements specify their position relative to the start of the structure RSLVOBJ. In the cases of the RSLVTYPE, RSLVSUBTYPE, and RSLVAUTH data elements, they initialize the associated storage.

The RSLVOBJ structure is used later in the program as an input to the resolve system pointer (RSLVSP) MI instruction. The RSLVSP instruction resolves (establishes addressability) to a user space (\*USRSPC) (the X'1934' object type and subtype) named RSLVNAME (assigned from the source member name (MBR) data element). This user space is the one created in "Source for the CL03 [program"](#page-502-0) on page 497. If you are interested in the details of this structure, see iSeries Machine Interface instructions under RSLVSP. For other valid object types and subtypes, see ["Internal](#page-66-0) object types" on page 61.

**Note:** In the declare (DCL) statement of RSLVOBJ, the leading blanks used to indent the subelements (for example, RSLVTYPE and RSLVSUBTYPE) are strictly to enhance the readability of the source. They are not a requirement of the QPRCRTPG API. In general, you can use strings of blanks of any length in the source of a program. Blanks, one or more, are simply used as delimiters in identifying tokens. The major exception is the INIT argument of a DCL statement where the number of blanks is important. For example, the previous declare statement could have been written as follows and other than readability, nothing would have been lost:

```
DCL DD RSLVOBJ CHAR(34); DCL DD RSLVTYPE CHAR(1)
DEF(RSLVOBJ) POS(1) INIT(X'19'); DCL DD RSLVSUBTYPE CHAR(1)
DEF(RSLVOBJ) POS(2)
INIT(X'34'); DCL DD RSLVNAME CHAR(30) DEF(RSLVOBJ) POS(3); DCL
DD RSLVAUTH CHAR(2) DEF(RSLVOBJ) POS(33) INIT(X'0000');
```
**Declaring pointers:** The next statements declare a system pointer named USRSPCOBJ and a space pointer named USRSPC. USRSPCOBJ contains the address of the \*USRSPC object after the execution of the RSLVSP instruction later in the instruction stream. USRSPC addresses the first byte of the \*USRSPC: DCL SYSPTR USRSPCOBJ; DCL SPCPTR USRSPC;

**Defining an external call:** Because this program also uses the call external (CALLX) instruction to call the CL program CL05, define a system pointer for CL05: DCL SYSPTR CL05 INIT("CL05", TYPE(PGM));

The preceding statement causes the QPRCRTPG API to initialize the system pointer CL05 to the name of the PGM CL05. The CL05 pointer is not set to the address of the CL05 object—this happens the first time the CL05 pointer is referred to in the instruction stream. If you review the declare statement in the [QPRCRTPG](qprcrtpg.htm#DCLEXAMP) API, notice that the context (CTX) argument uses the default. Using the context default (better known as library to most programmers) is equivalent to specifying \*LIBL. \*LIBL is referred to as the process name resolution list in the iSeries Machine Interface instructions.

Because this program calls the CL05 program (CALLX CL05) with parameters, it now defines an operand list CL05OL, which specifies the arguments to be passed on the CALLX: DCL OL CL05OL (MBR@, USRSPC, BINOFFSET@) ARG;

When you get to the instruction stream of MICRTPG, copy the passed parameter MBR to the data structure element RSLVNAME. As RSLVNAME is defined as CHAR(30) and MBR is CHAR(10), the program uses the copy bytes left-justified with pad (CPYBLAP) instruction to set the rightmost 20 bytes of RSLVNAME to the value of the third argument (in this case, blanks): CPYBLAP RSLVNAME, MBR, ' ';

Having established the \*USRSPC name, use the RSLVSP instruction to get addressability to the object itself:

RSLVSP USRSPCOBJ, RSLVOBJ, \*, \*;

**Note:** Similar to how the \*USRSPC name was resolved, RSLVSP could be used with a type of X'02' and a subtype of  $X'01'$  to resolve a system pointer to the CL05 \*PGM object. The two different approaches were used to demonstrate the different styles (RSLVSP is clearly more flexible) and also to stay within the 2000-byte limit of the program source size imposed by the CLCRTPG program.

Then set the USRSPC space pointer to the first byte of the \*USRSPC: SETSPPFP USRSPC, USRSPCOBJ;

**Calling the CL05 Program:** Now the program will call the CL05 program (CALLX CL05) and pass the address of the \*USRSPC as a parameter (along with the member name, program name, and the size of the source stream). When you call CL05 with the operand list CL05OL, CL05 passes the actual space pointer USRSPC. CL05 does not pass a space pointer that refers to the space pointer USRSPC (as opposed to how MBR@ and BINOFFSET@ are passed to refer to MBR and BINOFFSET, respectively). This has the effect of having the CL05 program treat the \*USRSPC storage as the parameter: CALLX CL05, CL05OL, \*;

Finally, as the program comes to an end, this is the return external instruction and pend directive for the initial version of MICRTPG:

RTX \*; PEND;

**Creating the MICRTPG program:** To create MICRTPG, use the following CL commands:

DLTOVR MISRC OVRDBF MISRC MBR(MICRTPG) CALL CLCRTPG MICRTPG

Assuming a successful creation, the CLCRTPG program is not used again because of the MI base with which to work (for example, MICRTPG is used as a boot-strap for further compiler enhancement).

# **Enhanced version of the MICRTPG program**

See "Code disclaimer [information"](#page-9-0) on page 4 for information pertaining to code examples.

Now that the MICRTPG program provides addressability (through the \*USRSPC as a parameter to the CL05 program) for as many as 64KB of input source, a new version of MICRTPG (named MICRTPG2) will incorporate the functions of the CL03 program and the CL05 program. A modified form of CL04 (renamed to CL06) is used in these examples to read the MISRC source physical file because MI instruction support for database access is beyond the scope of this chapter.

The MICRTPG2 program demonstrates how to do the following:

- Receive a variable number of parameters
- Use static and automatic storage
- Create a space object
- Perform arithmetic operations

#### **Understanding the MICRTPG2 program (by sections of code)**

Writing the program code for MICRTPG2:

1. Define the entry point and associated parameters:

```
ENTRY * (PARM_LIST) EXT;
DCL SPCPTR FIL@ PARM;
DCL SPCPTR MBR@ PARM;
DCL OL PARM_LIST (MBR@, FIL@) PARM EXT MIN(1);
DCL DD FIL CHAR(10) BAS(FIL@);
DCL DD MBR CHAR(10) BAS(MBR@);
DCL DD NUM_PARMS BIN(4);
```
2. Have MICRTPG2 create an automatically extendable space (it can automatically increase to as many as 16MB in size) using the Create Space (CRTS) instruction. Because the CRTS instruction requires a definition template, you need to define it (see iSeries<sup>(TM)</sup> Machine Interface instructions for details).

The following template creates a space (type and subtype equal to X'19EF') that is defined through the OBJCRTOPT data element**(1)**. The space is defined as temporary (the next initial program load (IPL) will free up the storage occupied by the space), extendable up to as many as 16MB, and within a context (a library).

```
DCL DD CRTSTMPLT CHAR(160) BDRY(16);
DCL DD TMPLTSPEC CHAR(8) DEF(CRTSTMPLT) POS(1);
  DCL DD TMPLTSIZE BIN(4) DEF(TMPLTSPEC) POS(1) INIT(160);
  DCL DD TMPLTBA BIN(4) DEF(TMPLTSPEC) POS(5) INIT(0);
 DCL DD OBJID CHAR(32) DEF(CRTSTMPLT) POS(9);
  DCL DD SPCTYPE CHAR(1) DEF(OBJID) POS(1) INIT(X'19');
  DCL DD SPCSUBTYPE CHAR(1) DEF(OBJID) POS(2) INIT(X'EF');
  DCL DD SPCNAME CHAR(30) DEF(OBJID) POS(3) INIT(" ");
 DCL DD OBJCRTOPT CHAR(4) DEF(CRTSTMPLT) POS(41) INIT(X'60020000');(1)
 DCL DD OBJRCVOPTS CHAR(4) DEF(CRTSTMPLT) POS(45);
 DCL DD * CHAR(2) DEF(OBJRCVOPTS) POS(1) INIT(X'0000');
 DCL DD ASP CHAR(2) DEF(OBJRCVOPTS) POS(3) INIT(X'0000');
 DCL DD SPCSIZ BIN(4) DEF(CRTSTMPLT) POS(49) INIT(1);
 DCL DD INTSPCVAL CHAR(1) DEF(CRTSTMPLT) POS(53) INIT(X'00');
 DCL DD PERFCLASS CHAR(4) DEF(CRTSTMPLT) POS(54) INIT(X'00000000');
 DCL DD * CHAR(1) DEF(CRTSTMPLT) POS(58) INIT(X'00');
 DCL DD PUBAUT CHAR(2) DEF(CRTSTMPLT) POS(59) INIT(X'0000');
 DCL DD TMPLTEXTN BIN(4) DEF(CRTSTMPLT) POS(61) INIT(96);
 DCL SYSPTR CONTEXT DEF(CRTSTMPLT) POS(65);
 DCL SYSPTR ACCESSGRP DEF(CRTSTMPLT) POS(81);
 DCL SYSPTR USRPRF DEF(CRTSTMPLT) POS(97);
 DCL DD MAXSPCSIZ BIN(4) DEF(CRTSTMPLT) POS(113) INIT(0);
 DCL DD DOMAIN CHAR(2) DEF(CRTSTMPLT) POS(117) INIT(X'0001');
 DCL DD * CHAR(42) DEF(CRTSTMPLT) POS(119) INIT((42)X'00');
```
- 3. Establish addressability to the CRTS template: DCL SPCPTR CRTSTMPLT@ INIT(CRTSTMPLT);
- 4. Because the space is defined to be in a context, supply the address of the context in the previous CRTS template. This program uses the QTEMP context that is identified by the following: DCL SYSPTR QTEMP@ BASPCO POS(65);

Use the copy bytes with pointers instruction (CPYBWP) to set the template context data element. CPYBWP CONTEXT, QTEMP@;

5. In the instruction stream, create the space: CRTS USRSPC@, CRTSTMPLT@; This returns a system pointer to the created space in the system pointer:

DCL SYSPTR USRSPC@;

- 6. Declare a space pointer for addressability to the space through a space pointer (as opposed to the system pointer returned by the CRTS instruction): DCL SPCPTR USRSPC;
- 7. To keep track of how many bytes of source are loaded into the \*USRSPC, define BINOFFSET. BINOFFSET is also being defined very specifically as an integer (BIN(4)) because it will be used later in the program with the set space pointer offset (SETSPPO) MI instruction. This requires an integer argument to refer to the space:

DCL DD BINOFFSET BIN(4) AUTO INIT(0);

8. Because the size of the source is also a parameter to the QPRCRTPG API, define a space pointer to refer to BINOFFSET:

DCL SPCPTR BINOFFSET@ AUTO INIT(BINOFFSET);

The two previous declare statements have also introduced a new attribute to the DCL statement. Previously, all of the DCLs used the default of static (STAT) storage. BINOFFSET and BINOFFSET@, on the other hand, are being allocated from automatic (AUTO) storage. Many hours of debug time can be saved if you clearly understand how the iSeries manages these two types of storage. For more information on the types of storage, see Program storage (page ["Program](#page-522-0) storage" on page [517\)](#page-522-0).

So that the program does not retain the size of the source loaded from previous invocations of the program, you can declare BINOFFSET as being automatic. Because BINOFFSET@ needs to be set to the address of BINOFFSET (so that BINOFFSET can be passed as a parameter to CL06), you will also declare it as automatic. An alternative to using automatic storage would have been to explicitly set a static storage BINOFFSET to 0 by using CPYNV, but this does not allow for a discussion of the storage management differences.

9. Use the CL06 program to load the space after it is created. Because CL06 is limited to only 2000 bytes of addressability per parameter per call (CALLX), the MICRTPG2 program uses the Override with Database File (OVRDBF) CL command to cause the CL06 program to read and load twenty 80-byte source records per call. The source records are read starting at 1 on the first call, 21 on the second, 41 on the third, and so on. To run CL commands from the MICRTPG2 program, the program uses the Execute Command (QCMDEXC) API:

DCL SYSPTR QCMDEXC INIT("QCMDEXC", CTX("QSYS"), TYPE(PGM));

10. Format the appropriate character strings for the Override with Database File (OVRDBF) CL command:

**Note:**In the following declare (DCL) statement for CLOVRCMD, the 3 strings of '1234567890' are used strictly so that you can see that 10 bytes are being used. The strings themselves are overridden by the subsequent subelement DCLs for FILNAM, MBRNAM, and RECNUM, and could be replaced by 10 blanks:

```
DCL DD CLOVRCMD CHAR(65);
```

```
DCL DD OVRSTR CHAR(39) DEF(CLOVRCMD) POS(1)
```
- INIT("OVRDBF MISRC 1234567890 MBR(1234567890)");
- DCL DD OVRSTR2 CHAR(26) DEF(CLOVRCMD) POS(40)

<span id="page-509-0"></span>INIT(" POSITION(\*RRN 1234567890)"); DCL DD FILNAM CHAR(10) DEF(CLOVRCMD) POS(14); DCL DD MBRNAM CHAR(10) DEF(CLOVRCMD) POS(29); DCL DD RECNUM ZND(10,0) DEF(CLOVRCMD) POS(55);

11. Format the appropriate character strings for the Delete Override (DLTOVR) CL command. Because the OVRDBF commands are issued repetitively to progress through the source, the previous overrides need to be deleted:

DCL DD CLDLTCMD CHAR(12) INIT("DLTOVR MISRC");

12. Establish space pointers to the CL command parameters, and, because the QCMDEXC API is being used, define the CL command string lengths as parameters:

```
DCL SPCPTR CLOVRCMD@ INIT(CLOVRCMD);
DCL SPCPTR CLDLTCMD@ INIT(CLDLTCMD);
DCL DD CLOVRLNG PKD(15,5) INIT(P'65'); /* Length of OVRDBF CL cmd */
DCL SPCPTR CLOVRLNG@ INIT(CLOVRLNG);
DCL DD CLDLTLNG PKD(15,5) INIT(P'12'); /* Length of DLTOVR CL cmd */
DCL SPCPTR CLDLTLNG@ INIT(CLDLTLNG);
```
13. Define the operand list (OL) definitions for calling the QCMDEXC API under the two different conditions:

DCL OL QCMDOVROL (CLOVRCMD@, CLOVRLNG@) ARG; DCL OL QCMDDLTOL (CLDLTCMD@, CLDLTLNG@) ARG;

14. Because CALLX CL06 is called to load the space, declare its system pointer, parameters, and OL:

```
DCL SYSPTR CL06 INIT("CL06", TYPE(PGM));
DCL DD OFFSET PKD(15,5);
DCL SPCPTR OFFSET@ INIT(OFFSET);
DCL OL CL06OL (USRSPC, OFFSET@) ARG;
```
15. Declare the system pointer, parameters, and OL for the QPRCRTPG API:

```
DCL DD PGM CHAR(20);
DCL DD PGMNAM CHAR(10) DEF(PGM) POS(1);
DCL DD PGMLIBNAM CHAR(10) DEF(PGM) POS(11) INIT("*CURLIB ");
DCL SPCPTR PGM@ INIT(PGM);
DCL DD PGMTXT CHAR(50) INIT(" ");
DCL SPCPTR PGMTXT@ INIT(PGMTXT);
DCL DD PGMSRCF CHAR(20) INIT("*NONE");
DCL SPCPTR PGMSRCF@ INIT(PGMSRCF);
DCL DD PGMSRCM CHAR(10) INIT(" ");
DCL SPCPTR PGMSRCM@ INIT(PGMSRCM);
DCL DD PGMSRCCHG CHAR(13) INIT(" ");
DCL SPCPTR PGMSRCCHG@ INIT(PGMSRCCHG);
DCL DD PRTFNAM CHAR(20) INIT("QSYSPRT *LIBL ");
DCL SPCPTR PRTFNAM@ INIT(PRTFNAM);
DCL DD PRTSTRPAG BIN(4) INIT(1);
DCL SPCPTR PRTSTRPAG@ INIT(PRTSTRPAG);
DCL DD PGMPUBAUT CHAR(10) INIT("*ALL ");
DCL SPCPTR PGMPUBAUT@ INIT(PGMPUBAUT);
DCL DD PGMOPTS(16) CHAR(11) INIT((1)"*LIST", *(2)(1)"*REPLACE");
DCL SPCPTR PGMOPTS@ INIT(PGMOPTS);
DCL DD NUMOPTS BIN(4) INIT(2);
DCL SPCPTR NUMOPTS@ INIT(NUMOPTS);
DCL OL QPRCRTPGOL (USRSPC, BINOFFSET@, PGM@, PGMTXT@, PGMSRCF@,
                  PGMSRCM@, PGMSRCCHG@, PRTFNAM@, PRTSTRPAG@,
                   PGMPUBAUT@, PGMOPTS@, NUMOPTS@) ARG;
DCL SYSPTR QPRCRTPG INIT("QPRCRTPG", CTX("QSYS"), TYPE(PGM));
```
### **Beginning the instruction stream**

Begin the instruction stream definition by doing the following:

1. Use the store parameter list length (STPLLEN) instruction to determine the number of parameters that were passed to the program:

STPLLEN NUM PARMS;

2. If the number of parameters is 1, assign FILNAM to the value MISRC (the default that this program supports for the source physical file) and branch to label PARM1 to set the source member name:

```
CMPNV(B) NUM_PARMS, 2 / EQ(PARM2);
CPYBLAP FILNAM, 'MISRC', ' ';
B PARM1;
```
- 3. If the number of parameters is 2, assign FILNAM to the value of the second parameter: PARM2: CPYBLA FILNAM, FIL;
- 4. Assign the source member name:

PARM1: CPYBLA MBRNAM, MBR;

- 5. Assign the proper context for the space: CPYBWP CONTEXT, QTEMP@;
- 6. After establishing the context of the space, now create the space: CRTS USRSPC@, CRTSTMPLT@;
- 7. Assign the space pointer USRSPC to address the first byte of the space: SETSPPFP USRSPC, USRSPC@;
- 8. Set the OVRDBF CL command to start with POSITION(1): CPYNV RECNUM, 1;

**Using static storage to your advantage:** In ["Beginning](#page-509-0) the instruction stream" on page 504, the instructions in steps 5 (page 505), 6 (page 505), and 7 (page 505) can be done once and the space reused on subsequent invocations of the program. As a performance enhancement, add a check to see if this program has been previously invoked. To do the check, add a control field, and conditionally branch around the CRTS-oriented instructions if this call is not the initial call:

```
STPLLEN NUM PARMS;
       CMPN(B) NUM PARMS, 2 / EQ(PARM2);
      CPYBLAP FILNAM, 'MISRC', ' ';
      B PARM1;
PARM2: CPYBLA FILNAM, FIL;
PARM1: CPYBLA MBRNAM,MBR;
       CMPBLA(B) READY, '1' / EQ(SKIP);
      CPYBWP CONTEXT, QTEMP@;
      CRTS USRSPC@, CRTSTMPLT@;
      SETSPPFP USRSPC,USRSPC@;
      CPYBLA READY, '1';
SKIP: CPYNV RECNUM, 1;
```
Resuming the program flow of the MICRTPG2 program from ["Beginning](#page-509-0) the instruction stream" on page [504,](#page-509-0) you should have the program perform the following:

1. Fall into a loop (the MORE label) until all source records are loaded as the source physical file member position is overridden:

```
MORE: CALLX QCMDEXC, QCMDOVROL, *;
```
2. Instruct the CL06 program to load source records from the start of the input buffer, which is actually the BINOFFSET into the space created earlier:

```
CPYNV OFFSET,1;
CALLX CL06, CL06OL, *;
```
3. Back out (subtract) the base-1 nature of CL using the short (the (S) extender) form of the subtract numeric (SUBN) instruction:

SUBN(S) OFFSET, 1;

- 4. Add the number of MI source bytes processed by CL06 to the offset into the space (for the next call): ADDN(S) BINOFFSET, OFFSET; SETSPPO USRSPC, BINOFFSET;
- 5. Update the Override with Database File (OVRDBF) position parameter for the next call to CL06: ADDN(S) RECNUM, 20;
- 6. Delete the previous OVRDBF: CALLX QCMDEXC, QCMDDLTOL, \*;

7. Check to see if all records were processed, and if not, branch to label MORE to load more source records:

```
CMPNV(B) OFFSET, 1600 /EQ(MORE);
```
Otherwise, assume that all source was loaded and prepare for calling the QPRCRTPG API by setting the program name:

CPYBLA PGMNAM, MBR;

- 8. Reset the space pointer from the source of the input program to the start of the space. This resetting of the static storage USRSPC is also assumed in the branch to label SKIP earlier in the program: SETSPPO USRSPC, 0;
- 9. Call the QPRCRTPG API to create the MI program:

CALLX QPRCRTPG, QPRCRTPGOL, \*;

10. Indicate that the program is done:

 $RTX$  \*: PEND;

#### MI code example: MICRTPG2 complete program

In its consolidated state, this is the new MICRTPG2 program:

```
/*
                                                           \star//*
     program Name: MICRTPG2
                                                           \star//\star\star//*
     programming Language: MI
                                                           \star//*
                                                           \star//\starDescription: Initial version of MI program MICRTPG2,
                                                           \star//*which calls QPRCRTPG API.
                                                           \star//*
                                                           \star//*
                                                           \star//*
     Header Files Included: None
                                                           \star//\star\star/1*\star//* Entry point and associated parameters * /ENTRY * (*ENTRY) EXT;DCL SPCPTR FIL@ PARM;
DCL SPCPTR MBR@ PARM;
DCL OL *ENTRY (MBR@, FIL@) PARM EXT MIN(1);
DCL DD FIL CHAR(10) BAS(FIL@);
DCL DD MBR CHAR(10) BAS(MBR@);
DCL DD NUM PARMS BIN(4);
/* Control field for first time initialization */DCL DD READY CHAR( 1) INIT("0");
/* Binary offset into the space
                                          \star/DCL DD BINOFFSET BIN(4) AUTO INIT(0);
DCL SPCPTR BINOFFSET@ AUTO INIT(BINOFFSET);
/* Pointers for accessing the space
                                          \star/DCL SPCPTR USRSPC;
DCL SYSPTR USRSPC@;
/* QCMDEXC and associated CL commands
                                          \star/DCL SYSPTR QCMDEXC INIT("QCMDEXC", CTX("QSYS"), TYPE(PGM));
DCL DD CLOVRCMD CHAR(65);
DCL DD OVRSTR CHAR(39) DEF(CLOVRCMD) POS(1)
    INIT("OVRDBF MISRC 1234567890 MBR(1234567890)");
506 iSeries: APIs
```
DCL DD OVRSTR2 CHAR(26) DEF(CLOVRCMD) POS(40) INIT(" POSITION(\*RRN 1234567890)"); DCL DD FILNAM CHAR(10) DEF(CLOVRCMD) POS(14); DCL DD MBRNAM CHAR(10) DEF(CLOVRCMD) POS(29); DCL DD RECNUM ZND(10,0) DEF(CLOVRCMD) POS(55); DCL SPCPTR CLOVRCMD@ INIT(CLOVRCMD); DCL DD CLOVRLNG PKD(15,5) INIT(P'65'); DCL SPCPTR CLOVRLNG@ INIT(CLOVRLNG); DCL OL QCMDOVROL (CLOVRCMD@, CLOVRLNG@) ARG; DCL DD CLDLTCMD CHAR(12) INIT("DLTOVR MISRC"); DCL SPCPTR CLDLTCMD@ INIT(CLDLTCMD); DCL DD CLDLTLNG PKD(15,5) INIT(P'12'); DCL SPCPTR CLDLTLNG@ INIT(CLDLTLNG); DCL OL QCMDDLTOL (CLDLTCMD@, CLDLTLNG@) ARG;  $/*$  CL06 and associated parameters  $*/$ DCL SYSPTR CL06 INIT("CL06", TYPE(PGM)); DCL DD OFFSET PKD(15,5); DCL SPCPTR OFFSET@ INIT(OFFSET); DCL OL CL06OL (USRSPC, OFFSET@) ARG;  $/*$  Access OTEMP address  $*$ / DCL SYSPTR QTEMP@ BASPCO POS(65); /\* Template for CRTS MI instruction \*/ DCL DD CRTSTMPLT CHAR(160) BDRY(16); DCL DD TMPLTSPEC CHAR(8) DEF(CRTSTMPLT) POS(1); DCL DD TMPLTSIZE BIN(4) DEF(TMPLTSPEC) POS(1) INIT(160); DCL DD TMPLTBA BIN(4) DEF(TMPLTSPEC) POS(5) INIT(0); DCL DD OBJID CHAR(32) DEF(CRTSTMPLT) POS(9); DCL DD SPCTYPE CHAR(1) DEF(OBJID) POS(1) INIT(X'19'); DCL DD SPCSUBTYPE CHAR(1) DEF(OBJID) POS(2) INIT(X'EF'); DCL DD SPCNAME CHAR(30) DEF(OBJID) POS(3) INIT("MICRTPG2"); DCL DD OBJCRTOPT CHAR(4) DEF(CRTSTMPLT) POS(41) INIT(X'60020000'); DCL DD OBJRCVOPTS CHAR(4) DEF(CRTSTMPLT) POS(45); DCL DD \* CHAR(2) DEF(OBJRCVOPTS) POS(1) INIT(X'0000'); DCL DD ASP CHAR(2) DEF(OBJRCVOPTS) POS(3) INIT(X'0000'); DCL DD SPCSIZ BIN(4) DEF(CRTSTMPLT) POS(49) INIT(1); DCL DD INTSPCVAL CHAR(1) DEF(CRTSTMPLT) POS(53) INIT(X'00'); DCL DD PERFCLASS CHAR(4) DEF(CRTSTMPLT) POS(54) INIT(X'00000000'); DCL DD \* CHAR(1) DEF(CRTSTMPLT) POS(58) INIT(X'00'); DCL DD PUBAUT CHAR(2) DEF(CRTSTMPLT) POS(59) INIT(X'0000'); DCL DD TMPLTEXTN BIN(4) DEF(CRTSTMPLT) POS(61) INIT(96); DCL SYSPTR CONTEXT DEF(CRTSTMPLT) POS(65); DCL SYSPTR ACCESSGRP DEF(CRTSTMPLT) POS(81); DCL SYSPTR USRPRF DEF(CRTSTMPLT) POS(97); DCL DD MAXSPCSIZ BIN(4) DEF(CRTSTMPLT) POS(113) INIT(0); DCL DD DOMAIN CHAR(2) DEF(CRTSTMPLT) POS(117) INIT(X'0001'); DCL DD  $\star$  CHAR(42) DEF(CRTSTMPLT) POS(119) INIT((42)X'00'); DCL SPCPTR CRTSTMPLT@ INIT(CRTSTMPLT);  $/*$  QPRCRTPG and associated parameters  $*/$ DCL DD PGM CHAR(20); DCL DD PGMNAM CHAR(10) DEF(PGM) POS(1); DCL DD PGMLIBNAM CHAR(10) DEF(PGM) POS(11) INIT("\*CURLIB "); DCL SPCPTR PGM@ INIT(PGM); DCL DD PGMTXT CHAR(50) INIT(" "); DCL SPCPTR PGMTXT@ INIT(PGMTXT); DCL DD PGMSRCF CHAR(20) INIT("\*NONE"); DCL SPCPTR PGMSRCF@ INIT(PGMSRCF); DCL DD PGMSRCM CHAR(10) INIT(" "); DCL SPCPTR PGMSRCM@ INIT(PGMSRCM); DCL DD PGMSRCCHG CHAR(13) INIT(" ");

DCL SPCPTR PGMSRCCHG@ INIT(PGMSRCCHG); DCL DD PRTFNAM CHAR(20) INIT("QSYSPRT \*LIBL "); DCL SPCPTR PRTFNAM@ INIT(PRTFNAM); DCL DD PRTSTRPAG BIN(4) INIT(1); DCL SPCPTR PRTSTRPAG@ INIT(PRTSTRPAG); DCL DD PGMPUBAUT CHAR(10) INIT("\*ALL "); DCL SPCPTR PGMPUBAUT@ INIT(PGMPUBAUT); DCL DD PGMOPTS(16) CHAR(11) INIT((1)"\*LIST", \*(2)(1)"\*REPLACE", \*(3)(1)"\*XREF"); DCL SPCPTR PGMOPTS@ INIT(PGMOPTS); DCL DD NUMOPTS BIN(4) INIT(3); DCL SPCPTR NUMOPTS@ INIT(NUMOPTS); DCL OL QPRCRTPGOL (USRSPC, BINOFFSET@, PGM@, PGMTXT@, PGMSRCF@, PGMSRCM@, PGMSRCCHG@, PRTFNAM@, PRTSTRPAG@, PGMPUBAUT@, PGMOPTS@, NUMOPTS@) ARG; DCL SYSPTR QPRCRTPG INIT("QPRCRTPG", CTX("QSYS"), TYPE(PGM));  $/*$  Start of instruction stream  $*/$ STPLLEN NUM PARMS;  $CMPN(B)$  NUM PARMS, 2 / EQ(PARM2); CPYBLAP FILNAM, 'MISRC', ' B PARM1; PARM2: CPYBLA FILNAM, FIL; PARM1: CPYBLA MBRNAM,MBR; CMPBLA(B) READY, '1' / EQ(SKIP); CPYBWP CONTEXT, QTEMP@; CRTS USRSPC@, CRTSTMPLT@; SETSPPFP USRSPC,USRSPC@; CPYBLA READY, '1'; SKIP: CPYNV RECNUM, 1; MORE: CALLX QCMDEXC, QCMDOVROL, \*; CPYNV OFFSET,1; CALLX CL06, CL06OL, \*; SUBN(S) OFFSET, 1; ADDN(S) BINOFFSET, OFFSET; SETSPPO USRSPC, BINOFFSET; ADDN(S) RECNUM, 20; CALLX QCMDEXC, QCMDDLTOL, \*; CMPNV(B) OFFSET, 1600 /EQ(MORE); CPYBLA PGMNAM, MBR; SETSPPO USRSPC, 0; CALLX QPRCRTPG, QPRCRTPGOL, \*; RTX \*;

**Updated CL06 program:** Following is the updated CL06 program:

```
/********************************************************************/
/********************************************************************/
/\star */
/* program Name: CLO6 *//\star */
\frac{1}{\sqrt{\frac{1}{\pi}}} programming Language: CL \frac{1}{\sqrt{\frac{1}{\pi}}}/\star */
/* Description: Load a source physical file member into the */<br>/* *USRSPC addressed by &BUFFER. */* *USRSPC addressed by &BUFFER. */
/\star */
/\star */
/* Header Files Included: None */
/\star */
/\star */
/********************************************************************/
       PGM PARM(&BUFFER &OFFSET)
       DCLF FILE(MISRC)
       DCL VAR(&BUFFER) TYPE(*CHAR) LEN(1600)
       DCL VAR(&OFFSET) TYPE(*DEC) LEN(15 5)
```
PEND;

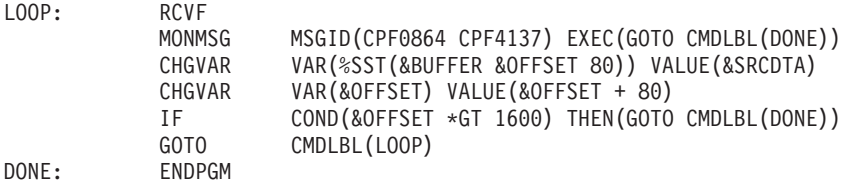

# **Creating the MICRTPG2 program**

See "Code disclaimer [information"](#page-9-0) on page 4 for information pertaining to code examples.

To create the MICRTPG2 program, use: DLTOVR MISRC CALL CL03 (MISRC MICRTPG2)

After the successful creation of MICRTPG2, you can create any new MI programs by entering the following, where SourceFileName is an optional parameter: CALL MICRTPG2 (MemberName SourceFileName)

### **Handling cxceptions in the MICRTPG2 program**

Some exceptions that are not being handled by the MICRTPG2 program may occur. For example, if you used MICRTPG2 to compile MICRTPG2 two times in succession, the exception MCH1401 occurs. This occurs because the most recent activation of the MICRTPG2 program has its own static storage and is not aware of the earlier instances of MICRTPG2 creating the space named MICRTPG2 in QTEMP.

To correct this problem do the following:

- 1. Define an exception description that passes control to an internal exception handler: DCL EXCM DUPERROR EXCID(H'0E01') INT(M1401) IMD;
- 2. Define the internal entry point:

ENTRY M1401 INT;

3. Define related data elements for the M1401 exception:

```
/* Exception description template for RETEXCPD */
```

```
DCL DD EXCPDBUF CHAR(200) BDRY(16);
DCL DD BYTPRV BIN(4) DEF(EXCPDBUF) POS(1) INIT(200);
DCL DD BYTAVL BIN(4) DEF(EXCPDBUF) POS(5);
DCL DD EXCPID CHAR(2) DEF(EXCPDBUF) POS(9);
DCL DD CMPLEN BIN(2) DEF(EXCPDBUF) POS(11);
DCL DD CMPDTA CHAR(32) DEF(EXCPDBUF) POS(13);
DCL DD MSGKEY CHAR(4) DEF(EXCPDBUF) POS(45);
DCL DD EXCDTA CHAR(50) DEF(EXCPDBUF) POS(49);
 DCL SYSPTR EXC_OBJ@ DEF(EXCDTA) POS(1);
 DCL DD EXC OBJ CHAR(32) DEF(EXCDTA) POS(17);
DCL PTR INV_PTR DEF(EXCPDBUF) POS(97);
DCL DD * CHAR(87) DEF(EXCPDBUF) POS(113);
DCL SPCPTR EXCPDBUF@ INIT(EXCPDBUF);
```
 $/*$  Template for RTNEXCP  $*/$ 

```
DCL DD RTNTMPLT CHAR(19) BDRY(16);
DCL PTR INV_PTR2 DEF(RTNTMPLT) POS(1);
 DCL DD * CHAR(1) DEF(RTNTMPLT) POS(17) INIT(X'00');
DCL DD ACTION CHAR(2) DEF(RTNTMPLT) POS(18);
DCL SPCPTR RTNTMPLT@ INIT(RTNTMPLT);
```
4. Retrieve the exception data associated with the MCH1401 exception:

```
RETEXCPD EXCPDBUF@, X'01';
```
5. Compare the exception data object identifier to the space identifier you create. If they are the same, branch to label SAME:

CMPBLA(B) EXC\_OBJ, OBJID / EQ(SAME);

a. If the exception data object identifier and the space identifier are not the same, the program is truly in an unexpected error condition and the exception description needs to be disabled:

MODEXCPD DUPERROR, X'2000', X'01';

Retry the failing instruction. As the exception description is disabled, the exception is sent to the caller of the program:

> CPYBLA ACTION, X'0000'; B E1401;

b. If the exception data object identifier and the space identifier are the same, the static storage must have been effectively reset. The program reassigns USRSPC@ by using the returned system pointer in the exception data and continues with the next instruction following the failed CRTS:

```
SAME: CPYBWP USRSPC@, EXC OBJ@;
       CPYBLA ACTION, X'0100';
E1401: CPYBWP INV PTR2, INV PTR;
       RTNEXCP RTNTMPLT@;
      PEND;
```
MI code example: MICRTPG2 complete program (enhanced): In its consolidated state, this is the new MICRTPG2 program:

```
/\star\star//\starprogram Name: MICRTPG2
                                                          \star//\star\star//\starprogramming Language: MI
                                                           \star//*
                                                           \star/Description: Enhanced version of MI program MICRTPG2.
/*
                                                           \star//*
                which provides for exception handling.
                                                           \star/7*\star//*
                                                          \star//*
     Header Files Included: None
                                                          \star//\star\star//*\star//* Entry point and associated parameters */
ENTRY \star ( \star ENTRY) EXT;
DCL SPCPTR FIL@ PARM;
DCL SPCPTR MBR@ PARM;
DCL OL *ENTRY (MBR@, FIL@) PARM EXT MIN(1);
DCL DD FIL CHAR(10) BAS(FIL@);
DCL DD MBR CHAR(10) BAS(MBR@);
DCL DD NUM PARMS BIN(4);
/* Control field for first time initialization */DCL DD READY CHAR( 1) INIT("0");
/* Binary offset into the space
                                          \star/DCL DD BINOFFSET BIN(4) AUTO INIT(0);
DCL SPCPTR BINOFFSET@ AUTO INIT(BINOFFSET);
/* Pointers for accessing the space
                                          \star/DCL SPCPTR USRSPC;
DCL SYSPTR USRSPC@;
/* QCMDEXC and associated CL commands
                                          \star/
```
DCL SYSPTR QCMDEXC INIT("QCMDEXC", CTX("QSYS"), TYPE(PGM)); DCL DD CLOVRCMD CHAR(65); DCL DD OVRSTR CHAR(39) DEF(CLOVRCMD) POS(1) INIT("OVRDBF MISRC 1234567890 MBR(1234567890)"); DCL DD OVRSTR2 CHAR(26) DEF(CLOVRCMD) POS(40) INIT(" POSITION(\*RRN 1234567890)"); DCL DD FILNAM CHAR(10) DEF(CLOVRCMD) POS(14); DCL DD MBRNAM CHAR(10) DEF(CLOVRCMD) POS(29); DCL DD RECNUM ZND(10,0) DEF(CLOVRCMD) POS(55); DCL SPCPTR CLOVRCMD@ INIT(CLOVRCMD); DCL DD CLOVRLNG PKD(15,5) INIT(P'65'); DCL SPCPTR CLOVRLNG@ INIT(CLOVRLNG); DCL OL QCMDOVROL (CLOVRCMD@, CLOVRLNG@) ARG; DCL DD CLDLTCMD CHAR(12) INIT("DLTOVR MISRC"); DCL SPCPTR CLDLTCMD@ INIT(CLDLTCMD); DCL DD CLDLTLNG PKD(15,5) INIT(P'12'); DCL SPCPTR CLDLTLNG@ INIT(CLDLTLNG); DCL OL QCMDDLTOL (CLDLTCMD@, CLDLTLNG@) ARG;  $/*$  CL06 and associated parameters  $*/$ DCL SYSPTR CL06 INIT("CL06", TYPE(PGM)); DCL DD OFFSET PKD(15,5); DCL SPCPTR OFFSET@ INIT(OFFSET); DCL OL CL06OL (USRSPC, OFFSET@) ARG; /\* Access QTEMP address \*/ DCL SYSPTR QTEMP@ BASPCO POS(65); /\* Template for CRTS MI instruction \*/ DCL DD CRTSTMPLT CHAR(160) BDRY(16); DCL DD TMPLTSPEC CHAR(8) DEF(CRTSTMPLT) POS(1); DCL DD TMPLTSIZE BIN(4) DEF(TMPLTSPEC) POS(1) INIT(160); DCL DD TMPLTBA BIN(4) DEF(TMPLTSPEC) POS(5) INIT(0); DCL DD OBJID CHAR(32) DEF(CRTSTMPLT) POS(9); DCL DD SPCTYPE CHAR(1) DEF(OBJID) POS(1) INIT(X'19'); DCL DD SPCSUBTYPE CHAR(1) DEF(OBJID) POS(2) INIT(X'EF'); DCL DD SPCNAME CHAR(30) DEF(OBJID) POS(3) INIT("MICRTPG2"); DCL DD OBJCRTOPT CHAR(4) DEF(CRTSTMPLT) POS(41) INIT(X'60020000'); DCL DD OBJRCVOPTS CHAR(4) DEF(CRTSTMPLT) POS(45); DCL DD \* CHAR(2) DEF(OBJRCVOPTS) POS(1) INIT(X'0000'); DCL DD ASP CHAR(2) DEF(OBJRCVOPTS) POS(3) INIT(X'0000'); DCL DD SPCSIZ BIN(4) DEF(CRTSTMPLT) POS(49) INIT(1); DCL DD INTSPCVAL CHAR(1) DEF(CRTSTMPLT) POS(53) INIT(X'00'); DCL DD PERFCLASS CHAR(4) DEF(CRTSTMPLT) POS(54) INIT(X'00000000'); DCL DD \* CHAR(1) DEF(CRTSTMPLT) POS(58) INIT(X'00'); DCL DD PUBAUT CHAR(2) DEF(CRTSTMPLT) POS(59) INIT(X'0000'); DCL DD TMPLTEXTN BIN(4) DEF(CRTSTMPLT) POS(61) INIT(96); DCL SYSPTR CONTEXT DEF(CRTSTMPLT) POS(65); DCL SYSPTR ACCESSGRP DEF(CRTSTMPLT) POS(81); DCL SYSPTR USRPRF DEF(CRTSTMPLT) POS(97); DCL DD MAXSPCSIZ BIN(4) DEF(CRTSTMPLT) POS(113) INIT(0); DCL DD DOMAIN CHAR(2) DEF(CRTSTMPLT) POS(117) INIT(X'0001'); DCL DD \* CHAR(42) DEF(CRTSTMPLT) POS(119) INIT((42)X'00'); DCL SPCPTR CRTSTMPLT@ INIT(CRTSTMPLT);  $/*$  QPRCRTPG and associated parameters  $* /$ DCL DD PGM CHAR(20); DCL DD PGMNAM CHAR(10) DEF(PGM) POS(1); DCL DD PGMLIBNAM CHAR(10) DEF(PGM) POS(11) INIT("\*CURLIB "); DCL SPCPTR PGM@ INIT(PGM); DCL DD PGMTXT CHAR(50) INIT(" "); DCL SPCPTR PGMTXT@ INIT(PGMTXT); DCL DD PGMSRCF CHAR(20) INIT("\*NONE");

DCL SPCPTR PGMSRCF@ INIT(PGMSRCF); DCL DD PGMSRCM CHAR(10) INIT(" "); DCL SPCPTR PGMSRCM@ INIT(PGMSRCM); DCL DD PGMSRCCHG CHAR(13) INIT(" "); DCL SPCPTR PGMSRCCHG@ INIT(PGMSRCCHG); DCL DD PRTFNAM CHAR(20) INIT("QSYSPRT \*LIBL "); DCL SPCPTR PRTFNAM@ INIT(PRTFNAM); DCL DD PRTSTRPAG BIN(4) INIT(1); DCL SPCPTR PRTSTRPAG@ INIT(PRTSTRPAG); DCL DD PGMPUBAUT CHAR(10) INIT("\*ALL "); DCL SPCPTR PGMPUBAUT@ INIT(PGMPUBAUT); DCL DD PGMOPTS(16) CHAR(11) INIT((1)"\*LIST", \*(2)(1)"\*REPLACE",  $*(3)(1)$ "\*XREF"); DCL SPCPTR PGMOPTS@ INIT(PGMOPTS); DCL DD NUMOPTS BIN(4) INIT(3); DCL SPCPTR NUMOPTS@ INIT(NUMOPTS); DCL OL QPRCRTPGOL (USRSPC, BINOFFSET@, PGM@, PGMTXT@, PGMSRCF@, PGMSRCM@, PGMSRCCHG@, PRTFNAM@, PRTSTRPAG@, PGMPUBAUT@, PGMOPTS@, NUMOPTS@) ARG; DCL SYSPTR QPRCRTPG INIT("QPRCRTPG", CTX("QSYS"), TYPE(PGM)); /\* Exception Description Monitor for MCH1401 \*/ DCL EXCM DUPERROR EXCID(H'0E01') INT(M1401) IMD;  $/*$  Start of instruction stream  $*/$ STPLLEN NUM PARMS:  $CMPN(B)$  NUM PARMS, 2 / EQ(PARM2); CPYBLAP FILNAM, 'MISRC', ' '; B PARM1; PARM2: CPYBLA FILNAM, FIL; PARM1: CPYBLA MBRNAM,MBR; CMPBLA(B) READY, '1' / EQ(SKIP); CPYBWP CONTEXT, QTEMP@; CRTS USRSPC@, CRTSTMPLT@; SETSPPFP USRSPC,USRSPC@; CPYBLA READY, '1'; SKIP: CPYNV RECNUM, 1; MORE: CALLX QCMDEXC, QCMDOVROL, \*; CPYNV OFFSET,1; CALLX CL06, CL06OL, \*; SUBN(S) OFFSET, 1; ADDN(S) BINOFFSET, OFFSET; SETSPPO USRSPC, BINOFFSET; ADDN(S) RECNUM, 20; CALLX QCMDEXC, QCMDDLTOL, \*; CMPNV(B) OFFSET, 1600 /EQ(MORE); CPYBLA PGMNAM, MBR; SETSPPO USRSPC, 0; CALLX QPRCRTPG, QPRCRTPGOL, \*; RTX \*; /\* Entry point for internal exception handler  $*/$ ENTRY M1401 INT; /\* Exception description template for RETEXCPD \*/ DCL DD EXCPDBUF CHAR(200) BDRY(16); DCL DD BYTPRV BIN(4) DEF(EXCPDBUF) POS(1) INIT(200); DCL DD BYTAVL BIN(4) DEF(EXCPDBUF) POS(5); DCL DD EXCPID CHAR(2) DEF(EXCPDBUF) POS(9); DCL DD CMPLEN BIN(2) DEF(EXCPDBUF) POS(11); DCL DD CMPDTA CHAR(32) DEF(EXCPDBUF) POS(13); DCL DD MSGKEY CHAR(4) DEF(EXCPDBUF) POS(45); DCL DD EXCDTA CHAR(50) DEF(EXCPDBUF) POS(49);

```
DCL SYSPTR EXC_OBJ@ DEF(EXCDTA) POS(1);
 DCL DD EXC OBJ CHAR(32) DEF(EXCDTA) POS(17);
DCL PTR INV_PTR DEF(EXCPDBUF) POS(97);
DCL DD * CHAR(87) DCF(EXCPDBUF) POS(113);
DCL SPCPTR EXCPDBUF@ INIT(EXCPDBUF);
/* Template for RTNEXCP *DCL DD RTNTMPLT CHAR(19) BDRY(16);
DCL PTR INV_PTR2 DEF(RTNTMPLT) POS(1);
DCL DD \star CHAR(1) DEF(RTNTMPLT) POS(17) INIT(X'00');
DCL DD ACTION CHAR(2) DEF(RTNTMPLT) POS(18);
DCL SPCPTR RTNTMPLT@ INIT(RTNTMPLT);
/* Start of internal handler */RETEXCPD EXCPDBUF@, X'01';
      CMPBLA(B) EXC_OBJ, OBJID / EQ(SAME);
      MODEXCPD DUPERROR, X'2000', X'01';
      CPYBLA ACTION, X'0000';
      B E1401;
SAME: CPYBWP USRSPC@, EXC_OBJ@;
      CPYBLA ACTION, X'0100';
E1401: CPYBWP INV PTR2, INV PTR;
      RTNEXCP RTNTMPLT@;
      PEND;
```
# **Examples: Common MI programming techniques**

See "Code disclaimer [information"](#page-9-0) on page 4 for information pertaining to code examples.

With the completion of the MICRTPG2 program, the following example MI program demonstrates some additional programming techniques:

```
/********************************************************************/
/********************************************************************/
/\star */
/* Program Name: MISC1 */
/\star */
/* Programming Language: MI \star/
/\star */
/* Description: This program materializes the objects found */\frac{1}{*} within the QTEMP library (context). For each \frac{*}{*}<br>\frac{1}{*} object found, a message is sent to the \frac{*}{*}object found, a message is sent to the */\frac{1}{x} interactive user message queue showing the \frac{x}{x} hame of the object and the object's type and \frac{x}{x}\frac{1}{\ast} and the object and the object's type and \frac{1}{\ast} subtype.
               \mathsf{x}/\mathsf{x}/\star */
\frac{1}{\ast} Several new MI instructions are used by this \frac{\ast}{\ast}\Boxprogram: \star/\frac{1}{\sqrt{2}} \frac{1}{\sqrt{2}} 
/* 1. Materialize Context (MATCTX) */
/* 2. Modify Automatic Storage (MODASA) */
              3. Divide (DIV) \star//* 4. Convert Hex to Character (CVTHC) */
/* 5. Override Program Attributes (OVRPGATR) */
/\star */
/\star */
/* Header Files Included: None */
/\star */
/\star */
/********************************************************************/
/* Entry point */
```
 $/*$  Declare layout of Process Communications Object (PCO)  $*/$ 

/\* The PCO is a control area that is unique to each job on the  $*$ / /\* system. Within the PCO, there are two data elements that can  $*/$ /\* be used. The first is a space pointer to the system entry  $*$ / /\* point table (SEPT), the second is the address of the QTEMP  $\star$ / /\* library. The use of any other data element in the PCO is NOT  $*/$  $/*$  supported.  $*/$ 

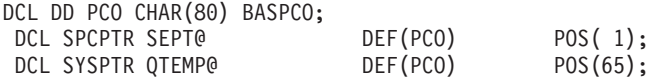

/\* The SEPT is an array of system pointers that address IBM  $*/$ /\* programs in QSYS. Within this array of pointers, some of the  $*/$ /\* offsets represent fixed (upward compatible) assignments. All \*/ /\* OS/400 APIs, for instance, are fixed at certain offsets within \*/ /\* the SEPT and you can call these APIs directly via the SEPT.  $*/$ /\* Calling APIs in this way avoids having to resolve to the API  $*$ / /\* (that is, performance is improved) and prevents someone from  $*/$ /\* placing their version of the API earlier in the library list  $*/$ /\* than the IBM-supplied API (that is, avoids counterfeits).  $*$  $/*$  All APIs, and their offsets, can be found in the source member  $*/$ /\* QLIEPTI of file H in the optionally installed QSYSINC library. \*/ /\* You should only use the SEPT for those programs identified in  $*/$ /\* member QLIEPTI. The use of any other SEPT offsets is NOT \*/  $\frac{1}{x}$  supported.  $\frac{1}{x}$ 

```
/* Because the offset values in member QLIEPTI are oriented to the */
/* C language, they are assuming a base of 0. Because MI arrays *//* use a default base of 1, we will declare the SEPT array with *//* an explicit base of 0. Because the array can grow over time \star/
/* (and we don't necessarily want to have to change the upper *//* bound every release), we'll just define the array as having 2 *//* elements and use the OVRPGATR instruction later in the program *//* to instruct the translator to ignore the array bounds when */
/* referring to the array. For example, later we will use \star/
\neq SEPT(4267) to call the Send Nonprogram Message (OMHSNDM) API. \neq/
```
DCL SYSPTR SEPT(0:1) BAS(SEPT@); /\* use Base 0 to match QLIEPTI \*/

/\* Declare template for Materialize Context (MATCTX) \*/

DCL DD MATCTXOPTS CHAR(44); DCL DD MATCTXCTL CHAR( 2) DEF(MATCTXOPTS) POS( 1) INIT(X'0500'); DCL DD MATCTXSELCTL CHAR(42) DEF(MATCTXOPTS) POS( 3);

/\* Declare Small Receiver for initial MATCTX \*/

DCL DD S RECEIVER CHAR(8) BDRY(16); DCL DD S\_BYTPRV BIN( 4) DEF(S\_RECEIVER) POS( 1) INIT(8); DCL DD S\_BYTAVL BIN( 4) DEF(S\_RECEIVER) POS( 5); DCL SPCPTR S RECEIVER@ INIT(S RECEIVER);

/\* Declare Large Receiver Layout for second MATCTX \*/

DCL DD L RECEIVER CHAR(129) BAS(L RECEIVER@); DCL DD L BYTPRV BIN( 4) DEF(L RECEIVER) POS( 1); DCL DD L<sup>BYTAVL</sup> BIN( 4) DEF(L RECEIVER) POS( 5); DCL DD L CONTEXT CHAR(32) DEF(L RECEIVER) POS( 9); DCL DD L OBJ TYPE CHAR( 1) DEF(L CONTEXT) POS( 1); DCL DD L\_OBJ\_STYPE CHAR( 1) DEF(L\_CONTEXT) POS( 2); DCL DD L\_OBJ\_NAME CHAR(30) DEF(L\_CONTEXT) POS(3);<br>DCL DD L\_CTX\_OPTS CHAR(4) DEF(L\_RECEIVER) POS(41);  $CHAR( 4)$  DEF(L\_RECEIVER) POS(41); DCL DD L RCV OPTS CHAR( 4) DEF(L RECEIVER) POS(45); DCL DD L SPC SIZ BIN( 4) DEF(L RECEIVER) POS(49);

DCL DD L\_SPC\_IVAL CHAR( 1) DEF(L\_RECEIVER) POS(53); DCL DD L<sup>T</sup>PERF CLS CHAR( 4) DEF(LTRECEIVER) POS(54); DCL DD  $*$  CHAR( 7) DEF(L\_RECEIVER) POS(58); DCL DD \* CHAR(16) DEF(L\_RECEIVER) POS(65); DCL SYSPTR L\_ACC\_GROUP; DCL DD L EXT ATTR CHAR( 1) DEF(L RECEIVER) POS(81); DCL DD \* CHAR( 7) DEF(L\_RECEIVER) POS(82); CHAR( 8) DEF(L RECEIVER) POS(89); DCL DD L\_ENTRY CHAR(32) DEF(L\_RECEIVER) POS(97); /\* Individual object entry layout \*/ DCL DD OBJ ENTRY CHAR(32) BAS(OBJ ENTRY@); DCL DD OBJ\_INFO\_X CHAR( 2) DEF(OBJ\_ENTRY) POS( 1); DCL DD OBJ TYPE X CHAR( 1) DEF(OBJ INFO X) POS( 1); DCL DD OBJ STYPE X CHAR( 1) DEF(OBJ INFO X) POS( 2); DCL DD OBJ\_NAME CHAR(30) DEF(OBJ\_ENTRY) POS( 3); /\* Define basing pointers:  $\star/$ DCL SPCPTR L\_RECEIVER@; DCL SPCPTR OBJ\_ENTRY@; /\* Define various working variables \*/ DCL DD SIZE BIN( 4); /\* number of objects materialized \*/ DCL DD NUM\_DONE BIN(4) /\* number of objects processed \*/ AUTO INIT(0); /\* Define needed parameters for QMHSNDM API \*/ DCL DD MSG\_ID CHAR (7) INIT(" "); DCL SPCPTR MSG ID@ DCL DD MSG\_FILE CHAR(20) INIT(" "); DCL SPCPTR MSG\_FILE@ INIT(MSG\_FILE); DCL DD MSG TEXT CHAR(57); DCL DD  $\star$  CHAR( 8) DEF(MSG\_TEXT) POS( 1) INIT("OBJECT: "); DCL DD OBJ\_NAME\_T CHAR(30) DEF(MSG\_TEXT) POS( 9); DCL DD \* CHAR(15) DEF(MSG TEXT) POS(39) INIT(" TYPE/SUBTYPE: "); DCL DD OBJ INFO C CHAR( 4) DEF(MSG\_TEXT) POS(54); DCL DD OBJ TYPE C CHAR( 2) DEF(OBJ INFO C) POS( 1); DCL DD OBJ STYPE C CHAR( 2) DEF(OBJ INFO C) POS( 3); DCL SPCPTR MSG\_TEXT@ INIT(MSG\_TEXT);<br>DCL DD MSG SIZE BIN( 4) INIT(5 BIN( 4) INIT $(57)$ ; DCL SPCPTR MSG\_SIZE@ INIT(MSG\_SIZE); DCL DD MSG\_TYPE CHAR(10) INIT("\*INFO "); DCL SPCPTR MSG\_TYPE@ INIT(MSG\_TYPE); DCL DD MSG QS  $\overline{O}$  CHAR(20) INIT("\*REQUESTER "); DCL SPCPTR MSG\_QS@ INIT(MSG\_QS); DCL DD MSG QSN BIN(4) INIT(1); DCL SPCPTR MSG QSN@ INIT(MSG QSN); DCL DD REPLY\_Q CHAR(20) INIT(" "); DCL SPCPTR REPLY Q0 INIT(REPLY Q); DCL DD MSG KEY CHAR( 4); DCL SPCPTR MSG\_KEY@ INIT(MSG\_KEY); DCL DD ERR COD BIN( 4)  $INT(0)$ ; DCL SPCPTR ERR COD@ INIT(ERR COD); DCL OL QMHSNDMOL (MSG\_ID@, MSG\_FILE@, MSG\_TEXT@, MSG\_SIZE@, MSG\_TYPE@, MSG\_QS@, MSG\_QSN@, REPLY\_Q@, MSG\_KEY@, ERR\_COD@) ARG;  $/*$  Start the instruction stream  $*$ / /\* Materialize the amount of storage needed to store object info  $*/$ 

MATCTX S RECEIVER@, QTEMP@, MATCTXOPTS;

Application programming interfaces (APIs) **515**

 $/*$  If no objects are in the library, then exit  $*/$ CMPNV(B) S\_BYTAVL, 96 / EQ(DONE); /\* Allocate the necessary storage (we could also have used CRTS to allocate the storage and a SPCPTR to the space for the large receiver variable)  $*/$ MODASA L\_RECEIVER@, S\_BYTAVL; /\* Set the bytes provided field to indicate the allocated storage  $*/$ CPYNV L\_BYTPRV, S\_BYTAVL; /\* Materialize the objects within the library  $\star$ / MATCTX L RECEIVER@, QTEMP@, MATCTXOPTS; /\* Calculate how many objects were returned: \*/  $/* 1.$  Find the lower of bytes provided and bytes available  $*/$  $/*$  (L\_BYTPRV and L\_BYTAVL) as the number of objects could have  $*/$  $/*$  changed since the first materialize  $*/$  $/* 2.$  Subtract the size of the fixed MATCTX header (96)  $* /$ /\* 3. Divide the remainder by the size of each entry returned  $*/$ CMPNV(B) L\_BYTPRV, L\_BYTAVL / HI(ITS\_AVL);<br>CPYNV SIZE, L BYTPRV: SIZE, L\_BYTPRV; B CONTINUE; ITS\_AVL: CPYNV SIZE, L\_BYTAVL;<br>CONTINUE: SUBN(SB) SIZE, 96 / ZER( SUBN(SB) SIZE,  $96 / ZER(DONE)$ ;<br>DIV SIZE, SIZE, 32: SIZE, SIZE, 32; /\* Address the first object returned \*/ SETSPP OBJ\_ENTRY@, L\_ENTRY; /\* Loop through all materialized entries \*/ MORE: /\* Convert the hex object type and subtype to character form  $*$ / CVTHC OBJ\_INFO\_C, OBJ\_INFO\_X;  $/*$  Copy the object name to the message variable  $*$  \*/ CPYBLA OBJ\_NAME\_T, OBJ\_NAME; /\* Unconstrain the array bounds (at compile time) \*/ OVRPGATR 1,3; /\* Send a message to caller's msg queue containing the object info \*/ CALLX SEPT(4267), QMHSNDMOL, \*;  $/*$  resume normal array constraint  $*$ OVRPGATR 1,4;  $/*$  and move on to the next entry  $*$ ADDN(S) NUM DONE, 1; ADDSPP OBJ ENTRY@, OBJ ENTRY@, 32;  $CMPN (B)$  NUM DONE, SIZE  $\overline{7}$  LO(MORE);

```
/* When all entries are processed, end the program. * //\star */
/* Note that this program may not actually display all objects *//* in QTEMP. If L_BYTAVL is greater than L_BYTPRV, additional */
/* objects were inserted into QTEMP between the time of the */
/* "small" MATCTX and the "large" MATCTX. The processing of these *//* additional objects is not addressed in this program and is *//* the responsibility of the user of this program. \begin{array}{ccc} \star/ \star & \star/ \end{array}/\star */
DONE: RTX *;
         PEND;
```
# **Program storage**

Two steps are needed to run a program: program activation and program invocation. **Program activation** is the process of allocating and initializing static storage for the program. **Program invocation** is the process of allocating and initializing automatic storage.

## **Program activation and static storage**

Program activation can be done explicitly through the Activate Program (ACTPG) instruction or implicitly by using a call external (CALLX) instruction when the called program has not been previously activated. Program activation typically occurs only once within a job or process. Program activation is not reset by an RTX instruction within the called program (the program is still considered to be in an activated state). This means that all static storage on subsequent calls (CALLXs) to the program are found in a last-used state, not in a reinitialized state. If a programmer wants to reinitialize the static storage associated with a program activation, this can be accomplished through the deactivate program (DEACTPG) instruction so that the next call (CALLX or ACTPG) causes a new activation of the program.

## **Program invocation and automatic storage**

Program invocation, on the other hand, occurs every time a program is called with a CALLX instruction. Automatic storage is reinitialized if a discrete INIT value was specified on the declare (DCL) statement. (If the INIT was allowed to be the default, then whether or not initialization occurs for the field is determined by an option of the QPRCRTPG API when the program was created.) If you have not already done so, review all of the option template values available on the QPRCRTPG API before developing your MI applications.  $\ll$ 

# **Common API programming errors**

This topic contains information about common programming errors encountered when using APIs within application programs. The topic provides two program examples for each common error. The first program example is incorrectly coded and is followed by the correctly coded example. If you encounter errors or problems while working with APIs, these examples may provide ideas or solutions.

**Note:** Do not assume that an API will do things other than what the API documentation mentions. If the API documentation does not say *specifically* that it is allowed, it probably is not.

See "Code disclaimer [information"](#page-9-0) on page 4 for information pertaining to code examples.

Choose from the following of common API programming errors for examples that show you how to avoid the errors.

- v "Using the error code [parameter"](#page-523-0) on page 518
- "Defining data [structures"](#page-525-0) on page 520
- "Defining receiver [variables"](#page-529-0) on page 524
- ["Defining](#page-532-0) list entry format lengths" on page 527
- <span id="page-523-0"></span>• "Using null [pointers](#page-536-0) with OPM APIs" on page 531
- "Defining byte [alignment"](#page-539-0) on page 534
- v ["Using](#page-544-0) offsets in a user space" on page 539
- "Coding for new [function"](#page-552-0) on page 547

## **Using the error code parameter**

See "Code disclaimer [information"](#page-9-0) on page 4 for information pertaining to code examples.

The error code parameter provides a way for you to determine if the API encountered any errors.

The examples in this topic present a program used for creating a user space.

The following programs illustrate first an example of incorrect coding and then an example of correct coding when using the error code parameter:

- v "Example of incorrect coding: Using the error code parameter"
- v ["Example:](#page-524-0) Using the error code parameter of correct coding" on page 519

See "Code disclaimer [information"](#page-9-0) on page 4 for information pertaining to code examples.

#### **Example of incorrect coding: Using the error code parameter**

The common error shown in the following example is the use of the error code structure to indicate to the API not to send exception messages for errors found. Additionally, the example does not examine the error code structure to determine if the API call was successful or not. To demonstrate the improper use of the error code structure, an incorrect value is used on the replace parameter of the QUSCRTUS API. The replace parameter is a required parameter. The coded error (\*XXXXXXX) is shown at location (1) (page 518) in the incorrect and also at location (2) (page [519\)](#page-524-0) in the correct coding.

Both the incorrect (3) (page 518) and correct coding (4) (page [519\)](#page-524-0) show the program monitoring for any error from the call to the API. However, the program does not examine the bytes available field after calling the QUSCRTUS API.

Because of the error on the replace parameter, the requested user space is not created. The calling program, however, is not aware of this as shown at (5) (page 518).

```
*****************************************************************
 *
 *Program Name: PGM1
 *
*Program Language: RPG
 *
 *Description: This sample program illustrates the incorrect
* way of using the error code parameter.
 *
*Header Files Included: QUSEC - Error Code Parameter
 *
*APIs Used: QUSCRTUS - Create User Space
 *
*****************************************************************
* BRING IN THE ERROR STRUCTURE FROM QSYSINC
I/COPY QSYSINC/QRPGSRC,QUSEC
**
ISPCNAM DS
I I 10 SPCNAME ' 1 10 SPC<br>I I 'PAM ' 11 20 LIB
I I 'PAM ' 11 20 LIB
** OTHER ASSORTED VARIABLES
I DS
518 iSeries: APIs
```
<span id="page-524-0"></span>I I 2000 B 1 40SIZ I B 5 80START<br>II X'00' B 5 80START I I X'00' 9 9 INTVAL \* \* Initialize the bytes provided field (QUSBNDB) of the error code  $*$  structure. Languages such as RPG and CL tend to initialize the bytes \* provided field to blanks, which when passed to an API is viewed as a \* very large (and incorrect) binary value. If you receive CPF3CF1 when \* calling an API, the bytes provided field should be the first field \* you examine as part of problem determination. C Z-ADD16 QUSBNB **(3)** \* \* CREATE THE SPACE TO HOLD THE DATA C CALL 'QUSCRTUS' C PARM SPCNAM C PARM 'EXT\_ATTR'EXTATR 10 C PARM SIZ C PARM INTVAL C PARM '\*ALL 'PUBAUT 10 C PARM 'NO TEXT 'TXTDSC 50 C PARM '\*XXXXXXX'REPLAC 10 **(1)** C PARM QUSBN \*\* Program does not check the error code parameter **(5)**  $\mathfrak{c}^{\ast\ast}$ C SETON LR

#### **Example: Using the error code parameter of correct coding**

You can add code to help you discover what errors may be in a program. In the following example program, code has been added to monitor error information passed back in the error code parameter (QUSBN). The code at (6) (page 519) has been added to check the error code parameter for any messages and to display the exception identifier to the user if any errors are found. The incorrectly coded program does no checking for the error code parameter, as shown at (5) (page [518\)](#page-523-0).

```
*****************************************************************
 *
*Program Name: PGM2
 *
*Program Language: RPG
 *
*Description: This sample program illustrates the correct
* way of using the error code parameter.
 *
*Header Files Included: QUSEC - Error Code Parameter
 *
*APIs Used: QUSCRTUS - Create User Space
 *
*****************************************************************
* BRING IN THE ERROR STRUCTURE FROM QSYSINC
I/COPY QSYSINC/QRPGSRC,QUSEC
**
ISPCNAM DS<br>II 'SPCNAME
I I 'SPCNAME ' 1 10 SPC
I I 'QTEMP ' 11 20 LIB
** OTHER ASSORTED VARIABLES
I DS
I I 2000 B 1 40SIZ
I B 5 80START
I I X'00' 9 9 INTVAL
*
C Z-ADD16 QUSBNB (4)
 *
* CREATE THE SPACE TO HOLD THE DATA
C CALL 'QUSCRTUS'
C PARM SPCNAM
```
<span id="page-525-0"></span>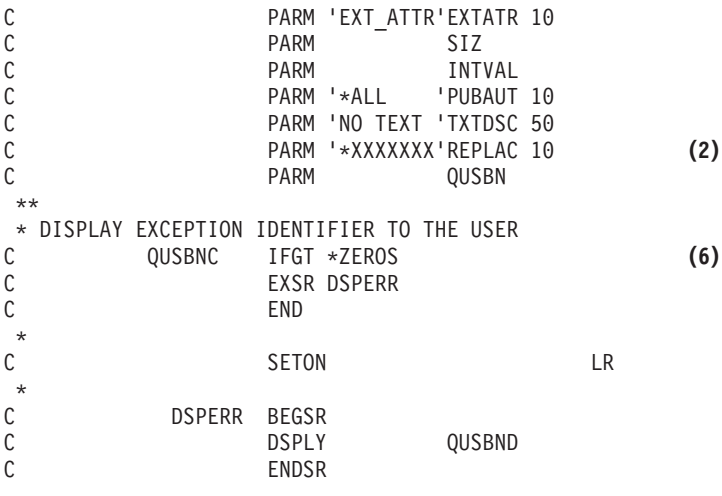

## **Defining data structures**

See "Code disclaimer [information"](#page-9-0) on page 4 for information pertaining to code examples.

When a data structure is defined for use with an API, the structure must be built to receive what the API returns.

The use of IBM<sup>(R)</sup>-supplied data structures eliminates having to create your own data structures. For information on IBM-supplied data structures that are contained in library QSYSINC, see "Data [types"](#page-70-0) on [page](#page-70-0) 65.

The following programs illustrate first an example of incorrect coding and then an example of correct coding when defining data structures:

- v "Example of incorrect coding: Defining a data structure"
- v ["Example:](#page-527-0) Defining a data structure of correct coding" on page 522

### **Example of incorrect coding: Defining a data structure**

When the program that defines a data structure is run, it does the following:

- v Creates a user space
- Retrieves a list of active jobs
- Displays the first part of a job name
- Deletes the user space that held the data

In this example, the data structure to be used with the QUSLJOB API has been defined incorrectly. The incorrectly defined variables are JNAME and USRNAM. The JNAME length is defined as 1 through 12 and the USRNAM length as 13 through 20. This is shown at (1) (page 520). The data displayed (JNAME variable) will be incorrect. The correct coding is shown at (2) (page [522\)](#page-527-0).

\*\*\*\*\*\*\*\*\*\*\*\*\*\*\*\*\*\*\*\*\*\*\*\*\*\*\*\*\*\*\*\*\*\*\*\*\*\*\*\*\*\*\*\*\*\*\*\*\*\*\*\*\*\*\*\*\*\*\*\*\*\*\*\*\*

```
*
*Program Name: PGM1
*
*Program Language: RPG
*
*Description: This sample program illustrates the incorrect
             way of defining data structures.
*
*Header Files Included: QUSEC - Error Code Parameter
                        QUSGEN - User Space Format for Generic Header
```
\* \*APIs Used: QUSCRTUS - Create User Space \* QUSLJOB - List Job \* QUSRTVUS - Retrieve User Space QUSDLTUS - Delete User Space \*\*\*\*\*\*\*\*\*\*\*\*\*\*\*\*\*\*\*\*\*\*\*\*\*\*\*\*\*\*\*\*\*\*\*\*\*\*\*\*\*\*\*\*\*\*\*\*\*\*\*\*\*\*\*\*\*\*\*\*\*\*\*\*\* \* THIS PROGRAM WILL CREATE THE NECESSARY SPACE AND THEN CALL \* THE QUSLJOB API TO GET A LIST OF ALL ACTIVE JOBS ON THE SYSTEM. \* THE FIRST JOB NAME/USER WILL BE DISPLAYED TO THE USER. \* \* BRING IN THE USER SPACE GENERIC HEADER I/COPY QSYSINC/QRPGSRC,QUSGEN \* BRING IN THE ERROR STRUCTURE FROM QSYSINC I/COPY QSYSINC/QRPGSRC,QUSEC \*\* JOB NAME STRUCTURE FOR CALLING QUSLJOB IJOBNAM DS I I '\*ALL ' 1 10 JOB I I 1 20 USER<br>I I 1 26 JOBN I I '\*ALL ' 21 26 JOBNUM \*\* JOBL0100 FORMAT RETURNED FROM QUSLJOB API \*\* INCORRECTLY CODE THE JNAME/USRNAM LENGTHS IRECVR DS I 1 12 JNAME **(1)** I 13 20 USRNAM **(1)** I 21 26 JOBNBR I 27 42 JOBID I 43 52 JSTAT I 53 53 JTYPE I 54 54 JSUBT I 55 56 RESRV \*\* ISPCNAM DS I I 'SPCNAME ' 1 10 SPC I I 'QTEMP ' 11 20 LIB \*\* OTHER ASSORTED VARIABLES I DS I I 2000 B 1 40SIZ I I B 5 80START I I B 9 120LENDTA I I X'00' 13 13INTVAL \* \* SET UP TO ACCEPT EXCEPTIONS C Z-ADD\*ZEROS QUSBNB \* \* CREATE THE SPACE TO HOLD THE DATA CALL 'QUSCRTUS' C PARM SPCNAM C PARM 'EXT\_ATTR'EXTATR 10 C PARM SIZ<br>C PARM INT' C PARM INTVAL C PARM '\*ALL C PARM 'TEXT DSC'TXTDSC 50 C PARM '\*YES 'REPLAC 10 PARM QUSBN \* \* CALL THE API TO LIST THE ACTIVE JOBS C<br>C<br>C<br>PARM<br>PARM C PARM SPCNAM PARM 'JOBL0100'FORMAT 8 C PARM JOBNAM C PARM '\*ACTIVE 'STAT 10 PARM QUSBN \* \* RETRIEVE THE OFFSET OF THE FIRST LIST ENTRY FROM THE SPACE C Z-ADD1 START C Z-ADD140 LENDTA C CALL 'QUSRTVUS'

```
C PARM SPCNAM
C PARM START
            PARM LENDTA
C PARM QUSBP
                     QUSBN
*
* RETRIEVE THE FIRST LIST ENTRY
C QUSBPQ ADD 1 START
            Z-ADD56
C CALL 'QUSRTVUS'
C PARM SPCNAM
C PARM START
            PARM LENDTA
C<sub>RECVR</sub> PARM RECVR
C<sub>2</sub> PARM QUSBN
*
* DISPLAY THE JOB NAME
C DSPLY JNAME
****************************
* When displayed, JNAME *
* will look something like *
* 'QCPF QS' *
****************************
* DELETE THE SPACE THAT HELD THE DATA
C<br>C CALL 'QUSDLTUS'<br>C PARM
            PARM SPCNAM
C PARM QUSBN
**
C<sub>2</sub> SETON LR
```
#### **Example: Defining a data structure of correct coding**

The following program uses a data structure that is supplied from the QSYSINC library. When you use this data structure, you can prevent errors in data structure creation from happening. If the data structures change from release to release, updates to programs do not have to be done. The application program would have to be updated *only* if a new field was added to the data structure and you *wanted* to use the field. The copying of the QSYSINC data structure is shown at (2) (page 522).

```
*
 *****************************************************************
 *
*Program Name: PGM2
 *
*Program Language: RPG
 *
 *Description: This sample program illustrates the correct
* way of defining data structures.
 *
 *Header Files Included: QUSEC - Error Code Parameter
                       QUSGEN - User Space Format for Generic Header
* QUSLJOB - List Job API
*
*APIs Used: QUSCRTUS - Create User Space
 * QUSLJOB - List Job
 * QUSRTVUS - Retrieve User Space
 * QUSDLTUS - Delete User Space
 *
 *
* THIS PROGRAM WILL CREATE THE NECESSARY SPACE AND THEN CALL
* THE QUSLJOB API TO GET A LIST OF ALL ACTIVE JOBS ON THE SYSTEM.
* THE FIRST JOB NAME/USER WILL BE DISPLAYED TO THE USER.
 *
I/COPY QSYSINC/QRPGSRC,QUSGEN
I/COPY QSYSINC/QRPGSRC,QUSEC
```
\*

I/COPY QSYSINC/QRPGSRC,QUSLJOB **(2)** \*\* JOB NAME STRUCTURE FOR CALLING QUSLJOB IJOBNAM DS I I '\*ALL ' 1 10 JOB 11 20 USER I I '\*ALL' 21 26 JOBNUM \*\* JOBL0100 FORMAT RETURNED FROM QUSLJOB API \*\* \*\* ISPCNAM DS I I CONSTRUCTE I SPON USP CONTRA POST USE OF THE POST OF THE POST OF THE POST OF THE POST OF THE POST OF THE POST OF THE POST OF THE POST OF THE POST OF THE POST OF THE POST OF THE POST OF THE POST OF THE POST OF THE POST I I 'QTEMP \*\* OTHER ASSORTED VARIABLES I DS 2000 B 1 40SIZ I I B 5 80START I I B 9 120LENDTA I I X'00' 13 13 INTVAL \* \* SET UP TO ACCEPT EXCEPTIONS C Z-ADD\*ZEROS QUSBNB \* \* CREATE THE SPACE TO HOLD THE DATA C<br>C CALL 'QUSCRTUS'<br>C PARM C PARM SPCNAM PARM 'EXT\_ATTR'EXTATR 10 C PARM SIZ<br>C PARM INTV PARM INTVAL<br>PARM '\*ALL 'PUBAUT C PARM '\*ALL 'PUBAUT 10 C PARM 'TEXT DSC'TXTDSC 50 C PARM '\*YES 'REPLAC 10 QUSBN \* \* CALL THE API TO LIST THE ACTIVE JOBS C<br>C CALL 'QUSLJOB'<br>C PARM C PARM SPCNAM PARM 'JOBL0100'FORMAT 8 C PARM JOBNAM C PARM '\*ACTIVE 'STAT 10 C PARM QUSBN \* \* RETRIEVE THE OFFSET OF THE FIRST LIST ENTRY FROM THE SPACE C Z-ADD1 START C Z-ADD140 LENDTA C<br>C CALL 'QUSRTVUS'<br>C PARM PARM SPCNAM C PARM START C<sub>2</sub> PARM LENDTA C PARM QUSBP C PARM QUSBN \* \* RETRIEVE THE FIRST LIST ENTRY C QUSBPQ ADD 1 START C Z-ADD56 LENDTA C CALL 'QUSRTVUS' C PARM SPCNAM C PARM START PARM LENDTA C PARM QUSDD C PARM QUSBN \* \* DISPLAY THE JOB NAME C DSPLY QUSDDB \*\*\*\*\*\*\*\*\*\*\*\*\*\*\*\*\*\*\*\*\*\*\*\*\* \* Correct job name \*  $*$  will now show as  $*$ \* 'QCPF ' \*

```
*************************
* DELETE THE SPACE THAT HELD THE DATA
             CALL 'QUSDLTUS'
C PARM SPCNAM
             PARM QUSBN
**
C LR SETON SETON
```
## 《

## **Defining receiver variables**

See "Code disclaimer [information"](#page-9-0) on page 4 for information pertaining to code examples.

When defining receiver variables, the most common error is to create them too small for the amount of data that they are to receive. Both example programs are coded in RPG and, when run, list all active jobs on the system.

The following programs illustrate first an example of incorrect coding and then an example of correct coding when defining receiver variables:

- v "Example of incorrect coding: Defining receiver variables"
- v ["Example:](#page-531-0) Defining receiver variables of correct coding" on page 526

See "Code disclaimer [information"](#page-9-0) on page 4 for information pertaining to code examples.

#### **Example of incorrect coding: Defining receiver variables**

The following example program may fail because the receiver variable has been defined as 50 bytes, as shown at (1) (page 524), but 60 bytes are being requested to be passed back from the API, as shown at (2) (page 524) in the incorrect program and at (3) (page [526\)](#page-531-0) in the correct program. The correct coding is shown at (4) (page [526\)](#page-531-0).

When this happens, other variables are overwritten with unintended data. This causes the other variables to be incorrect. For example, the first 10 characters of QUSBN may be written over with these extra characters. On the call to the next API, the error code parameter may appear to contain meaningless characters that would cause the next call to an API to fail.

```
*****************************************************************
 *
*Program Name: PGM1
 *
*Program Language: RPG
 *
 *Description: This sample program illustrates the incorrect
* way of defining receiver variables.
 *
 *Header Files Included: QUSEC - Error Code Parameter
 * QUSLJOB - List Job API
* QUSGEN - User Space Format for Generic Header
 *
*APIs Used: QUSCRTUS - Create User Space
            QUSLJOB - List Job
 * QUSRTVUS - Retrieve User Space
            QUSDLTUS - Delete User Space
*****************************************************************
 * THIS PROGRAM WILL CREATE THE NECESSARY SPACE AND THEN CALL
* THE QUSLJOB API TO GET A LIST OF ALL ACTIVE JOBS ON THE SYSTEM.
* BRING IN THE GENERIC USER SPACE HEADER FROM QSYSINC
I/COPY QSYSINC/QRPGSRC,QUSGEN
 *
 * BRING IN THE ERROR STRUCTURE FROM QSYSINC
I/COPY QSYSINC/QRPGSRC,QUSEC
```

```
*
** JOBL0100 FORMAT RETURNED FROM QUSLJOB API
I/COPY QSYSINC/QRPGSRC,QUSLJOB
*
** JOB NAME STRUCTURE FOR CALLING QUSLJOB
IJOBNAM DS
I I '*ALL ' 1 10 JOB
I I '*ALL ' 11 20 USER
I I '*ALL' 21 26 JOBNUM
ISPCNAM DS
I I 10 SPCNAME ' 1 10 SPC<br>I I 'QTEMP ' 11 20 LIB
I I 'QTEMP ' 11 20 LIB
** OTHER ASSORTED VARIABLES
I DS<br>II 2000
                      B 1 40SIZ
I B 5 80START
I B 9 120LENDTA
                        13    13    INTVAL
*
* SET UP TO ACCEPT EXCEPTIONS
C Z-ADD*ZEROS QUSBNB
*
* CREATE THE SPACE TO HOLD THE DATA
C<br>C CALL 'QUSCRTUS'<br>C PARM
C PARM SPCNAM
             PARM 'EXT_ATTR'EXTATR 10
C PARM SIZ<br>C PARM INTV
             PARM INTVAL<br>PARM '*ALL 'PUBAUT
C PARM '*ALL 'PUBAUT 10
C PARM 'TEXT DSC'TXTDSC 50
C PARM '*YES 'REPLAC 10
                      QUSBN
*
* CALL THE API TO LIST THE ACTIVE JOBS
C<br>C<br>C<br>PARM<br>PARM
C PARM SPCNAM
             PARM 'JOBL0100'FORMAT 8
C PARM JOBNAM
C PARM '*ACTIVE 'STAT 10
C PARM QUSBN
*
* RETRIEVE THE OFFSET OF THE FIRST LIST ENTRY FROM THE SPACE
C Z-ADD1 START
C Z-ADD140 LENDTA
C<br>C CALL 'QUSRTVUS'<br>C PARM
             PARM SPCNAM
C PARM START
C PARM LENDTA
            PARM QUSBP
C PARM QUSBN
*
* RETRIEVE THE LIST ENTRIES
C QUSBPQ ADD 1 START
\mathfrak{c}^*C Z-ADD60 LENDTA (2)
*
C Z-ADD1 X 90
C X DOWLEQUSBPS<br>C CALL 'QUSRT'
             CALL 'QUSRTVUS'
C PARM SPCNAM
C PARM START
C PARM LENDTA
C PARM RECVR 50 (1)
                      QUSBN
*
C MOVEL RECVR QUSDD
*
```
<span id="page-531-0"></span>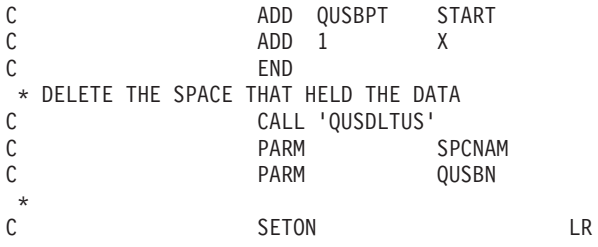

#### **Example: Defining receiver variables of correct coding**

The following example program defines a larger receiver variable: 60 bytes. This is shown at position (4) (page 526). This increase in the receiver variable allows up to 60 bytes of data to be received.

```
*Program Name: PGM2
 *Program Language: RPG
 *Description: This sample program illustrates the correct
 \starway of defining receiver variables.
 *Header Files Included: QUSEC - Error Code Parameter
                         QUSLJOB - List Job API
 \starQUSGEN - User Space Format for Generic Header
 \star*APIs Used: QUSCRTUS - Create User Space
              QUSLJOB - List Job
 \starOUSRTVUS - Retrieve User Space
 \starQUSDLTUS - Delete User Space
 \star* BRING IN THE ERROR STRUCTURE FROM QSYSINC
I/COPY QSYSINC/QRPGSRC,QUSEC
 * BRING IN THE GENERIC USER SPACE HEADER FROM QSYSINC
I/COPY QSYSINC/QRPGSRC,QUSGEN
 ** JOBL0100 FORMAT RETURNED FROM QUSLJOB API
I/COPY QSYSINC/QRPGSRC,QUSLJOB
 \star** JOB NAME STRUCTURE FOR CALLING QUSLJOB
IJOBNAM
           DS
                        \mathbf{r}'*ALL
\rm I\, \, I \,1 10 JOB
                        \mathbf{u}'*ALL
                                     11 20 USER
I I
              '*ALL'
I I21 26 JOBNUM
ISPCNAM
           DS
                         \mathbf{L}'SPCNAME
                                      1 10 SPC
I I\mathbf{r}I I'QTEMP
                                      11 20 LIB
** OTHER ASSORTED VARIABLES
\mathbf{I}DS<sub>1</sub>
                                    B \t 1I I2000
                                          40SIZ
\mathbf{I}B5
                                           80START
                                    B 9 120LENDTA
I
             X'00'13 13 INTVAL
\rm I\; \rm I\;\star* SET UP TO ACCEPT EXCEPTIONS
\mathsf CZ-ADD*ZEROS
                                    OUSBNB
 * CREATE THE SPACE TO HOLD THE DATA
\mathsf{C}CALL 'QUSCRTUS'
\mathbb CPARM
                                    SPCNAM
                     PARM 'EXT ATTR' EXTATR 10
С
\mathbb CPARM
                                    SIZ.
\mathbb CPARM
                                    INTVAL
```

```
C PARM '*ALL 'PUBAUT 10
C PARM 'TEXT DSC'TXTDSC 50
           PARM '*YES 'REPLAC 10
C PARM QUSBN
*
* CALL THE API TO LIST THE ACTIVE JOBS
C CALL 'QUSLJOB'
C PARM SPCNAM
C PARM 'JOBL0100'FORMAT 8
           PARM JOBNAM
C PARM '*ACTIVE 'STAT 10
C PARM QUSBN
*
* RETRIEVE THE OFFSET OF THE FIRST LIST ENTRY FROM THE SPACE
           Z-ADD1 START
C<sub>2</sub>-ADD140 LENDTA
C<br>C C PARM
C PARM SPCNAM
           PARM START
C<sub>2</sub> PARM LENDTA
C PARM QUSBP
C PARM QUSBN
*
* RETRIEVE LIST ENTRIES
     QUSBPQ ADD 1 START
*
C Z-ADD60 LENDTA (3)
*
C Z-ADD1 X 90
C X DOWLEQUSBPS
C<br>C CALL 'QUSRTVUS'<br>C PARM
                   SPCNAM
C PARM START
C<sub>2</sub> PARM LENDTA
C PARM RECVR 60 (4)<br>C PARM QUSBN
                   QUSBN
*
C MOVELRECVR QUSDD
C ADD QUSBPT START
C ADD 1 X
C END
* DELETE THE SPACE THAT HELD THE DATA
C CALL 'QUSDLTUS'
C PARM SPCNAM
                   QUSBN
*
C<sub>2</sub> SETON LR
*
```
# **Defining list entry format lengths**

See "Code disclaimer [information"](#page-9-0) on page 4 for information pertaining to code examples.

The example programs in this topic show how to code flexibility into your program as it works its way through the formats used by an API.

A common error, or trap, when working with list entry format lengths is to hard code the format length into your program. The format length is used by the program to advance to the next list entry in the user space. From release to release, the length of the format may change. Therefore, when the format length changes, your program can be susceptible to being pointed to an incorrect position in the user space and nonsense data placed in the receiver variable.

The following programs illustrate first an example of incorrect coding and then an example of correct coding when defining list entry format lengths:

- "Example of incorrect coding: Defining list entry format lengths"
- "Example: Defining list entry format lengths of correct coding" on page 529

See "Code disclaimer information" on page 4 for information pertaining to code examples.

#### **Example of incorrect coding: Defining list entry format lengths**

The program has the length of the list entry format hard coded. This is shown at (1) (page 528). If your program runs on a Version 2 Release 2 system, that value would work. However, with Version 2 Release 3, the format size increased from 52 to 56 bytes. The correct coding is shown at (2) (page 530).

```
\star*Program Name: PGM1
 *Program Language: RPG
 *Description: This sample program illustrates the incorrect
 \starway of using list entry length formats.
 *Header Files Included: QUSEC - Error Code Parameter
                       QUSLJOB - List Job API
 \starQUSGEN - User Space Format for Generic Header
 \star*APIs Used: QUSCRTUS - Create User Space
            QUSLJOB - List Job
 \star\starQUSRTVUS - Retrieve User Space
 \ddot{\phantom{1}}QUSDLTUS - Delete User Space
 * THIS PROGRAM WILL CREATE THE NECESSARY SPACE AND THEN CALL
* THE QUSLJOB API TO GET A LIST OF ALL ACTIVE JOBS ON THE SYSTEM.
* THE FIRST JOB NAME/USER WILL BE DISPLAYED TO THE USER.
I/COPY QSYSINC/QRPGSRC, QUSGEN
I/COPY QSYSINC/QRPGSRC,QUSLJOB
* BRING IN THE ERROR STRUCTURE FROM QSYSINC
I/COPY QSYSINC/QRPGSRC,QUSEC
** JOB NAME STRUCTURE FOR CALLING QUSLJOB
          DS
IJOBNAM
            '*ALL
                      \sim 10 \sim1 10 JOB
\rm I\, \rm I\,\sim'*ALL
                                   11 20 USER
I I'*ALL'
I I21 26 JOBNUM
* FORMAT JOBL0100 FOR QUSLJOB API
** DATA STRUCTURE CONTAINING SPACE NAME/LIB
ISPCNAM DS
{\rm I\,I}'SPCNAME
                                   1 10 SPC
           'QTEMP
                                 11 20 LIB
I I** OTHER ASSORTED VARIABLES
     DS
\mathbf{I}I I2000
                                B 1 40SIZ
                                B 5 80START
\mathsf{I}B 9 120LENDTA
\mathsf{T}X'00'I I13 13 INTVAL
* SET UP TO ACCEPT EXCEPTIONS
C
                  Z-ADD*ZEROS
                                 QUSBNB
\star* CREATE THE SPACE TO HOLD THE DATA
С
                  CALL 'QUSCRTUS'
С
                   PARM
                                 SPCNAM
                   PARM 'EXT ATTR'EXTATR 10
С
```

```
C PARM SIZ
C PARM INTVAL
                   ' PUBAUT 10
C PARM 'TEXT DSC'TXTDSC 50
           PARM '*YES
C PARM QUSBN
*
* CALL THE API TO LIST THE ACTIVE JOBS
           C CALL 'QUSLJOB'
C PARM SPCNAM
C PARM 'JOBL0100' FORMAT 8
C PARM JOBNAM
           PARM '*ACTIVE 'STAT 10
C PARM QUSBN
*
* RETRIEVE INFORMATION ABOUT THE USER SPACE AND ITS CONTENTS
C Z-ADD1 START
C Z-ADD140 LENDTA
           CALL 'QUSRTVUS'
C PARM SPCNAM
C PARM START
C PARM LENDTA
C PARM QUSBP
C PARM QUSBN
*
* RETRIEVE LIST ENTRIES
C QUSBPQ ADD 1 START
C Z-ADD52 LENDTA
C Z-ADD1 X 90
C X DOWLEQUSBPS
C<br>C CALL 'QUSRTVUS'<br>C PARM
                    SPCNAM
C PARM START
C PARM LENDTA
C PARM QUSDD
                    QUSBN
*
* RETRIEVE THE NEXT LIST ENTRY (SPECIFYING LAST RELEASE'S
* FORMAT LENGTH AS THE AMOUNT TO BUMP THE POINTER - THIS
* WILL RESULT IN "GARBAGE" IN THE RECEIVER VARIABLE BECAUSE THE
* FORMAT IS NOW 56 BYTES LONG)
*
* DISPLAY THE INFORMATION RETURNED
C MOVELQUSDD RECVR 52
C DSPLY RECVR
           C ADD 52 START (1)
C ADD 1 X
C END
*
* DELETE THE SPACE THAT HELD THE DATA
           CALL 'QUSDLTUS'
C PARM SPCNAM
C PARM QUSBN
*
C SETON SETON LR
```
### **Example: Defining list entry format lengths of correct coding**

The following program correctly uses the list entry length that is defined in the space header for the QUSRTVUS API to advance from one entry to the next. This is shown at (2) (page [530\)](#page-535-0). If you use this value in your program, you will always have the correct list entry length regardless of the version or release level of the API.

```
*Program Name: PGM2
 \star*Program Language: RPG
 \star*Description: This sample program illustrates the correct
              way of using list entry length formats.
 \star\star*Header Files Included: QUSEC - Error Code Parameter
                         QUSLJOB - List Job API
                         QUSGEN - User Space Format for Generic Header
 \star\star*APIs Used: QUSCRTUS - Create User Space
              QUSLJOB - List Job
 \starQUSRTVUS - Retrieve User Space
 \starQUSDLTUS - Delete User Space
 * THIS PROGRAM WILL CREATE THE NECESSARY SPACE AND THEN CALL
 * THE QUSLJOB API TO GET A LIST OF ALL ACTIVE JOBS ON THE SYSTEM.
I/COPY OSYSINC/QRPGSRC, QUSGEN
I/COPY QSYSINC/QRPGSRC,QUSLJOB
I/COPY QSYSINC/QRPGSRC,QUSEC
\star** JOB NAME STRUCTURE FOR CALLING QUSLJOB
IJOBNAM DS
                        \mathbf{r}'*ALL
I I1 10 JOB
                       \sim 104*ALL11 20 USER
I I'*ALL'
                                      21 26 JOBNUM
\rm I\, \rm I\,\star** DATA STRUCTURE TO HOLD SPACE NAME
ISPCNAM DS
                       \sim'SPCNAME
\rm I\, \rm I\,1 10 SPC
            'OTEMP
                       \sim 10^{-1}11 20 LIB
I I** OTHER ASSORTED VARIABLES
IDS<sub>1</sub>
                                   B 1 40SIZ
           2000
I I
                                   B 5 80START
\mathbf{I}B 9 120LENDTA
\mathsf{L}\rm I\, \rm I\,X'00'13  13  INTVAL
* SET UP TO ACCEPT EXCEPTIONS
\mathsf CZ-ADD*ZEROS
                                 QUSBNB
\star* CREATE THE SPACE TO HOLD THE DATA
                    CALL 'QUSCRTUS'
\mathbb C\mathbb CSPCNAM
                     PARM
\mathbb CPARM 'EXT_ATTR'EXTATR 10
\mathbb CSIZ
                     PARM
\mathbb CPARM
                                   INTVAL
                     PARM '*ALL 'PUBAUT 10
\mathbb CPARM 'TEXT DSC'TXTDSC 50
\mathsf{C}\mathsf{C}PARM '*YES 'REPLAC 10
C
                    PARM
                                   QUSBN
\starCALL THE API TO LIST THE ACTIVE JOBS
 \star\mathsf{C}CALL 'QUSLJOB'
C
                     PARM
                                   SPCNAM
                     PARM 'JOBL0100'FORMAT 8
\mathbb C\mathbb CPARM JOBNAM
                     PARM '*ACTIVE 'STAT 10
\mathbb C\mathsf{C}PARM
                                   QUSBN
\star* RETRIEVE INFORMATION ABOUT THE USER SPACE AND ITS CONTENTS
С
                    Z-ADD1
                                  START
```

```
C Z-ADD140 LENDTA
C CALL 'QUSRTVUS'
C PARM SPCNAM
C PARM START
          PARM LENDTA
C PARM QUSBP
C PARM QUSBN
*
* RETRIEVE THE FIRST LIST ENTRY BASED ON THE LIST ENTRY OFFSET
* FOUND IN THE SPACE HEADER
C QUSBPQ ADD 1 START
C Z-ADD52 LENDTA
C Z-ADD1 X 90
C X DOWLEQUSBPS
C CALL 'QUSRTVUS'
C PARM SPCNAM
C PARM START
C<sub>2</sub> PARM LENDTA
C PARM QUSDD
C PARM QUSBN
*
* RETRIEVE THE NEXT LIST ENTRY (SPECIFYING LIST ENTRY LENGTH
* RETRIEVED FROM THE SPACE HEADER)
C ADD QUSBPT START (2)
*
* DISPLAY THE INFORMATION RETURNED
C MOVELQUSDD RECVR 52
C<sub>DSPLY</sub> DSPLY RECVR
C ADD 1 X
C END
*
* DELETE THE SPACE THAT HELD THE DATA
C CALL 'QUSDLTUS'
C PARM SPCNAM
C PARM QUSBN
**
C<sub>2</sub> SETON LR
≪
```
# **Using null pointers with OPM APIs**

See "Code disclaimer [information"](#page-9-0) on page 4 for information pertaining to code examples.

Many programmers, especially those with a C programming background, view ignored parameters and NULL parameters as being the same. This expectation can lead to unexpected results when OPM-based APIs are used.

**Note:** Using NULL with ignored parameters is primarily a consideration with OPM-based APIs. ILE-based APIs allow you to pass NULL parameters to indicate omitted parameter values.

Even though the value assigned to a parameter is not used, the parameter itself must be addressable. When you use NULL for a parameter value, the system conceptually passes an address that can be equated with 0, where 0 indicates that the parameter cannot be addressed. This lack of addressability often results in a function check (MCH3601). Additionally, other error messages may also occur.

The following programs illustrate first an example of incorrect coding and then an example of correct coding when using null pointers with OPM APIs:

- v ["Example](#page-537-0) of incorrect coding: Using null pointers with OPM APIs" on page 532
- v ["Example:](#page-538-0) Using null pointers with OPM APIs of correct coding" on page 533

<span id="page-537-0"></span>See "Code disclaimer information" on page 4 for information pertaining to code examples.

#### **Example of incorrect coding: Using null pointers with OPM APIs**

The following program has two parameter values coded as NULL. They are the ignored parameters of the member and record format used in the List Database Relations (QDBLDBR) API, which is shown at  $(1)$  (page 532). The correct coding is shown at  $(2)$  (page 533).

When the program is called, a machine function check of MCH3601 is reported because the address of the required parameters member and record format are specified as NULL.

```
/*
                                                   \star//*Program Name: PGM1
                                                   \star//\star\star//*Program Language: ILE C
                                                   \star//*\star//*Description: This sample program illustrates the incorrect */use of ignored and null parameters.
/*\star//\star\star//*Header Files Included: <stdio.h>
                                              \star//\star<qusec.h>
                                              \star//*
                    <gusgen.h>
                                              \star//*
                    <qdbldbr.h>
/*
                    <quscrtus.h>
/*
                                              \star/<qusptrus.h>
/\star<qliept.h>
/*\star//*APIs Used: QUSCRTUS - Create User Space
                                                   \star//*QDBLDBR - List Database Relations
                                                   \star//*
          QUSPTRUS - Retrieve Pointer to User Space
                                                   \star/#include <stdio.h>
#include <gusec.h>
#include <gusgen.h>
#include <qdbldbr.h>
#include <quscrtus.h>
#include <qusptrus.h>
#include <qliept.h>
main()\{/* initialize program data elements
                                                  \star/char initial value = 0x00;
  char text description[50] =
       "test of QDBLDBR API
  char qualified_usrspc_name[20] = "GETLDBR QTEMP
                                               ":
  Qus EC t error code;
  Qus Generic Header 0100 t *header ptr;
  error\_code.Bytes_Pvided = 0;/* Create the user space to hold API results
                                                  \star/QUSCRTUS(qualified_usrspc_name, "SPACE ", 1,
         \overline{\text{R}}initial value, "*ALL \overline{\text{S}}", text description,
          "*YES \overline{\phantom{a}} ", &error_code, "*USER \overline{\phantom{a}} ");
  /* Get list of file dependencies in current library
                                                   \star//*\star//* Note that in this API call NULL pointers are being
                                                   \star//* used for the "ignored" parameters Member and
                                                   \star//* Record Format. This convention is not valid as the
                                                   \star//* parameters must address a valid storage address.
                                                   \star/
```

```
/* The value
                                     \star//* assigned to a storage location is not important, the
                                     \star//* passing of a valid storage location is.
                                     \star//\star\star//* The next statement will cause a MCH3601
                                     \star/QDBLDBR(qualified usrspc name, "DBRL0100", "*ALL *CURLIB
                                        (1)NULL, NULL, &error_code);
/* Get pointer to user space which contains dependencies */QUSPTRUS(qualified_usrspc_name, &header_ptr, &error_code);
/* and display number of entries generated * /printf("The number of entries returned is %d\n",
     header ptr->Number List Entries);
```
 $\overline{\phantom{a}}$ 

### **Example: Using null pointers with OPM APIs of correct coding**

The following program specifies that blanks be used as the values for both the member and record format parameters. This coding is shown at (2) (page 533) in the example program. By using blanks, the storage or address location of those parameters is identified and passed when needed.

```
/*\star//*Program Name: PGM2
                                           \star//\star\star//*Program Language: ILE C
                                            \star//\star\star//*Description: This sample program illustrates the correct
                                           \star//*use of ignored and null parameters.
                                           \star//\star\star//*Header Files Included: <stdio.h>
                                           \star//*<qusec.h>
                                           \star//\star\star/<qusgen.h>
/*
                 <qdbldbr.h>
                                           \star//\star<quscrtus.h>
                                           \star//*<qusptrus.h>
                                           \star/1*<qliept.h>
                                           \star//\star\star//*APIs Used: QUSCRTUS - Create User Space
                                           \star//\star/\star#include \leq stdio.h>#include <gusec.h>
#include <qusgen.h>
#include <qdbldbr.h>
#include <quscrtus.h>
#include <qusptrus.h>
#include <qliept.h>
main()\{/* initialize program data elements
                                           \star/
```

```
char initial value = 0x00;
char text description [50] =
    "test of QDBLDBR API
char qualified_usrspc_name[20] = "GETLDBR QTEMP
                                        \mathbf{u} .
Qus EC t error code;
Qus Generic Header 0100 t *header ptr;
error code. Bytes Provided = 0;
/* Create the user space to hold API results */
QUSCRTUS(qualified_usrspc_name, "SPACE ", 1,<br>&initial_value, "*ALL ", text_description,
             \overline{\phantom{a}} ", &error_code, "*USER \overline{\phantom{a}} ");
      "*YFS/* Get list of file dependencies in current library
                                            \star//\star\star//* Note that in this API call, blank characters are being */
/* used for the "ignored" parameters Member and
                                            \star//* Record Format. While the value is ignored, a valid
                                            \star//* parameter storage location must still be passed
                                            \star/QDBLDBR(qualified usrspc name, "DBRL0100", "*ALL
                                        \starCURLIB
      \mathbf{w}, \mathbf{w}, \mathbf{w}, \mathbf{w} arror code);
                                                (2)/* Get pointer to user space which contains dependencies */QUSPTRUS(qualified_usrspc_name, &header_ptr, &error_code);
/* and display number of entries generated
                                           \star/printf("The number of entries returned is %d\n",
      header_ptr->Number_List_Entries);
```
 $\}$ 

# Defining byte alignment

See "Code disclaimer information" on page 4 for information pertaining to code examples.

Correct byte alignment ensures that data used with an API is correct. Byte alignment is also essential when APIs are used to retrieve and then print or display data. When byte alignment is off, it causes the API to read the data at some point other than at the beginning of a record.

The following programs illustrate first an example of incorrect coding and then an example of correct coding when defining byte alignment:

- "Example of incorrect coding: Defining byte alignment"
- "Example: Defining byte alignment of correct coding" on page 537

See "Code disclaimer information" on page 4 for information pertaining to code examples.

### **Example of incorrect coding: Defining byte alignment**

This program illustrates byte alignment while defining a structure. This is shown at (1) (page 535). Four-byte alignment is required when using this program.
<span id="page-540-0"></span>Variable-length records must begin on a 4-byte boundary. As shown at (1) (page 535), the variable-length record CCSID\_rec is not beginning on a 4-byte boundary. When the API accesses the CCSID\_rec record, 4-byte alignment is forced by padding the first 3 bytes of the CCSID\_rec between the replace field and the start of the CCSID rec record. (2) (page 535) shows that the variable-length record is not 4-byte aligned (the value is 13, which is not divisible by 4). The correct coding is shown at (3) (page 537).

Note: Not all APIs require a 4-byte boundary. ILE APIs, such as QusAddExitProgram, do.

 $/\star$  $\star/$ /\*Program Name: PGM1  $\star/$  $/\star$  $\star/$ /\*Program Language: ILE C  $\star/$  $/*$  $\star/$ /\*Description: This program illustrates improper byte  $\star/$  $/\star$ alignment when using variable length  $\star/$  $/$ \* records.  $\star/$  $/\star$  $\star/$  $/\star$ \*/ /\*Header Files Included: <stdio.h>  $\star/$  $<$ signal.h>  $/\star$  $\star/$  $/$ \* <string.h>  $\star/$  $/$ \* <stdlib.h>  $\star/$  $/\star$  $<sub>qusrgfa1.h</sub>$ </sub>  $\star/$  $/$ \* <qusec.h>  $\star/$  $/*$ <qliept.h>  $\star/$  $/\star$  $\star/$  $1*$ APIs Used: QusAddExitProgram - Add an exit program  $\star/$  $/*$  $\star/$  $/\star$ Includes  $\star/$ #include <stdio.h> #include  $\le$ signal.h> #include <string.h> #include <stdlib.h> #include <qusrgfal.h> #include <qusec.h> #include <qliept.h>  $/*$ Structures  $\star/$  $/$ \*  $\star/$ typedef struct { /\* Error code  $\star/$ Qus\_EC\_t ec\_fields;  $exception_data[100];$  $char$  $/*$  Exit program attribute keys\*/ typedef struct { int num rec; Qus Vlen Rec 4 t replace rec; char replace;  $(1)$ Qus\_Vlen\_Rec\_4\_t CCSID\_rec; int CCSID; Qus\_Vlen\_Rec\_4\_t desc\_rec;  $\texttt{desc[}50];$ char } addep\_attributes;  $1*$  $\star/$  $/\star$ main  $\star/$  $/\star$  $\star/$  $int$  main() €

```
error_code_struct error_code;<br>addep_attributes attrib_keys;
```
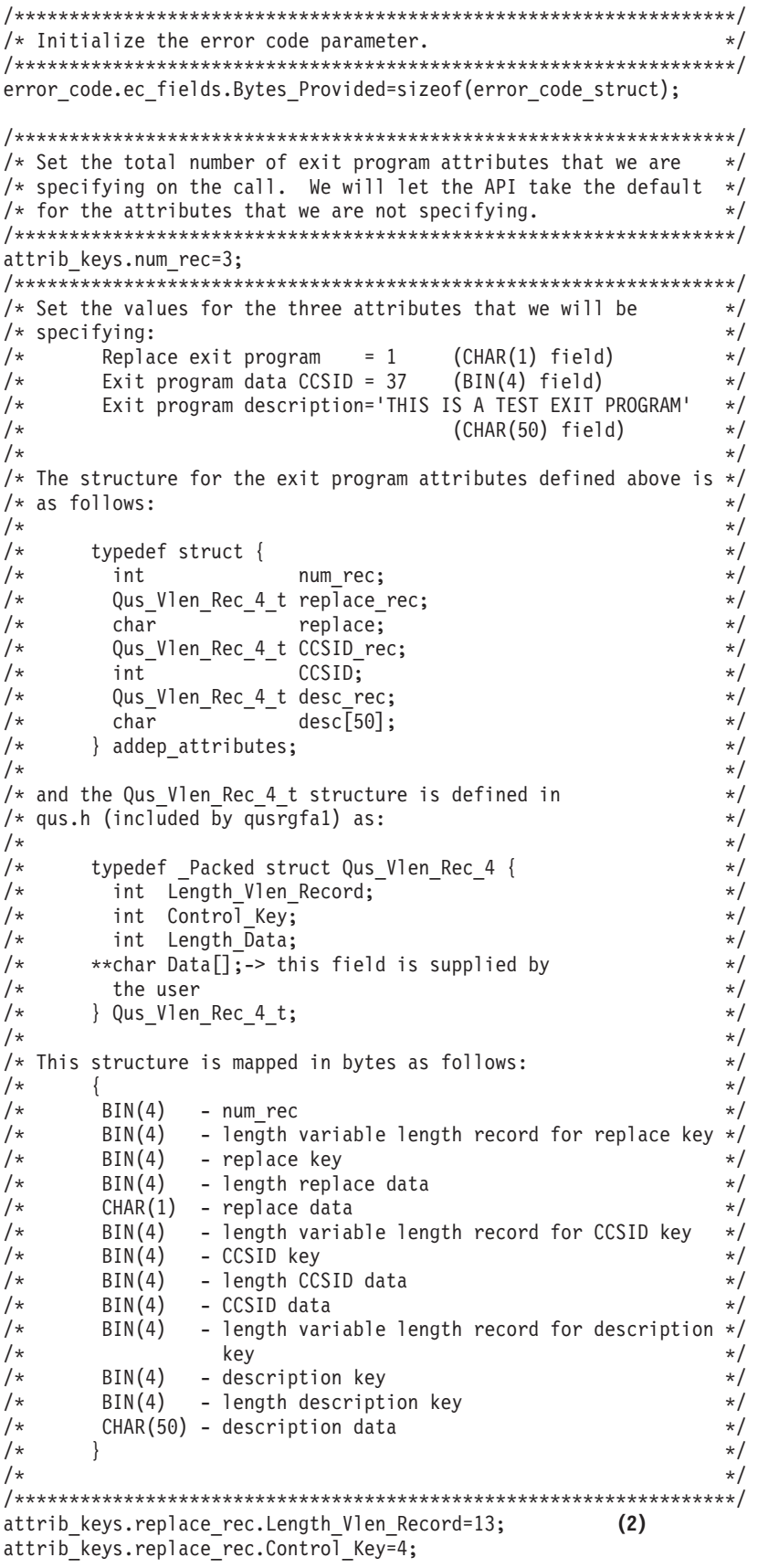

```
attrib keys.replace rec.Length Data=1;
attrib keys.replace='1';
attrib_keys.CCSID_rec.Length_Vlen_Record=16;
attrib keys.CCSID rec.Control Key=3;
attrib keys.CCSID rec.Length Data=4;
attrib keys.CCSID=37;
attrib_keys.desc_rec.Length_Vlen_Record=39;
attrib_keys.desc_rec.Control_Key=2;
attrib keys.desc rec.Length Data=27;
memcpy (&attrib keys.desc,
      "THIS IS A TEST EXIT PROGRAM", 27);
/* Call the API to add the exit program.
                                                        \star/QusAddExitProgram("EXAMPLE EXIT POINT ",
               "EXMP0100",
               1,
               "EXAMPLEPGMEXAMPLELIB",
               "EXAMPLE EXIT PROGRAM DATA",
               25.
               &attrib keys,
               &error code);
if (error_code.ec_fields.Bytes_Available != 0)
₹
  printf("ATTEMPT TO ADD AN EXIT PROGRAM FAILED WITH EXCEPTION:%.7s",
         error_code.ec_fields.Exception_Id);
  exit(1);\}
```

```
\} /* end program */
```
### Example: Defining byte alignment of correct coding

The following example program shows a CHAR(3) bytes reserved field being added to the structure to maintain 4-byte alignment as shown at (4) (page 537). This corresponds to (1) (page 535) in the incorrect coding example. The 3 reserved bytes are included in the length of the replace variable-length record. (3) (page 537) shows the variable-length record is now 4-byte aligned (record length of 16 is divisible by 4). This corresponds to (2) (page 535) in the incorrect coding example.

```
1*\star//*Program Name: PGM2
                                                                          \star//\star\star//*Program Language: ILE C
                                                                          \star//\star\star//*Description:
                   This program illustrates proper byte
                                                                          \star//\staralignment when using variable length
                                                                          \star//*
                   records.
                                                                          \star//*
                                                                          \star//\star\star//*Header Files Included: <stdio.h>
                                                                          \star//*<signal.h>
                                                                          \star//*
                            <string.h>
                                                                          \star//*
                            <stdlib.h>
                                                                          \star//*
                            <sub>qusrqfa1.h</sub></sub>
                                                                          \star//*<qusec.h>
                                                                          \star//*
                                                                          \star/<qliept.h>
/\star\star//*APIs Used:
                    QusAddExitProgram
                                         - Add an exit program
                                                                          \star//*
                                                                          \star/
```
 $/\star$  $\star/$ Includes  $1*$  $\star/$ #include <stdio.h> #include <signal.h> #include <string.h> #include <stdlib.h> #include <qusrgfal.h> #include <qusec.h> #include <qliept.h>  $/\star$ Structures  $\star/$ typedef struct { /\* Error code  $\star/$ Qus\_EC\_t ec\_fields;  $char$  exception data $[100]$ ; } error code struct; typedef struct { /\* Exit program attribute keys\*/ num rec; int Qus Vlen Rec 4 t replace rec; char - - - replace;<br>char Reserved[3];  $(4)$ Qus\_Vlen\_Rec\_4\_t CCSID\_rec; CCSID; int Qus\_Vlen\_Rec\_4\_t desc\_rec; char  $\frac{100}{3}$ ; } addep\_attributes;  $/\star$  $\star/$  $/*$ main  $\star/$  $1*$  $\star/$  $int$  main()  $\{$ error code struct error code; addep\_attributes attrib\_keys;  $/*$  Initialize the error code parameter.  $* /$ error code.ec fields. Bytes Provided=sizeof(error code struct); /\* Set the total number of exit program attributes that we are  $*/$ /\* specifying on the call. We will let the API take the default  $*/$ /\* for the attributes that we are not specifying.  $\star/$ attrib keys.num rec=3; /\* Set the values for the three attributes that we will be  $\star$ /  $/*$  specifying:  $\star/$ Replace exit program  $= 1$ Replace exit program = 1 (CHAR(1) field)<br>Exit program data CCSID = 37 (BIN(4) field)  $\begin{array}{c} \star / \\ \star / \end{array}$  $/*$  $/$ \* Exit program description='THIS IS A TEST EXIT PROGRAM' \*/  $/\star$  $(CHAR(50) field)$  \*/  $/\star$ attrib\_keys.replace\_rec.Length\_Vlen\_Record=16; (3) attrib\_keys.replace\_rec.Control\_Key=4; attrib\_keys.replace\_rec.Length\_Data=1; attrib keys.replace='1';

attrib keys.CCSID rec.Length Vlen Record=16;

```
attrib keys.CCSID rec.Control Key=3;
attrib keys.CCSID rec.Length Data=4;
attrib keys.CCSID=37;
attrib keys.desc rec.Length Vlen Record=39;
attrib keys.desc rec.Control Key=2;
attrib keys.desc rec.Length Data=27;
memcpy(&attrib_keys.desc,"THIS IS A TEST EXIT PROGRAM",27);
/* Call the API to add the exit program.
QusAddExitProgram("EXAMPLE EXIT POINT ",
               "EXMP0100",
               1_{\cdot}"EXAMPLEPGMEXAMPLELIB",
               "EXAMPLE EXIT PROGRAM DATA",
               25,
               &attrib keys,
               &error_code);
if (error code.ec fields.Bytes Available != 0)
  printf("ATTEMPT TO ADD AN EXIT PROGRAM FAILED WITH EXCEPTION: %.7s",
         error code.ec fields. Exception Id);
  exit(1);\}
```

```
\} /* end program */
```
## ≪

## Using offsets in a user space

See "Code disclaimer information" on page 4 for information pertaining to code examples.

An offset indicates the point in a structure that specific information should start. When offsets are correctly used, programs can extract specific pieces of data from a structure and perform actions on that data.

Using offsets incorrectly can produce errors when coding in a base 1 language such as RPG and COBOL. One way to determine the base of a language is to determine how the first element of an array is specified. In a base 0 language, the first element is number 0. In base 1 languages, the first element is number 1.

The example programs in the following topics are coded using RPG. RPG is a base 1 language. However, APIs produce information using a base of 0. To compensate, the API user must add 1 to all decimal and hexadecimal offsets to the formats.

The following programs illustrate first an example of incorrect coding and then an example of correct coding when using offsets in a user space:

- "Example of incorrect coding: Using offsets in a user space" on page 540
- "Example: Using offsets in a user space of correct coding" on page 543

See "Code disclaimer information" on page 4 for information pertaining to code examples.

#### <span id="page-545-0"></span>Example of incorrect coding: Using offsets in a user space

The beginning point for reading a user space is shown at (1) (page 540). The data is read and placed into a user space. However, the data in the user space is incorrect because the position to start was off by 1. This program started to retrieve the data one character (or position) too soon. The correct coding is shown at  $(2)$  (page 543).

```
I*I*Program Name: APIUG1
I*I*Programming Language: RPG
T*
I*Description: This sample program illustrates the incorrect
             way of using the offset in a user space.
I*I*I*Header Files Included: QUSGEN - Generic Header of a User Space
                     QUSEC - Error Code Parameter
I*(Copied into Program)
\mathsf{I}*
I\starQUSLOBJ - List Objects API
I*I*APIs Used: QUSCRTUS - Create User Space
\mathbf{I} \starQUSLOBJ - List Objects
I*QUSRTVUS - Retrieve User Space
I*QUSDLTUS - Delete User Space
I*I* Generic Header of a User Space Include
I*I/COPY QSYSINC/QRPGSRC,QUSGEN
\mathsf{I} *
I* Error Code Parameter Include for the APIs
I*I* The following QUSEC include is copied into this program
I* so that the variable length field can be defined as a
I* fixed length.
I*I*** START HEADER FILE SPECIFICATIONS *****************************
I*I*Header File Name: H/QUSEC
\mathsf{I}*
I*Descriptive Name: Error Code Parameter.
I*I*5763-SS1 (C) Copyright IBM Corp. 1994,1994
I*All rights reserved.
I*US Government Users Restricted Rights -
I*Use, duplication or disclosure restricted
I*by GSA ADP Schedule Contract with IBM Corp.
I*I*Licensed Materials-Property of IBM
\mathsf{I} *
I*I*Description: Include header file for the error code parameter.
T*
I*Header Files Included: None.
T*I*Macros List: None.
\mathsf{I}*
I*Structure List: Qus EC t
I*
I*Function Prototype List: None.
I*I*Change Activity:
T*
I*CFD List:
I*
```

```
I*FLAG REASON LEVEL DATE PGMR CHANGE DESCRIPTION
I*$A0= D2862000 3D10 931201 DPOHLSON: New Include
T \starI*End CFD List.
I*I*Additional notes about the Change Activity
I*End Change Activity.
I*** END HEADER FILE SPECIFICATIONS *******************************
I*Record structure for Error Code Parameter
I******I*NOTE: The following type definition only defines the corrected
I* portion of the format. Varying length field Exception
I* Data will not be defined here.
DS
IQUSBN
1*Qus EC
\rm I1 400USBNB
                                 \mathsf{R}I*Bytes Provided
                                    5 80QUSBNC
\mathsf{L}<sub>B</sub>
\mathsf{I} *
                                         Bytes Available
                                     9 15 QUSBND
\mathbf{I}I*Exception Id
\mathbf{I}16 16 QUSBNF
T*Reserved
                                    17 17 QUSBNG
T*I*I*Varying length
\mathbf{I}17 100 QUSBNG
T*
I* List Objects API Include
I\starI/COPY QSYSINC/QRPGSRC,QUSLOBJ
1*I* Qualified User Space Data Structure
I*IUSERSP
           DS
             'APIUG1
                       \mathbf{L}1 10 USRSPC
I I'QGPL
                       \sim 111 20 SPCLIB
I II* Qualified Object Name Data Structure
IOBJECT
           DS
             '*ALL
                       \mathbf{L}I I1 10 OBJNAM
                       \mathbf{1}'QGPL
                                   11 20 OBJLIB
I I
\mathsf{I} \starI* Miscellaneous Data Structure
\mathsf{I}*
          DS
\mathsf{L}I* Set up parameters for the Create User Space API
I I CHESTUSRSPC' 1 10 EXTATR
                                   11  11  INTVAL
I IX'00'\mathbf{I}12  12  RSVD1
I I256
                                 B 13 160INTSIZ
             \frac{1}{1} *USE \frac{1}{1}I I'TEXT DESCRIPTION -
I I\mathbf{I}'FOR USER SPACE -
             'CALLED APIUG1
\mathsf{L}4 \times YES\sim 10^{-10}77 87 REPLAC
I II* Set up parameters for the List Objects API
I I88 95 FORMAT
             '0BJL0100'
             '*ALL
I I
                                   96 105 OBJTYP
                                   106 108 RSVD2
\mathbf{I}I* Set up parameters for the Retrieve User Space API
I IB 109 1120STRPOS
I I
             192
                                 B 113 1160LENDTA
                                 B 117 1200COUNT
\bf{I}C*
```

```
C* Create a user space called APIUG1 in library QGPL.
C*
C Z-ADD100 QUSBNB
C<br>C CALL 'QUSCRTUS'<br>C PARM
                         USERSP
C PARM EXTATR
C PARM INTSIZ
C PARM INTVAL
C PARM PUBAUT
C PARM TEXT
C PARM REPLAC
C PARM QUSBN
C* See if any errors were returned in the error code parameter.
C EXSR ERRCOD
C*
C* Get a list of all objects in the QGPL library.
C*
C<br>C<br>C<br>PARM<br>PARM
                         USERSP
C PARM FORMAT
C PARM OBJECT
C PARM OBJTYP
C PARM QUSBN
C* See if any errors were returned in the error code parameter.
C<sub>EXSR</sub> ERRCOD
C*C* Look at the generic header.
C* The generic header contains information
C* about the list data section that is needed when processing
C* the entries.
C*
               CALL 'QUSRTVUS'
C<sub>2</sub> PARM USERSP
C PARM STRPOS
C PARM LENDTA
                         QUSBP
C PARM QUSBN
C* See if any errors were returned in the error code parameter.
C<sub>EXSR</sub> ERRCOD
C*
C* Check the information status field, QUSBPJ, to see if
C* the API was able to return all the information.
C* Possible values are:
C* C -- Complete and accurate
C* P -- Partial but accurate<br>C* I -- Incomplete
   I -- Incomplete
C*
C QUSBPJ IFEQ 'C'
        QUSBPJ OREQ 'P'
C*
C* Check to see if any entries were put into the user space.
C*
C QUSBPS IFGT 0
C Z-ADD1 COUNT
               C Z-ADDQUSBPQ STRPOS (1)
C Z-ADD30 LENDTA
C* Walk through all the entries in the user space.<br>C C C C CC COUNT DOWLEQUSBPS<br>C CALL 'QUSRT
               CALL 'QUSRTVUS'
C PARM USERSP
C PARM STRPOS
               PARM LENDTA
C PARM QUSDM
C PARM QUSBN
C* See if any errors were returned in the error code parameter.
C EXSR ERRCOD
C*
```

```
C*C* Process the objects.
C*ADD 1
\mathbb CCOUNT
\mathsf{C}ADD QUSBPT
                                           STRPOS
\mathsf{C}ENDDO
C
                          ENDIF
C^*C* Information in the user space is not accurate
C*\mathsf{C}ENDIF
(x^*C* Delete the user space called APIUG1 in library QGPL.
C*\mathsf{C}CALL 'QUSDLTUS'
\mathsf{C}PARM
                                           USERSP
C
                          PARM
                                           QUSBN
C* See if any errors were returned in the error code parameter.
                          EXSR ERRCOD
\mathsf{C}C*SETON
                                                        LR
C
\mathsf{C}RETRN
C*C* End of MAINLINE
C*
C* Subroutine to handle errors returned in the error code
C* parameter.
C*\mathsf CERRCOD
                          BEGSR
С
              QUSBNC
                          IFGT 0
\int \starC* Process errors returned from the API.
C*
\mathsf{C}END
\mathsf{C}ENDSR
```
#### Example: Using offsets in a user space of correct coding

The following example program has code in it that compensates for the API offset convention of that starts at 0. The code adds 1 to the starting position (STRPOS) offset. This is shown at (2) (page 543).

```
\mathsf{I} *
I*Program Name: APIUG2
T*
I*Programming Language: RPG
I*I*Description: This sample program illustrates the correct
\mathsf{I} \starway of using offsets in user space.
I*I*Header Files Included: QUSGEN - Generic Header of a User Space
\mathsf{I} *
                      QUSEC - Error Code Parameter
I*(Copied into Program)
I*QUSLOBJ - List Objects API
I*
I*APIs Used: QUSCRTUS - Create User Space
T \starQUSLOBJ - List Objects
            QUSRTVUS - Retrieve User Space
I*OUSDLTUS - Delete User Space
\mathsf{I} *
T*
I* Generic Header of a User Space Include
I*I/COPY QSYSINC/QRPGSRC,QUSGEN
I*
I* Error Code Parameter Include for the APIs
```

```
I*I* The following QUSEC include is copied into this program
I* so that the variable length field can be defined as a
I* fixed length.
I*I*** START HEADER FILE SPECIFICATIONS ******************************
I*
I*Header File Name: H/QUSEC
\mathsf{I}*
I*Descriptive Name: Error Code Parameter.
1*I*5763-SS1 (C) Copyright IBM Corp. 1994,1994
I*All rights reserved.
I*US Government Users Restricted Rights -
I*Use, duplication or disclosure restricted
I*by GSA ADP Schedule Contract with IBM Corp.
I*I*Licensed Materials-Property of IBM
I\starI\starI*Description: Include header file for the error code parameter.
1*I*Header Files Included: None.
\mathsf{I}*
I*Macros List: None.
T*I*Structure List: Qus_EC_t
T*
I*Function Prototype List: None.
I*
I*Change Activity:
I*I*CFD List:
I*I*FLAG REASON
               LEVEL DATE PGMR
                                      CHANGE DESCRIPTION
I * $A0 = D28620003D10 931201 DPOHLSON: New Include
1*I*End CFD List.
I*I*Additional notes about the Change Activity
I*End Change Activity.
I*** END HEADER FILE SPECIFICATIONS ********************************
I*Record structure for Error Code Parameter
1***I*NOTE: The following type definition only defines the corrected
    portion of the format. Varying length field Exception
\mathsf{I}*
I* Data will not be defined here.
IQUSBN
           DSI*Qus EC
\mathbf{I}B
                                    1 40QUSBNB
I*Bytes Provided
\mathbf I\mathsf{B}5
                                        800USBNC
I*
                                           Bytes Available
\mathbf I9 15 QUSBND
                                           Exception Id
T*
\mathbf{I}16
                                       16 QUSBNF
I*
                                           Reserved
I*17  17  QUSBNG
I*I*Varying length
\mathbf{I}17 100 QUSBNG
I*I* List Objects API Include
T*
```

```
I/COPY QSYSINC/QRPGSRC,QUSLOBJ
I*
I* Qualified User Space Data Structure
I*
IUSERSP DS<br>II 'APIUG1
I I 'APIUG1 ' 1 10 USRSPC
I I 'QGPL ' 11 20 SPCLIB
I* Qualified Object Name Data Structure
IOBJECT DS
I I '*ALL ' 1 10 OBJNAM
I I 'QGPL ' 11 20 OBJLIB
I*I* Miscellaneous Data Structure
I*
I DS
I* Set up parameters for the Create User Space API
I I 'TESTUSRSPC' 1 10 EXTATR
I I X'00' 11 11 INTVAL
I 12 12 RSVD1
I I 256 B 13 160INTSIZ
I I '*USE ' 17 26 PUBAUT
I I 'TEXT DESCRIPTION -
I 'FOR USER SPACE -
I 'CALLED APIUG2 '<br>I I '*YES '
I I '*YES ' 77 87 REPLAC
I* Set up parameters for the List Objects API
I I 'OBJL0100' 88 95 FORMAT
I I '*ALL ' 96 105 OBJTYP
I 106 108 RSVD2
I* Set up parameters for the Retrieve User Space API
I I 1 1 B 109 1120STRPOS<br>I I 192 B 113 1160LENDTA
                       B 113 1160LENDTA
I B 117 1200COUNT
C*
C* Create a user space called APIUG1 in library QGPL.
C*
              Z-ADD100 QUSBNB
C CALL 'QUSCRTUS'
C PARM USERSP
C PARM EXTATR
C PARM INTSIZ
                       INTVAL
C PARM PUBAUT
C PARM TEXT
C PARM REPLAC
                       QUSBN
C* See if any errors were returned in the error code parameter.
C<sub>EXSR</sub> ERRCOD
C*C* Get a list of all objects in the QGPL library.
C*
              C CALL 'QUSLOBJ'
C PARM USERSP
C PARM FORMAT
              PARM 0BJECT
C PARM OBJTYP
C PARM QUSBN
C* See if any errors were returned in the error code parameter.
C<sub>EXSR</sub> ERRCOD
C*
C* Look at the generic header. This contains information
C* about the list data section that is needed when processing
C* the entries.
C*
C CALL 'QUSRTVUS'
C PARM USERSP
C PARM STRPOS
```
C PARM LENDTA C PARM QUSBP PARM QUSBN  $C*$  See if any errors were returned in the error code parameter.<br> $C$ EXSR ERRCOD C\* C\* C\* Check the information status field, QUSBPJ, to see if the C\* API was able to return all the information. Possible values C\* are: C -- Complete and accurate C\* P -- Partial but accurate C\* I -- Incomplete. C\* C QUSBPJ IFEQ 'C' OREQ 'P' C\* C\* Check to see if any entries were put into the user space. C\* QUSBPS IFGT 0 C Z-ADD1 COUNT C\* Because RPG is Base 1, the offset must be increased by one. C\*<br>C C QUSBPQ ADD 1 STRPOS **(2)** C Z-ADD30 LENDTA C\* Walk through all the entries in the user space. COUNT DOWLEQUSBPS C<br>C CALL 'QUSRTVUS'<br>C PARM C PARM USERSP PARM STRPOS C PARM LENDTA C PARM QUSDM QUSBN C\* See if any errors were returned in the error code parameter. C<sub>EXSR</sub> ERRCOD C\* C\* C\* Process the objects. C\* C ADD 1 COUNT C ADD QUSBPT STRPOS C<br>C ENDDO<br>ENDIF ENDIF C\* C\* Information in the user space is not accurate. C\* ENDIF C\* C\* C\* Delete the user space called APIUG1 in library QGPL. C\* C<br>C CALL 'QUSDLTUS'<br>C PARM PARM USERSP C PARM QUSBN  $C*$  See if any errors were returned in the error code parameter.<br>C<br> $C*$  EXSR ERRCOD EXSR ERRCOD C\* C SETON LR C<sub>RETRN</sub> RETRN C\* C\* End of MAINLINE C\* C\* Subroutine to handle errors returned in the error code C\* parameter. C\* C ERRCOD BEGSR C QUSBNC IFGT 0 C\*

```
C* Process errors returned from the API.
C*
C END
C ENDSR
```
## ≪

## **Coding for new function**

See "Code disclaimer [information"](#page-9-0) on page 4 for information pertaining to code examples.

New function from IBM $^{(R)}$  can cause programs to fail if the programs do not allow for the handling of a new function.

The example programs in the following topics create a list of all objects that adopt authority and then process the objects based on their object type. The new function added is the addition of another object type, \*SRVPGM, that can adopt owner authority.

A general theme of this example is never to assume that the values returned by an API are static.  $OS/400^{(R)}$  is continually evolving. While the example is based on the addition of a new object type, this philosophy should be applied to any output of an API. For example, if an API today can return \*YES or \*NO, you should discretely check for these values because \*MAYBE might be valid in the future. Similarly, if your application assumes a particular integer output has a positive nonzero value (an offset for instance), you should check for a positive nonzero value because future releases could return a negative value to indicate new function.

The following programs illustrate first an example of incorrect coding and then an example of correct coding when using new function:

- v "Example of incorrect coding: Coding for new function"
- v ["Example:](#page-560-0) Coding for new function of correct coding" on page 555

See "Code disclaimer [information"](#page-9-0) on page 4 for information pertaining to code examples.

#### **Example of incorrect coding: Coding for new function**

In this example program, a check is made to determine the object type. This is shown at (1) (page 547). The example program considers only object types of \*SQLPKG or \*PGMs. This is because they are the only object types that could adopt owner authority before Version 2 Release 3. Since that time, a new object type of \*SRVPGM has been introduced. \*SRVPGM can adopt owner authority. Hence, this example program processes \*SRVPGM objects as if they were \*PGM objects. The correct coding is shown at (2) (page [555\)](#page-560-0).

```
D*****************************************************************
D*
D*Program Name: PGM1
D*
D*Program Language: ILE RPG
D*
D*Description: This example program demonstrates how a program can
D* be "broken" by new functions introduced on the system.
D*
D*
D*
D*Header Files Included: QUSGEN - Generic Header of a User Space
D* (Copied Into Program)
D* QUSEC - Error Code Parameter
D* (Copied Into Program)
```

```
D*QSYLOBJP - List Objects API
\n  <i>0</i>(Copied Into Program)
D*
D*APIs Used: QUSCRTUS - Create User Space
           QSYLOBJP - List Objects That Adopt Owner Authority
D∗
D*
           QUSROBJD - Retrieve Object Description
D*
           QUSPTRUS - Retrieve Pointer to User Space
D*
D* This program demonstrates how a program can be "broken" by
C* new functions introduced on the system.
\n  <i>n</i>D/COPY QSYSINC/QRPGLESRC, QUSEC
D*
DSPC NAME
               S20
                                             OTEMP
                                                     \cdot)
                                INZ('ADOPTS
DSPC SIZE
             S9B 0 INZ(1)
DSPC INIT
               S\mathbf{1}INZ(X'00')DLSTPTR
              S\starSDSPCPTR
                             \starS1DARR
                                BASED(LSTPTR) DIM(32767)
DRCVVAR
               S8
DRCVVARSIZ
             S9B 0 INZ(%SIZE(RCVVAR))
D*D* The following QUSGEN include is copied into this program so
D* that it can be declared as BASED on SPCPTR, as shown at (3) (page 547)
D* in the incorrect programs and at (4) (page 555) in the correct program.
\n  <i>0</i>D*
D*Header File Name: H/QUSGEN
D*
D*Descriptive Name: Format structures for User Space for ILE/C
\n  <i>0</i>D*5763-SS1 (C) Copyright IBM Corp. 1994, 1994
D*All rights reserved.
D*US Government Users Restricted Rights -
D*Use, duplication or disclosure restricted
D*by GSA ADP Schedule Contract with IBM Corp.
\n  <i>0</i>D*Description: Contains the Generic Record format headers
D*
         for the user space.
D*
D*Header Files Included: none.
\n  <i>0</i>D*Macros List: none.
D*
D*Structure List: Qus Generic Header 0100
D*Qus Generic Header 0300
D*
D*Function Prototype List: none.
\n  <i>D</i>D*Change Activity:
\n  <i>0</i>
```
D\*CFD List: D\* D\*FLAG REASON LEVEL DATE PGMR CHANGE DESCRIPTION  $D*$AO = D2862000$ 3D10 940213 LUPA: New Include D\*End CFD List. D\* D\*Additional notes about the Change Activity D\*End Change Activity. D\*\*\* END HEADER FILE SPECIFICATIONS \*\*\*\*\*\*\*\*\*\*\*\*\*\*\*\*\*\*\*\*\*\*\*\*\*\*\*\*\*\*\* D\*Type Definition for the User Space Generic Header. DQUSH0100  $DS$ BASED(SPCPTR)  $(3)$ D\* Qus Generic Header 0100 64 D QUSUA  $\mathbf{1}$  $\n *0*$ User Area D QUSSGH 65 68B 0 D\* Size Generic Header D QUSSRL 69 72 D\* Structure Release Level D QUSFN 73 80 D\* Format Name D QUSAU 81 90 API Used D\* D QUSDTC 91 103 Date Time Created D\* D QUSIS 104 104  $D*$ Information Status D QUSSUS 105 108B 0 D\* Size User Space D QUSOIP 109 112B 0 D\* Offset Input Parameter D QUSSIP 113 116B 0 Size Input Parameter D\* D QUSOHS 120B 0 117 Offset Header Section D\* D QUSSHS 121 124B 0 Size Header Section D\* D QUSOLD 125 128B 0 Offset List Data D\* 129 132B 0 D QUSSLD D\* Size List Data D QUSNBRLE 133 136B 0 Number List Entries D\* D QUSSEE 137 140B 0 D\* Size Each Entry D QUSSIDLE 141 144B 0 D\* CCSID List Ent D QUSCID 145 146 D\* Country ID D QUSLID 149 147 Language ID D\* D QUSSLI 150 150 D\* Partial List Indicator D QUSERVED00 151 192

```
D* Reserved
D*****************************************************************
D*
D* The following QSYLOBJP include is copied into this program so
D*547)
D*555) in the correct coding.
\mathsf{D} \starD*****************************************************************
D*** START HEADER FILE SPECIFICATIONS ****************************
D*
D*Header File Name: H/QSYLOBJP
D*
D*Descriptive Name: List Objects That Adopt Owner Authority.
\n  <i>D</i>D*
D*Description: Include header file for the QSYLOBJP API.
D*
D*Header Files Included: H/QSYLOBJP
D^* H/OSY
D*D*Macros List: None.
D*
D*Structure List: OBJP0100
D* 0BJP0200
D* Qsy_OBJP_Header
D*
D*Function Prototype List: QSYLOBJP
D*
D*Change Activity:
D*
D*CFD List:
D*
D*FLAG REASON LEVEL DATE PGMR CHANGE DESCRIPTION
D*---- ------------ ----- ------ --------- ----------------------
D*$A0= D2862000 3D10 931222 XZY0432: New Include
\n  <i>D</i>D*End CFD List.
D*
D*Additional notes about the Change Activity
D*End Change Activity.
D*** END HEADER FILE SPECIFICATIONS *******************************
D*****************************************************************
D*Prototype for calling Security API QSYLOBJP
D*****************************************************************
D QSYLOBJP C 'QSYLOBJP'
D*****************************************************************
D*Header structure for QSYLOBJP
D*****************************************************************
DQSYOBJPH DS BASED(LSTPTR) (5)
D* Qsy OBJP Header
D OSYUNOO 1 10
D* User name
D QSYCV00 11 30
D* Continuation Value
D*****************************************************************
D*Record structure for OBJP0100 format
```
DQSY0100L02 **DS** BASED(LSTPTR)  $(5)$ D\* Qsy OBJP0100 List D QSYNAME05  $\overline{1}$ 10 11 20 D QSYBRARY05 Qualified object name D\* D QSYOBJT12 21 30 D\* Object type D QSYOBJIU 31 31 D\* Object in use  $C*$ C\* Start of mainline  $C*$  $\mathsf{C}$ EXSR INIT  $\mathsf C$ EXSR PROCES  $\mathsf{C}$ EXSR **DONE**  $C*$ C\* Start of subroutines  $C*$  $\mathsf C$ PROCES **BEGSR**  $C*$ C\* This subroutine processes each entry returned by QSYLOBJP  $C*$  $C*$  $C*$  Do until the list is complete  $C*$  $\mathsf C$ MOVE QUSIS LST STATUS  $\sim$   $\sim$  1  $\mathsf{C}$ LST STATUS **DOUEQ**  $^{\cdot}$  C $^{\cdot}$  $C*$ C\* If valid information was returned C\*  $\cdot$  c $\cdot$  $\mathsf C$ QUSIS IFEQ C QUSIS OREQ  $\cdot$  P C\* C\* and list entries were found C\* QUSNBRLE IFGT  $\mathsf{C}$  $\theta$  $C*$ C\* set LSTPTR to the first byte of the user space  $C*$  $\mathsf{C}$ EVAL LSTPTR = SPCPTR  $C*$ C\* increment LSTPTR to the first list entry  $C*$ LSTPTR =  $%ADDR(ARR(QUSOLD + 1))$  $\mathsf{C}$ EVAL  $C*$  $C*$  and process all of the entries  $C*$  $\mathbb C$ D<sub>0</sub> QUSNBRLE  $\mathsf{C}$ QSYOBJT12 IFEQ '\*SQLPKG'  $C*$ C\* Process \*SQLPKG type C∗  $\mathsf C$ **ELSE**  $(1)$  $C*$ 

```
C* This 'ELSE' logic is the potential bug in this program. In
C* releases prior to V2R3 only *SQLPKGs and *PGMs could adopt
C* owner authority, and this program is assuming that if the
C* object type is not *SQLPKG then it must be a *PGM. In V2R3
C* a new type of object (the *SRVPGM) was introduced. As this
C* program is written, all *SRVPGMs that adopt the owner profile
C* will be processed as if they were *PGNs -- this erroneous
C* processing could definitely cause problems.
\mathbb{C}^*C  QSYNAME05  DSPLY
C END END
C*
C* after each entry, increment LSTPTR to the next entry
C*C EVAL EVAL LSTPTR = %ADDR(ARR(QUSSEE + 1))
C END
C END
C*C* When all entries in this user space have been processed, check
C* if more entries exist than can fit in one user space
C*
C QUSIS IFEQ 'P'
C*
C* by resetting LSTPTR to the start of the user space
C*
C EVAL LSTPTR = SPCPTR
C*
C* and then incrementing LSTPTR to the input parameter header
C^*C EVAL LSTPTR = %ADDR(ARR(QUSOIP + 1))
C*
C* If the continuation handle in the input parameter header is
C* blank, then set the list status to Complete
C*
C QSYCV00 IFEQ *BLANKS
C MOVE 'C' LST_STATUS
C ELSE
C*
C* Else, call QSYLOBJP reusing the User Space to get more
C* List entries
C*
C MOVE QSYCV00 CONTIN HDL
C EXSR GETLST
C MOVE QUSIS LST STATUS
C END
C END
C ELSE
C*
C* And if an unexpected status, log an error (not shown) and exit
C*
C EXSR DONE
C END
C END
C ENDSR
C*****************************************************************
C GETLST BEGSR
```
C\* C\* Call QSYLOBJP to generate a list  $C*$  The continuation handle is set by the caller of this subroutine. C\* C CALL QSYLOBJP C PARM SPC NAME C PARM 'OBJP0100' MBR\_LIST 8 C PARM '\*CURRENT' USR\_PRF 10 C PARM '\*ALL' OBJ\_TYPE 10 C PARM CONTIN HDL 20 C PARM QUSEC C\* C\* Check for errors on QSYLOBJP C\* C QUSBAVL IFGT 0 C MOVEL 'QSYLOBJP' APINAM 10 C EXSR APIERR C END C ENDSR C\*\*\*\*\*\*\*\*\*\*\*\*\*\*\*\*\*\*\*\*\*\*\*\*\*\*\*\*\*\*\*\*\*\*\*\*\*\*\*\*\*\*\*\*\*\*\*\*\*\*\*\*\*\*\*\*\*\*\*\*\*\*\*\*\* C INIT BEGSR C\* C\* One-time initialization code for this program C\* C\* Set error code structure to not use exceptions C\* C EVAL QUSBPRV = %SIZE(QUSEC) C\* C\* Check to see if the user space was previously created in C\* QTEMP. If it was, simply reuse it. C\* C CALL 'QUSROBJD' C PARM PARM RCVVAR C PARM PARM RCVVARSIZ C PARM 'OBJD0100' ROBJD\_FMT 8 C PARM SPC\_NAME C PARM '\*USRSPC' OBJ\_TYPE 10 C PARM QUSEC C\* C\* Check for errors on QUSROBJD C\* C QUSBAVL IFGT 0 C\* C\* If CPF9801, then user space was not found C\* C QUSEI IFEQ 'CPF9801' C\* C\* So create a user space for the list generated by QSYLOBJP C\* C<sub>2</sub> CALL 'QUSCRTUS' C PARM SPC NAME C PARM 'QSYLOBJP ' EXT\_ATTR 10 C PARM SPC\_SIZE C PARM SPC INIT C PARM '\*ALL' SPC AUT 10 C PARM \*BLANKS SPC TEXT 50

```
\mathsf C'*YES'
                                                    SPC REPLAC
                                                                        10
                        PARM
\mathsf CQUSEC
                        PARM
\mathsf CPARM
                                    '*USER'
                                                    SPC_DOMAIN
                                                                        10
C*
C* Check for errors on QUSCRTUS
C*
\mathsf CQUSBAVL
                        IFGT
                                    \Theta\mathbb CMOVEL
                                    'QUSCRTUS'
                                                    APINAM
                                                                        10
\mathbb CEXSR
                                    APIERR
\mathsf CEND
C*C* Else, an error occurred accessing the user space
C*\mathsf CELSE
\mathsf CMOVEL
                                    'QUSROBJD'
                                                                        10
                                                    APINAM
\mathsf CAPIERR
                        EXSR
\mathsf CEND
\mathbb CEND
C*C* Set QSYLOBJP (using GETLST) to start a new list
C*CONTIN_HDL
\mathbb CMOVE
                                    *BLANKS
\mathsf{C}EXSR
                                    GETLST
C*C* Get a resolved pointer to the user space for performance
C*\mathbb CCALL
                                    'QUSPTRUS'
\mathsf CPARM
                                                     SPC NAME
\mathsf CPARM
                                                     SPCPTR
\mathbb CPARM
                                                     QUSEC
C*C* Check for errors on QUSPTRUS
C*
С
       QUSBAVL
                        IFGT
                                    \Theta\mathbb C'QUSPTRUS'
                        MOVEL
                                                    APINAM
                                                                        10
\mathbb CEXSR
                                    APIERR
\mathbb CEND
\mathsf CENDSR
\mathsf{C}APIERR
                        BEGSR
C*
C* Log any error encountered, and exit the program
C*\mathsf CAPINAM
                        DSPLY
                                                     QUSEI
\mathsf CEXSR
                                    DONE
\mathsf{C}ENDSR
C******************
                                       **********************************
                           ********
\mathsf CDONE
                        BEGSR
C*C* Exit the program
C*\mathsf C*INK = '1'EVAL
\mathbb CRETURN
\mathsf CENDSR
```
#### <span id="page-560-0"></span>**Example: Coding for new function of correct coding**

In the following example program, code has been written that checks for object types \*SRVPGM, \*PGM, and \*SOLPKG. If an object type is encountered that is unknown (it does not match \*SRVPGM, \*PGM, or \*SQLPKG), an error is logged and an exit from the program takes place.

The coding to handle the integration of new function (in this case the new object type that can adopt owner authority) is shown at (2) (page 555).

```
(x^*C*Program Name: PGM2
(x^*C*Program Language: ILE RPG
(x^*C*Description: This example program demonstrates how a program can
            be coded to accept new functions introduced on the system.
\int \starC^*C*(x^*C*Header Files Included: QUSGEN - Generic Header of a User Space
D*
                              (Copied Into Program)
C*QUSEC - Error Code Parameter
\n  <i>0</i>(Copied Into Program)
C*QSYLOBJP - List Objects API
D*
                              (Copied Into Program)
C*
C*APIs Used: QUSCRTUS - Create User Space
\int \starQSYLOBJP - List Objects That Adopt Owner Authority
C*QUSROBJD - Retrieve Object Description
           QUSPTRUS - Retrieve Pointer to User Space
\int \starH
C*D/COPY QSYSINC/QRPGLESRC, QUSEC
\n  <i>0</i>DSPC NAME
              S.
                          20
                               INZ('ADOPTS
                                           OTEMP
                                                   \cdot)
             S9B 0 INZ(1)
DSPC SIZE
DSPC INIT
             S\overline{1}INZ(X'00')SDLSTPTR
                           \starSDSPCPTR
                           \starS\overline{1}BASED(LSTPTR) DIM(32767)
DARR
DRCVVAR
             S8
         \mathsf{S}9B 0 INZ(%SIZE(RCVVAR))
DRCVVARSIZ
\n  <i>0</i>D* The following QUSGEN include is copied into this program so
D* that it can be declared as BASED on SPCPTR, as shown at (3) (page 547)
D* in the incorrect program and at (4) (page 555) in the correct program.
\n  <i>0</i>\n  <i>0</i>D*** START HEADER FILE SPECIFICATIONS *****************************
D*
D*Header File Name: H/QUSGEN
\n  <i>0</i>
```
D\*Descriptive Name: Format structures for User Space for ILE/C D\* D\* D\*5763-SS1 (C) Copyright IBM Corp. 1994, 1994 D\*All rights reserved. D\*US Government Users Restricted Rights -D\*Use, duplication or disclosure restricted D\*by GSA ADP Schedule Contract with IBM Corp. D\* D\*Description: Contains the Generic Record format headers n<sub>\*</sub> for the user space.  $\n *0*$ D\*Header Files Included: none.  $\n *n*$ D\*Macros List: none. D\* D\*Structure List: Qus Generic Header 0100  $D*$ Qus Generic Header 0300 D\* D\*Function Prototype List: none.  $\n *0*$ D\*Change Activity:  $\n *D*$ D\*CFD List:  $\n *0*$ D\*FLAG REASON LEVEL DATE PGMR CHANGE DESCRIPTION  $D*SA0= D2862000$ 3D10 940213 LUPA: New Include D\*End CFD List. D\* D\*Additional notes about the Change Activity D\*End Change Activity. D\*\*\* END HEADER FILE SPECIFICATIONS \*\*\*\*\*\*\*\*\*\*\*\*\*\*\*\*\*\*\*\*\*\*\*\*\*\*\*\*\*\*\* D\*Type Definition for the User Space Generic Header. **DS** BASED (SPCPTR) DQUSH0100  $(4)$ D\* Qus Generic Header 0100 D QUSUA  $\mathbf{1}$ 64  $\n *0*$ User Area 68B 0 D QUSSGH 65 Size Generic Header D\* D QUSSRL 69 72 Structure Release Level D\* D QUSFN 73 80  $D*$ Format Name D QUSAU 81 90 API Used D\* D QUSDTC 91 103 Date Time Created  $\n *D*$ D QUSIS 104 104 Information Status D∗ 108B 0 D QUSSUS 105 D\* Size User Space D QUSOIP 109 112B 0 D\* Offset Input Parameter

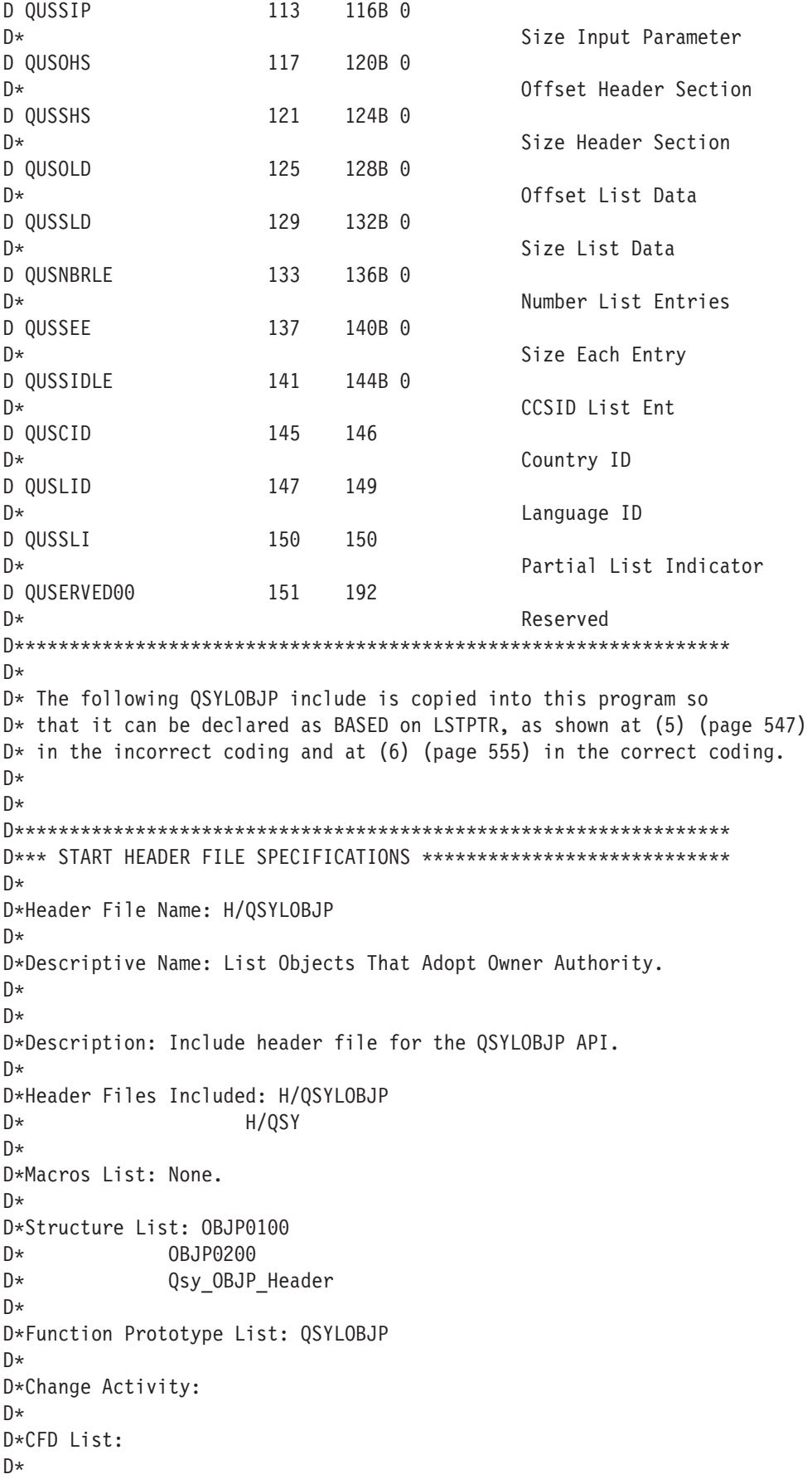

D\*FLAG REASON LEVEL DATE PGMR CHANGE DESCRIPTION  $D*$AO = D2862000$ 3D10 931222 XZY0432: New Include D\* D\*End CFD List. D∗ D\*Additional notes about the Change Activity D\*End Change Activity. D\*\*\* END HEADER FILE SPECIFICATIONS \*\*\*\*\*\*\*\*\*\*\*\*\*\*\*\*\*\*\*\*\*\*\*\*\*\*\*\*\*\*\* D\*Prototype for calling Security API OSYLOBJP D OSYLOBJP  $\mathsf{C}$ 'QSYLOBJP' D\*Header structure for QSYLOBJP **DOSYOBJPH** DS. BASED (LSTPTR)  $(6)$  $D*$ Qsy OBJP Header D QSYUN00  $\mathbf{1}$ 10  $\n *0*$ User name D QSYCV00 11 30  $\n *0*$ Continuation Value D\*Record structure for OBJP0100 format DQSY0100L02 **DS** BASED(LSTPTR)  $(6)$ Qsy OBJP0100 List D\* D QSYNAME05  $\overline{1}$ 10 D QSYBRARY05 11 20 D\* Qualified object name 21 D QSYOBJT12 30 D\* Object type D QSYOBJIU 31 31 D\* Object in use  $C*$ C\* Start of mainline C\*  $\mathsf C$ **EXSR** INIT  $\mathsf C$ **EXSR PROCES**  $\mathsf{C}$ **EXSR DONE**  $\int$ C\* Start of subroutines  $C*$  $\mathsf{C}$ PROCES **BEGSR**  $C*$ C\* This subroutine processes each entry returned by QSYLOBJP  $C*$  $C*$  $C*$  Do until the list is complete  $C*$  $\mathbb C$ MOVE QUSIS LST STATUS 1  $C*$  $\mathbb C$  $^{\cdot}$  C $^{\cdot}$ LST STATUS **DOUEQ**  $C*$ C\* If valid information was returned

C\* C QUSIS IFEQ 'C' C QUSIS OREQ 'P' C\* C\* and list entries were found C\* C QUSNBRLE IFGT 0 C\* C\* set LSTPTR to the first byte of the user space C\* C EVAL LSTPTR = SPCPTR C\* C\* increment LSTPTR to the first list entry C\* C EVAL LSTPTR = %ADDR(ARR(QUSOLD + 1)) C\* C\* and process all of the entries C\* C DO QUSNBRLE C QSYOBJT12 IFEQ '\*SQLPKG' C\* C\* Process \*SQLPKG type **(2)**  $\mathbb{C}^*$  $C$  ELSE  $E$ C QSYOBJT12 IFEQ '\*PGM'  $\mathbb{C}^*$ C\* Process \*PGM type |  $\mathbb{C}^*$ C QSYNAME05 DSPLY  $C$  ELSE  $\Box$ C QSYOBJT12 IFEQ '\*SRVPGM'  $\mathbb{C}^*$ C\* Process \*SRVPGM type |  $\mathbb{C}^*$  $C$  ELSE  $E$  $C^*$ C\* C\* Unknown type, log an error and exit from program (maybe..) C\* C EXSR DONE C END C END C END C\* C\* after each entry, increment LSTPTR to the next entry C\* C EVAL LSTPTR = %ADDR(ARR(QUSSEE + 1)) C END C END C\*  $C*$  When all entries in this user space have been processed, check  $C*$  if more entries exist than can fit in one user space C\* C QUSIS IFEQ 'P' C\* C\* by resetting LSTPTR to the start of the user space

 $\mathsf C$ EVAL LSTPTR = SPCPTR  $C*$  $C*$  and then incrementing LSTPTR to the input parameter header C\* C EVAL LSTPTR =  $%ADDR(ARR(QUSOIP + 1))$ C\*  $C*$  If the continuation handle in the input parameter header is C\* blank, then set the list status to complete.  $C*$  $\mathsf C$ 0SYCV00 IFE0 \*BLANKS  $\mathsf{C}$ **MOVE**  $^{\cdot}$ C $^{\cdot}$ LST\_STATUS  $\mathsf C$ **ELSE**  $C*$ C\* Else, call QSYLOBJP reusing the user space to get more  $C*$  list entries  $C*$  $\mathsf C$ **MOVE** QSYCV00 CONTIN HDL  $\mathbb C$ **EXSR** GETLST  $\mathsf C$ MOVE QUSIS LST\_STATUS  $\mathsf C$ END  $\mathsf C$ END C **ELSE**  $C*$ C\* And if an unexpected status, log an error (not shown) and exit C\*  $\mathsf C$ **EXSR DONE**  $\mathsf C$ END C **END** C **ENDSR** С GETLST **BEGSR**  $C*$ C\* Call QSYLOBJP to generate a list  $C*$  The continuation handle is set by the caller of this subroutine.  $C*$  $\mathbb C$ CALL QSYLOBJP  $\mathsf C$ SPC NAME **PARM**  $\mathsf C$ 8 **PARM** '0BJP0100' MBR LIST  $\mathsf{C}$ **PARM** '\*CURRENT' USR PRF 10  $\mathsf C$ '\*ALL' OBJ TYPE 10 **PARM**  $\mathsf C$ **PARM** CONTIN HDL 20  $\mathsf C$ **PARM** QUSEC  $C*$ C\* Check for errors on QSYLOBJP  $C*$  $\mathsf C$ QUSBAVL IFGT  $\Theta$ MOVEL  $\mathsf C$ 'QSYLOBJP' 10 APINAM  $\mathsf C$ EXSR APIERR  $\mathsf C$ END C **ENDSR** (\*\*\*\*\*\*\*\*\*\*\*\*\*\*\*\*\*\*\*\*\*  $\mathsf{C}$ INIT **BEGSR**  $C*$  $C*$  One time initialization code for this program C\*

 $C*$ 

C\* Set error code structure to not use exceptions C\* C EVAL QUSBPRV = %SIZE(QUSEC) C\*  $C*$  Check to see if the user space was previously created in C\* QTEMP. If it was, simply reuse it. C\* C CALL 'QUSROBJD' C PARM PARM RCVVAR C PARM RCVVARSIZ PARM 'OBJD0100' ROBJD\_FMT 8 C PARM SPC NAME C PARM '\*USRSPC' OBJ\_TYPE 10 C PARM QUSEC C\* C\* Check for errors on QUSROBJD C\* C QUSBAVL IFGT 0 C\* C\* If CPF9801, then user space was not found C\* C QUSEI IFEQ 'CPF9801' C\* C\* So create a user space for the list generated by QSYLOBJP C\* C CALL 'QUSCRTUS' C PARM SPC NAME C PARM 'QSYLOBJP ' EXT ATTR 10 C PARM SPC SIZE C PARM SPC INIT C PARM '\*ALL' SPC\_AUT 10 C PARM \*BLANKS SPC\_TEXT 50 C PARM '\*YES' SPC\_REPLAC 10 C PARM QUSEC C PARM '\*USER' SPC\_DOMAIN 10 C\* C\* Check for errors on QUSCRTUS C\* C QUSBAVL IFGT 0 C MOVEL 'QUSCRTUS' APINAM 10 C EXSR APIERR C END C\* C\* Else, an error occurred accessing the user space C\* C ELSE C MOVEL 'QUSROBJD' APINAM 10 C EXSR APIERR C END C END C\* C\* Set QSYLOBJP (using GETLST) to start a new list C\* C MOVE \*BLANKS CONTIN HDL C EXSR GETLST C\*

C\* Get a resolved pointer to the user space for performance  $C*$  $\mathsf C$  $\ensuremath{\mathsf{CALL}}$ 'QUSPTRUS'  $\mathsf C$ PARM SPC\_NAME  $\mathsf C$ PARM SPCPTR  $\mathsf C$ PARM QUSEC  $C*$ C\* Check for errors on QUSPTRUS  $C*$  $\mathbb C$ QUSBAVL IFGT  $\Theta$  $\mathsf C$ 'QUSPTRUS' MOVEL APINAM 10  $\mathsf C$ EXSR APIERR  $\mathsf C$ END  $\mathsf C$ ENDSR  $\mathsf C$ APIERR **BEGSR**  $C*$ C\* Log any error encountered, and exit the program  $C*$  $\mathsf C$ APINAM **DSPLY** QUSEI  $\mathbb C$ **DONE** EXSR  $\mathsf C$ ENDSR  $\mathsf C$ **DONE BEGSR**  $C*$  $C*$  Exit the program  $C*$  $\star$ INLR =  $'1'$  $\mathsf C$ EVAL  $\mathsf C$ **RETURN**  $\mathbb C$ **ENDSR** 

 $\ll$ 

# **Appendix. Notices**

This information was developed for products and services offered in the U.S.A.

IBM may not offer the products, services, or features discussed in this document in other countries. Consult your local IBM representative for information on the products and services currently available in your area. Any reference to an IBM product, program, or service is not intended to state or imply that only that IBM product, program, or service may be used. Any functionally equivalent product, program, or service that does not infringe any IBM intellectual property right may be used instead. However, it is the user's responsibility to evaluate and verify the operation of any non-IBM product, program, or service.

IBM may have patents or pending patent applications covering subject matter described in this document. The furnishing of this document does not give you any license to these patents. You can send license inquiries, in writing, to:

IBM Director of Licensing IBM Corporation 500 Columbus Avenue Thornwood, NY 10594-1785 U.S.A.

For license inquiries regarding double-byte (DBCS) information, contact the IBM Intellectual Property Department in your country or send inquiries, in writing, to:

IBM World Trade Asia Corporation Licensing 2-31 Roppongi 3-chome, Minato-ku Tokyo 106, Japan

**The following paragraph does not apply to the United Kingdom or any other country where such provisions are inconsistent with local law:** INTERNATIONAL BUSINESS MACHINES CORPORATION PROVIDES THIS PUBLICATION ″AS IS″ WITHOUT WARRANTY OF ANY KIND, EITHER EXPRESS OR IMPLIED, INCLUDING, BUT NOT LIMITED TO, THE IMPLIED WARRANTIES OF NON-INFRINGEMENT, MERCHANTABILITY OR FITNESS FOR A PARTICULAR PURPOSE. Some states do not allow disclaimer of express or implied warranties in certain transactions, therefore, this statement may not apply to you.

This information could include technical inaccuracies or typographical errors. Changes are periodically made to the information herein; these changes will be incorporated in new editions of the publication. IBM may make improvements and/or changes in the product(s) and/or the program(s) described in this publication at any time without notice.

Any references in this information to non-IBM Web sites are provided for convenience only and do not in any manner serve as an endorsement of those Web sites. The materials at those Web sites are not part of the materials for this IBM product and use of those Web sites is at your own risk.

IBM may use or distribute any of the information you supply in any way it believes appropriate without incurring any obligation to you.

Licensees of this program who wish to have information about it for the purpose of enabling: (i) the exchange of information between independently created programs and other programs (including this one) and (ii) the mutual use of the information which has been exchanged, should contact:

IBM Corporation Software Interoperability Coordinator, Department 49XA 3605 Highway 52 N Rochester, MN 55901 U.S.A.

Such information may be available, subject to appropriate terms and conditions, including in some cases, payment of a fee.

The licensed program described in this information and all licensed material available for it are provided by IBM under terms of the IBM Customer Agreement, IBM International Program License Agreement, or any equivalent agreement between us.

This information contains examples of data and reports used in daily business operations. To illustrate them as completely as possible, the examples include the names of individuals, companies, brands, and products. All of these names are fictitious and any similarity to the names and addresses used by an actual business enterprise is entirely coincidental.

COPYRIGHT LICENSE:

This information contains sample application programs in source language, which illustrate programming techniques on various operating platforms. You may copy, modify, and distribute these sample programs in any form without payment to IBM, for the purposes of developing, using, marketing or distributing application programs conforming to the application programming interface for the operating platform for which the sample programs are written. These examples have not been thoroughly tested under all conditions. IBM, therefore, cannot guarantee or imply reliability, serviceability, or function of these programs. You may copy, modify, and distribute these sample programs in any form without payment to IBM for the purposes of developing, using, marketing, or distributing application programs conforming to IBM's application programming interfaces.

If you are viewing this information softcopy, the photographs and color illustrations may not appear.

## **Trademarks**

The following terms are trademarks of International Business Machines Corporation in the United States, other countries, or both:

Advanced 36 AS/400 COBOL/400 IBM **OfficeVision** OS/400

Other company, product, and service names may be trademarks or service marks of others.

## **Terms and conditions for downloading and printing publications**

Permissions for the use of the information you have selected for download are granted subject to the following terms and conditions and your indication of acceptance thereof.

**Personal Use:** You may reproduce this information for your personal, noncommercial use provided that all proprietary notices are preserved. You may not distribute, display or make derivative works of this information, or any portion thereof, without the express consent of  $IBM^{(R)}$ .

**Commercial Use:** You may reproduce, distribute and display this information solely within your enterprise provided that all proprietary notices are preserved. You may not make derivative works of this information, or reproduce, distribute or display this information or any portion thereof outside your enterprise, without the express consent of IBM.

Except as expressly granted in this permission, no other permissions, licenses or rights are granted, either express or implied, to the information or any data, software or other intellectual property contained therein.

IBM reserves the right to withdraw the permissions granted herein whenever, in its discretion, the use of the information is detrimental to its interest or, as determined by IBM, the above instructions are not being properly followed.

You may not download, export or re-export this information except in full compliance with all applicable laws and regulations, including all United States export laws and regulations. IBM MAKES NO GUARANTEE ABOUT THE CONTENT OF THIS INFORMATION. THE INFORMATION IS PROVIDED ″AS-IS″ AND WITHOUT WARRANTY OF ANY KIND, EITHER EXPRESSED OR IMPLIED, INCLUDING BUT NOT LIMITED TO IMPLIED WARRANTIES OF MERCHANTABILITY, NON-INFRINGEMENT, AND FITNESS FOR A PARTICULAR PURPOSE.

All material copyrighted by IBM Corporation.

By downloading or printing information from this site, you have indicated your agreement with these terms and conditions.

### **Code disclaimer information**

This document contains programming examples.

SUBJECT TO ANY STATUTORY WARRANTIES WHICH CANNOT BE EXCLUDED, IBM<sup>(R)</sup>, ITS PROGRAM DEVELOPERS AND SUPPLIERS MAKE NO WARRANTIES OR CONDITIONS EITHER EXPRESS OR IMPLIED, INCLUDING BUT NOT LIMITED TO, THE IMPLIED WARRANTIES OR CONDITIONS OF MERCHANTABILITY, FITNESS FOR A PARTICULAR PURPOSE, AND NON-INFRINGEMENT, REGARDING THE PROGRAM OR TECHNICAL SUPPORT, IF ANY.

UNDER NO CIRCUMSTANCES IS IBM, ITS PROGRAM DEVELOPERS OR SUPPLIERS LIABLE FOR ANY OF THE FOLLOWING, EVEN IF INFORMED OF THEIR POSSIBILITY:

- 1. LOSS OF, OR DAMAGE TO, DATA;
- 2. SPECIAL, INCIDENTAL, OR INDIRECT DAMAGES, OR FOR ANY ECONOMIC CONSEQUENTIAL DAMAGES; OR
- 3. LOST PROFITS, BUSINESS, REVENUE, GOODWILL, OR ANTICIPATED SAVINGS.

SOME JURISDICTIONS DO NOT ALLOW THE EXCLUSION OR LIMITATION OF INCIDENTAL OR CONSEQUENTIAL DAMAGES, SO SOME OR ALL OF THE ABOVE LIMITATIONS OR EXCLUSIONS MAY NOT APPLY TO YOU.

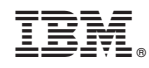

Printed in USA